## **I. Capítulo 1: El Proyecto**

## **1.1 Presentación del Proyecto**

## **1.1.1 Título del Proyecto**

Mejoramiento de la Gestión de los Bienes de Uso de la Cooperativa de Ahorro y Crédito Abierta "Madre y Maestra" Ltda.

## **1.1.2 Carrera / Unidad**

Ingeniería Informática.

## **1.1.3 Facultad**

Ciencias y Tecnología.

## **1.1.4 Duración del Proyecto**

Ocho meses.

# **1.1.5 Área/línea de Investigación Priorizado**

Tecnologías de la Información y Comunicación/Desarrollo de Sistemas y Software.

## **1.1.6 Responsable del Proyecto**

Carrera de Ingeniería Informática – Taller III.

## **1.1.7 Entidad Asociada (s)**

Cooperativa de Ahorro y Crédito Abierta "Madre y Maestra" Ltda.

### **1.2 Personal Vinculado al Proyecto**

## **1.2.1 Director del Proyecto**

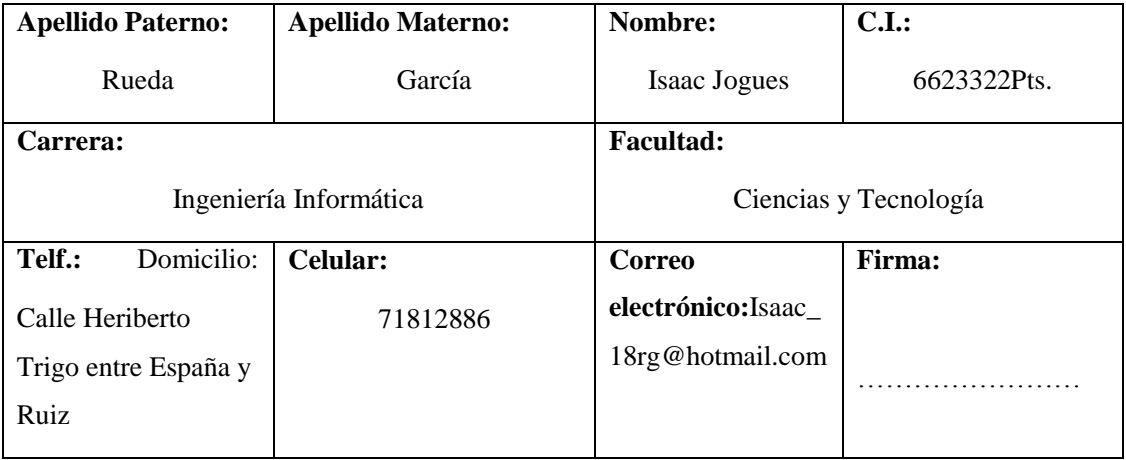

Tabla 1. Director del Proyecto

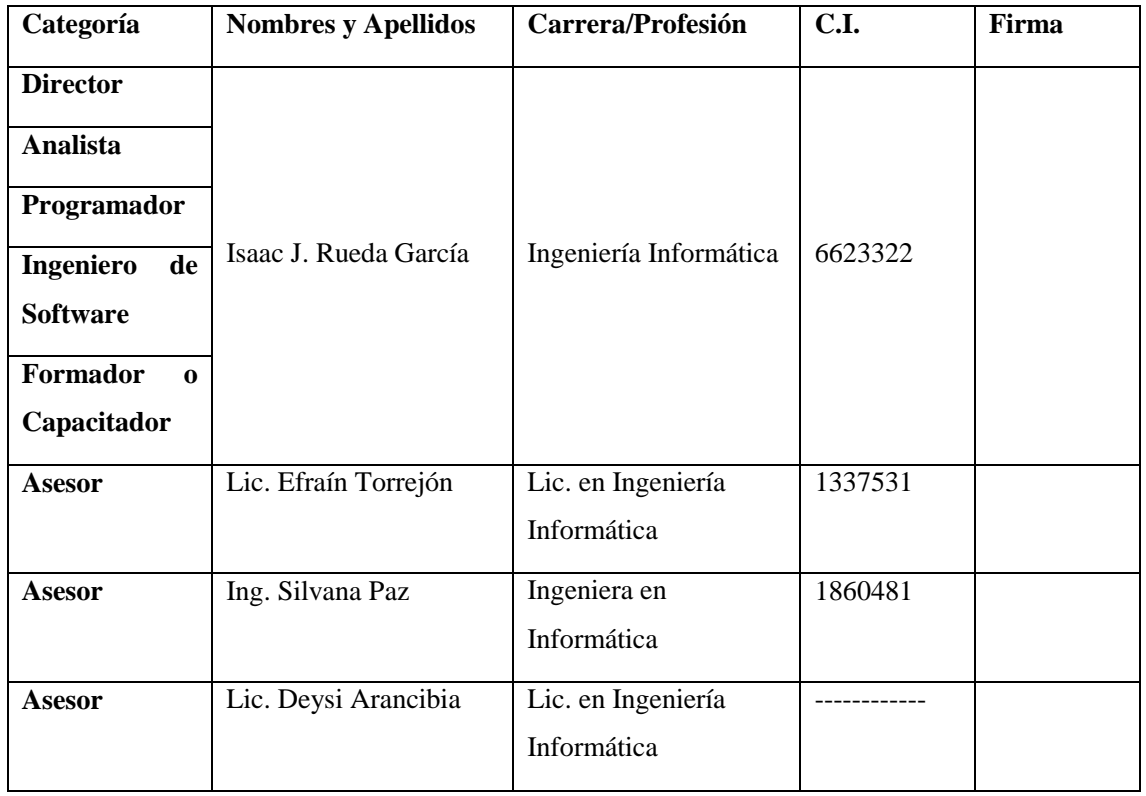

# **1.2.2 Participantes del Equipo de Trabajo**

Tabla 2. Participantes del Equipo de Trabajo

# **1.2.3 Equipo de Trabajo de: Empresas/Instituciones/Organizaciones Participantes/Cooperantes**

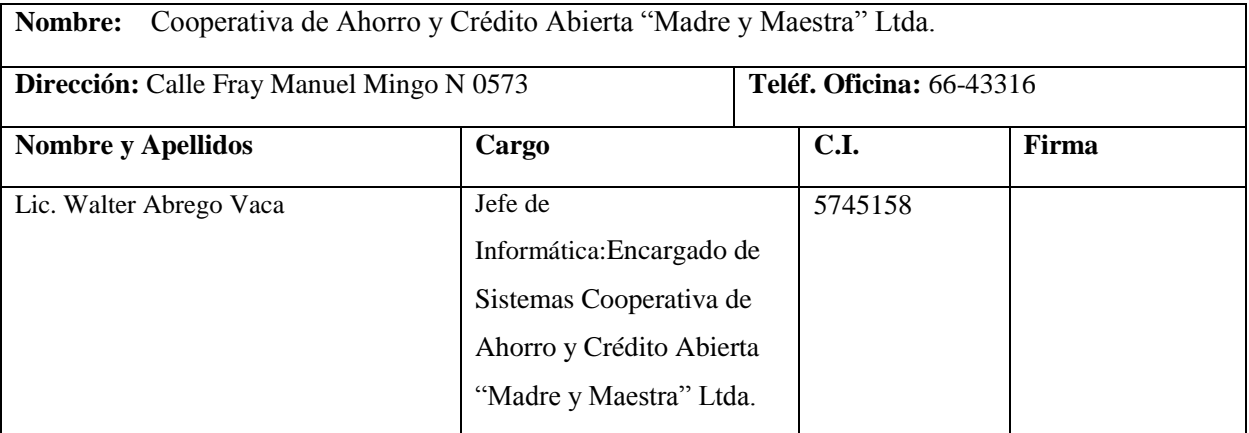

Tabla 3. Equipo de Trabajo

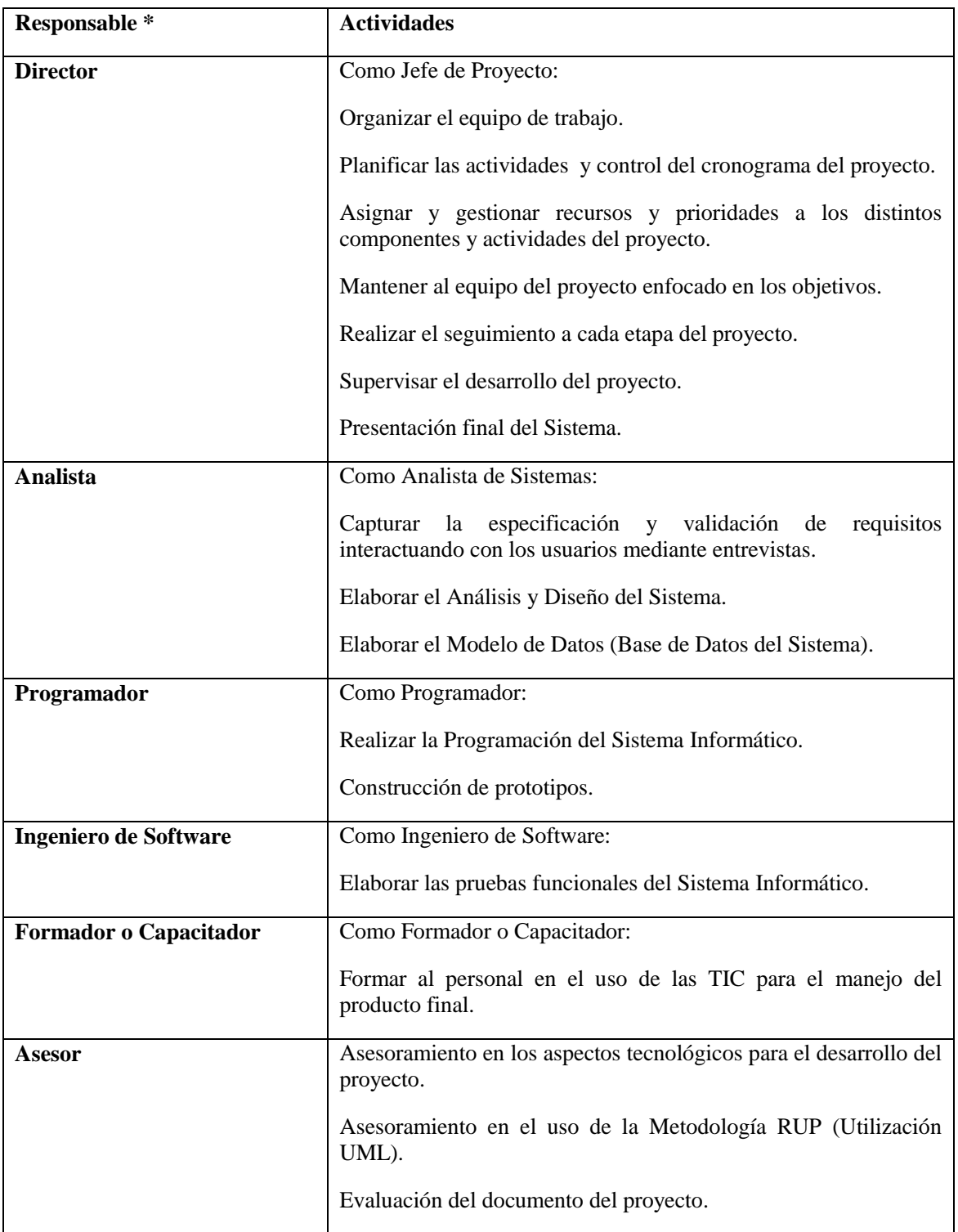

# **1.2.4 Actividades Previstas para los Integrantes del Equipo de Investigación**

Tabla 4. Actividades Previstas para los Integrantes del Equipo de Investigación.

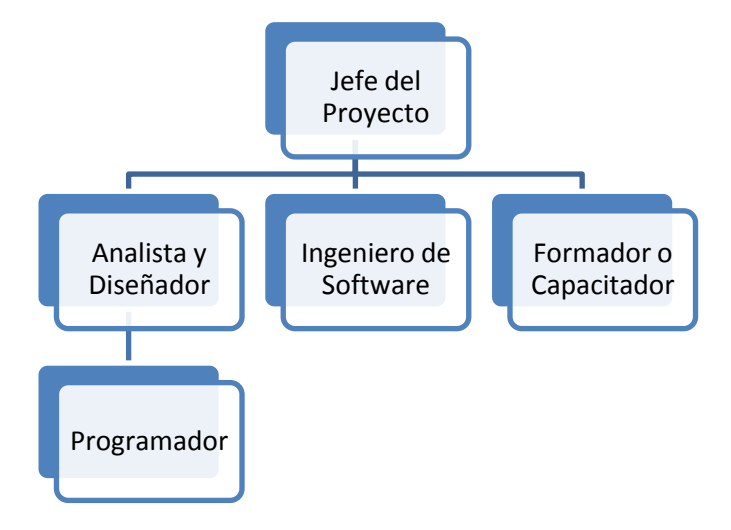

## **1.2.4.1 Unidades de Gestión: Organigrama del Equipo del Proyecto**

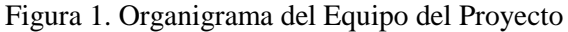

#### **1.3 Descripción del Proyecto**

#### **1.3.1 Resumen Ejecutivo del Proyecto**

La COOPERATIVA DE AHORRO Y CRÉDITO ABIERTA "MADRE Y MAESTRA" LTDA. es una Sociedad Económica y Social de Responsabilidad Limitada de Fondo Social Variable, constituida con Personería Jurídica con duración indefinida encargada de realizar actividades de intermediación financiera y promover el desarrollo económico y social de sus socios y clientes, mediante la ejecución de las operaciones que le son permitidas como objeto social único.

Sin embargo esta institución se enfrentan a un sinnúmero de dificultades, entre ellas sobre el manejo de la información de los Bienes de Uso de la Cooperativa, esta dificultad aumenta con el paso de los años con el incremento de los Bienes de la institución.

Identificado, analizado y evaluado las debilidades de control interno de la Cooperativa de Ahorro y Crédito Abierta "Madre y Maestra" Ltda., surge la necesidad de automatizar el proceso de Gestión de sus Bienes de Uso, a objeto de aumentar el grado de efectividad, economicidad y eficiencia, en la utilización de los recursos humanos, materiales y financieros.

El avance tecnológico alcanzado por la informática está haciendo de este valioso medio de automatización de la información, un factor imprescindible para el desarrollo de la tecnología en todos los campos. Para poder conseguir el propósito del proyecto se desarrollara un Sistema en plataforma Web, la propuesta consistirá en Sistema de Gestión completa de los Bienes de Uso de la Cooperativa.

Cuando una institución cuenta con un compromiso firme en el uso de la tecnología, busca maximizar

su utilización, esto lo quiere hacer rápida y decidida, para continuar al paso de la misma.

El Sistema Informático contribuirá en la Gestión eficiente de los Bienes de Uso en sus diferentes etapas, como: Adquisición, asignación, movimiento interno, depreciación, control de vida útil, emisión de reportes, y otros inherentes al proceso administrativo de los Bienes de Uso de la Cooperativa, actividades que en su conjunta permitirán optimar los recursos, reduciendo la administración manual de datos.

Por lo tanto el presente proyecto consiste en elaborar un Sistema basado en tecnología Web que coadyuvara con la con el manejo, obtención de información oportuna de forma ágil y confiable para la Gestión de los Bienes de Uso de la Cooperativa de Ahorro y Crédito Abierta "Madre y Maestra" Ltda.

Para lograr el propósito del proyecto se realizaráen plataforma Web. Ya que estos funcionan a través de navegadores,esto proporciona una ventaja competitiva, en la cualla idea de utilizar un Sistema de plataforma web, es desarrollar un Sistema en línea, integrando los negocios de la compañía en una única base de datos.Y esto posibilita a la vez: Flexibilidad y movilidad, Mantenimiento, Seguridad, Gestión centralizada

En el inicio del proyecto se lleva a cabo la identificación de las necesidades de los empleados del Área de Contabilidad,efectuando una serie de entrevistas a los empleados.

Por lo que el proyecto concluirá concapacitación y Socialización de TIC al personal involucrado que forma parte del proyecto a través de exposiciones y demostraciones del Sistema terminado.

Para el desarrollo de estos dos componentes se realizarán las actividades previstas en el cronograma

### **1.3.2 Descripción, Fundamentación y Justificación del Proyecto**

El presente proyecto de investigación aplicado, está centrado en el desarrollo de un Sistema para la Gestión de Bienes de Uso de la Cooperativa de Ahorro y Crédito Abierta "Madre y Maestra" Ltda. El Sistema, es desarrollado haciendo uso de tecnologías apropiadas a fin de contar con una plataforma tecnológica adecuada a nuestro tiempo, además que tendrá la particularidad de ser desarrollado para web. Tomando en cuenta en el desarrollo del proyecto el uso de tecnologías apropiadas para sistemas Web como estándares XML, Java Servlets-MVC y Gestor de Base de Datos Posgresql. Además uno de los aspectos preponderantes en el desarrollo de proyectos en los que se inserta las TIC, es sin duda la socialización del mismo tanto para los involucrados en el proyecto como para la sociedad en general, por ello se plantean estrategias de socialización destinadas a generar un sentido de "Participación" de los funcionarios de la Cooperativa, y socios de la misma.

Actualmente la información manejada por la Cooperativa de Ahorro y Crédito Abierta "Madre y

Maestra" Ltda. sobre los Bienes de Uso es elaborado en forma manual el cual produce un proceso lento y tedioso cuando se quiere obtener información sobre algún Bien de Uso de la institución o cuando se quiere hacer cálculos sobre Actualización y Depreciación delos Bienes de Uso así también para la realización de Reportes. Los problemas se dan porque el departamento de Contabilidad no cuenta con un software informático que le permita extender su actividad en forma ágil y confiable en la administración de los Bienes de Uso.

En la actualidad todas las organizaciones ven la necesidad de contar con información de una manera rápida, segura y confiable, por lo que es necesario contar con un Sistema de Gestión de Bienes de Uso que permita acceder a la información cuando se requiera.

Por lo cual el proyecto ayudará al mejoramiento de la Gestión de los Bienes de Uso ya que será una herramienta que permitirá la administración de la información en forma computarizada cubriendo las necesidades en el Área de Contabilidad que tiene la institución sobre el manejo de los Bienes de Uso, en procura de efectuar en forma eficiente los proceso que ejecuta dicha área como ser el registro, actualización y depreciación así mismo se añadirá el historial (de los movimientos) de los Bienes de Uso, realizará impresión de los diferentes reportes que se elaboran en el área.

El Desarrollo del Sistema coadyuvará a los empleados del departamento de Contabilidad brindar una alta disponibilidad de la información, un acceso rápido, de manera confiable y segura, la cual contribuirá en gran manera al mejoramiento de la Gestión Administrativa de la Cooperativa de Ahorro y Crédito Abierta "Madre y Maestra" Ltda. Reduciendo las observaciones que se hacen sobre los Bienes de Uso de la Cooperativa en auditorías internas como externas.

### **1.3.2.1 Análisis de Causas del Problema**

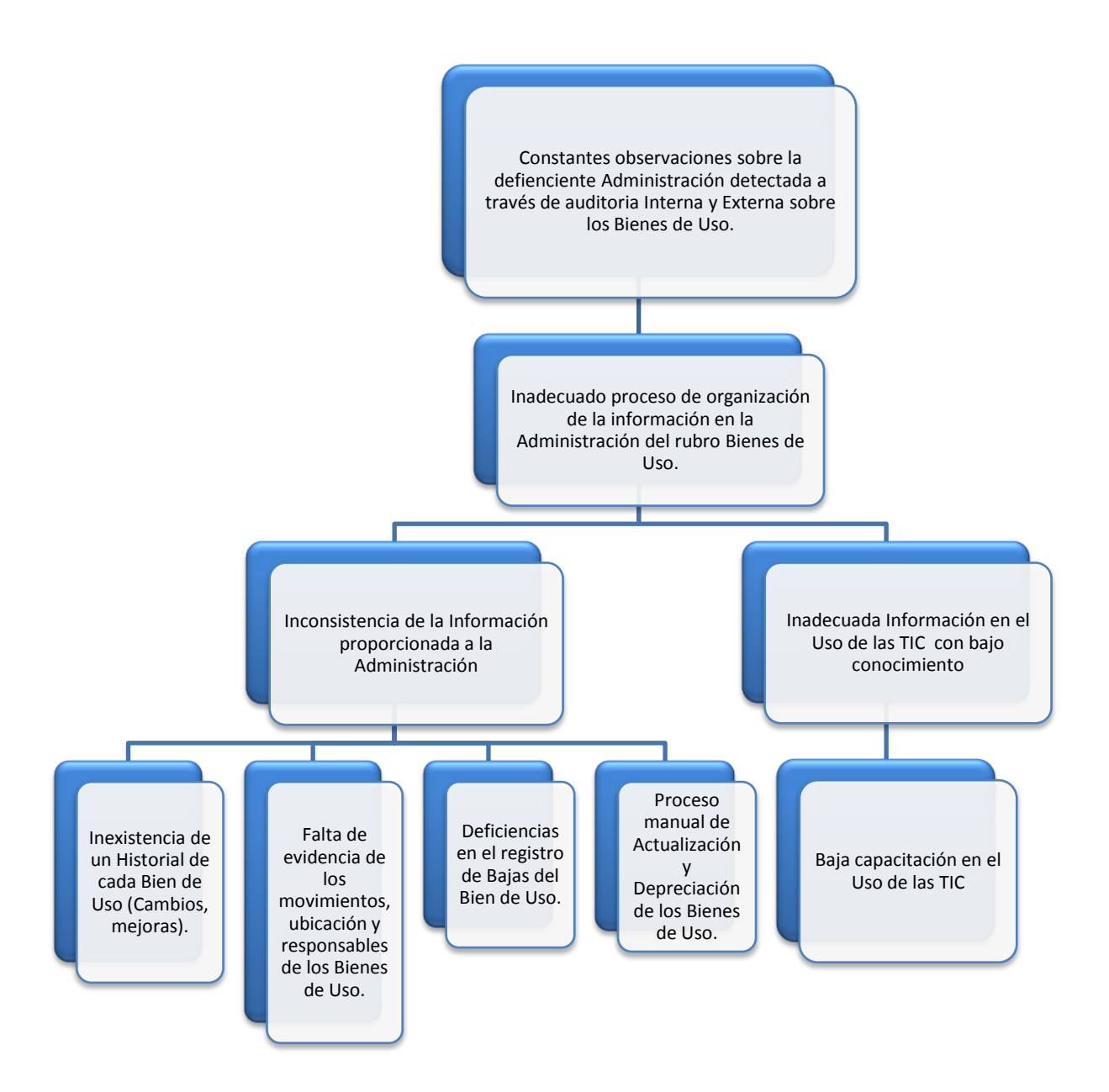

Figura 2. Árbol Problema

### **1.3.2.2 Análisis de Objetivos**

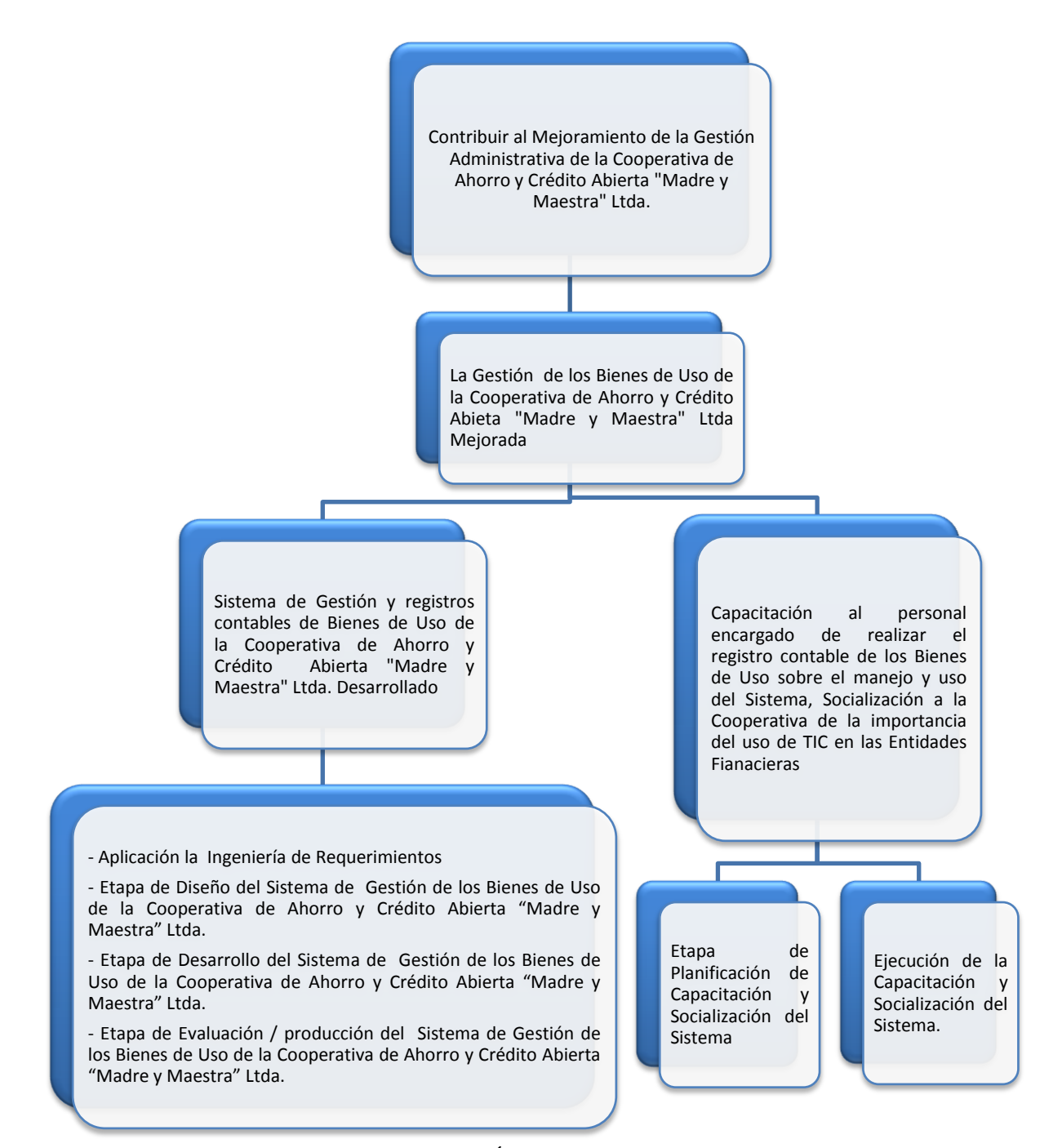

Figura 3. Árbol de Objetivos

### **1.3.3 Objetivos**

#### **1.3.3.1 Objetivo General**

Mejorar la Gestión de los Bienes de Uso de la Cooperativa de Ahorro y Crédito Abierta "Madre y Maestra" Ltda.

#### **1.3.3.2 Objetivos Específicos**

- Desarrollar un Sistema de Administración y registros contables de Bienes de Uso de la Cooperativa de Ahorro y Crédito Abierta "Madre y Maestra" Ltda.
- Ejecutar la capacitación al personal encargado de realizar el registro contable de los Bienes de Uso sobre el manejo y uso del Sistema, Implementar programa de socialización a la Cooperativa de la importancia del uso de TIC en entidades financieras.

#### **1.3.4 Metodología**

La forma de trabajo de este proyecto estará basada en:

### **1.3.4.1 Metodología para el Desarrollo de las Aplicaciones**

La manera de estudio de este proyecto estará basada en una Metodología RUP (Rational Unified Process) en la que se procederá a cumplir con todas las fases que marca la metodología y junto con el Lenguaje Unificado de Modelado UML, constituye la metodología estándar más utilizada para el análisis, implementación y documentación de sistemas orientados a objetos cabe destacar que RUP que se trata de un proceso iterativo incremental.

Es importante destacar esto puesto que utilizaremos la terminología RUP en todo el proceso de desarrollo de software. Se incluirá el detalle para las fases de Inicio y Elaboración y adicionalmente se proyectarán las fases posteriores de Construcción y Transición para dar una visión global de todo proceso.

Así también UML(Lenguaje de Modelado Unificado) que es una metodología de Ingeniería de Software basado en una notación gráfica la cual permite: especificar, construir, visualizar y documentar los objetos de un Sistema de software. Captura decisiones y conocimiento sobre los sistemas que se deben construir. Se usa para entender, diseñar, configurar, mantener y controlar la información sobre tales sistemas.

El flujo de trabajo fundamental tiene los siguientes pasos:

- Requerimientos: Necesidades del negocio trasladadas a un Sistema automatizado.
- Análisis y Diseño: Requerimientos dentro de la arquitectura de software.
- Programación e Implementación: Software que se ajuste a la arquitectura y que tenga el

comportamiento deseado.

Pruebas: El comportamiento requerido es el correcto y que todo lo solicitado está presente.  $\bullet$ 

Requerimientos:En base a las entrevistas se obtendrán las informaciones que reflejen las necesidades de los involucrados para la determinación de requerimientos.

Análisis y diseño:En base a la especificación de requerimientos, se estructurará las diferentes vistas (Diagramas, Base de Datos y Pantallas) de la aplicación, tomando en cuenta metodologías de desarrollo de software.

Programación e Implementación:La programación será modular y orientada a objetos, se utilizarán tecnologías de punta, creando la aplicación informática que tenga el comportamiento deseado.

Pruebas y Validación:Antes de desarrollar las pruebas se procederá a la introducción de datos. Incluida esta información al Sistema se dará inicio a la fase de pruebas de desarrollo que serán mediante casos de prueba tomados de cada módulo y se realizarán los ajustes necesarios para una correcta validación.

Este proceso se torna repetitivo si se detectan inconsistencias en el Sistema implicando el retorno de cualquiera de las fases anteriores para su corrección. [1]

#### Resumen de la Metodología para el Desarrollo

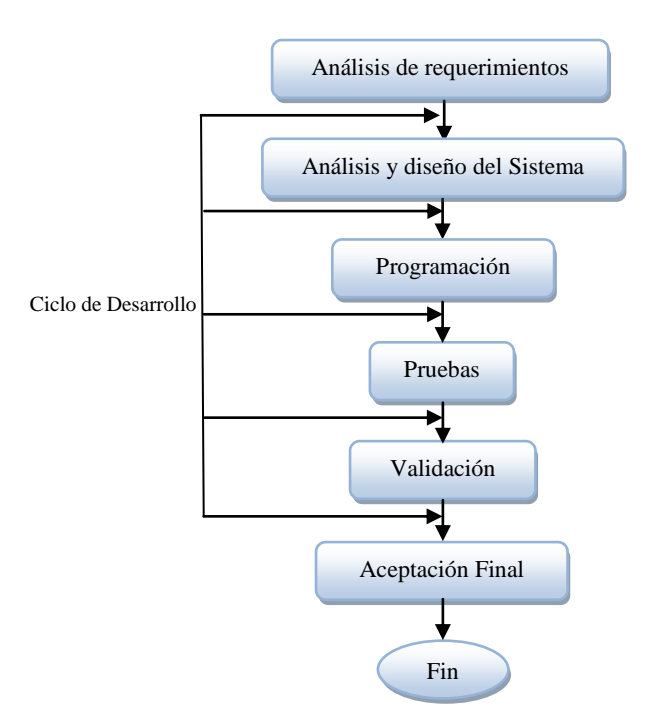

Figura 4. Resumen de la Metodología para el Desarrollo

El propósito es asegurar la producción de software de alta calidad que se ajuste a las necesidadesdelos usuarios finales.

## **1.3.4.2 Metodología para la Socialización y Capacitaciones**

Para la Socialización y capacitación del personal existen cuestiones específicas que deben ser tomadas en consideración.

Para determinar la estructura y la metodología de la capacitación, existe una cantidad de cuestiones interrelacionadas que requiere solución como pueden ser:

- Cuál será la mejor estructura para el programa de capacitación y cuándo se deberá instrumentar. (Momento Adecuado para Impartir la Capacitación);
- Qué se necesitará para llevar a cabo una presentación exitosa. (Materiales de Referencia con Propósitos de Socialización);
- Qué temas deberán cubrir las sesiones de capacitación y cómo deberán organizarse (Estilo para Impartir la Capacitación);
- Cómo se medirán los resultados de la capacitación. (Evaluación del Conocimiento).

El proyecto plantea llevar a cabo para la Socialización una:

# **Metodología de Enseñanza Socializada**

El cuálpretende ejecutar una metodología de enseñanza socializada, dirigida a los gerentes con lo que se busca una integración social.

Para llevarlas a cabo se desarrollará el curso usando las siguientes técnicas:

# **Técnica expositiva**

Es una técnica explosiva centrada en el instructor, y consiste en proporcionar información al grupo, a través de la exposición oral, por parte del capacitador, en la que se estimulará la participación del personal en los trabajos que se realicen, este requiere una buena motivación para atraer la atención de los participantes.

## **Técnica de la experiencia**

La experiencia es un procedimiento eminentemente activo y que procura:

- Exponer de forma presencial los pasos a seguir para efectuar alguna acción Explicar el funcionamiento de algo mientras es observado.
- Comprobar, con razones lo que va a suceder, partiendo de experiencias.
- Conferir confianza para actuar en el terreno de la realidad de manera lógica.
- Convencer a cerca de la veracidad de la ley de causa y efecto.
- Fortalecer la confianza en sí mismo.
- Formar la mentalidad científica.
- Orientar para solucionar problemas.
- Enriquecer el caudal de informaciones, que mejor contribuyan a interpretar la realidad.

El proyecto plantea llevar a cabo para la Capacitación una:

# **Metodología de Enseñanza Centrada en el Estudiante**

Esta metodología permite que los estudiantes construyan e integren los nuevos conocimientos adquiridos.

Los profesores que practican la forma de enseñanza centrada enel estudiante tienen un rol primordial para lograr que los estudiantesintegren los nuevos conocimientos, su rol consiste en:

- **a) El profesor como organizador:**Analiza los datos que tiene a sudisposición:
	- Quiénes son sus estudiantes.
	- Conocimientos previos (concepciones, creencias y aprendizajesadquiridos, etc.).
	- Aprendizajes que se quieren alcanzar en la clase.

Luego, en función de estos antecedentes, selecciona el objetivo y,por lo tanto, el problema que tienen que resolver los alumnos.

Finalmente organiza el aspecto operacional definiendo:

- El material
- Los grupos
- El tiempo/plazo
- Las especificaciones de la tarea: El sentido y la finalidad de laactividad; las condiciones de realización (duración, procedimientos,ayudas posibles, formato del trabajo y criterios de evaluación, etc.);el ambiente espacial para propiciar el intercambio de ideas.

Todo este aspecto operacional se concibe de manera que se obtengaun intercambio de puntosentre los estudiantes.

## **b) El profesor como mediador**

La mediación del profesor se produce en dos niveles:

- Entre el conocimiento y los estudiantes (ya que el profesor conoceel objetivo conceptual, dirigirá el aprendizaje socio cognitivo enfunción de dicho objetivo).
- Entre los mismos alumnos (el profesor actúa como moderador,da la palabra, administra el tiempo, etc.).
- A través de esta mediación, el profesor actúa en tres niveles:
- Sobre la percepción que tienen los estudiantes de la tarea encomendada(aporta precisiones, ordena la discusión, etc.).

#### **1.3.4.3 Métodos para la evaluación del Curso**

Cuestionario pre curso: Para evaluar los conocimientos pre curso acerca de computación.

Guías de aprendizaje: Los/as participantes evalúan sus propias habilidades

Verificación de lo aprendido: El/la capacitador/a evalúa las habilidades de los/las participantes en el manejo del Sistema de gestión.

Evaluación del curso de capacitación: Los/as participantes evalúan el curso.

#### **1.3.5 Resultados Esperados**

Se proporciona al usuario el SistemaInformático desarrollado, probado y validado que integre de manera eficaz la lógica de procedimiento de información de la sección involucrada,para que el usuario pueda tener Información actualizada acorde a sus necesidades, mediante el Sistema el usuario podrá ejecutar registros (adquisiciones y mejoras) del Bien de Uso, así también hacer un seguimiento delos Bienesobteniendo como resultado un historial sobre los movimientos (transferencia) que elabora la institución sobre los Bienes en las diferentes Áreas de la Cooperativa y también se podrá efectuar los cálculos como Actualización y Depreciación. Donde toda la información procesada estará disponible para los diferentes reportes.

Se realiza manuales de los procesos más importantes del Sistema que servirán de guía al usuario en la duración del curso y se evaluara el conocimiento adquirido en el curso en cuál se espera obtener la aprobación en la mayoría de los participantes del curso. Así también hacer la conferencia sobre TIC a toda la institución donde se pueda dar a conocer sobre los beneficios que ofrece la implementación de las tecnologías de la información y la comunicación (TIC) logrando así concientizar que la Cooperativa de Ahorro y Crédito Abierta "Madre y Maestra" Ltda. Apueste al uso de las mismas.

#### **1.3.6 Transferencia de Resultados**

#### **1.3.6.1 Medios y Estrategias para la Transferencia de Resultados**

Se efectúa un convenio entre la Universidad Autónoma "Juan Misael Saracho" y la Cooperativa de Ahorro y Crédito Abierta "Madre y Maestra" Ltda. Para ceder el derecho de uso de los componentes del proyecto.

Entregar los resultados por medio de una presentación a la Gerencia y Área de Contabilidad de la

Cooperativa de Ahorro y Crédito Abierta "Madre y Maestra" Ltda.

Los cursos de capacitación se darán a conocer a través de Memorandos a los beneficiarios del curso

# **1.3.6.2 Grupo de Beneficiarios de los Resultados**

Los beneficiarios del proyecto son las siguientes Áreas:

Área Administrativa: Gerente General.

Área de Contabilidad: Contador General, Auxiliar de Contabilidad

# **1.3.7 Cronograma del Proyecto**

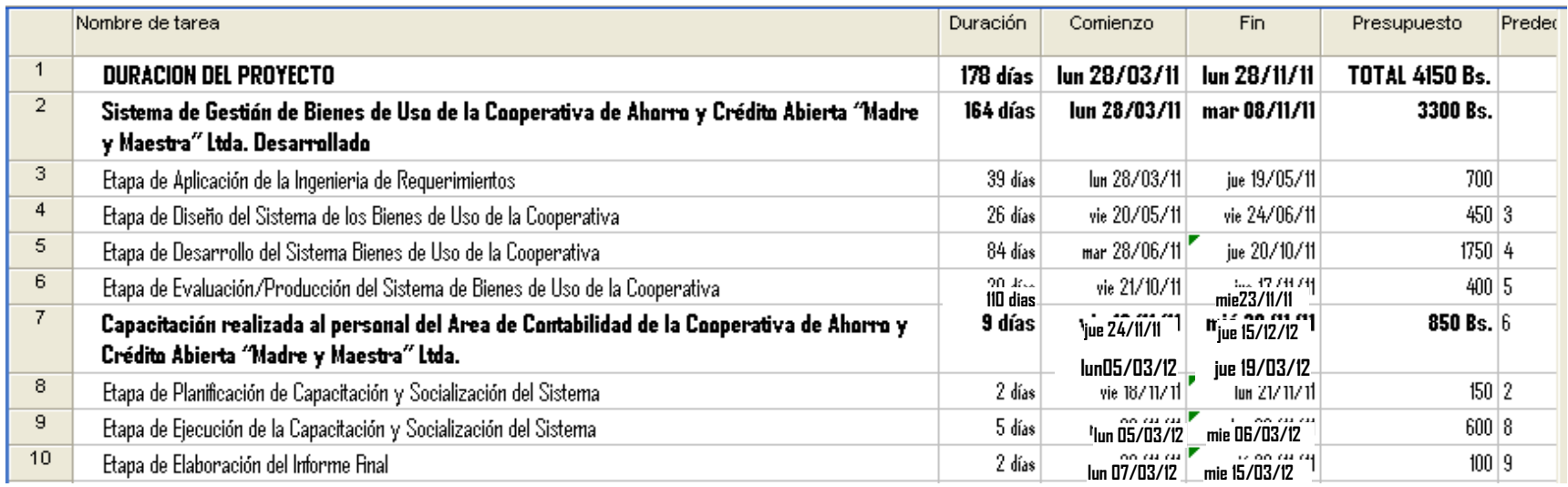

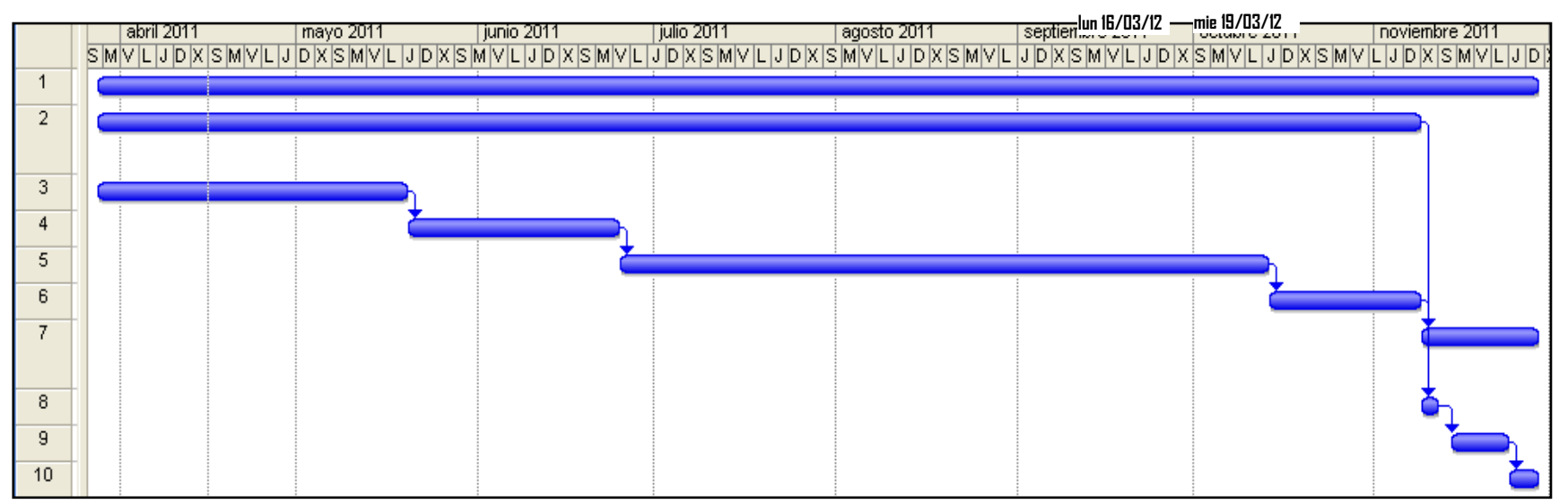

Figura 5.Cronograma de Actividades

# **1.3.8 Marco Lógico del Proyecto**

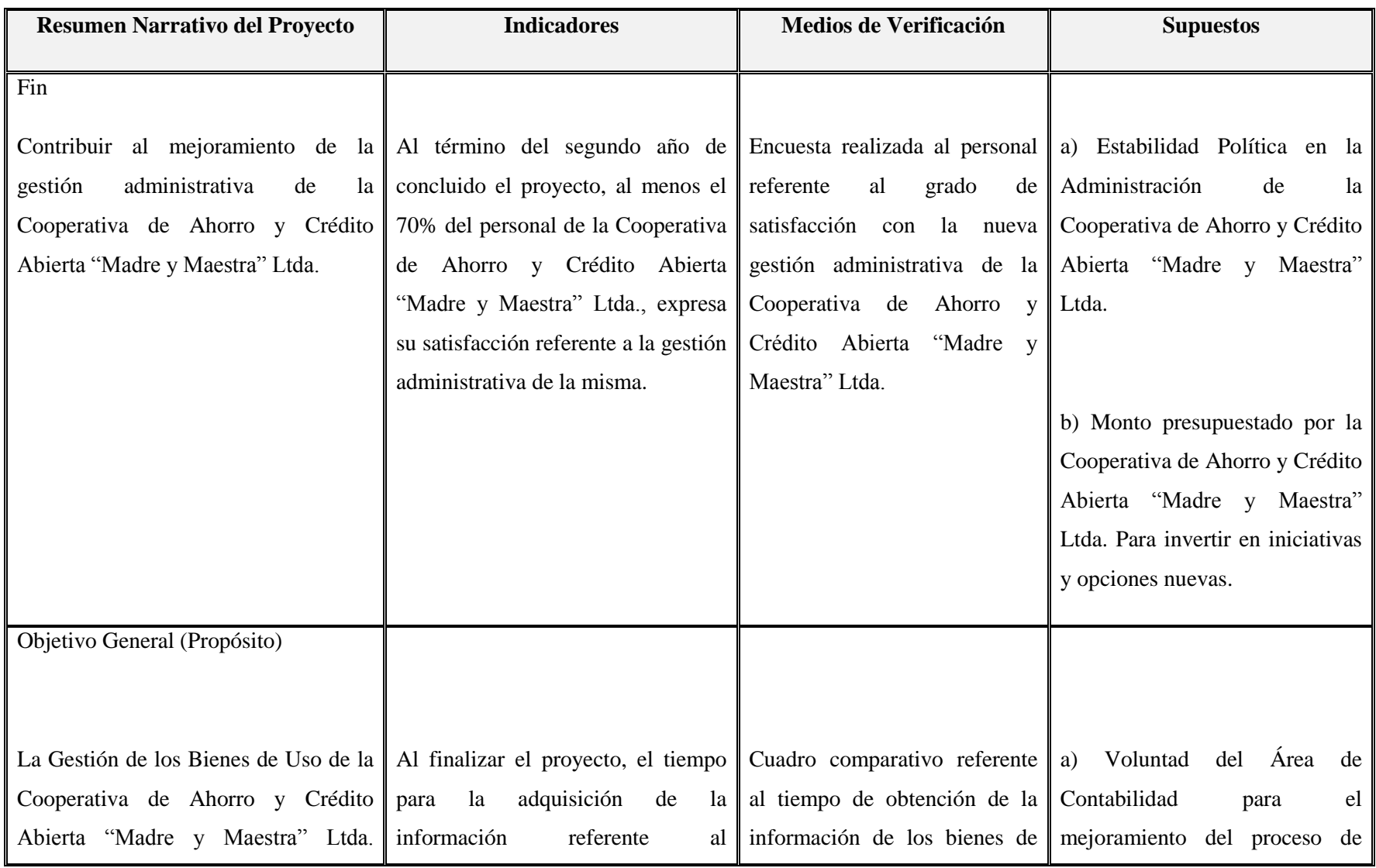

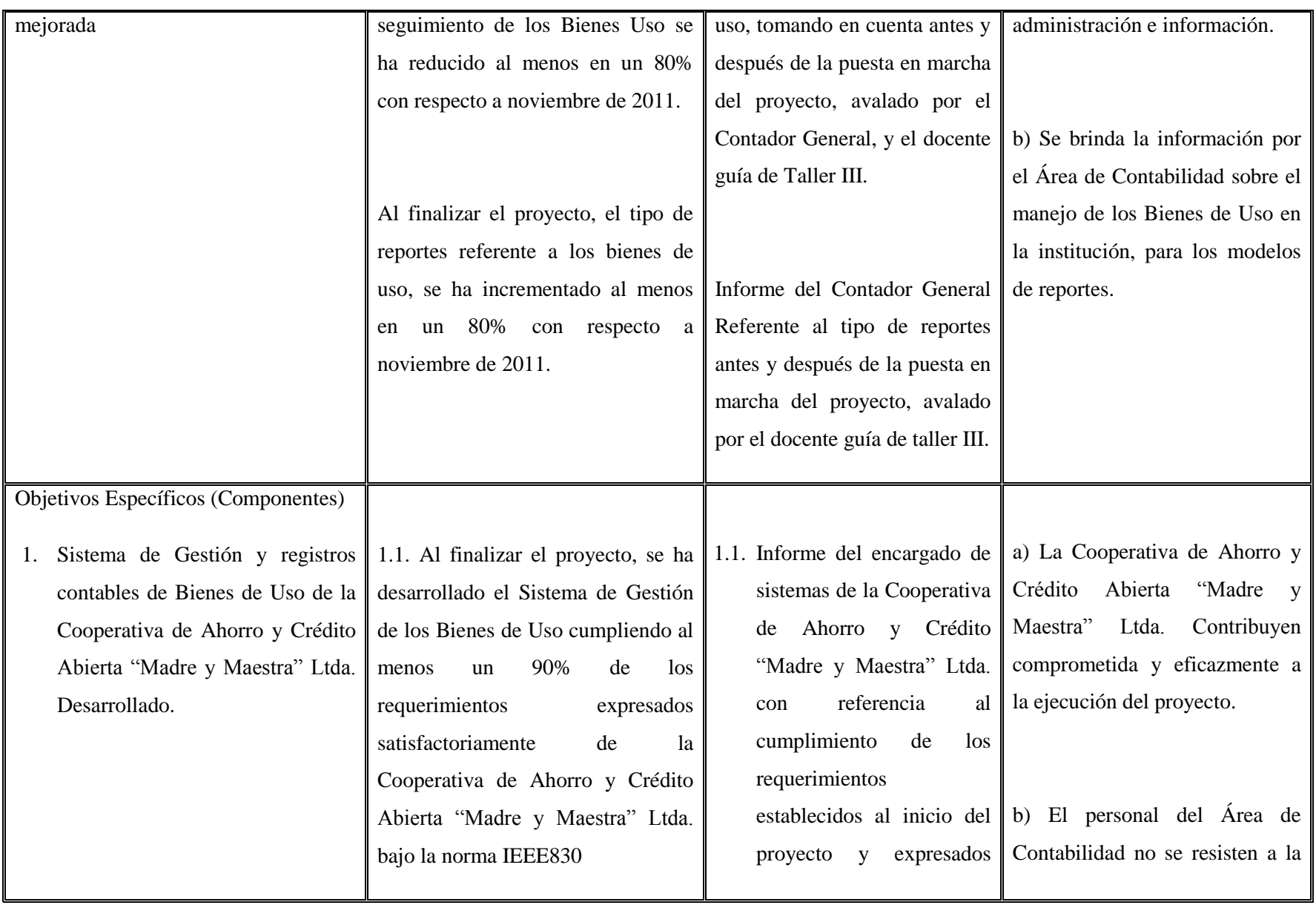

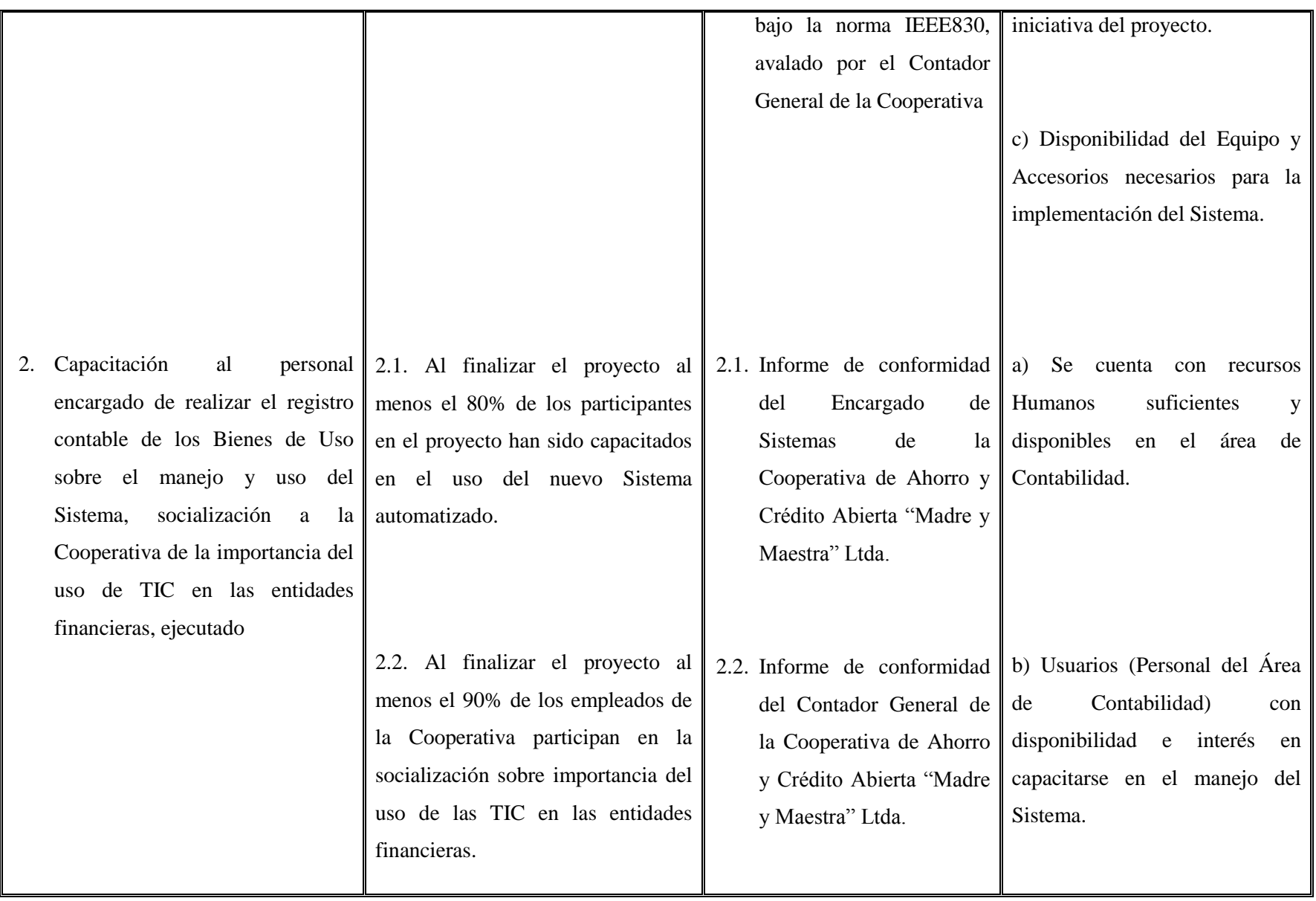

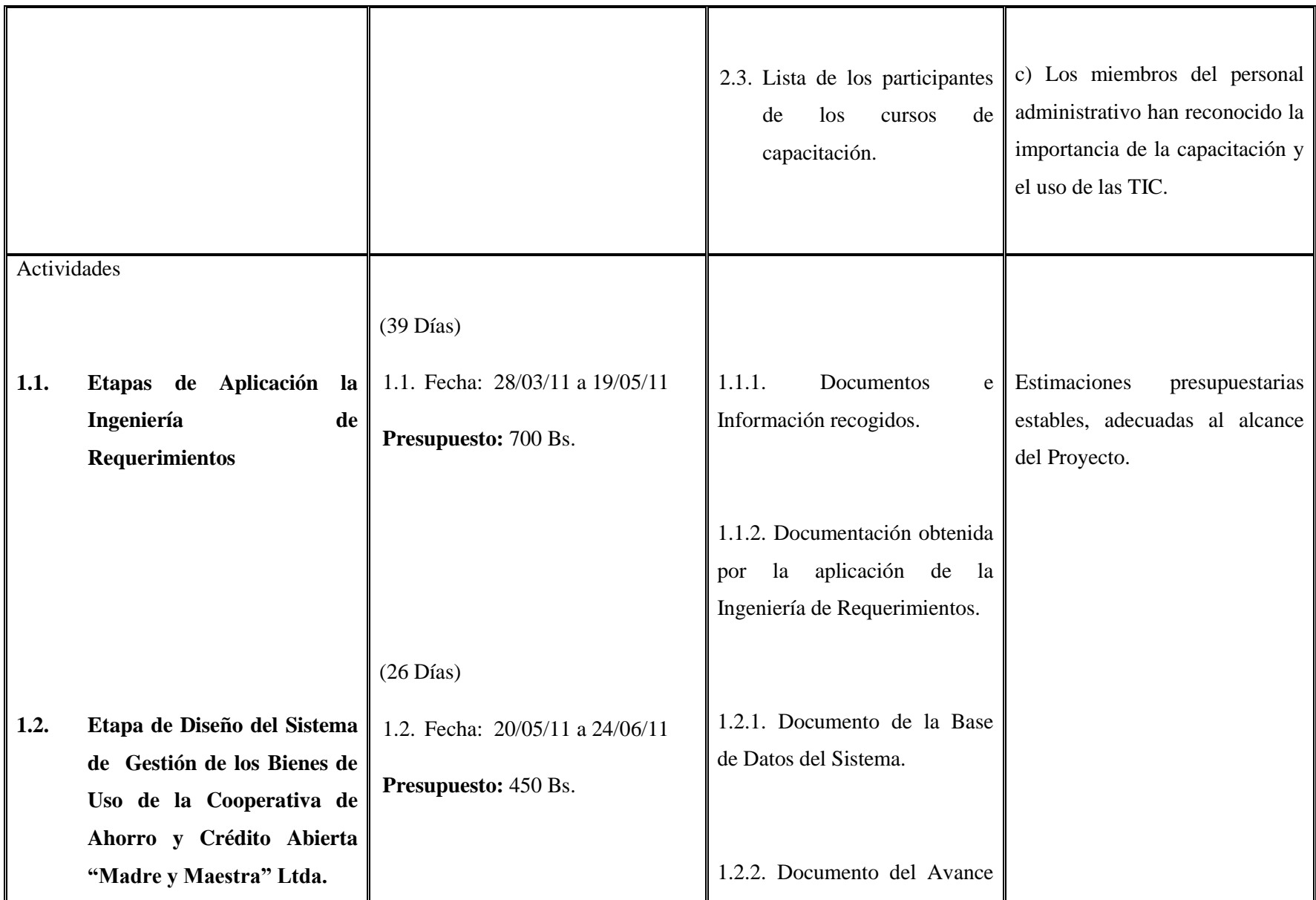

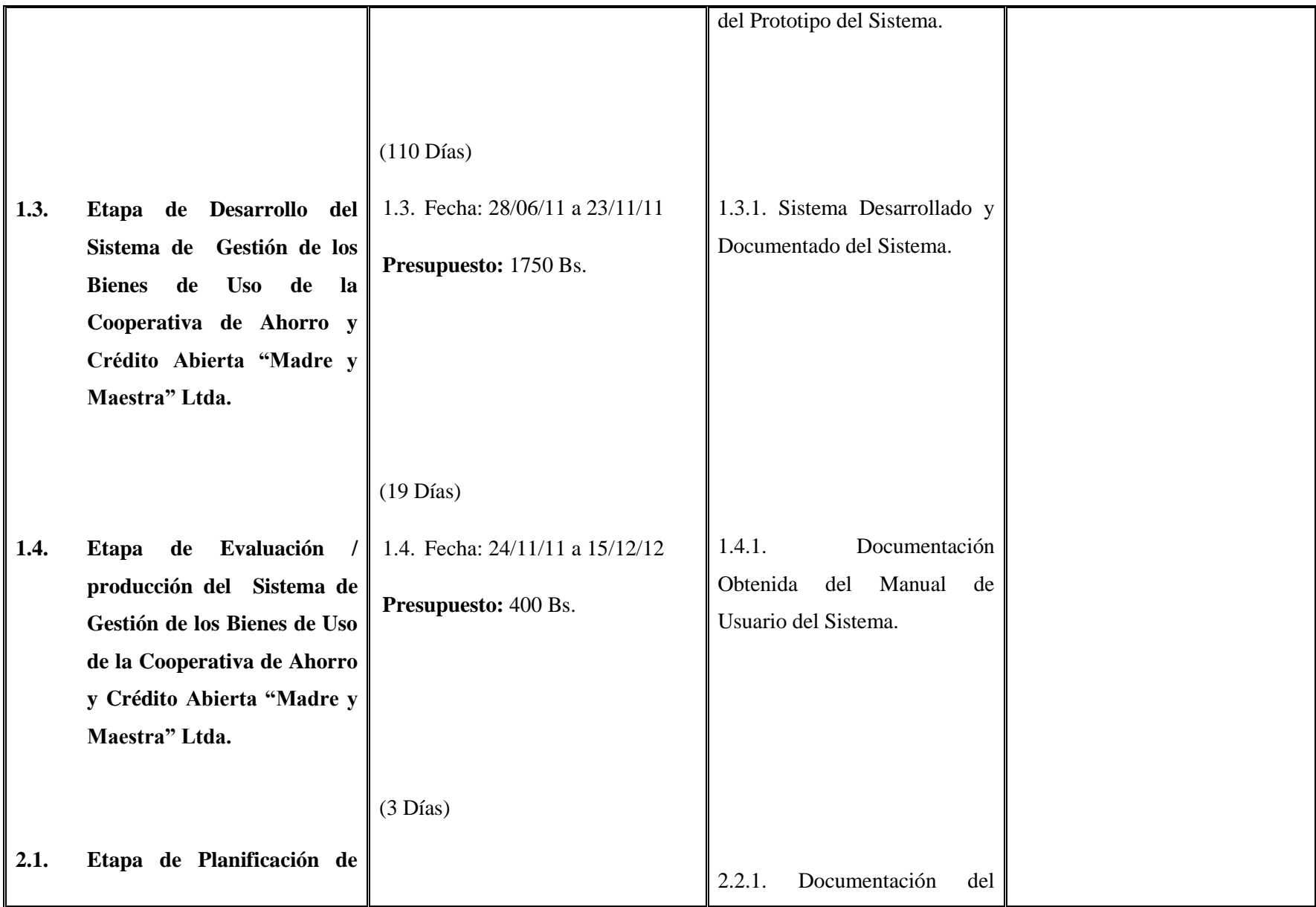

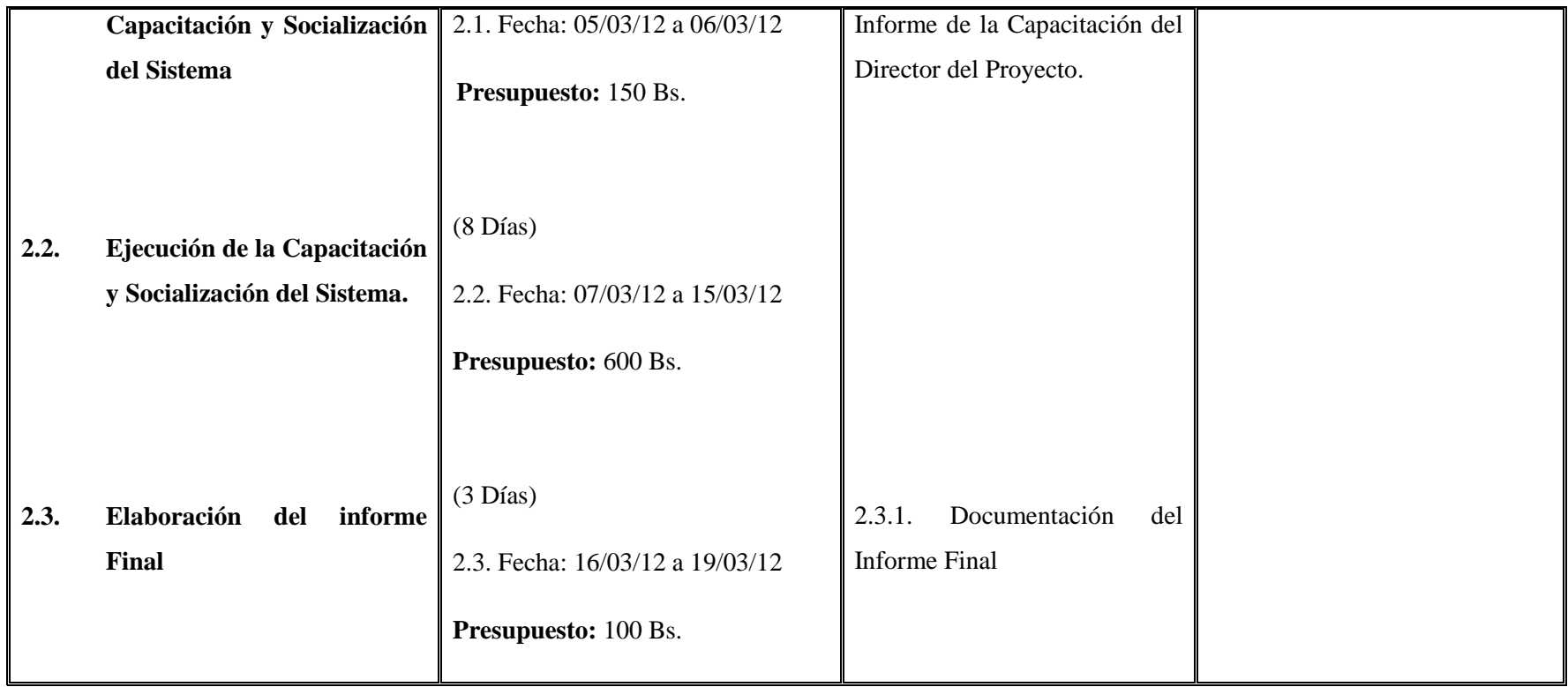

Tabla 5. Marco Lógico del Proyecto

# **1.4 Presupuesto / Justificación**

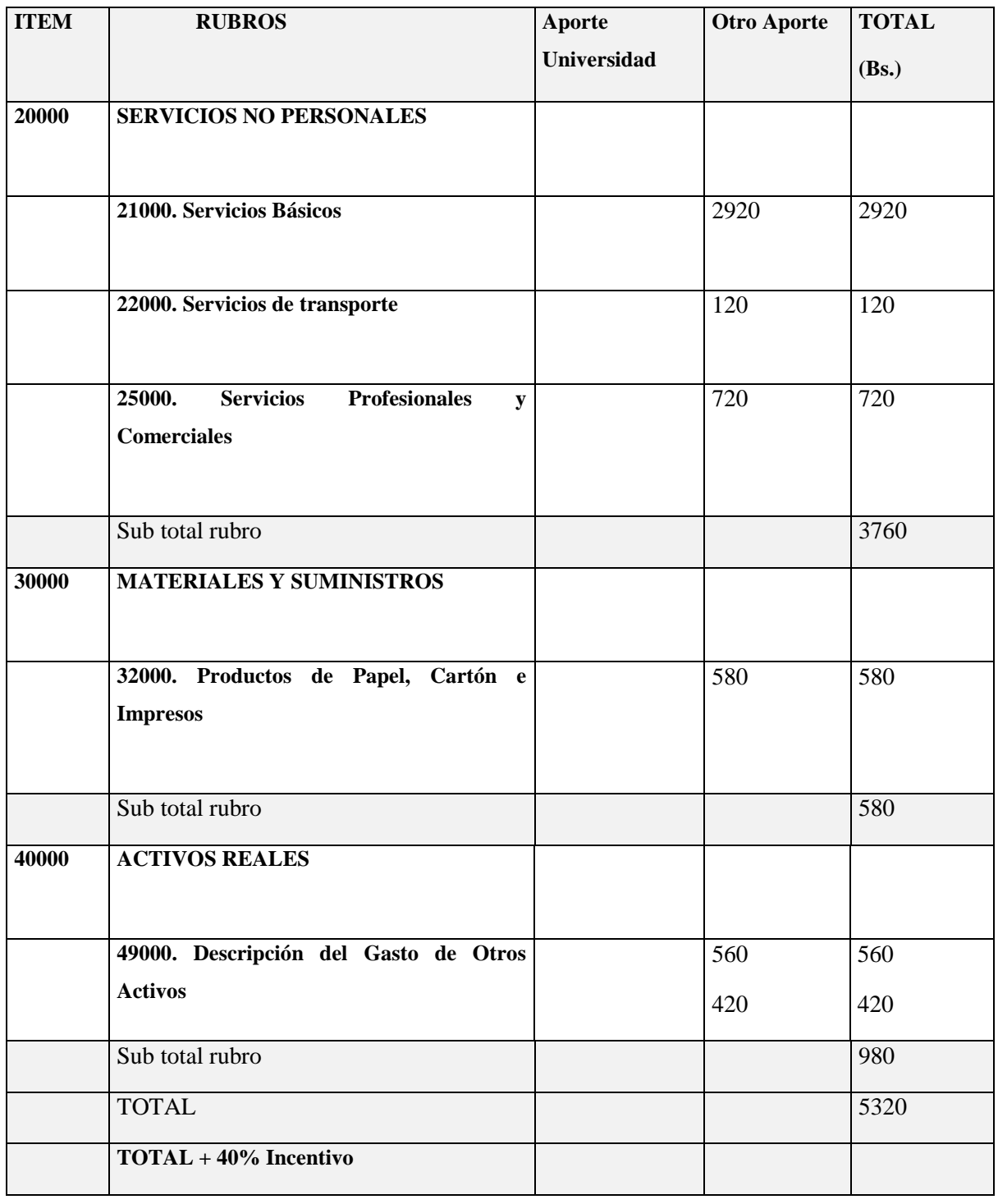

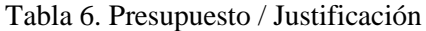

# GRUPO 20000. SERVICIOS NO PERSONALES

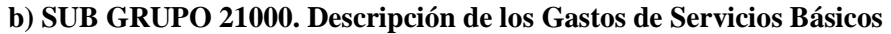

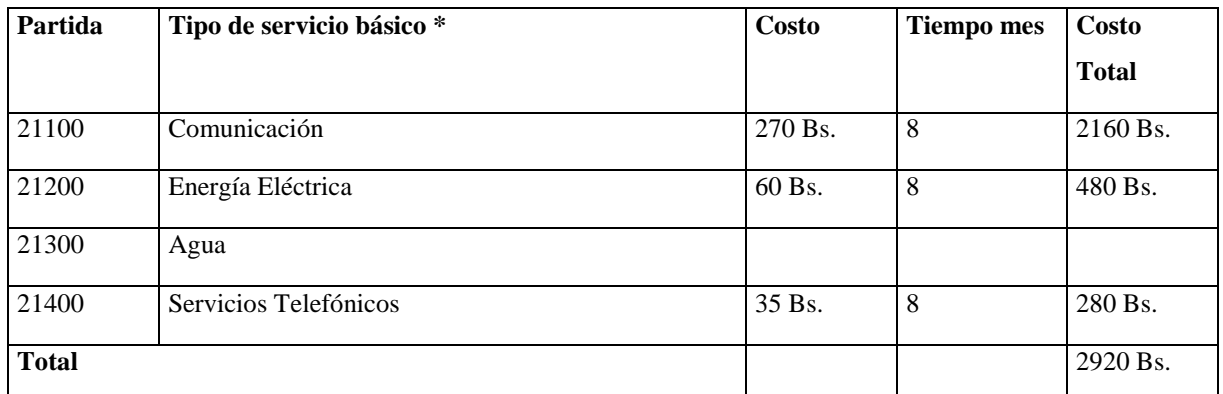

\* Se refiere principalmente a los gastos por servicios; como: servicio de correo, radiogramas, servicio telefónico,

fax, Internet.

# **c) SUB GRUPO 22000. Descripción de los Gastos de Viajes y Transporte de Personal**

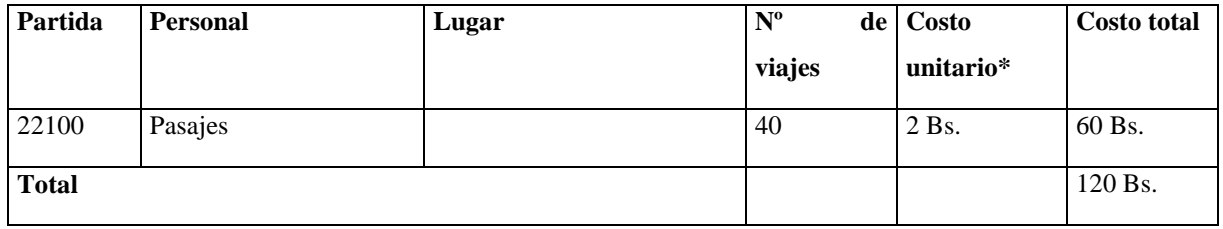

\* En el caso de pasajes debe indicarse el costo de ida y vuelta (costo unitario), indicando el número de viajes.

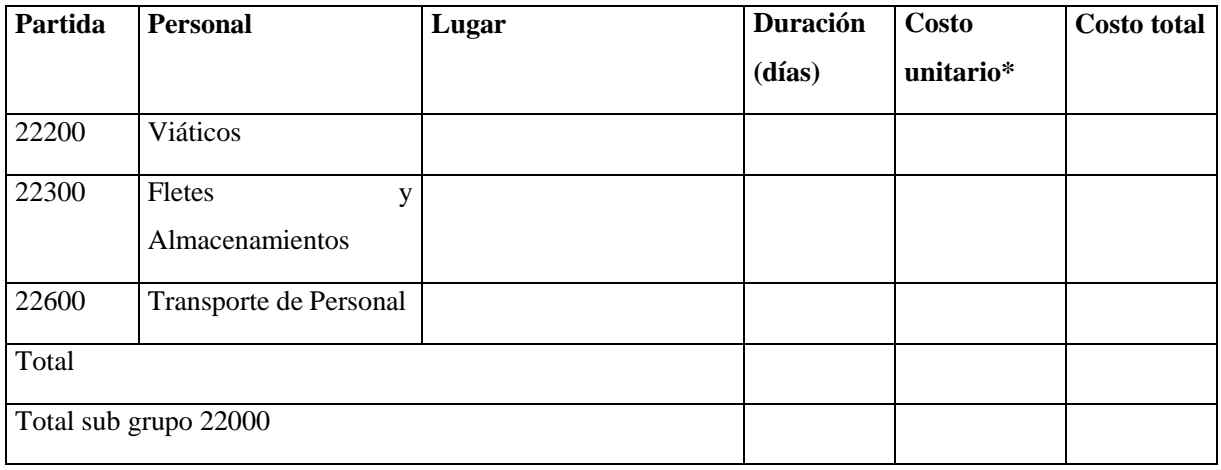

\* En el caso de los viáticos, debe considerarse la escala establecida por la UAJMS.

# **d) SUB GRUPO 23000. Descripción de los Gastos por Concepto de Alquileres de Equipos y Maquinarias**

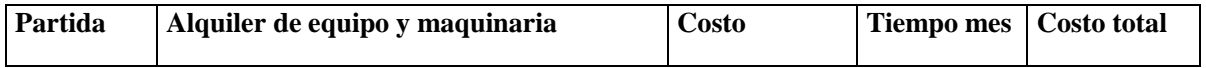

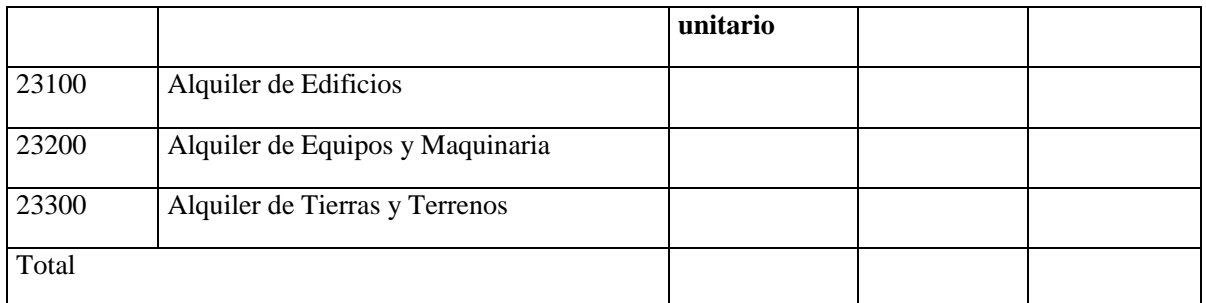

\* Se refiere principalmente a los Gastos por el uso de Edificios y Equipos y Maquinaria en General

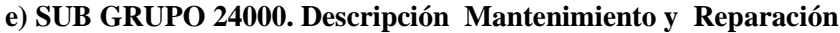

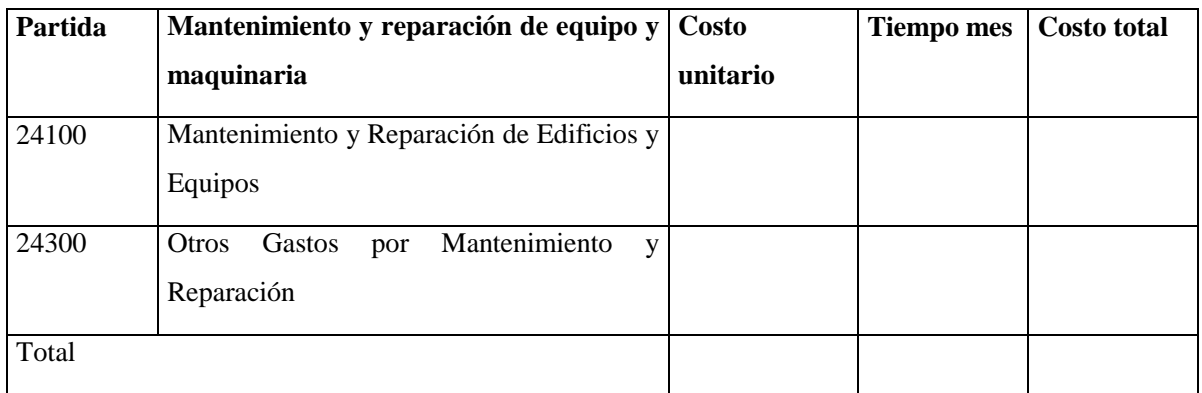

\* Se refiere principalmente a los gastos por el mantenimiento y reparación de edificios y equipos y maquinaria en general.

# **f) SUB GRUPO 25000. Descripción de los Gastos en Servicios Profesionales y Comerciales**

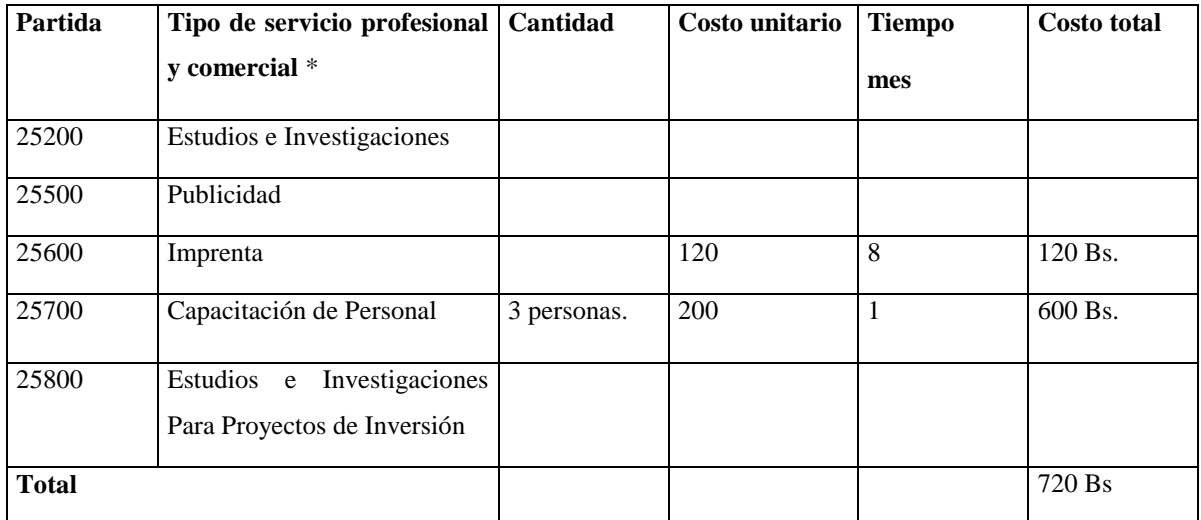

\* Se refiere a gastos por servicios profesionales de asesoramiento especializado, se incluyen, estudios, investigaciones, publicidad, imprenta, fotocopias, capacitación de personal y otros ejecutados por terceros.

# GRUPO 30000. MATERIALES Y SUMINISTROS

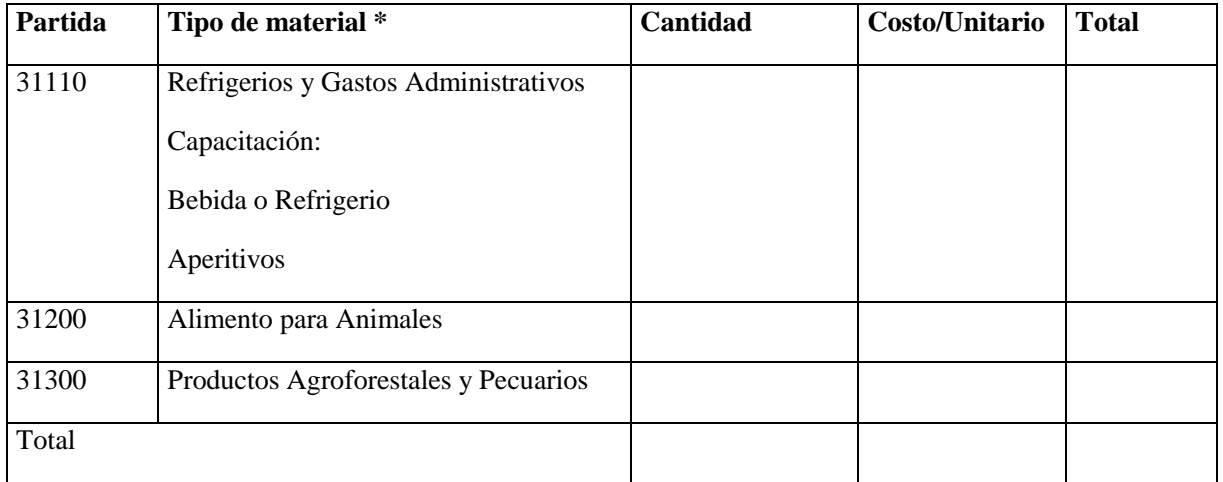

## **g) SUB GRUPO 31000. Descripción de los Gastos Alimentos y Productos Agroforestales**

\* Se refiere a la adquisición de materiales y bienes como: alimentos y productos agroforestales, alimentos y bebidas para personas (indicar el total de refrigerios), alimentos para animales, productos pecuarios.

| Partida      | Tipo de material *                             | Cantidad | Costo/Unitario | <b>Total</b> |
|--------------|------------------------------------------------|----------|----------------|--------------|
| 32100        | Papel de Escritorio                            | 580      |                | 580          |
| 32200        | Productos de Artes Gráficas, Papel y<br>Cartón |          |                |              |
| 32300        | Libros y Revistas                              |          |                |              |
| 32400        | Textos de Enseñanza                            |          |                |              |
| 32500        | Periódicos                                     |          |                |              |
| <b>Total</b> |                                                |          |                | 580 Bs       |

**h) SUB GRUPO 32000. Descripción del Gasto de Productos de Papel, Cartón e Impresos**

\* Se refiere a la adquisición de papel y cartón en sus diversas formas y clases, impresos y publicaciones, periódicos, revistas, libros, fotocopias, etc.

# **i) SUB GRUPO 33000. Descripción del Gasto en Textiles y Vestuario**

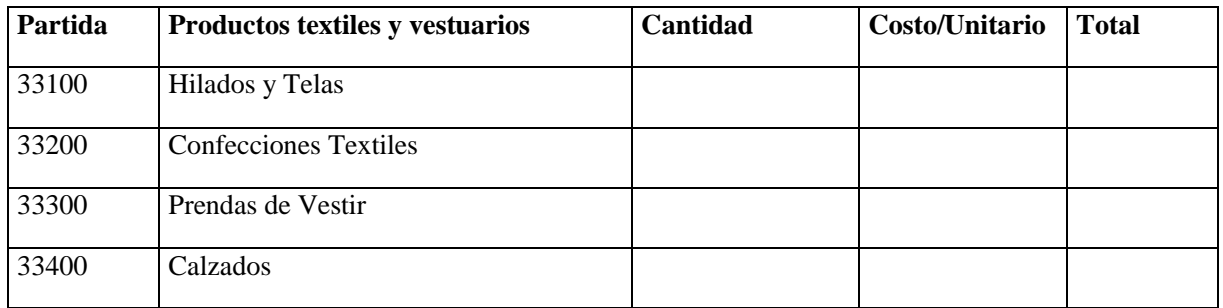

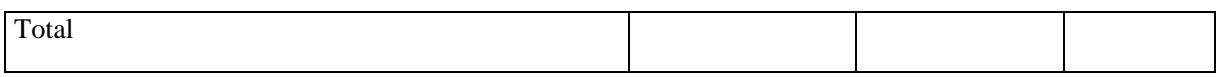

\* Se refiere principalmente a los gastos por vestuario uniformes, ropa de trabajo

# **j) SUB GRUPO 34000. Combustibles, Productos Químicos, Farmacéuticos y Otros**

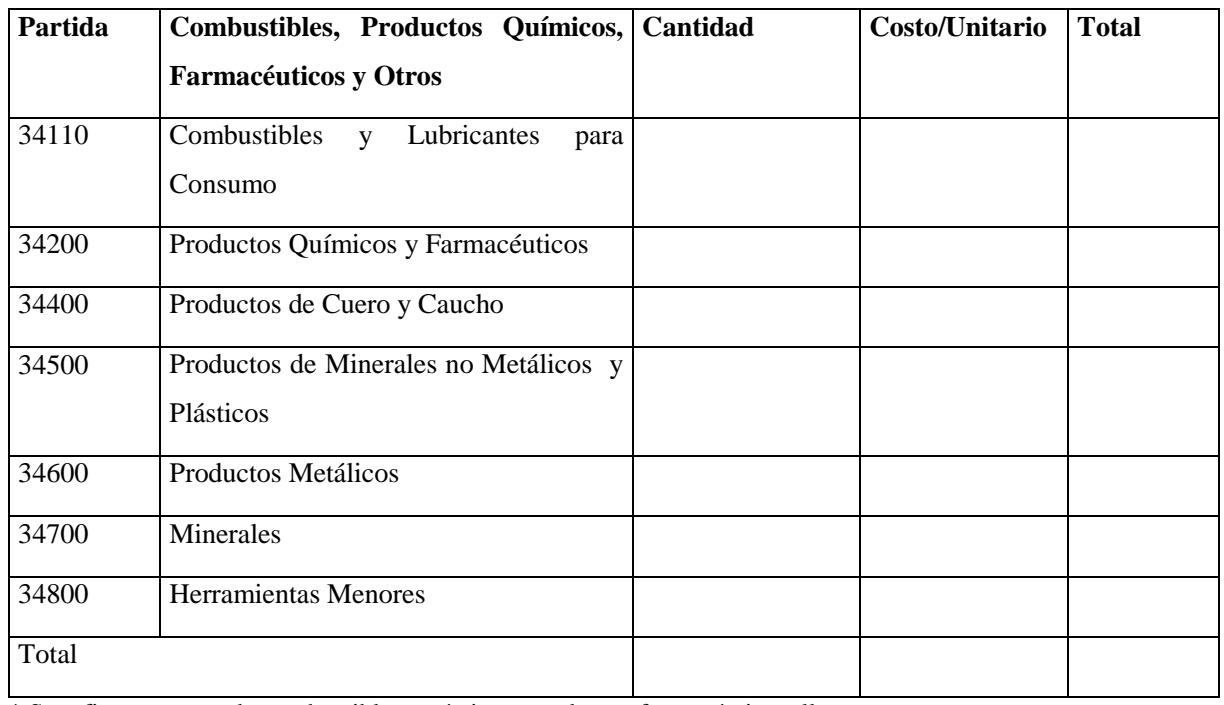

\* Se refiere a gastos de combustibles, químicos, productos farmacéuticos, llantas etc.

# **k) SUB GRUPO 39000. Descripción del Gasto en Productos Varios**

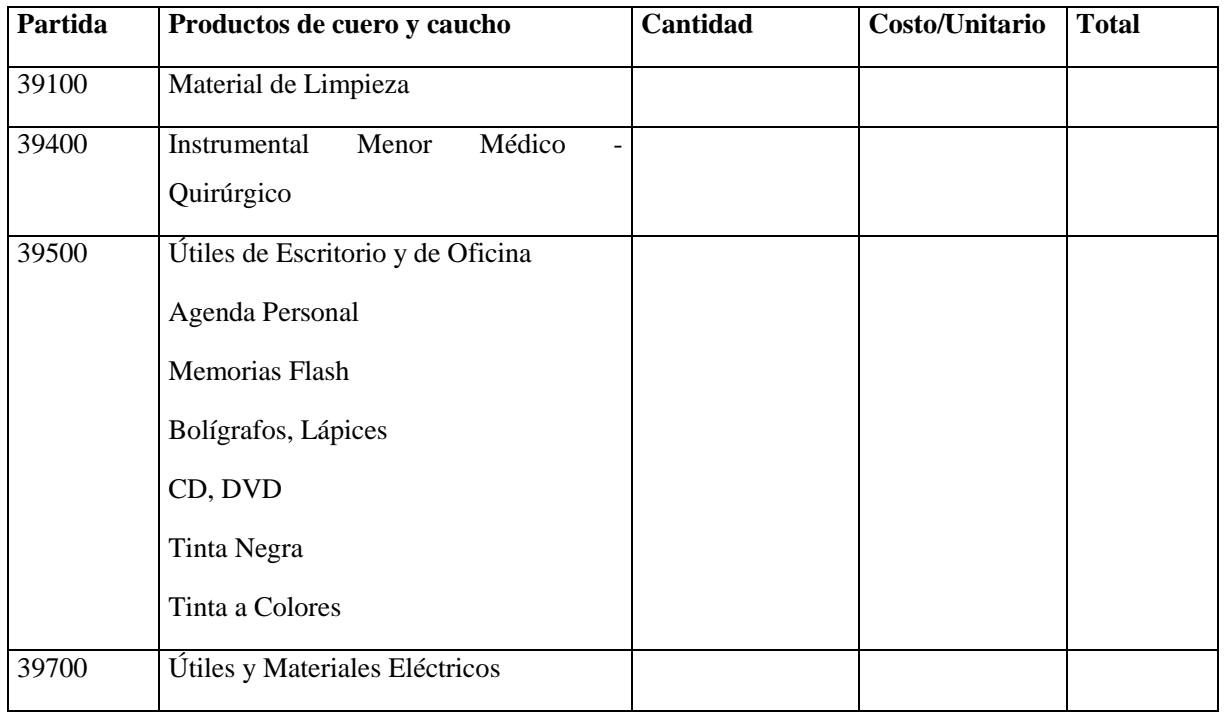

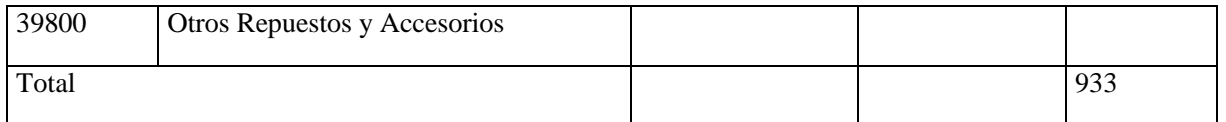

\*Se refiere principalmente a los gastos por productos de limpieza, todo lo referente al funcionamiento de la oficina en material de escritorio.

# GRUPO 40000. ACTIVOS REALES

# **n) SUB GRUPO 49000. Descripción del Gasto de Otros Activos**

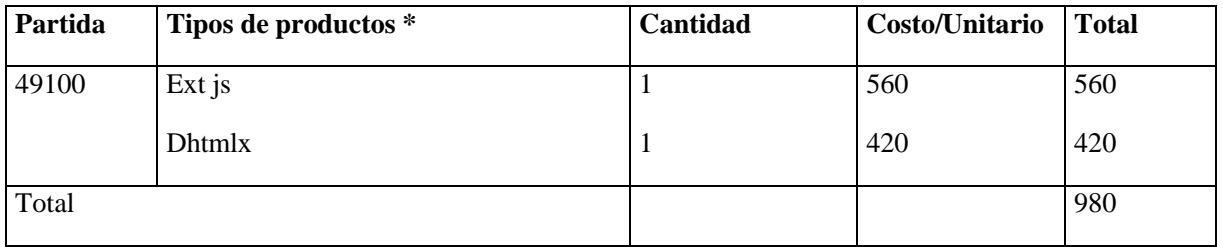

\* Se refiere a los gastos en la compra de software, licencias.

# **1.4.1 Curriculum Vitae**

# **1.4.1.1 Antecedentes Personales**

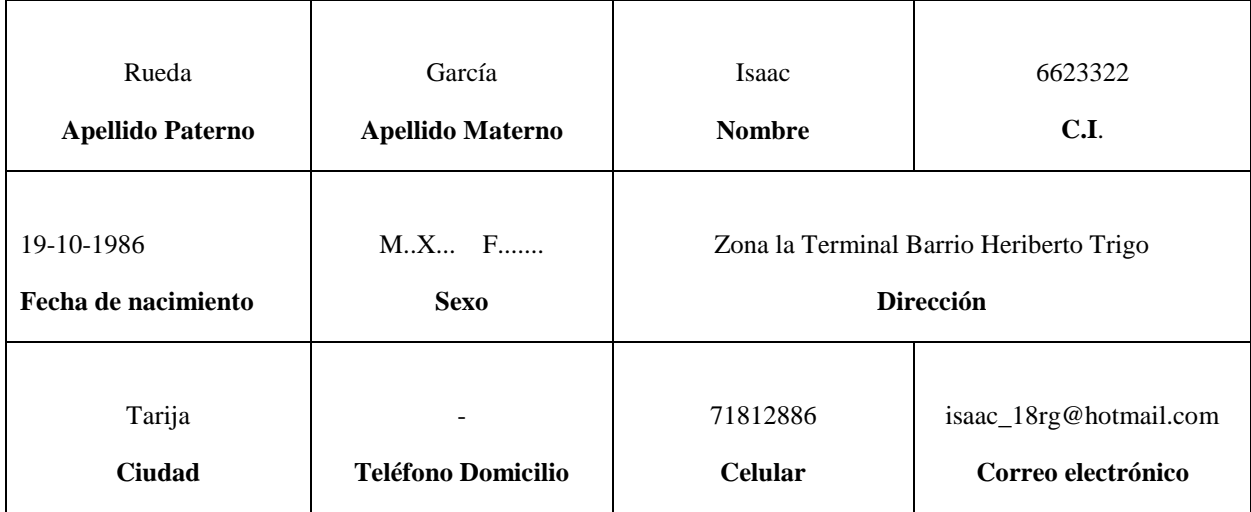

Tabla 7. Antecedentes Personales

# **1.4.1.2 Cursos Realizados**

| <b>Curso</b>                                                                                | <b>Institución</b>                                                                                        | <b>Duración</b><br>en<br>Hrs. | Año  |
|---------------------------------------------------------------------------------------------|----------------------------------------------------------------------------------------------------|-------------------------------|------|
| Formación a auxiliares de cátedra en el   UAJMS- Departamento   8<br>Área de la Matemática. | de Matemática.                                                                                            |                               | 2006 |
| Oratoria y Liderazgo.                                                                       | Taller de Expresión 4<br>Artística Tarija.<br>$\mathbf{m}$ 11 $\alpha$ $\alpha$ $\mathbf{n}$ $\mathbf{u}$ |                               | 2008 |

Tabla 8. Cursos Realizados

## **II. Capítulo 2: Contexto**

#### **2.1 Componente 1: Sistemade Gestión de los Bienes de Uso**

#### **2.1.1 Marco Teórico**

#### **2.1.1.1 Antecedentes**

Desde el surgimiento de la teoría de la organización, la función esencial de la información en las organizaciones se ha acentuado. Una organización es un Sistema compuesto por tres elementos: Personas, materiales e información. Los sistemas de información, por su parte, surgen como sistemas complejos y abiertos que interactúan con otros sistemas y subsistemas como parte de su actuación. Por los años 90, una de las concepciones más defendidas por la gestión de la información fue que las organizaciones son sistemas de información.

El uso de ciertos conceptos tomados de la teoría de sistemas y del campo de la informática llevó a un alto grado de desarrollo entre los sistemas de información. Aunque existen diversas definiciones, hechas desde diferentes enfoques, sobre los sistemas de información, en su gran mayoría tienen puntos en común. El análisis realizado sobre las definiciones más frecuentes efectuadas en la década de los años 90 revela que constituyen un conjunto integrado de procesos, elementos o componentes que – según las estrategias y necesidades de una organización– recopilan, elaboran y distribuyen la información necesaria.

Un Sistema moderno de gestión de información exige la aplicación de nuevas tecnologías de información; sin embargo, la tecnología por sí sola no es suficiente para lograr una buena gestión de información. Son diversos los procesos que conforman los sistemas de gestión de información; ellos generan las entradas y salidas del Sistema o de otros procesos relacionados; también pueden identificarse, controlarse, corregirse o actualizarse en la medida en que se producen las transformaciones del entorno y evoluciona la organización, como vía incuestionable para garantizar su calidad, eficiencia y mejora continua.

Como resumen de este antecedente, puede decirse que los sistemas de gestión de información, en su definición más general, se refieren al conjunto de todos los componentes necesarios que se interrelacionan, con el objetivo de tramitar y facilitar la información sobre el tema de interés para su consumo en cualquier medio, momento y lugar.

## **2.1.1.2 Estudio de la Variable Independiente: Gestión de la Información**

#### **2.1.1.2.1 Cooperativa de Ahorro y Crédito Abierta "Madre y Maestra" Ltda.**

La COOPERATIVA DE AHORRO Y CRÉDITO ABIERTA "MADRE Y MAESTRA" LTDA. es una Sociedad Económica y Social de Responsabilidad Limitada de Fondo Social Variable teniendo como

objetivo realizar actividades de intermediación financiera y promover el desarrollo económico y social de sus socios y clientes, mediante la ejecución de las operaciones que le son permitidas como objeto social único.

La Cooperativa hace prestación de sus serviciosen la ciudad de Tarija provincia cercado del departamento de Tarija contando en la actualidad con una agencia en la localidad de El Puente provincia Méndez del mismo departamento, siendo su ámbito de acción dentro del departamento de Tarija.

### **2.1.1.2.2 Antecedentes**

La COOPERATIVA DE AHORRO Y CRÉDITO ABIERTA "MADRE Y MAESTRA" LTDA. es una Sociedad Económica y Social de Responsabilidad Limitada de Fondo Social Variable, constituida con Personería Jurídica N° 0969 del 8 de abril de 1970 con duración indefinida y domicilio legal en la ciudad de Tarija.

El 2 de febrero del 2005 la Dirección General de Cooperativas dependiente del Ministerio de Trabajo según Resolución Administrativa N° 031/05 ratifica la Personería Jurídica y aprueba la Regularización de Calidad Societaria convalidando los Certificados de Aportación emitidos hasta esa fecha.

El Decreto Supremo Nº 24439 del 13 de diciembre de 1996 reglamenta el ámbito de aplicación de la Ley General de Sociedades Cooperativas del 13 de septiembre de 1958 y de las Leyes 1488 del 14 de abril de 1993 y 1670 del 31 de octubre de 1995, para el funcionamiento de la Cooperativa, con domicilio legal en la ciudad de Tarija provincia cercado del departamento de Tarija contando en la actualidad con una agencia en la localidad de El Puente provincia Méndez del mismo departamento, siendo su ámbito de acción dentro del departamento de Tarija.

A partir del mes de Noviembre de la gestión 2007 la institución envía la información requerida por la ASFI mediante los Sistemas de Información SIF, CIRC y el Sistema de Comunicación y Envío SCE en calidad de prueba.

En fecha 26 de Diciembre de 2008 la entidad recibe la LICENCIA DE FUNCIONAMIENTO SB/0001/2008 de fecha 23 de Diciembre de 2008 emitida por la Autoridad de Supervisión del Sistema Financiero (ASFI) como Cooperativa de Ahorro y Crédito Abierta.

El objetivo de la Cooperativa es realizar actividades de intermediación financiera y promover el desarrollo económico y social de sus socios y clientes, mediante la ejecución de las operaciones que le son permitidas como objeto social único.

En el ejercicio de sus actividades, la Cooperativa se rige por el Estatuto Orgánico, Ley General de Sociedades Cooperativas, Ley de Bancos y Entidades Financieras, Ley No. 2297, Ley del Banco Central No. 1670, el Decreto Supremo No. 24439 en lo pertinente a su vigencia, su reglamento y demás disposiciones legales vigentes como así en su reglamentación y procedimientos internos de la Cooperativa.

Para lograr sus objetivos la Cooperativa efectúa operaciones activas y pasivas de intermediación financiera aprobadas por la Ley.

De acuerdo a la dimensión operativa de la institución al 31 de Diciembre del 2011 se cuenta con 32 funcionarios entre oficina central y agencia

# **2.1.1.2.3 Misión y Visión**

Misión: La MISIÓN de la Cooperativa MADRE Y MAESTRA LTDA, es coherente con la misión del movimiento de ahorro y crédito mundial, es decir La Cooperativa de Ahorro y Crédito MADRE Y MAESTRA Ltda., como institución financiera, tiene como misión "Ayudar al socio en su esfuerzo por mejorar su nivel de vida a través de la promoción de la cultura del ahorro sistemático y la provisión de créditos prudentes y oportunos."

Visión: la VISIÓN de la Cooperativa de Ahorro y Crédito consolidada como una entidad regulada, con productos y servicios competitivos y accesibles, recursos humanos de calidad, adecuada tecnologías de información y comunicación e integrada a una red de cooperativas de calidad para ampliar sus servicios a nivel nacional."

## **2.1.1.2.4 Objetivo Institucional**

Objetivo de la institución

El objetivo de la Cooperativa es realizar actividades de intermediación financiera y promover  $\bullet$  . el desarrollo económico y social de sus socios y clientes, mediante la ejecución de las operaciones que le son permitidas como objeto social único.

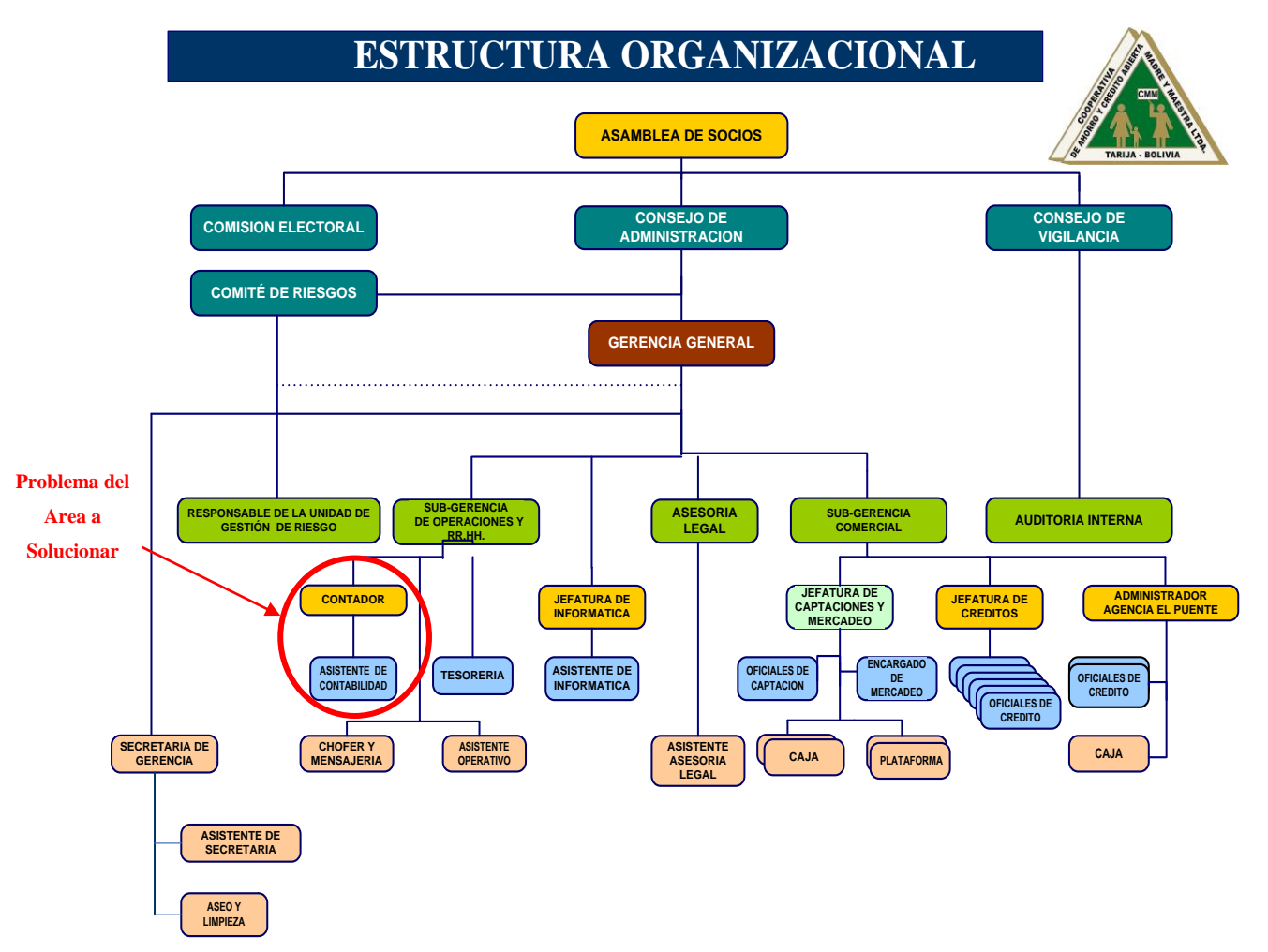

# **2.1.1.2.5 Organigrama – Cooperativa de Ahorro y Crédito Abierta "Madre y Maestra" Ltda.**

Figura 6. Organigrama – Cooperativa de Ahorro y Crédito Abierta "Madre y Maestra" Ltda.

De acuerdo a la dimensión operativa de la institución al 31 de Diciembre del 2011 se cuenta con 32 funcionarios entre oficina central y agencia, conformado de la siguiente manera:

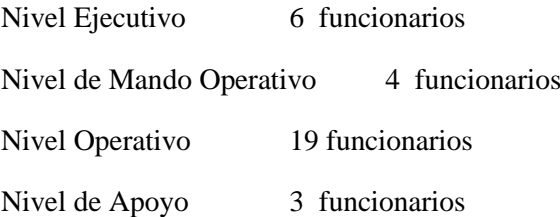

### **2.1.1.3 Estudio de la Variable Dependiente: Sistema de Gestión de la Información**

Actualmente la información manejada por la Cooperativa de Ahorro y Crédito Abierta "Madre y Maestra‖ Ltda. Sobre los Bienes de Uso son realizadas en forma manual locual produce un proceso lento y tedioso cuando se quiere obtener información sobre algún Bien de Uso de la institución o cuando se quiere efectuar cálculos sobre Actualización y Depreciación del Bien de Uso así también para la realización de Reportes. Los problemas se dan porque el Área de Contabilidad no cuenta con un software informático que le permita desarrollar su actividad en forma ágil y confiable en la administración de los Bienes de Uso.

Es por eso que se propone como solución el desarrollo de un Sistema de información que ayudará al mejoramiento de la gestión de la Gestión de Bienes de Uso delÁrea de Contabilidad.

| X (i) Desarrollo de Sistema Web para un<br>mejor control del Área Administrativa | Y (i) Control del Área Administrativa                                                                                        |  |
|----------------------------------------------------------------------------------|----------------------------------------------------------------------------------------------------|--|
| Analizar la situación actual del Área de<br>Contabilidad.                        | Factibilidad de los procesos.                                                                                                |  |
| Determinar los requerimientos necesarios.                                        | Mejorar La Gestión de los Bienes de Uso de la<br>Cooperativa de Ahorro y Crédito Abierta "Madre y<br>Maestra" Ltda. Mejorada |  |
| Elaborar el diseño lógico y físico del Sistema<br>Automatizado.                  | Solucionar necesidades del área de Contabilidad.                                                                             |  |

**2.1.1.4 Relación entre la Variable Independiente y Dependiente**

Tabla 9. Relación entre la Variable Independiente y Dependiente

### **2.1.1.5 Metodología de Desarrollo**

#### **2.1.1.5.1 Metodología RUP(Racional Unified Process)**

**a) Definición.- RUP** es un marco del proyecto que describe una clase de los procesos que son iterativos e incrementales. Es un proceso de Ingeniería de Software que captura las mejores prácticas del conocimiento de líderes en Ingeniería de Software y que provee un enfoque para asignar tareas y responsabilidades dentro de una organización de desarrollo.

Los **procesos de RUP** estiman tareas y horario del plan midiendo la velocidad de iteraciones concerniente a sus estimaciones originales. Las iteraciones tempranas de proyectos conducidos por RUP se enfocan fuertemente sobre arquitectura del software; la puesta en práctica rápida de características se retrasa hasta que se ha identificado y se ha probado una arquitectura firme.

Nos permite elaborar un levantamiento exhaustivo de requerimientos.

Las actividades de RUP se centran en crear y mantener modelos, utilizando UML, en forma efectiva.

- Busca detectar defectos en las fases iníciales.
- Intenta reducir al número de cambios tanto como sea posible.
- Realiza el Análisis y Diseño, tan completo como sea posible.
- Diseño genérico, intenta anticiparse a futuras necesidades.
- Las necesidades de clientes no son fáciles de discernir.
- Existe un contrato prefijado con los clientes.
- El cliente interactúa con el equipo de desarrollo mediante reuniones.  $\bullet$

**b) Características Esenciales.-** Los autores de RUP destacan que el proceso de software propuesto por RUP tiene tres características esenciales: Está dirigido por los Casos de Uso, está centrado en la arquitectura, y es iterativo e incremental.

 $\bullet$ **Está dirigido por los Casos de Uso:** Los Casos de Uso es una técnica de captura de requisitos que fuerza a pensar en términos de importancia para el usuario y no sólo en términos de funciones que sería bueno contemplar. Se define un Caso de Uso como un fragmento de funcionalidad del Sistema que proporciona al usuario un valor añadido. Los Casos de Uso representan los requisitos funcionales del Sistema.

Los Casos de Uso no sólo inician el proceso de desarrollo sino que suministran un hilo conductor, permitiendo establecer trazabilidad entre los artefactos que son generados en las diferentes actividades del proceso de desarrollo.

En RUP los Casos de Uso no son sólo una herramienta para especificar los requisitos del Sistema. También guían su diseño, implementación y prueba.

**Está Centrado en su Arquitectura:** La arquitectura de un Sistema es la organización o estructura de sus partes más relevantes, lo que permite tener una visión común entre todos los involucrados (desarrolladores y usuarios) y una perspectiva clara del Sistema completo, necesaria para controlar el desarrollo.

La arquitectura involucra los aspectos estáticos y dinámicos más significativos del Sistema, está relacionada con la toma de decisiones que indican cómo tiene que ser construido el Sistema y ayuda a determinar en qué orden. Además la definición de la arquitectura debe tomar en consideración elementos de calidad del Sistema, rendimiento, reutilización y capacidad de evolución por lo que debe ser flexible durante todo el proceso de desarrollo. La arquitectura se ve influenciada por la plataforma software, Sistema operativo, gestor de bases de datos, protocolos, consideraciones de desarrollo como sistemas heredados. Muchas de estas restricciones constituyen requisitos no funcionales del Sistema.

En el caso de RUP además de utilizar los Casos de Uso para guiar el proceso se presta especial atención al establecimiento temprano de una buena arquitectura que no se vea fuertemente impactada ante cambios posteriores durante la construcción y el mantenimiento.

Cada producto tiene tanto una función como una forma. La función corresponde a la funcionalidad reflejada en los Casos de Uso y la forma la proporciona la arquitectura. Existe una interacción entre los Casos de Uso y la arquitectura, los Casos de Uso deben encajar en la arquitectura cuando se llevan a cabo y la arquitectura debe permitir el desarrollo de todos los Casos de Uso requeridos, actualmente y en el futuro. Esto provoca que tanto arquitectura como Casos de Uso deban evolucionar en paralelo durante todo el proceso de desarrollo de software.

**Es Iterativo e Incremental:** según el equilibrio correcto entre los Casos de Uso y la Arquitectura es algo muy parecido al equilibrio de la forma y la función en el desarrollo del producto, lo cual se consigue con el tiempo. Para esto, la estrategia que se propone en RUP es tener un proceso iterativo e incremental en donde el trabajo se divide en partes más pequeñas o mini proyectos. Permitiendo que el equilibrio entre Casos de Uso y Arquitectura se vaya logrando durante cada mini proyecto, así durante todo el proceso de desarrollo. Cada mini proyecto se puede ver como una iteración (un recorrido más o menos completo a lo largo de todos los flujos de trabajo fundamentales) del cual se obtiene un incremento que produce un crecimiento en el producto.

Una iteración puede realizarse por medio de una cascada. Se pasa por los flujos fundamentales (Requisitos, Análisis, Diseño, Implementación y Pruebas), también existe una planificación de la iteración, un análisis de la iteración y algunas actividades específicas de la iteración. Al finalizar se efectúa una integración de los resultados con lo conseguido de las iteraciones anteriores.

**c) Fases en el Ciclo de Desarrollo.-** Este proceso de desarrollo considera que cualquier progreso de un Sistema software debe pasar por cuatro fases que se describirán a continuación, la figura muestra las fases de desarrollo y los diversos flujos de trabajo involucrados dentro de cada fase con una representación gráfica, donde se hace mayor énfasis según la fase, cabe destacar el flujo de trabajo concerniente al negocio.

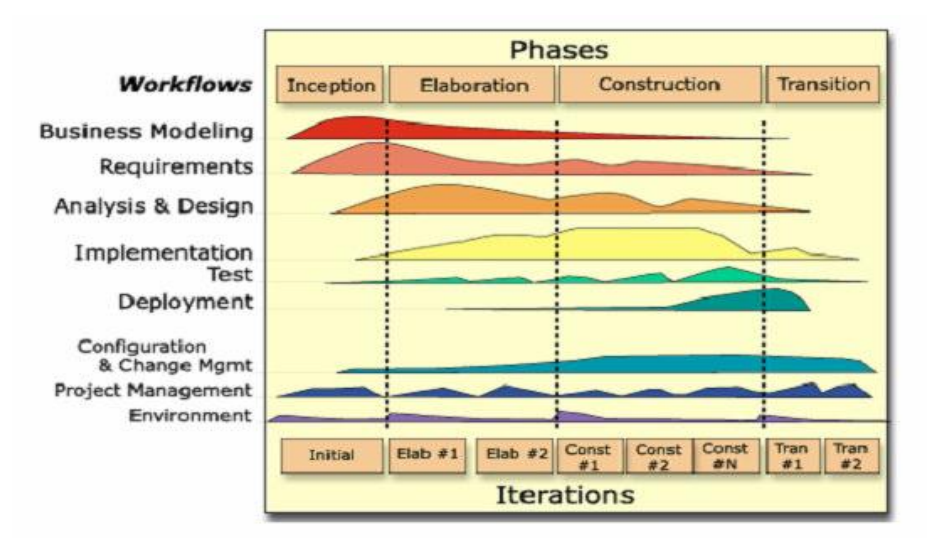

Figura 7. Fases en el Ciclo de Desarrollo de R.U.P.

# **Fase 1: Preparación Inicial ("Inicio")**

Su objetivo primordial es establecer los objetivos para el ciclo de vida del producto. En esta fase se establece el caso del negocio con el fin de definir el alcance del Sistema, saber qué se cubrirá y delimitar el alcance del proyecto.

El caso de negocio incluye criterios de éxito, la evaluación de riesgos, y la estimación de los recursos necesarios, y un plan de la fase que muestren las fechas previstas e hitos importantes.

## **Fase 2: Preparación Detallada ("Elaboración")**

Su finalidad principal es plantear la arquitectura para el ciclo de vida del producto. En esta fase se realiza la captura de la mayor parte de los requerimientos funcionales, manejando los riesgos que interfieran con los objetivos del Sistema, acumulando la información necesaria para el plan de construcción y adquiriendo suficiente información para hacer realizable el caso del negocio.

El resultado de la fase de elaboración es:

Un modelo de Caso de Uso (por lo menos 80% completo) - todos los Casos de Uso y actores deben haber sido identificados-, y se han desarrollado la mayoría de las descripciones de Casos de Uso.

Requerimientos suplementarios que capturan los requerimientos no funcionales o cualquier requerimiento que no se asocie a un caso de uso específico.

## **Fase 3: Construcción ("Construcción")**

Su objetivo principal es alcanzar la capacidad operacional del producto. En esta fase a través de sucesivas iteraciones e incrementos se desarrolla un producto software, listo para operar, éste es frecuentemente llamado versión beta.

# **Fase 4: Transición ("Transición")**

Su objetivo principal es hacer la entrega del producto operando, una vez realizadas las pruebas de aceptación por un grupo especial de usuarios y habiendo efectuado los ajustes y correcciones que sean requeridos.

Éste incluye:

- Operación en paralelo con un Sistema anterior que el nuevo Sistema esté sustituyendo.
- La conversión de las bases de datos operacionales.
- Entrenamientos y capacitación de los usuarios y la gente de mantenimiento.  $\bullet$

# **2.1.1.5.2 UML (Lenguaje Unificado de Modelado).**

UML es ante todo un lenguaje. Un lenguaje proporciona un vocabulario y unas reglas para permitir una comunicación. En este caso, este lenguaje se centra en la representación gráfica de un Sistema.

Se ha convertido en el estándar de facto de la industria, debido a que ha sido impulsado por los autores de los tres métodos más usados de orientación a objetos: Grady Booch, Ivar Jacobson y Jim Rumbaugh.

Este lenguaje nos indica cómo crear y leer los modelos, pero no dice cómo crearlos. Esto último es el objetivo de las metodologías de desarrollo.

## **a) Los objetivos de UML son muchos, pero se pueden sintetizar sus funciones:**

- Visualizar: UML posibilita expresar de una forma gráfica un Sistema de modo que otro lo puede entender.
- Especificar: UML permite especificar cuáles son las características de un Sistema antes de su construcción.
- Construir: A partir de los modelos especificados se pueden construir los sistemas diseñados.
- Documentar: los propios elementos gráficos sirven como documentación del Sistema desarrollado que pueden servir para su futura revisión.

Aunque UML está pensado para modelar sistemas complejos con gran cantidad de software, el lenguaje es lo suficientemente expresivo como para modelar sistemas que no son informáticos, como flujos de trabajo (workflow) en una empresa, diseño de la estructura de una organización y por supuesto, en el diseño de hardware.
#### **b) Un modelo UML está compuesto por tres clases de bloques de construcción:**

- Elementos: Los elementos son abstracciones de cosas reales o ficticias (objetos, acciones, etc.).
- Relaciones: Relacionan los elementos entre sí.
- Diagramas: Son colecciones de elementos con sus relaciones.

### **c) UML es además un método formal de modelado. Esto aporta las siguientes ventajas:**

- Mayor rigor en la especificación.
- Permite realizar una verificación y validación del modelo realizado.
- $\bullet$ Se pueden automatizar determinados procesos y admite generar código a partir de los modelos y a la inversa (a partir del código fuente generar los modelos). Esto permite que el modelo y el código estén actualizados, con lo que siempre se puede mantener la visión en el diseño, de más alto nivel, de la estructura de un proyecto.

### **d) UML ofrece notación y semántica estándar:**

UML prescribe una notación estándar y semánticas esenciales para el modelado de un Sistema orientado a objetos. Previamente, un diseño orientado a objetos podría haber sido modelado con cualquiera de las metodologías populares, causando a los revisores tener que aprender las semánticas y notaciones de la metodología empleada antes que intentar entender el diseño en sí.

UML cuenta con varios tipos de diagramas, los cuáles muestran diferentes aspectos de las entidades representadas.

En UML 2.0 hay 13 tipos diferentes de diagramas. Para comprenderlos de manera concreta, es útil categorizarlos jerárquicamente.

Los *Diagramas de Estructura* enfatizan en los elementos que deben existir en el Sistema modelado:

- $\bullet$ Diagrama de Clases, representan la estructura estática en términos de clases y relaciones.
- Diagrama de Componentes, representan los componentes físicos de una aplicación.
- Diagrama de Objetos, representan los objetos y sus relaciones, corresponden a diagramas de colaboración simplificados sin la representación del envío de mensajes.
- Diagrama de Estructura compuesta (UML 2.0)
- Diagrama de Despliegue, representan el despliegue de los componentes sobre los dispositivos físicos.
- $\bullet$ Diagrama de Paquetes, muestra como un Sistema está dividido en agrupaciones lógicas mostrando las dependencias entre esas agrupaciones.

Los *Diagramas de Comportamiento* enfatizan en lo que debe suceder en el Sistema modelado:

- Diagrama de Actividades, representan el comportamiento del Sistema en términos de acciones.
- Diagrama de Casos de Uso, representan funcionalidad del Sistema desde el punto de vista del usuario.
- Diagrama de Estados, representan el comportamiento de una clase en término de estados.

Los *Diagramas de Interacción* son un subtipo de diagramas de comportamiento, que enfatiza sobre el flujo de control y de datos entre los elementos del Sistema modelado:

- Diagrama de Secuencia, son una representación temporal de los objetos y sus interacciones.
- Diagrama de Comunicación, que es una versión simplificada del Diagrama de Colaboración (UML 1.x), son una representación espacial de los objetos, enlaces e interacciones entre ellos.
- Diagrama de Tiempos (UML 2.0).
- Diagrama Global de Interacciones o Diagrama de Vista de Interacción (UML 2.0).

#### **2.1.1.5.2.1 Tipos de Diagramas Utilizados**

#### **2.1.1.5.2.1.1 Diagramas de Clases**

Es un tipo de diagrama estático que describe la estructura de un Sistema mostrando sus clases, atributos y las relaciones entre ellos. Los diagramas de clases son utilizados durante el proceso de análisis y diseño de los sistemas, donde se crea el diseño conceptual de la información que se manejará en el Sistema, y los componentes que se encargarán del funcionamiento y la relación entre uno y otro.

#### **2.1.1.5.2.1.2 Diagramas de Casos de Uso**

Que capturan las interacciones de los Casos de Uso y los actores. Describe los requisitos funcionales del Sistema, la forma en la que las cosas externas (actores) interactúan a través del límite del Sistema y la respuesta del Sistema.

#### **2.1.1.5.2.1.3 Diagramas de Actividades**

Que se usa para modelar el comportamiento de un Sistema, y la manera en que este comportamiento está relacionado con un flujo global del Sistema. Se usan los caminos lógicos que sigue un proceso basado en varias condiciones, concurrencia en el proceso, los datos de acceso, interrupciones y otras alternativas del camino lógico para construir un proceso, Sistema o procedimiento.

#### **2.1.1.5.2.1.4 Diagramas de Secuencias**

Que es una representación estructurada del comportamiento como una serie de pasos secuenciales a lo largo del tiempo. Se usa para representar el flujo de trabajo, el paso de mensajes y cómo los elementos en general cooperan a lo largo del tiempo para lograr un resultado.

#### **2.1.1.5.2.1.5 Diagrama de Paquetes**

Muestra como un Sistema está dividido en agrupaciones lógicas mostrando las dependencias entre esas agrupaciones. Dado que normalmente un paquete está pensado como un directorio, los diagramas de paquetes suministran una descomposición de la jerarquía lógica de un Sistema.

Los paquetes están normalmente organizados para maximizar la coherencia interna dentro de cada paquete y minimizar el acoplamiento externo entre ellos. Los mismosson buenos elementos de gestión. Cada paquete puede asignarse a un individuo o a un equipo, y las dependencias entre ellos pueden indicar el orden de desarrollo requerido.

#### **2.1.1.5.2.1.6 Diagrama de Componentes**

Ilustra los fragmentos de software, controladores embebidos, etc. que conformarán un Sistema. Un diagrama de componentes tiene un nivel de abstracción más elevado que un diagrama de clase usualmente un componente se implementa por una o más clases (u objetos) en tiempo de ejecución. Estos son bloques de construcción, como así eventualmente un componente puede comprender una gran porción de un Sistema.

#### **2.1.1.5.2.1.7 Diagrama de Despliegue**

Muestra cómo y dónde se desplegará el Sistema. Las máquinas físicas y los procesadores se representan como nodos, y la construcción interna puede ser representada por nodos o artefactos embebidos. Como los artefactos se ubican en los nodos para modelar el despliegue del Sistema, la ubicación es guiada por el uso de las especificaciones de despliegue.

Un nodo es un recurso de ejecución tal como un computador, un dispositivo o memoria.

#### **2.1.1.6 Herramientas de Construcción de Software**

#### **2.1.1.6.1 Eclipse Ganimedes**

Es un entorno de desarrollo integrado de código abierto multiplataforma para desarrollar lo que el proyecto llama "Aplicaciones de Cliente Enriquecido", opuesto a las aplicaciones "Cliente-liviano" basadas en navegadores. $\frac{1}{1}$ 

Esta plataforma, típicamente ha sido usada para fomentar entornos de desarrollo integrados (del inglés IDE), como el IDE de Java llamado *Java Development Toolkit* (JDT) y el compilador (ECJ) que se entrega como parte de Eclipse (y que son usados también para desarrollar el mismo Eclipse). Sin embargo, también se puede usar para otros tipos de aplicaciones cliente, como BitTorrent Azureus.

Eclipse es también una comunidad de usuarios, extendiendo constantemente las áreas de aplicación

1

<sup>1</sup> http://es.wikipedia.org/wiki/Eclipse\_%28software%29

cubiertas.

Eclipse es ahora desarrollado por la Fundación Eclipse, una organización independiente sin ánimo de lucro que fomenta una comunidad de código abierto y un conjunto de productos complementarios, capacidades y servicios.

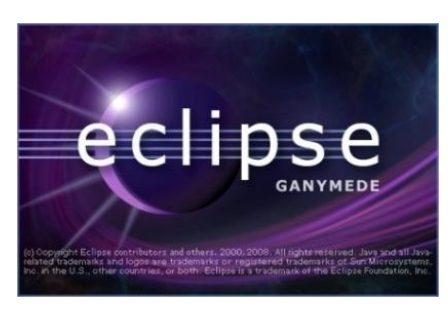

Figura 8. Eclipse Ganimedes

#### **2.1.1.6.2 Visual Enterprise Architect**

Enterprise Architect es una herramienta "modelo visual" de UML combina el poder de la última especificación UML 2.1 con alto rendimiento, interfaz intuitiva, para traer modelado avanzado al escritorio, y para el equipo completo de desarrollo e implementación. Con un gran conjunto de características, está diseñada para una gama amplia de usuarios como ser analistas, evaluadores, administradores de proyectos, personal del control de calidad, equipo de desarrolloo para cualquiera que está interesado en construir sistemas, software de gran potencia que usan un acercamiento orientado a objeto fiablemente.

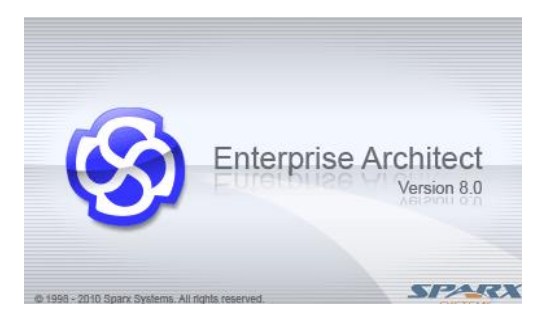

Figura 9. Enterprise Architect

#### **2.1.1.6.3 Tomcat**

Tomcat (también llamado Jakarta Tomcat o Apache Tomcat) funciona como un contenedor de [servlets](http://es.wikipedia.org/wiki/Servlets) desarrollado bajo el [proyecto Jakarta](http://es.wikipedia.org/w/index.php?title=Proyecto_Jakarta&action=edit&redlink=1) en la [Apache Software Foundation.](http://es.wikipedia.org/wiki/Apache_Software_Foundation) Tomcat implementa las especificaciones de los [servlets](http://es.wikipedia.org/wiki/Servlet) y de [JavaServer Pagés](http://es.wikipedia.org/wiki/JavaServer_Pages) (JSP) d[e Sun Microsystems.](http://es.wikipedia.org/wiki/Sun_Microsystems) 2

<sup>1</sup> <sup>2</sup> http://es.wikipedia.org/wiki/Tomcat

Podemos dividir los contenedores de Servlets en:

#### **Contenedores de Servlets Stand-alone (Independientes)**

Estos son una parte integral del servidor web. Este es el caso cuando usando un servidor web basado en Java, por ejemplo, el contenedor de servlets es parte de JavaWebServer (actualmente sustituido por iPlanet). Éste el modo por defecto usado por Tomcat.

Sin embargo, la mayoría de los servidores, no están basados en Java, lo que nos lleva a los dos siguientes tipos de contenedores:

#### **Contenedores de Servales dentro-de-Proceso**

El contenedor Servales es una combinación de un plumín para el servidor web y una implementación de contenedor Java. El plumín del servidor web abre una JVM (Máquina Virtual Java) dentro del espacio de direcciones del servidor web y permite que el contenedor Java se ejecute en él. Si una cierta petición debería ejecutar un serles, el plumín toma el control sobre la petición y lo pasa al contenedor Java (usando JNI). Un contenedor de este tipo es adecuado para servidores multi-thread de un sólo proceso y proporciona un buen rendimiento pero está limitado en escalabilidad.

#### **Contenedores de Servlets fuera-de-proceso**

El contenedor Servlets es una combinación de un plugin para el servidor web y una implementación de contenedor Java que se ejecuta en una JVM fuera del servidor web. El plugin del servidor web y el JVM del contenedor Java se comunican usando algún mecanismo IPC (normalmente sockets TCP/IP). Si una cierta petición debería ejecutar un servlets, el plugin toma el control sobre la petición y lo pasa al contenedor Java. El tiempo de respuesta en este tipo de contenedores no es tan bueno como el anterior, pero obtiene mejores rendimientos en otras cosas (escalabilidad, estabilidad, etc.).

Tomcat puede utilizarse como un contenedor solitario (principalmente para desarrollo y depuración) o como plugin para un servidor web existente (actualmente se soportan los servidores Apache, IIS y Netscape). Esto significa que siempre que despleguemos Tomcat tendremos que decidir cómo usarlo, y, si seleccionamos las opciones 2 ó 3, también necesitaremos instalar un adaptador de servidor web.

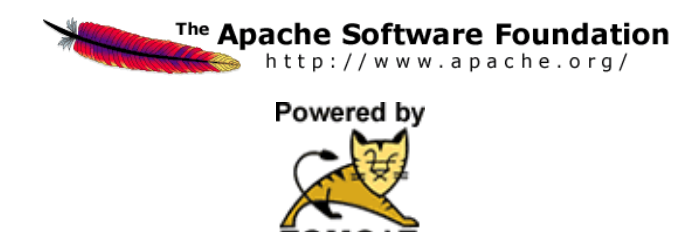

Figura 10. Tomcat

#### **2.1.1.6.4 pgAdmin III PostgreSQL Tools**

PgAdmin es un proyecto de software libre publicado bajo la licencia de PostgreSQL. El software está disponible en fuente y el formato binario de la red de servidores espejos de PostgreSQL.

Como muchos otros proyectos open source, el desarrollo de PostgreSQL no es manejado por una sola compañía sino que es dirigido por una comunidad de desarrolladores y organizaciones comerciales las cuales trabajan en su desarrollo.

pgAdmin 3 es una herramienta de código abierto para la administración de bases de datos PostgreSQL y derivados (EnterpriseDB Postgres Plus Advanced Server y Greenplum Database).<sup>3</sup> Incluye:

- Interfaz administrativa gráfica
- Herramienta de consulta [SQL](http://en.wikipedia.org/wiki/SQL) (con un EXPLAIN gráfico)
- Editor de código procedural
- Agente de planificación [SQL/](http://en.wikipedia.org/wiki/SQL)shell/batch
- $\bullet$ Administración de Slony-I

pgAdmin se diseña para responder a las necesidades de la mayoría de los usuarios, desde escribir simples consultas [SQL](http://en.wikipedia.org/wiki/SQL) hasta desarrollar bases de datos complejas.

La interface gráfica soporta todas las características de PostgreSQL y hace simple la administración. Está disponible en más de una docena de lenguajes y para varios sistemas operativos, incluyendo Microsoft Windows, Linux, FreeBSD, Mac OSX y Solaris.

pgAdmin III soporta versiones de servidores 7.3 y superiores. Versiones anteriores a 7.3 deben usar pgAdmin II.

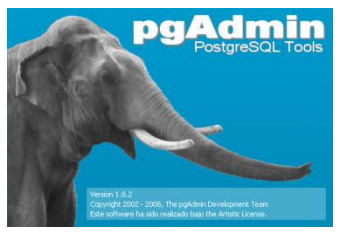

Figura 11.PgAdmin III PostgreSQL Tools

### **2.1.1.6.5 iReport**

iReport es una herramienta visual que sirve para generar ficheros XML (plantillas de informe) que se puedan utilizar con la herramienta de generación de informes JasperReports.

Jasper Reports es una herramienta open source para la generación de reportes basado en la tecnología

<sup>1</sup> 3 http://www.arpug.com.ar/trac/wiki/PgAdmin

JAVA, con capacidad de EXPORTACIÓN en formato PDF, XML, HTML, CSV y XLS.<sup>4</sup>

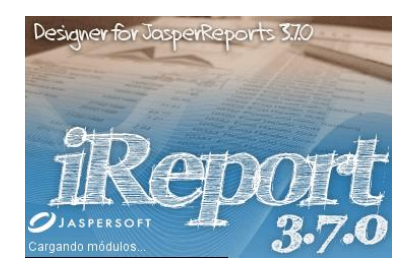

Figura 12. iReport

#### **2.1.1.7 Técnica**

#### **2.1.1.7.1 HTML***(HyperText Markup Language)*

HTML (Lenguaje de Marcas de Hipertexto) es un lenguaje estático para el desarrollo de sitios web (Lenguaje de Marcas Hipertextuales). Es un lenguaje de fácil aprendizaje siendo el despliegue del mismo rápido. Así, el HTML es una aplicación del estándar ISO 8879:1986(SGML), que se formalizó en 1990 con la aparición de la Word Wide Web.

#### **2.1.1.7.2** *XML (Markup Language)*

Es un metalenguaje para la descripción y estructuración de datos utilizando marcas (Markup Language). Metalenguaje significa un lenguaje para definir otros lenguajes: XHTML,WML,etc.

El Objetivo de XML es separar de un documento o información.

Facilidad de administración (separar contenido, 1ógica y presentación).

Muchas aplicaciones Web que extraen información de BD, la convierten en tablas, perdiendo información de los campos.

#### **2.1.1.7.3** *CCS (Cascading Style Sheets)*

Una hoja de estilo es un conjunto de instrucciones que definen la apariencia de diversos elementos de un documento HTML. En otras palabras una hoja de estilo nos permite indicar por ejemplo el tamaño de la fuente, color y estilo de cierto párrafo que nosotros indiquemos, mediante la definición de estilos y aplicación de los mismos.

Las hojas de estilo se usan porque tienen muchas ventajas sobre los tags tradicionales, ya que por ejemplo es posible crear una sola hoja de estilo que compartan muchos documentos, y al hacer un cambio en la hoja de estilo todos los documentos que la usan tendrán la apariencia deseada.

También se puede tener control sobre ciertos aspectos que antes no se tenía, por ejemplo se pueden

-

<sup>4</sup> http://www.buenastareas.com/ensayos/Configuracion/1272199.html

definir los márgenes de un documento o párrafo, o definir el espacio entre caracteres.

Las hojas de estilo son la innovación más importante al HTML (también se usan en otros lenguajes como XML y SGML), ya que le dan capacidades que nunca tuvo.

El uso de diversas unidades de medición pixeles, puntos, picas, mm, en los principales elementos del HTML, como son tablas, fluentes, bordes y en general los elementos que tenían atributos como "size" "height" width".

El posicionamiento de bloques de texto en cualquier parte del documento HTML, ya que es posible definir en diversas unidades la posición de un bloque de texto.

Mejor control sobre las fluentes que es necesario para otras tecnologías relacionadas como las fluentes dinámicas.

El poder cambiar las características de una hoja de estilo mediante el uso de lenguajes de programación Web como "Javascript" o "VB script".

Las hojas de estilo son la base de la implementación estándar del HTML dinámico o DHTML.

#### **2.1.1.7.4 ExtJs**

ExtJS es una biblioteca de JavaScript para el desarrollo de Aplicaciones Ricas en Internet (RIA) usando tecnologías como AJAX, DHTML y DOM.

Originalmente construida como una extensión de la biblioteca YUI, en la actualidad puede usarse como extensión para las bibliotecas jQuery y Prototype. Desde la versión 1.1 puede ejecutarse como una aplicación independiente.

ExtJS incluye widgets personalizables, buenos diseños, intuitivo, API extensa y fácil de utilizar, licencia Libre y Comercial disponibles. $5$ 

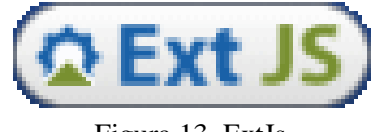

Figura 13. ExtJs

### **2.1.1.7.5 JavaScript**

JavaScript es un lenguaje de programación que se utiliza principalmente para crear páginas web dinámicas.<sup>6</sup>

Una página web dinámica es aquella que incorpora efectos como texto que aparece y desaparece, animaciones, acciones que se activan al pulsar botones y ventanas con mensajes de aviso al usuario.

 5 http://www.ecured.cu/index.php/Sencha\_Ext\_JS

<sup>6</sup> http://www.librosweb.es/javascript/capitulo1.html

Técnicamente, JavaScript es un lenguaje de programación interpretado, por lo que no es necesario compilar los programas para ejecutarlos. En otras palabras, los programas escritos con JavaScript se pueden probar directamente en cualquier navegador sin necesidad de procesos intermedios.

A pesar de su nombre, JavaScript no guarda ninguna relación directa con el lenguaje de programación Java. Legalmente, JavaScript es una marca registrada de la empresa Sun Microsystems.

#### **Características:**

- Javascript es un lenguaje interpretado.
- Desarrollo en web.
- Ejecución de los programas en el navegador cliente: Es el navegador el que interpreta las instrucciones.
- No hay intervención por parte del servidor.

#### **2.1.1.7.6 DHTMLX**

DHTMLX es una serie de librerías AJAX con una gran biblioteca de componentes javascript [DHTMLX](http://www.dhtmlx.com/) nos permiten crear aplicaciones RIA bastante interesantes con muy poco esfuerzo. DHTMLX incluye buenos diseños, intuitivo, API extensa y fácil de emplear, licencia Libre y Comercial disponibles.

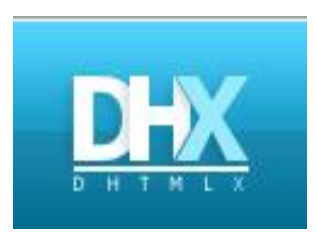

Figura 14. DHX

#### **2.1.1.7.7 Java**

Java es un lenguaje originalmente desarrollado por un grupo de ingenieros de Sun, utilizado por Netscape posteriormente como base para Java script. Si bien su uso se destaca en el Web, sirve para crear todo tipo de aplicaciones (locales, intranet o internet). <sup>7</sup>

Java es un lenguaje de objetos, independiente de la plataforma.

Algunas características notables:

-

<sup>7</sup> http://informatica-full2.blogspot.com/2009/06/que-es-java.html

- Robusto.  $\bullet$
- Gestiona la memoria automáticamente.
- No permite el uso de técnicas de programación inadecuadas.
- Multithreading.
- Cliente-Servidor.  $\bullet$
- Mecanismos de seguridad incorporados.
- Herramientas de documentación incorporadas.  $\bullet$

Java posee ciertas características que hoy día se consideran estándares en los lenguajes OO:

- Objetos.
- Clases.
- Métodos.
- Subclases.
- Herencia simple.
- Enlace dinámico.  $\bullet$
- Encapsulamiento.  $\bullet$

Java es un lenguaje que ha sido diseñado para producir software:

- Confiable: minimiza los errores que se escapan a la fase de prueba.  $\bullet$
- Multiplataforma: los mismos binarios funcionan correctamente en  $\bullet$ Windows/95/NT/XP/VISTA, Linux, Unix/Motif y Power/Mac.
- Seguro: Applets recuperados por medio de la red no pueden causar daño a los usuarios.
- Orientado a objetos: Beneficioso tanto para el proveedor de bibliotecas de clases como para el programador de aplicaciones.
- Robusto: Los errores se detectan en el momento de producirse, lo que facilita la depuración.  $\bullet$

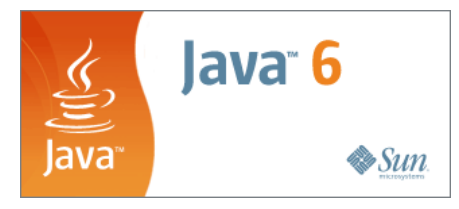

Figura 15. Java

#### **2.1.1.7.8 Arquitectura y Diseño: Modelo Vista Controlador (MVC)**

Es un patrón de arquitectura de software que separa los datos de una aplicación, la interfaz de usuario, y la lógica de control en tres componentes distintos.

El patrón MVC se ve frecuentemente en *aplicaciones web*, donde la vista es la página HTML y el

código que provee de datos dinámicos a la página; el modelo es el Sistema de Gestión de Base de Datos y la Lógica de negocio; y el controlador es el responsable de recibir los eventos de entrada desde la vista.<sup>8</sup>

Para el diseño de aplicaciones con sofisticados interfaces se utiliza el patrón de diseño Modelo-Vista-Controlador. La lógica de un interfaz de usuario cambia con más frecuencia que los almacenes de datos y la lógica de negocio. Si realizamos un diseño ofuscado, es decir, que mezcle los componentes de interfaz y de negocio, entonces la consecuencia será que, cuando necesitemos cambiar el interfaz, tendremos que modificar trabajosamente los componentes de negocio. Mayor trabajo y más riesgo de error.

A todo esto, se trata de realizar un diseño que desacople la vista del modelo, con la finalidad de mejorar la reusabilidad. De esta forma las modificaciones en las vistas impactan en menor medida en la lógica de negocio o de datos.

Los elementos del patrón son tres:

- Modelo: Datos y reglas de negocio.
- Vista: Muestra la información del modelo al usuario.
- Controlador: Gestiona las entradas del usuario.  $\bullet$

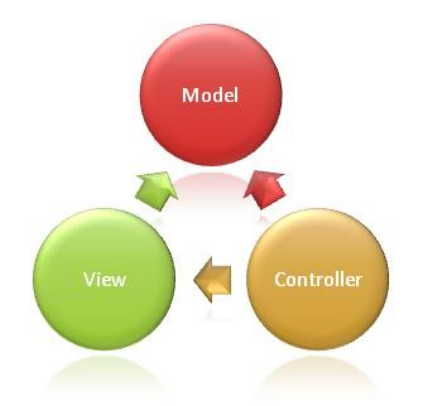

Figura 16. Modelo Vista Controlador (MVC)

#### **2.1.1.7.8.1 Concepto : Patrón MVC**

A alto nivel, el patrón MVC permite separar los distintos aspectos de una aplicación (Inputs Lógicos, Lógica de Negocio, Lógica de UI), otorgando un bajo acoplamiento entre estos elementos. Esto permite que al momento de construir una aplicación, nos focalicemos sólo en un aspecto, como por ejemplo en una vista, sin tener dependencia de la lógica del negocio.

-

<sup>8</sup> http://es.wikipedia.org/wiki/Modelo\_Vista\_Controlador

Además el desacoplamiento de sus componentes, permiten que los distintos aspectos se puedan desarrollador en paralelo. Así, un desarrollador se puede abocar a la vista, un segundo desarrollador a la lógica del controlador y otro focalizarse en la lógica de negocio en el modelo.

#### **2.1.1.7.8.2 Ventajas de Usar MVC**

- Proporciona tener completo control sobre el comportamiento de una aplicación
- Testear una aplicación se vuelve más fácil, al no tener que instanciar la clase de la página individual, sus controles anidados y clases adicionales que dependan de su uso para el testeo.
- Soporta muy bien aplicaciones que requieran de un gran equipo de desarrollo, donde se necesita un gran nivel de profundidad y modularización, otorgando un completo control sobre el módulo asignado, independiente del resto.

#### **2.1.1.7.8.3 Componentes Patrón MVC**

- **Modelo:** Corresponde a la parte de la aplicación que implementa la lógica del Dominio de Datos de la aplicación, además de incorporar la persistencia de datos. Frecuentemente, los objetos del modelo recuperan y almacenan los estados del modelo en la base de datos. Aquí se hace el levantamiento de los objetos que el Sistema deba utilizar y es el proveedor de los recursos al Controlador
- **Vista:** Es el componente que despliega la interfaz de usuario de aplicación. Normalmente (no siempre), esta UI es creada a partir de los datos del modelo (Un ejemplo puede ser una vista de edición de una tabla de Productos que muestran cuadros de texto, listas desplegables y casillas de verificación basado en el estado actual de los objetos Producto). Esta puede ser una web HTML, un XML, un archivo binario, etc.
- **Controlador:** El controlador maneja la interacción del usuario, trabaja con el modelo, y por último selecciona la vista a renderizar en la interfaz de usuario. En una aplicación MVC, la vista sólo despliega información; el controlador maneja y responde los inputs e interacción del usuario. Éste escucha los cambios a la vista y se los envía al modelo.

Un ciclo a alto nivel se desarrolla de la siguiente forma: el usuario envía peticiones (a lavista) las cuáles son recibidas por el lado servidor con el controlador, éste sabe cómo y quién se debe comunicar con el Modelo para responder ante el requerimiento. La respuesta del controlador finalmente es una vista, o una vista parcial.

Muchos sistemas informáticos que utilizan un Sistema de Gestión de Base de Datos para gestionar los datos: En líneas generales del **MVC** que corresponde al modelo. La unión entre *capa de presentación* y *capa de negocio* conocido en el paradigma de la Programación por capas representaría la integración entre **Vista** y su correspondiente **Controlador** de eventos y acceso a datos, MVC no pretende

discriminar entre capa de negocio y capa de presentación pero si pretende separar la capa *visual gráfica*  de su correspondiente *programación y acceso a datos*, algo que mejora el desarrollo y mantenimiento de la *Vista* y el *Controlador* en paralelo, ya que ambos cumplen ciclos de vida muy distintos entre sí.

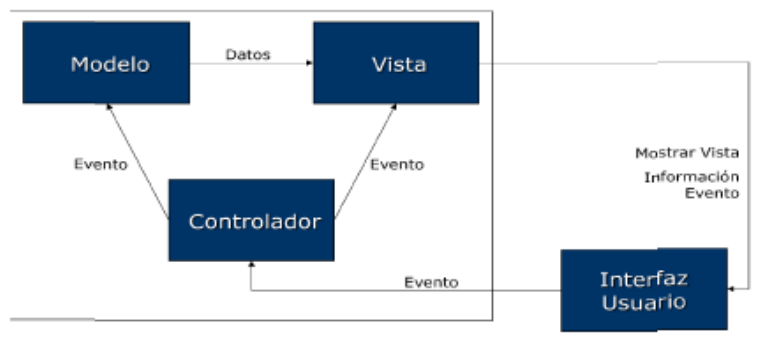

Figura 17. Patrón MVC

### **2.1.1.7.9 Servlet**

Los servlets son objetos que corren dentro del contexto de un contenedor de servlets (ej.: Tomcat) y extienden su funcionalidad. También podrían correr dentro de un servidor de aplicaciones (ej.: OC4J Oracle), que, además de contenedor para servlet, tendrá contenedor para objetos más avanzados, como son los EJB (Tomcat sólo es un contenedor de servlets).<sup>9</sup>

La palabra servlet deriva de otra anterior, applet, que se refería a pequeños programas escritos en Java que se ejecutan en el contexto de un navegador web. Por contraposición, un servlet es un programa que se ejecuta en un servidor.

El uso más común de los servlets es generar páginas web de forma dinámica a partir de los parámetros de la petición que envíe el navegador web.

Un servlet implementa la interfaz javax.servlet.Servlet o hereda alguna de las clases más convenientes para un protocolo específico (ej.: javax.servlet.HttpServlet). Al implementar esta interfaz el servlet es capaz de interpretar los objetos de tipo HttpServletRequest y HttpServletResponse quienes contienen la información de la página que invocó al servlet.

### **2.1.1.7.10 Spring**

Spring es un framework de aplicaciones Java/J2EE desarrollado usando licencia de OpenSource.

Lo primero que hay que entender de Spring, es que es un conjunto de módulos, de los cuáles podemos utilizar los que queramos. $^{10}$ 

<sup>-</sup>9 http://www.vagos.es/showthread.php?t=62737

<sup>10</sup> http://www.consultoriajava.com/tools/spring.shtml

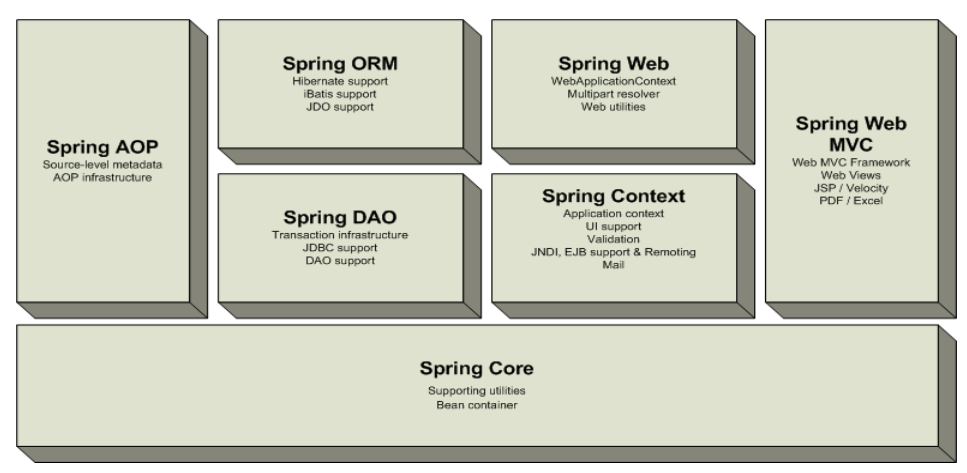

Figura 18. Arquitectura de Spring

En el proyecto utilizaremos el módulo Spring Web MVC para el desarrollo de aplicaciones Java basadas en Web construido sobre el núcleo de Spring. Dos de los objetivos más importantes de Spring MVC es permitir que el desarrollo se concentre en la lógica del negocio y que se haga empleando buenos principios de diseño orientado a objetos.

Para lograrlo se utiliza un concepto muy interesante llamado Inversión del Control (IoC), también conocido como el principio Hollywood: "No nos llames, nosotros te llamaremos." Esto permite que el código escrito por los desarrolladores para la lógica principal del Sistema no tenga dependencias sobre las clases del *framework*; lo cual redunda en un código mucho más limpio y con la posibilidad de utilizar todas las ventajas de la programación orientada a objetos (específicamente la herencia).

#### **2.1.1.7.11 Hibernate**

Hibérnate ofrece la *Persistencia Relacional para Java*, que para los no iniciados, proporciona unas muy buenas maneras para la persistencia de sus objetos de Java a y desde una base de datos subyacente. Más que ensuciar con SQL tus objetos y convertir consultas a y desde los objetos de primera magnitud, Hibérnate puede preocuparse de todo ese maremágnum por ti. Tú utilizas solamente a los objetos, Hibérnate se preocupa del SQL y de que las cosas terminan en la tabla correcta.<sup>11</sup>

Permite trabajar con software orientado a objetos y bases de datos relacionales puede hacernos invertir mucho tiempo en los entornos actuales.

Hibérnate es una herramienta que realiza el *mapping* entre el mundo orientado a objetos de las aplicaciones y el mundo entidad-relación de las bases de datos en entornos Java. El término utilizado es ORM (object/relational mapping) y consiste en la técnica de realizar la transición de una representación de los datos de un modelo relacional a un modelo orientado a objetos y viceversa.

-

<sup>11</sup> http://www.javahispano.org/contenidos/archivo/75/hibernate\_1.pdf

Hibernate no sólo realiza esta transformación sino que nos proporciona capacidades para la obtención y almacenamiento de datos de la base de datos que nos reducen el tiempo de desarrollo.

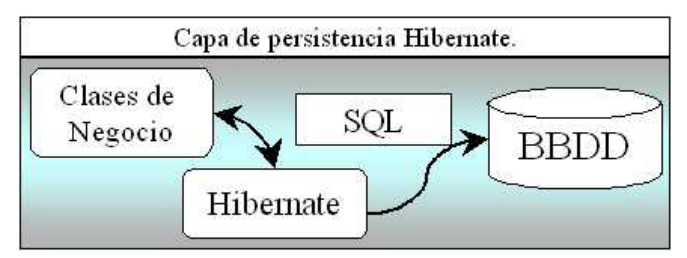

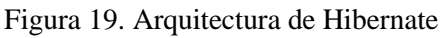

Hibernate funciona asociando a cada tabla de la base de datos un Plain Old Java Object (POJO, a veces llamado Plain Ordinary Java Object). Un POJO es similar a una Java Bean, con propiedades accesibles mediante métodos setter y getter.

Algunas de las características se mencionan a continuación:

- Opensource (LGPL).
- Una tecnología muy madura.
- Un API personalizable.  $\bullet$
- Persistencia utilizando JavaBeans.
- Consultar flexibles y poderosas.
- Trabaja los objetos persistentes en transacciones separadas.
- Provee el HQL que es un lenguaje de Consultas orientadas a Objetos muy flexible.
- Provee un mecanismo de peticiones a través de criterios.
- Soporta queries de SQL nativas.
- Soporta las operaciones relacionales.  $\bullet$
- Inner/outer/full joins.  $\bullet$
- Agregaciones (max, avg) y agrupamientos (Group).
- Ordenamientos (Order By).  $\bullet$
- Consultas anidadas.  $\bullet$

De una manera muy rápida y optimizada podremos generar BBDD en cualquiera de los entornos soportados: Oracle, DB2, MySql, PostgreSQL, etc.

## **Motores de persistencia:**

Un motor de persistencia es un componente software encargado de traducir entre objetos (de un programa orientado a objetos) y registros (de la base de datos relacional).

Es decir, es el encargado de que el programa y la base de datos se "entiendan".

Esto nos da dos ventajas importantes:

- Podemos programar con orientación a objetos, aprovechando las ventajas de flexibilidad, mantenimiento y reusabilidad.
- Y además podemos usar una base de datos relacional, aprovechándonos de su madurez y su estandarización así como de las herramientas relacionales que hay para ella.

#### **Tipos de relaciones (Componentes y Colecciones):**

En todo diseño relacional los objetos se referencian unos a otros a través de relaciones, las típicas son:

- Uno a Uno (One-To-One)  $1 1$
- Uno a Muchos (One-To-Many)  $1 N$
- Muchos a Muchos (Many-To-Many) N M  $\bullet$

#### **El Proceso del Desarrollo:**

Hay varias maneras de acercarse al desarrollo con Hibérnate. Aquí está el que estamos utilizando nosotros hoy, porque es probablemente el más simple de entender:

- Crea tu tabla del SQL para guardar tus objetos persistentes.
- Crea un JavaBean que represente ese objeto en código.
- Crea un archivo de mapeo de manera que Hibérnate sepa qué características del bean se mapean a que campos del SQL.
- Crea un archivo de propiedades de manera que Hibérnate conozca la configuración JDBC para acceder a la base de datos.
- Comenzar a usar el Hibérnate API.

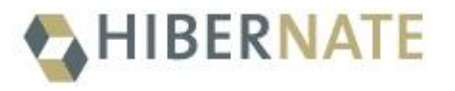

Figura 20. Hibérnate

#### **2.1.1.8 Base de Datos**

#### **2.1.1.8.1 Definición de Base de Datos**

Una serie de datos organizados y relacionados entre sí, los cuáles son recolectados y explotados por los sistemas de información de una empresa o negocio en particular.

Entre las principales características de los sistemas de Base de Datos podemos mencionar:

- Independencia lógica y física de los datos.  $\bullet$
- Redundancia mínima.
- Acceso concurrente por parte de múltiples usuarios.
- Integridad de los datos.
- Consultas complejas optimizadas.
- Seguridad de acceso y auditoría.
- Respaldo y recuperación.
- Acceso a través de [lenguajes de programación](http://www.maestrosdelweb.com/principiantes/los-diferentes-lenguajes-de-programacion-para-la-web/) estándar.  $\bullet$

Los [Sistemas de Gestión de Base de Datos](http://es.wikipedia.org/wiki/Sistema_de_gesti%C3%B3n_de_bases_de_datos) (en inglés DataBase Management System) son un tipo de software muy específico, dedicado a servir de interfaz entre la base de datos, el usuario y las aplicaciones que la emplean. Se compone de un lenguaje de definición de datos, de un lenguaje de manipulación de datos y de un lenguaje de consulta. $^{12}$ 

#### **2.1.1.8.2 Herramienta PostgreSQL 9.0 para el Manejo de la BD**

PostgreSQL es un Sistema de gestión de bases de datos objeto-relacional (ORDBMS) basado en el proyecto POSTGRES, de la universidad de Berkeley.

PostgreSQL es una derivación libre (OpenSource), y utiliza el lenguaje SQL92/SQL99, así como otras características.

PostgreSQL es un Sistema objeto-relacional, ya que incluye características de la orientación a objetos, como puede ser la herencia, tipos de datos, funciones, restricciones, disparadores, reglas e integridad transaccional. A pesar de esto, PostgreSQL no es un Sistema de gestión de bases de datos puramente orientado a objetos.

Algunas de las características para hacer uso de este gestor se mencionan a continuación:

- *Alta concurrencia.* Mediante un Sistema denominado MVCC (Acceso concurrente  $\bullet$ multiversión, por sus siglas en inglés), PostgreSQL permite que mientras un proceso escribe en una tabla, otros accedan a la misma tabla sin necesidad de bloqueos. Cada usuario obtiene una visión consistente de lo último a lo que se le hizo commit. Esta estrategia es superior al uso de bloqueos por tabla o por filas común en otras bases, eliminando la necesidad del uso de bloqueos explícitos.
- *Soporte para una amplia variedad de tipos nativos*.PostgreSQL provee nativamente soporte para: números de precisión arbitraria, texto de largo ilimitado, figuras geométricas (con una variedad de funciones asociadas), direcciones IP (IPv4 e IPv6), bloques de direcciones estilo CIDR, direcciones MAC, Arrays.

Adicionalmente los usuarios pueden crear sus propios tipos de datos, los que pueden ser por completo indexables gracias a la infraestructura GiST de PostgreSQL. Algunos ejemplos son los tipos de datos

-

<sup>&</sup>lt;sup>12</sup> http://www.maestrosdelweb.com/principiantes/%C2%BFque-son-las-bases-de-datos/

GIS creados por el proyecto PostGIS.

Consta con un lenguaje propio llamado [PL/PgSQL (similar al PL/SQL de oracle), pero también soporta los lenguajes C, C++, Java PL/Java web, PL/Perl, plPHP, PL/Python, PL/Ruby, PL/sh, PL/Tcl, PL/Scheme.

PostgreSQL es un magnífico gestor de bases de datos. Tiene prácticamente todo lo que tienen los gestores comerciales, haciendo de él una muy buena alternativa GPL para el presente proyecto.

Postgres cuenta con Herramientas de Administración como es PgAdmin3 y PgAccess: Entorno de escritorio visual, PhpPgAdmin y psql que es un Cliente de consola.

#### **2.1.1.8.3 Esquema de Arquitectura del Sistema**

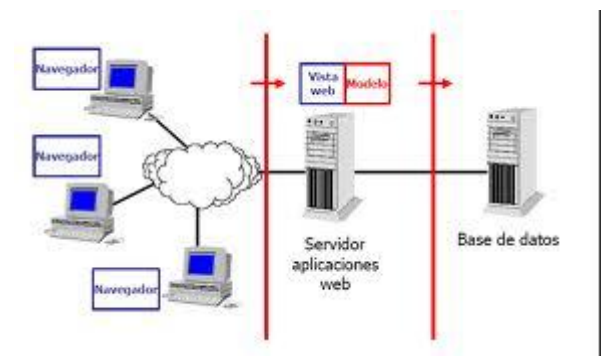

- Capa 1 : Cliente de aplicación
	- Navegador Web
- Capa 2 : Servidor de Aplicaciones
	- Servidor Tomcat
- Capa 3 : Servidor de Datos
	- servidor Postgres

#### **2.1.1.9 Sistema de Información Automatizado**

#### **2.1.1.9.1 El Internet**

Algunos definen Internet como "La Red de Redes", y otros como "La Autopista de la Información".

Efectivamente, Internet es una Red de Redes porque está hecha a base de unir muchas redes locales de ordenadores, o sea de unos pocos ordenadores en un mismo edificio o empresa.

Por la Red Internet circulan constantemente cantidades increíbles de información. Por este motivo se le llama también La Autopista de la Información. Hay 50 millones de "Internautas", es decir, de personas que "Navegan" por Internet en todo el mundo. Se dice "Navegar" porque es normal el ver información que provienende muchas partes distintas del mundo en una sola sesión.

Una de las ventajas de Internet es que posibilita la conexión con todo tipo de ordenadores, desde los personales, hasta los más grandes que ocupan habitaciones enteras. Incluso podemos ver conectados a la red cámaras de vídeo, robots, y máquinas de refrescos, etc.

#### **2.1.1.9.2 La World Wide Web o la Web**

La World Wide Web consiste en brindar una interface simple y consistente para acceder a la inmensidad de los recursos de Internet. Es la forma más moderna de ofrecer información. El medio más potente. La información se ofrece en forma de páginas electrónicas.

El World Wide Web o WWW o W3 o simplemente Web, permite saltar de un lugar a otro en pos de lo que no interesa. Lo más interesante es que con unas pocas órdenes se puede mover por toda la Internet.

La World Wide Web permite una manera más organizada de acceder a la información disponible en Internet, presentando una interfaz amigable con el usuario mediante navegadores como Netscape, Mosaic y Microsoft Internet Explorer, Mozilla FireFox.

El surgimiento de la World Wide Web ha ayudado a un crecimiento considerable de Internet en la actualidad. Compañías pequeñas, empresas grandes, ayuntamientos, estados, gobiernos de distintos países, universidades, bibliotecas, están presentes en Internet.

Es básicamente un medio de comunicación de texto, gráficos y otros objetos multimedia a través de Internet, es decir, la web es un Sistema de hipertexto que utiliza Internet como su mecanismo de transporte o desde otro punto de vista, una forma gráfica de explorar Internet.

#### **2.1.1.10Sistemas de Información vía Web**

La evolución de Internet como red de comunicación global y el surgimiento y desarrollo del Web como servicio imprescindible para compartir información, creó un excelente espacio para la interacción del hombre con la información hipertextual, a la vez que sentó las bases para el desarrollo de una herramienta integradora de los servicios existentes en Internet. Los sitios Web, como expresión de sistemas de información, deben poseer los siguientes componentes:

- Usuarios.
- Mecanismos de entrada y salida de la información.
- Almacenes de datos, información y conocimiento.  $\bullet$
- Mecanismos de recuperación de información.

Pudiésemos definir entonces como Sistema de información al conjunto de elementos relacionados y ordenados, según ciertas reglas que aporta al Sistema objeto, es decir, a la organización a la que sirve y que marca sus directrices de funcionamiento, la información necesaria para el cumplimiento de sus fines; para ello, debe recoger, procesar y almacenar datos, procedentes tanto de la organización como de fuentes externas, con el propósito de facilitar su recuperación, elaboración y presentación. Actualmente, los sistemas de información se encuentran al alcance delas grandes masas de usuarios por medio de Internet; así se crean las bases de un nuevo modelo, en el que los usuarios interactúan directamente con los sistemas de información para satisfacer sus necesidades de información.

#### **2.1.2 Plan de Desarrollo de Software**

#### **2.1.2.1 Introducción**

El presente documento es un Plan de Desarrollo del Software que sentará las bases para el desarrollo del proyecto, es una versión preparada para ser incluida en la propuesta elaborada en respuesta al proyecto de la asignatura de Taller III de la Carrera de Ingeniería Informática de la Facultad de Ciencias y Tecnología de la Universidad Autónoma "Juan Misael Saracho". Este documento provee una visión global del enfoque de desarrollo propuesto.

El proyecto ha sido propuesto por el universitarioIsaac Rueda García, basado en la Metodología RUP (Rational Unified Process), en la que se procederá a cumplir con las cuatro fases que marca la metodología. Es importante destacar esto puesto que utilizaremos la terminología RUP en este documento. Se incluirá el detalle para las fases de Inicio y Elaboración y adicionalmente se esbozarán las fases posteriores de Construcción y Transición para dar una visión global de todo proceso.

El enfoque desarrollo propuesto constituye una configuración del proceso RUP de acuerdo a las características del proyecto, seleccionando las actividades a realizar y los artefactos (entregables) que serán generados. Este documento es a su vez uno de los artefactos de RUP.

#### **2.1.2.1.1 Propósito**

El propósito del Plan de Desarrollo de Software es proporcionar la información necesaria para controlar el proyecto. En él se describe el enfoque de desarrollo del software.

Los usuarios del Plan de Desarrollo del Software son:

- El Director del proyecto, que lo utiliza para organizar la agenda y necesidades de recursos y para realizar su seguimiento.
- El Docente para evaluar el cumplimiento del proyecto.

#### **2.1.2.1.2 Alcance**

Aplicando el Plan de Desarrollo Software obtenemos una herramienta importante para realizar nuestro plan de trabajo el cuál coadyuvará al cumplimiento de nuestros objetivos en el tiempo propuesto gracias al cronograma de actividades establecido.

#### **2.1.2.1.3 Resumen**

Después de esta introducción, el resto del documento está organizado en las siguientes secciones:

Vista General del Proyecto — proporciona una descripción del propósito, alcance y objetivos del proyecto, estableciendo los artefactos que serán producidos y utilizados durante el proyecto.

Organización del Proyecto — describe la estructura organizacional del equipo de desarrollo.

Gestión del Proceso — explica los costos y planificación estimada, define las fases e hitos del proyecto y describe cómo se realizará su seguimiento.

Planes y Guías de Aplicación — proporciona una vista global del proceso de desarrollo de software, incluyendo métodos, herramientas y técnicas que serán utilizadas.

### **2.1.2.2 Vista General del Proyecto**

#### **2.1.2.2.1 Propósito, Alcance y Objetivos**

La información que a continuación se incluye ha sido extraída de las diferentes reuniones, entrevistas y charlas que se han realizado con los usuarios destino de la Cooperativa de Ahorro y Crédito Abierta Madre y Maestra Ltda. – Oficina Central desde el inicio del proyecto.

### **2.1.2.2.1.1 Propósito**

Con el presente proyecto se pretende mejorar "La Gestión de los Bienes de Uso de la Cooperativa de Ahorro y Crédito Abierta "Madre y Maestra" Ltda.

### **2.1.2.2.1.2 Alcance**

El Plan de Desarrollo del Software describe el plan global usado para el desarrollo de SGBU "Sistemade Gestión de Bienes de Uso", un Sistema Informático que está comprendido por las siguientes gestiones:

- **Gestionar Personal.**
- **Gestionar Bienes**
- **Gestionar Reportes**

#### **Gestionar Cierre de Mes**  $\bullet$

Analizando factores predominantes dentro de la institución, podemos llegar a la conclusión de que la implementación del Sistema automatizado dará beneficios claramente perceptibles, dando soluciones a problemas que arrastran; este Sistema proyectará una solución a mediano plazo que favorecerá a dicha institución, pero lo más importante mejorará el proceso actual de los Bienes de Uso.

Esta propuesta de Sistema (Software) contiene una serie de alternativas de mejoramiento para las expectativas futuras de la institución, las cuales se detallan a continuación:

- Brindar seguridad al Sistema mediante una clave de ingreso, permitiendo el acceso al mismo sólo al personal autorizado.
- Opciones que permitan el registro computarizado consistente de los Bienes que tiene la Institución.
- Opciones que permitan el registro computarizado consistente del personal, con la que cuenta Institución
- Desarrollar un manual de usuario y de instalación del Sistema.

### **2.1.2.2.1.3 Objetivos**

### **2.1.2.2.1.3.1 Objetivo General**

Mejorar la Gestión de los Bienes de Uso de la Cooperativa de Ahorro y Crédito Abierta "Madre y Maestra" Ltda.

### **2.1.2.2.1.3.2 Objetivos Específicos**

- Llegar a brindar un Sistema que obtenga información oportuna de forma ágil y confiable para la Gestión de los Bienes de Uso.
- Obtener un Sistema que permita generar reportes de forma rápida y sencilla.
- Otorgar a los usuarios total seguridad en el resguardo de su información, permitiendo el acceso sólo a usuarios autorizados.
- Conceder a los usuarios un Sistema que contribuirá en la Gestión eficiente de los Bienes de Uso en sus diferentes etapas, como: Adquisición, Asignación, movimiento interno, Actualización, Depreciación, control de vida útil.
- Crear una base de datos de acuerdo a las necesidades de la institución.
- Diseñar una interfaz de usuario de fácil manejo.  $\bullet$

### **2.1.2.2.2 Suposiciones y Restricciones**

Acontecimientos que deben ocurrir para que el proyecto sea ejecutado con éxito pero que están totalmente fuera del ámbito del control del equipo de proyecto.

#### **2.1.2.2.2.1 Suposiciones**

Suponemos que la Cooperativa de Ahorro y Crédito Abierta Madre y Maestra Ltda. , Agencia Tarija cuenta con:

- Equipo de computación. En el que incluye un computador, impresora.
- Un ambiente adecuado para la implementación del Sistema.
- La disponibilidad de otorgar toda la información necesaria para la creación del software.
- Personal con conocimientos básicos de computación.
- Cuenta con equipos en los cuáles se podría implementar el Sistema.
- Presupuesto suficiente para la implementación del Sistema.
- Disponibilidad de un departamento (Sistemas) encargado de la administración del Sistema.
- Interés de la institución para utilizar el Sistema.
- Disponibilidad de tiempo de los trabajadores de la Institución para asistir a la capacitación del Sistemaasí también de socialización a la Cooperativa de la importancia del uso de TIC.

#### **2.1.2.2.2.2 Restricciones**

Limitaciones generalmente fuera del ámbito de control del equipo de proyecto que pueden afectar negativamente a su alcance.

- El Sistema será restringido, sólo usuarios privilegiados podrán acceder al Sistema.
- Para la manipulación de la base de datos, sólo podrá acceder el personal autorizado.
- Deberá contar como mínimo con un Sistema operativo Windows XP/Vista/Seven.
- El administrador deberá contar con el conocimiento necesario para el manejo del Sistema.
- Los Bienes serán administrados por los encargados de cada Agencia y Sucursales
- No contar con los fondos suficientes para llevar a cabo la capacitación a los usuarios del Sistema.

#### **2.1.2.2.3 Entregables del Proyecto**

A continuación se indican y describen cada uno de los artefactos que serán generados y utilizados por el proyecto y que constituyen los entregables. Esta lista constituye la configuración de RUP desde la perspectiva de artefactos, y que proponemos para este proyecto.

Es necesario destacar que de acuerdo a la filosofía de RUP (y de todo proceso iterativo e incremental), todos los artefactos son objeto de modificaciones a lo largo del proceso de desarrollo, con lo cual, sólo al término del proceso podríamos tener una versión definitiva y completa de cada uno de ellos. Sin embargo, el resultado de cada iteración y los hitos del proyecto están enfocados a conseguir un cierto grado de completitud y estabilidad de los artefactos. Esto será indicado más adelante cuando se

expongan los objetivos de cada iteración.

#### **2.1.2.2.3.1 Plan de Desarrollo del Software.**

Es el presente documento.

#### **2.1.2.2.3.2 Modelo de Casos de Uso del Negocio**

Es un modelo de las funciones de negocio vistas desde la perspectiva de los actores externos (Agentes de registro, solicitantes finales y otros sistemas etc.) permite situar al Sistema en el contexto organizacional haciendo énfasis en los objetivos en este ámbito. Este modelo se representa con un Diagrama de Casos de Uso empleando estereotipos específicos para este modelo.

La descripción del conjunto de procesos del negocio es una tarea crucial, ya que determinan los límites del proceso de modelado posterior, consideramos los objetivos estratégicos de la organización, teniendo en cuenta que esos objetivos serán descompuestos en un conjunto de subobjetivos más concretos, para la determinación de procesos de negocio. Se presentan los modelos definidos en RUP como modelo del negocio (modelo de casos de Uso del Negocio y de Objetos del Negocio).

#### **2.1.2.2.3.2.1 Introducción**

El Modelo de Caso de Uso del Negocio es un artefacto de la disciplina requisitos en la metodología RUP la cual estamos implementando.

#### **2.1.2.2.3.2.2 Propósito**

Conocer la estructura y la dinámica de la organización.

Abarcar problemas actuales e identificar posibles mejoras.

#### **2.1.2.2.3.2.3 Alcance**

Describe los Procesos de Negocio y los Clientes.

Examina y describe los Procesos de Negocio según los Objetivos de la Organización.

Definir un Caso de Uso del Negocio para cada proceso de negocio.

#### **2.1.2.2.3.2.4 Proceso del Negocio (BPMN)**

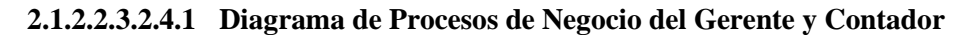

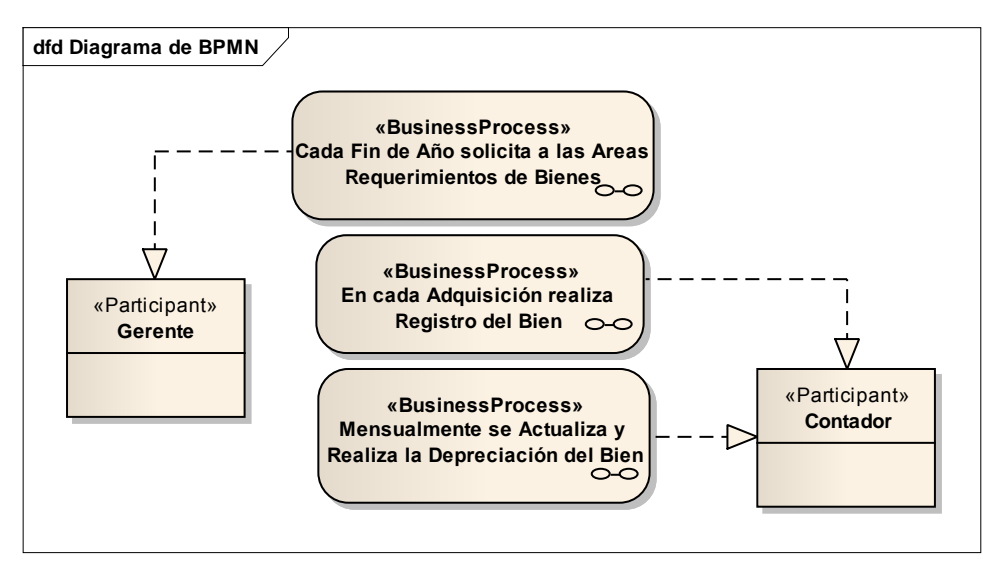

Figura 21. Diagrama de Procesos de Negocio del Gerente y Contador

**2.1.2.2.3.2.4.1 Proceso Solicitud de Requerimientos**

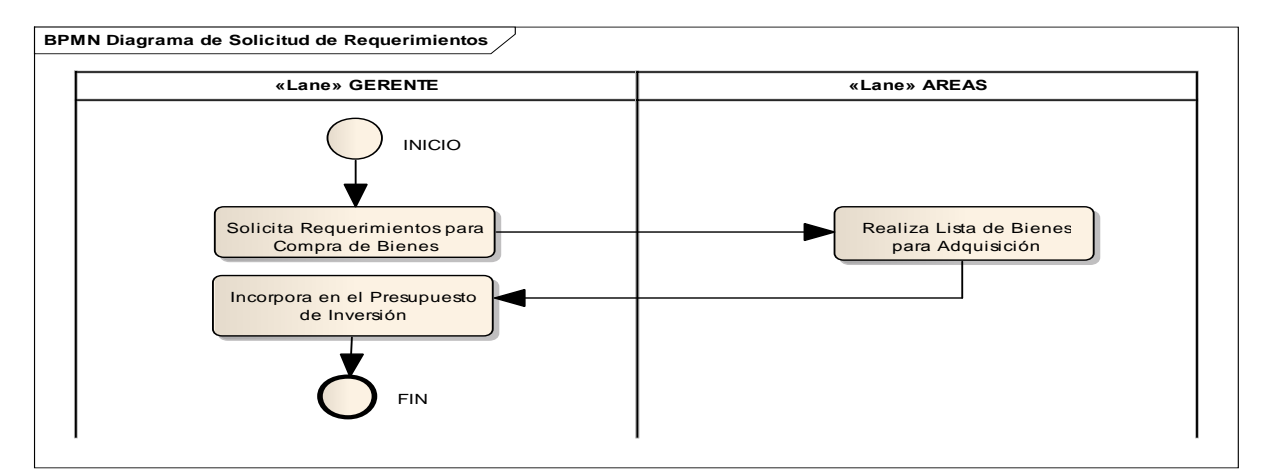

Figura 22. Proceso Solicitud de Requerimientos

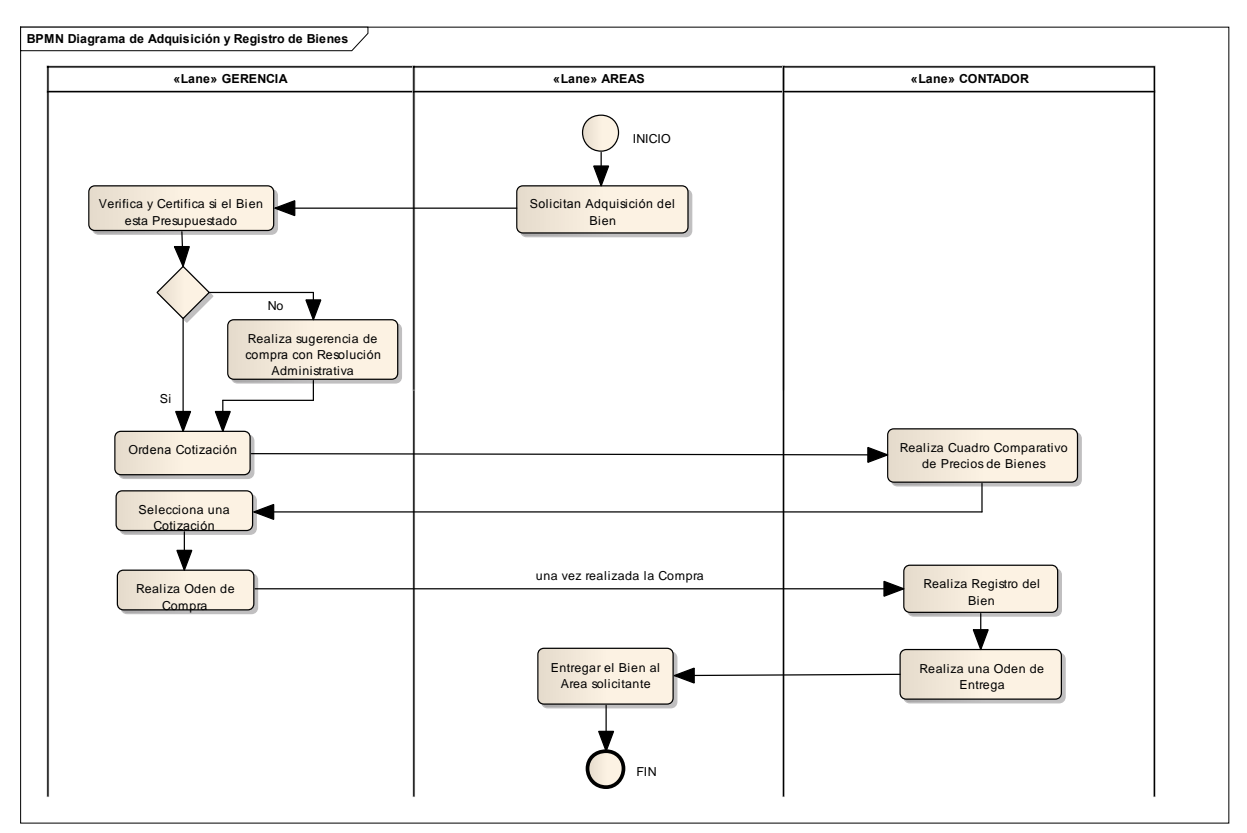

**2.1.2.2.3.2.4.2 Proceso Adquisición y Registro de Bienes**

Figura 23. Proceso Adquisición y Registro De Bienes

**2.1.2.2.3.2.4.3 Proceso RegistroActualización y Depreciación del Bien**

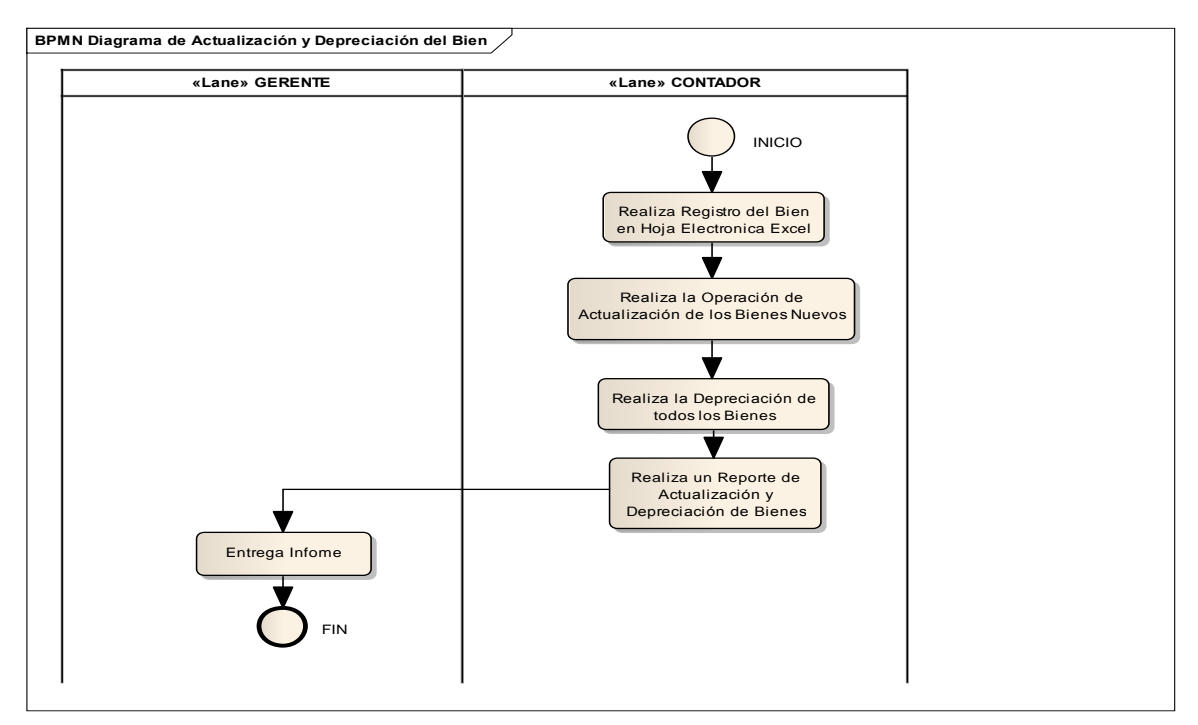

Figura 24. Proceso Registro Actualización y Depreciación del Bien

#### **2.1.2.2.3.2.5 Diagramas de Casos de Uso del Negocio**

#### **2.1.2.2.3.2.5.1 Modelo Casos de Usodel Negocio**

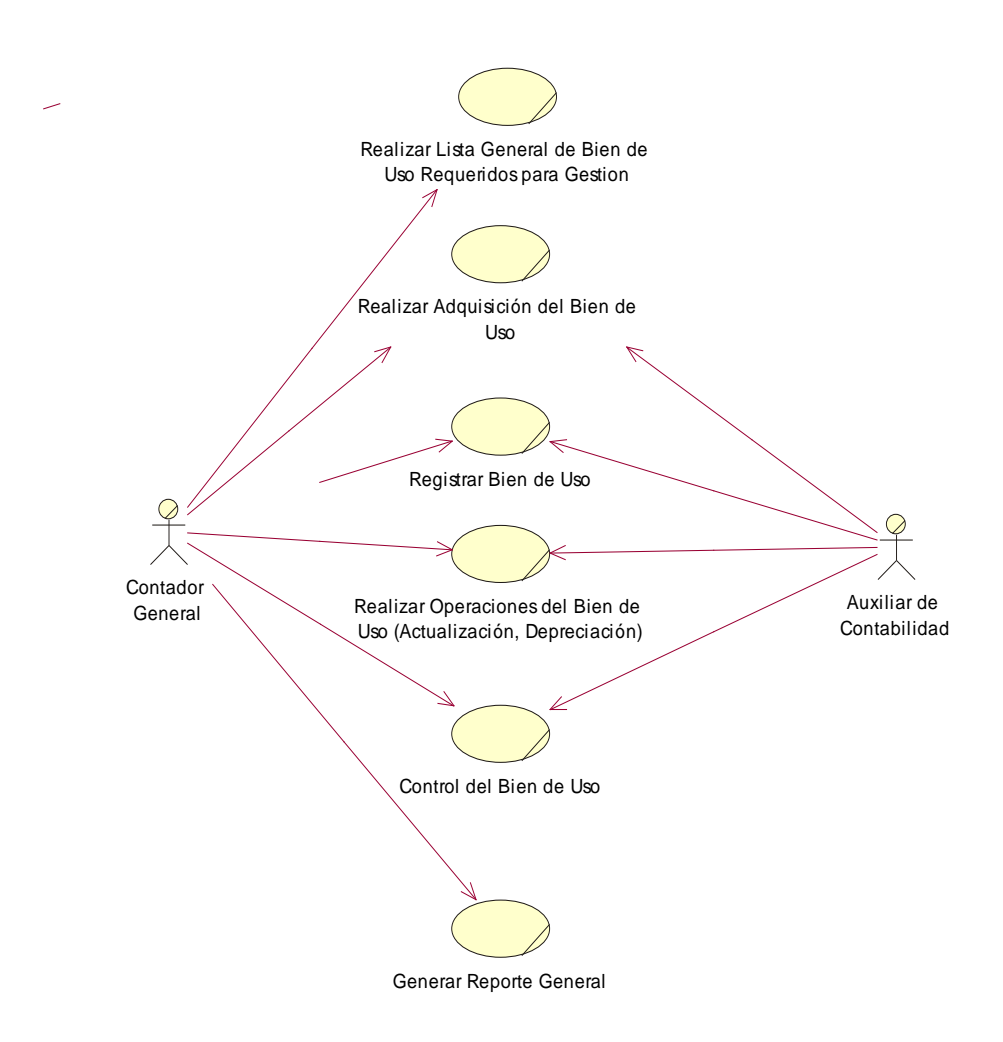

Figura 25. Modelo Casos de Uso del Negocio Empresa

#### **2.1.2.2.3.3 Modelo de Objetos del Negocio**

Es un modelo que describe la realización de cada Caso de Uso del Negocio, estableciendo los actores internos, la información que en términos generales manipulan y los flujos de trabajo (workflows) asociados al caso de uso del negocio. Para la representación de este modelo se utilizan Diagramas de Colaboración para mostrar actores externos, internos y las entidades (información) que manipulan, un Diagrama de Clases para mostrar gráficamente las entidades del Sistema y sus relaciones, y Diagramas

de Actividad para mostrar los flujos de trabajo.

#### **2.1.2.2.3.3.1 Introducción**

El Modelo de Objetos del Negocio es un artefacto de la disciplina requisitos en la metodología RUP la cual estamos implementando.

#### **2.1.2.2.3.3.2 Propósito**

Entender la Estructura y la Dinámica de la Organización.

Comprender los Procesos del Negocio de la Organización.

#### **2.1.2.2.3.3.3 Alcance**

Describe el comportamiento de los procesos de negocio.

Identificar y definir los objetos del negocio.

#### **2.1.2.2.3.3.4 Diagramas de Objetos del Negocio**

# **2.1.2.2.3.3.4.1 Modelo de Objeto del Negocio: Realizar Lista General de Bienes de Uso Requerido para Gestión**

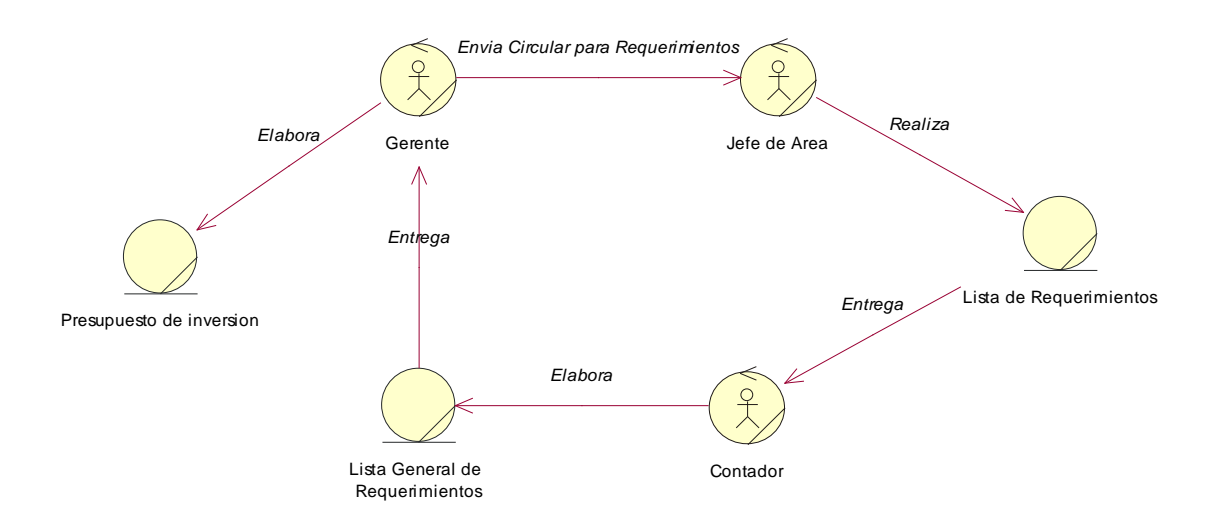

#### Figura 26. Modelo de Objeto del Negocio: Realizar Lista General de Bienes de Uso Requerido para Gestión

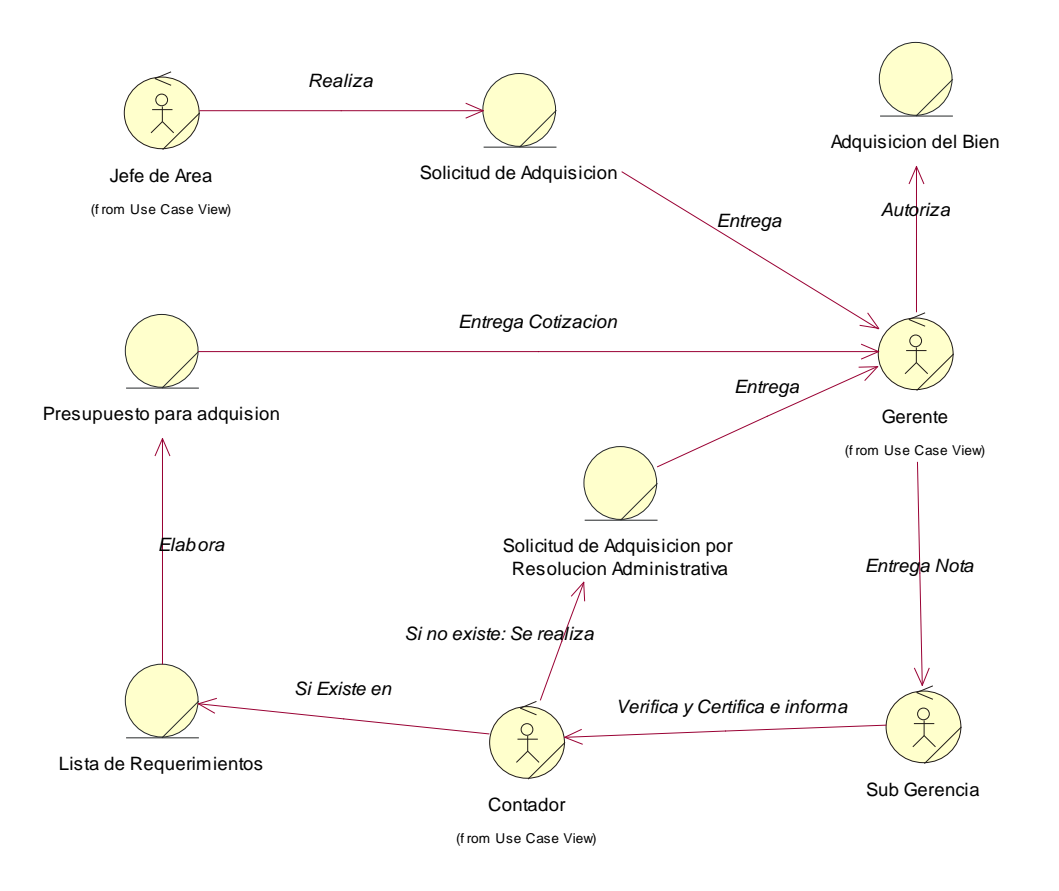

# 2.1.2.2.3.3.4.2 Modelo de Objeto del Negocio: Realizar Adquisición del Bien de Uso

Figura 27. Modelo de Objeto del Negocio: Realizar Adquisición del Bien de Uso

#### **2.1.2.2.3.3.4.3 Modelo de Objeto del Negocio: Registrar Bien de Uso**

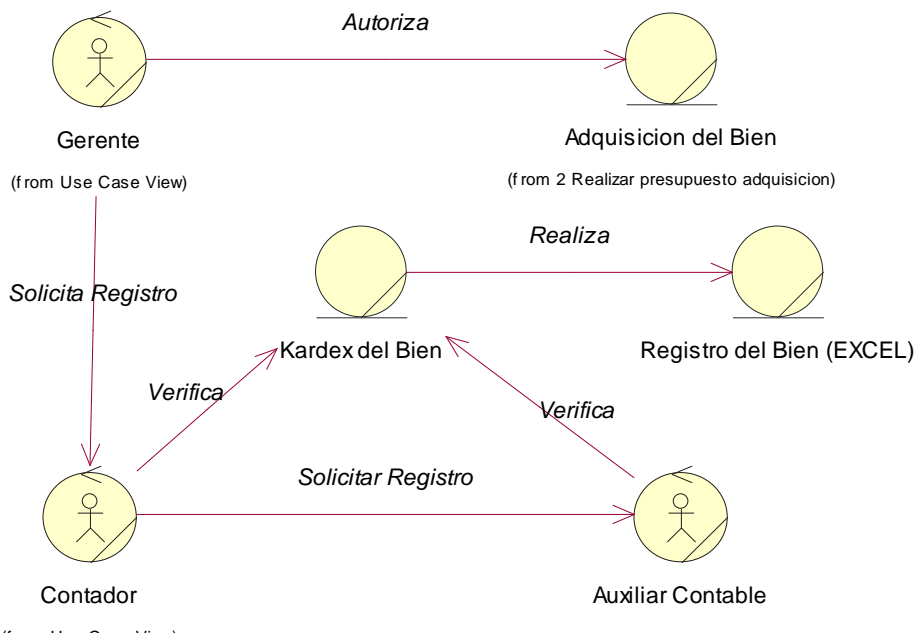

(f rom Use Case View)

Figura 28. Modelo de Objeto del Negocio: Registrar Bien de Uso

# **2.1.2.2.3.3.4.4** Modelo de Objeto del Negocio: Realizar Operaciones del Bien de Uso **(Actualización, Depreciación)**

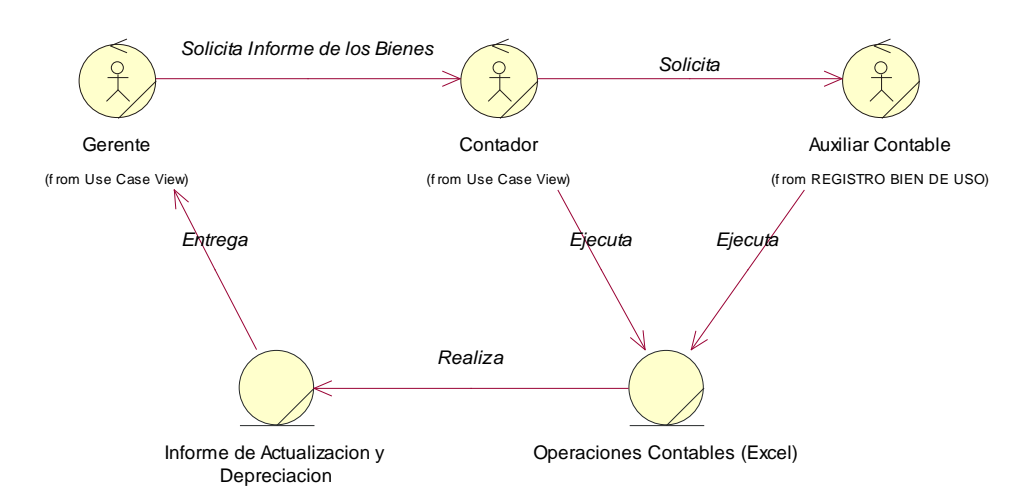

Figura 29. Modelo de Objeto del Negocio: Realizar Operaciones del Bien de Uso (Actualización, Depreciación)

# Jefe de Area Lista de Bienes en el Area (f rom Use Case View) *Realiza* Informe de Auditoria **Gerente** (f rom Use Case View) *Entrega Observaciones* Lista General de Bienes (Inventario) Lista de Bienes de Uso (Faltantes, Mal Estado, Mal Ubicados) Auxiliar Contable (f rom REGISTRO BIEN DE USO) *Elabora Confirma Bienes de* Contador o Auditor *Realiza Elabora Controla Confirma Bienes de*

#### **2.1.2.2.3.3.4.5 Modelo de Objeto del Negocio: Control del Bien de Uso**

Figura 30. Modelo de Objeto del Negocio: Control del Bien de Uso

#### **2.1.2.2.3.3.4.6 Modelo de Objeto del Negocio: Generar Reporte General**

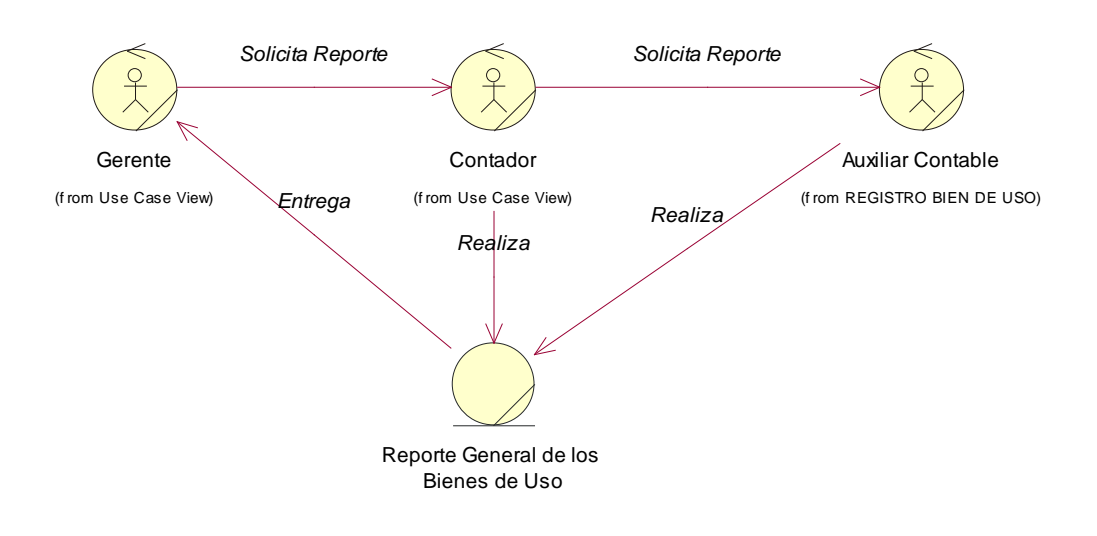

Figura 31. Modelo de Objeto del Negocio: Generar Reporte General

#### **2.1.2.2.3.4 Modelo de Casos de Uso**

El modelo de Casos de Uso presenta las funciones del Sistema y los actores que hacen uso de ellas. Se representa mediante Diagramas de Casos de Uso.

#### **2.1.2.2.3.4.1 Introducción**

El presente documento es un artefacto de la disciplina Requisitos en la metodología RUP la cual estamos implementando.

#### **2.1.2.2.3.4.2 Propósito**

Comprender la estructura y la dinámica del Sistema desarrollado.

Identificar el nivel de complejidad del Sistema.

Establecer posibles mejoras.

#### **2.1.2.2.3.4.3 Alcance**

Identificar y definir procesos del Sistema según los objetivos de la organización.

Definir un Caso de Uso para cada proceso del Sistema (el diagrama de Caso de Uso nos detalla el contexto y los límites de la organización).

#### **2.1.2.2.3.4.4 Diagramas de Casos de Uso**

**2.1.2.2.3.4.4.1 Casos de Usos del Sistema General**

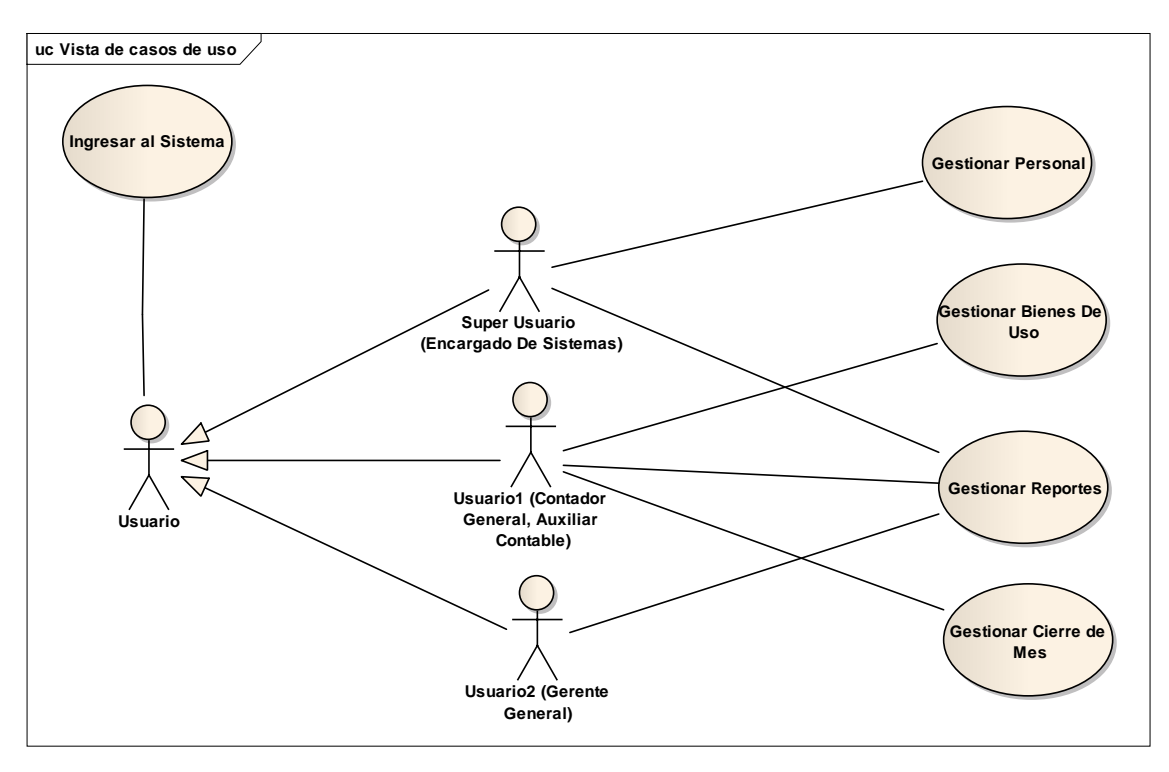

Figura 32. Casos de Usos del Sistema General

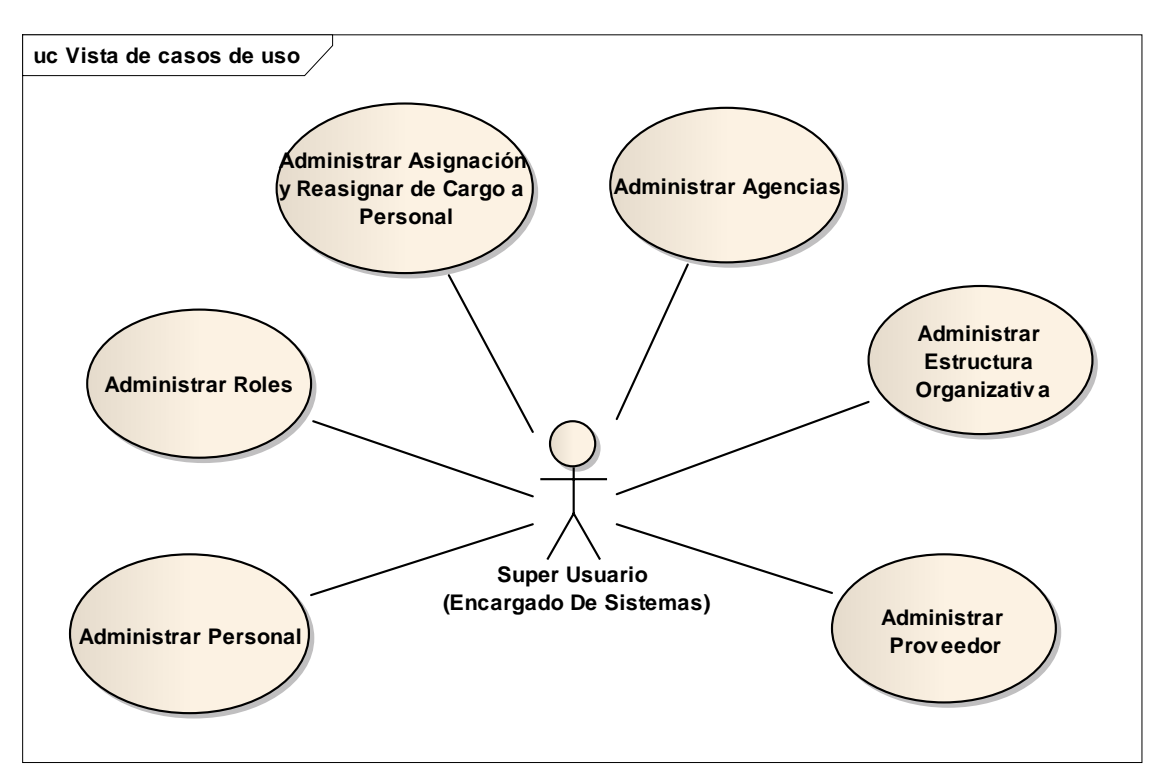

**2.1.2.2.3.4.4.1.1Modelo Casos de UsoGestionar Personal General**

Figura 33. Modelo Casos de Uso Gestionar Personal General **2.1.2.2.3.4.4.1.2Modelo Casos de UsoGestionar Bienes de Uso General**

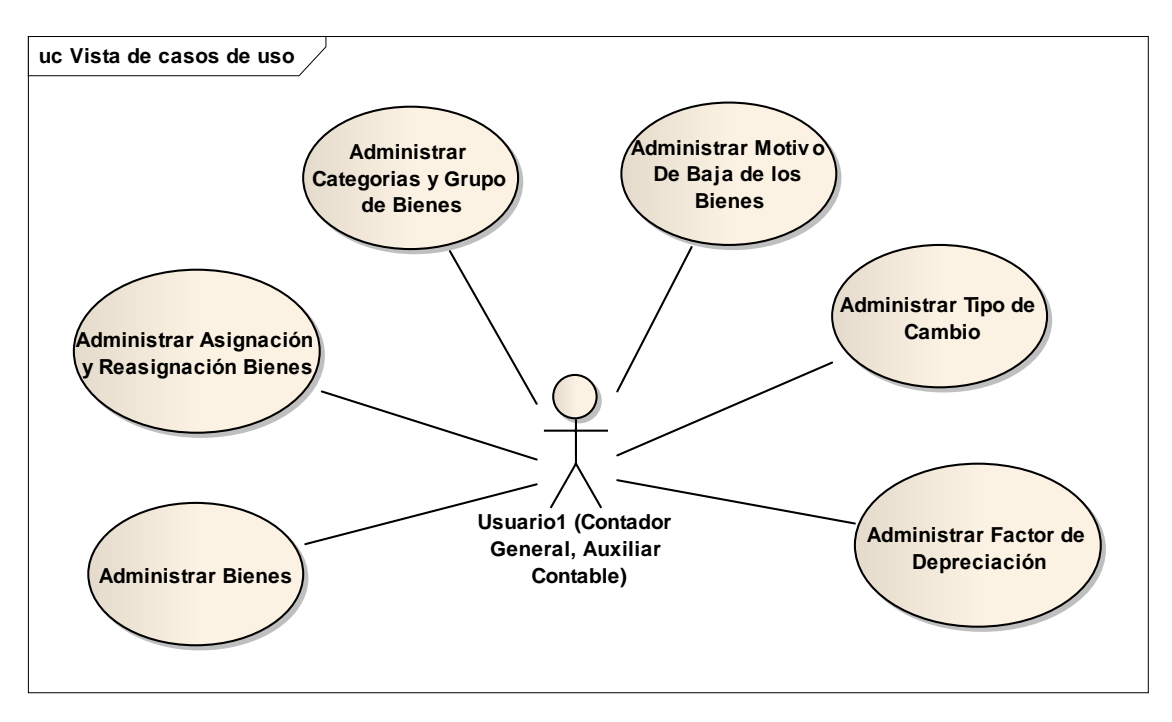

Figura 34. Modelo Casos de UsoGestionar BienesDe Uso General

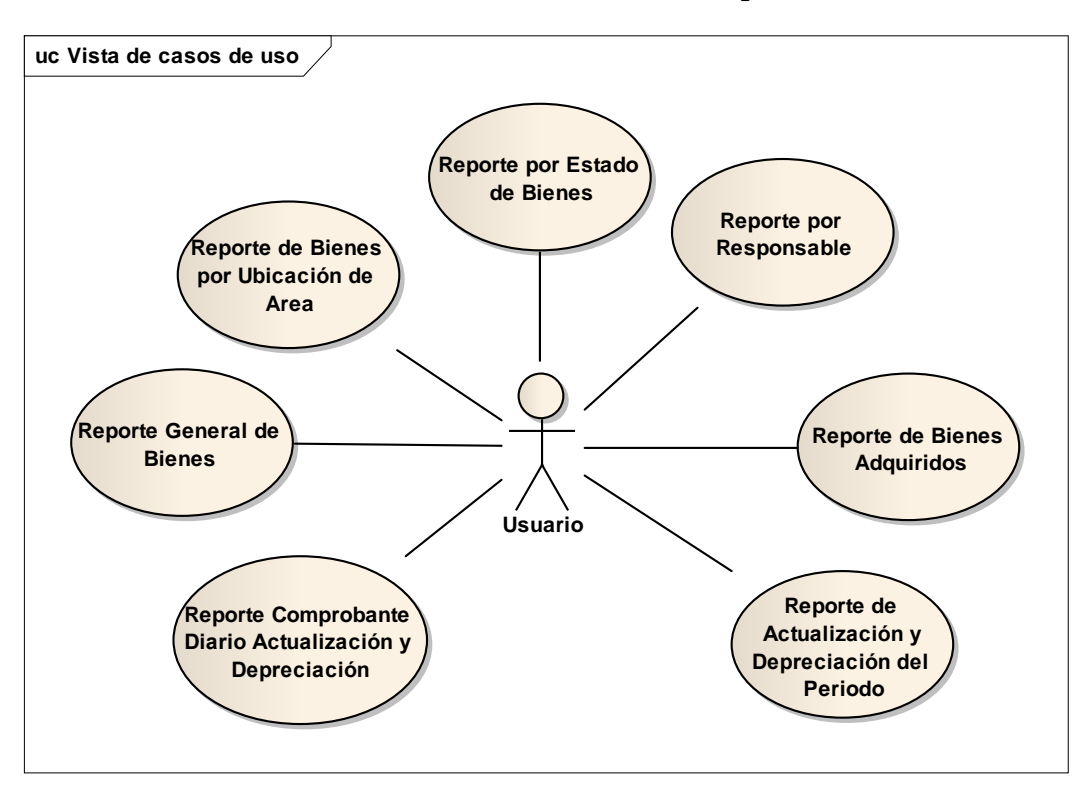

**2.1.2.2.3.4.4.1.3Modelo Casos de Uso Gestionar Reportes**

Figura 35. Modelo Casos de Usos Gestionar Reporte General **2.1.2.2.3.4.4.1.4Modelo Casos de Uso Gestionar Cierre de Mes**

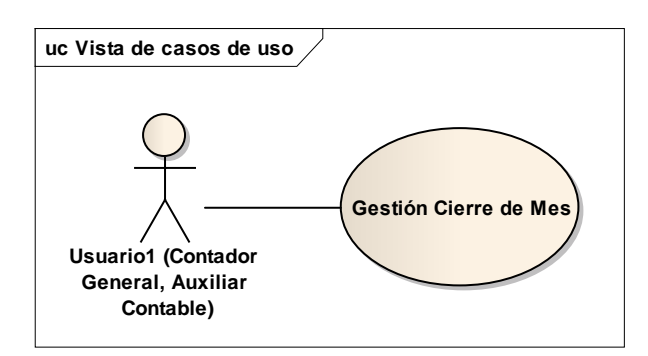

Figura 36. Modelo Casos de Uso Gestionar Cierre de Mes

#### **2.1.2.2.3.4.4.2 Casos de Usos del SistemaEspecíficos**

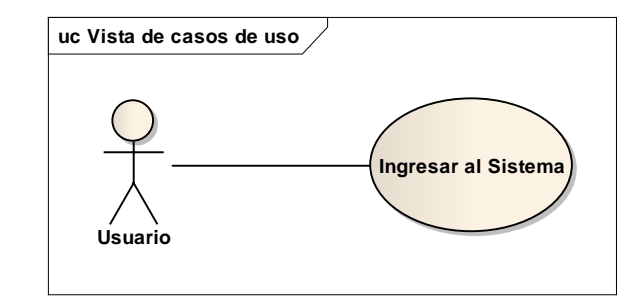

**2.1.2.2.3.4.4.2.1Modelo Casos de Uso Ingresar al Sistema**

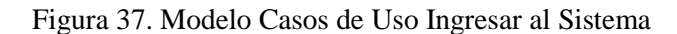

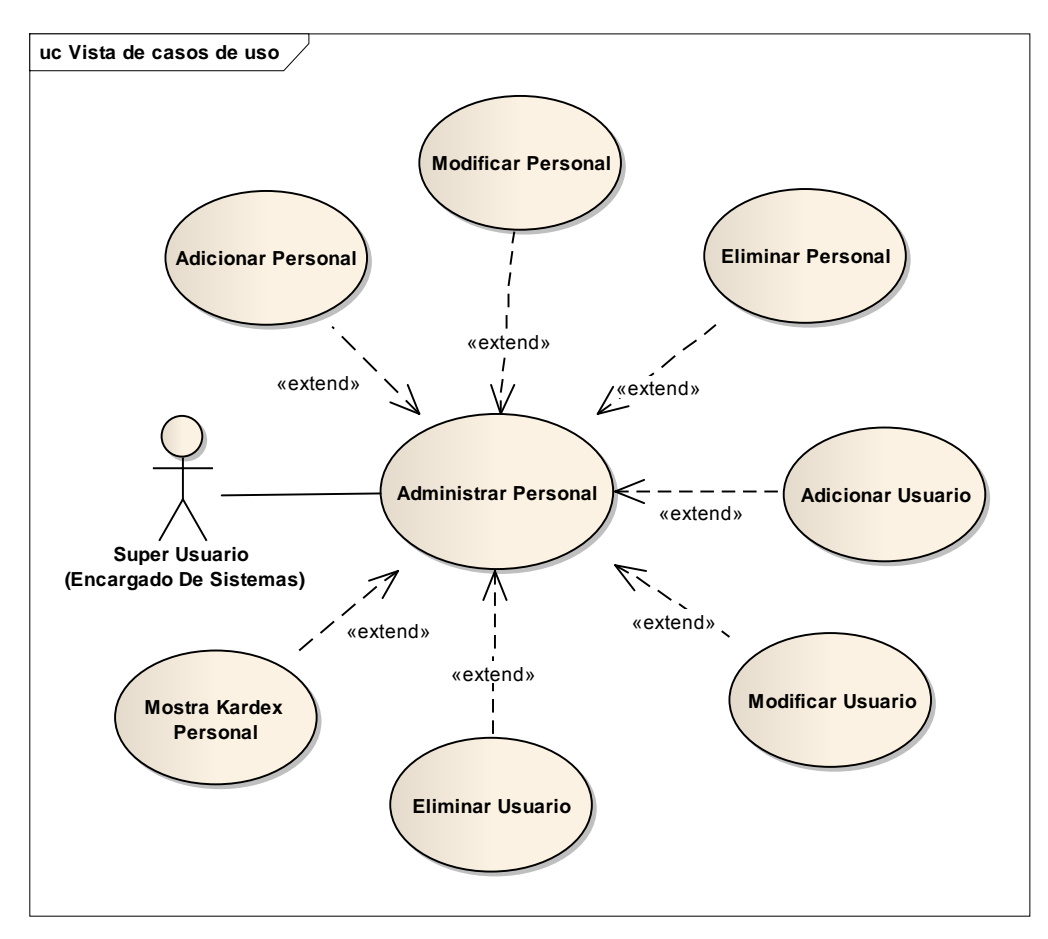

#### **2.1.2.2.3.4.4.2.2Modelo Casos de Uso Administrar Personal**

Figura 38. Modelo Casos de Uso Administrar Personal

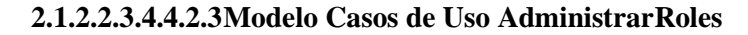

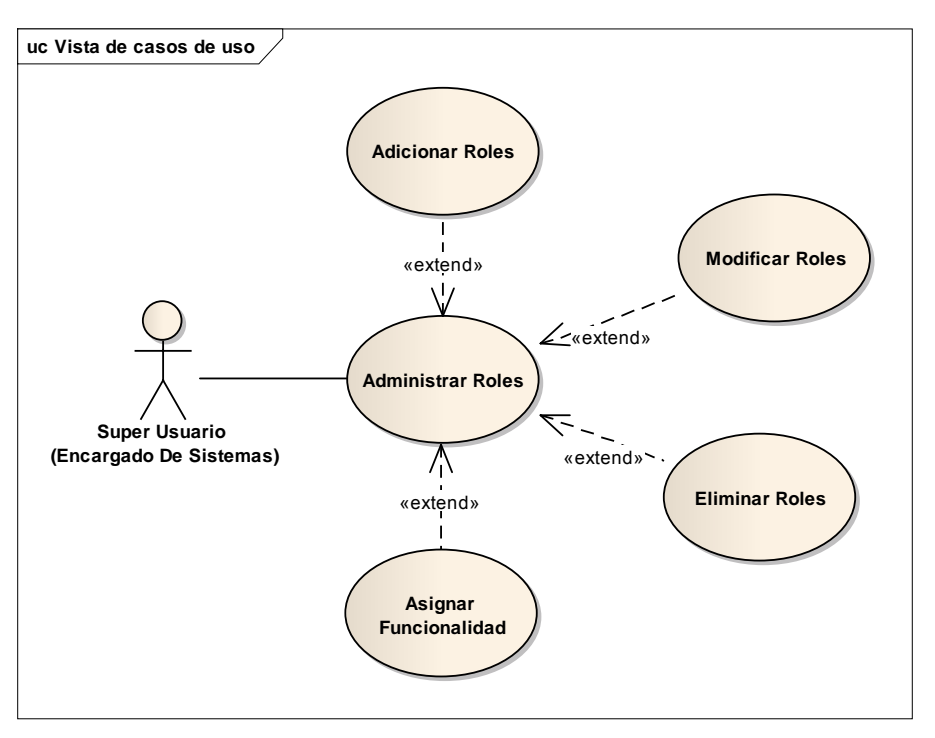

Figura 39. Modelo Casos de Uso AdministrarRoles

# **2.1.2.2.3.4.4.2.4Modelo Casos de Uso Administrar Asignación y Reasignar de Cargo a Personal**

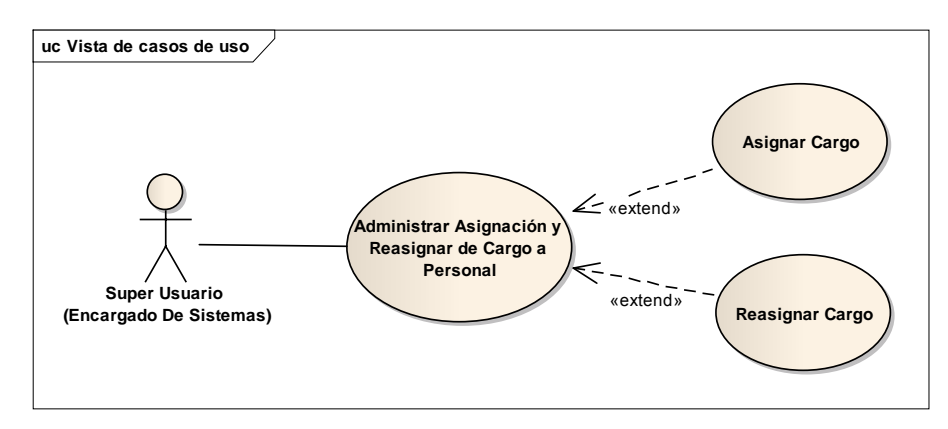

Figura 40. Modelo Casos de Uso Administrar Asignación y Reasignar de Cargo a Personal
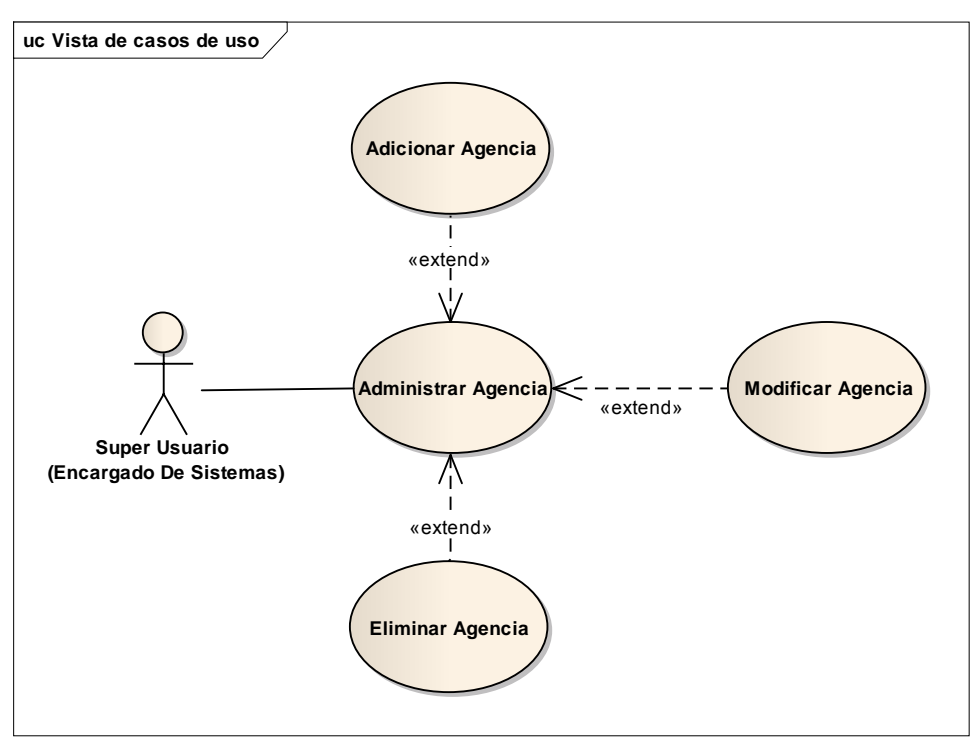

#### **2.1.2.2.3.4.4.2.5Modelo Casos de Uso AdministrarAgencia**

Figura 41. Modelo Casos de Uso Administrar Agencia

#### **2.1.2.2.3.4.4.2.6Modelo Casos de Uso AdministrarEstructura Organizativa**

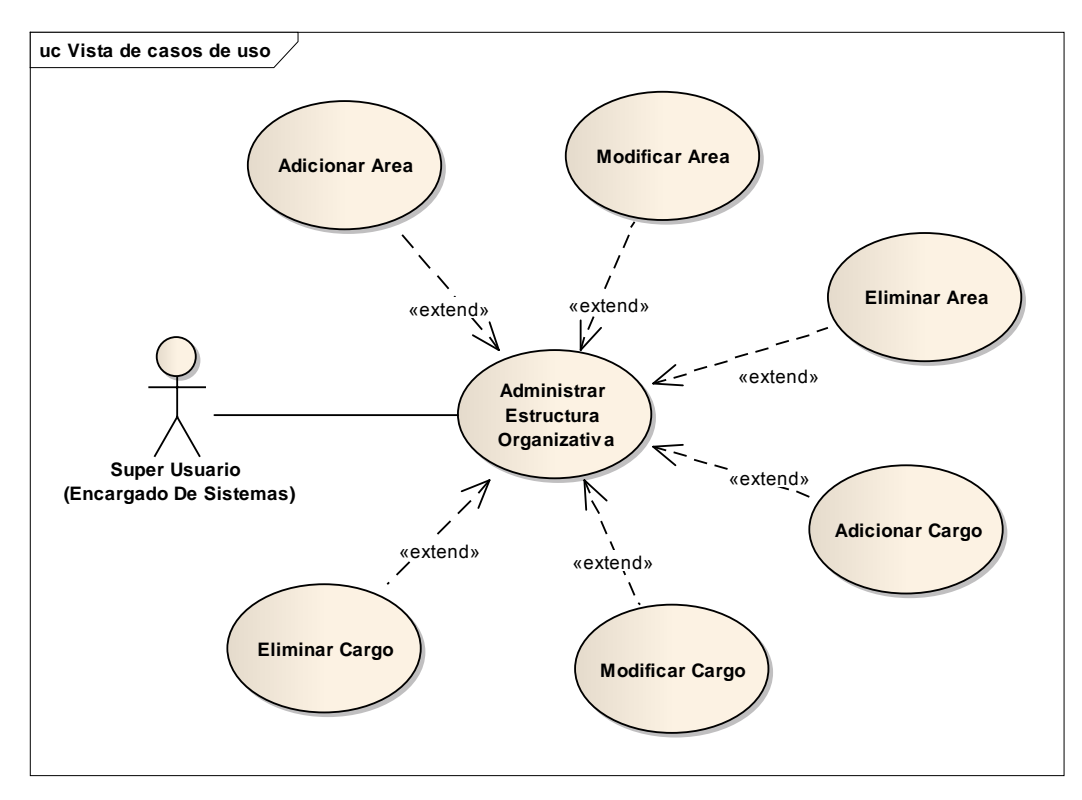

Figura 42. Modelo Casos de Uso AdministrarEstructura Organizativa

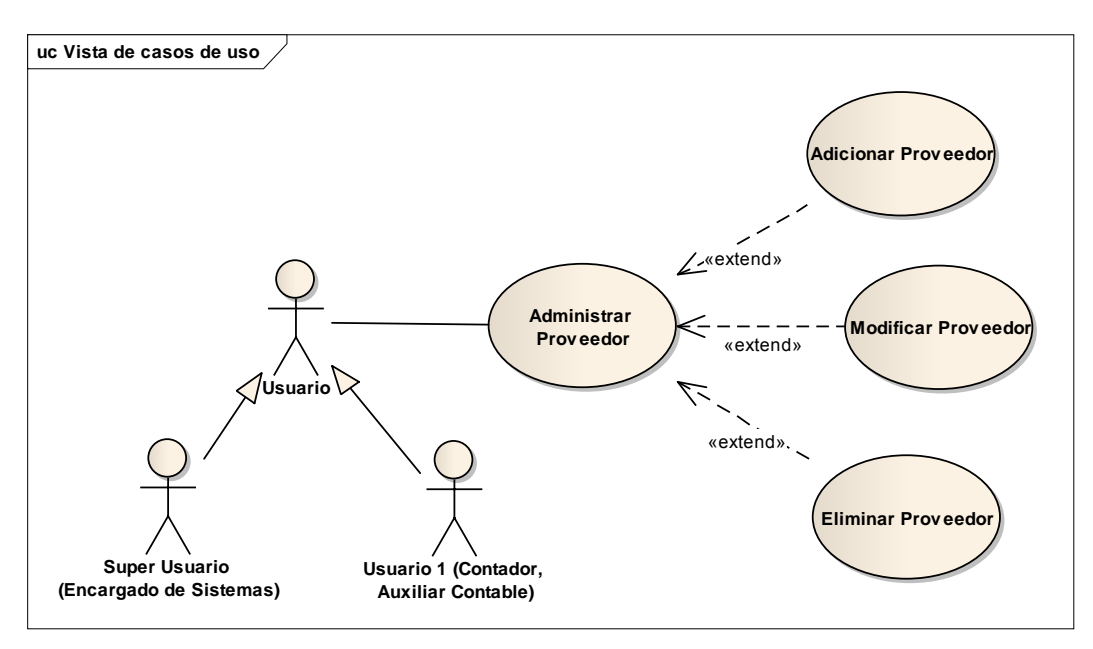

#### **2.1.2.2.3.4.4.2.1Modelo de Casos de Uso Administrar Proveedor**

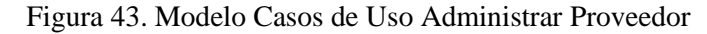

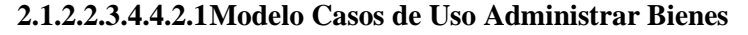

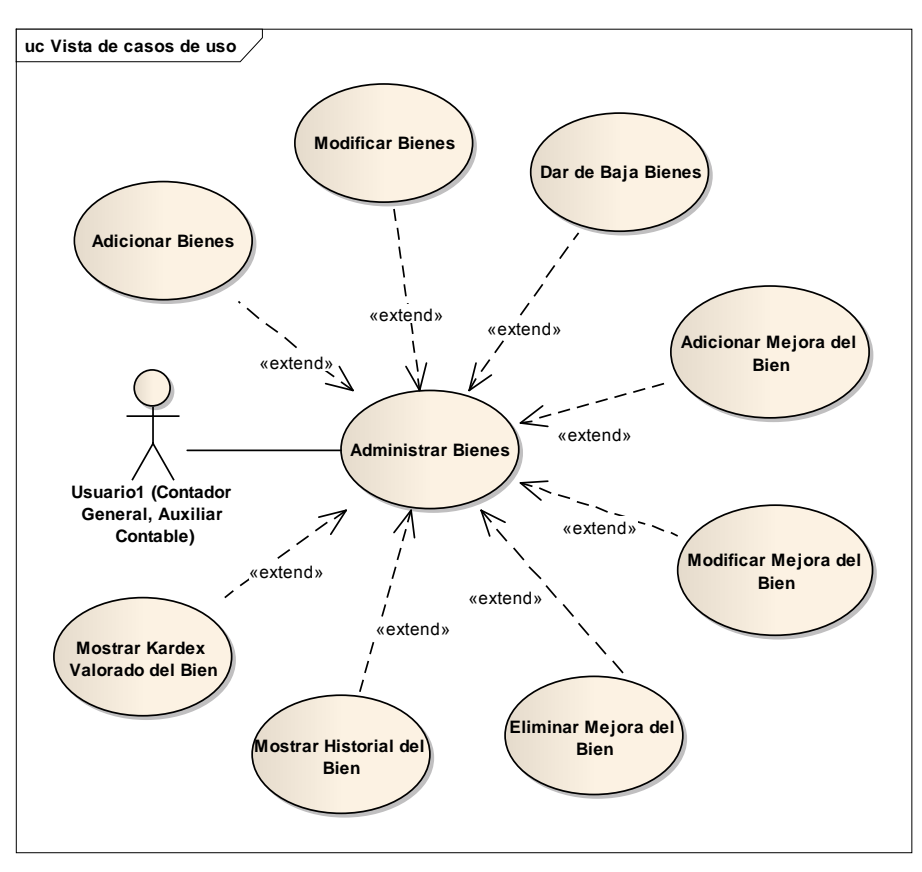

Figura 44. Modelo Casos de Uso Administrar Bienes

# **2.1.2.2.3.4.4.2.2Modelo Casos de Uso Administrar Asignación y Reasignación de**

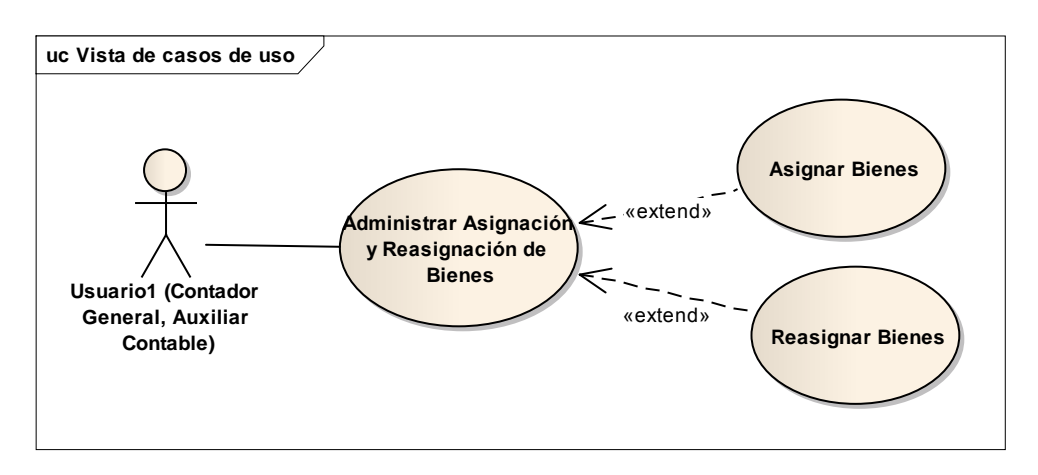

**Bienes**

Figura 45. Modelo Casos de Uso Administrar Asignación y Reasignación de Bienes

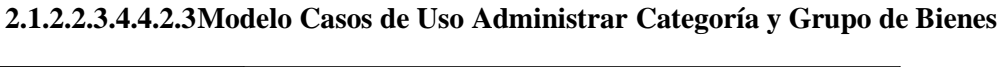

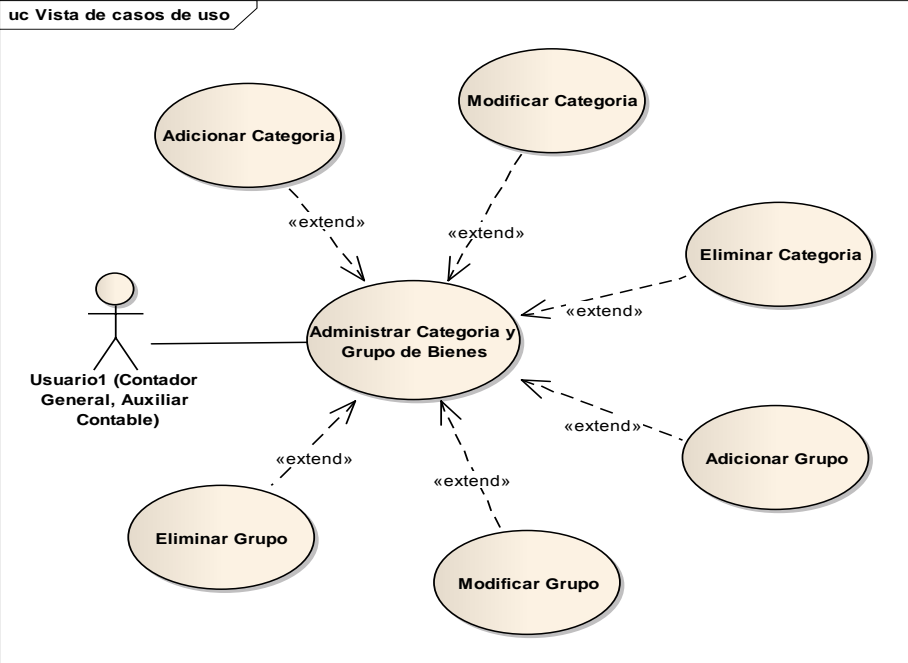

Figura 46. Modelo Casos de Uso Administrar Categoría y Grupo de Bienes

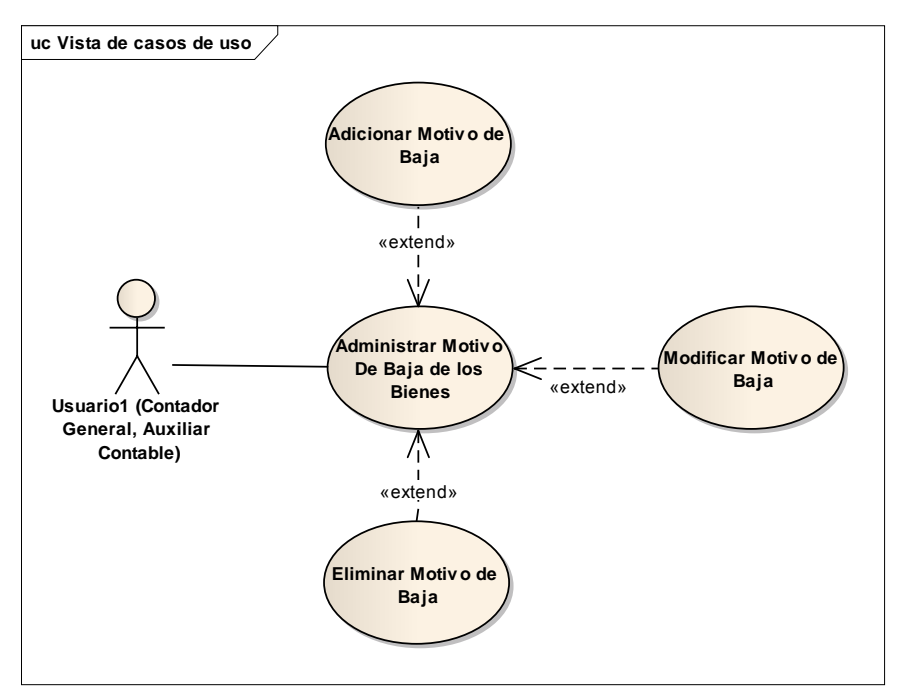

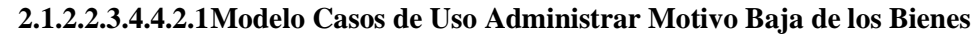

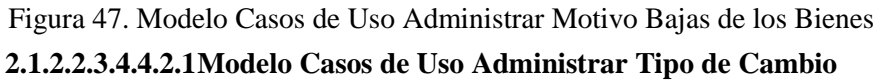

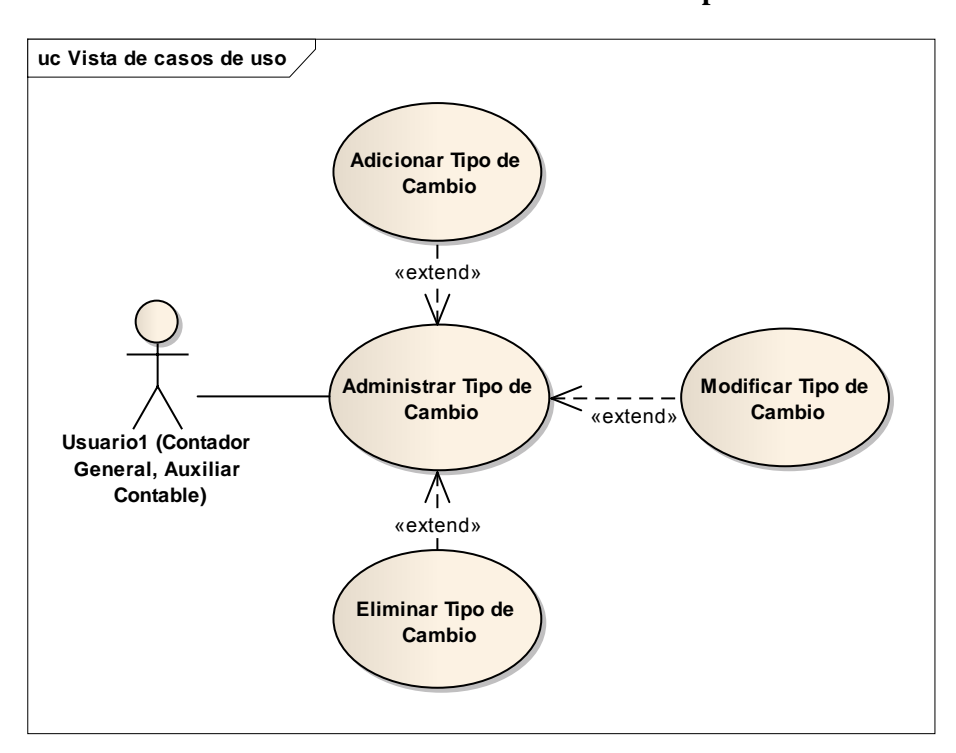

Figura 48. Modelo Casos de Uso Administrar Tipo de Cambio

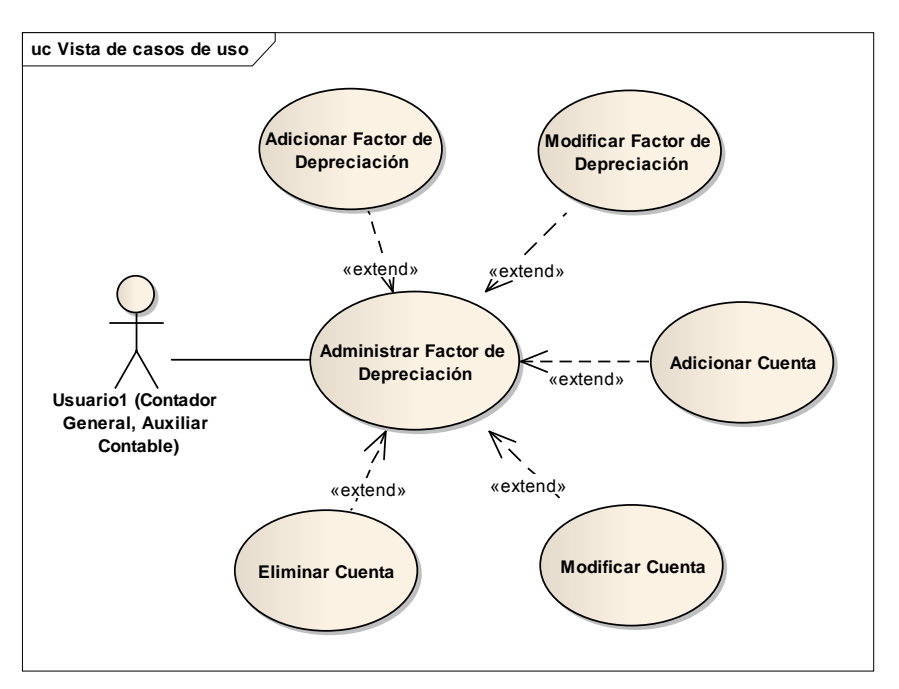

**2.1.2.2.3.4.4.2.1Modelo Casos de Uso Administrar Factor de Depreciación**

Figura 49. Modelo Casos de Uso Administrar Factor de Depreciación

**2.1.2.2.3.4.4.2.2Modelo Casos de Uso Gestionar Reportes**

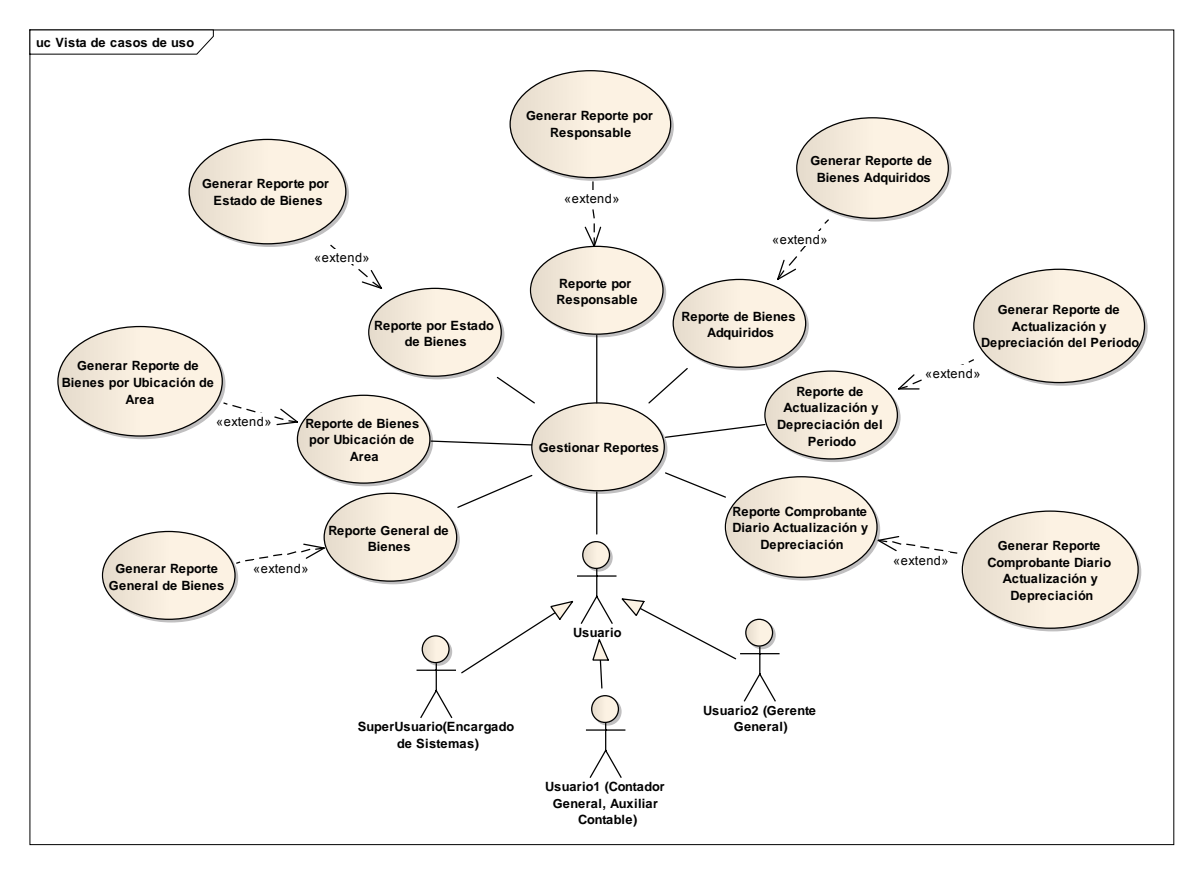

Figura 50. Modelo Casos de Uso Gestionar Reportes

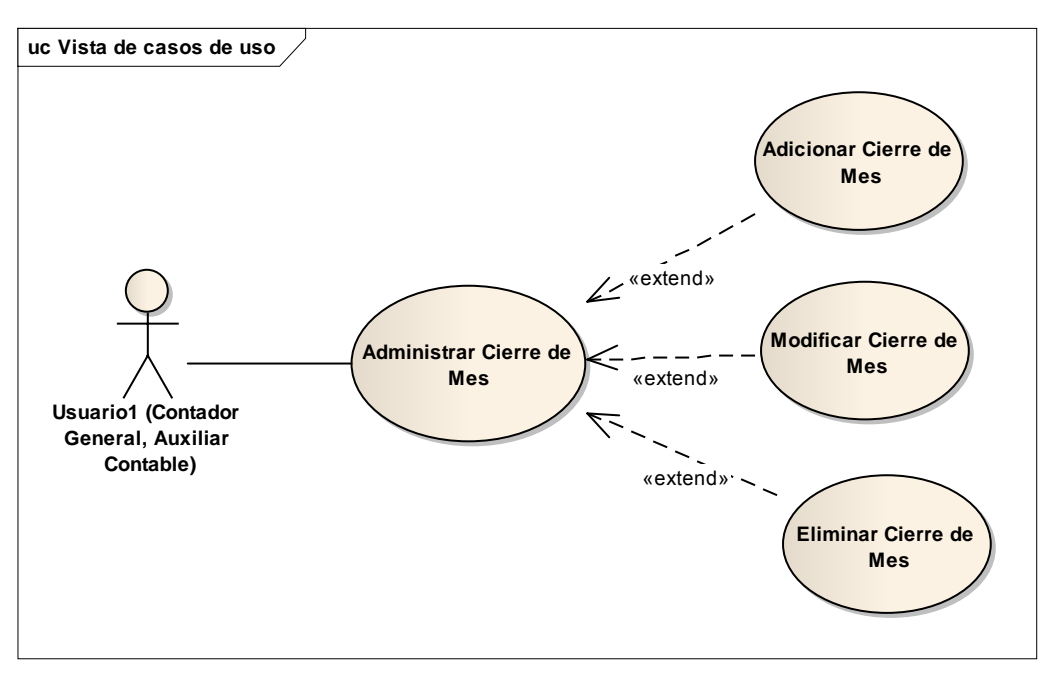

**2.1.2.2.3.4.4.2.3Modelo Casos de Uso Administrar Cierre de Mes**

Figura 51. Modelo Casos de Uso Administrar Cierre de Mes

#### **2.1.2.2.3.5 Visión**

Este documento define la visión del producto desde la perspectiva del cliente, especificando las necesidades y características del producto. Constituye una base de acuerdo en cuanto a los requisitos del Sistema.

#### **2.1.2.2.3.5.1 Introducción**

#### **2.1.2.2.3.5.1.1 Propósito**

El propósito de éste documento es recoger, definir y analizar las necesidades más importantes y las características del desarrollo del Sistema Informático para mejorar la Gestión de los Bienes de Uso, con el objetivo de llevar a cabo un producto que tome en cuenta las estrategias necesarias para poder brindar información valedera para el Usuario final.

#### **2.1.2.2.3.5.1.2 Alcance**

El presente documento se ocupa de reunir todas las necesidades del Usuario, para así poder diseñar un Sistema que satisfaga a las mismas como ser:

Historial de Movimientos de los Bienes dentro la Institución.

Cálculo de Actualización y Depreciación de Bienes.

#### **2.1.2.2.3.5.2 Posicionamiento**

#### **2.1.2.2.3.5.2.1 Oportunidad de Negocio**

Actualmente todas las empresas ya sean privadas o públicas, tienen la necesidad de controlar sus Bienes de Uso, ya que este es un elemento importante para el desarrollo de sus actividades. La mayoría de las empresas realizan cálculos de Actualización y Depreciación de sus Bienes mediante programas de aplicación computarizados, como Access, Excel que es el caso de la Cooperativa de Ahorro y Crédito. Y en sus defectos estos procesos realizados con estas aplicaciones de uso general no permiten generar Reportes, siendo este proceso actual de manera manual en la Cooperativa y tampoco el Control de Asignación de Bienes al Personal.

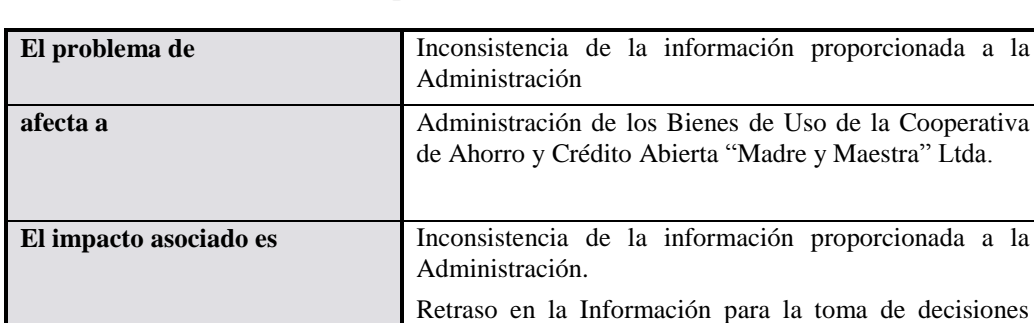

#### **2.1.2.2.3.5.2.2 Sentencia que Define el Problema**

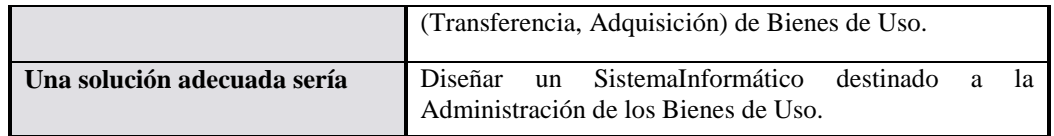

Tabla 10. Sentencia que Define el Problema

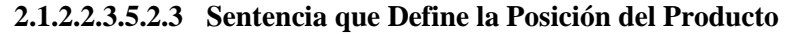

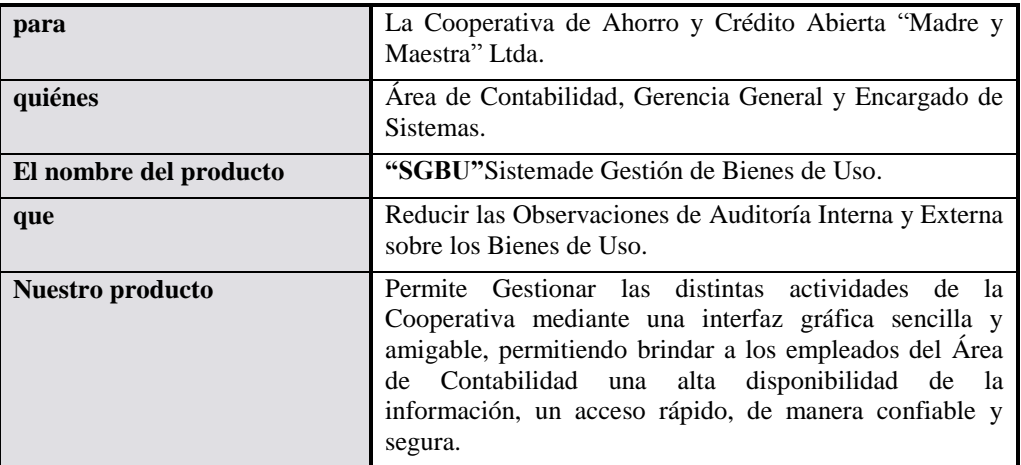

Tabla 11. Sentencia que Define la Posición del Producto

# **2.1.2.2.3.5.3 Descripción de los Stakeholders (Participantes del proyecto) y Usuarios**

Para proveer de una forma efectiva productos y servicios que se ajusten a las necesidades de los usuarios, es necesario identificar e involucrar a todos los participantes en el proyecto como parte del proceso de modelado de requerimientos. También es necesario identificar a los usuarios del Sistema y asegurarse de que el conjunto de participantes en el proyecto los representa adecuadamente. Esta sección muestra un perfil de los participantes y de los usuarios involucrados en el proyecto, así como los problemas más importantes que estos perciben para enfocar la solución propuesta hacia ellos. No describe sus requisitos específicos ya que estos se capturan mediante otro artefacto. En lugar de esto proporciona la justificación de porqué estos requisitos son necesarios.

#### **2.1.2.2.3.5.3.1 Perfil de los Stakeholders**

#### **2.1.2.2.3.5.3.1.1Universidad Autónoma Juan Misael Saracho**

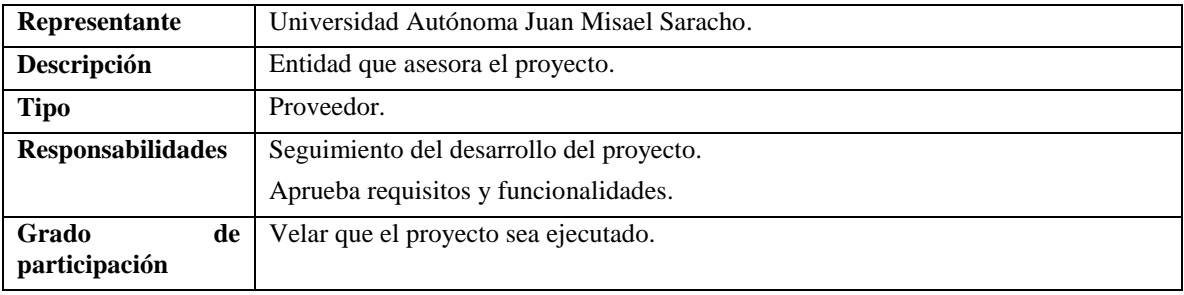

#### Tabla 12. Universidad Autónoma Juan Misael Saracho

| Representante                | Lic. Walter Abrego Vaca                                                                                                    |  |  |
|------------------------------|----------------------------------------------------------------------------------------------------|--|--|
| Descripción                  | Jefe de Informática: Encargado de SistemasCooperativa de Ahorro y<br>Crédito Abierta "Madre y Maestra" Ltda.                                                                                                    |  |  |
| <b>Tipo</b>                  | Administrador.                                                                                                    |  |  |
| <b>Responsabilidades</b>     | Administración del Sistema Informático para el Mejoramiento de la Gestión<br>de Bienes de Uso de la Cooperativa de Ahorro y Crédito Abierta "Madre y<br>Maestra" Ltda. Realiza la revisión y validación delainformación aportada<br>por los Usuarios. |  |  |
| Grado<br>de<br>participación | Velar por que se cumplan requisitos y funcionalidades, y que el proyecto<br>sea ejecutado.                                                                                                    |  |  |

**2.1.2.2.3.5.3.1.2Cooperativa de Ahorro y Crédito Abierta "Madre y Maestra" Ltda.**

Tabla 13. Encargado de Sistemas de Cooperativa de Ahorro y Crédito Abierta "Madre y Maestra" Ltda.

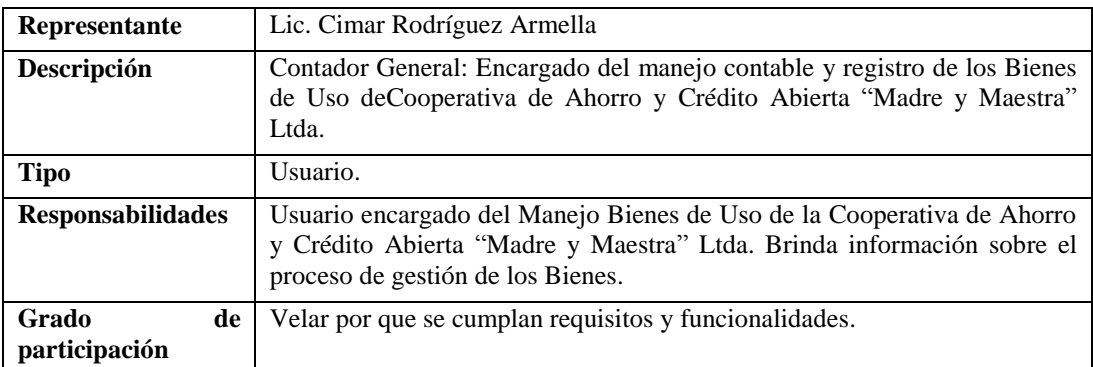

Tabla 14. Contador General de Cooperativa de Ahorro y Crédito Abierta "Madre y Maestra" Ltda.

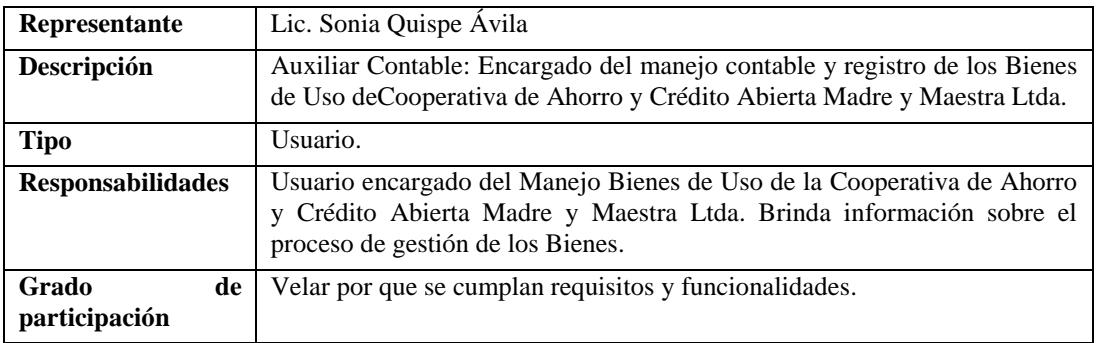

Tabla 15. Auxiliar Contable de Cooperativa de Ahorro y Crédito Abierta "Madre y Maestra" Ltda.

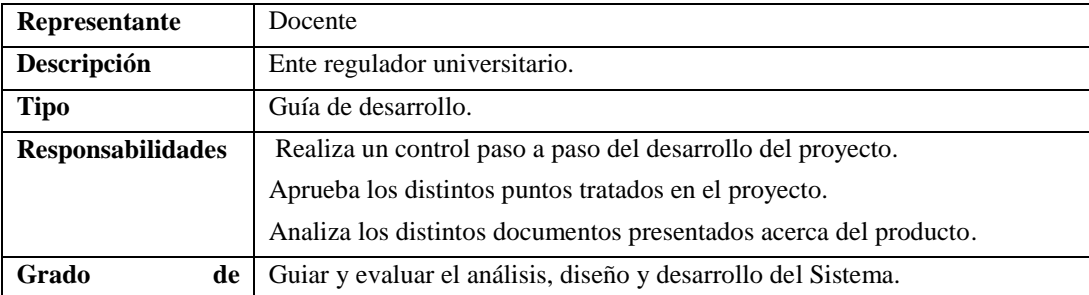

#### **2.1.2.2.3.5.3.1.3Docente**

#### Tabla 16.Docente

## **2.1.2.2.3.5.3.2 Perfil de Usuario**

## **2.1.2.2.3.5.3.2.1Administrador**

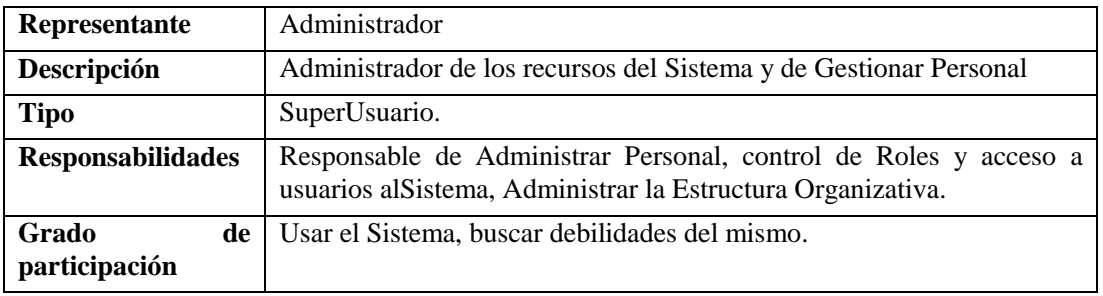

Tabla 17. Administrador

## **2.1.2.2.3.5.3.2.2Contador General**

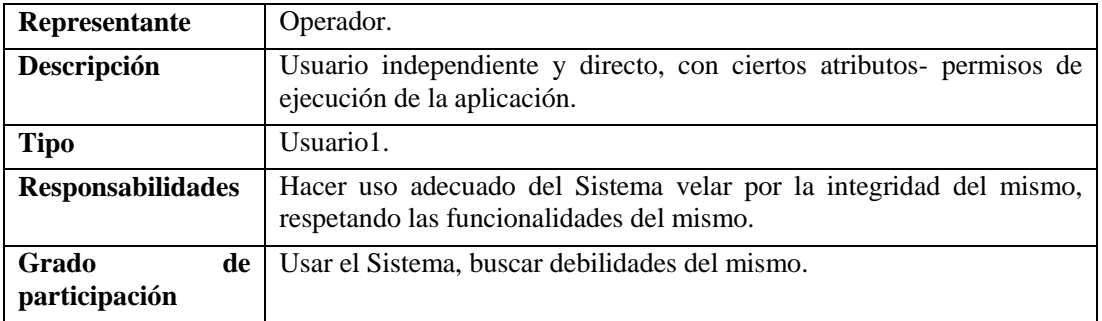

Tabla 18. Contador General

## **2.1.2.2.3.5.3.2.3Auxiliar Contable**

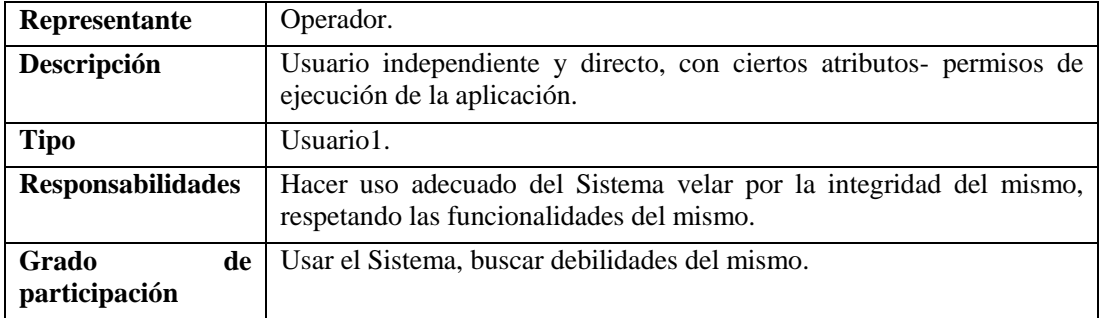

Tabla 19. Revisor

### **2.1.2.2.3.5.3.2.4Gerente General**

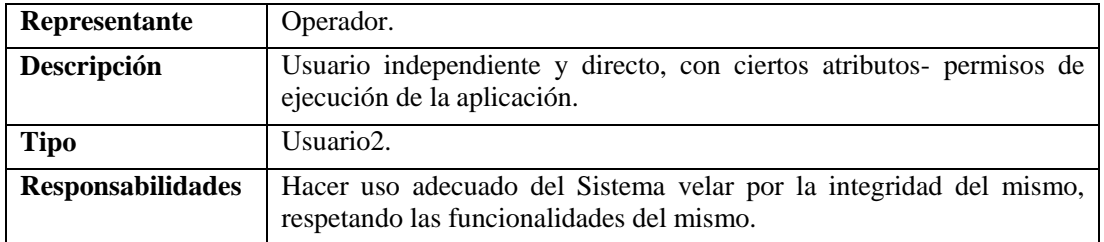

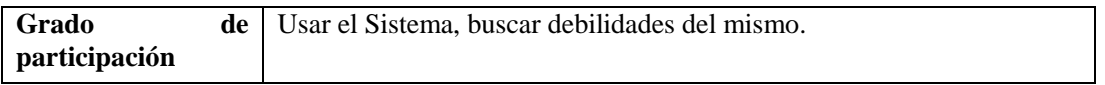

Tabla 20. Gerente General

#### **2.1.2.2.3.5.3.3 Entorno del Usuario**

La Cooperativa de Ahorro y Crédito Abierta Madre y Maestra Ltda. Debe acceder al Sitio Web del Sistema donde podrá hacer uso de la Información del mismo, en el cual el Usuario debe estar registradocon el Rol de Usuario1 o Usuario2, para poder obtener algunas características adicionalesatributos-permisos. Si es un Administrador debe acceder al programa instalado donde debe estar registrado como SuperUsuario para poder realizar la Gestión de todo el Sistema.

#### **2.1.2.2.3.5.4 Descripción Global del Producto**

El impacto tecnológico en las instituciones financieras debido a la necesidad contar con información rápida, oportuna y confiable ocasiona la demanda de las nuevas tecnologías de información y comunicación. Por lo cual elaboramos el proyecto SGBU Sistema de Gestión de Bienes de Uso.

Los beneficios de la utilización de nuevas tecnologías de comunicación como ser el Internet nos aseguran la integridad, veracidad y la organización de nuestra información.

#### **2.1.2.2.3.6 Especificaciones de Casos de Uso**

Para los Casos de Uso que lo requieran (cuya funcionalidad no sea evidente o que no baste con una simple descripción narrativa) se ejecuta una descripción detallada utilizando una plantilla de documento, donde se incluyen: precondiciones, postcondiciones, flujo de eventos, requisitos nofuncionales asociados. También, para casos de uso cuyo flujo de eventos sea complejo podrá adjuntarse una representación gráfica mediante un Diagrama de Actividad.

#### **2.1.2.2.3.6.1 Introducción**

Las Especificaciones de los Casos de Uso son una descripción detallada de los Casos de Uso del Sistema.

#### **2.1.2.2.3.6.2 Propósito**

Interpretar y describir los Casos de Uso.

#### **2.1.2.2.3.6.3 Alcance**

Describe los procesos internos de los Casos de Uso.

Detalla los flujos de los Casos de Uso según lo establecido por la organización.

#### **2.1.2.2.3.6.4 Especificación de los Casos de Uso**

#### **2.1.2.2.3.6.4.1 Especificación de Caso de Uso Ingresar al Sistema**

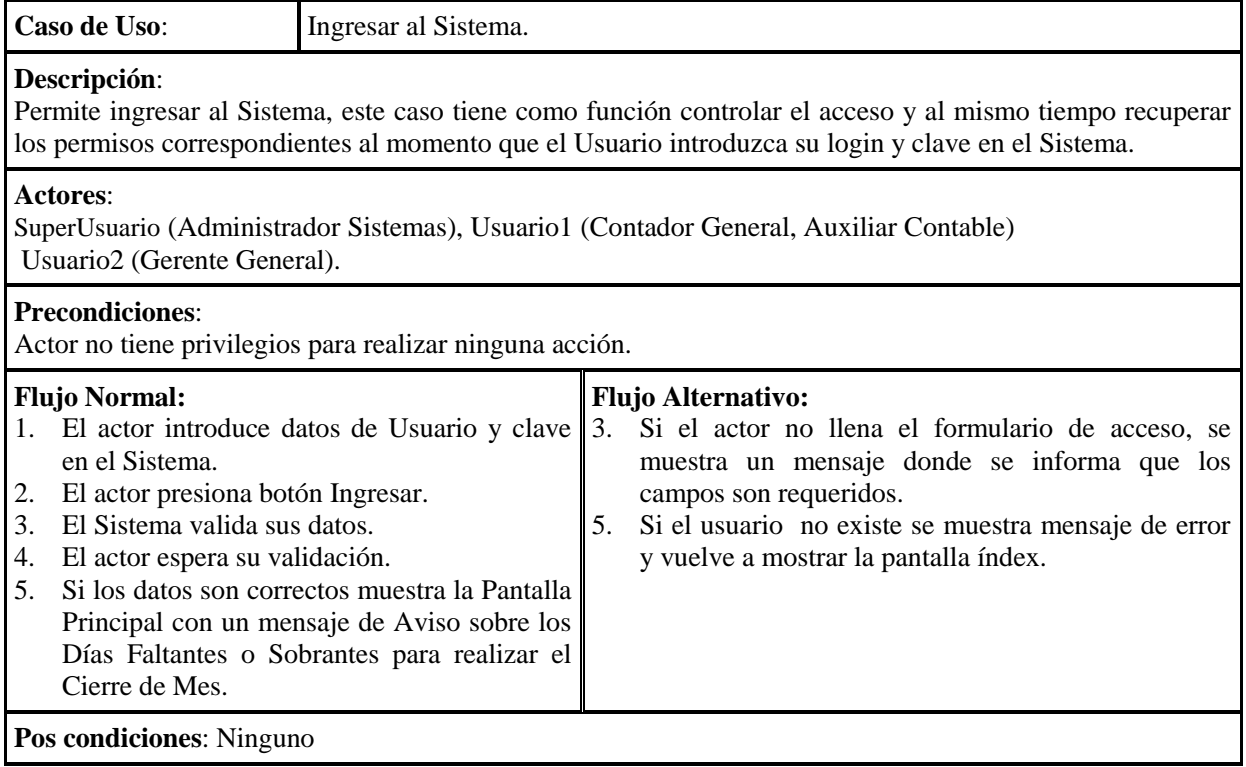

Tabla 21. Especificación de Caso de Uso Ingresar al Sistema

## **2.1.2.2.3.6.4.2 Especificación de Casos de Uso Gestionar Personal**

#### **2.1.2.2.3.6.4.2.1Especificación Caso de Uso Administrar Personal**

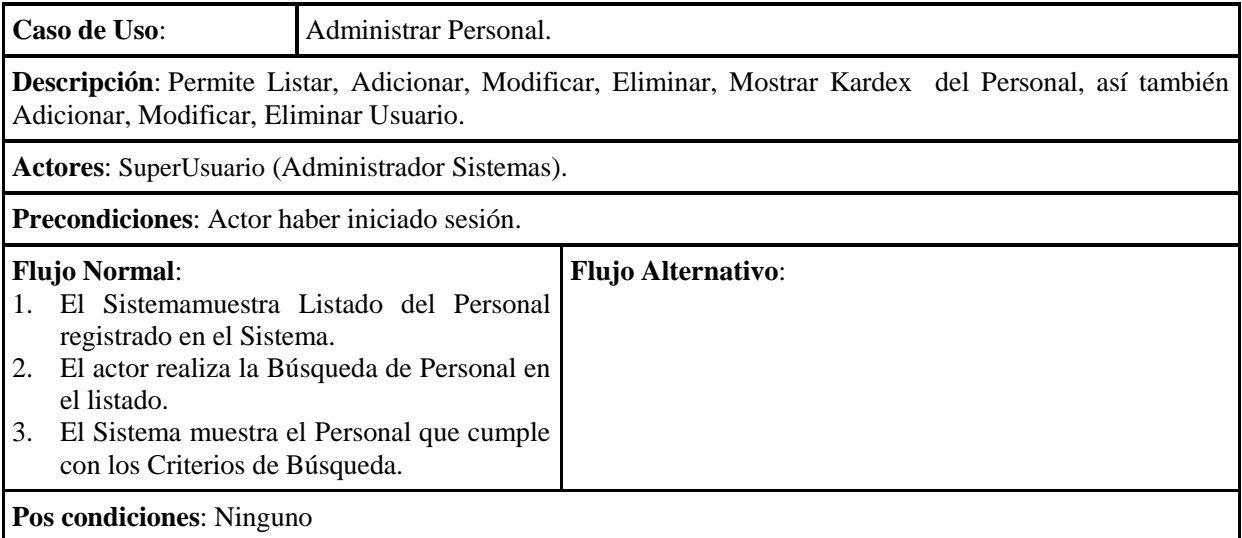

Tabla 22. Especificación Caso de Uso AdministrarPersonal

## **2.1.2.2.3.6.4.2.2Especificación Caso de Uso Adicionar Personal**

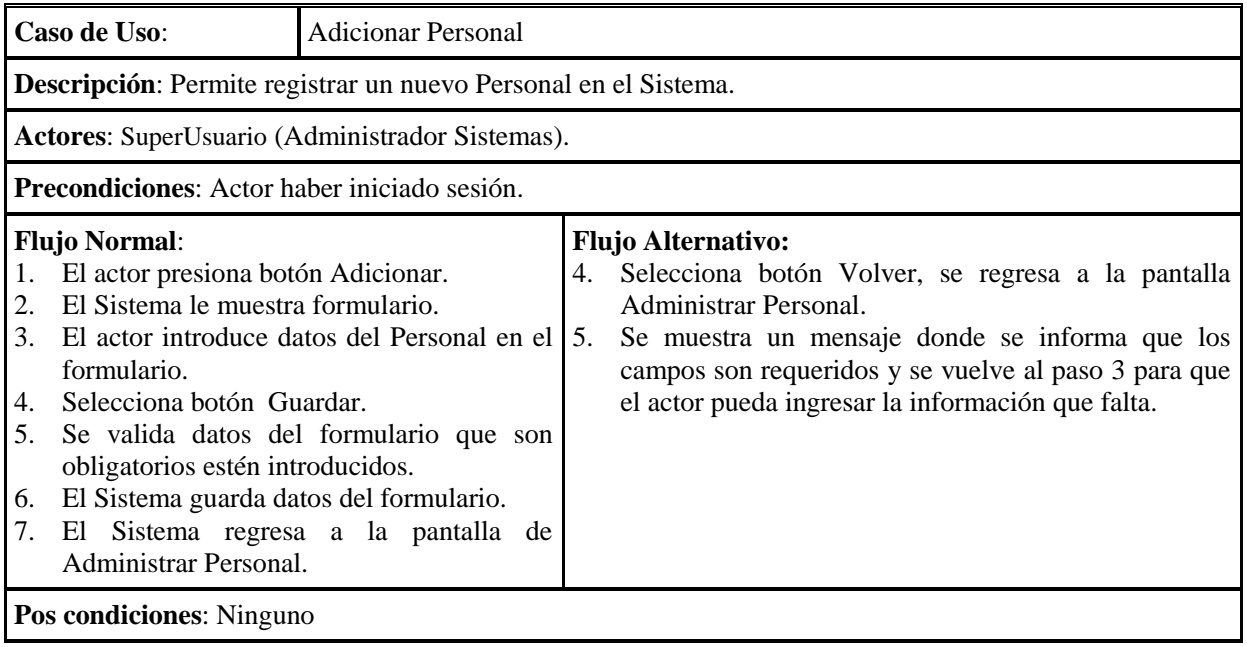

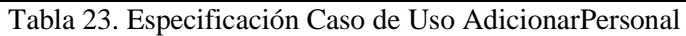

# **2.1.2.2.3.6.4.2.3Especificación Caso de Uso ModificarPersonal**

| Caso de Uso:<br>Modificar Personal.                                                                                                    |  |    |                                                                                                    |  |  |
|----------------------------------------------------------------------------------------------------|--|----|----------------------------------------------------------------------------------------------------|--|--|
| Descripción: Permite modificar datos del Personal.                                                                                                    |  |    |                                                                                                    |  |  |
| <b>Actores:</b> SuperUsuario (Administrador Sistemas).                                                                                                    |  |    |                                                                                                    |  |  |
| <b>Precondiciones:</b> Actor haber iniciado sesión; Estar registradoen el Sistema el Personal.                                                                                                    |  |    |                                                                                                    |  |  |
| <b>Flujo Normal:</b><br>El actor presiona en Editar en la fila del<br>Personal que quiere Modificar.<br>El Sistema le muestra formulario con datos $\vert 5$ .<br>2.<br>del Personal.<br>El actor realiza los cambios de<br>3.<br>datos<br>del Personal en el formulario.<br>Selecciona botón Modificar.<br>4.<br>5.<br>Se valida datos del formulario que son<br>obligatorios estén introducidos.<br>El Sistema actualiza los datos del formulario.<br>6.<br>7.<br>Sistemaregresa a la pantalla de<br>El<br>Administrar Personal. |  | 4. | <b>Flujo Alternativo:</b><br>Selecciona botón Volver, se regresa a la pantalla<br>Administrar Personal.<br>Se muestra un mensaje donde se informa que los<br>campos son requeridos y se vuelve al paso 3 para<br>que el actor pueda ingresar la información que falta. |  |  |
| <b>Pos condiciones:</b> Ninguno                                                                                                    |  |    |                                                                                                    |  |  |

Tabla 24. Especificación Caso de Uso ModificarPersonal

# **2.1.2.2.3.6.4.2.4Especificación Caso de Uso EliminarPersonal**

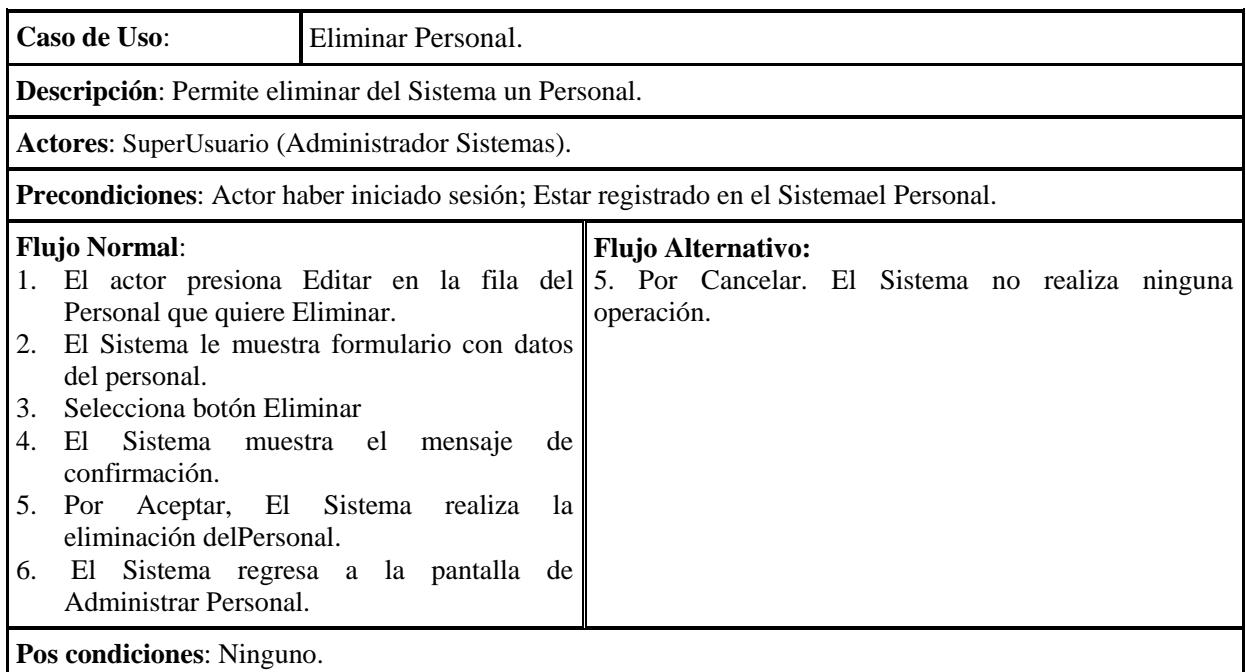

Tabla 25. Especificación Caso de Uso EliminarPersonal

## **2.1.2.2.3.6.4.2.5Especificación Caso de Uso Adicionar Usuario**

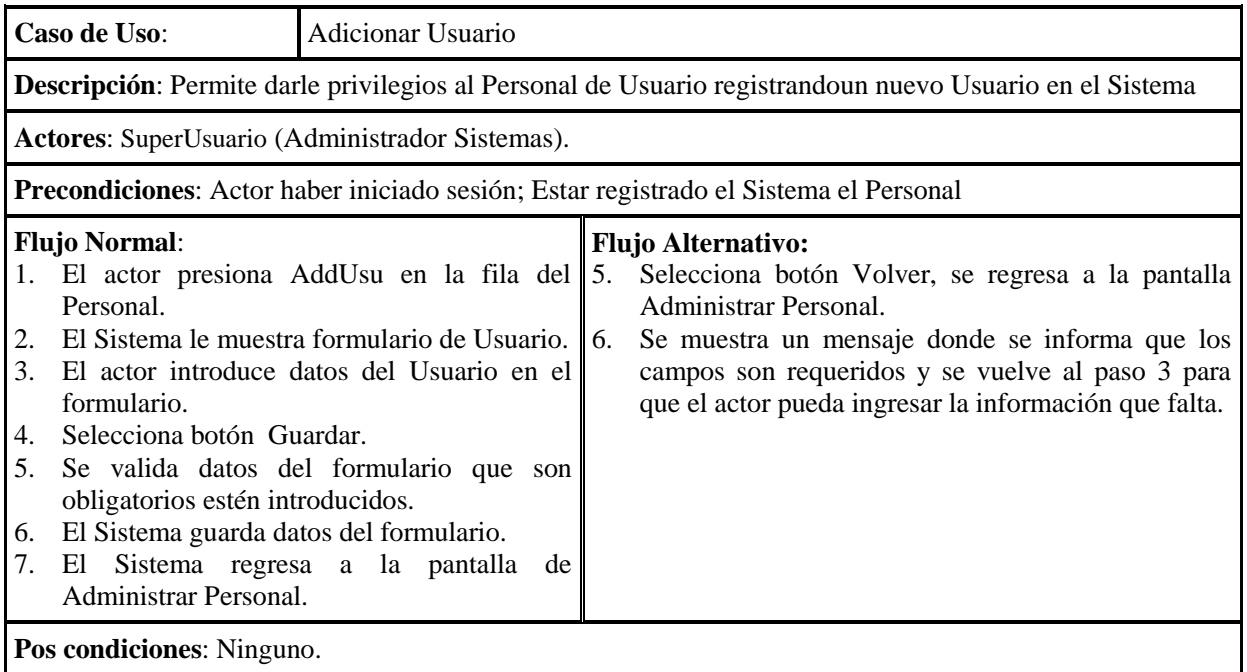

Tabla 26. Especificación Caso de UsoAdicionar Usuario

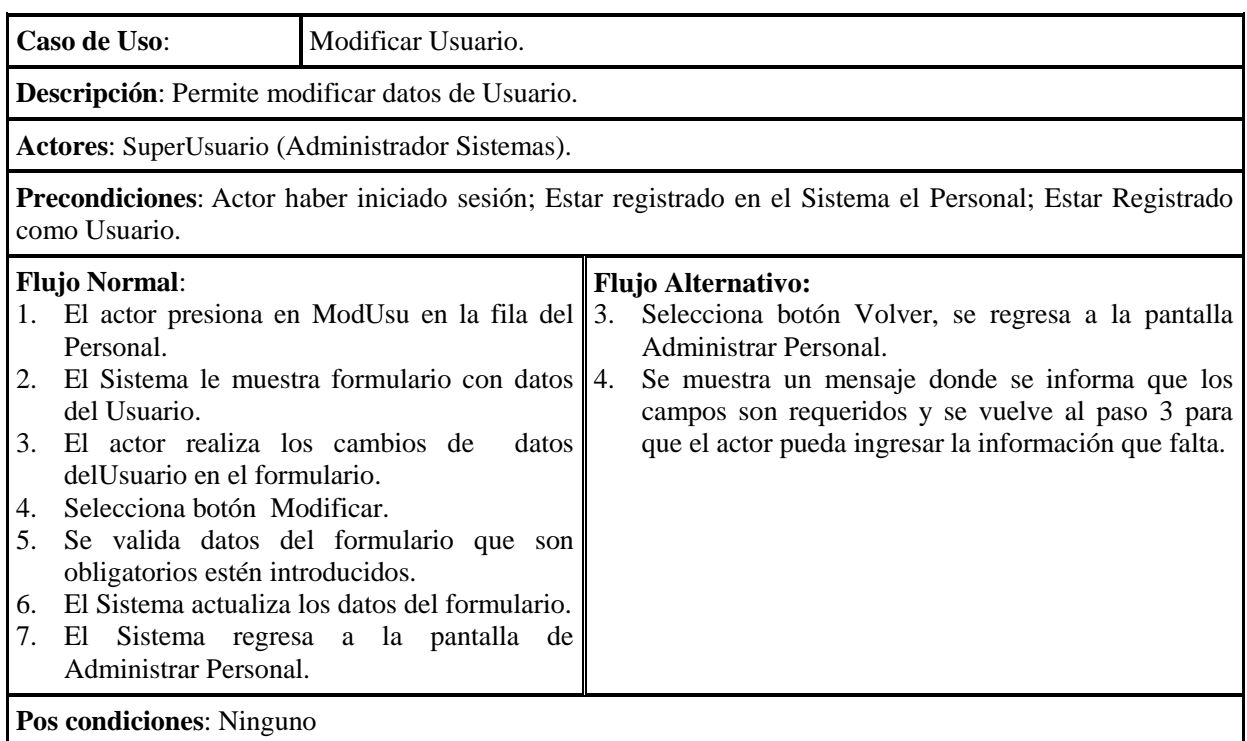

## **2.1.2.2.3.6.4.2.6Especificación Caso de Uso Modificar Usuario**

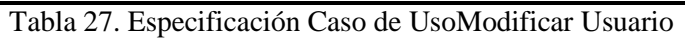

# **2.1.2.2.3.6.4.2.7Especificación Caso de Uso Eliminar Usuario**

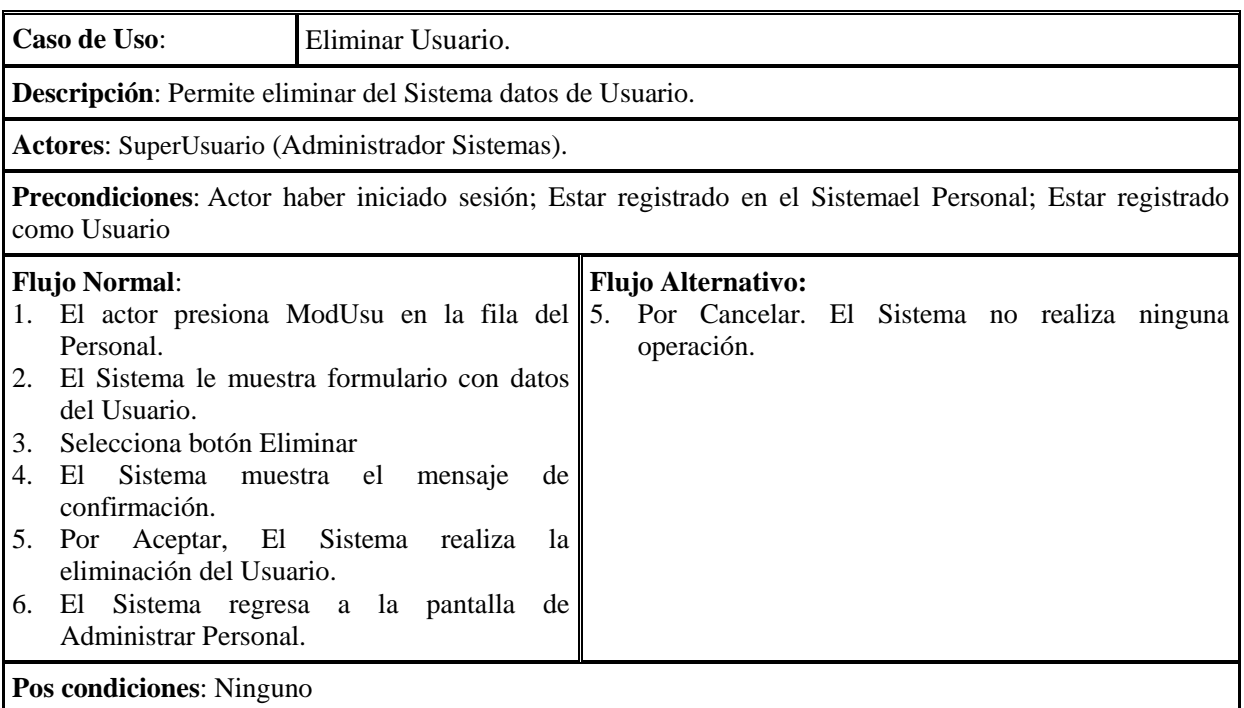

Tabla 28. Especificación Caso de UsoEliminar Usuario

### **2.1.2.2.3.6.4.2.8Especificación Caso de Uso Mostrar Kardex Personal**

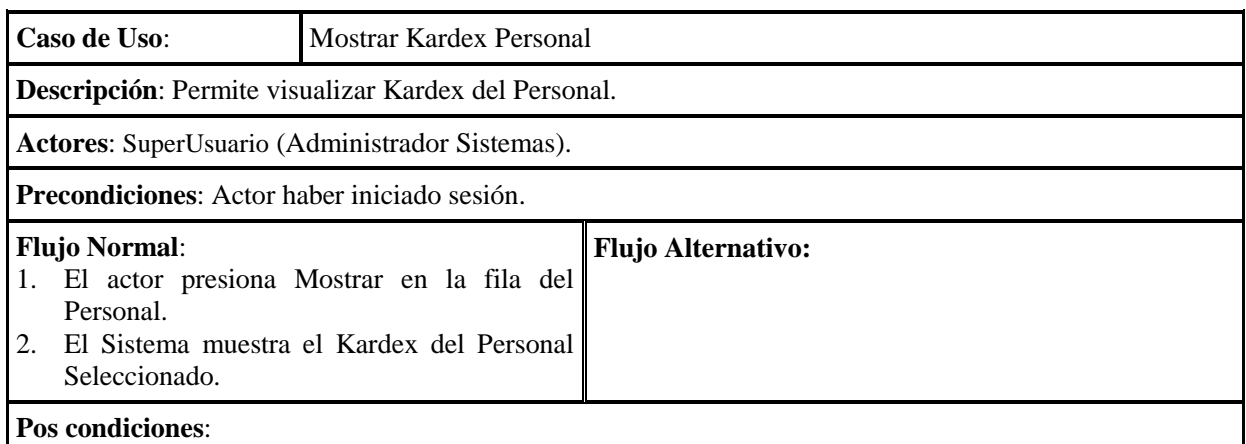

Tabla 29. Especificación Caso de Uso Mostrar Kardex Personal

## **2.1.2.2.3.6.4.2.9Especificación Caso de Uso AdministrarRoles**

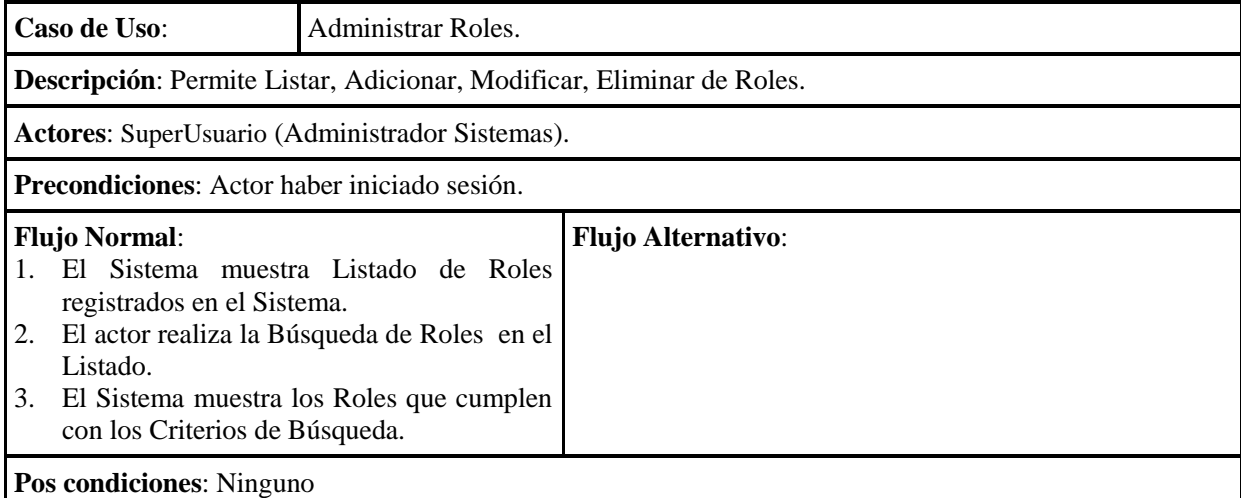

Tabla 30. Especificación Caso de Uso Administrar Roles

## **2.1.2.2.3.6.4.2.10 Especificación Caso de Uso Adicionar Roles**

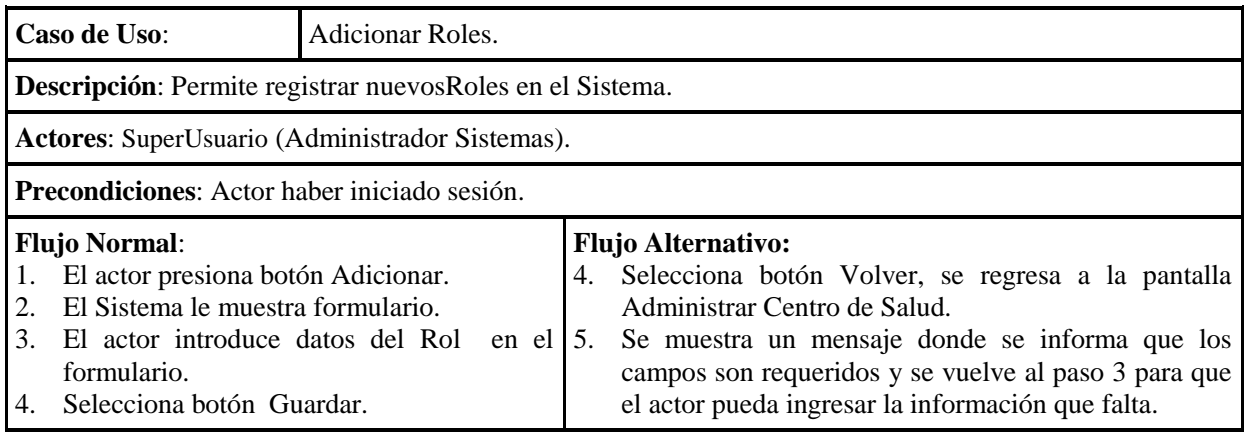

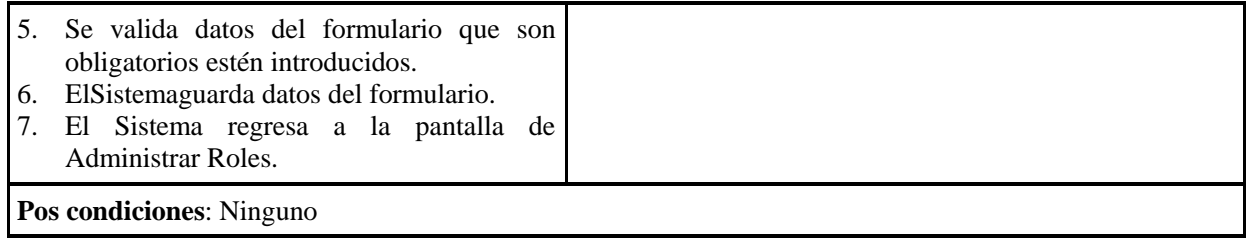

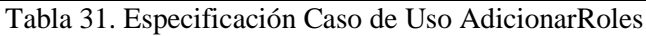

# **2.1.2.2.3.6.4.2.11 Especificación Caso de Uso ModificarRoles**

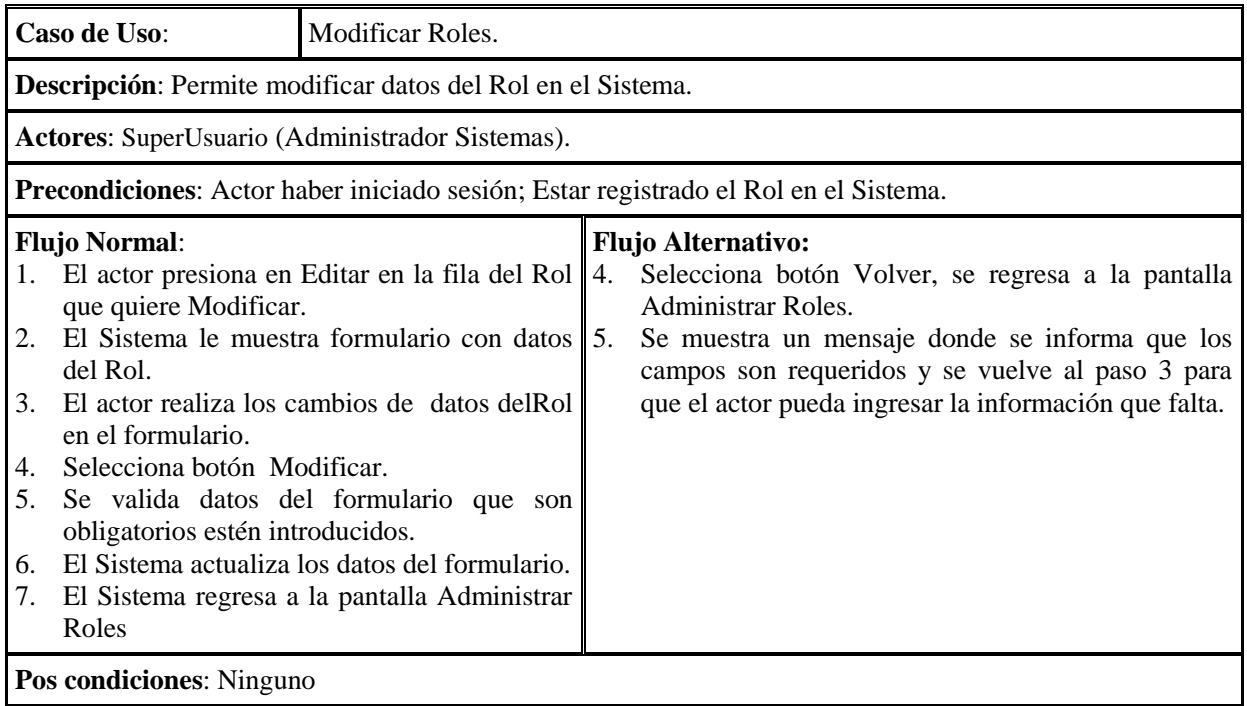

Tabla 32. Especificación Caso de Uso Modificar Roles

# **2.1.2.2.3.6.4.2.12 Especificación Caso de Uso EliminarRoles**

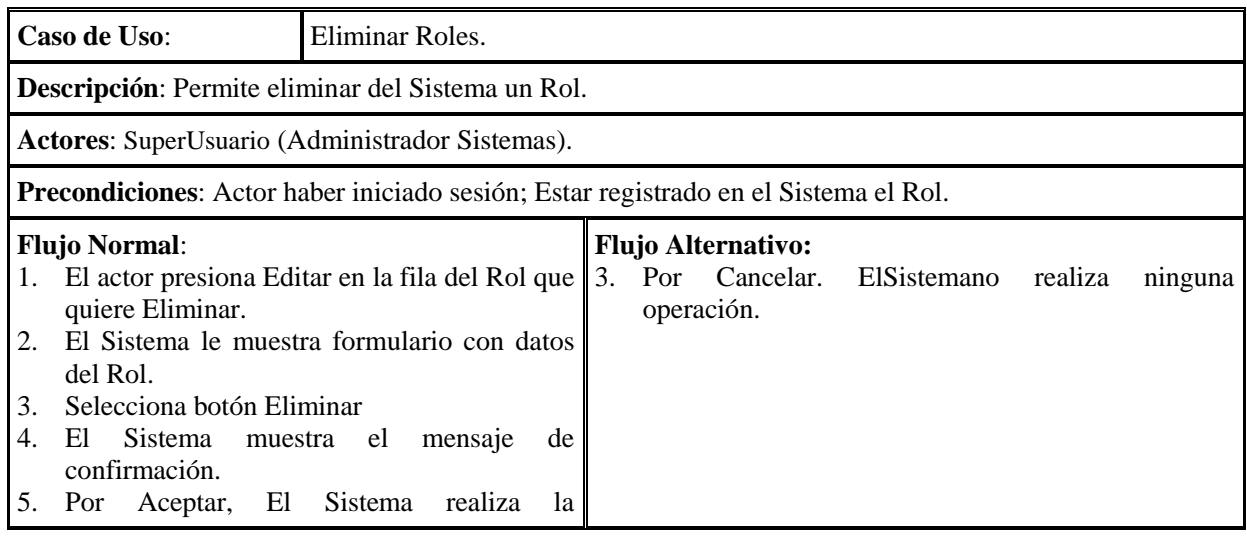

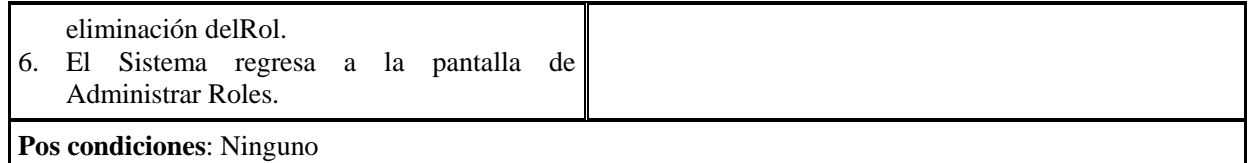

Tabla 33. Especificación Caso de Uso Eliminar Roles

## **2.1.2.2.3.6.4.2.13 Especificación Caso de UsoAsignar Funcionalidad**

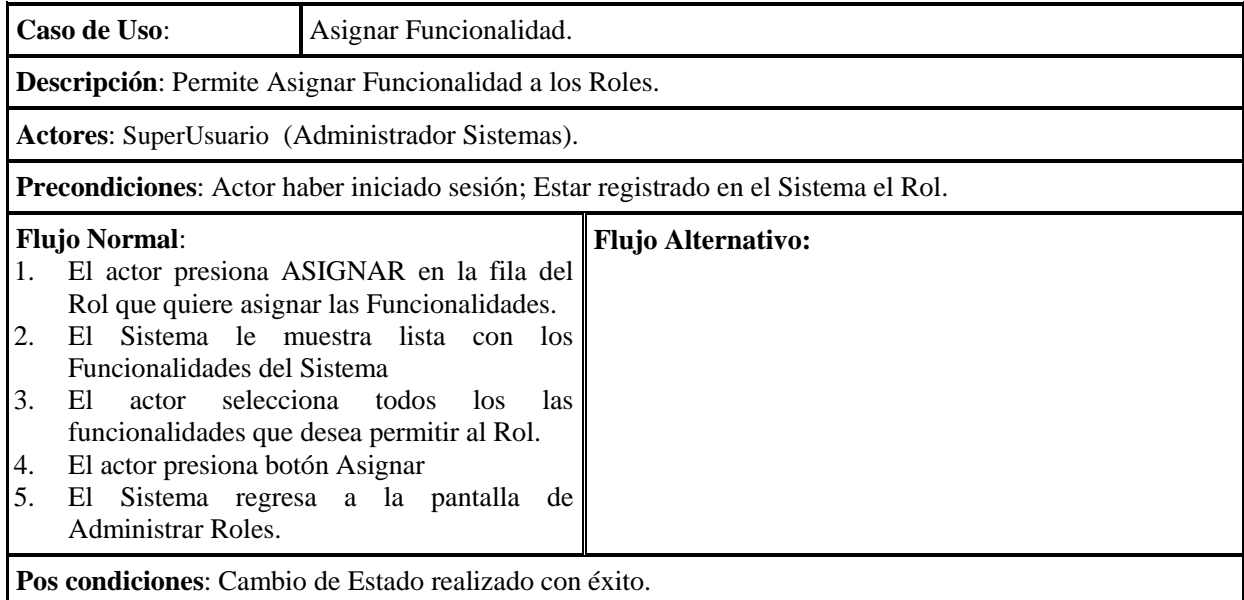

Tabla 34. Especificación Caso de Uso Asignar Funcionalidad

## **2.1.2.2.3.6.4.2.14 Especificación Caso de Uso Administrar Asignación y Reasignar de Cargo a Personal**

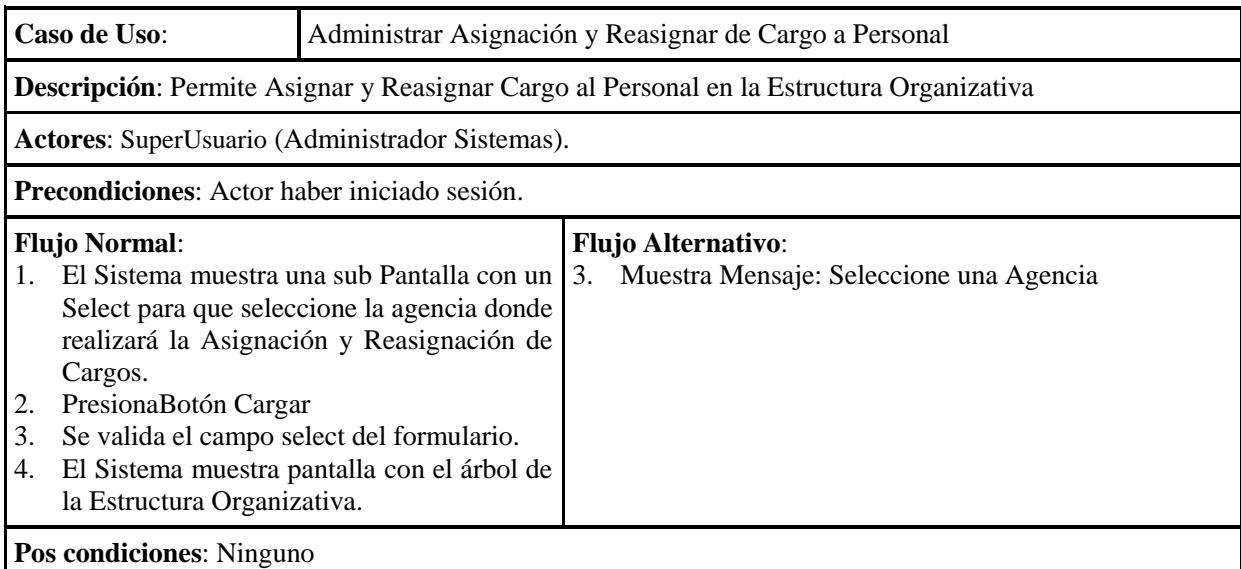

Tabla 35. Especificación Caso de Uso Administrar Asignación y Reasignar de Cargo a Personal

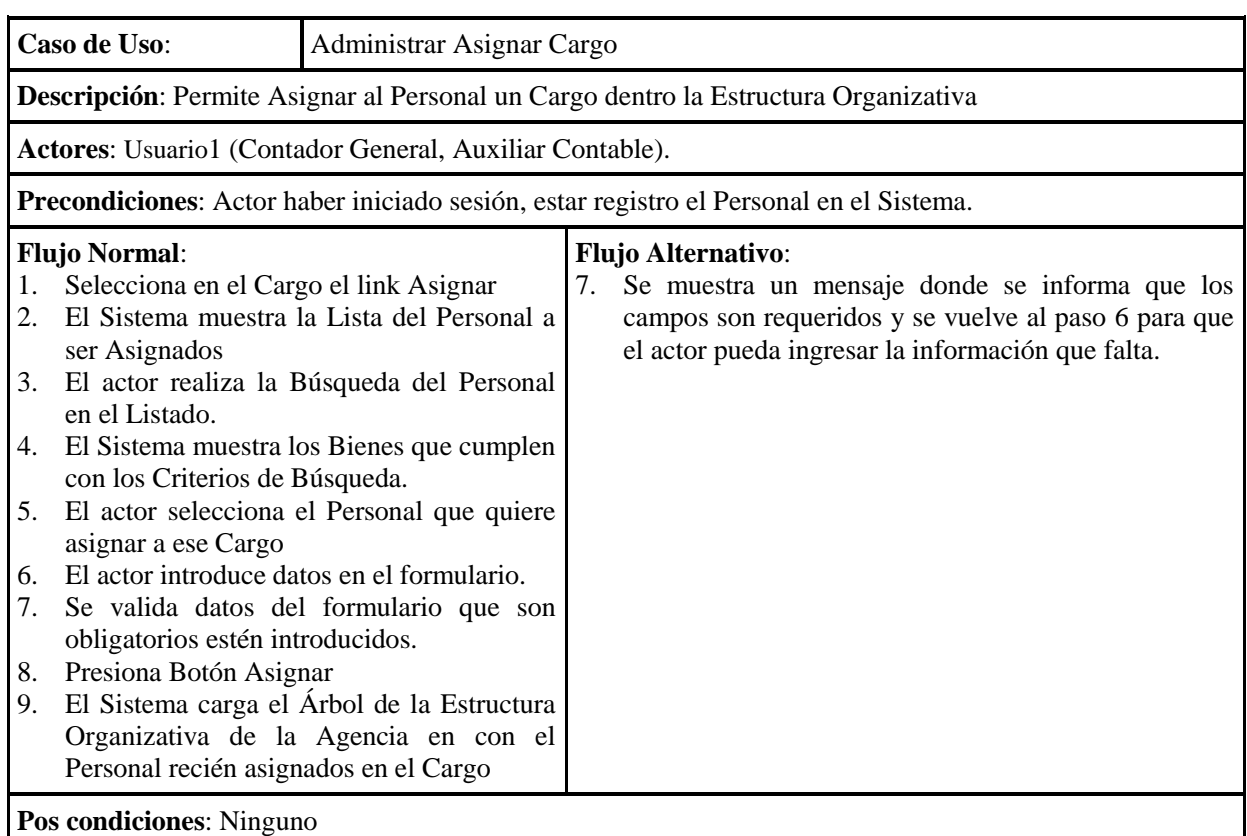

## **2.1.2.2.3.6.4.2.15 Especificación Caso de Uso Asignar Cargo**

# Tabla 36. Especificación Caso de Uso Asignar Cargo

# **2.1.2.2.3.6.4.2.16 Especificación Caso de Uso Reasignar Cargo**

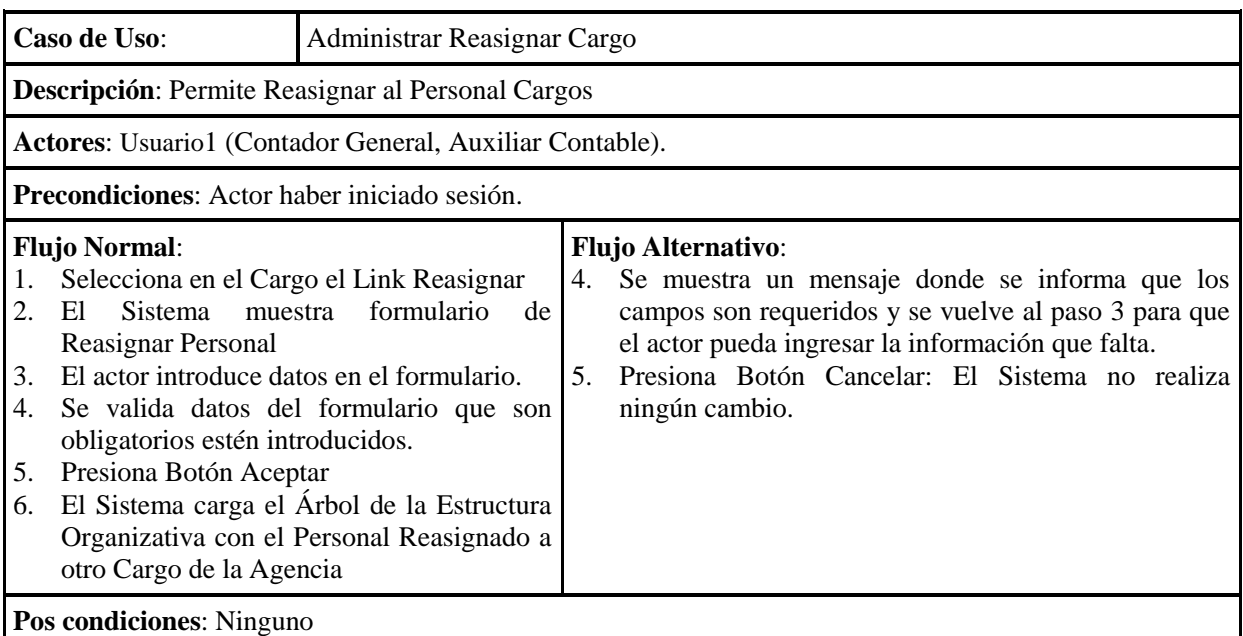

## **2.1.2.2.3.6.4.2.17 Especificación Caso de Uso AdministrarAgencia**

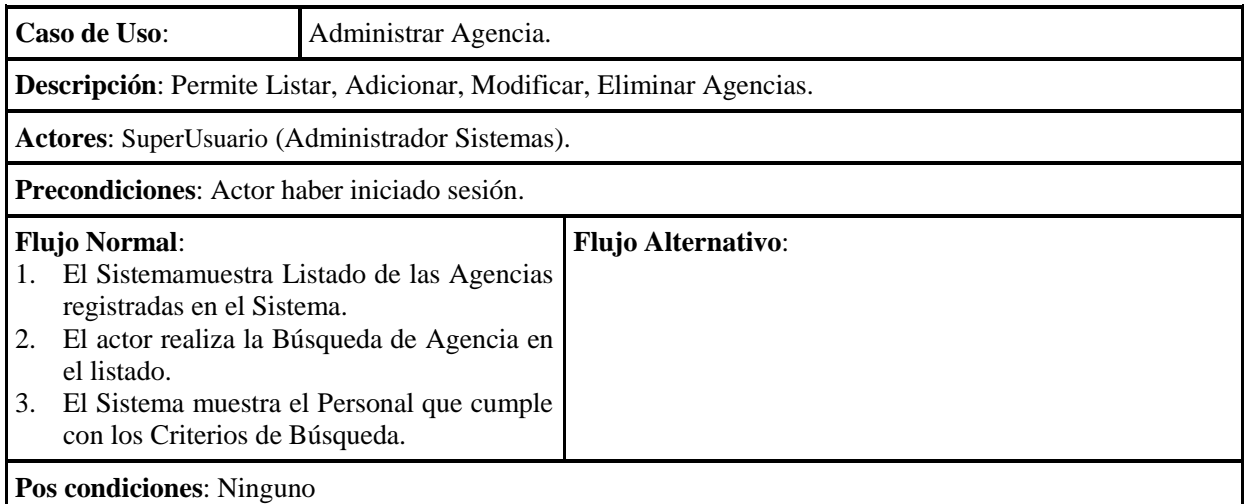

Tabla 38. Especificación Caso de Uso Administrar Agencia

# **2.1.2.2.3.6.4.2.18 Especificación Caso de Uso Adicionar Agencia**

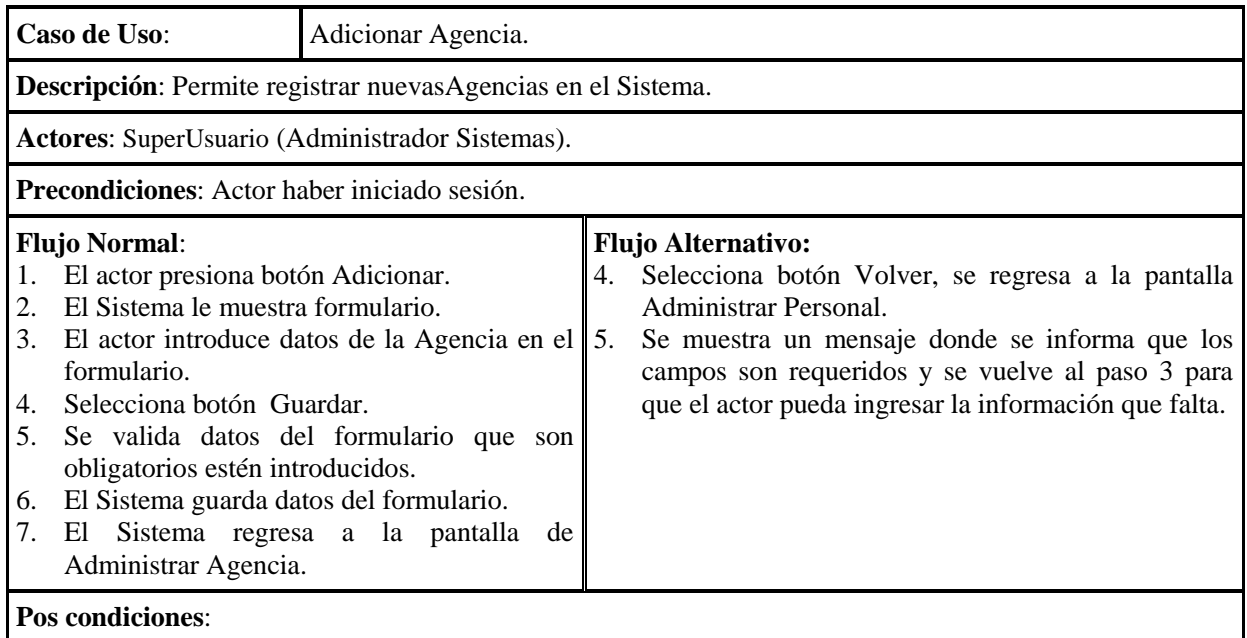

Tabla 39. Especificación Caso de Uso Adicionar Agencia

## **2.1.2.2.3.6.4.2.19 Especificación Caso de Uso Modificar Agencia**

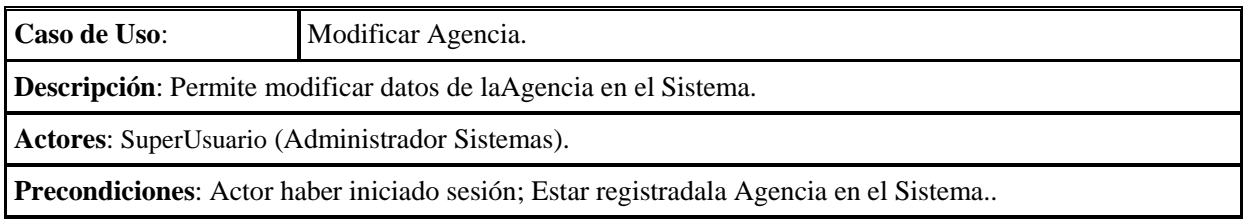

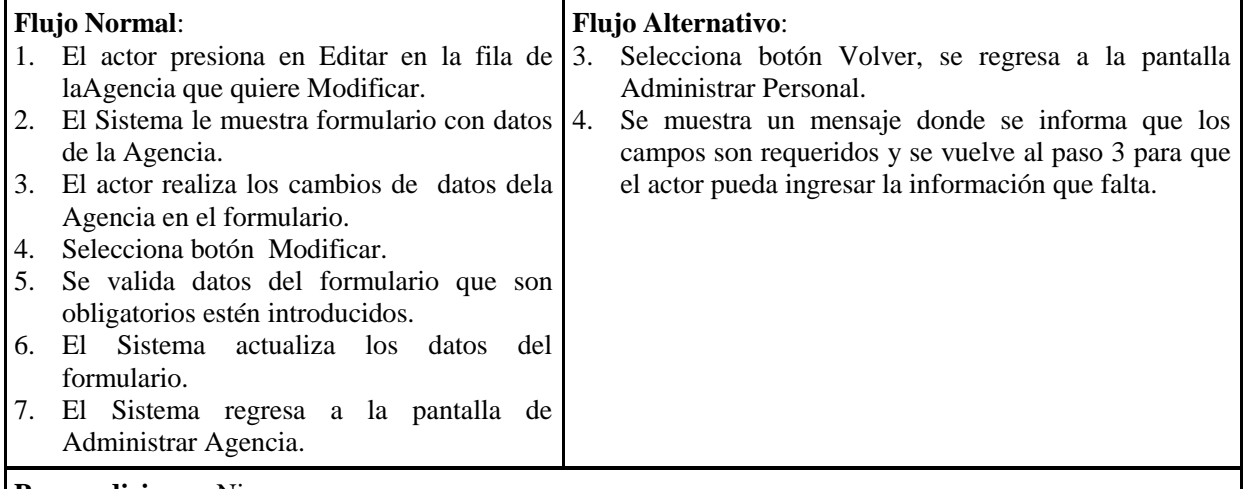

**Pos condiciones**: Ninguno

Tabla 40. Especificación Caso de UsoModificar Agencia

## **2.1.2.2.3.6.4.2.20 Especificación Caso de UsoEliminar Agencia**

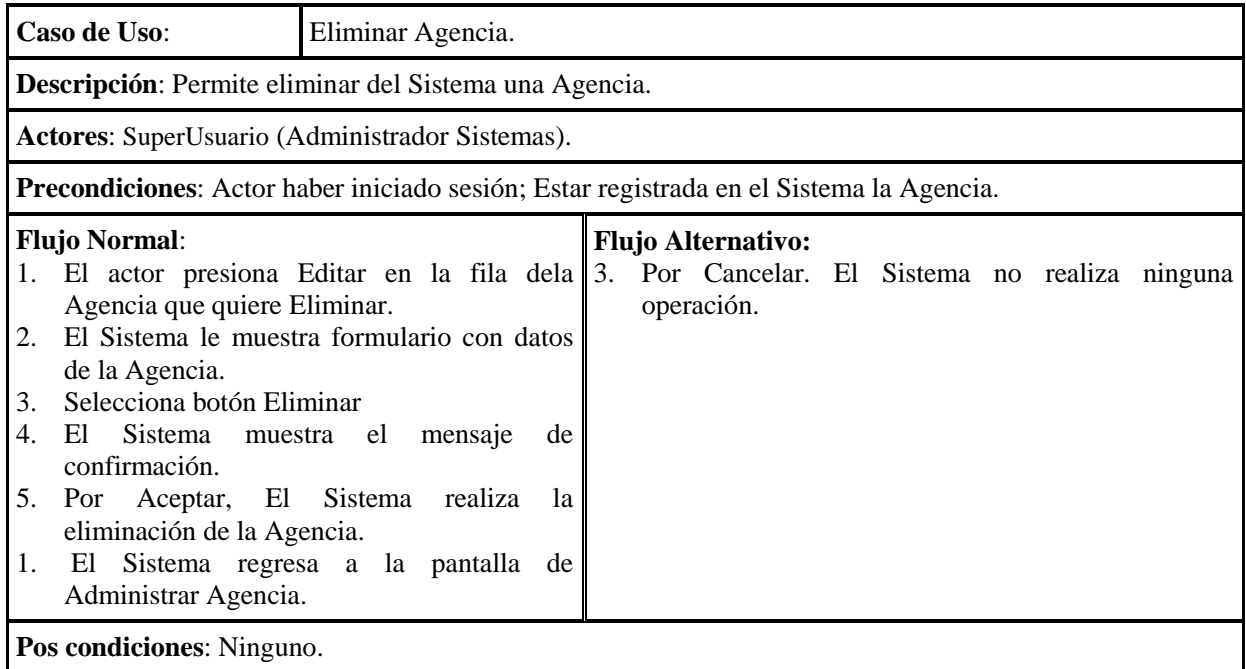

Tabla 41. Especificación Caso de UsoEliminar Agencia

## **2.1.2.2.3.6.4.2.21 Especificación Caso de Uso Administrar Estructura Organizativa**

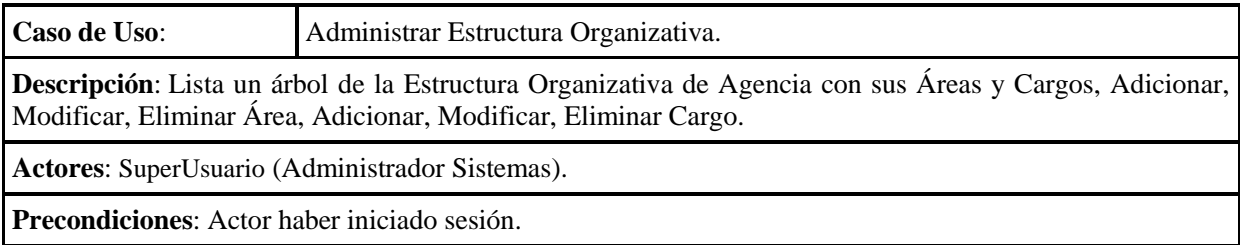

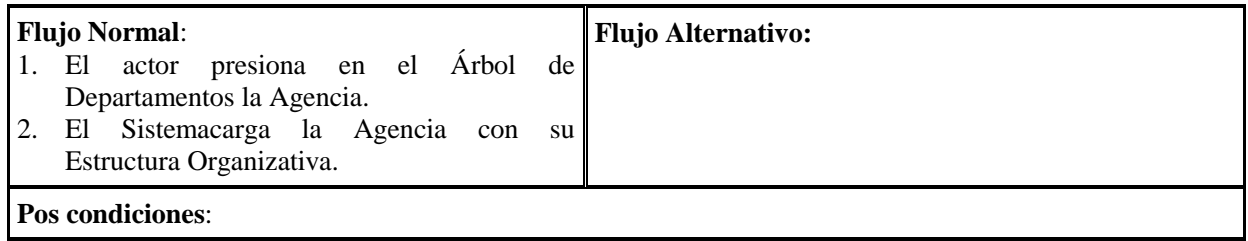

Tabla 42. Especificación Caso de Uso Administrar Estructura Organizativa

# **2.1.2.2.3.6.4.2.22 Especificación Caso de Uso Adicionar Área**

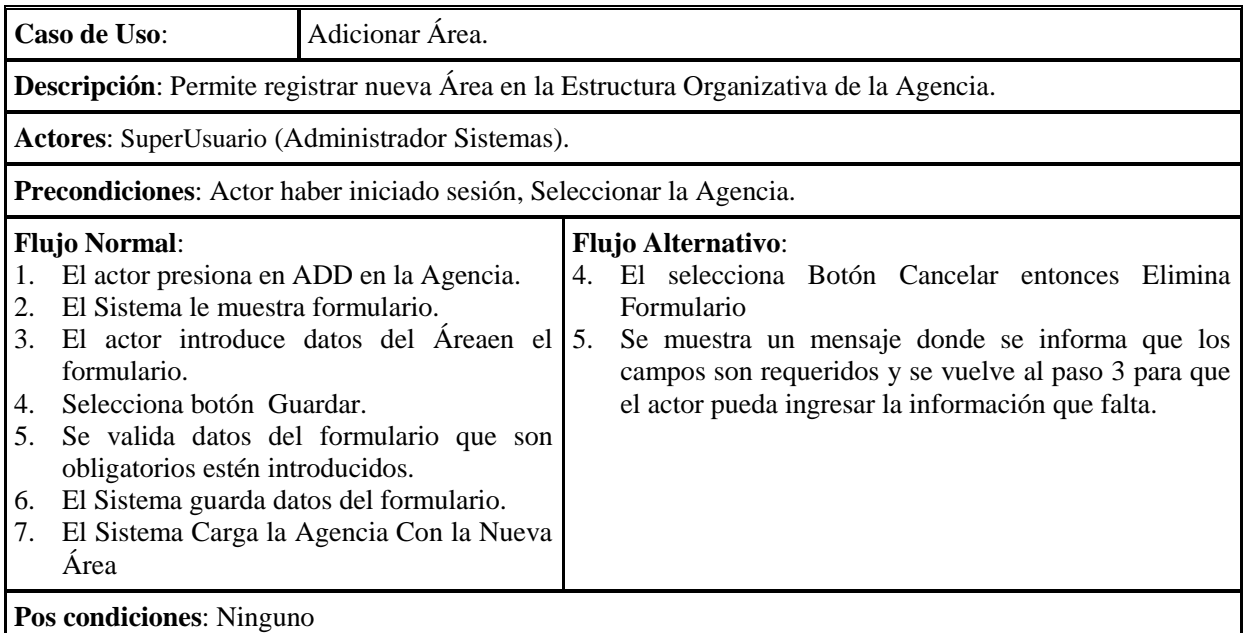

Tabla 43. Especificación Caso de UsoAdicionar Área

# **2.1.2.2.3.6.4.2.23 Especificación Caso de UsoModificar Área**

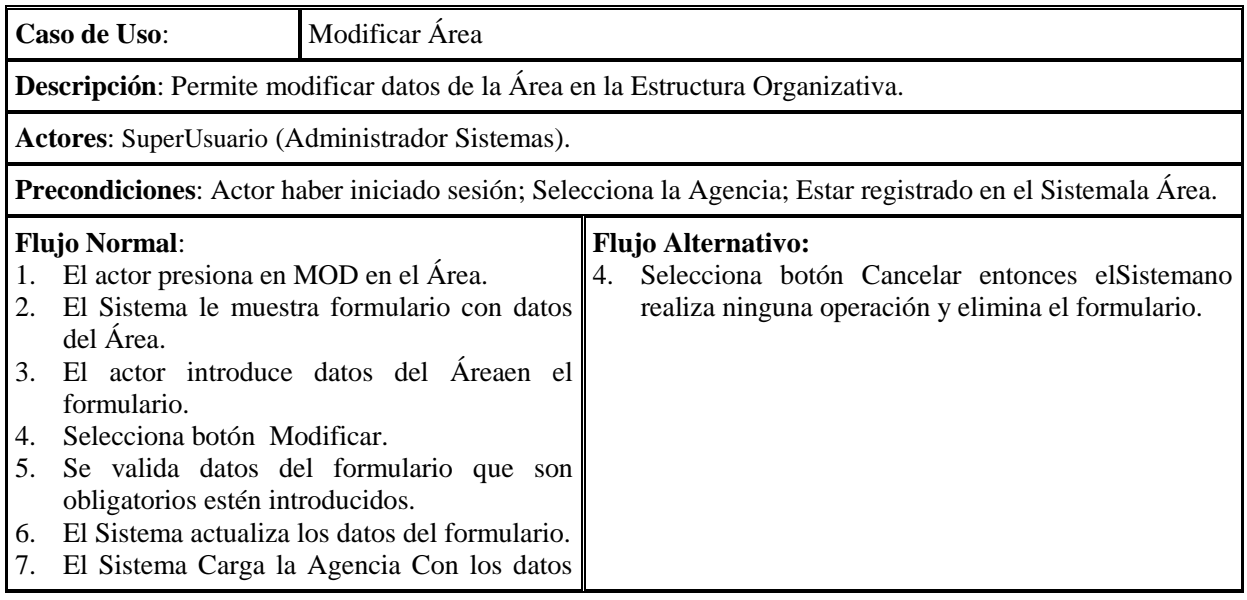

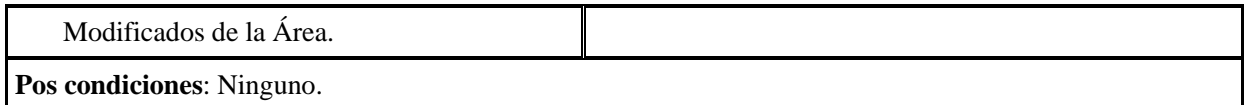

# Tabla 44. Especificación Caso de UsoModificar Área

## **2.1.2.2.3.6.4.2.24 Especificación Caso de Uso Eliminar Área**

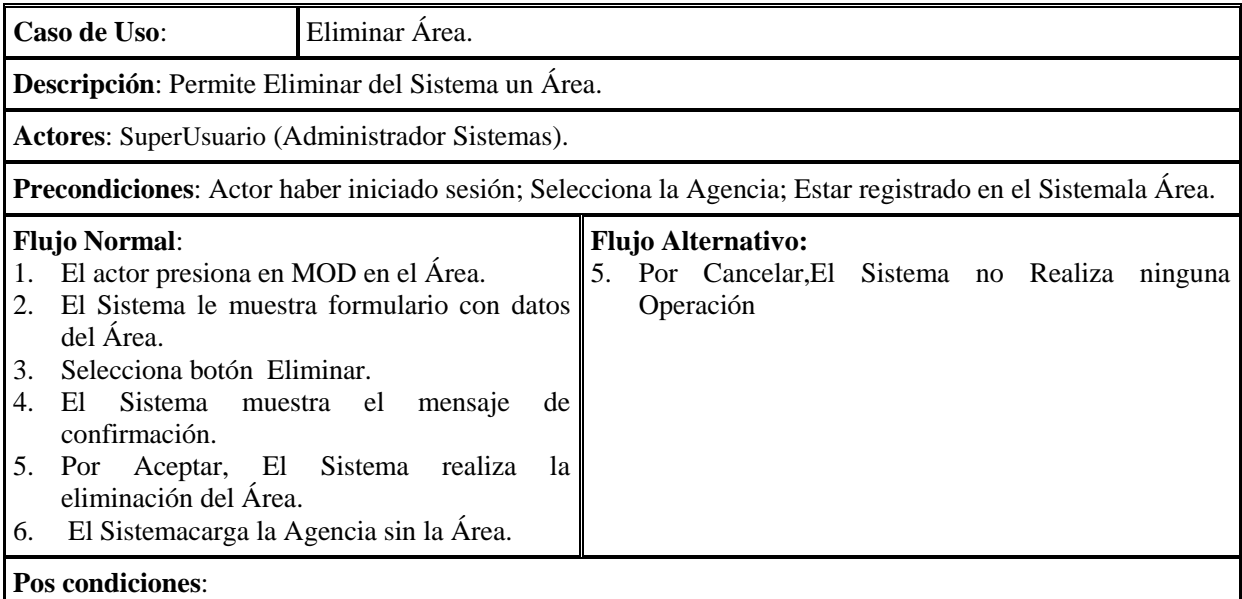

# Tabla 45. Especificación Caso de Uso Eliminar Área

## **2.1.2.2.3.6.4.2.25 Especificación Caso de UsoAdicionar Cargo**

| Caso de Uso:<br>Adicionar Cargo.                                                                                                    |                                                                         |          |                                                                                                    |  |  |  |
|----------------------------------------------------------------------------------------------------|-------------------------------------------------------------------------|----------|----------------------------------------------------------------------------------------------------|--|--|--|
|                                                                                                    | Descripción: Permite registrar un nuevo Cargo en la Área de la Agencia. |          |                                                                                                    |  |  |  |
| <b>Actores:</b> SuperUsuario (Administrador Sistemas).                                                                                                    |                                                                         |          |                                                                                                    |  |  |  |
| Precondiciones: Actor haber iniciado sesión, Seleccionar una Área.                                                                                                    |                                                                         |          |                                                                                                    |  |  |  |
| <b>Flujo Normal:</b><br>El actor presiona en ADD en la Área.<br>1.<br>El Sistema le muestra formulario.<br>2.<br>3.<br>El actor introduce datos del Cargo en el<br>formulario.<br>Selecciona botón Guardar.<br>4.<br>5.<br>Se valida datos del formulario que son<br>obligatorios estén introducidos.<br>El Sistema guarda datos del formulario.<br>6.<br>El Sistema Carga la Área con el nuevo<br>7.<br>Cargo |                                                                         | 4.<br>5. | <b>Flujo Alternativo:</b><br>El selecciona Botón Cancelar entonces Elimina<br>Formulario<br>Se muestra un mensaje donde se informa que los<br>campos son requeridos y se vuelve al paso 3 para que<br>el actor pueda ingresar la información que falta. |  |  |  |
| Pos condiciones: Ninguno                                                                                                    |                                                                         |          |                                                                                                    |  |  |  |

Tabla 46. Especificación Caso de UsoAdicionar Cargo

# **2.1.2.2.3.6.4.2.26 Especificación Caso de UsoModificar Cargo**

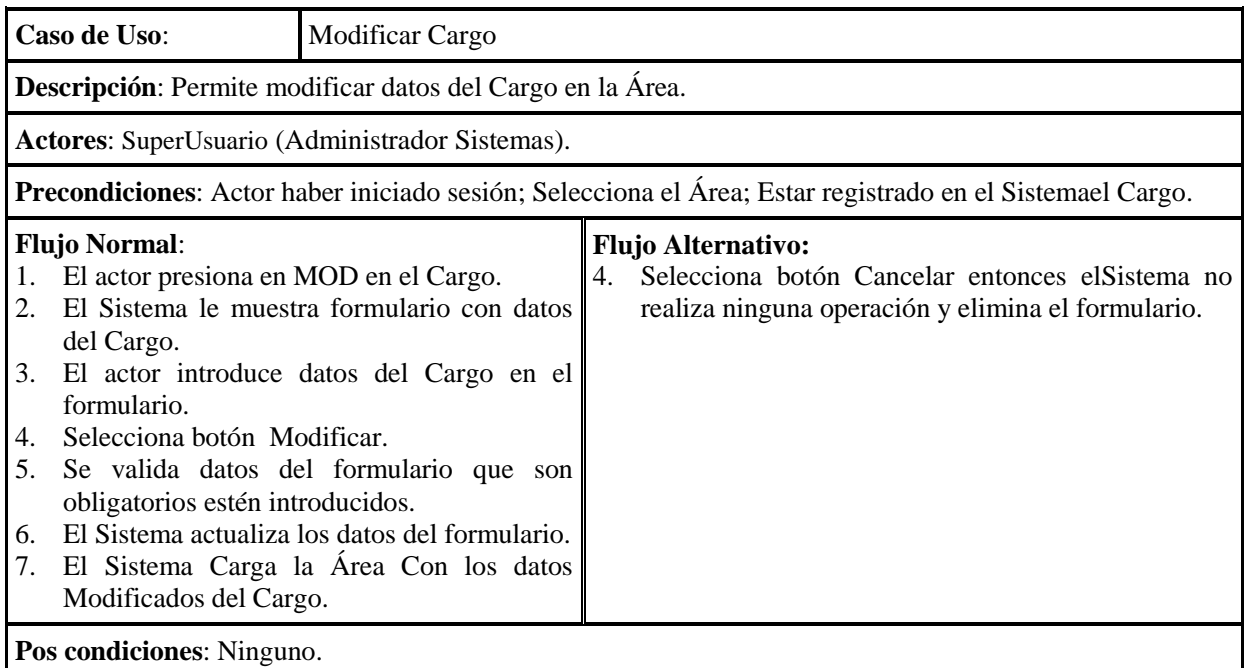

Tabla 47. Especificación Caso de UsoModificar Cargo

# **2.1.2.2.3.6.4.2.27 Especificación Caso de UsoEliminar Cargo**

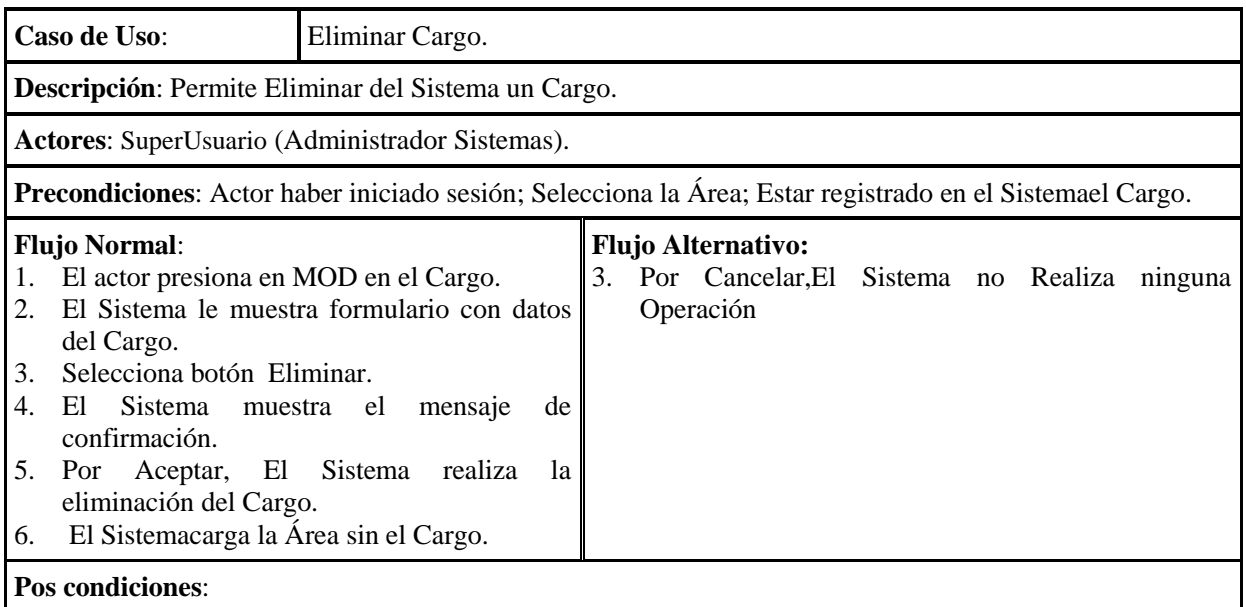

Tabla 48. Especificación Caso de UsoEliminar Cargo

### **2.1.2.2.3.6.4.2.28 Especificación Caso de Uso AdministrarProveedor**

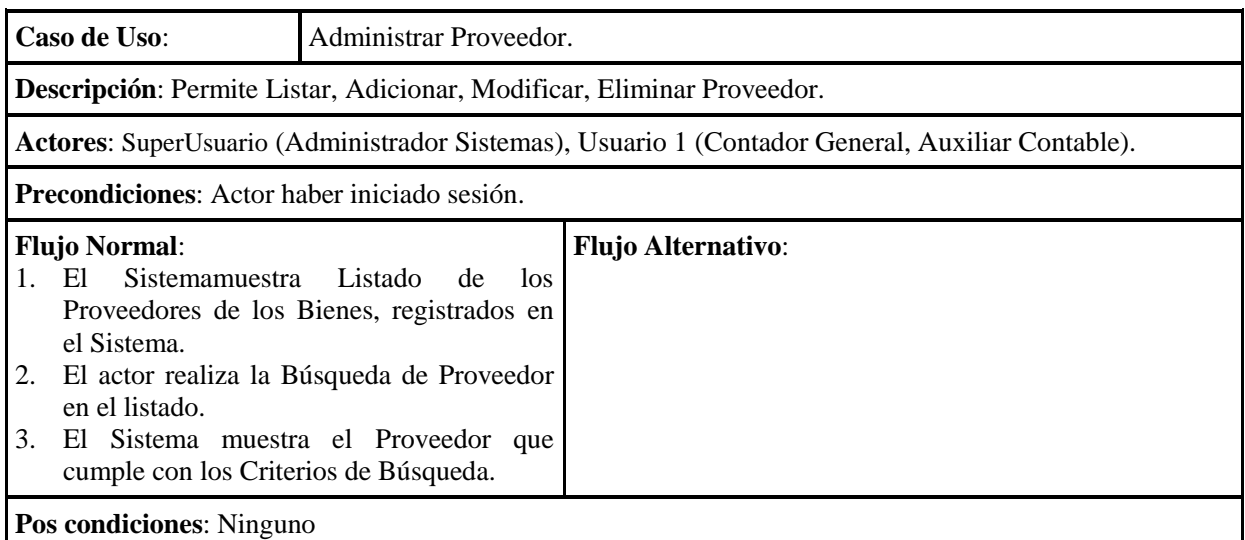

Tabla 49. Especificación Caso de UsoAdministrar Proveedor

## **2.1.2.2.3.6.4.2.29 Especificación Caso de Uso Adicionar Proveedor**

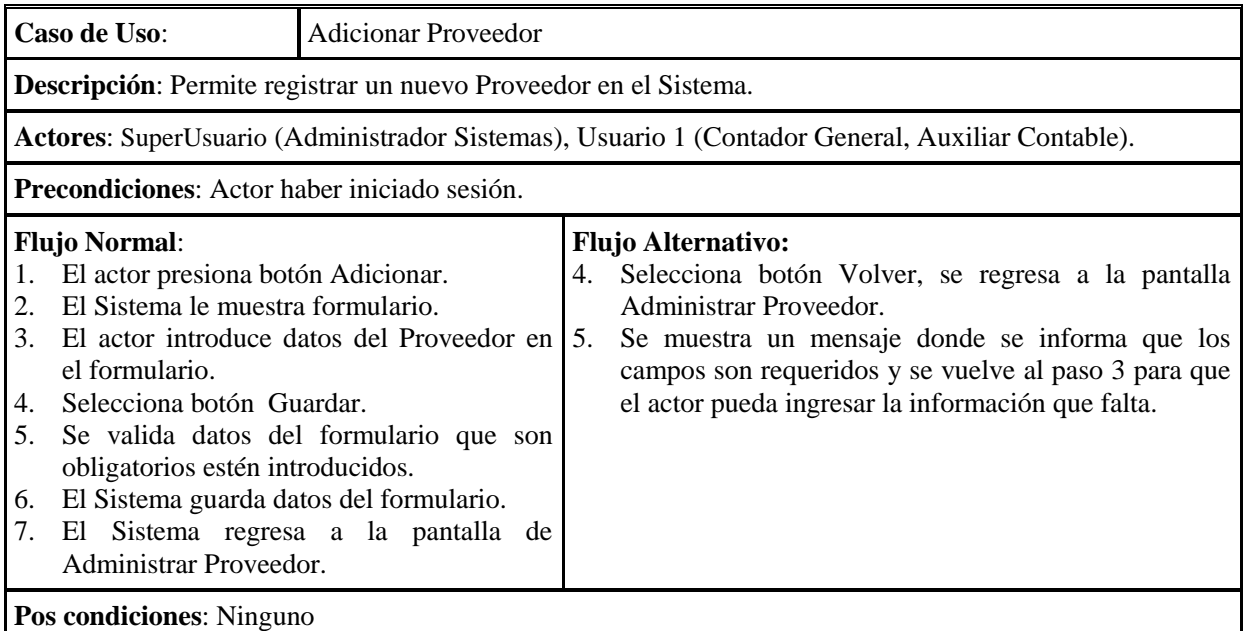

Tabla 50. Especificación Caso de UsoAdicionar Proveedor

# **2.1.2.2.3.6.4.2.30 Especificación Caso de Uso Modificar Proveedor**

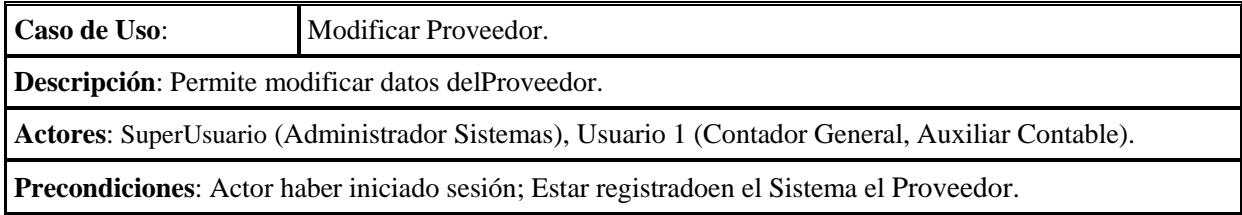

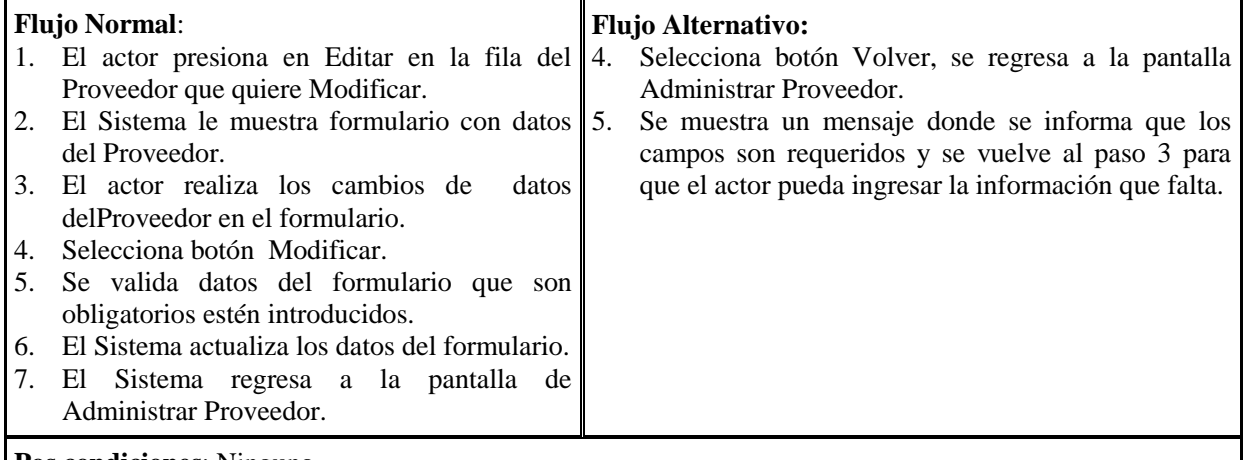

**Pos condiciones**: Ninguno

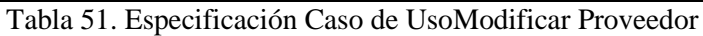

## **2.1.2.2.3.6.4.2.31 Especificación Caso de Uso Eliminar Proveedor**

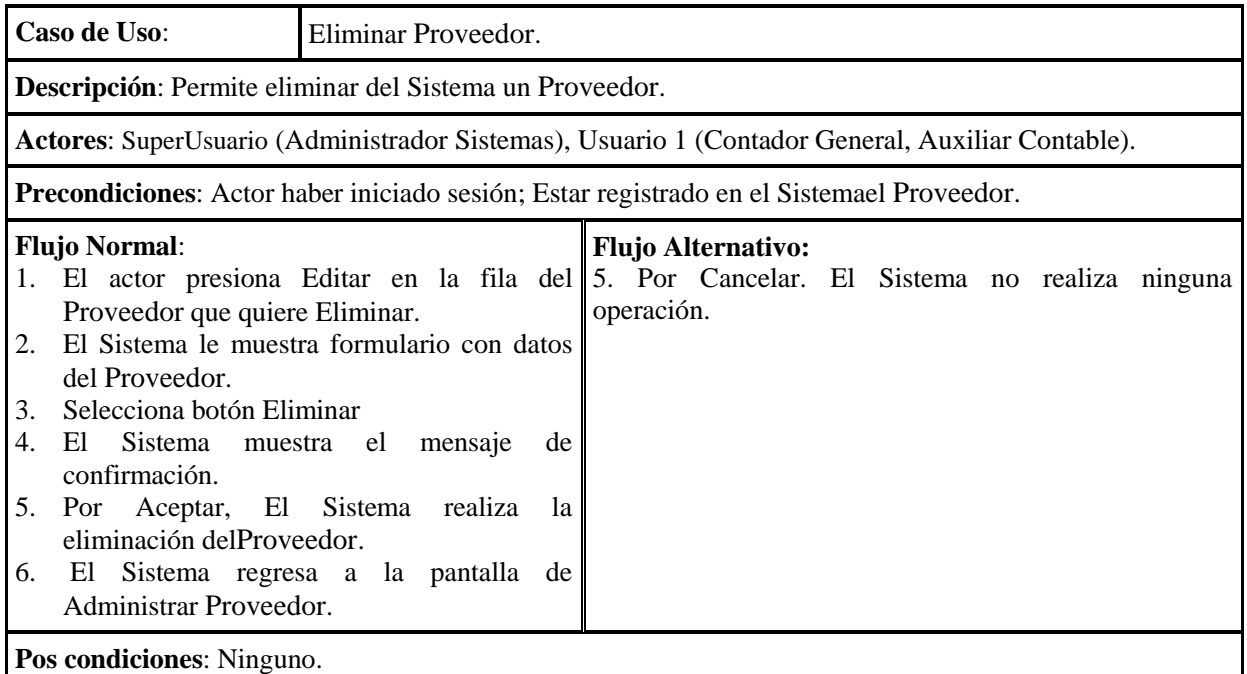

Tabla 52. Especificación Caso de UsoEliminar Proveedor

## **2.1.2.2.3.6.4.3 Especificación de Casos de Uso Gestionar Bienes de Uso**

## **2.1.2.2.3.6.4.3.1Especificación Caso de Uso Administrar Bienes**

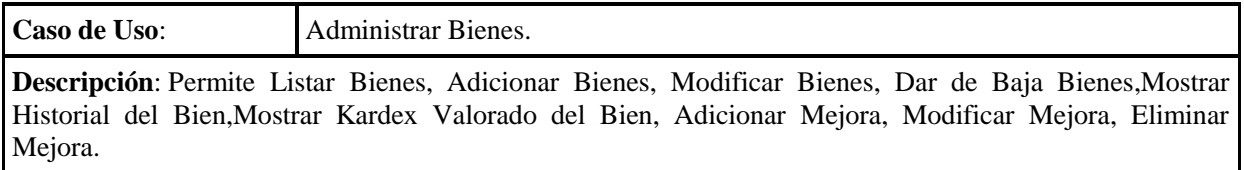

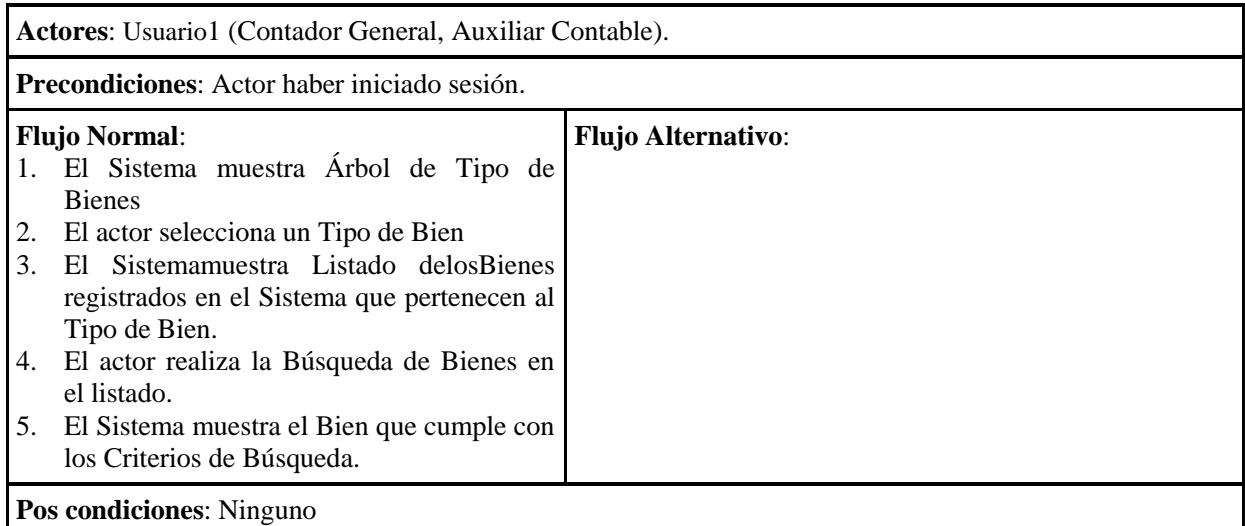

Tabla 53. Especificación Caso de UsoAdministrar Bienes

## **2.1.2.2.3.6.4.3.2Especificación Caso de UsoAdicionar Bienes**

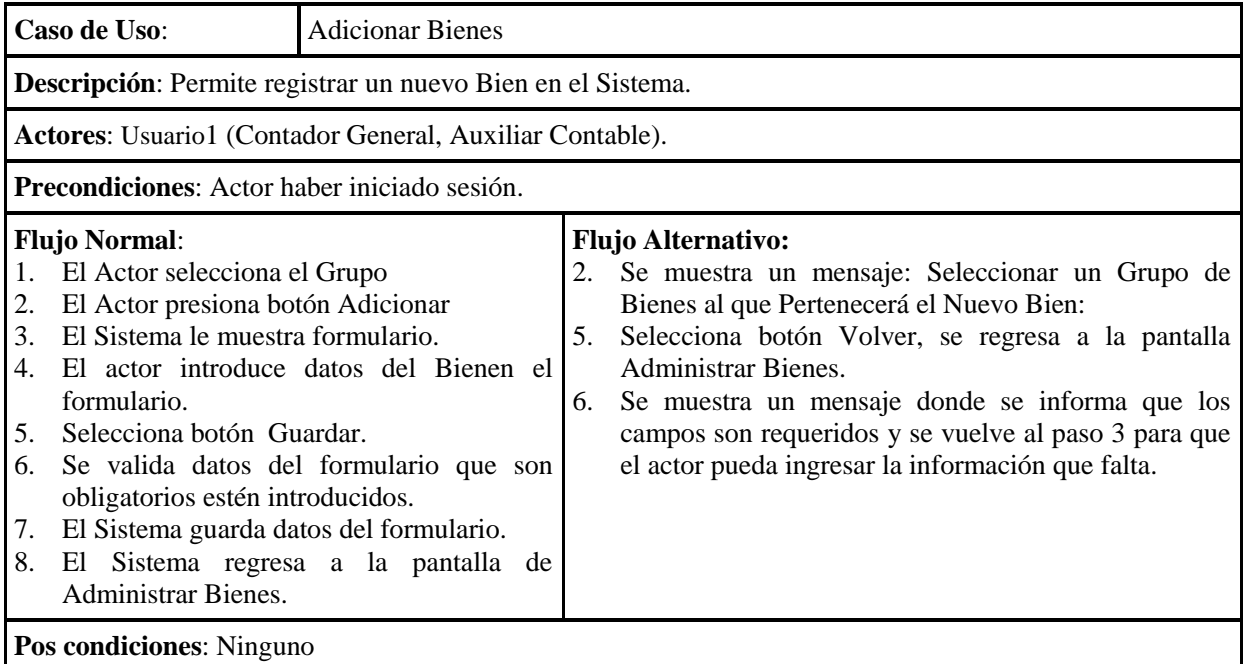

Tabla 54. Especificación Caso de UsoAdicionar Bienes

## **2.1.2.2.3.6.4.3.3Especificación Caso de Uso Modificar Bienes**

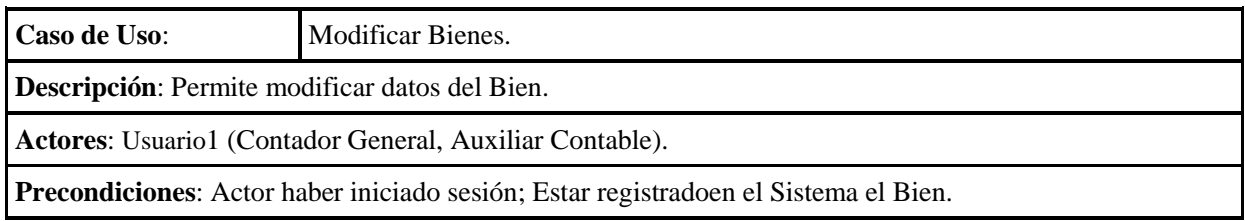

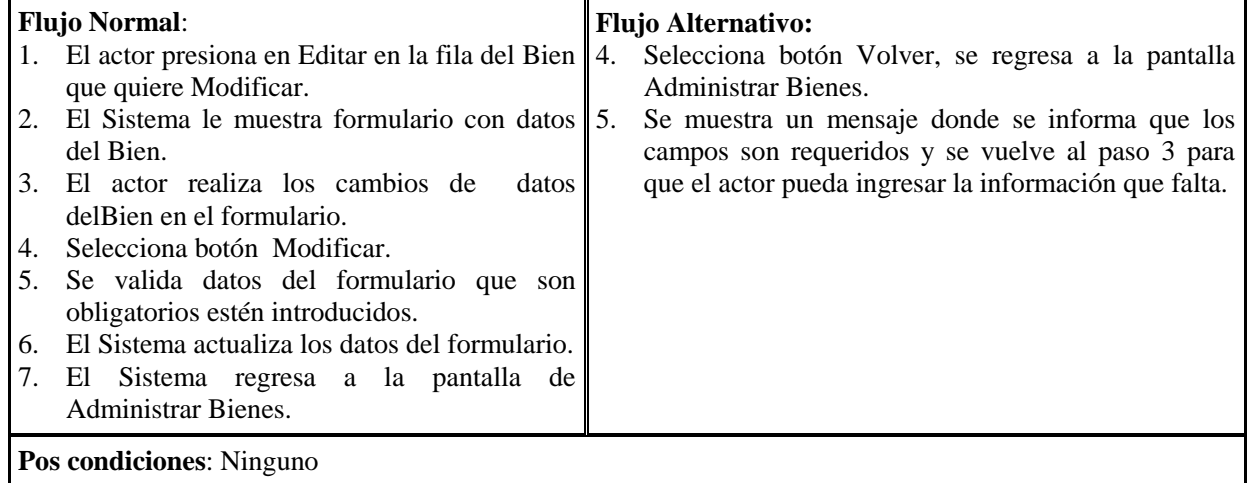

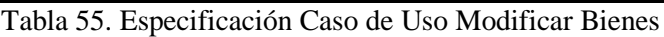

# **2.1.2.2.3.6.4.3.4Especificación Caso de UsoDar de Baja Bienes**

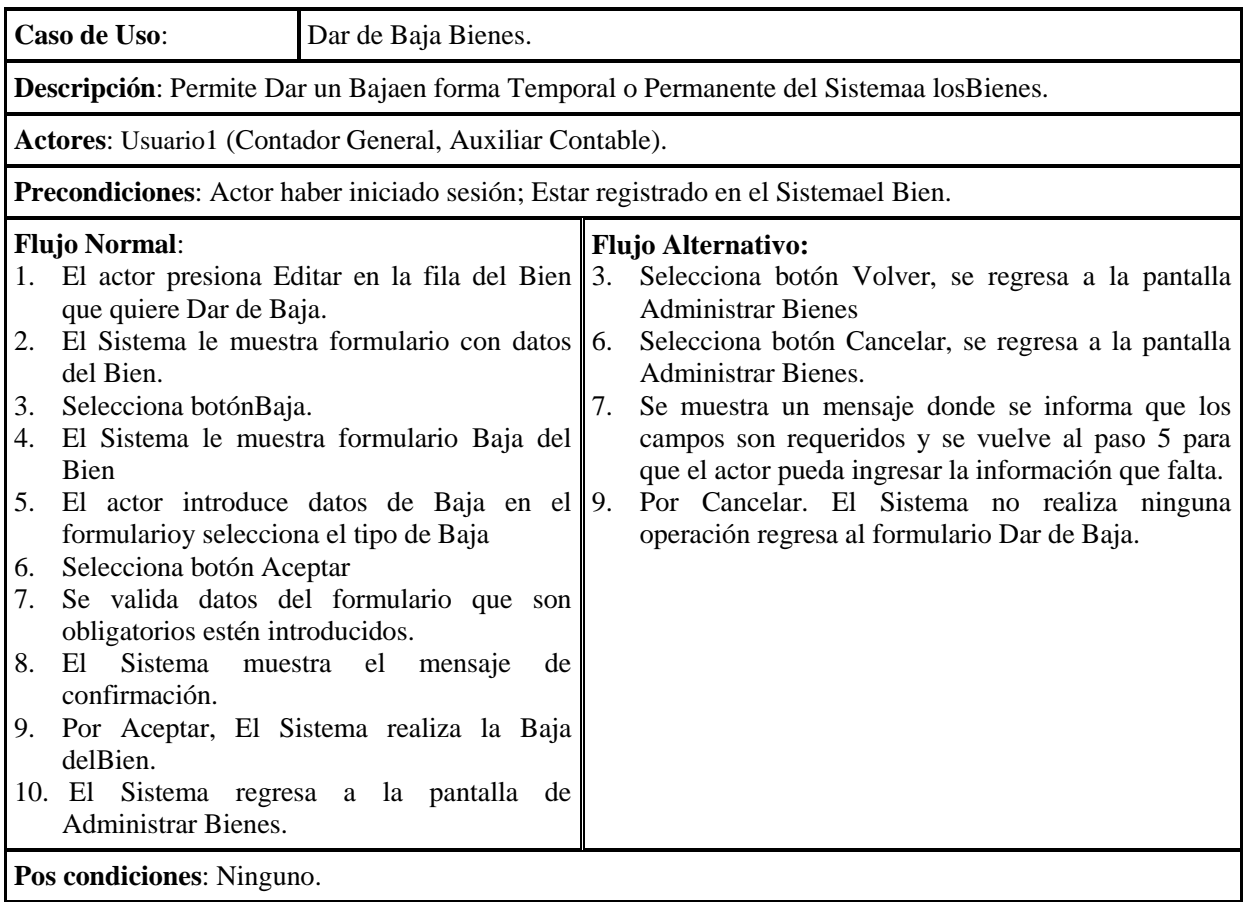

Tabla 56. Especificación Caso de UsoDar de Baja Bienes

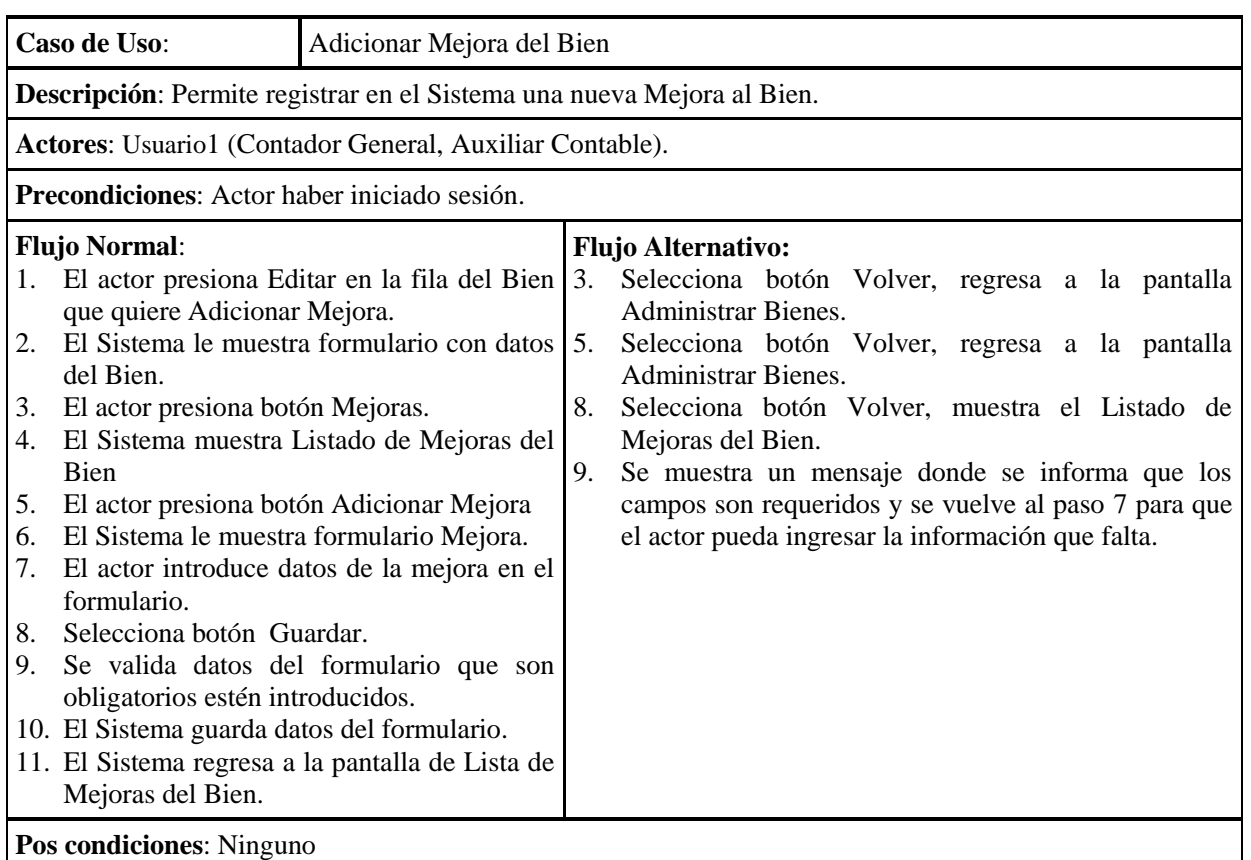

## **2.1.2.2.3.6.4.3.5Especificación Caso de UsoAdicionar Mejora del Bien**

Tabla 57. Especificación Caso de UsoAdicionar Mejora del Bien

# **2.1.2.2.3.6.4.3.6 Especificación Caso de UsoModificar Mejora del Bien**

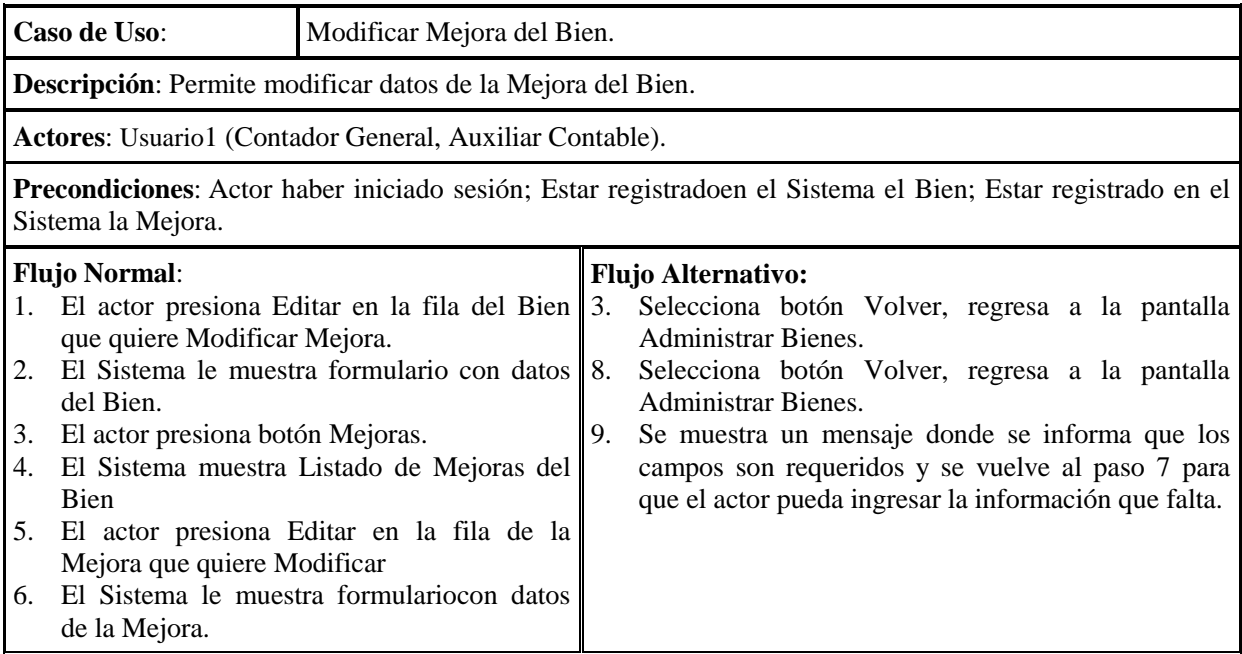

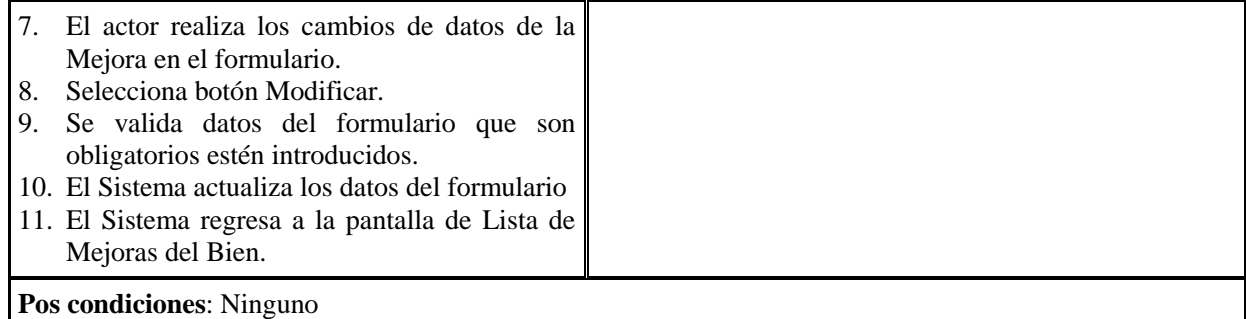

Tabla 58. Especificación Caso de UsoModificar Mejora del Bien

### **2.1.2.2.3.6.4.3.7Especificación Caso de UsoEliminar Mejora del Bien**

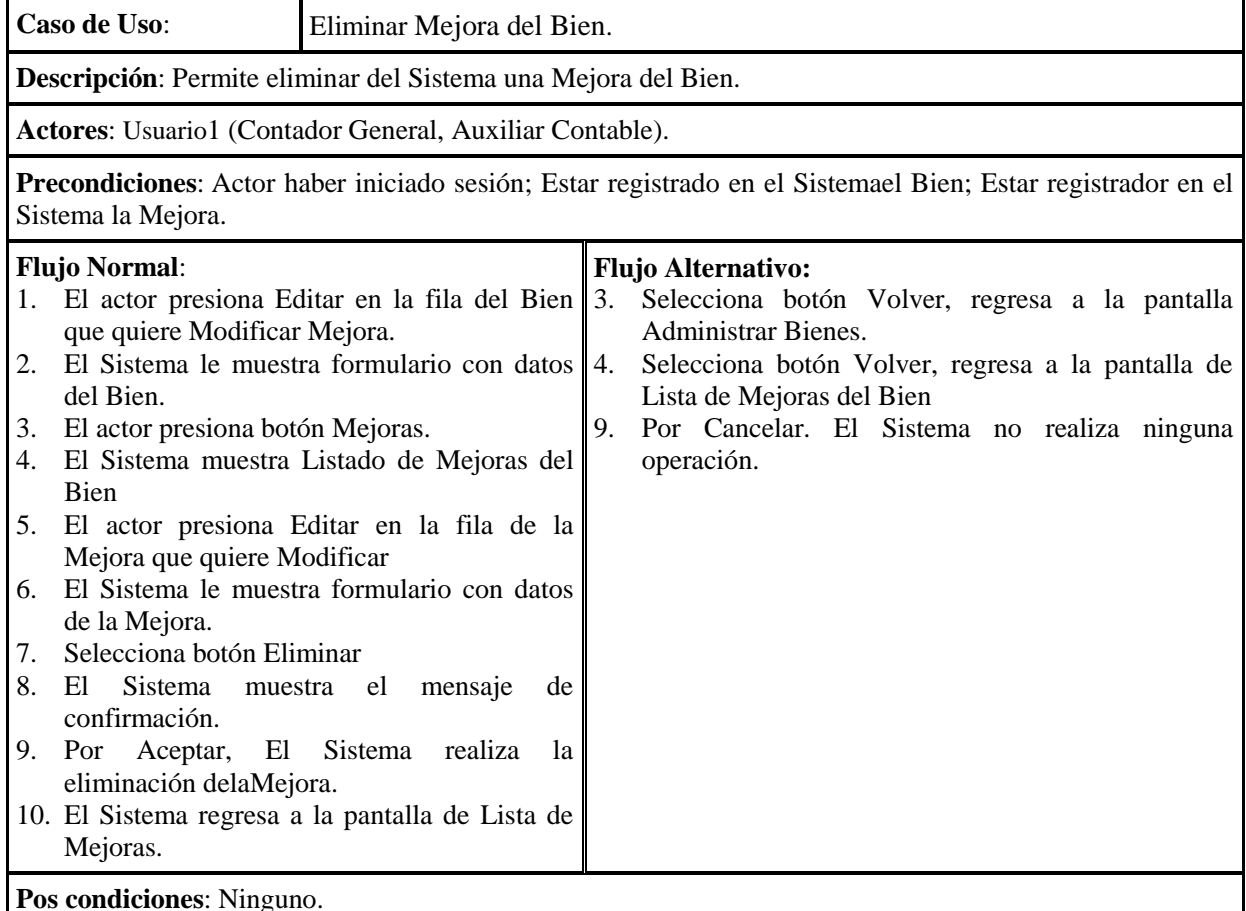

Tabla 59. Especificación Caso de UsoEliminar Mejora del Bien

#### **2.1.2.2.3.6.4.3.8Especificación Caso de Uso Mostrar Historial del Bien**

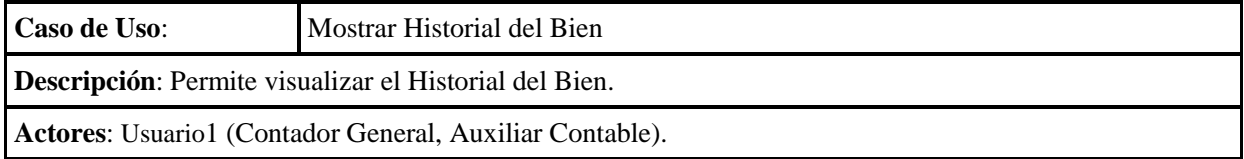

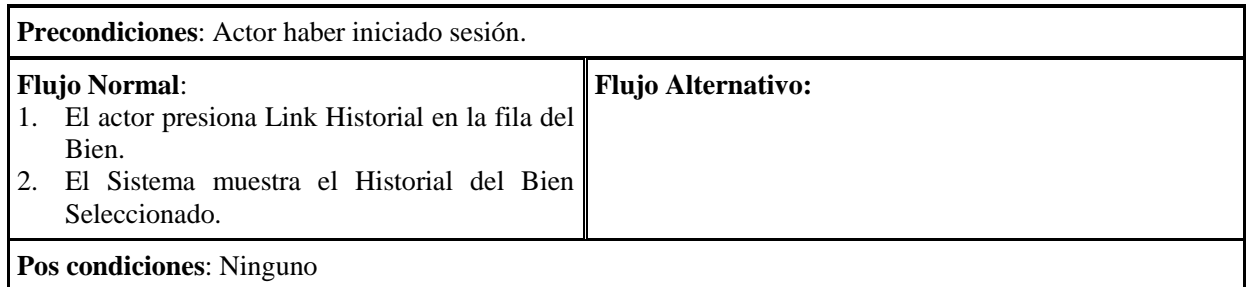

Tabla 60. Especificación Caso de UsoMostrar Historial del Bien

## **2.1.2.2.3.6.4.3.9Especificación Caso de Uso Mostrar Kardex Valorado del Bien**

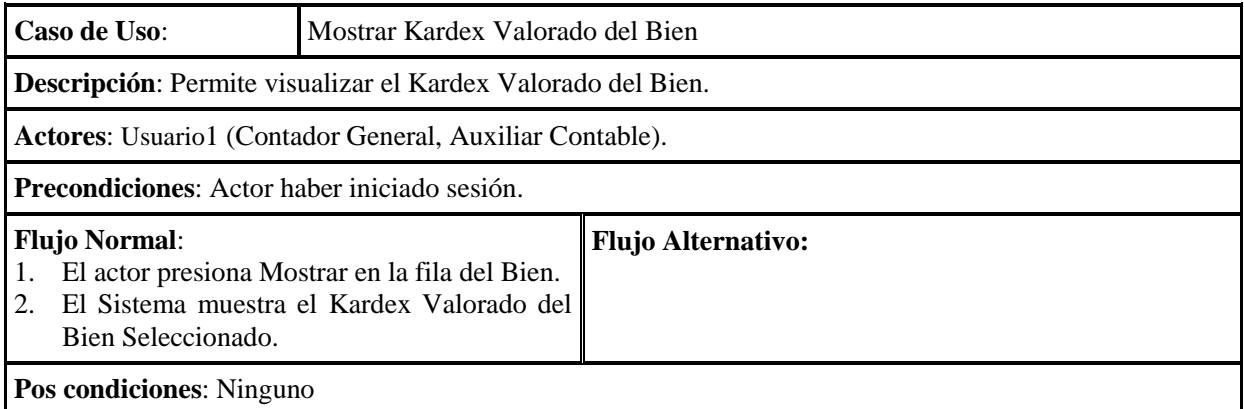

Tabla 61. Especificación Caso de UsoMostrar Kardex Valorado del Bien

## **2.1.2.2.3.6.4.3.10 Especificación Caso de Uso Administrar Asignación y Reasignación de Bienes**

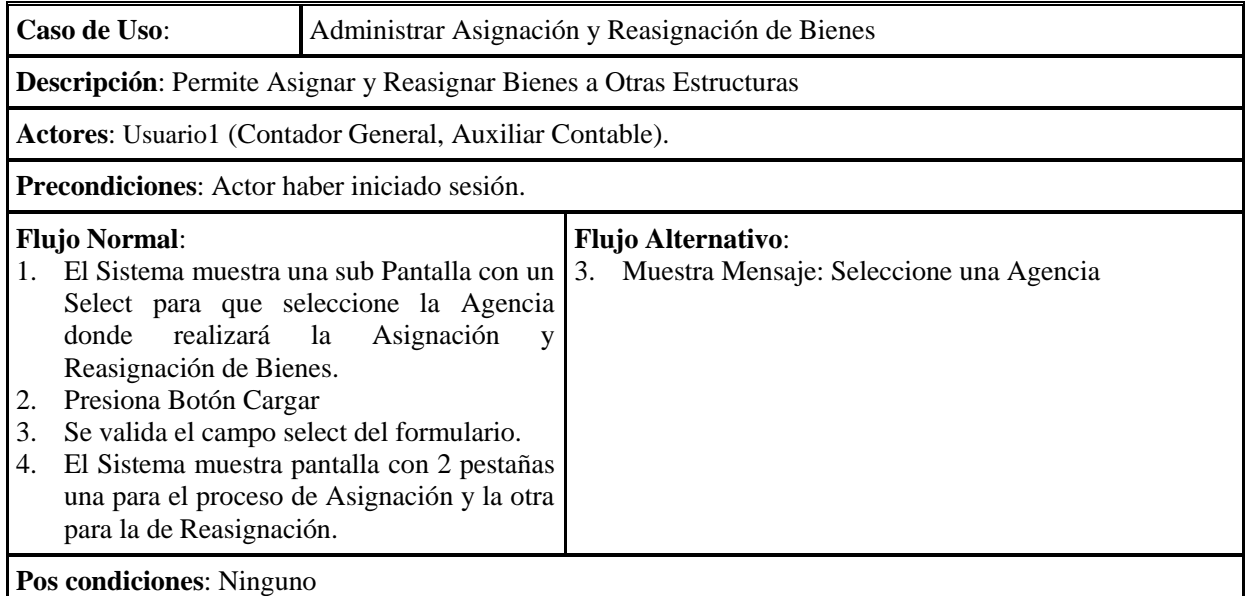

Tabla 62. Especificación Caso de UsoAdministrar Asignación y Reasignación de Bienes

 $\overline{\phantom{a}}$ 

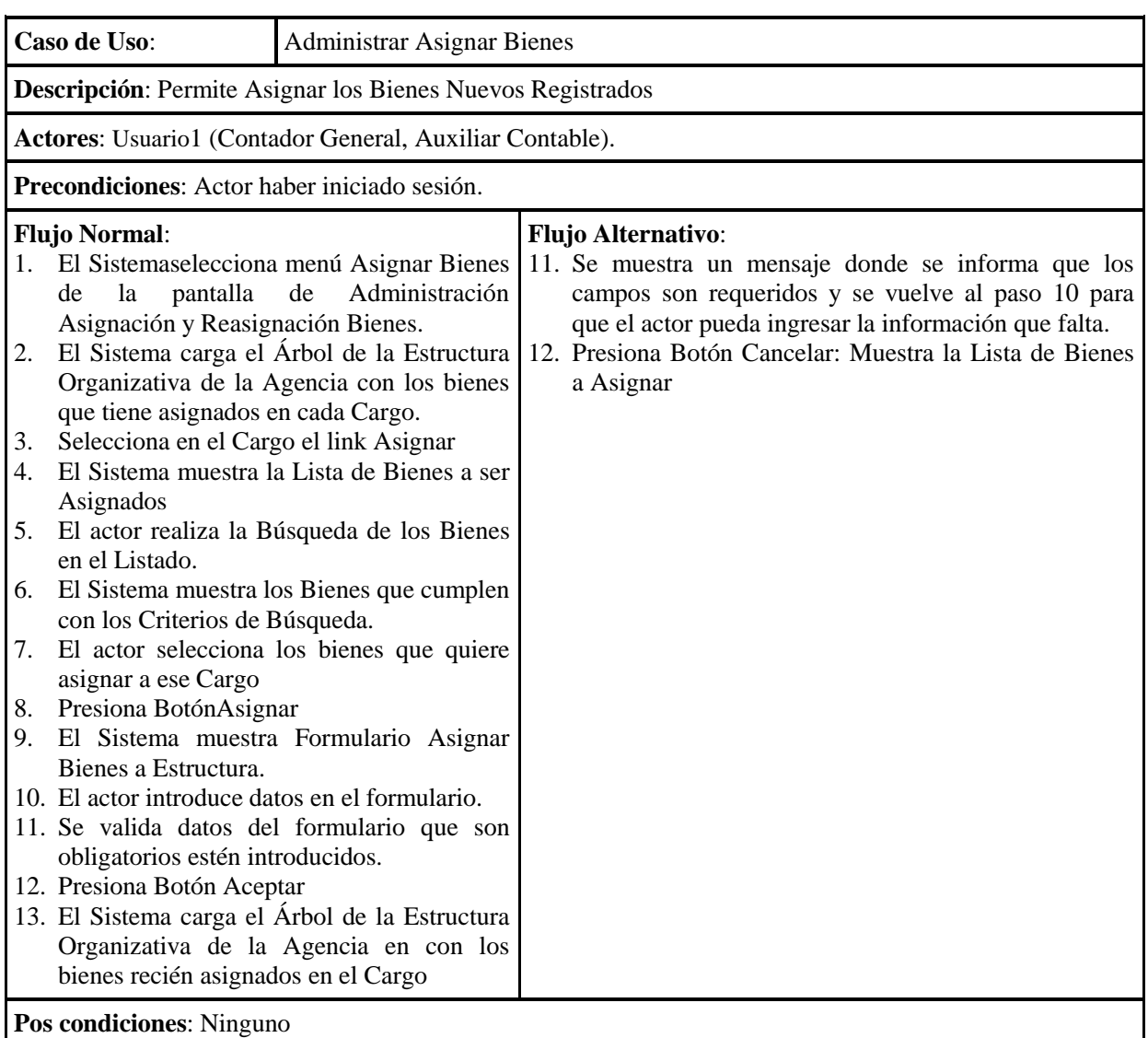

## **2.1.2.2.3.6.4.3.11 Especificación Caso de Uso Asignar Bienes**

Tabla 63. Especificación Caso de UsoAsignar de Bienes

## **2.1.2.2.3.6.4.3.12 Especificación Caso de Uso Reasignar Bienes**

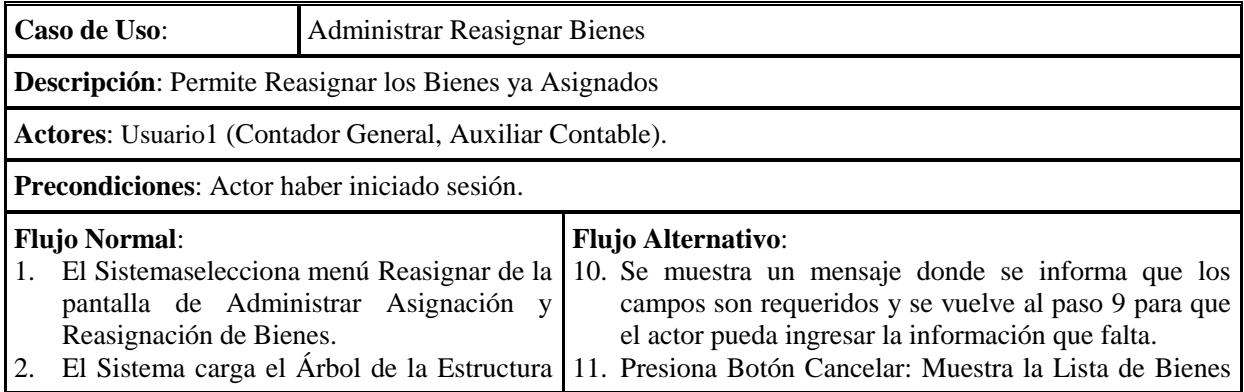

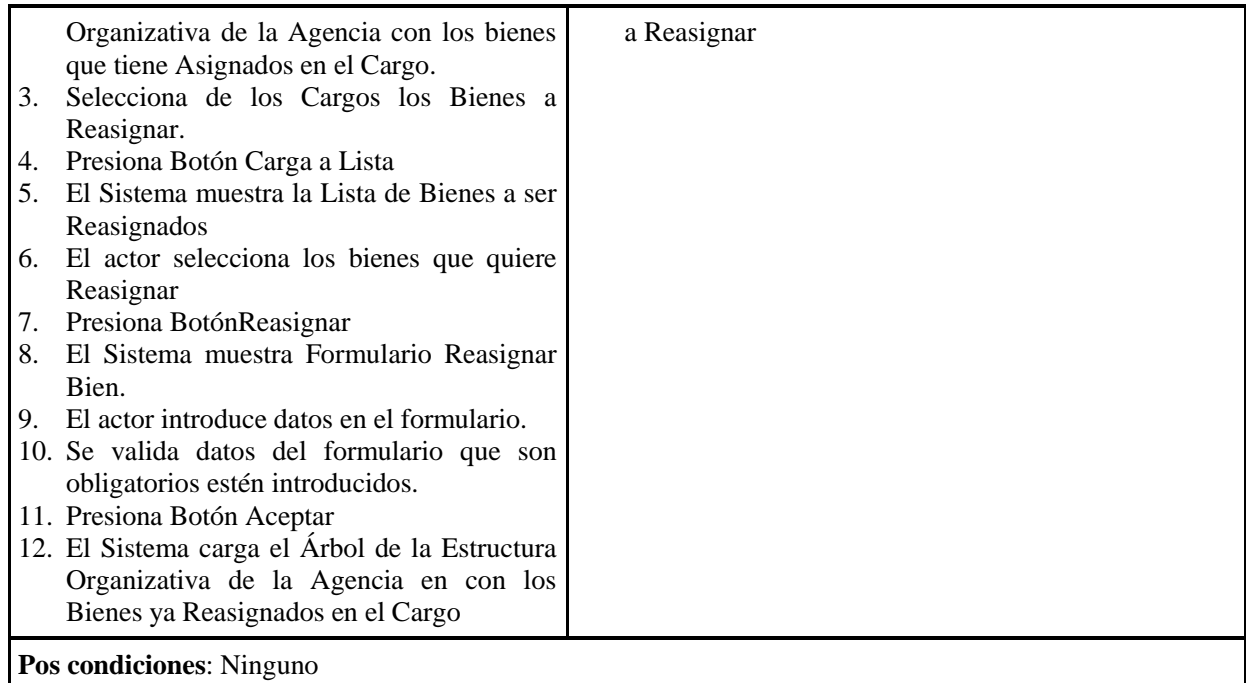

# Tabla 64. Especificación Caso de UsoReasignar Bienes

#### **2.1.2.2.3.6.4.3.13 Especificación Caso de UsoAdministrar Categoría y Grupo de Bienes**

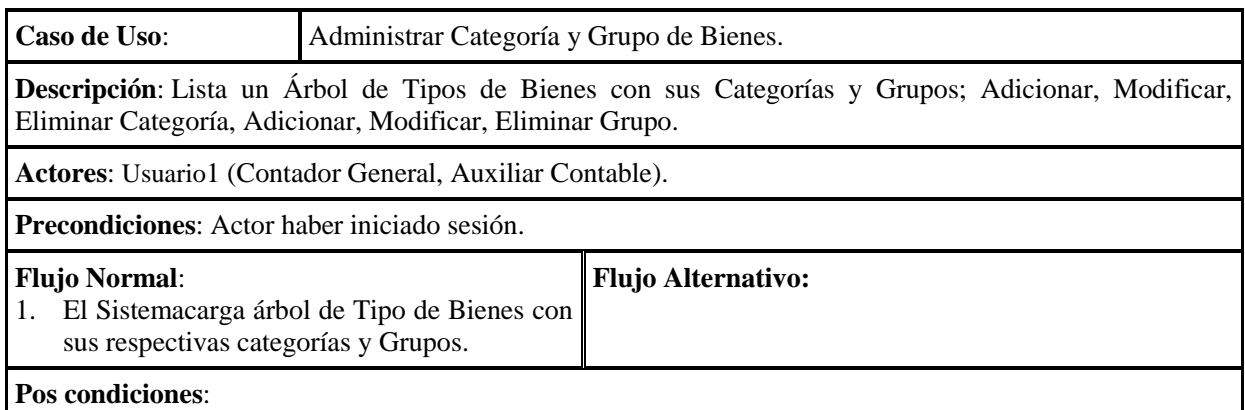

Tabla 65. Especificación Caso de UsoAdministrar Categoría y Grupo de Bienes

#### **2.1.2.2.3.6.4.3.14 Especificación Caso de UsoAdicionar Categoría**

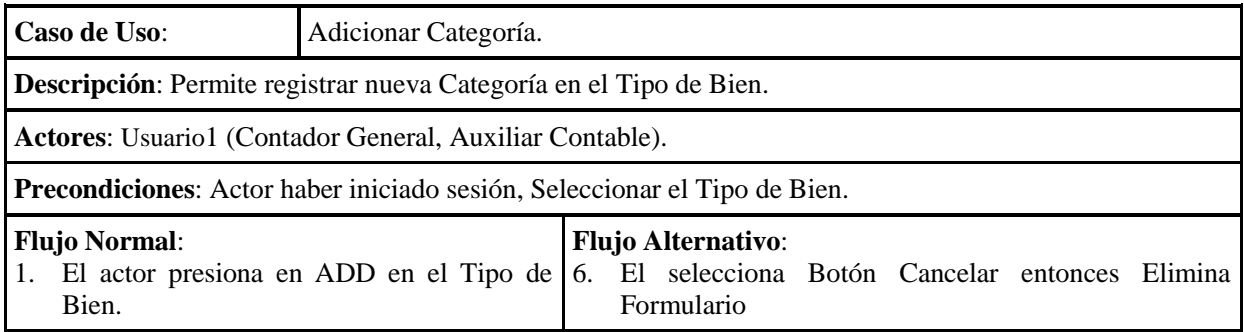

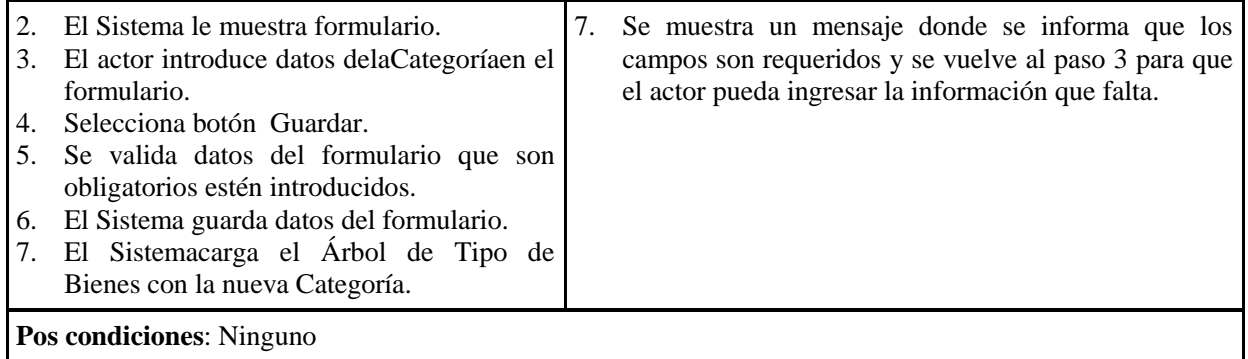

#### Tabla 66. Especificación Caso de UsoAdicionar Categoría

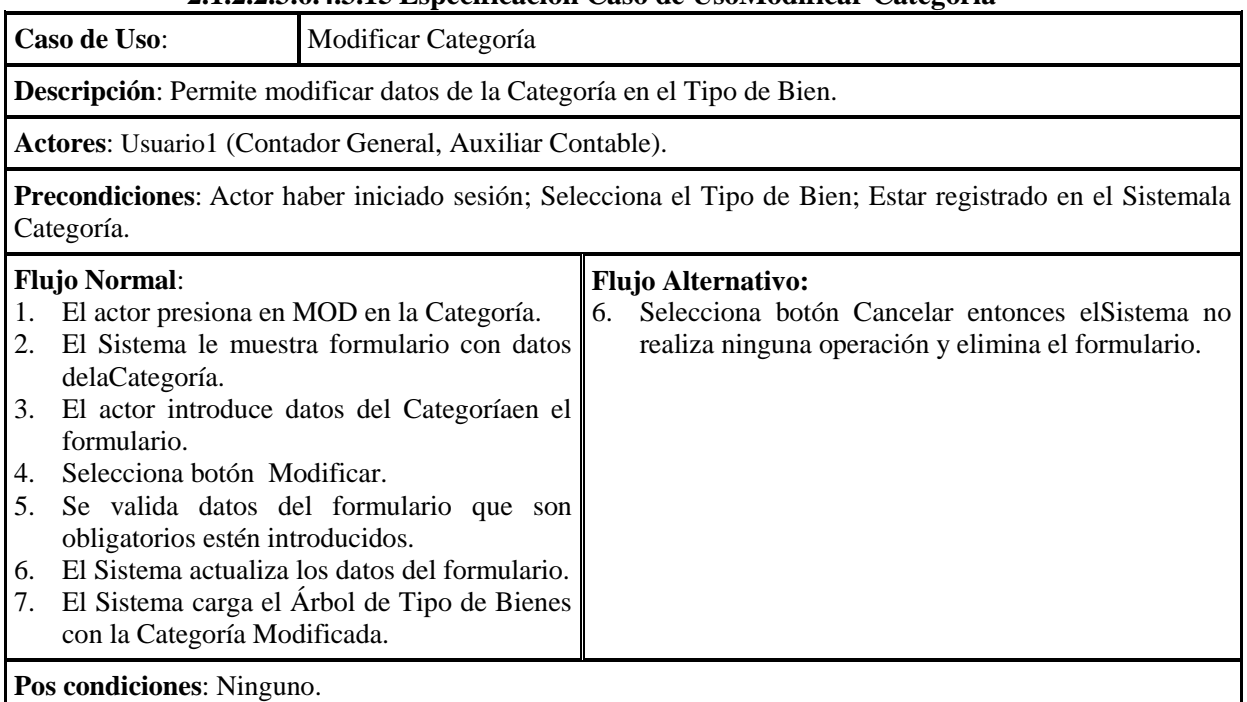

#### **2.1.2.2.3.6.4.3.15 Especificación Caso de UsoModificar Categoría**

Tabla 67. Especificación Caso de UsoModificar Categoría

## **2.1.2.2.3.6.4.3.16 Especificación Caso de Uso Eliminar Categoría**

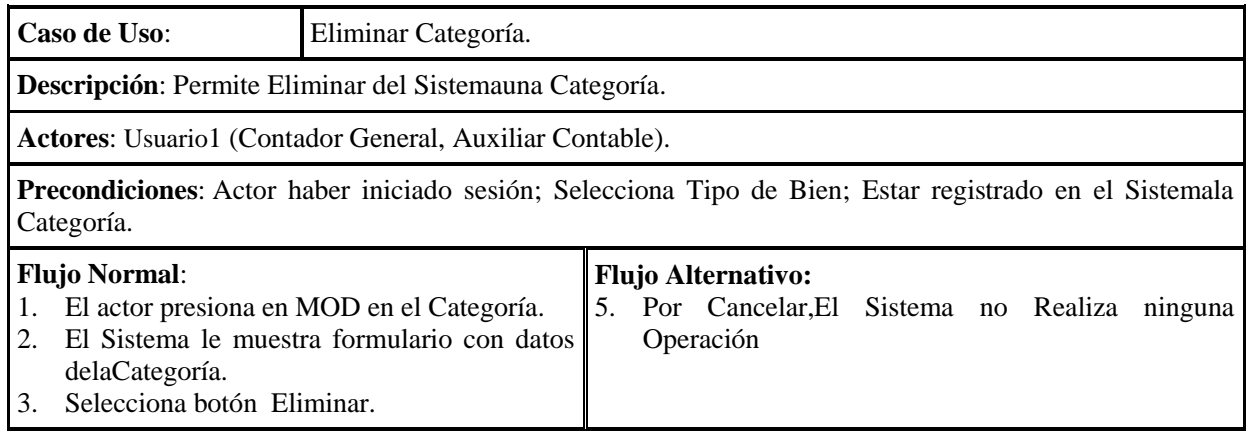

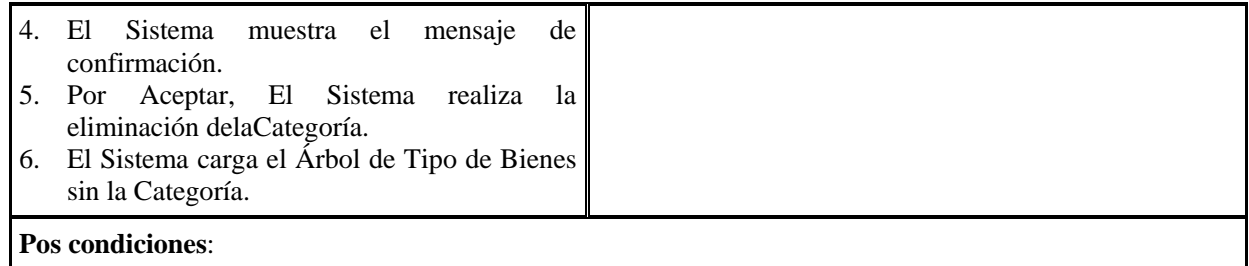

# Tabla 68. Especificación Caso de Uso Eliminar Categoría

## **2.1.2.2.3.6.4.3.17 Especificación Caso de UsoAdicionar Grupo**

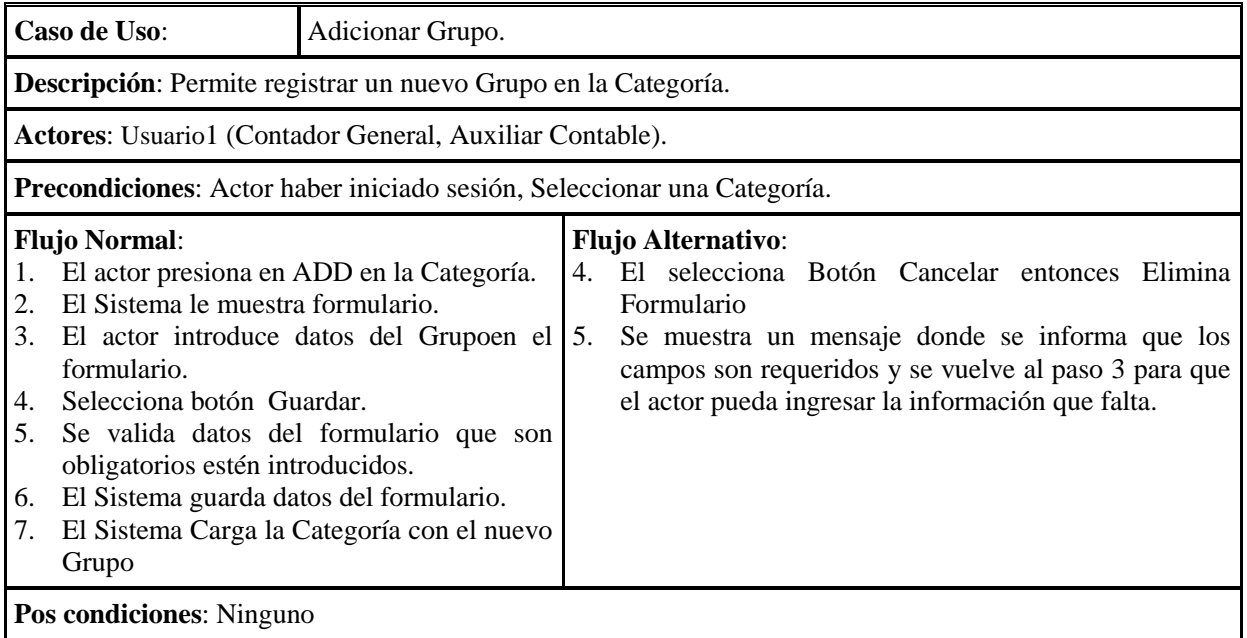

Tabla 69. Especificación Caso de UsoAdicionar Grupo

# **2.1.2.2.3.6.4.3.18 Especificación Caso de UsoModificar Grupo**

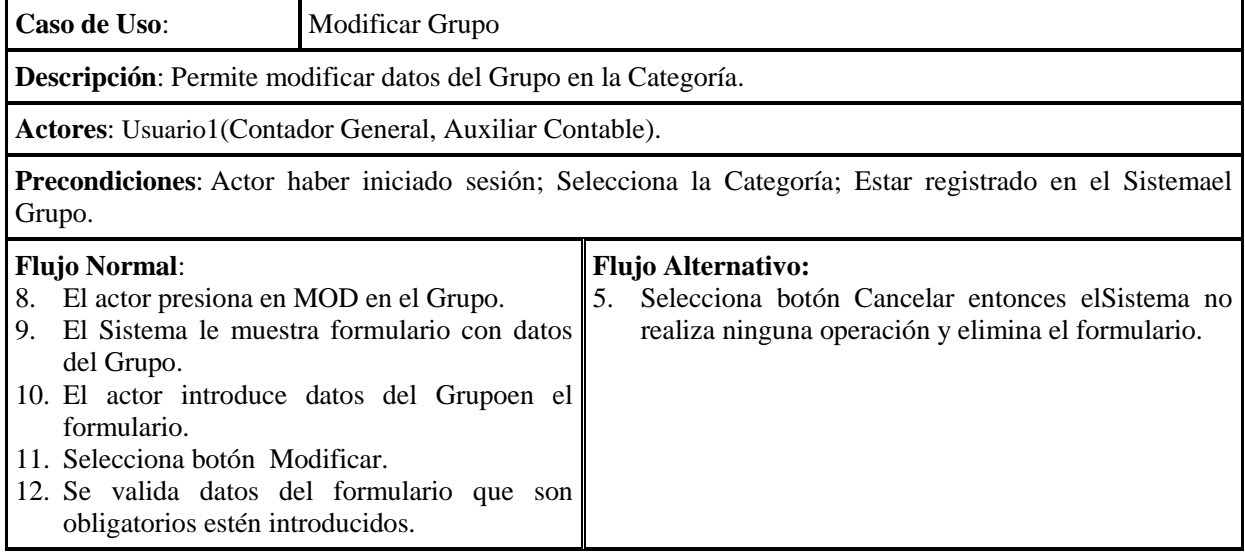

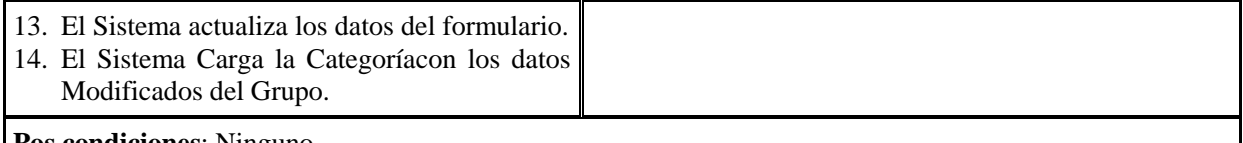

**Pos condiciones**: Ninguno.

Tabla 70. Especificación Caso de UsoModificar Grupo

## **2.1.2.2.3.6.4.3.19 Especificación Caso de UsoEliminar Grupo**

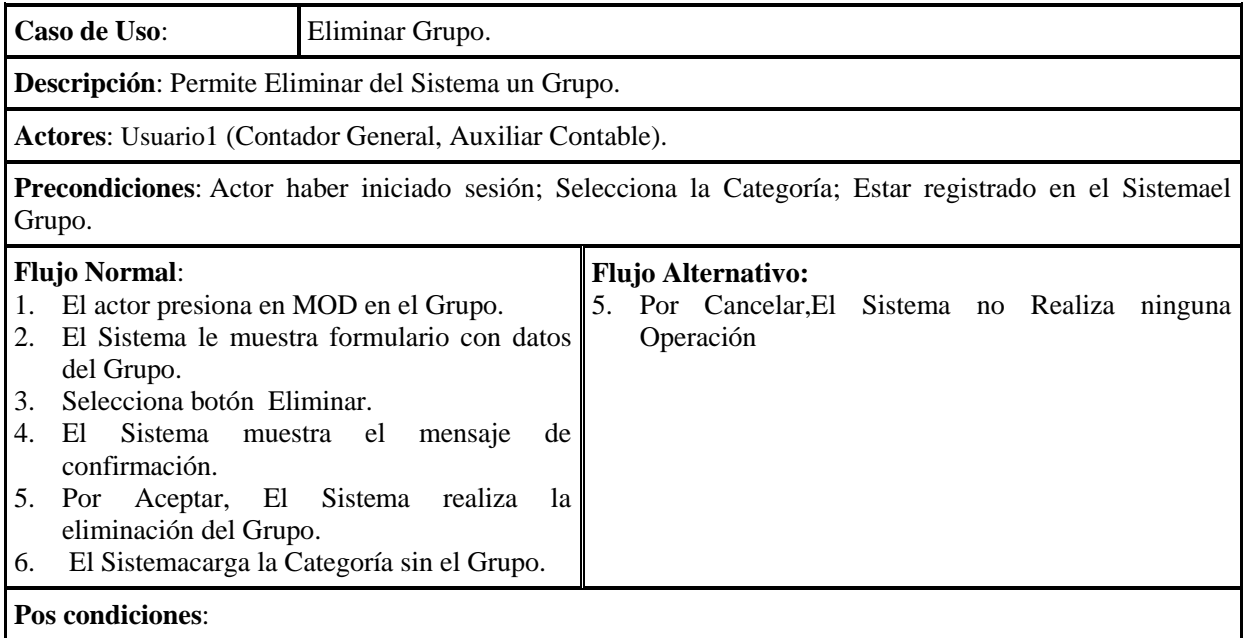

Tabla 71. Especificación Caso de UsoEliminar Grupo

### **2.1.2.2.3.6.4.3.20 Especificación Caso de Uso Administrar Motivo de Baja de los Bienes**

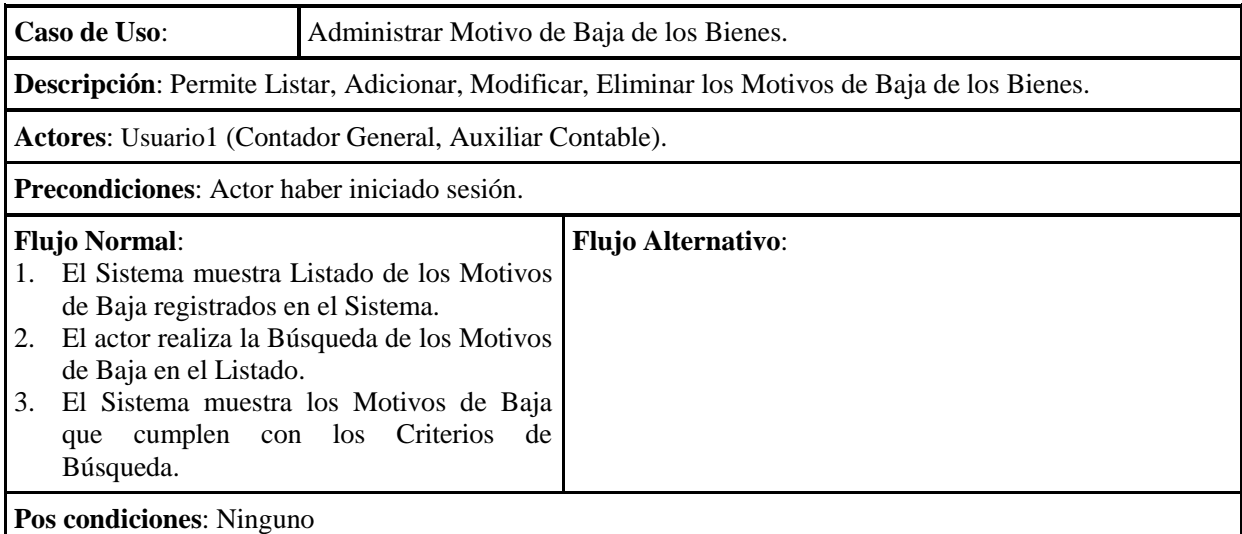

Tabla 72. Especificación Caso de UsoAdministrar Motivo de Baja de los Bienes
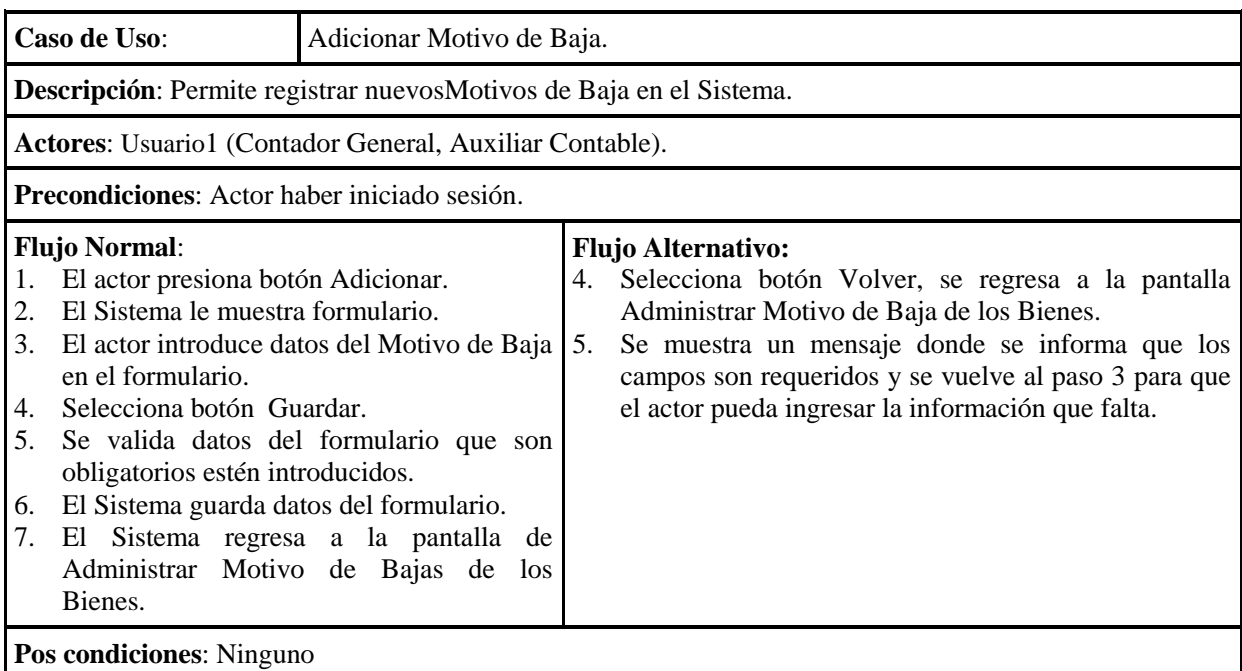

### **2.1.2.2.3.6.4.3.21 Especificación Caso de UsoAdicionar Motivo de Baja**

Tabla 73. Especificación Caso de UsoAdicionar Motivo de Baja

# **2.1.2.2.3.6.4.3.22 Especificación Caso de Uso Modificar Motivo de Baja**

| Caso de Uso:<br>Modificar Motivo de Baja.                                                                                                    |                                                                                                    |
|----------------------------------------------------------------------------------------------------|----------------------------------------------------------------------------------------------------|
| <b>Descripción:</b> Permite modificar datos del Motivo de Baja en el Sistema.                                                                                                    |                                                                                                    |
| Actores: Usuario1 (Contador General, Auxiliar Contable).                                                                                                    |                                                                                                    |
| Precondiciones: Actor haber iniciado sesión; Estar registrado el Motivo de Baja en el Sistema.                                                                                                    |                                                                                                    |
| <b>Flujo Normal:</b><br>El actor presiona en Editar en la fila del $ 4$ .<br>1.<br>Motivo de Baja que quiere Modificar.<br>El Sistema le muestra formulario con datos $\vert 5$ .<br>2.<br>del Motivo de Baja.<br>3.<br>El actor realiza los cambios de<br>datos<br>del Motivo de Baja en el formulario.<br>Selecciona botón Modificar.<br>4.<br>5.<br>Se valida datos del formulario que son<br>obligatorios estén introducidos.<br>El Sistema actualiza los datos del formulario.<br>6.<br>7.<br>El Sistema regresa a la pantalla Administrar<br>Motivo de Baja de los Bienes | <b>Flujo Alternativo:</b><br>Selecciona botón Volver, se regresa a la pantalla<br>Administrar Motivo de Baja de los Bienes.<br>Se muestra un mensaje donde se informa que los<br>campos son requeridos y se vuelve al paso 3 para<br>que el actor pueda ingresar la información que falta. |
| <b>Pos condiciones:</b> Ninguno                                                                                                    |                                                                                                    |

Tabla 74. Especificación Caso de Uso Modificar Motivo de Baja

## **2.1.2.2.3.6.4.3.23 Especificación Caso de Uso Eliminar Motivo de Baja**

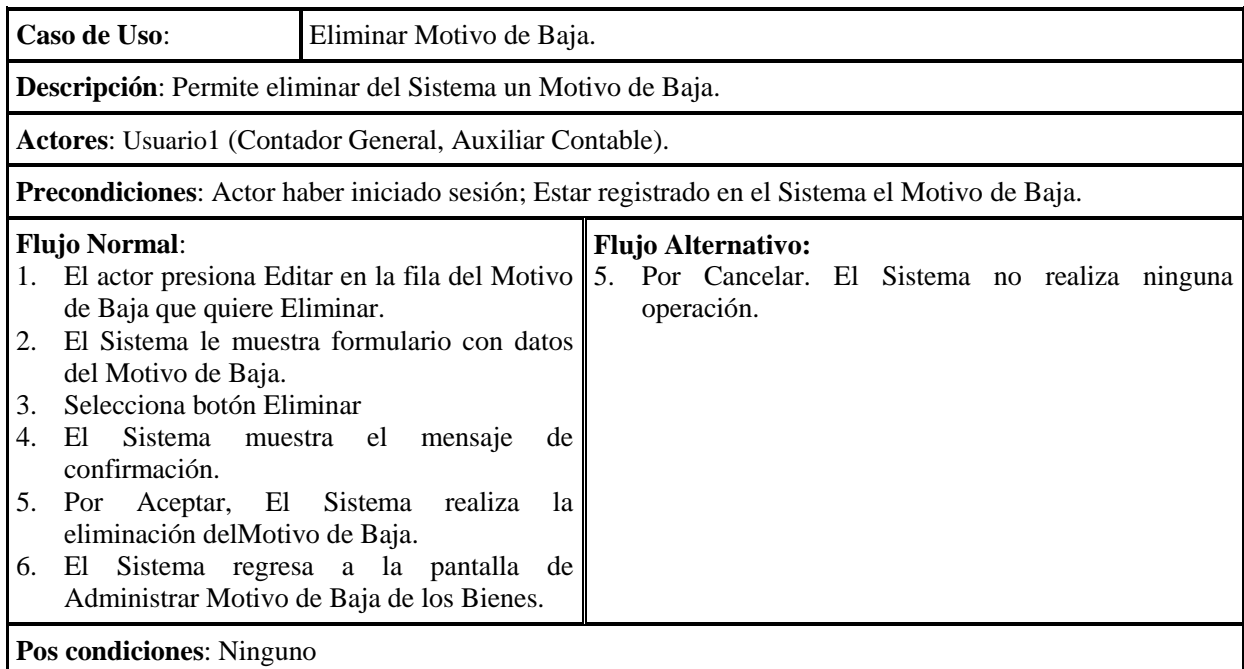

Tabla 75. Especificación Caso de UsoEliminar Motivo de Baja

### **2.1.2.2.3.6.4.3.24 Especificación Caso de Uso Administrar Tipo de Cambio**

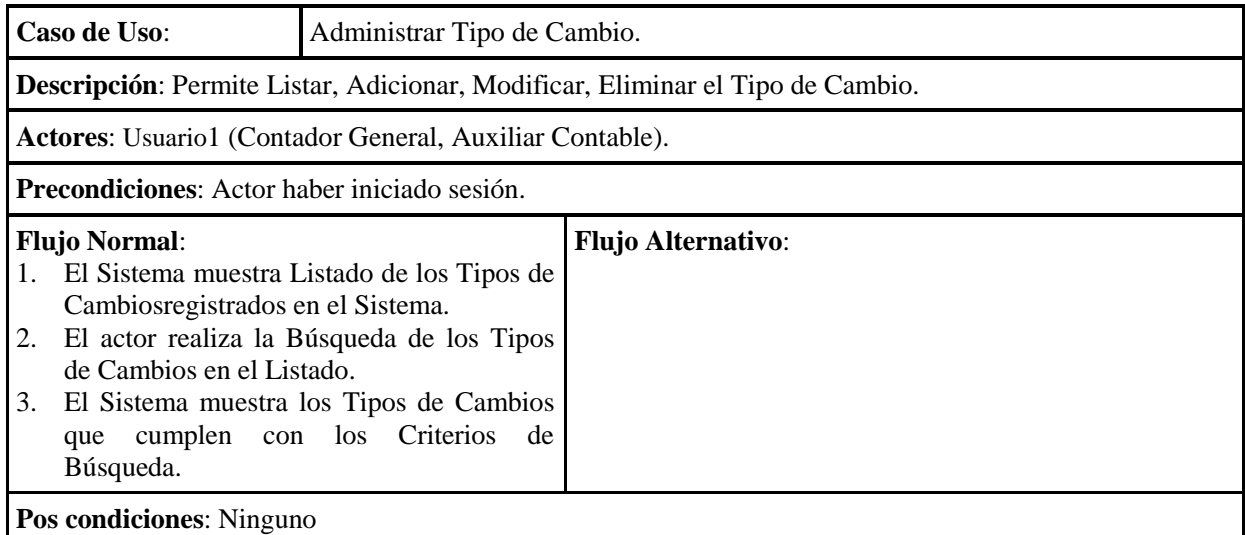

Tabla 76. Especificación Caso de UsoAdministrar Tipo de Cambio

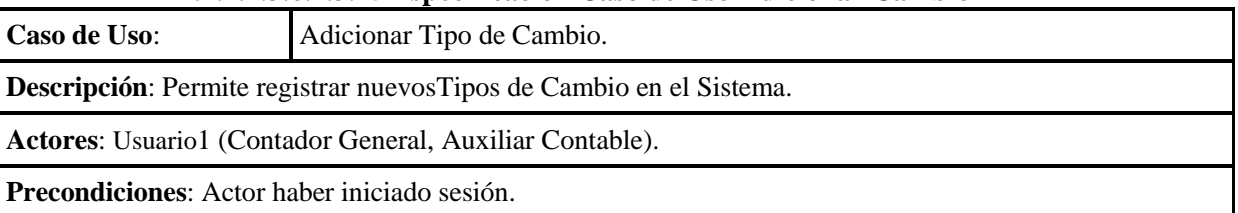

**2.1.2.2.3.6.4.3.25 Especificación Caso de Uso Adicionar Cambio**

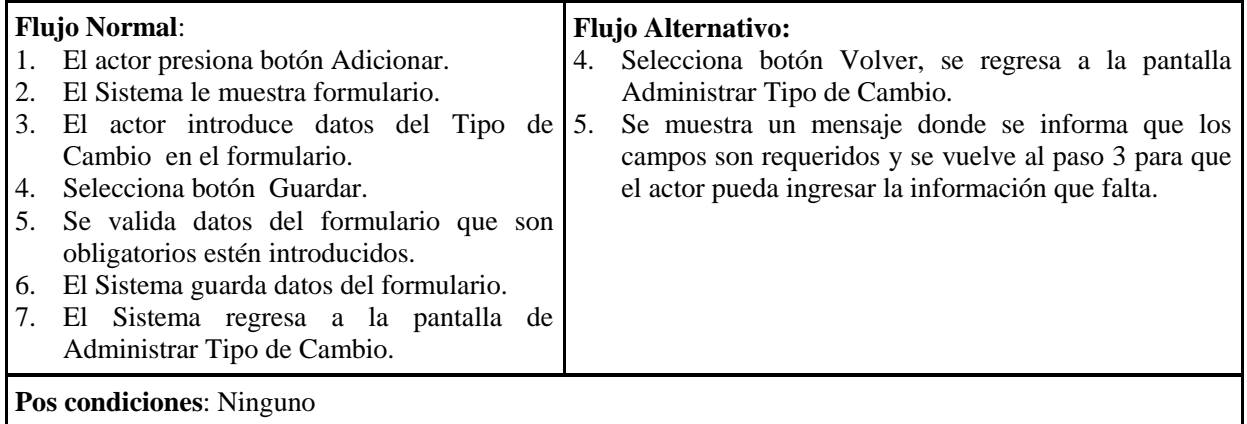

Tabla 77. Especificación Caso de UsoAdicionar Tipo de Cambio

### **2.1.2.2.3.6.4.3.26 Especificación Caso de Uso Modificar Tipo de Cambio**

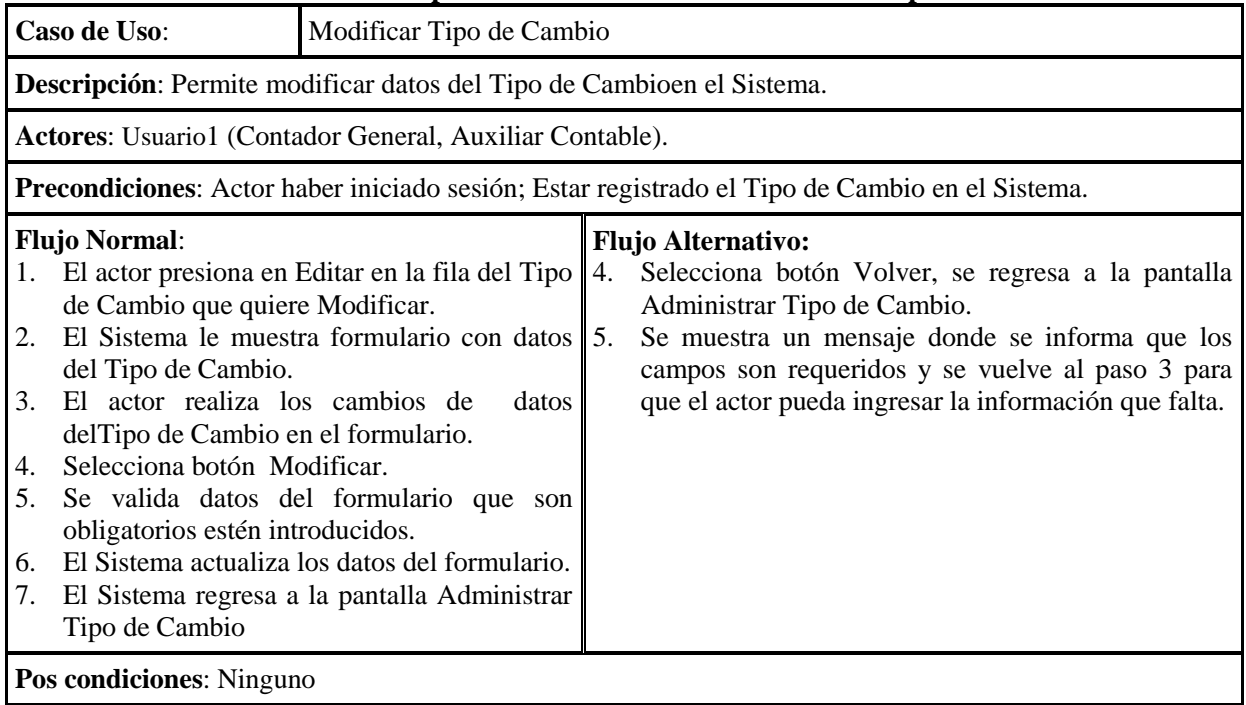

Tabla 78. Especificación Caso de UsoModificar Tipo de Cambio

# **2.1.2.2.3.6.4.3.27 Especificación Caso de Uso Eliminar Tipo de Cambio**

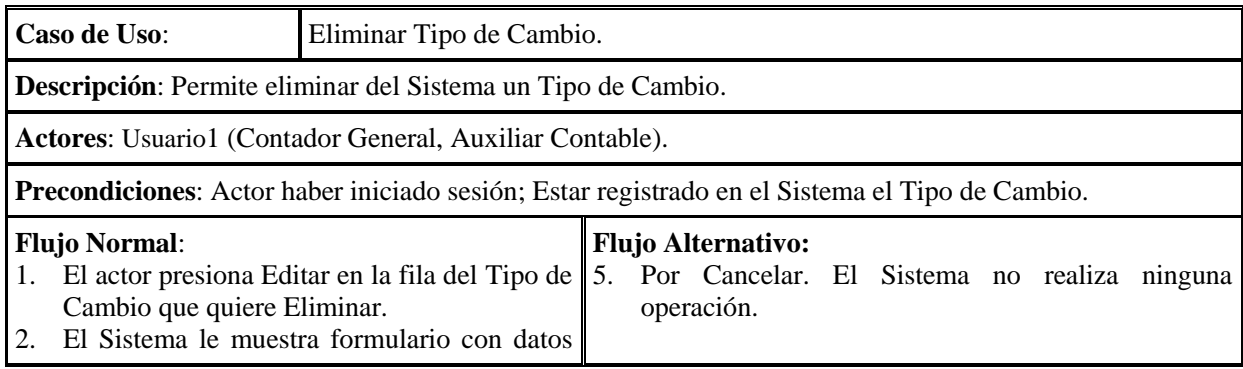

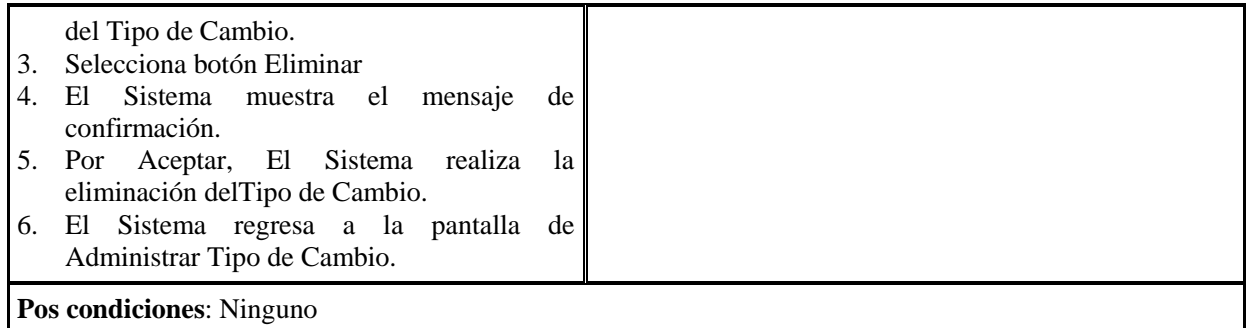

# Tabla 79. Especificación Caso de UsoEliminar Tipo de Cambio

## **2.1.2.2.3.6.4.3.28 Especificación Caso de Uso Administrar Factor de Depreciación**

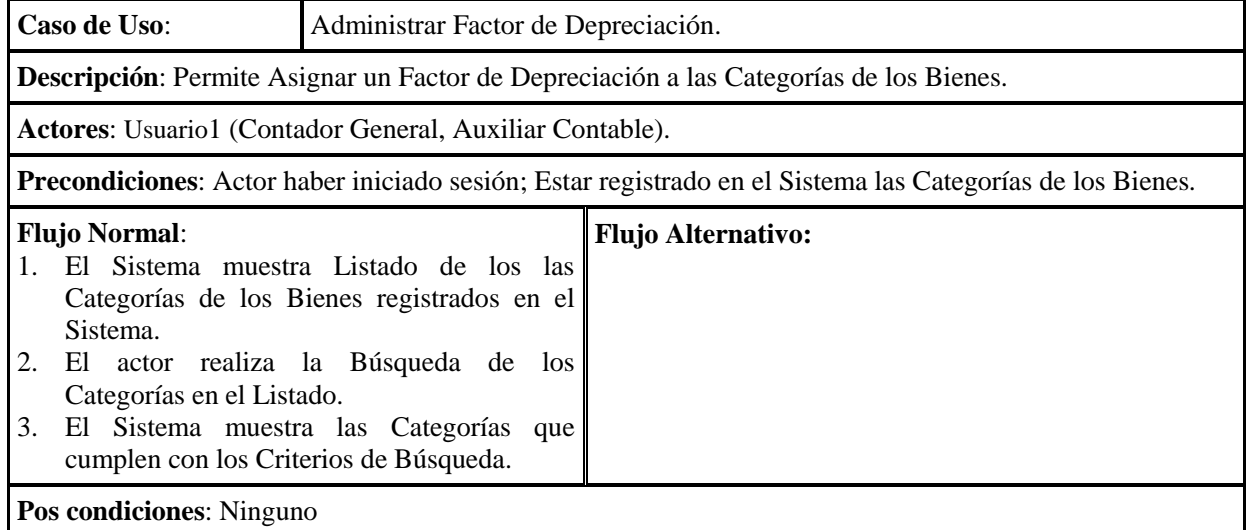

Tabla 80. Especificación Caso de Uso Administrar Factor de Depreciación

# **2.1.2.2.3.6.4.3.29 Especificación Caso de Uso Adicionar Factor de Depreciación**

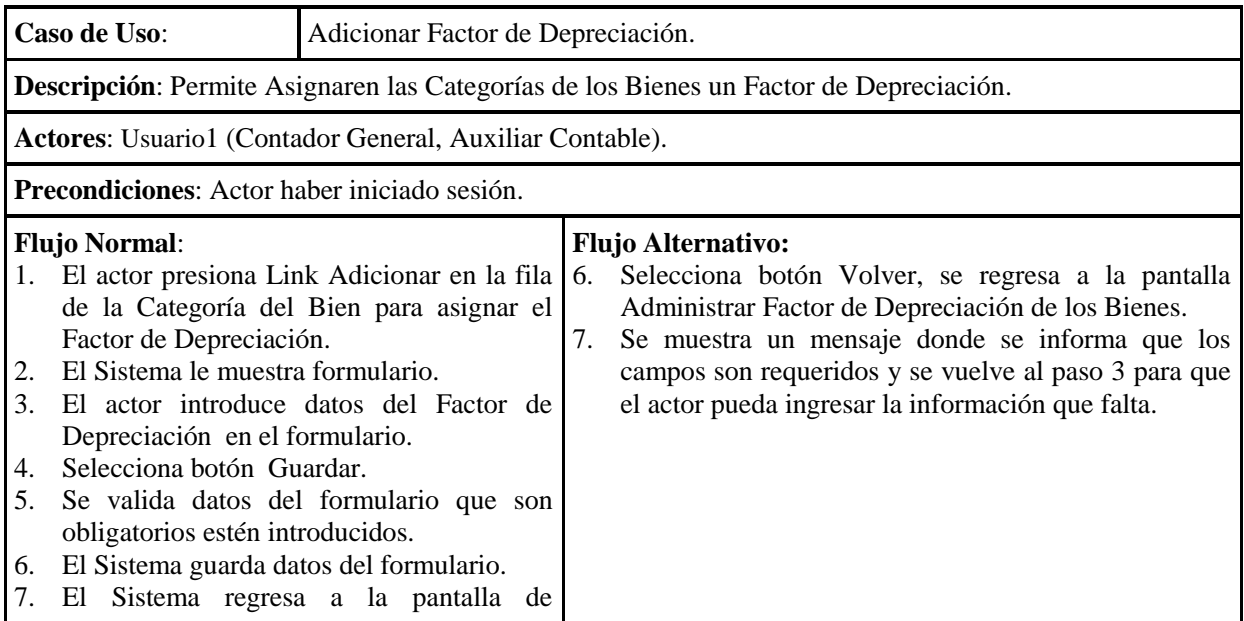

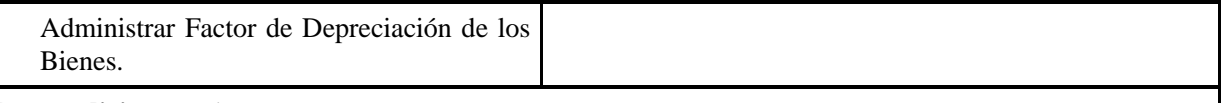

**Pos condiciones**: Ninguno

Tabla 81. Especificación Caso de Uso Administrar Factor de Depreciación

### **2.1.2.2.3.6.4.3.30 Especificación Caso de Uso Modificar Factor de Depreciación**

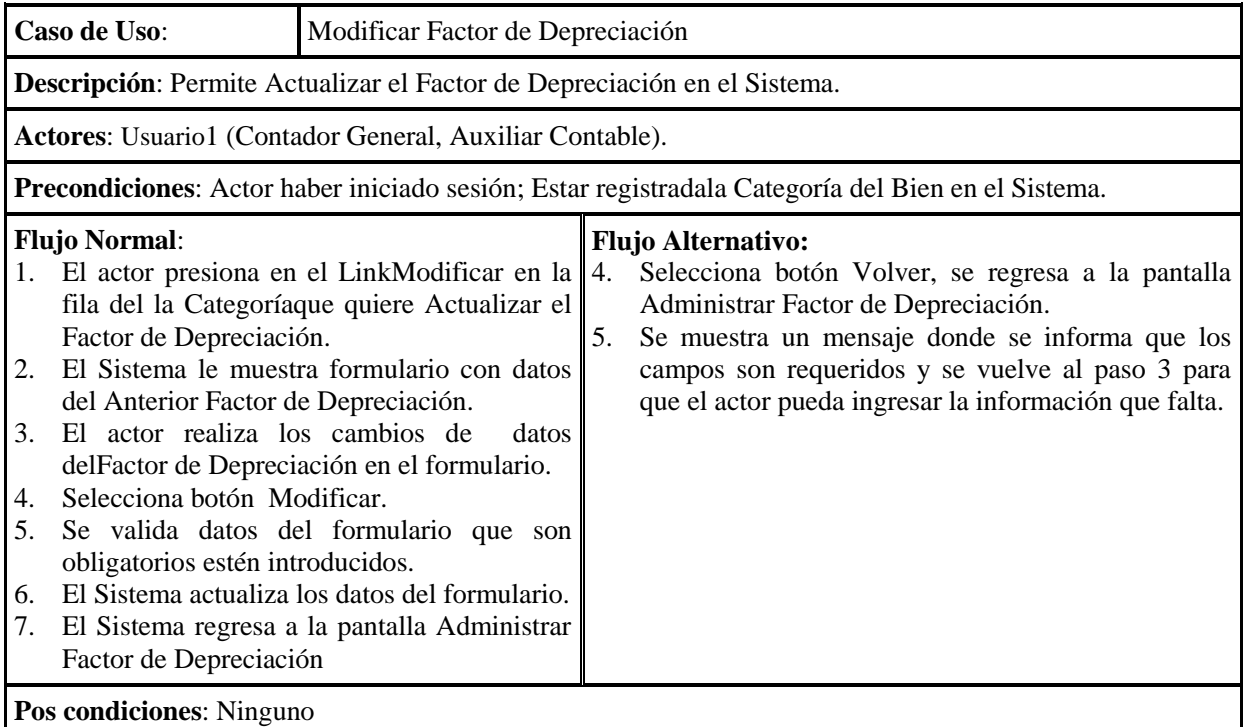

Tabla 82. Especificación Caso de Uso Modificar Factor de Depreciación

### **2.1.2.2.3.6.4.3.31 Especificación Caso de Uso Adicionar Cuenta**

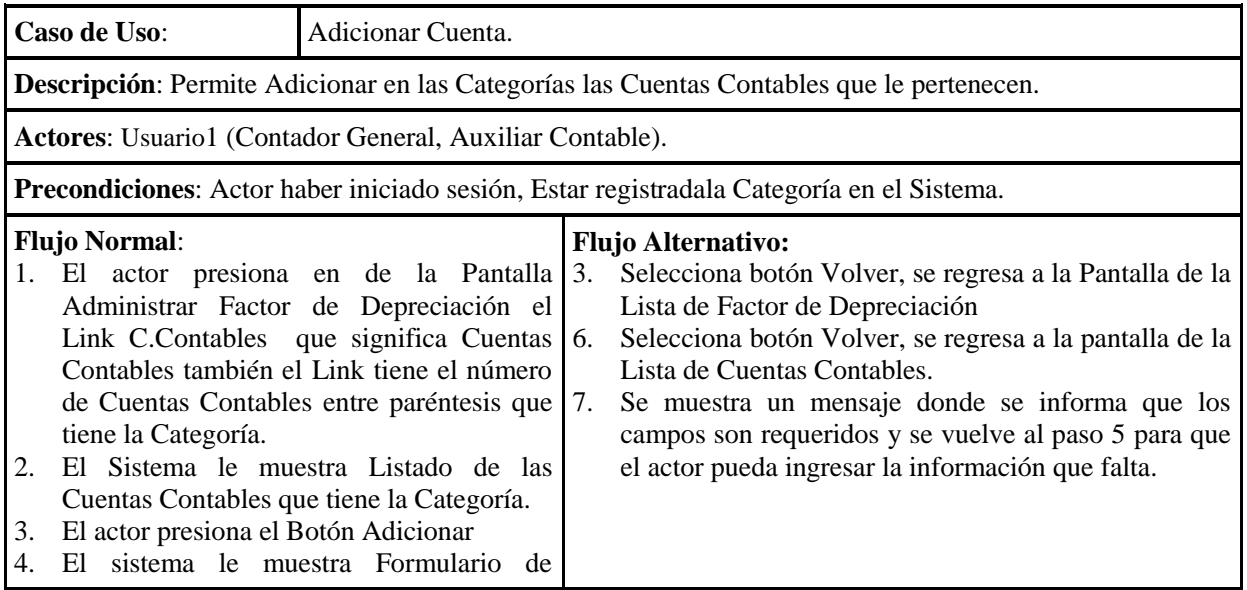

#### Cuentas

- 5. El actor introduce datos delaCuenta Contable en el formulario.
- 6. Selecciona botón Guardar.
- 7. Se valida datos del formulario que son obligatorios estén introducidos.
- 8. El Sistema guarda datos del formulario.
- 9. El Sistema regresa a la pantalla de la Lista de Cuentas Contables de la Categoría.

**Pos condiciones**: Ninguno

### Tabla 83. Especificación Caso de Uso Adicionar Cuenta

### **2.1.2.2.3.6.4.3.32 Especificación Caso de Uso Modificar Cuenta**

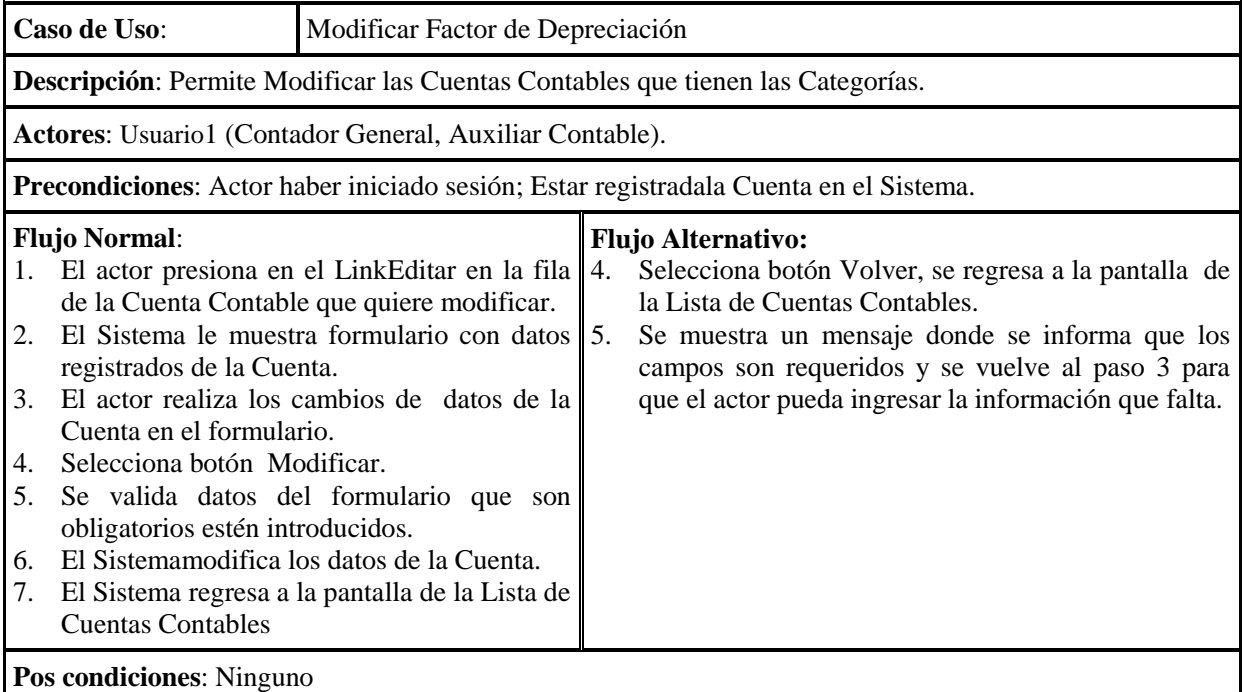

Tabla 84. Especificación Caso de Uso Modificar Cuenta

### **2.1.2.2.3.6.4.3.33 Especificación Caso de Uso Eliminar Cuenta**

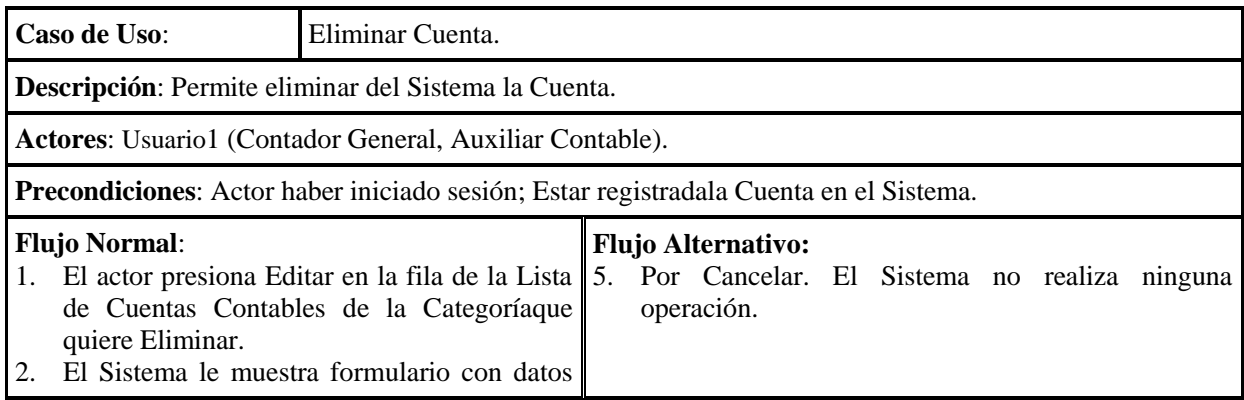

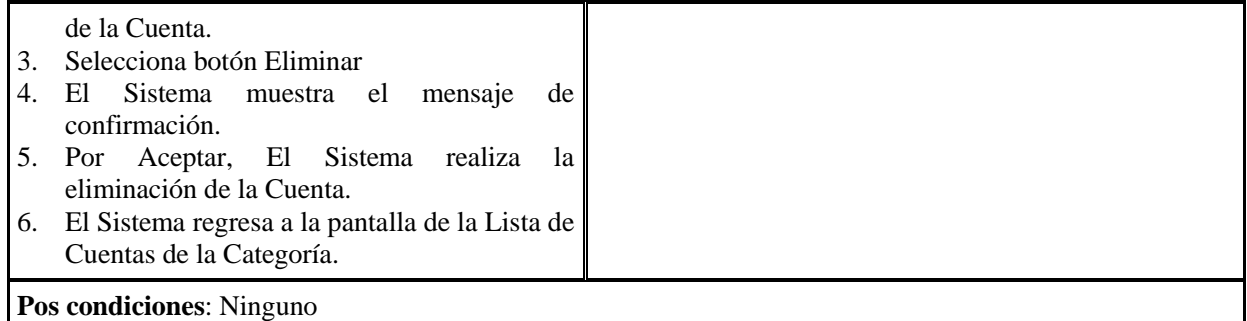

Tabla 85. Especificación Caso de Uso Eliminar Cuenta

### **2.1.2.2.3.6.4.4 Especificación Casos de Uso Gestionar Reportes 2.1.2.2.3.6.4.4.1 Especificación Caso de Uso Generar Reporte General de Bienes**

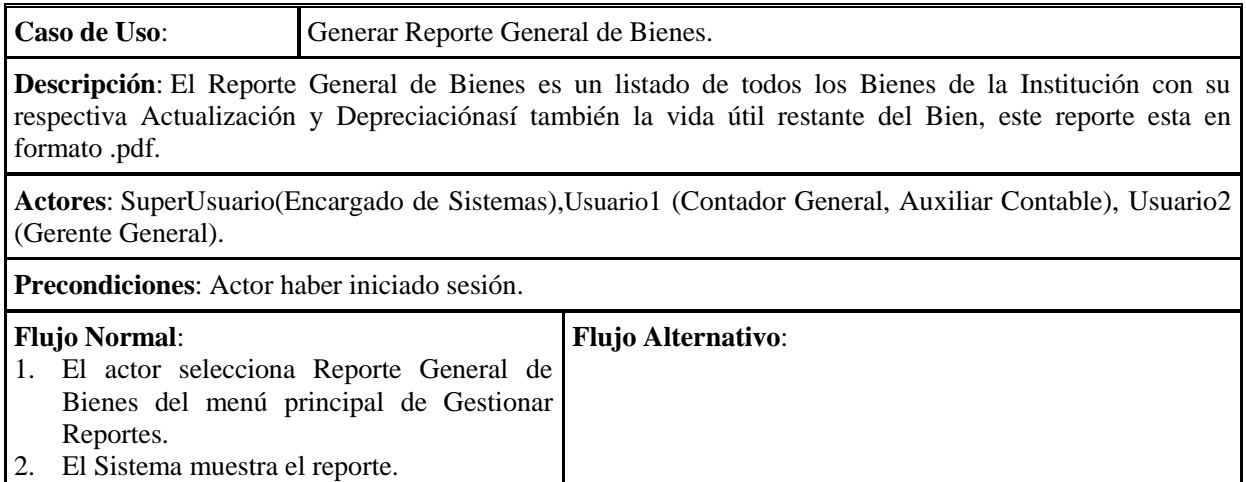

**Pos condiciones**: Ninguno

Tabla 86. Especificación Caso de Uso Generar Reporte General de Bienes

#### **2.1.2.2.3.6.4.4.2 Especificación Caso de Uso Generar Reporte de Bienes por Ubicación de Área**

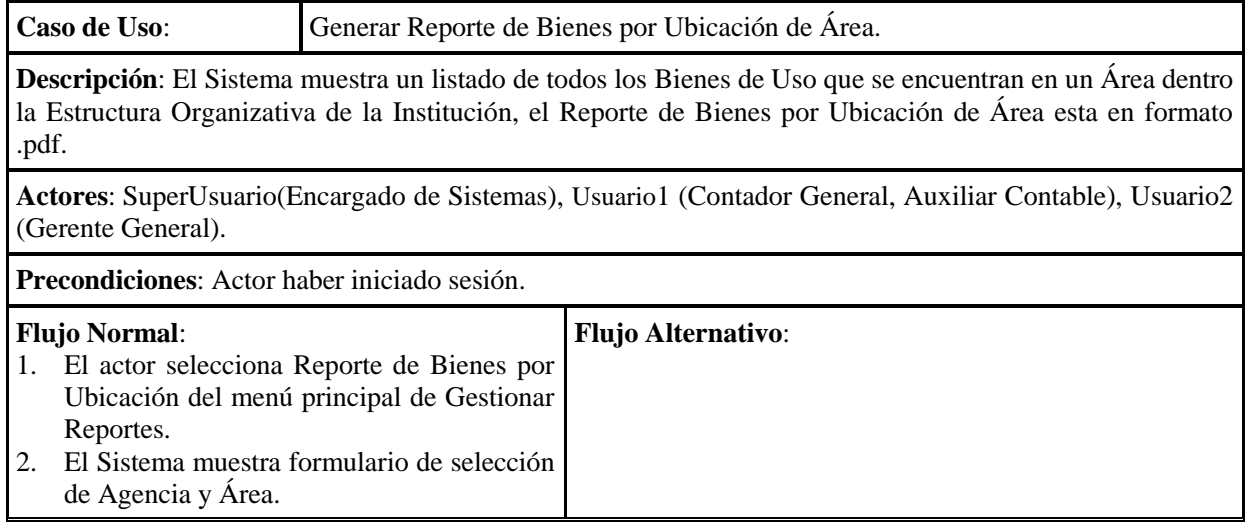

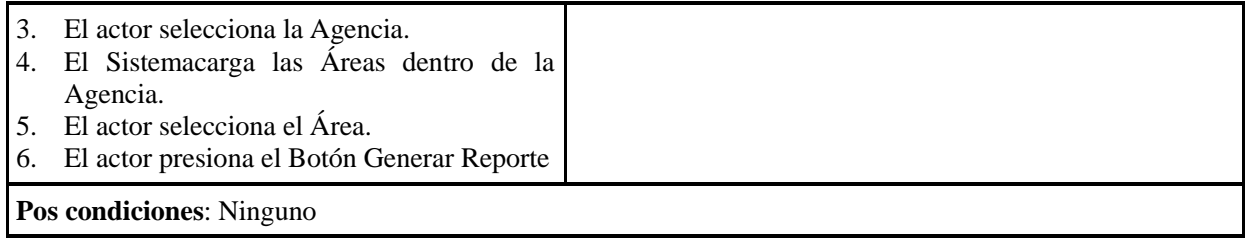

Tabla 87. Especificación Caso de Uso Generar Reporte de Bienes por Ubicación de Área

### **2.1.2.2.3.6.4.4.3 Especificación Caso de Uso Generar Reporte por Estado de Bienes**

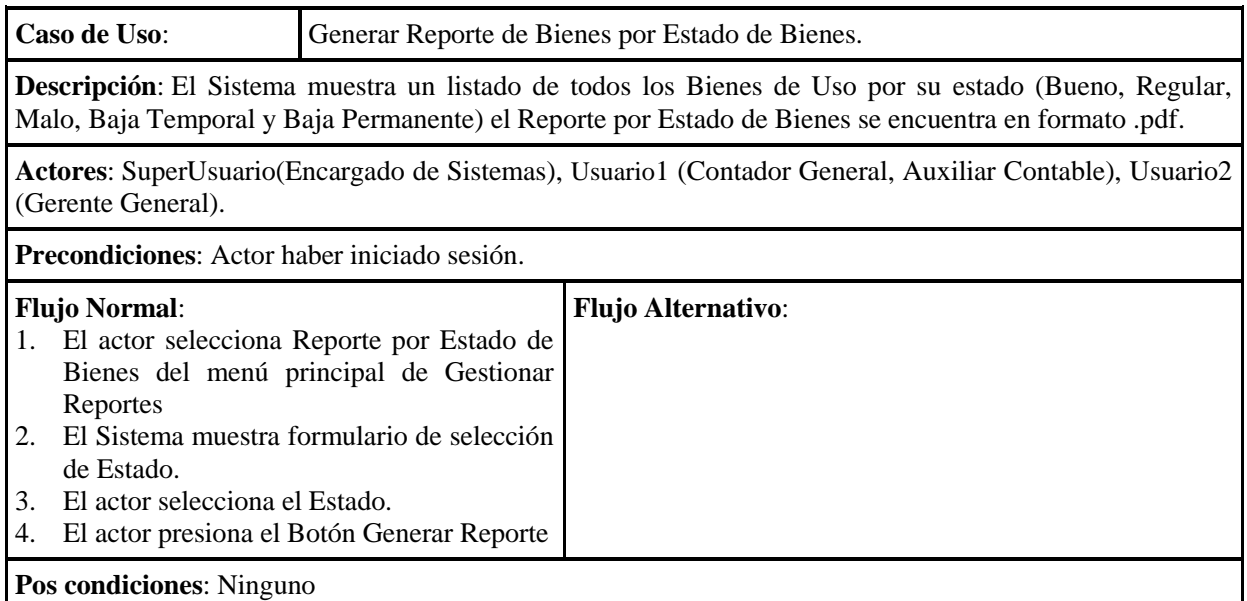

Tabla 88. Especificación Caso de Uso Generar Reporte por Estado de Bienes.

#### **2.1.2.2.3.6.4.4.4 Especificación Caso de Uso Generar Reporte por Responsable**

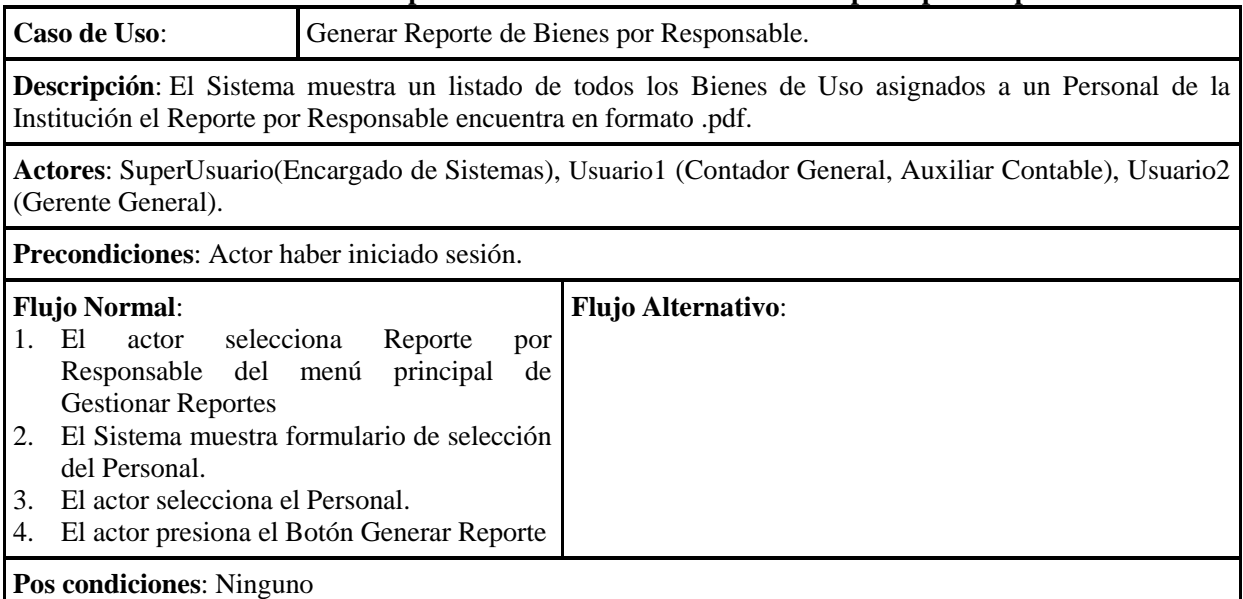

Tabla 89. Especificación Caso de Uso Generar Reporte por Responsable.

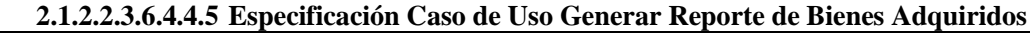

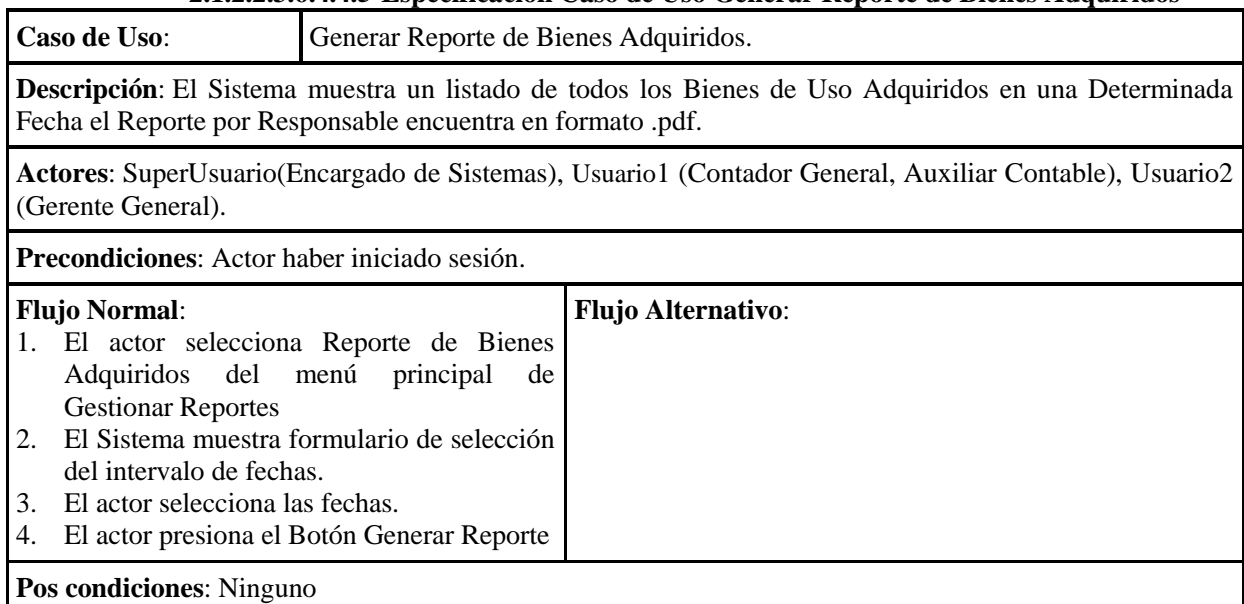

Tabla 90. Especificación Caso de Uso Generar Reporte de Bienes Adquiridos.

### **2.1.2.2.3.6.4.4.6 Especificación Caso de Uso Generar Reporte de Actualización y Depreciación del Periodo**

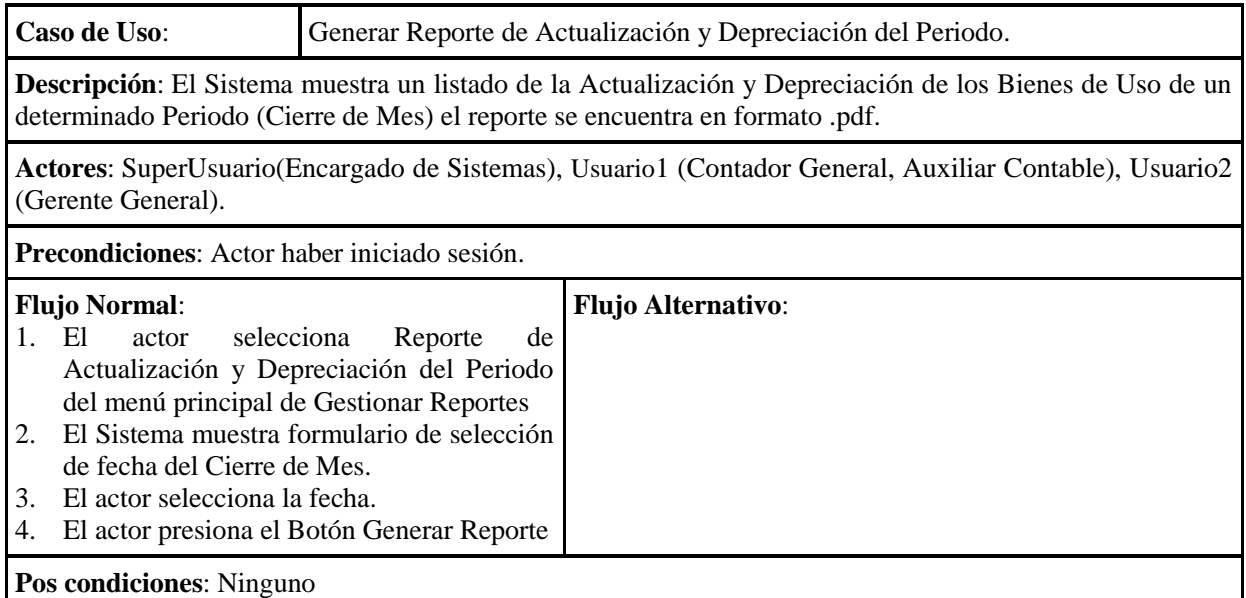

Tabla 91. Especificación Caso de Uso Generar Reporte de Actualización y Depreciación del Periodo.

#### **2.1.2.2.3.6.4.4.7 Especificación Caso de Uso Generar Reporte Comprobante Diario Actualización y Depreciación**

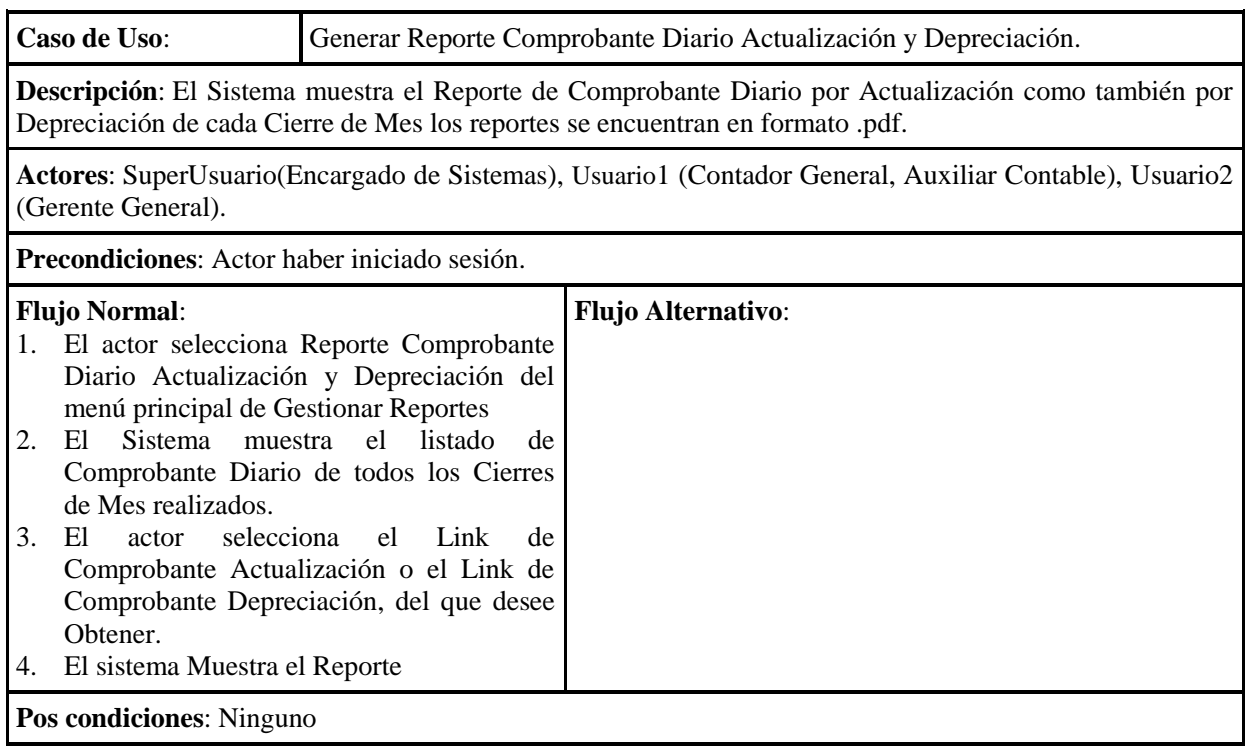

Tabla 92. Especificación Caso de Uso Generar Reporte Comprobante Diario Actualización y Depreciación.

### **2.1.2.2.3.6.4.5 Especificación Casos de Uso Gestionar Cierre de Mes**

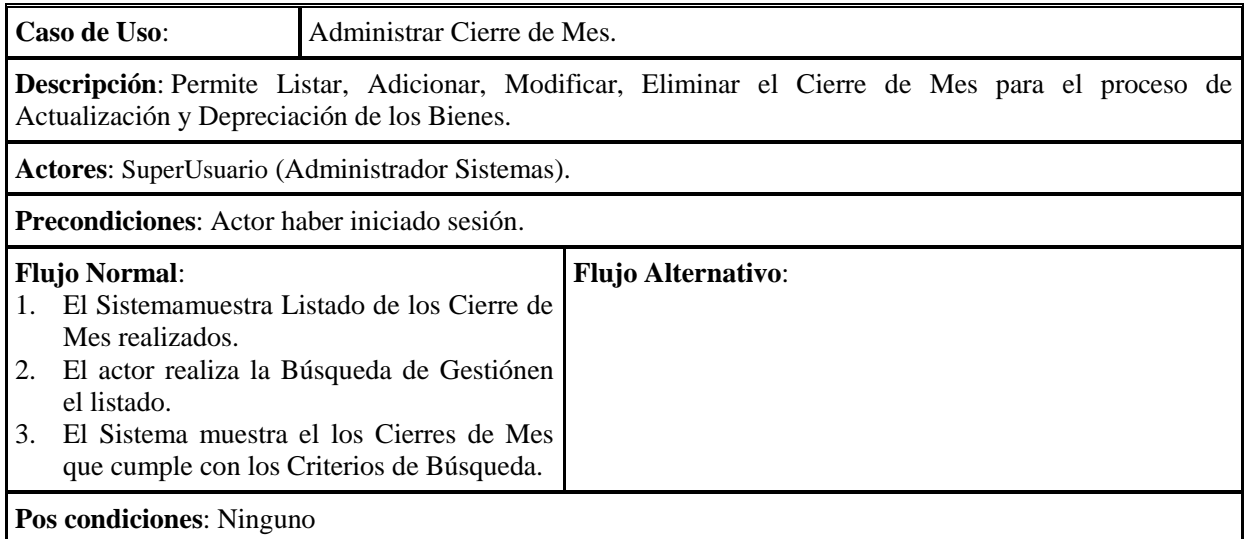

### **2.1.2.2.3.6.4.5.1 Especificación Caso de UsoAdministrar Cierre de Mes**

Tabla 93. Especificación Caso de Uso Eliminar Cuenta

### **2.1.2.2.3.6.4.5.2 Especificación Caso de Uso Adicionar Cierre de Mes**

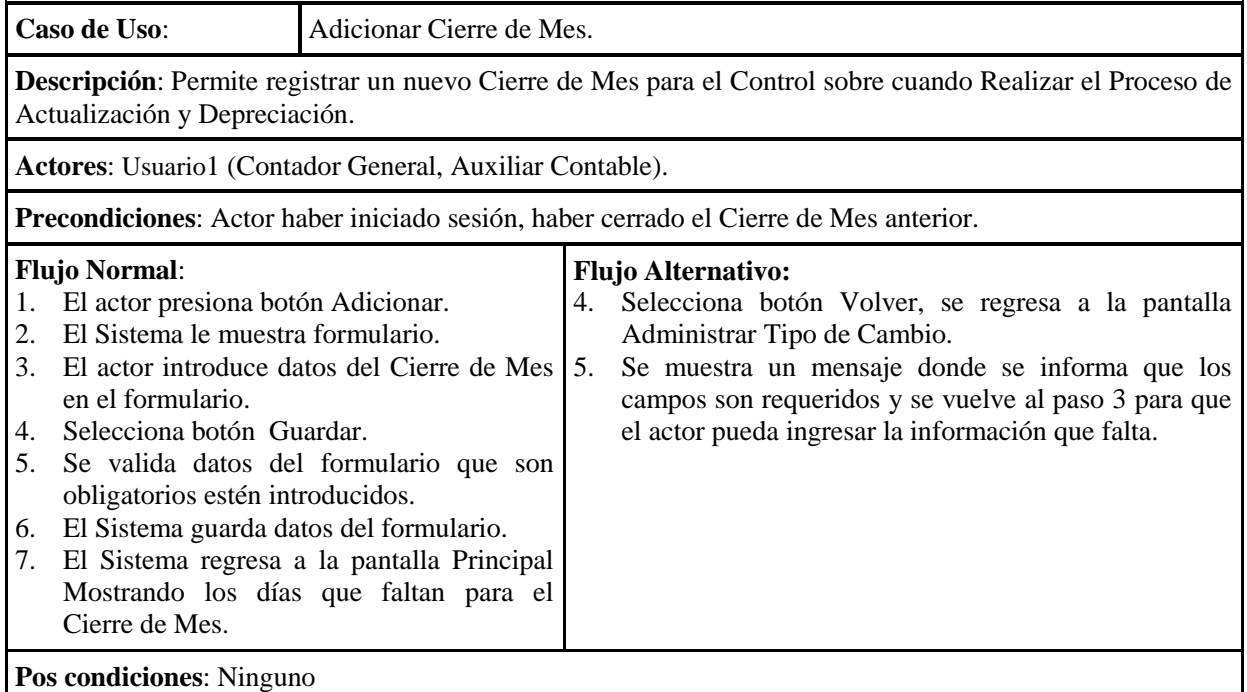

Tabla 94. Especificación Caso de Uso Adicionar Cierre de Mes

# **2.1.2.2.3.6.4.5.3 Especificación Caso de Uso Modificar Cierre de Mes**

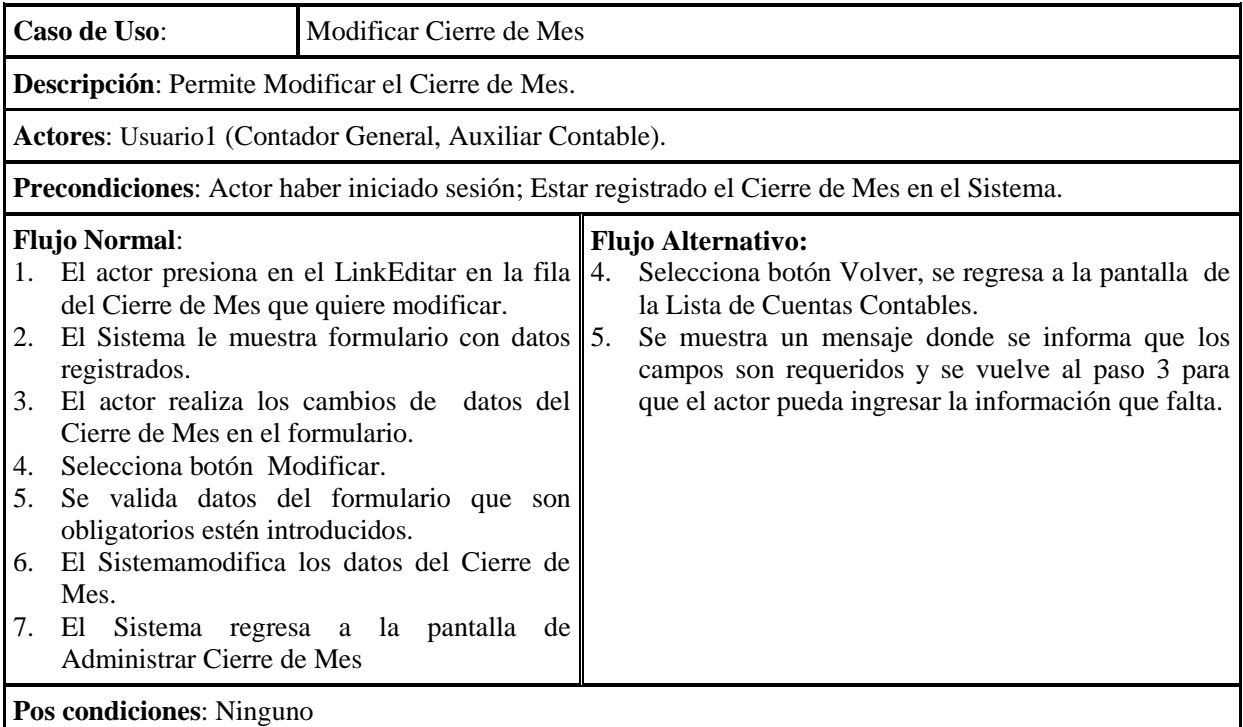

Tabla 95. Especificación Caso de Uso Modificar Cierre de Mes

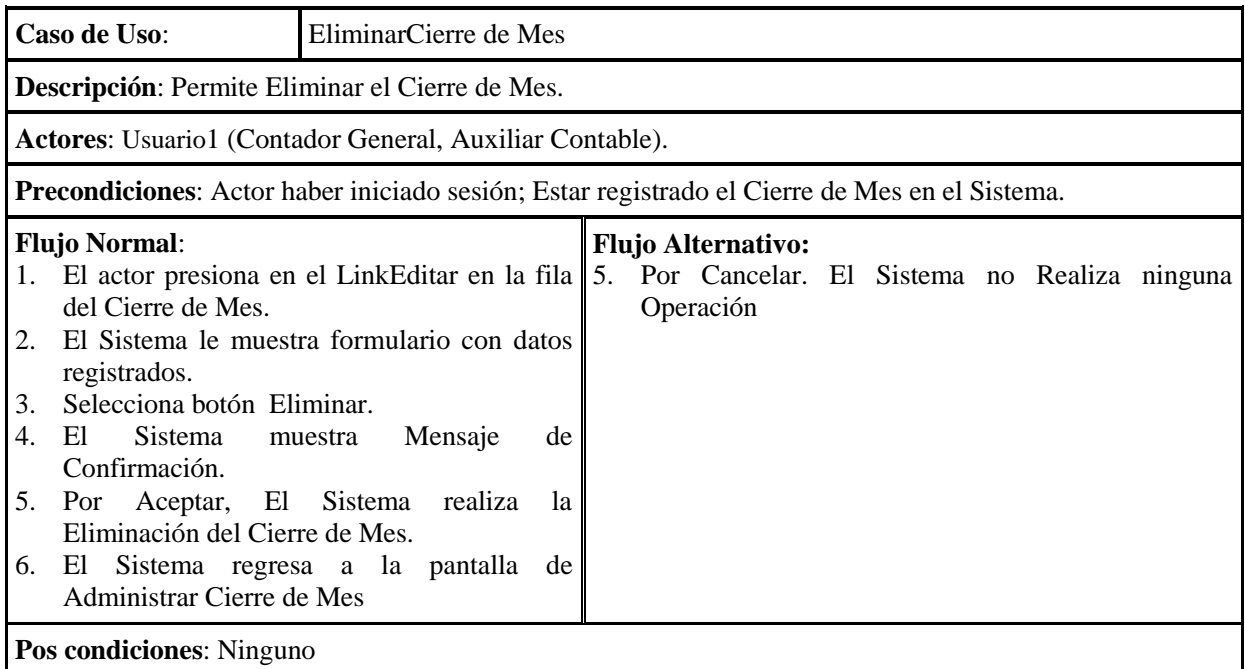

# **2.1.2.2.3.6.4.5.4 Especificación Caso de Uso Eliminar Cierre de Mes**

Tabla 96. Especificación Caso de UsoEliminar Cierre de Mes

#### **2.1.2.2.3.7 Especificaciones Adicionales**

Este documento capturará todos los requisitos que no han sido incluidos como parte de los Casos de Uso y se refieren requisitos no-funcionales globales. Dichos requisitos incluyen: requisitos legales o normas, aplicación de estándares, requisitos de calidad del producto, tales como: confiabilidad, desempeño, etc., u otros requisitos de ambiente, tales como: Sistema operativo, requisitos de compatibilidad, etc.**Ver Anexo I: Especificación de Requisitos de Software Norma IEEE835**

#### **2.1.2.2.3.8 Prototipos de Interfaces de Usuario**

#### **2.1.2.2.3.8.1 Introducción**

Se trata de prototipos que permiten al usuario hacerse una idea más o menos precisa de las interfaces que proveerá el Sistema y así, conseguir retroalimentación de su parte respecto a los requisitos del Sistema. Estos prototipos se realizarán como: dibujos a mano en papel, dibujos con alguna herramienta gráfica o prototipos ejecutables interactivos, siguiendo ese orden de acuerdo al avance del proyecto. Sólo los de este último tipo serán entregados al final de la Fase de Elaboración, los otros serán desechados. Asimismo, este artefacto, será desechado en la Fase de Construcción en la medida que el resultado de las iteraciones vayan desarrollando el producto final.

#### **2.1.2.2.3.8.2 Propósito**

Presentar los prototipos de pantallas para que el usuario tenga una idea de la interfaz que se presentaran en el Sistema.

#### **2.1.2.2.3.8.3 Alcance**

Mostrar los Prototipos de Pantallas, sujeto a modificaciones a lo largo del desarrollo del Sistema.

### **2.1.2.2.3.8.4 Prototipo de Pantallas**

### COOPERATIVA DE AHORRO Y CREDITO ABIERTA "MADRE Y MAESTRA" LTDA. - Mozilla Firefox 4.0 Beta 11  $\begin{array}{|c|c|}\hline \multicolumn{1}{|c|}{\multicolumn{1}{|c|}{\hline \multicolumn{1}{|c|}{\hline \multicolumn{1}{|c|}{\hline \multicolumn{1}{|c|}{\hline \multicolumn{1}{|c|}{\hline \multicolumn{1}{|c|}{\hline \multicolumn{1}{|c|}{\hline \multicolumn{1}{|c|}{\hline \multicolumn{1}{|c|}{\hline \multicolumn{1}{|c|}{\hline \multicolumn{1}{|c|}{\hline \multicolumn{1}{|c|}{\hline \multicolumn{1}{|c|}{\hline \multicolumn{1}{|c|}{\hline$ Archivo Editar Ver Historial Marcadores Herramientas Ayuda COOPERATIVA DE AHORRO Y CREDITO AB... http://localhost:8080/protaller/index.html  $\rho$   $\left| \bigoplus_{\text{opinión}}$  . SISTEMA DE GESTIÓN DE BIENES **DE USC**  $G$ Lunes 05 Noviembre 2012 - 08:55 Figura 52. Pantalla Ingresar al Sistema  $\circ$ Usuari Clave **ARIJA-BOLIVIA ARTISTS AREA CMM** Continuar Limpiar 59 **JA-BOLIVIA**

#### **2.1.2.2.3.8.4.1 Pantalla Ingresar al Sistema**

**2.1.2.2.3.8.4.2 Pantalla Principal**

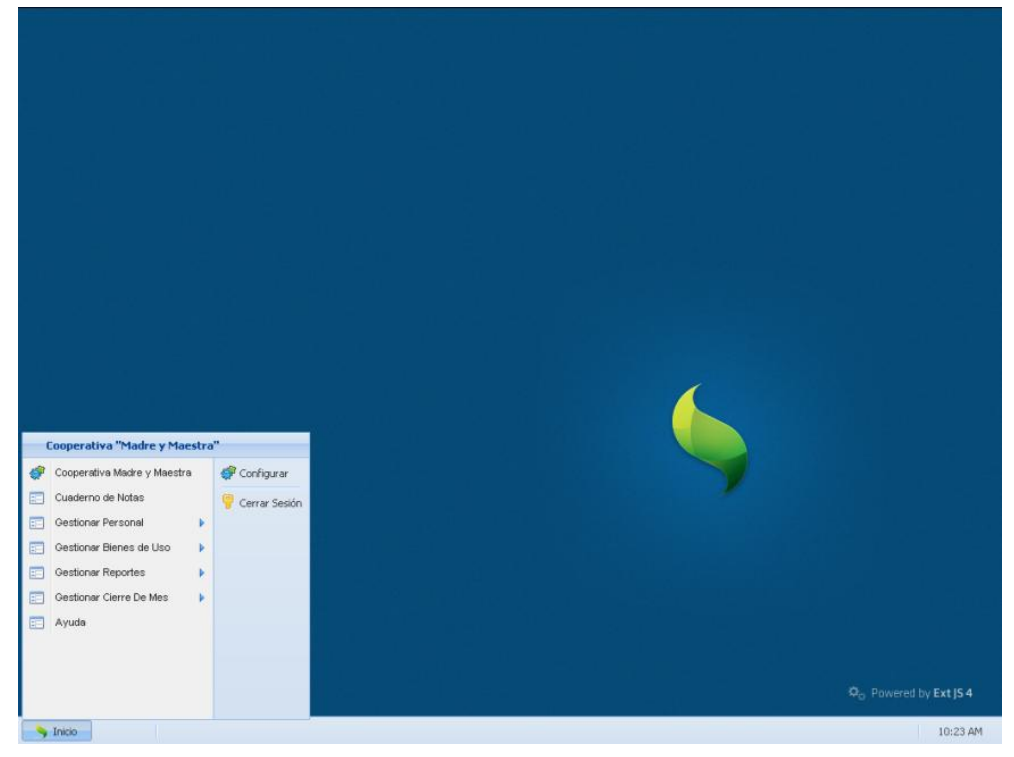

Figura 53. Pantalla Principal

|        |                 |                |                                 | Lista Personal |               |        |        |                 |                |                         |
|--------|-----------------|----------------|---------------------------------|----------------|---------------|--------|--------|-----------------|----------------|-------------------------|
|        |                 | Buscar         |                                 |                |               |        |        |                 |                |                         |
|        |                 |                | Buscar por Apellido Paterno :   |                |               | Buscar |        |                 |                |                         |
|        | CI              | Nombre<br>◡    | <b>AP Paterno</b>               |                |               |        |        |                 |                |                         |
| Codigo |                 |                | Listar Todos<br>$\vert$ $\vert$ | AP Materno     | F. Nacimiento | Estado | Editar | Asignar Usuario | Kardex         |                         |
|        | 2 788987        | Martha         | Calizaya                        | Garcia         | 1984-01-01    | Activo | Editar | <b>ADDUSU</b>   | <b>MOSTRAR</b> | $\sim$                  |
|        | 4 6 6 5 5       | Dario          | Calizaya                        | Garcia         | 1984-01-18    | Activo | Editar | <b>MODUSU</b>   | <b>MOSTRAR</b> |                         |
|        | 5 6 4 5 8       | Rene           | <b>Burgos</b>                   | Castro         | 2012-01-29    | Activo | Editar | <b>ADDUSU</b>   | <b>MOSTRAR</b> |                         |
|        | 6 3 2 5 6       | Angela         | Felix                           | Calizava       | 1975-01-09    | Activo | Editar | <b>ADDUSU</b>   | <b>MOSTRAR</b> |                         |
|        | 7 1024          | Estela         | Rueda                           | Garcia         | 1984-01-12    | Activo | Editar | <b>ADDUSU</b>   | <b>MOSTRAR</b> |                         |
|        | 1 6623322       | Isaac          | Rueda                           | Garcia         | 2011-12-09    | Activo | Editar | <b>MODUSU</b>   | <b>MOSTRAR</b> |                         |
|        | 3788987         | Dolores        | Calizava                        | Garcia         | 2012-01-29    | Activo | Editar | <b>ADDUSU</b>   | <b>MOSTRAR</b> |                         |
|        | 8 6 8 7 4 5 4 5 | Alberto Daniel | Pantoia                         | Fuentes        | 2012-06-15    | Activo | Editar | <b>ADDUSU</b>   | <b>MOSTRAR</b> |                         |
|        | 9777            | Fabio          | Barrios                         | Calizaya       | 2012-06-19    | Activo | Editar | <b>ADDUSU</b>   | <b>MOSTRAR</b> |                         |
|        | 10 888          | Maria Rene     | <b>Burgos</b>                   | Calizaya       | 2012-06-19    | Activo | Editar | <b>ADDUSU</b>   | <b>MOSTRAR</b> |                         |
|        | 11 6898         | Fabricio       | Calizaya                        | Garcia         | 2012-06-19    | Activo | Editar | <b>ADDUSU</b>   | <b>MOSTRAR</b> |                         |
|        | 124141          | Diego          | Jurado                          | Rueda          | 2012-06-19    | Activo | Editar | <b>ADDUSU</b>   | <b>MOSTRAR</b> |                         |
|        | 13 541 25       | Valeria        | <b>Burgos</b>                   | Calizava       | 2012-06-19    | Activo | Editar | <b>ADDUSU</b>   | <b>MOSTRAR</b> |                         |
|        | 14 21 21        | Hector         | Rueda                           | Martinez       | 2012-06-19    | Activo | Editar | <b>ADDUSU</b>   | <b>MOSTRAR</b> | $\overline{\mathbf{v}}$ |

**2.1.2.2.3.8.4.3 Pantalla Administrar Personal**

Figura 54. Pantalla Administrar Personal

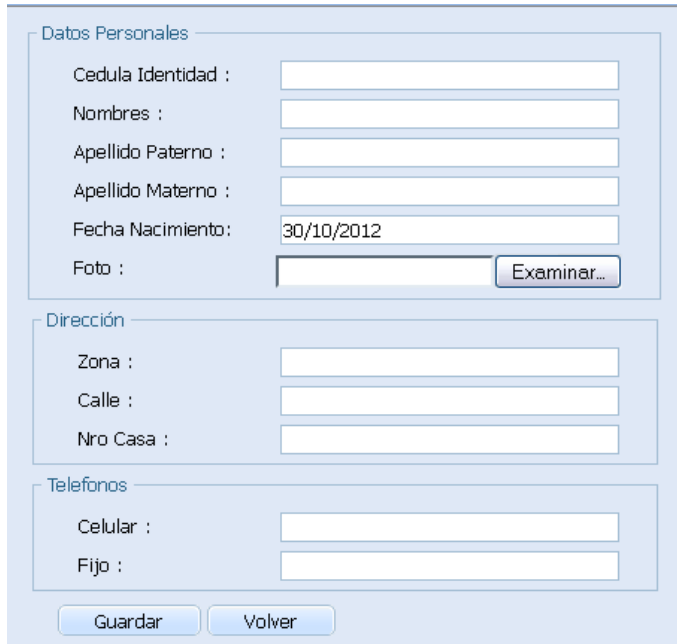

**2.1.2.2.3.8.4.4 Pantalla Formulario (ABM) Personal**

Figura 55. Pantalla Formulario (ABM) Personal

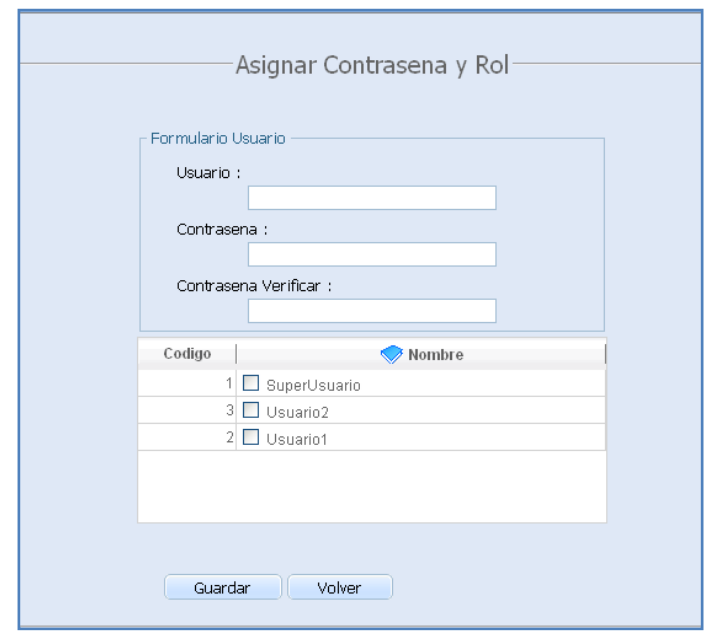

**2.1.2.2.3.8.4.5 Pantalla (ABM) Usuario**

Figura 56. Pantalla(ABM) Usuario

**2.1.2.2.3.8.4.6 Pantalla Kardex Personal**

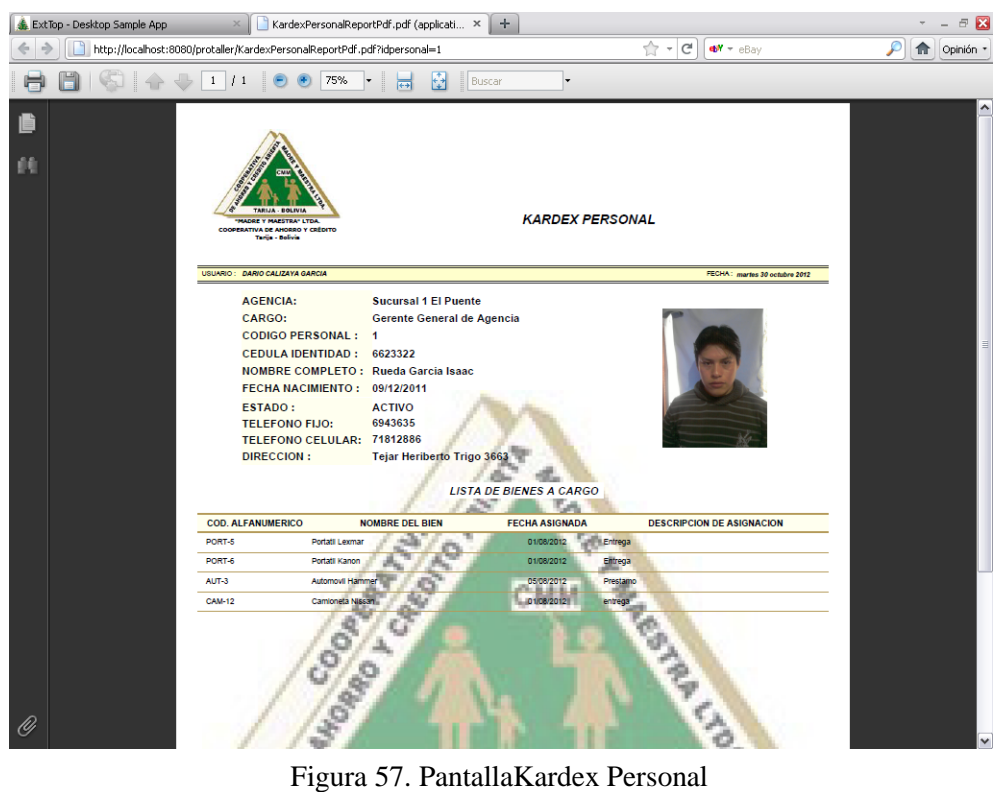

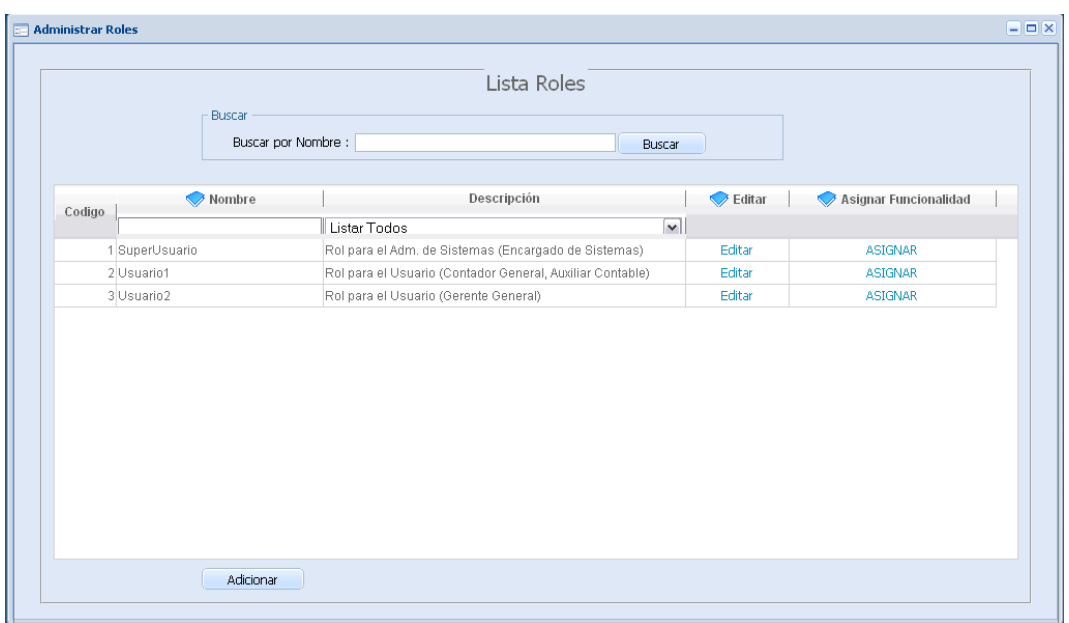

**2.1.2.2.3.8.4.7 Pantalla Administrar Roles**

Figura 58. PantallaAdministrar Roles

# **2.1.2.2.3.8.4.8 Pantalla (ABM) Roles**

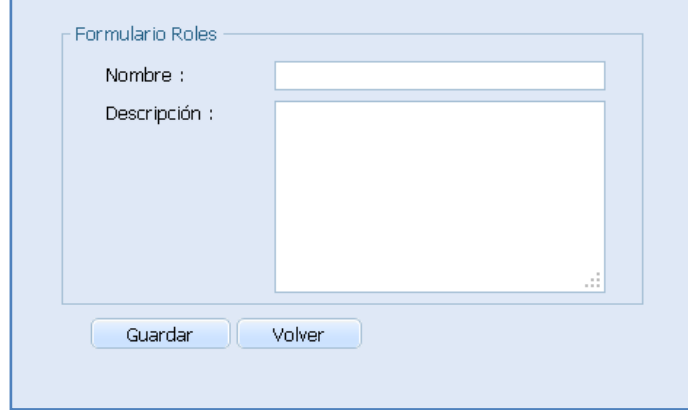

Figura 59. Pantalla(ABM) Roles

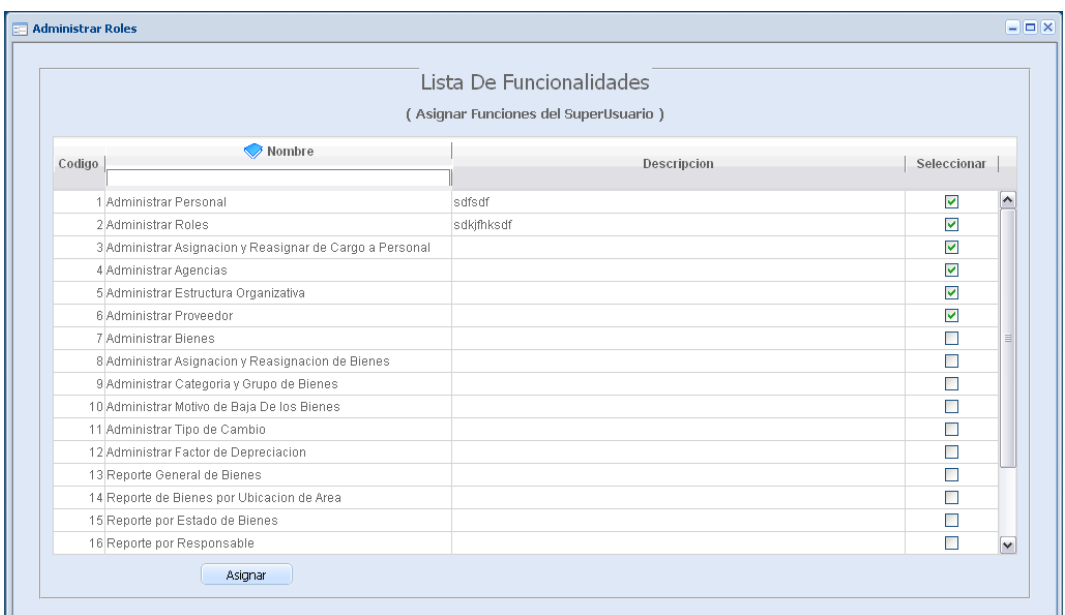

**2.1.2.2.3.8.4.9 Pantalla Asignar Funcionalidad**

Figura 60. PantallaAsignar Funcionalidad

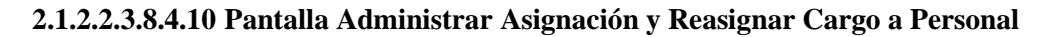

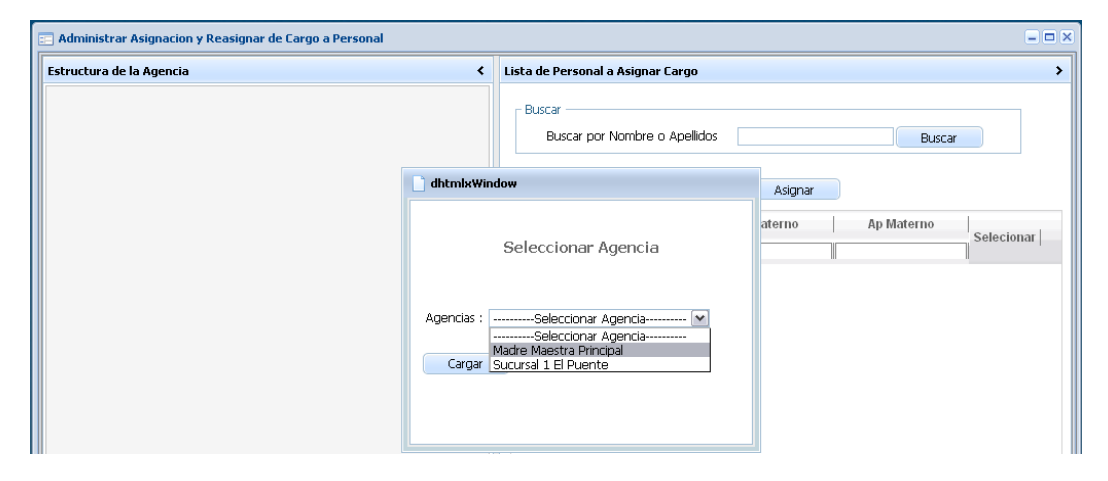

Figura 61. PantallaAdministrar Asignación y Reasignar Cargo a Personal

# **2.1.2.2.3.8.4.11 Pantalla Asignar Cargo**

| Estructura de la Agencia                                                                                                    | ∢      | Lista de Personal a Asignar Cargo                  |                |            |            |
|----------------------------------------------------------------------------------------------------|--------|----------------------------------------------------|----------------|------------|------------|
| Area Gerencia General<br>日ぐ<br>Gerente General [ Reasignar ]<br>6623322 Rueda Garcia Isaac [ Desasignar ]<br>Secretaria Gerencial [ Reasignar ]<br>788987 Calizaya Garcia Martha [ Desasignar ]<br>Auditor General [ Reasignar ] | Buscar | Buscar por Nombre o Apellidos<br>Fecha: 01/02/2012 | Asignar        | Buscar     |            |
| 6655 Calizaya Garcia Dario [ Desasignar ]<br><b>FIKT</b> Area Creditos<br>Oficial Creditos [ Asignar ]                                                                                                    | Codigo | Nombre                                             | Ap Paterno     | Ap Materno | Selecionar |
| Area Contabilidad<br>白くり<br>Asistente Contabilidad [ Asignar ]                                                                                                    |        | 5 Rene                                             | <b>Burgos</b>  | Castro     | $\circ$    |
| Contador General [ Asignar ]                                                                                                    |        | 6 Angela                                           | Felix          | Calizava   | $\circ$    |
| 白くり<br>Area Caja                                                                                                    |        | 7 Estela                                           | Rueda          | Garcia     | $\circ$    |
| Cajero 1 [ Asignar ]                                                                                                    |        | 3 Dolores                                          | Calizaya       | Garcia     | $\circ$    |
| Area Jefatura de Informatica<br><b>B-C7</b><br>Asistente de Informtica [ Asignar ]                                                                                                    |        | 8 Alberto Daniel                                   | Pantoja        | Fuentes    | $\circ$    |
| Jefe de Informatica [ Asignar ]                                                                                                    |        | 9 Fabio                                            | <b>Barrios</b> | Calizava   | $\circ$    |
|                                                                                                    |        | 10 Maria Rene                                      | <b>Burgos</b>  | Calizava   | $\circ$    |
|                                                                                                    |        | 11 Fabricio                                        | Calizaya       | Garcia     | $\circ$    |
|                                                                                                    |        | 12 Diego                                           | Jurado         | Rueda      | $\circ$    |
|                                                                                                    |        | 13 Valeria                                         | <b>Burgos</b>  | Calizaya   | $\circ$    |
|                                                                                                    |        | 14 Hector                                          | Rueda          | Martinez   | $\circ$    |
|                                                                                                    |        | 15 Edwin                                           | Munson         | Ramirez    | $\circ$    |

Figura 62. PantallaAsignar Cargo

**2.1.2.2.3.8.4.12 Pantalla Reasignar Cargo**

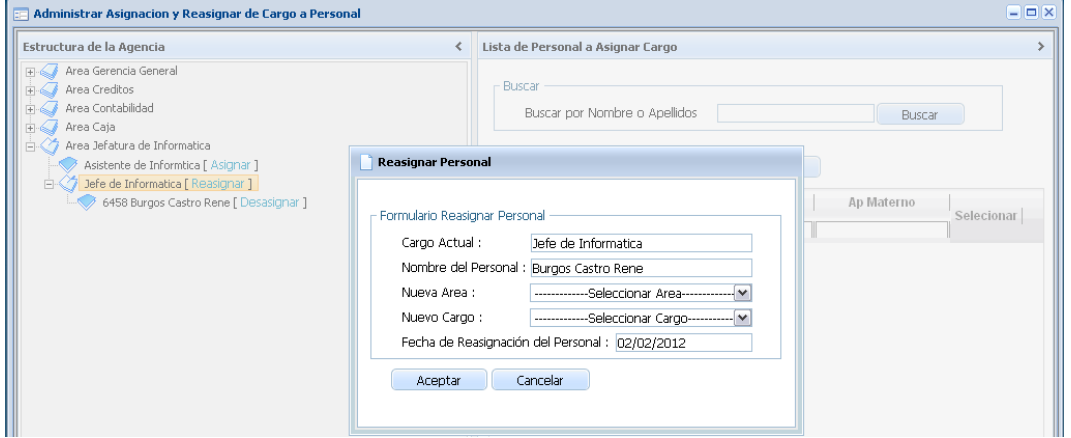

Figura 63. PantallaReasignar Cargo

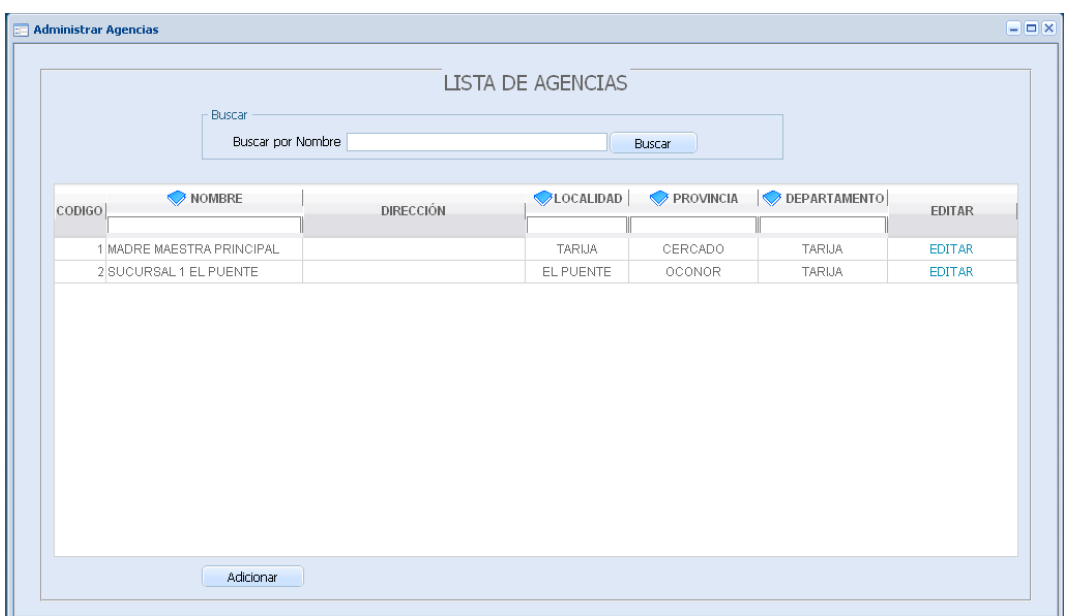

**2.1.2.2.3.8.4.13 Pantalla Administrar Agencias**

Figura 64. PantallaAdministrar Agencias

# **2.1.2.2.3.8.4.14 Pantalla (ABM) Agencia**

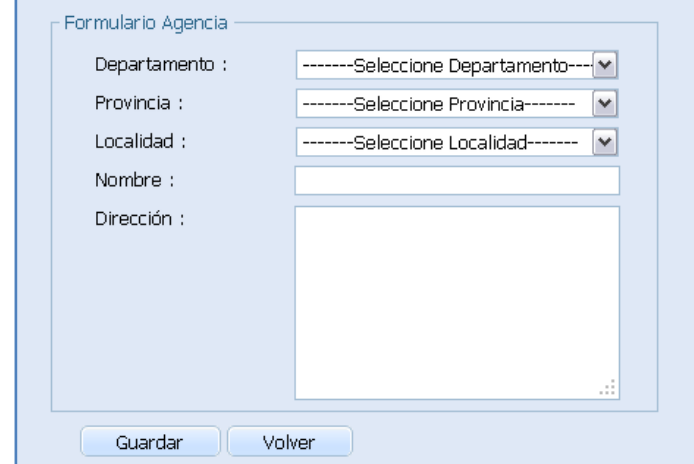

Figura 65. Pantalla(ABM) Agencia

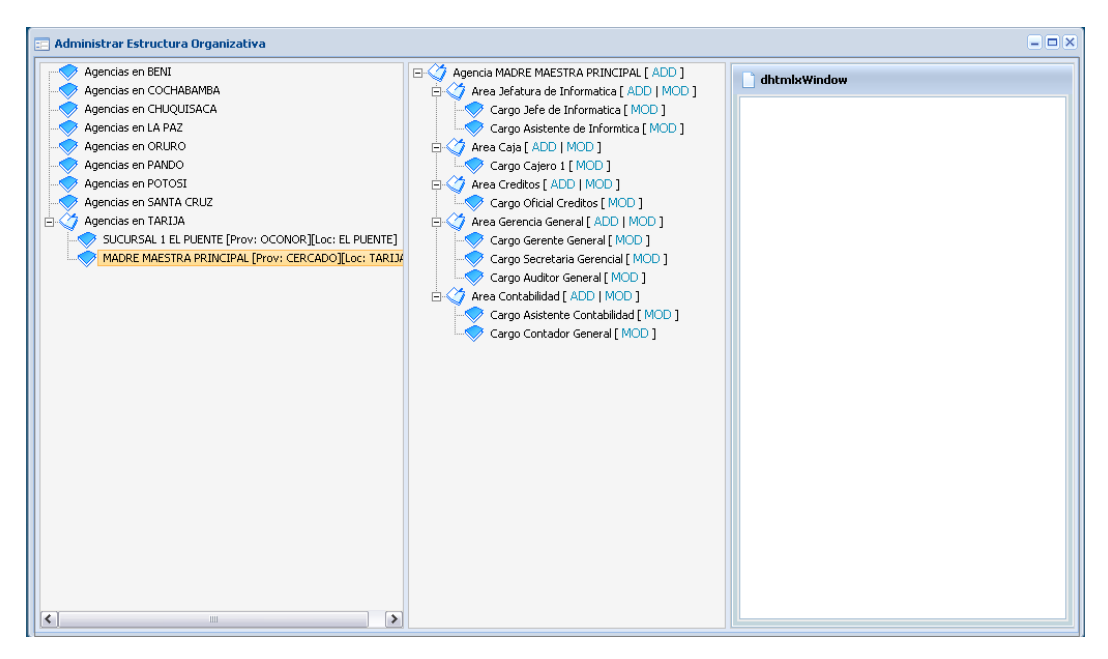

**2.1.2.2.3.8.4.15 Pantalla Administrar Estructura Organizativa**

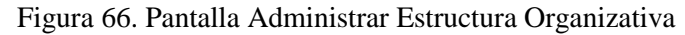

**2.1.2.2.3.8.4.16 Pantalla (ABM) Categoría**

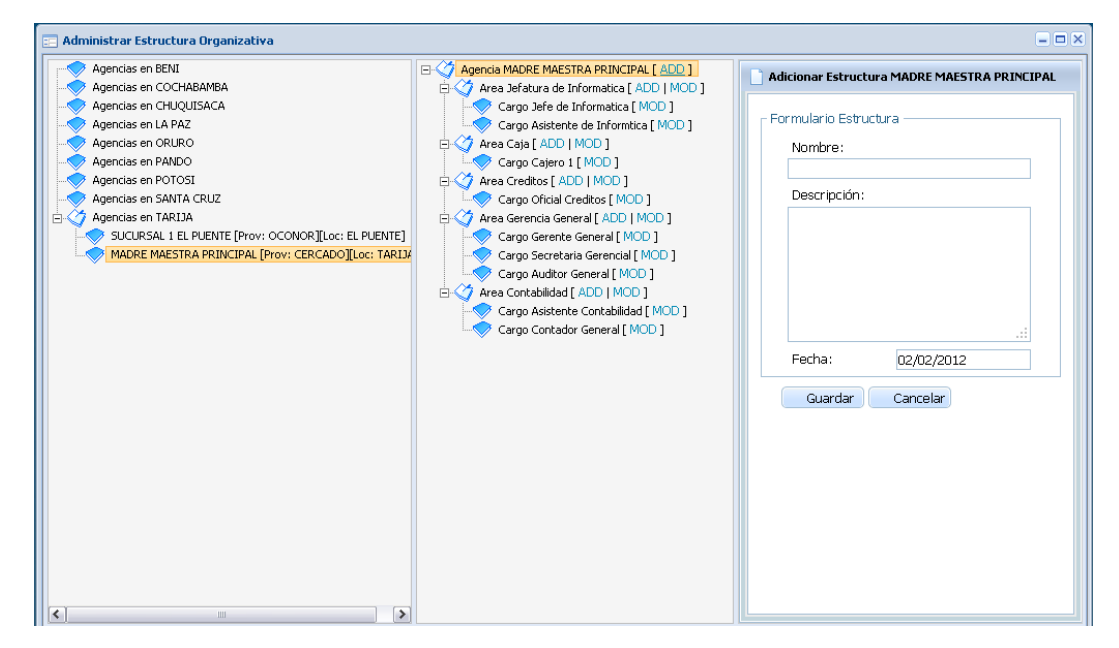

Figura 67. Pantalla(ABM) Categoría

### **2.1.2.2.3.8.4.17 Pantalla (ABM) Grupo**

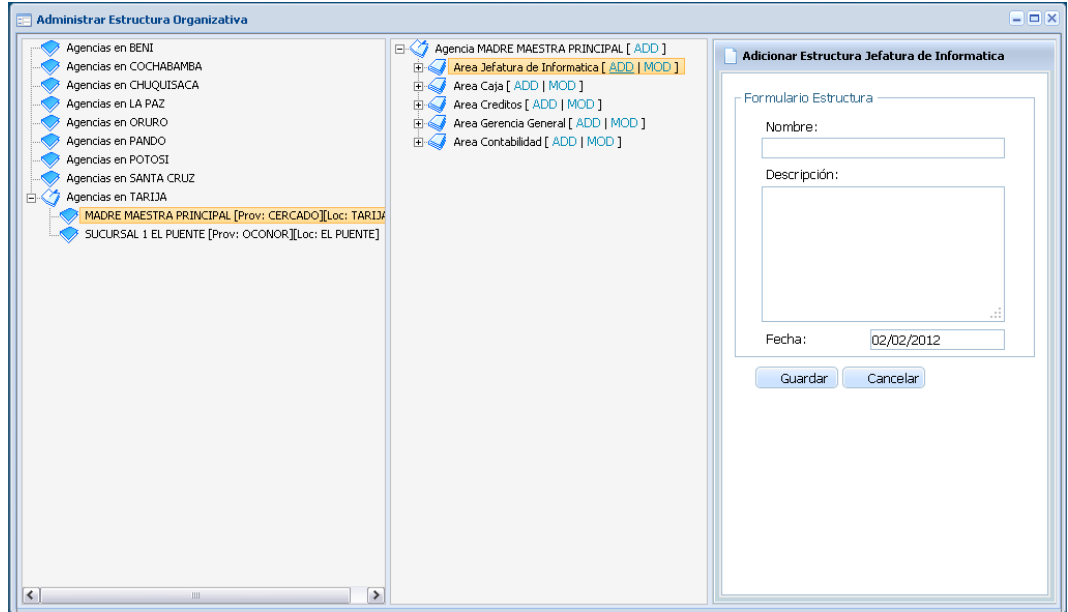

Figura 68. Pantalla (ABM) Grupo

### **2.1.2.2.3.8.4.18 Pantalla Administrar Proveedor**

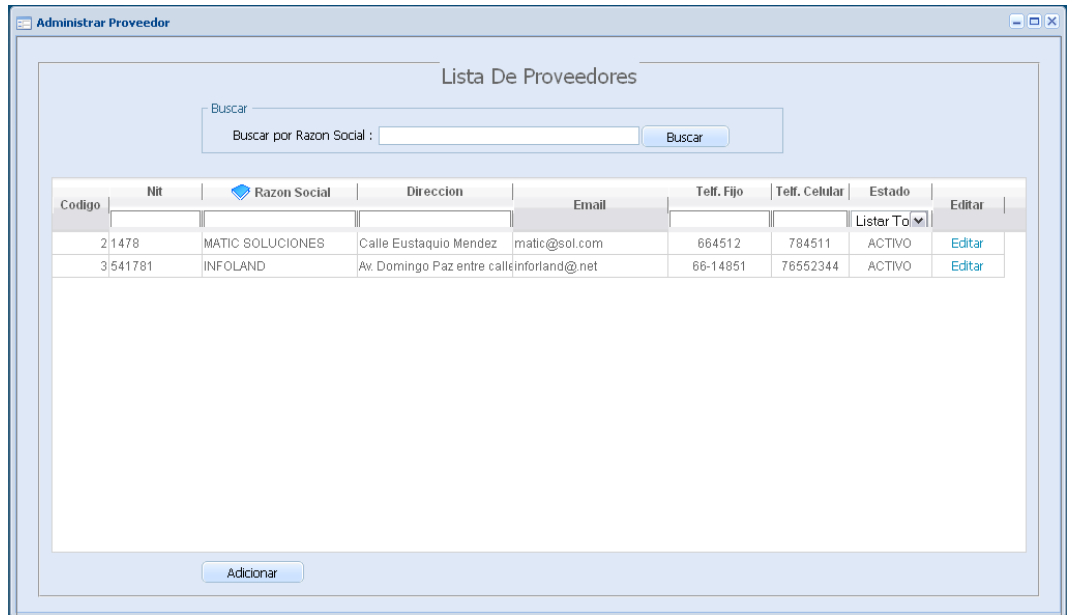

# Figura 69. Pantalla Administrar Proveedor

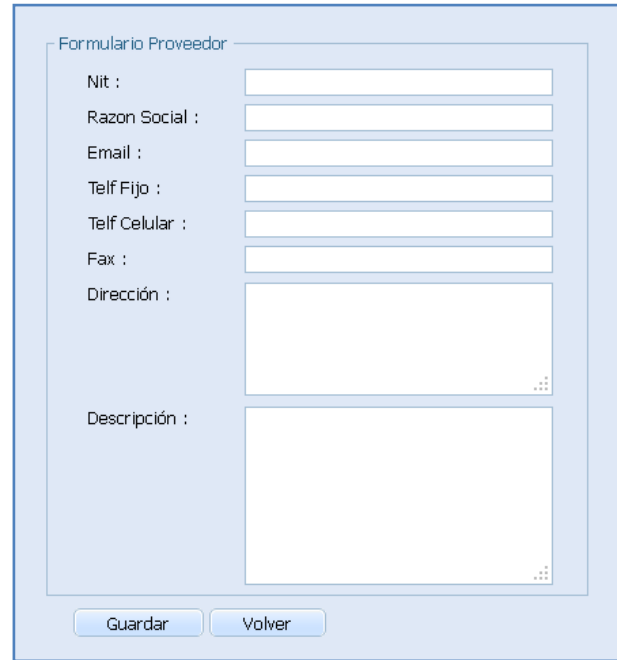

**2.1.2.2.3.8.4.19 Pantalla (ABM) Proveedor**

Figura 70. Pantalla Administrar Bienes

| 2.1.2.2.3.8.4.20 Pantalla Administrar Bienes |
|----------------------------------------------|
|----------------------------------------------|

| Categoria Terreno                                      |                            |                                  |                                       |               |                  |                           |              |
|--------------------------------------------------------|----------------------------|----------------------------------|---------------------------------------|---------------|------------------|---------------------------|--------------|
| Grupo Terreno<br><b>Bienes Depreciables</b><br>白くり     |                            |                                  | ·Lista de Bienes·                     |               |                  |                           |              |
| Categoria Edificios<br>z.                              | Buscar                     |                                  |                                       |               |                  |                           |              |
| Grupo Edificio                                         |                            | Buscar por Codigo Alfanumerico   |                                       |               |                  |                           |              |
| <b>Categoria Equipos de Computacion</b>                |                            |                                  | Buscar                                |               |                  |                           |              |
| Grupo Impresoras                                       |                            | Categoria Equipos de Computacion | v Grupo -----Seleccionar Grupo----  v |               |                  |                           |              |
| Grupo Monitores<br>Grupo PCs                           | Cod Alfanumerico<br>Codigo | Nombre                           | Estado                                | Editar        |                  | Historial Kardex Valorado |              |
| Grupo Portatiles                                       |                            |                                  | Listar Tod v                          |               |                  |                           |              |
| Categoria Equipos E Instalaciones                      | 5 IMP-1                    | Impresora Epson                  | <b>BUENO</b>                          | Editar        | <b>Historial</b> | Mostrar                   |              |
| Grupo Aire Acondicionado                               | 6 IMP-2                    | Impresora Epson                  | <b>BUENO</b>                          | Editar        | Historial        | Mostrar                   |              |
| Grupo Camaras y Alarmas de Sec<br>Grupo Fotocopiadoras | 7 IMP-3                    | Impresora Epson                  | <b>BUENO</b>                          | Editar        | <b>Historial</b> | Mostrar                   |              |
| Grupo Sistema de Alarmas                               | 8 IMP-4                    | Impresora Epson                  | <b>BUENO</b>                          | Editar        | <b>Historial</b> | Mostrar                   |              |
| Categoria Muebles y Enseres<br>$A^2$                   | $9$ IMP- $5$               | Impresora Epson                  | <b>RUENO</b>                          | Editar        | Historial        | Mostrar                   |              |
| Grupo Escritorios de Madera                            | 10 IMP-6                   | Impresora Hp                     | <b>BUENO</b>                          | Editar        | <b>Historial</b> | Mostrar                   |              |
| Grupo Juegos de Living                                 | 11 IMP-7                   | Impresora Hp                     | <b>BUENO</b>                          | Editar        | <b>Historial</b> | Mostrar                   |              |
| Grupo Mesas                                            |                            |                                  |                                       |               |                  |                           |              |
| Grupo Sillas<br>Categoria Vehiculos<br>白くり             | 12 IMP-8                   | Impresora Hp                     | <b>RUENO</b>                          | <b>Editar</b> | <b>Historial</b> | Mostrar                   |              |
| Grupo Automoviles                                      | 13 MONT-1                  | Monitor LG                       | <b>BUENO</b>                          | Editar        | Historial        | Mostrar                   |              |
| Grupo Camionetas                                       | 14 MONT-2                  | Monitor LG                       | <b>BUENO</b>                          | Editar        | <b>Historial</b> | Mostrar                   |              |
| Grupo Motocicletas                                     | 15 MONT-3                  | Monitor LG                       | <b>BUENO</b>                          | Editar        | <b>Historial</b> | Mostrar                   |              |
| Bienes Depreciables segun Desgaste                     | 16 MONT-4                  | Monitor LG                       | <b>BUENO</b>                          | Editar        | Historial        | Mostrar                   | $\checkmark$ |

Figura 71. Pantalla Administrar Bienes

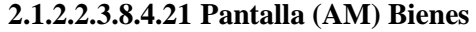

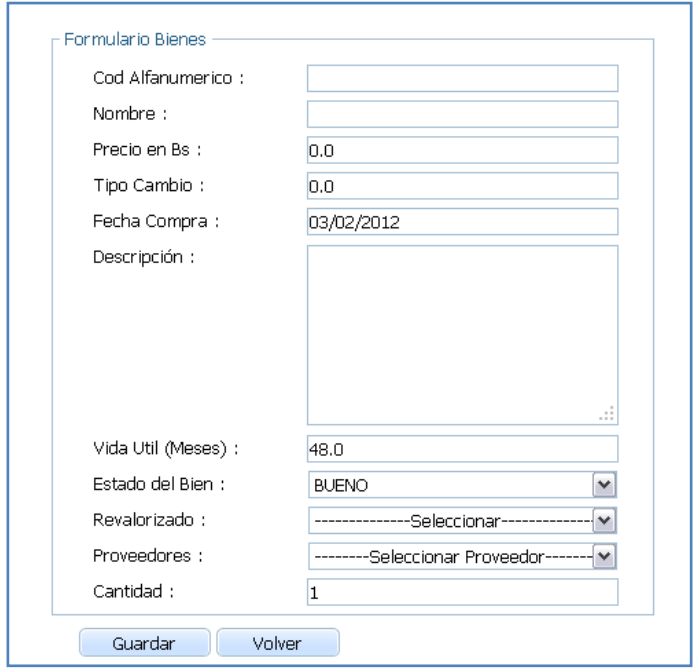

Figura 72. Pantalla (AM) Bienes

# **2.1.2.2.3.8.4.22 Historial del Bienes**

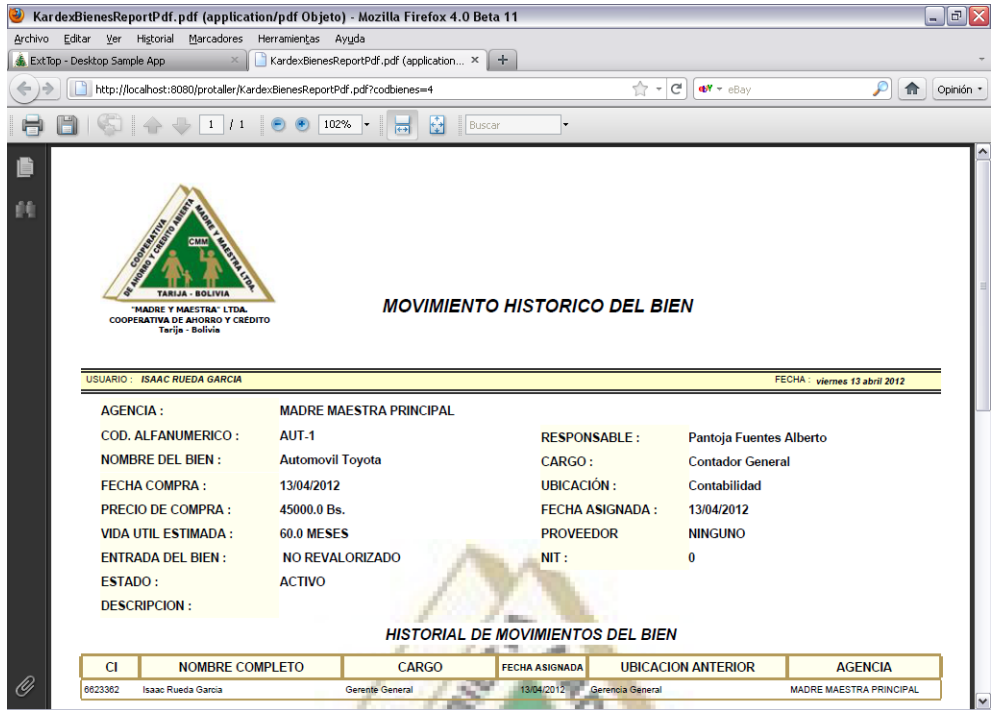

Figura 73. PantallaHistorial de Bienes

### **2.1.2.2.3.8.4.23 Kardex Valorado**

|         |                                                      | KardexValoradoBienesReportPdf.pdf (application/pdf Objeto) - Mozilla Firefox 4.0 Beta 11                     |                         |               |                                           |               |                     |                                   |                                  |                                |                             |                                    | $\Box$ e $\mathsf{X}$ |
|---------|------------------------------------------------------|----------------------------------------------------------------------------------------------------|-------------------------|---------------|-------------------------------------------|---------------|---------------------|-----------------------------------|----------------------------------|--------------------------------|-----------------------------|------------------------------------|-----------------------|
| Archivo |                                                      | Editar Ver Historial Marcadores Herramientas Ayuda                                                           |                         |               |                                           |               |                     |                                   |                                  |                                |                             |                                    |                       |
|         | ExtTop - Desktop Sample App                          | $\times$                                                                                                    |                         |               | KardexValoradoBienesReportPdf.pdf (ap × + |               |                     |                                   |                                  |                                |                             |                                    |                       |
|         |                                                      | http://localhost:8080/protaller/KardexValoradoBienesReportPdf.pdf?codbienes=4                                |                         |               |                                           |               |                     | $\uparrow$ + $C$                  | $\mathbf{e}$ W $\mathbf{v}$ eBay |                                | ₽                           | 侖                                  | Opinión               |
|         |                                                      | $\mathbf{1}$<br>$\frac{1}{2}$                                                                                | $79,1\%$                |               | Buscar<br>t٢<br><b>TEF</b>                |               |                     |                                   |                                  |                                |                             |                                    |                       |
| B<br>繭  | <b>FARILIA</b><br><b>USUARIO: ISAAC RUEDA GARCIA</b> | BOLIVIA<br><b>MADDE Y MAPSTRAT ITDA</b><br><b>COOPERATIVA DE AMORRO Y CRÉDITO</b><br><b>Tarija - Belivia</b> |                         |               | <b>KARDEX VALORADO DE BIENES DE USO</b>   |               |                     |                                   |                                  |                                | FECHA: viemes 13 abril 2012 |                                    |                       |
|         |                                                      | <b>NOMBRE DEL BIEN: Automovil Toyota</b>                                                                     |                         |               |                                           |               |                     | COD. ALFANUMERICO: AUT-1          |                                  |                                |                             |                                    |                       |
|         | <b>RESPONSABLE:</b>                                  |                                                                                                    | Pantoja Fuentes Alberto |               |                                           |               | CARGO:              |                                   | <b>Contador General</b>          |                                |                             |                                    |                       |
|         | <b>UBICACIÓN:</b>                                    | Contabilidad                                                                                                 |                         |               |                                           |               | <b>AGENCIA:</b>     |                                   |                                  | <b>MADRE MAESTRA PRINCIPAL</b> |                             |                                    |                       |
|         |                                                      |                                                                                                    |                         | <b>VALOR</b>  |                                           |               | <b>DEPRECIACION</b> |                                   |                                  |                                | <b>VALOR</b>                | <b>VIDA UTIL</b>                   |                       |
|         | Ν°<br><b>FECHA</b>                                   | <b>DESCRIPCION</b>                                                                                           | <b>ANTERIOR</b>         | <b>MEJORA</b> | <b>ACTUALIZACIÓN</b>                      | <b>ACTUAL</b> | <b>ANTERIOR</b>     | <b>ACTUALIZACIÓN DEPRECIACIÓN</b> |                                  | <b>ACTUAL</b>                  | <b>NETO</b>                 | <b>RESTANTE</b><br><b>EN MESES</b> |                       |
|         | п                                                    | 13/04/2012 Entrada de Activo No Revalorizado                                                                 | 45.000,00               | 0,00          | 0,00                                      | 45.000,00     | 0,00                | 0,00                              | 0,00                             | 0,00                           | 45.000,00                   |                                    | 60.0                  |
|         |                                                      | 13/04/2012 Por majora da Motor da 4500 CC                                                                    | 45.000,00               | 4.000,00      | 0,00                                      | 49.000,00     | 0,00                | 0,00                              | 0,00                             | 0,00                           | 49.000,00                   |                                    | 60.0                  |
|         |                                                      |                                                                                                    |                         |               | osteo Calgarian Maritim<br>CODAR RATIN    | CMM           | MAGREY              | <b>LANGRAN</b>                    |                                  |                                |                             |                                    |                       |

Figura 74. Pantalla Kardex Valorado

# **2.1.2.2.3.8.4.24 Pantalla Dar de Baja Bienes**

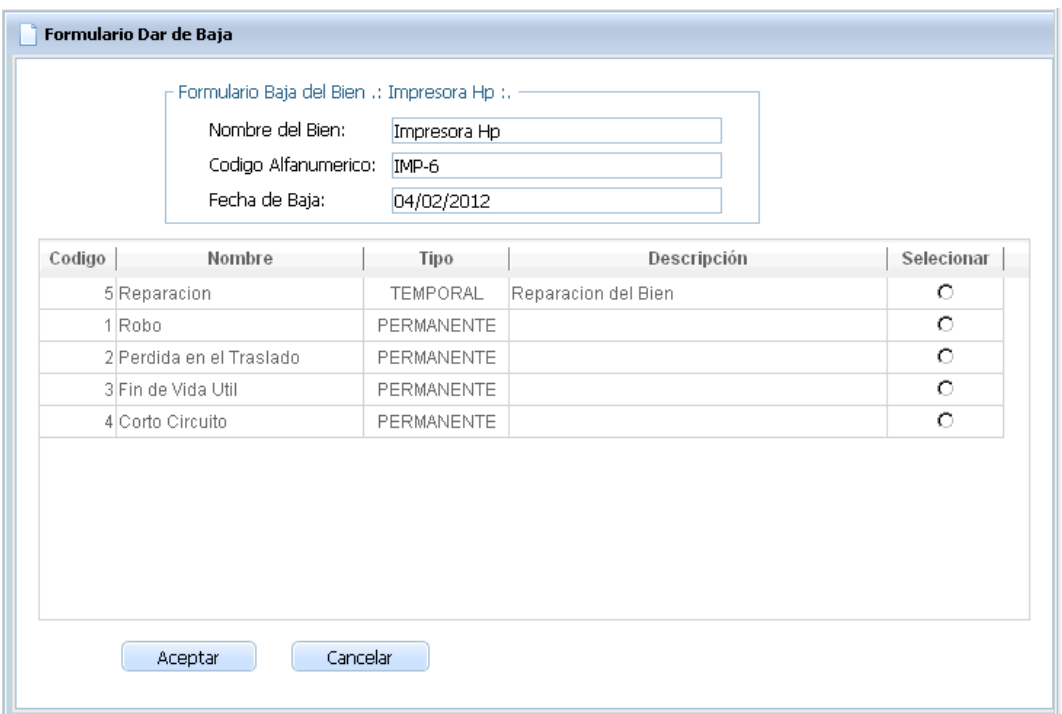

Figura 75. PantallaDar de Baja Bienes

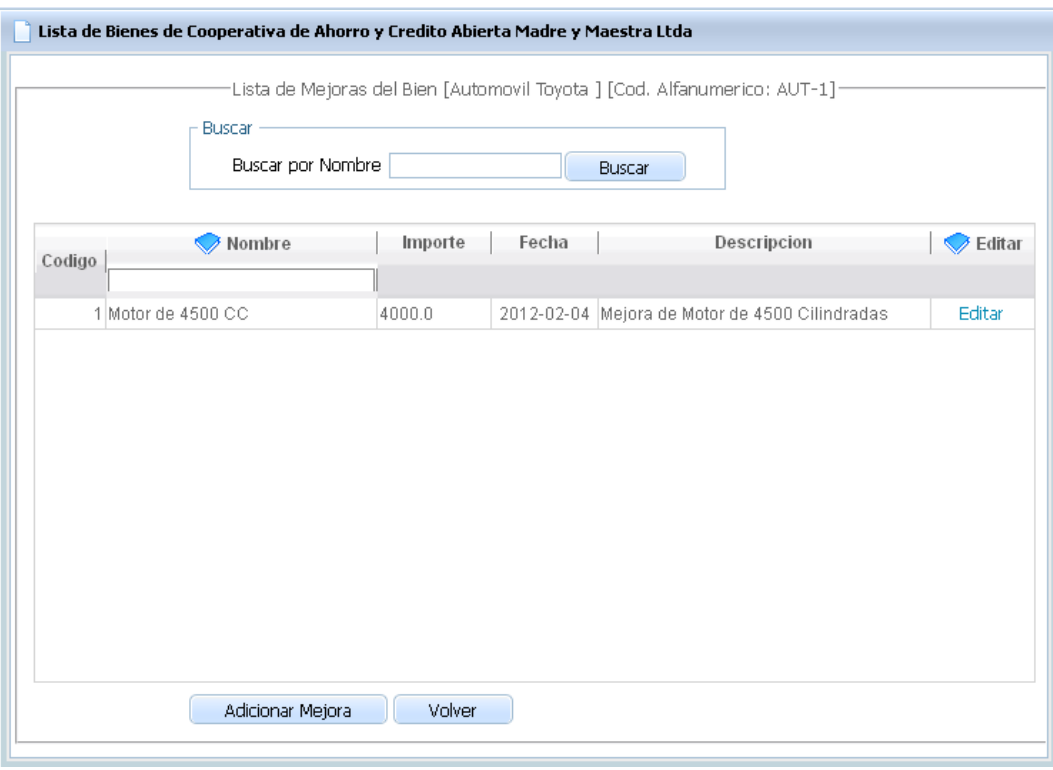

# **2.1.2.2.3.8.4.25 Pantalla Mejoras del Bien**

Figura 76. Pantalla Mejoras del Bien

# **2.1.2.2.3.8.4.26 Pantalla Formulario (ABM) Mejoras**

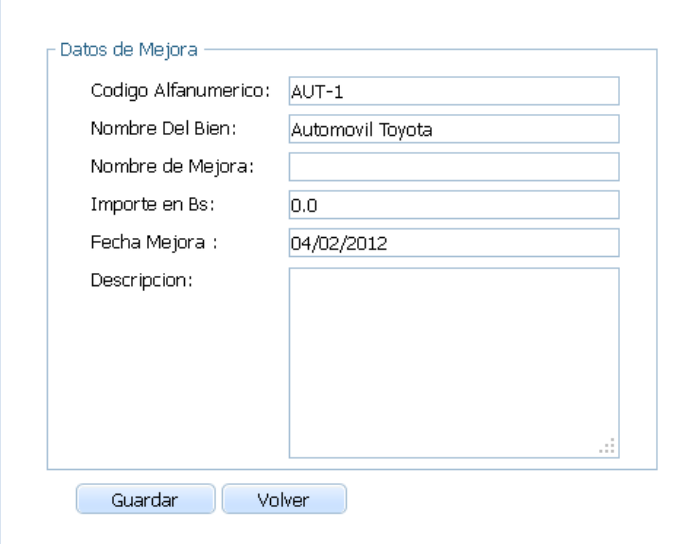

Figura 77. Pantalla Formulario (ABM) Mejoras

|<br>| Administrar Asignacion y Reasignacion de Bienes  $\overline{a}$   $\overline{a}$   $\overline{a}$ .<br>Administrar Asignación y Reasignación de Bienes Asignar Bienes Reasignar Bienes Estructura con Bienes a Asignar < Lista de Bienes a Asignar  $\bar{\star}$  $\Box$  Area Jefatura de Informatica es de la formatica [ Asignar ]<br>Sefe de Informatica [ Asignar ]<br>Sessitente de Informitica [ Asignar ] Area Caja Cajero 1 [ Asignar ] di Creditos [ Asignar ] MP-2 Impresora Epson<br>PORT-1 Portatil Hp Area Gerencia General

#### **2.1.2.2.3.8.4.27 Pantalla Administrar Asignar y Reasignar de Bienes**

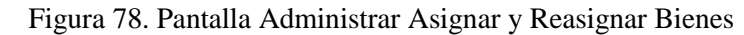

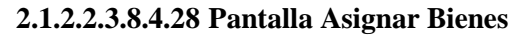

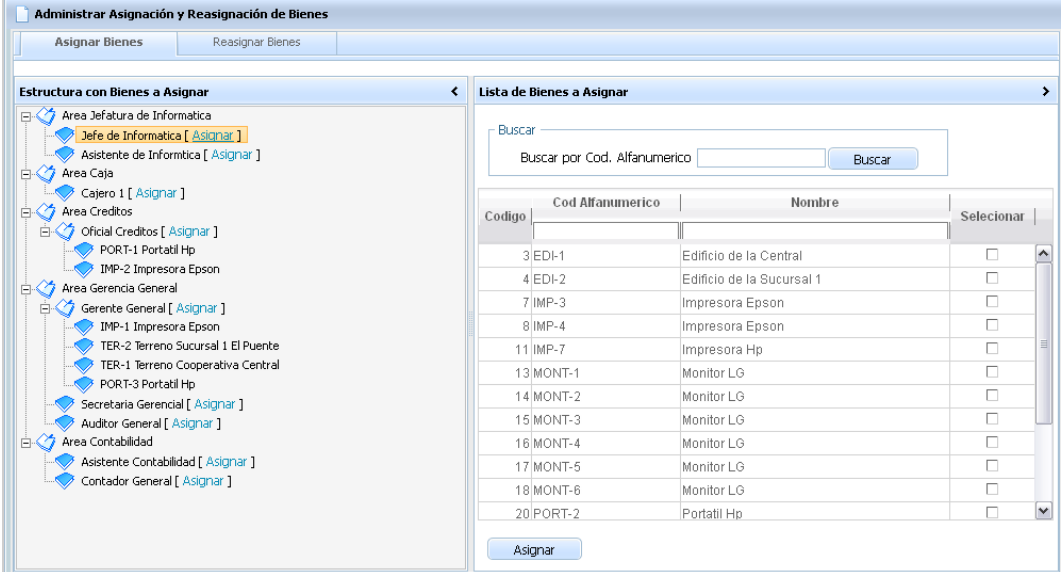

Figura 79. Pantalla Asignar Bienes

**2.1.2.2.3.8.4.29 Pantalla Formulario Asignar Bienes**

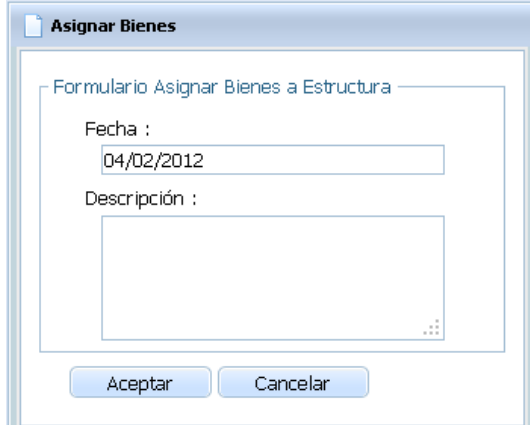

Figura 80. Pantalla Formulario Asignar Bienes

### **2.1.2.2.3.8.4.30 Pantalla Reasignar Bienes**

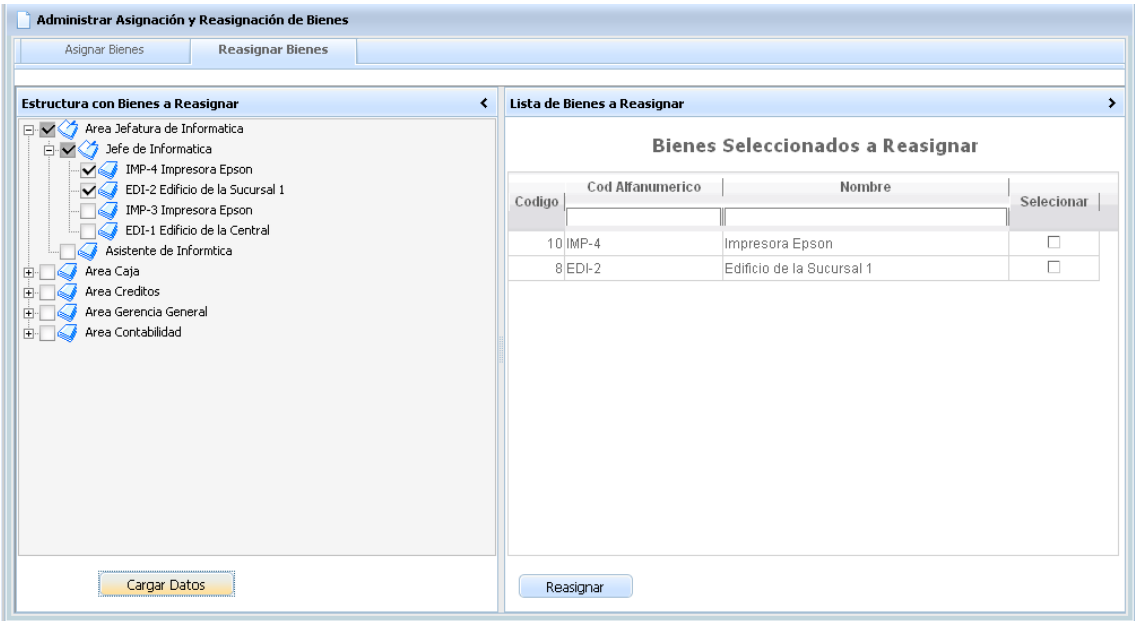

Figura 81. Pantalla Resignar Bienes

# **2.1.2.2.3.8.4.31 Pantalla Formulario Resignar Bienes**

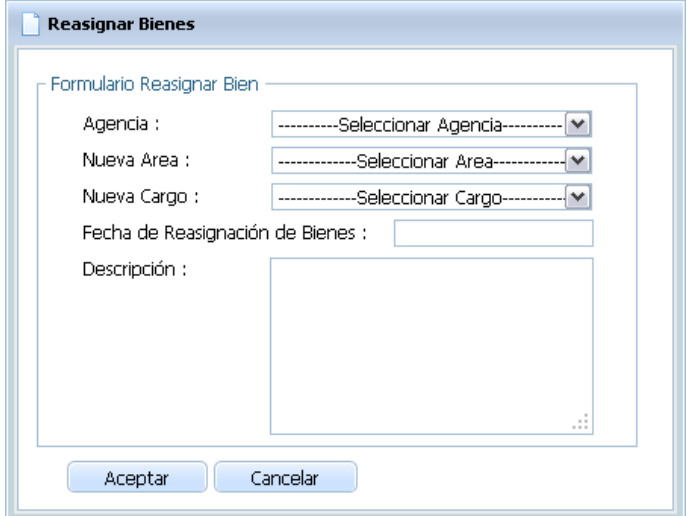

# Figura 82. PantallaFormulario Resignar Bienes

 $E_{\text{max}}$ **Administrar Categoria y Grupo de Bienes** [EX] [1.1.1] Bienes No Depreciables ADD dhtmlxWindow EXAMPLE 2.2.2] Categoria Terreno [ADD | MOD ] [3.3.3] Grupo Terreno MOD<br>[3.3.3] Grupo Terreno MOD<br>[3.42] [1.1.1] Bienes Depreciables ADD [1.1.1] bienes Deprediables ADD<br>| 2.2.2] Categoria Edificios [ ADD | MOD ] [3.3.3] Grupo Edificio MOD [2.2.2] Categoria Equipos de Computacion [ADD | MOD ] Versise de Compositor de Compositor de Compositor de Compositor de Compositor de Compositor de Casa de Casa de Compositor de Casa de Casa de Casa de Casa de Casa de Casa de Casa de Casa de Casa de Casa de Casa de Casa de [2.2.2] Categoria Equipos E Instalaciones [ADD | MOD ]  $\sim$  [3.3.3] Grupo Alte Acondoinado <u>MOD</u><br>  $\sim$  [3.3.3] Grupo Alte Acondoinado M<u>OD</u><br>
[3.3.3] Grupo Camaras y Alarmas de Seguridad <u>MOD</u><br>
[3.3.3] Grupo Externa de Alarmas M<u>OD</u><br>
[3.3.3] Grupo Sistema de Alarmas M<u>OD</u>  $\frac{1}{\sqrt{2}}$  [3.3.3] Grupo Sistema de Alarmas MOD<br>  $\frac{1}{\sqrt{2}}$  [2.2.2] Categoria Muebles y Enseres [ADD | MOD ]<br>  $\frac{1}{\sqrt{2}}$  [3.3.3] Grupo Juegos de Living MOD<br>  $\frac{1}{\sqrt{2}}$  [3.3.3] Grupo Messa MOD<br>  $\frac{1}{\sqrt{2}}$  [2.3.2] (2.2.2) Geogone veniculos MOD<br>
(3.3.3) Grupo Automoviles MOD<br>
(3.3.3) Grupo Camionetas MOD [1.1.1] Bienes Depreciables segun Desgaste ADD

**2.1.2.2.3.8.4.32 Pantalla Administrar Categoría y Grupo de Bienes**

Figura 83. Pantalla Administrar Categoría y Grupo de Bienes

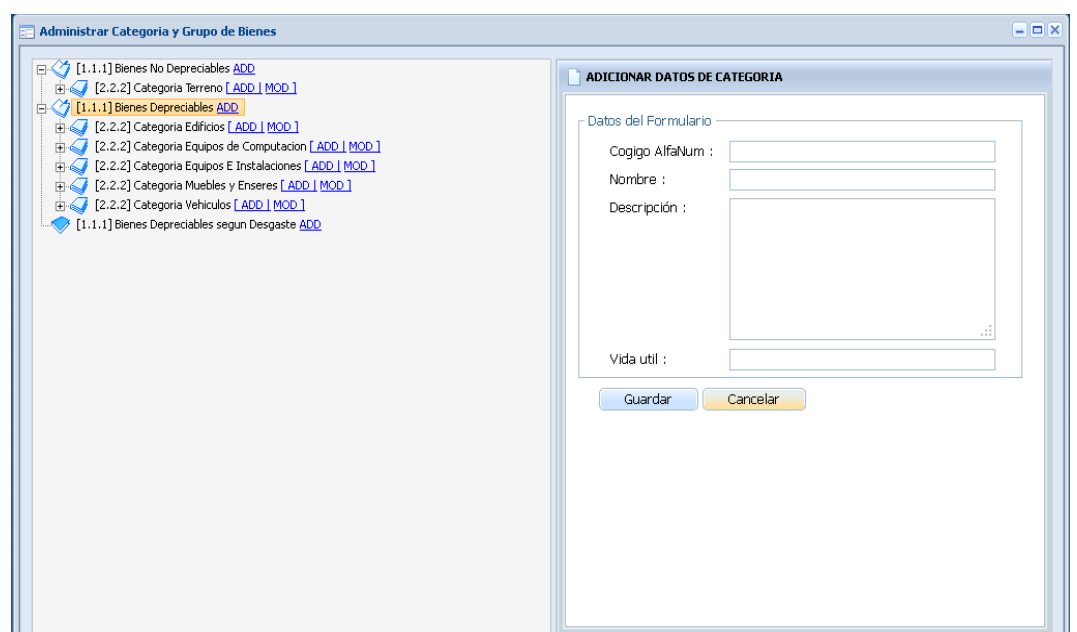

**2.1.2.2.3.8.4.33 Pantalla Formulario (ABM) Categoría**

Figura 84. Pantalla Formulario (ABM) Categoría

### **2.1.2.2.3.8.4.34 Pantalla Formulario (ABM) Grupo**

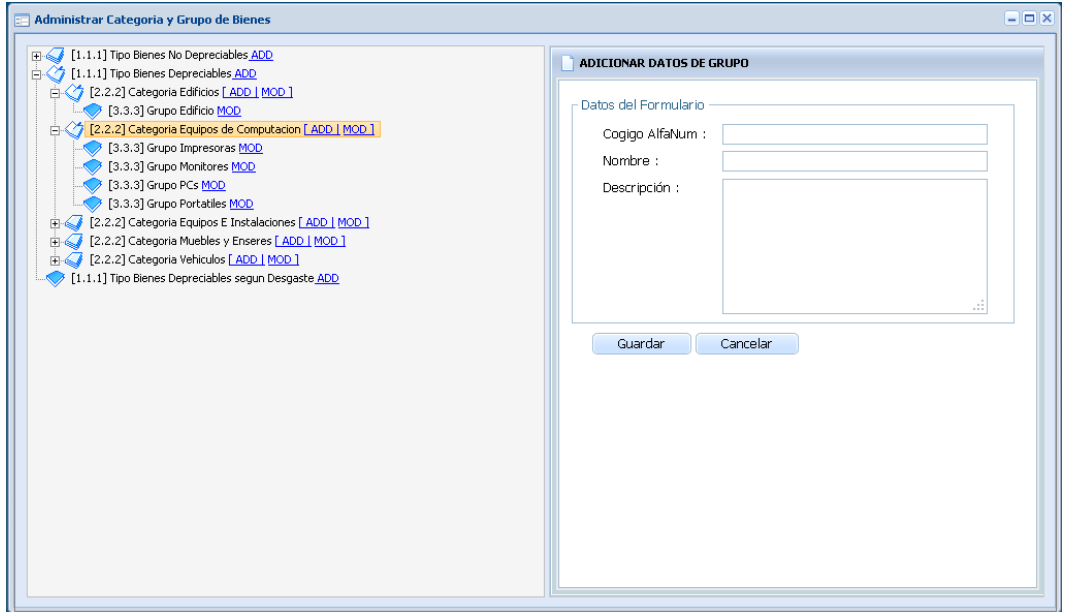

Figura 85. Pantalla(ABM) Grupo

# **2.1.2.2.3.8.4.35 Pantalla Administrar Motivo de Baja de los Bienes**

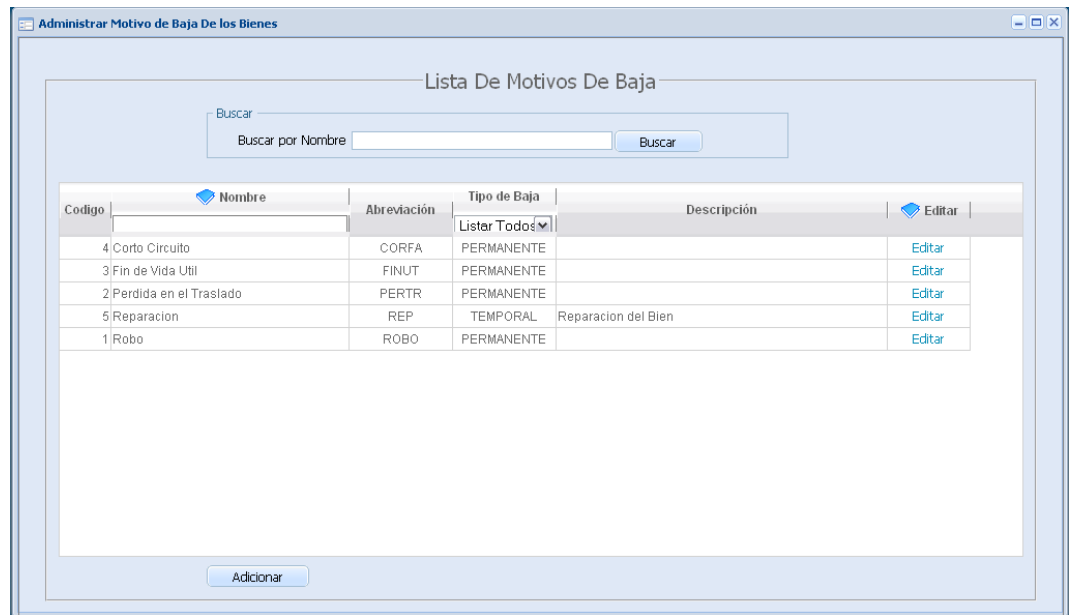

# Figura 86. Pantalla Administrar Motivo de Baja de los Bienes

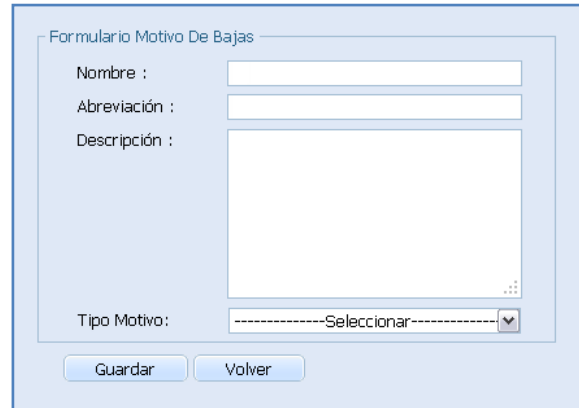

**2.1.2.2.3.8.4.36 Pantalla Formulario (ABM) Motivo de Baja**

Figura 87. Pantalla Formulario (ABM) Motivo de Baja

**2.1.2.2.3.8.4.37 Pantalla Administrar Tipo de Cambio**

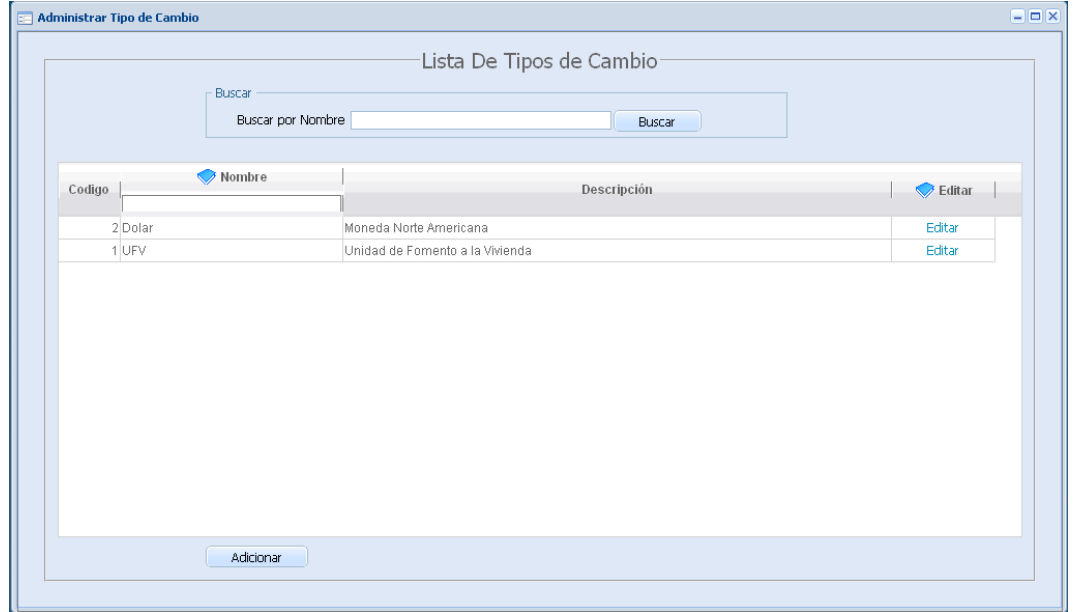

Figura 88. PantallaAdministrar Tipo de Cambio

## **2.1.2.2.3.8.4.38 Pantalla (ABM) Tipo de Cambio**

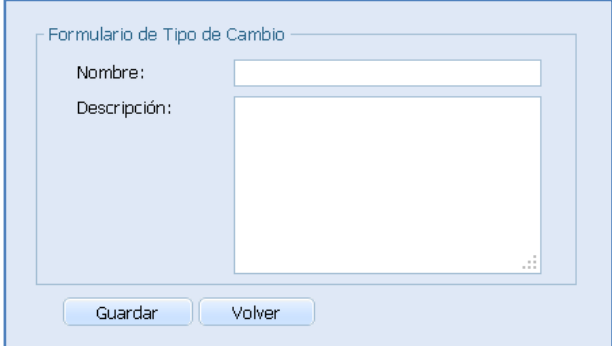

Figura 89. Pantalla(ABM) Tipo de Cambio

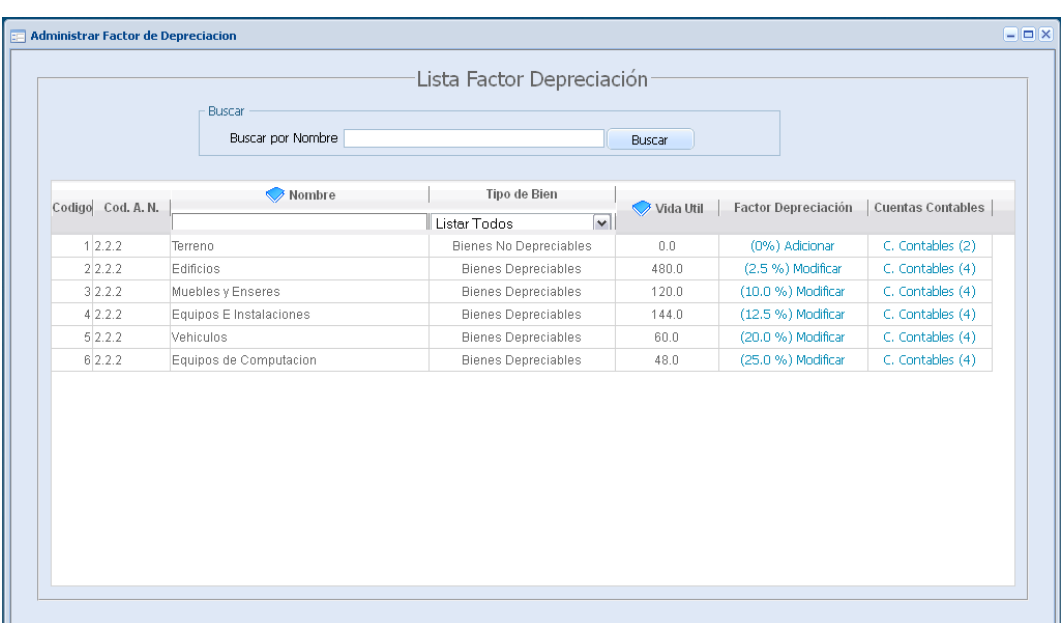

### **2.1.2.2.3.8.4.39 Pantalla Administrar Factor de Depreciación**

Figura 90. PantallaAdministrar Factor de Depreciación

# **2.1.2.2.3.8.4.40 Pantalla (AM) Factor de Depreciación**

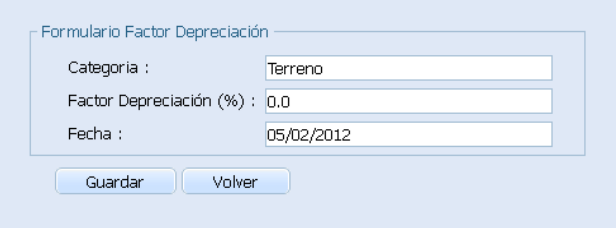

Figura 91. Pantalla (AM) Factor de Depreciación

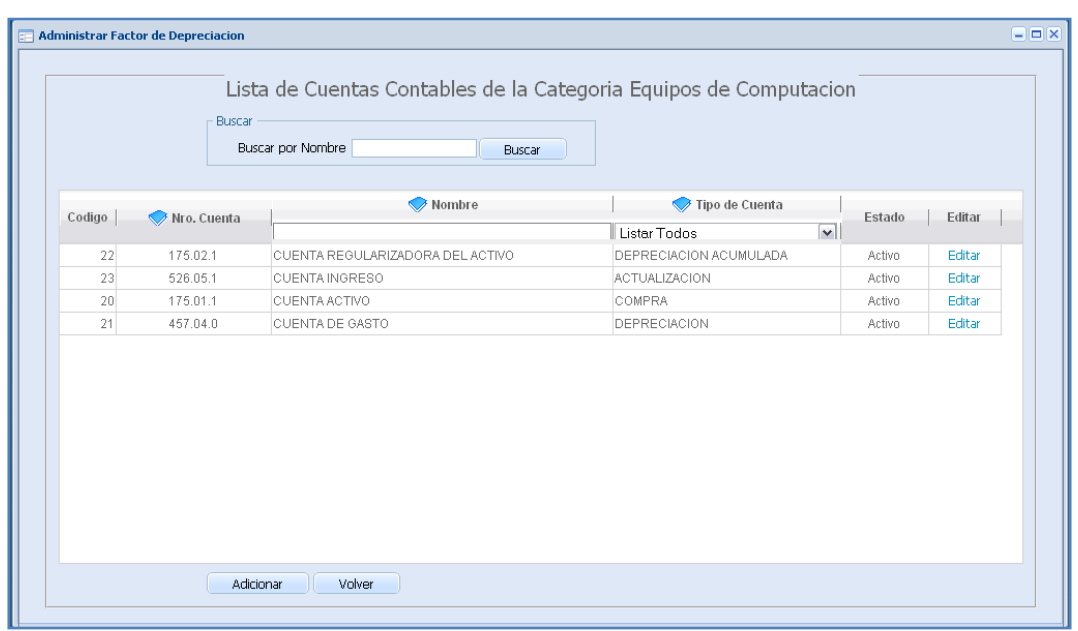

### **2.1.2.2.3.8.4.41 Pantalla Cuentas Contables**

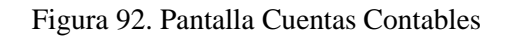

### **2.1.2.2.3.8.4.42 Pantalla (ABM) Cuenta**

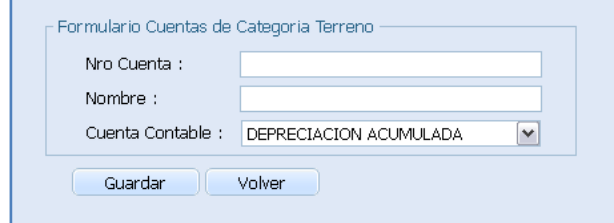

Figura 93. Pantalla (ABM) Cuenta

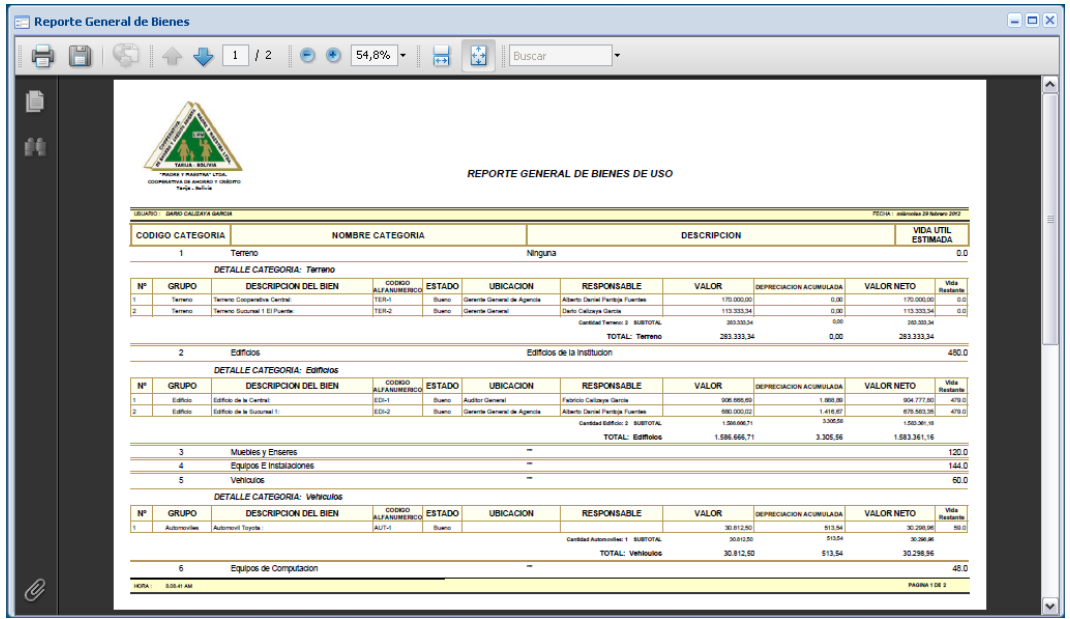

### **2.1.2.2.3.8.4.43 Pantalla Reporte General de Bienes**

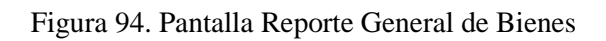

# **2.1.2.2.3.8.4.44 Pantalla Reporte de Bienes por Ubicación de Área**

|   |                                                                                                    | Reporte de Bienes por Ubicacion de Area                           |                                              |                                                  |                                          |                              |                     |                                         |                                   | $  \times$                                             |
|---|----------------------------------------------------------------------------------------------------|-------------------------------------------------------------------|----------------------------------------------|--------------------------------------------------|------------------------------------------|------------------------------|---------------------|-----------------------------------------|-----------------------------------|--------------------------------------------------------|
|   |                                                                                                    | Datos: Reporte Bienes Por Ubicacion                               |                                              |                                                  |                                          |                              |                     |                                         |                                   |                                                        |
|   |                                                                                                    |                                                                   | Seleccionar Agencia: MADRE MAESTRA PRINCIPAL |                                                  | M Seleccionar Area:                      |                              | Gerencia General    | $\overline{\mathbf{v}}$                 | Generar Reporte                   |                                                        |
| a |                                                                                                    |                                                                   |                                              | 囹<br>60,6%<br>鬲                                  | Buscar                                   |                              |                     |                                         |                                   |                                                        |
|   | FARLIA - BOLIVIA<br><b>NADREY MASS TRAT LTDA.</b><br>COOPERATIVA DE ANORRO Y CRÉDITO<br>Tarija - Balinia<br>USUARIO: DARIO CALIZAYA GARCIA |                                                                   |                                              | REPORTE DE BIENES EN EL AREA DE GERENCIA GENERAL |                                          |                              |                     |                                         | FECHA: milircoles 29 febrero 2012 |                                                        |
|   |                                                                                                    |                                                                   |                                              |                                                  |                                          |                              |                     |                                         |                                   |                                                        |
|   | <b>FECHA</b><br><b>N°</b>                                                                                                    |                                                                   | <b>DESCRIPCION</b>                           |                                                  | CODIGO<br><b>ALFANUMERICO</b>            | <b>ESTADO</b>                | <b>VALOR</b>        | <b>DEPRECIACION</b><br><b>ACUMULADA</b> | <b>VALOR NETO</b>                 | <b>VIDA UTIL</b><br><b>RESTANTE EN</b><br><b>MESES</b> |
|   |                                                                                                    | 03/02/2012 Impresors Epson:                                       |                                              |                                                  | DAT-1                                    | <b>BUENO</b>                 | 1700.0              | 35.42                                   | 1664.58                           | 47.0                                                   |
|   |                                                                                                    | 03/02/2012 Terreno Sucurual 1 El Puerte:                          |                                              |                                                  | <b>TER-2</b>                             | <b>BUENO</b>                 | 113333.34           | 0.0                                     | 113333.34                         | 0.0                                                    |
|   | 03/02/2012 Portard Hp:                                                                                                    |                                                                   |                                              |                                                  | PORT-3                                   | <b>BUENO</b>                 | 6233.33             | 129.96                                  | 6103.47                           | 47.0                                                   |
|   |                                                                                                    | 03/02/2012 Edificio de la Central:<br>03/02/2012 Impresors Epson: |                                              |                                                  | <b>EDI-1</b><br>Diffus                   | <b>BUENO</b><br><b>BUENO</b> | 906666.69<br>1700.0 | 1888.89<br>35.42                        | 904777.8<br>1664.58               | 479.0<br>47.0                                          |
|   |                                                                                                    |                                                                   |                                              | Coose Report                                     | <b>DA REPORT DRIVERS</b><br><b>MARGE</b> |                              |                     |                                         |                                   |                                                        |

Figura 95. Pantalla Reporte de Bienes por Ubicación de Área

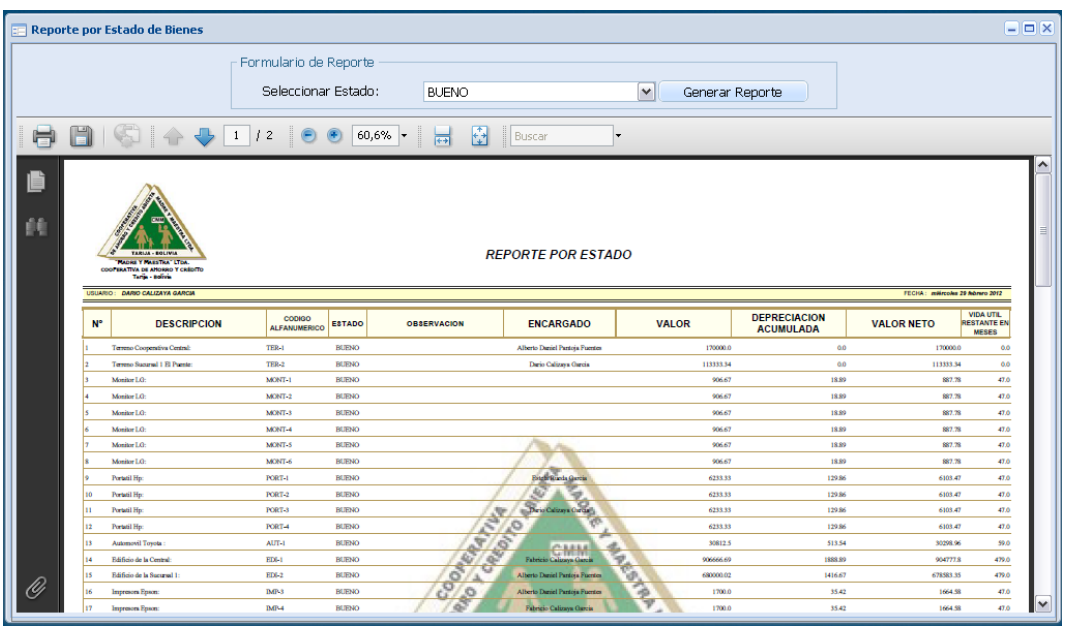

### **2.1.2.2.3.8.4.45 Pantalla Reporte por Estado de Bienes**

# **2.1.2.2.3.8.4.46 Pantalla Reporte por Responsable**

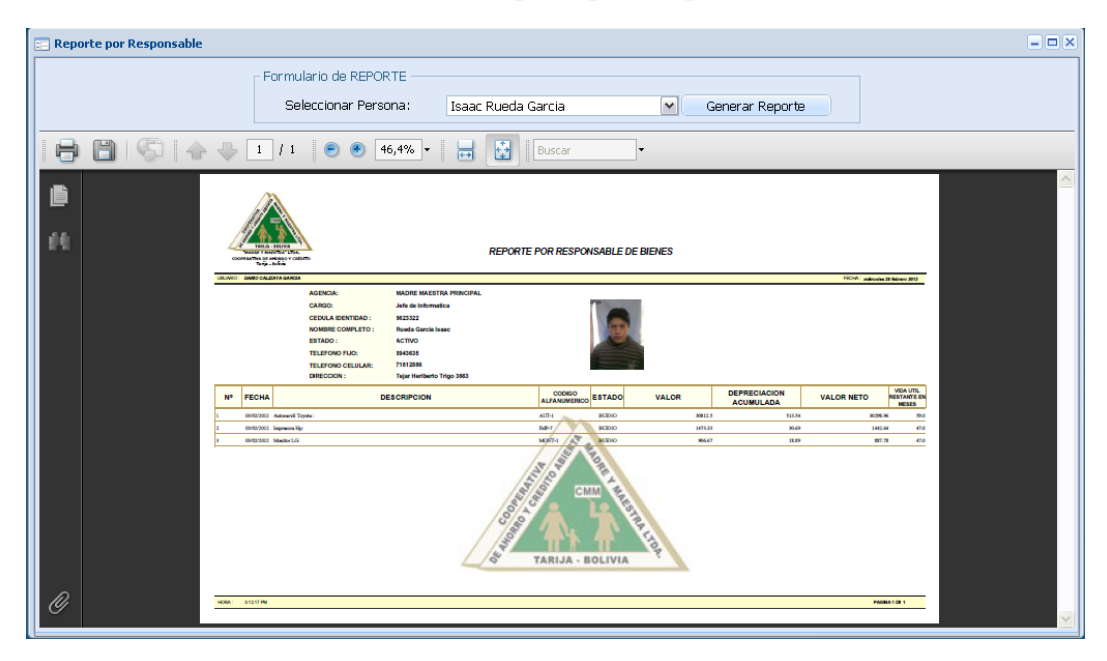

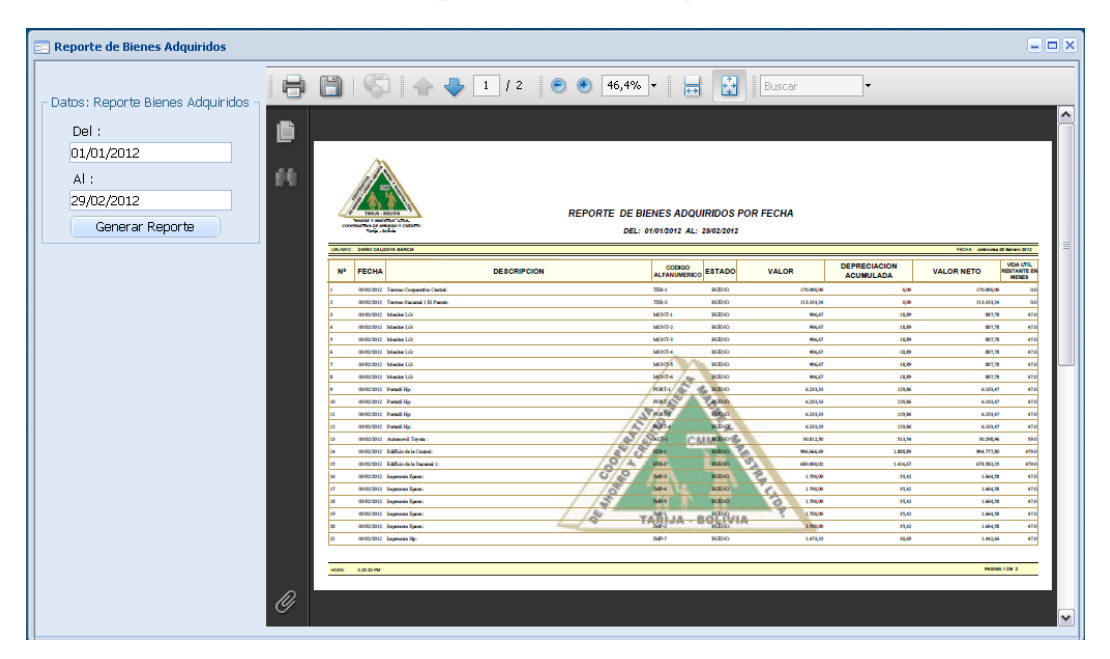

#### **2.1.2.2.3.8.4.47 Pantalla Reporte de Bienes Adquiridos**

**2.1.2.2.3.8.4.48 Pantalla Reporte de Actualización y Depreciación del Periodo**

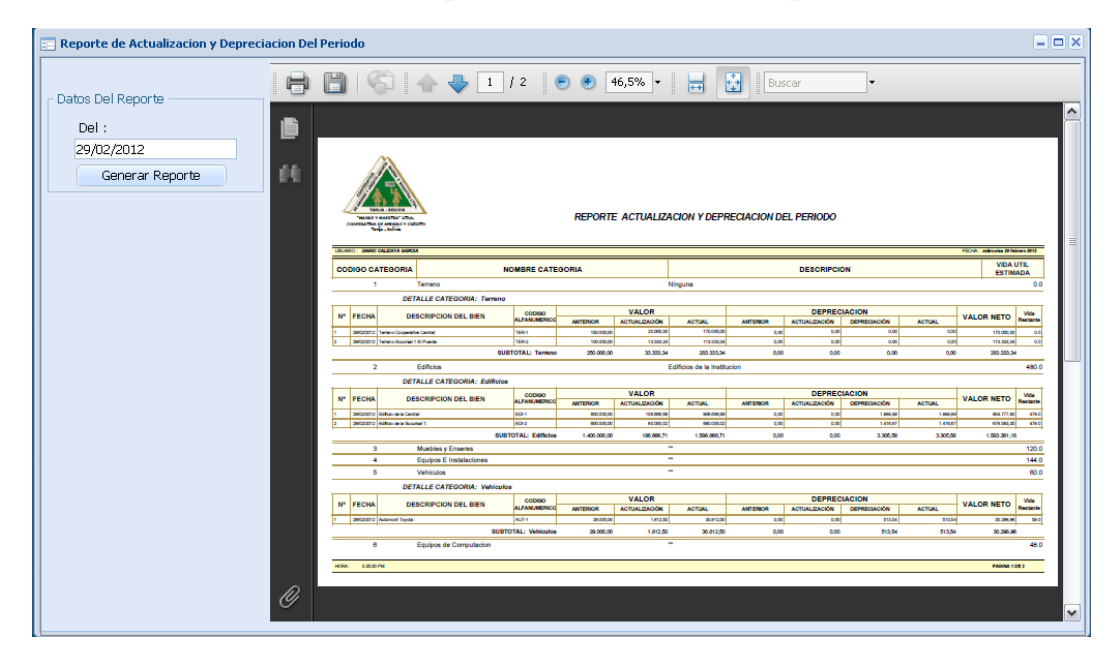
| Lista Comprobante Diario |                        |                |                     |                              |                          |  |  |  |  |
|--------------------------|------------------------|----------------|---------------------|------------------------------|--------------------------|--|--|--|--|
| Nro                      | Fecha De Cierre de Mes | Tipo de Cambio | Valor Cierre de Mes | <b>Actualizacion Mensual</b> | Depreciacion Mensual     |  |  |  |  |
|                          | 2012-01-31             | <b>UFV</b>     | 1.6                 | Comprobante Actualizacion    | Comprobante Depreciacion |  |  |  |  |
| $\overline{2}$           | 2012-02-29             | UFV            | 1.7                 | Comprobante Actualizacion    | Comprobante Depreciacion |  |  |  |  |
|                          |                        |                |                     |                              |                          |  |  |  |  |

**2.1.2.2.3.8.4.49 Pantalla Reporte Comprobante Diario Actualización y Depreciación**

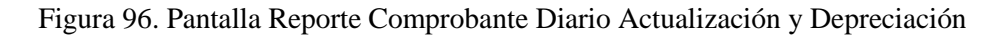

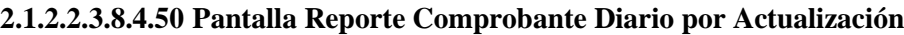

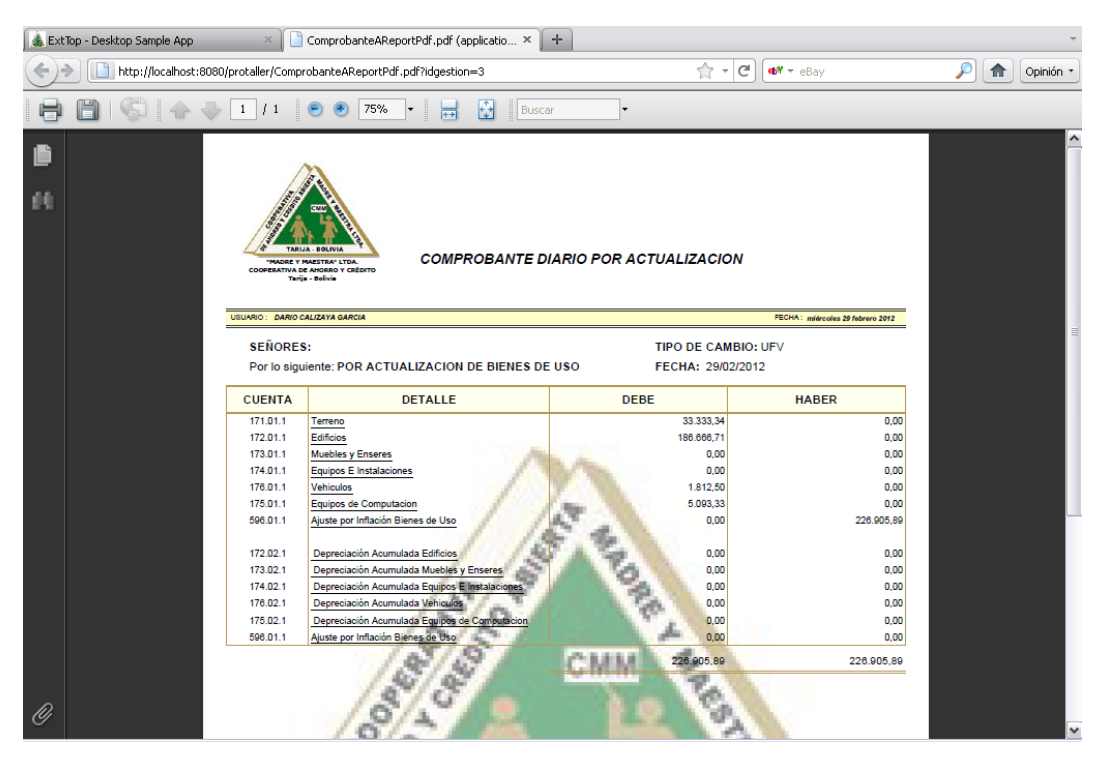

Figura 97. Pantalla Reporte Comprobante Diario por Actualización

| ComprobanteDReportPdf.pdf (applicatio × +<br>ExtTop - Desktop Sample App<br>$\mathbf{x}$ |                                                                          |                      |                                                                                                    |                                            |                                                               |   |  |  |  |
|------------------------------------------------------------------------------------------|--------------------------------------------------------------------------|----------------------|----------------------------------------------------------------------------------------------------|--------------------------------------------|---------------------------------------------------------------|---|--|--|--|
|                                                                                          |                                                                          |                      | http://localhost:8080/protaller/ComprobanteDReportPdf.pdf?idgestion=3                                          | ☆ →                                        | $\mathbb{C}^{\mathbb{Z}}$<br>$\mathbf{e}$ M $\mathbf{v}$ eBay |   |  |  |  |
|                                                                                          |                                                                          |                      | 75%<br>Buscar<br>H.                                                                                            |                                            |                                                               |   |  |  |  |
| Ib                                                                                       |                                                                          |                      |                                                                                                    |                                            |                                                               |   |  |  |  |
| Øθ                                                                                       |                                                                          |                      | <b>ARIJA - BOLIVI</b><br>"MADRE Y MAESTRA" LTDA.<br><b>COOPERATIVA DE AHORRO Y CRÉDITO</b><br>Tarija - Bolivia | <b>COMPROBANTE DIARIO POR DEPRECIACION</b> |                                                               |   |  |  |  |
|                                                                                          | USUARIO: DARIO CALIZAYA GARCIA<br>FECHA: miércoles 29 febrero 2012       |                      |                                                                                                    |                                            |                                                               |   |  |  |  |
|                                                                                          | <b>SEÑORES:</b><br><b>TIPO DE CAMBIO: UFV</b>                            |                      |                                                                                                    |                                            |                                                               |   |  |  |  |
|                                                                                          | Por lo siguiente: POR DEPRECIACION DE BIENES DE USO<br>FECHA: 29/02/2012 |                      |                                                                                                    |                                            |                                                               |   |  |  |  |
|                                                                                          |                                                                          | <b>CUENTA</b>        | <b>DETALLE</b>                                                                                                 | <b>DEBE</b>                                | <b>HABER</b>                                                  |   |  |  |  |
|                                                                                          |                                                                          | 457.01.0             | Depreciación Edificios                                                                                         | 3.305,56                                   | 0,00                                                          |   |  |  |  |
|                                                                                          |                                                                          | 457.02.0<br>457.03.0 | Depreciación Muebles y Enseres<br>Depreciación Equipos E Instalaciones                                         | 0,00<br>0.00                               | 0,00<br>0,00                                                  |   |  |  |  |
|                                                                                          |                                                                          | 457.05.0             | Depreciación Vehiculos                                                                                         | 513,54                                     | 0,00                                                          |   |  |  |  |
|                                                                                          |                                                                          | 457.04.0             | Depreciación Equipos de Computacion                                                                            | 901,94                                     | 0.00                                                          |   |  |  |  |
|                                                                                          |                                                                          | 172.02.1             | Depreciación Acumulada Edificios                                                                               | 0,00                                       | 3.305,56                                                      |   |  |  |  |
|                                                                                          |                                                                          | 173.02.1             | Depreciación Acumulada Muebles y Enseres                                                                       | 0,00                                       | 0,00                                                          |   |  |  |  |
|                                                                                          |                                                                          | 174.02.1             | Depreciación Acumulada Equipos E Instalaciones                                                                 | 0,00                                       | 0,00                                                          |   |  |  |  |
|                                                                                          |                                                                          | 176.02.1             | Depreciación Acumulada Vehiculos                                                                               | 0,00                                       | 513,54                                                        |   |  |  |  |
|                                                                                          |                                                                          | 175.02.1             | Depreciación Acumulada Equipos de Computacion                                                                  | 0.00                                       | 901,94                                                        |   |  |  |  |
|                                                                                          |                                                                          |                      |                                                                                                    | 4.721.04                                   | 4.721,04                                                      |   |  |  |  |
| O                                                                                        |                                                                          |                      | <b>RATIFICATION</b>                                                                                            |                                            |                                                               | v |  |  |  |

**2.1.2.2.3.8.4.51 Pantalla Reporte Comprobante Diario por Depreciación**

Figura 98. PantallaReporte Comprobante Diario por Depreciación

#### **2.1.2.2.3.9 Modelo de Análisis y Diseño**

Este modelo establece la realización de los Casos de Uso en clases y pasando desde una representación en términos de análisis (sin incluir aspectos de implementación) hacia una de diseño (incluyendo una orientación hacia el entorno de implementación), de acuerdo al avance del proyecto.

### **2.1.2.2.3.9.1 Modelado de Diagrama de Actividades**

### **2.1.2.2.3.9.1.1 Introducción**

El Diagrama de Actividades es un artefacto de la disciplina Análisis de Sistemas en la metodología RUP la cual estamos implementando.

Los Diagramas de Actividades se utilizan para modelar aspectos dinámicos de un Sistema, esto implica modelar los pasos secuenciales de un proceso.

### **2.1.2.2.3.9.1.2 Propósito**

Comprender la estructura y la dinámica del Sistema deseado.

Identificar posibles mejoras en el Sistema.

### **2.1.2.2.3.9.1.3 Alcance**

Describir los procesos del Sistema y los clientes.

Identificar y definir los procesos de los casos de uso según los objetivos de la organización.

Definir un Diagrama de actividad para cada Caso de Uso del Sistema.

### **2.1.2.2.3.9.1.4 Diagrama de Actividades**

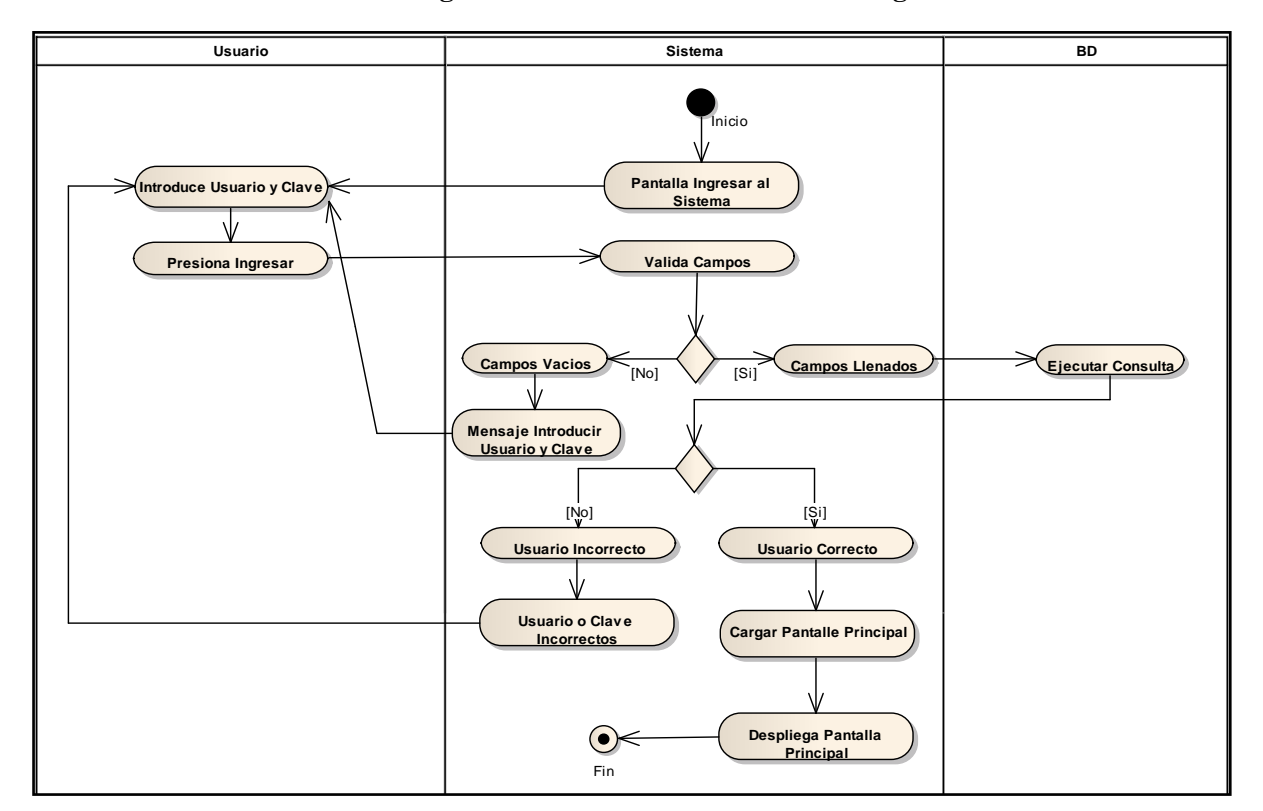

# **2.1.2.2.3.9.1.4.1Diagrama de Actividad: Caso de Uso Ingresar al Sistema Diagrama Ingreso al Sistema**

Figura 99. Diagrama de Actividad: CU Ingresar al Sistema **2.1.2.2.3.9.1.4.2Diagrama de Actividad: Caso de Uso Administrar Personal**

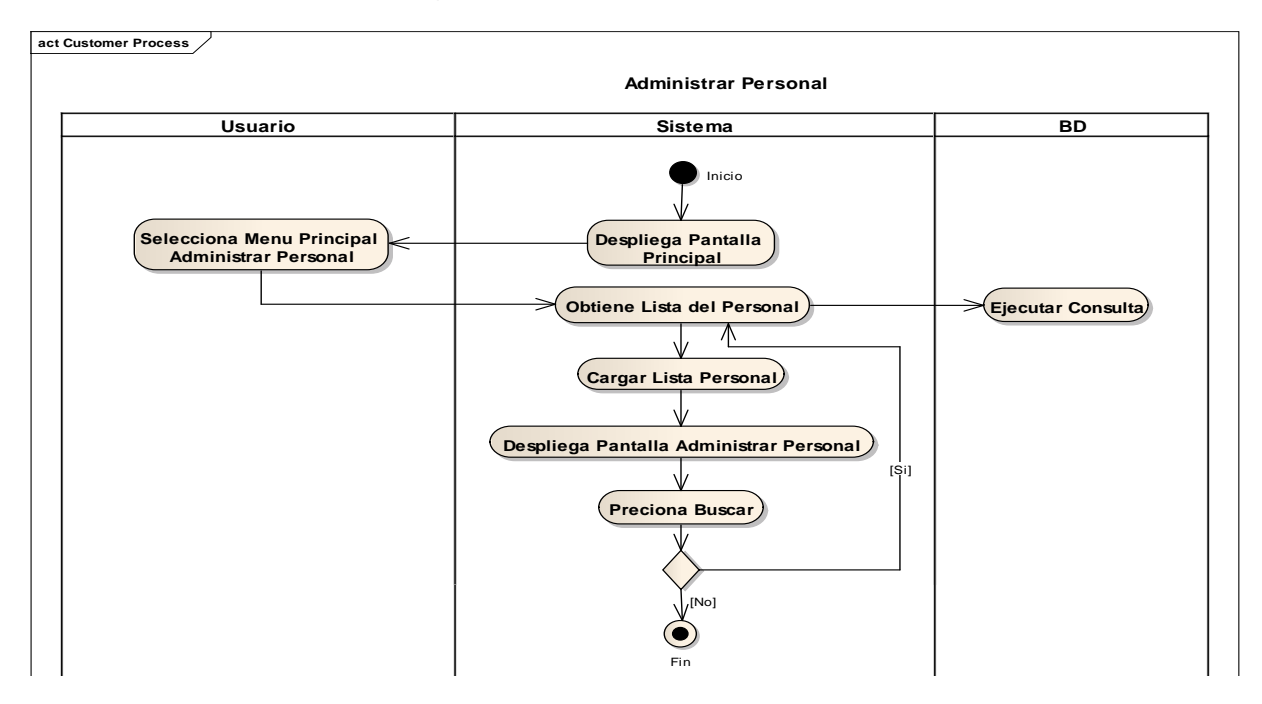

Figura 100. Diagrama de Actividad: CU Administrar Personal

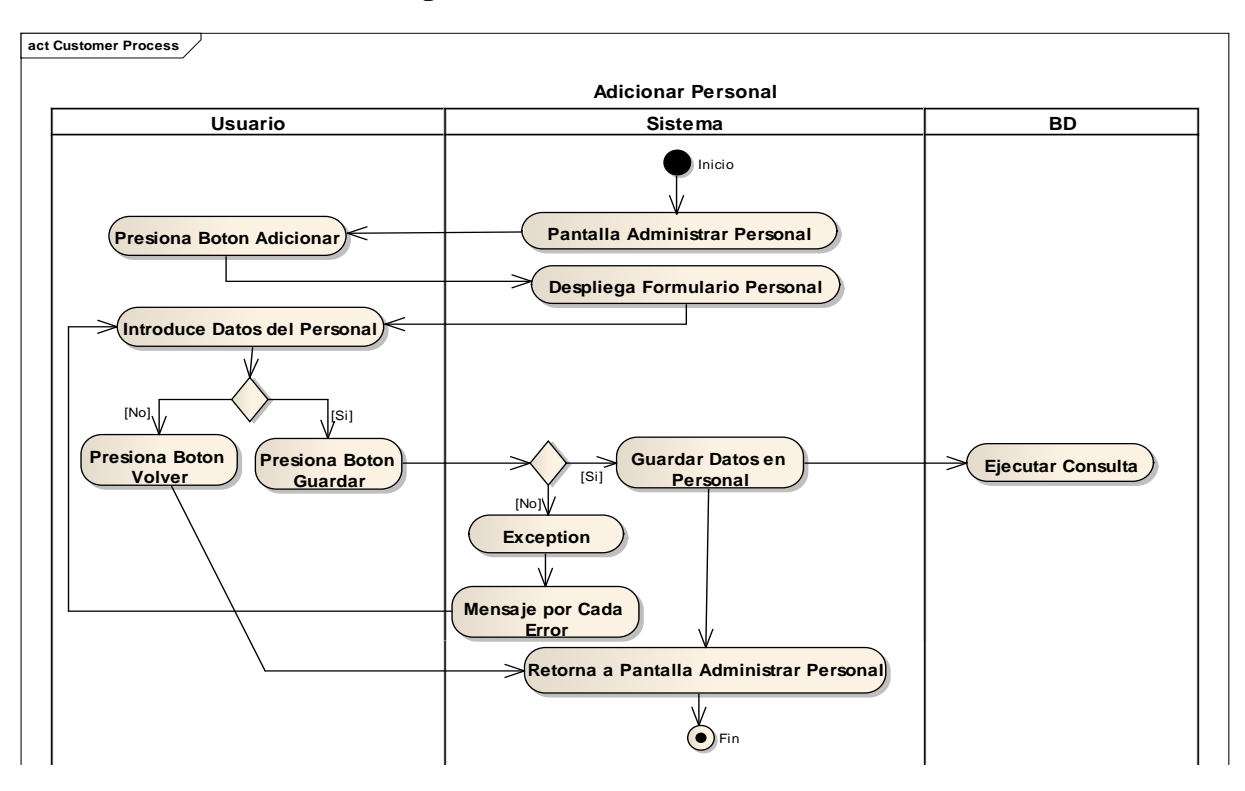

**2.1.2.2.3.9.1.4.3Diagrama de Actividad: Caso de Uso Adicionar Personal**

Figura 101. Diagrama de Actividad: CU AdicionarPersonal **2.1.2.2.3.9.1.4.4Diagrama de Actividad: Caso de Uso Modificar Personal**

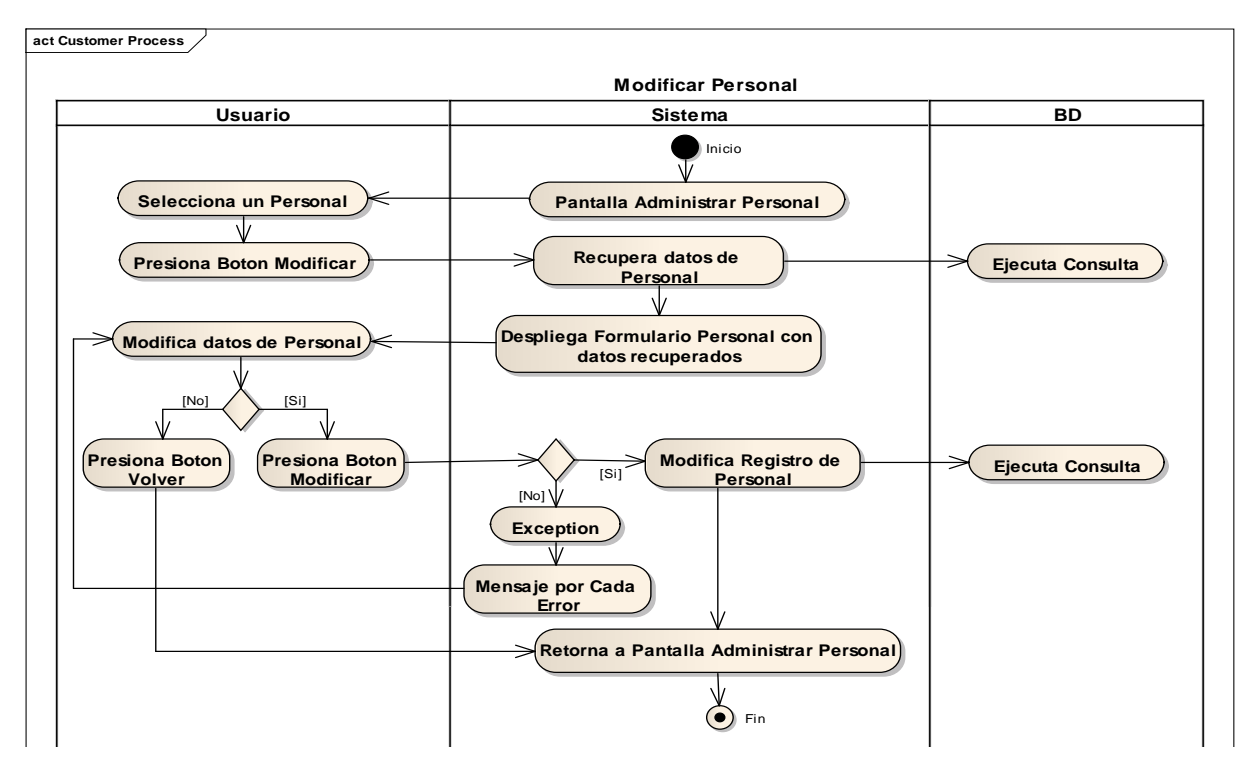

Figura 102. Diagrama de Actividad: CU Modificar Personal

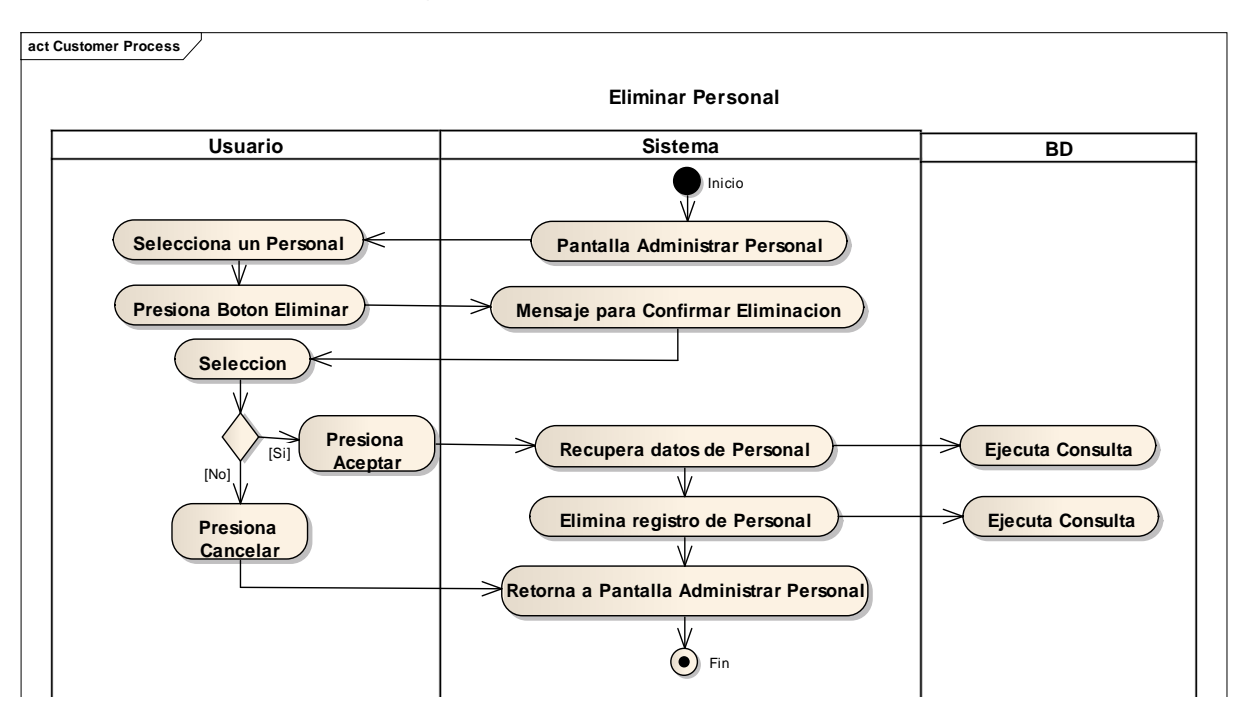

**2.1.2.2.3.9.1.4.5Diagrama de Actividad: Caso de Uso Eliminar Personal**

Figura 103. Diagrama de Actividad: CU Eliminar Personal

**2.1.2.2.3.9.1.4.1Diagrama de Actividad: Caso de Uso Adicionar Usuario**

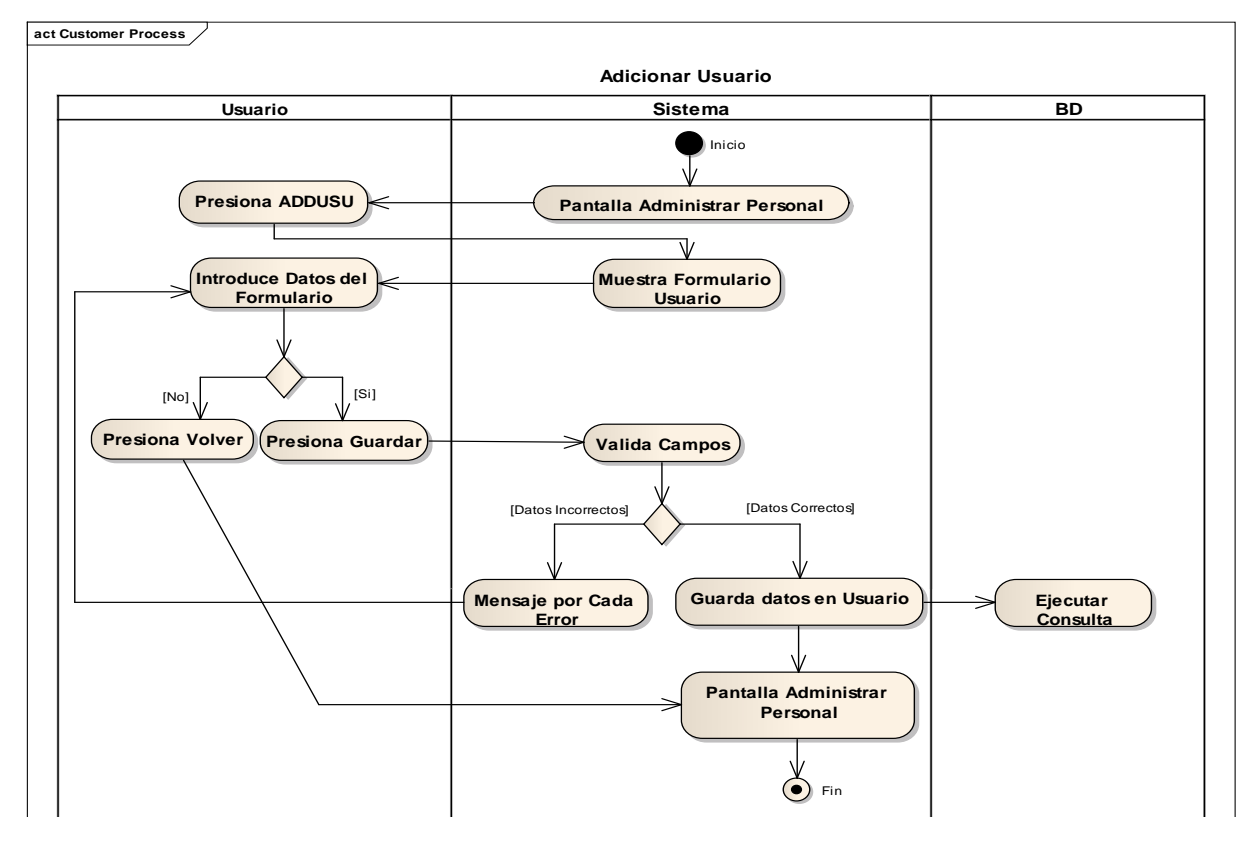

Figura 104. Diagrama de Actividad: CU Adicionar Usuario

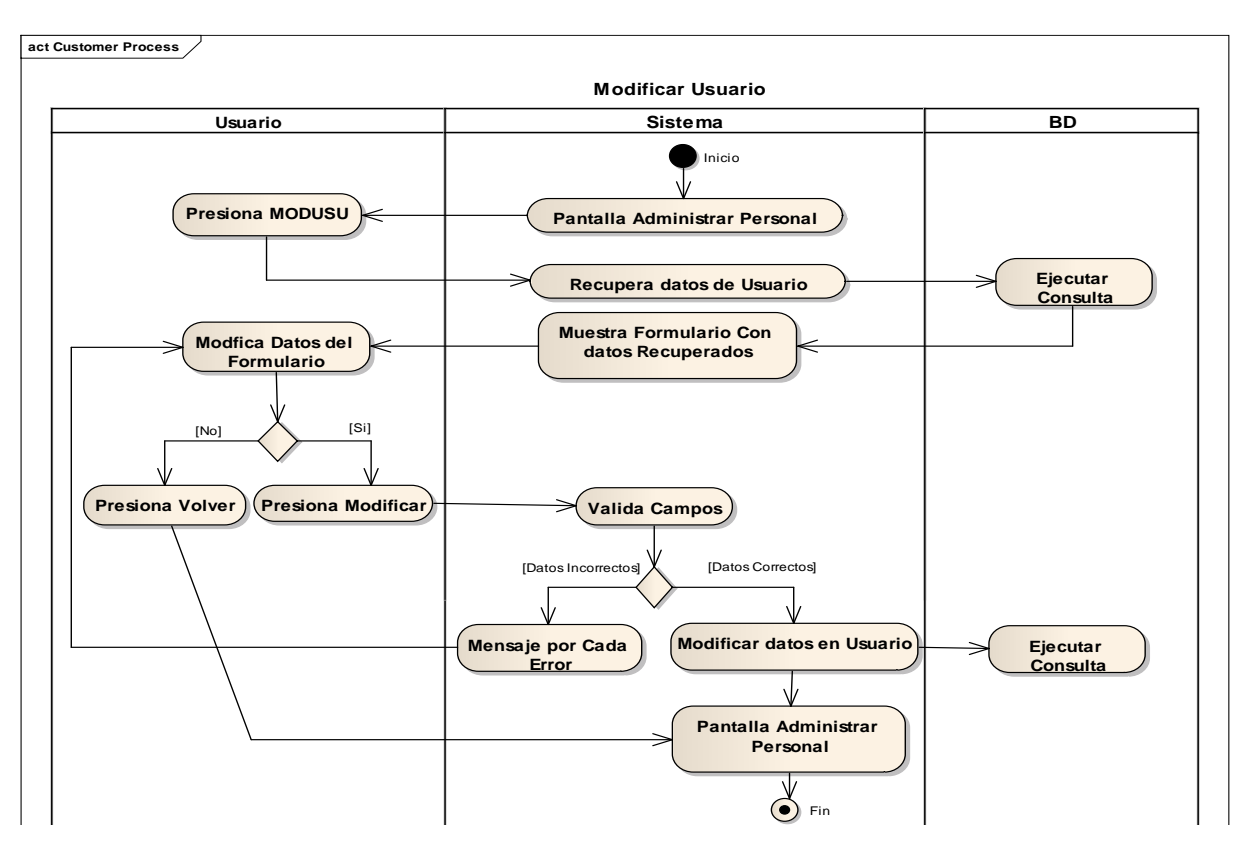

### **2.1.2.2.3.9.1.4.2Diagrama de Actividad: Caso de Uso Modificar Usuario**

Figura 105. Diagrama de Actividad: CU Modificar Usuario

**2.1.2.2.3.9.1.4.3Diagrama de Actividad: Caso de Uso Eliminar Usuario**

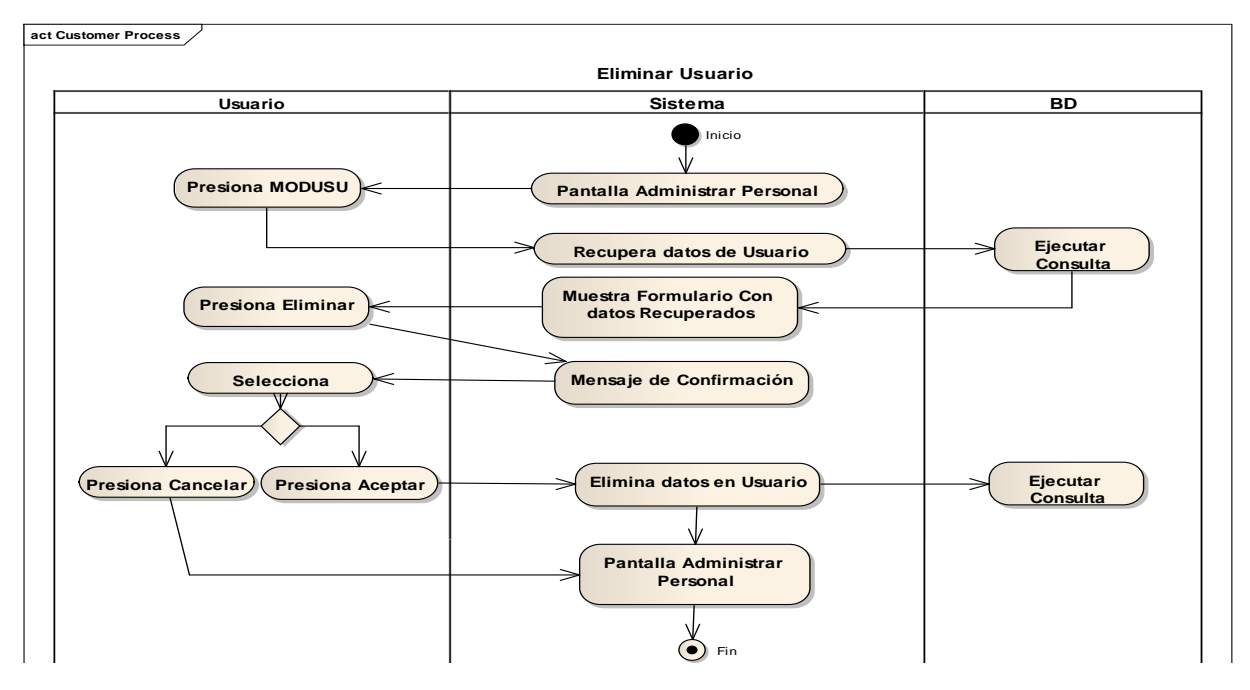

Figura 106. Diagrama de Actividad: CU Eliminar Usuario

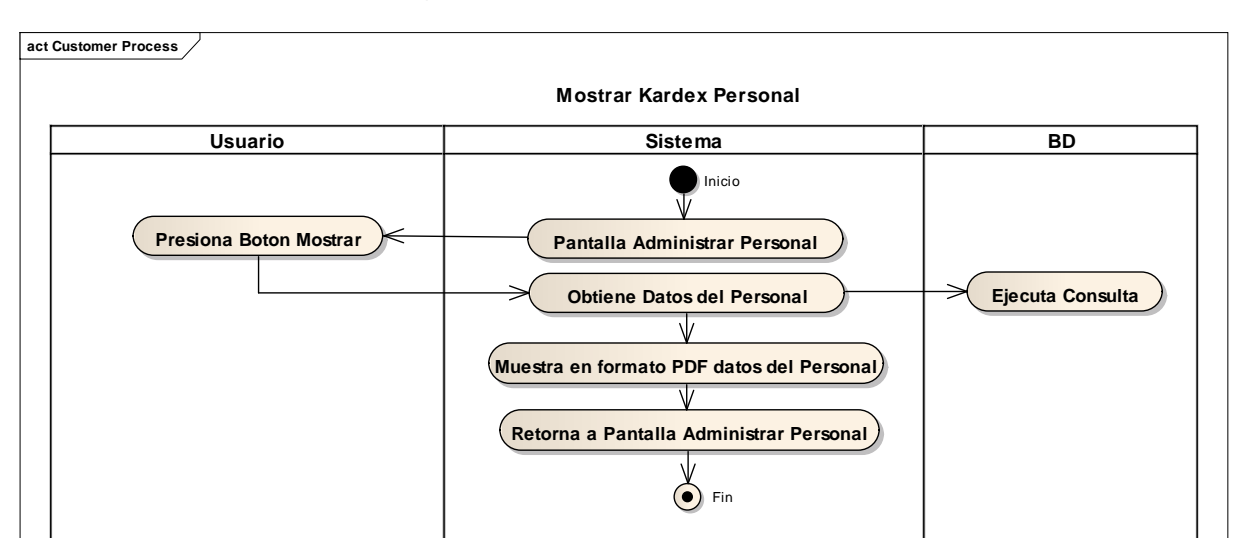

### **2.1.2.2.3.9.1.4.4Diagrama de Actividad: Caso de Uso Mostrar Kardex Personal**

Figura 107. Diagrama de Actividad: CU Mostrar Kardex Personal **2.1.2.2.3.9.1.4.5Diagrama de Actividad: Caso de Uso Administrar Roles**

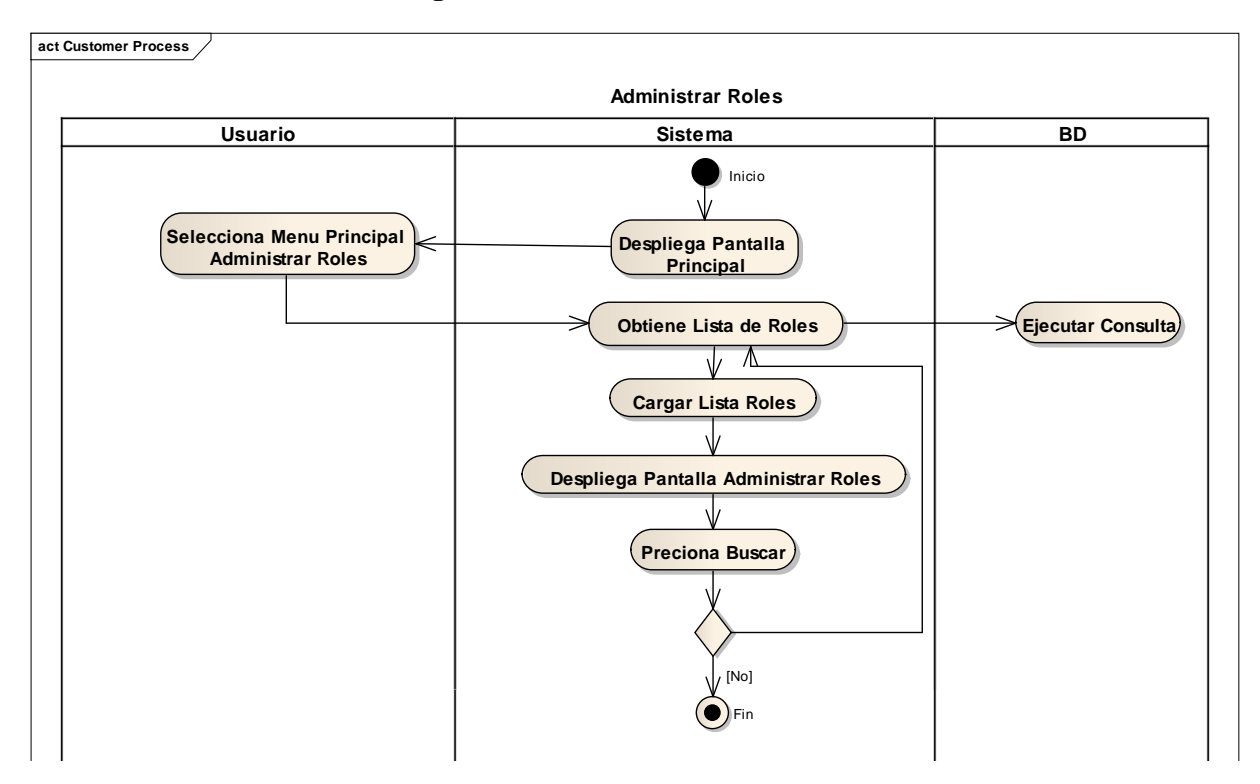

Figura 108. Diagrama de Actividad: CU Administrar Roles

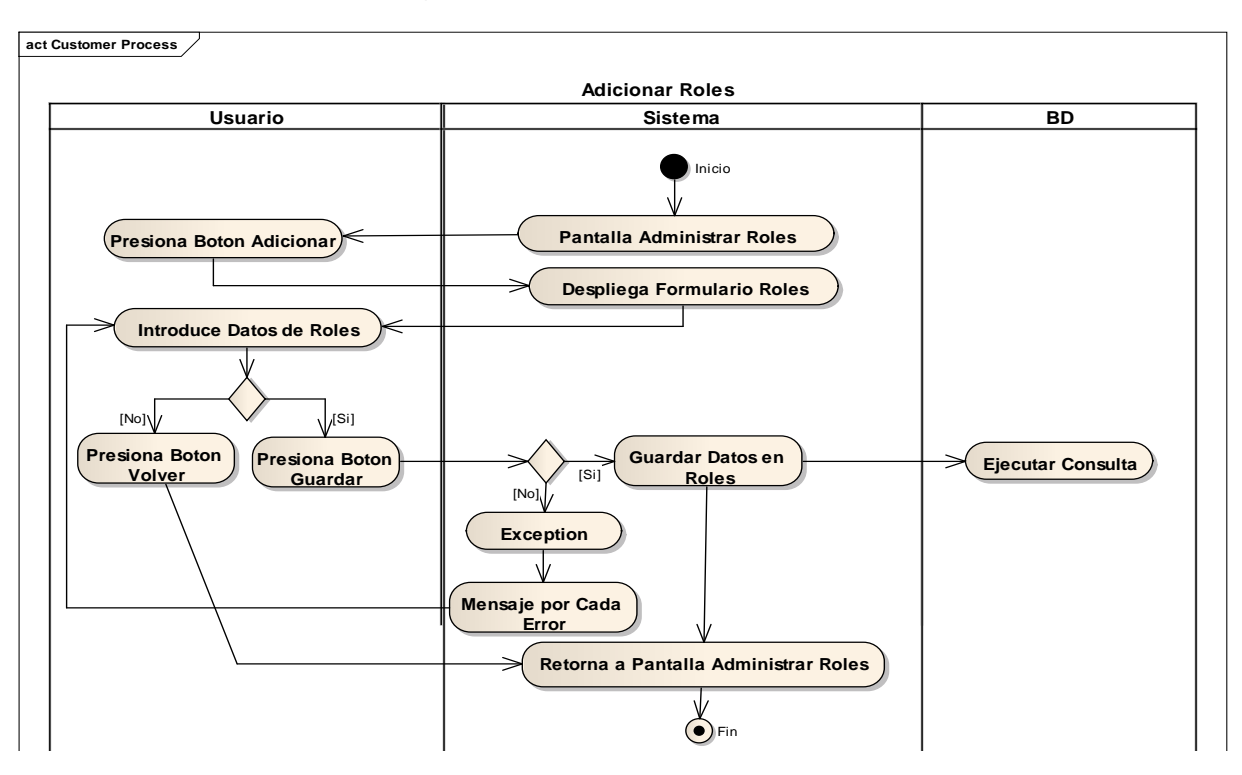

**2.1.2.2.3.9.1.4.6Diagrama de Actividad: Caso de Uso Adicionar Roles**

Figura 109. Diagrama de Actividad: CU Adicionar Roles

**2.1.2.2.3.9.1.4.7Diagrama de Actividad: Caso de Uso Modificar Roles**

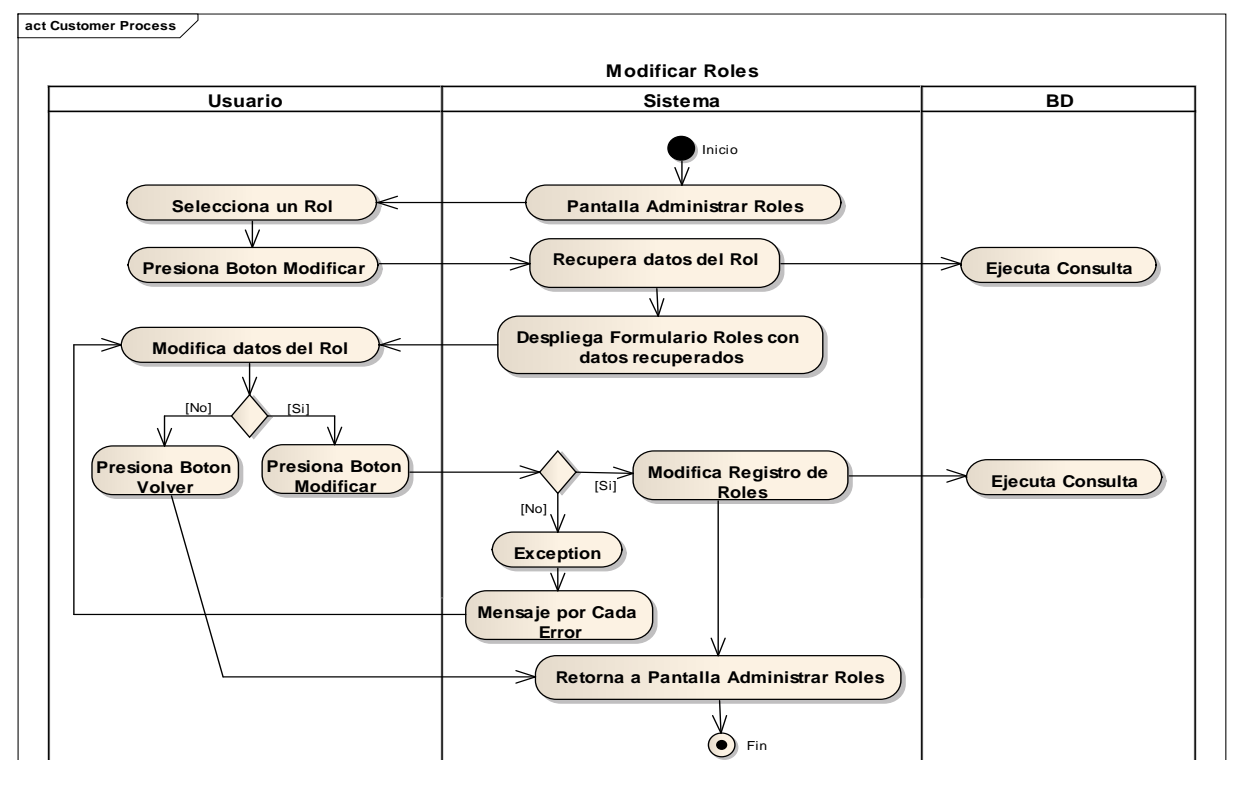

Figura 110. Diagrama de Actividad: CU Modificar Roles

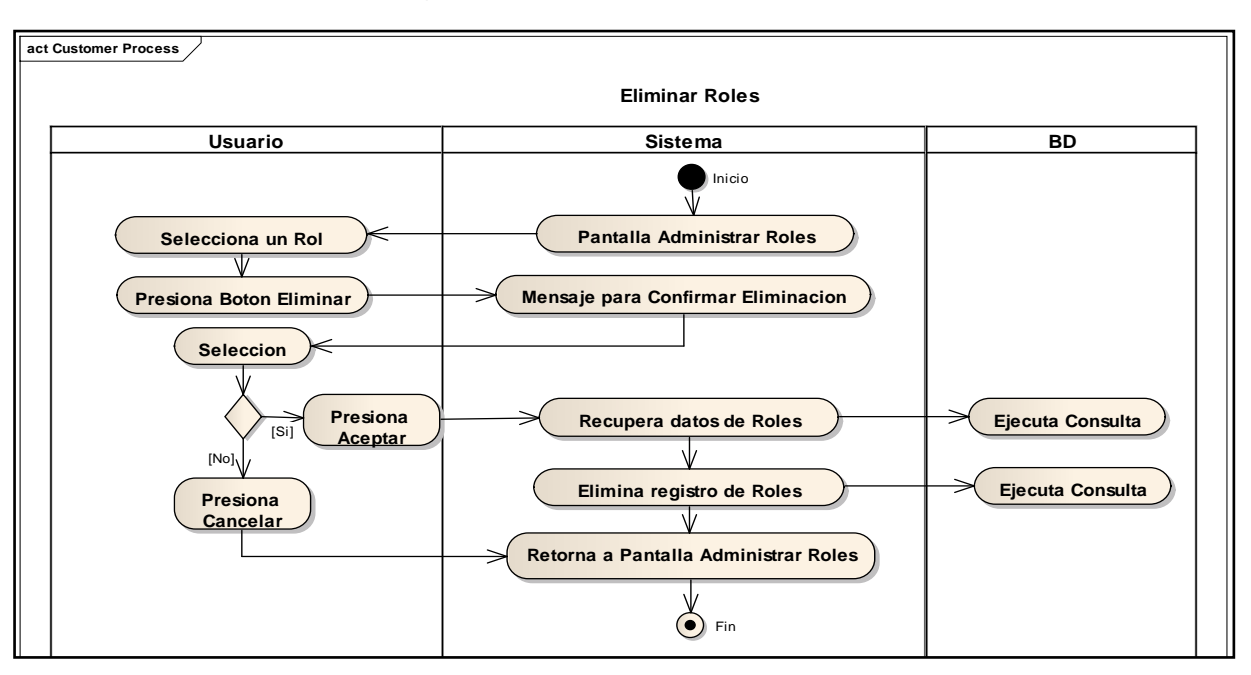

**2.1.2.2.3.9.1.4.8Diagrama de Actividad: Caso de Uso Eliminar Roles**

Figura 111. Diagrama de Actividad: CU Eliminar Roles

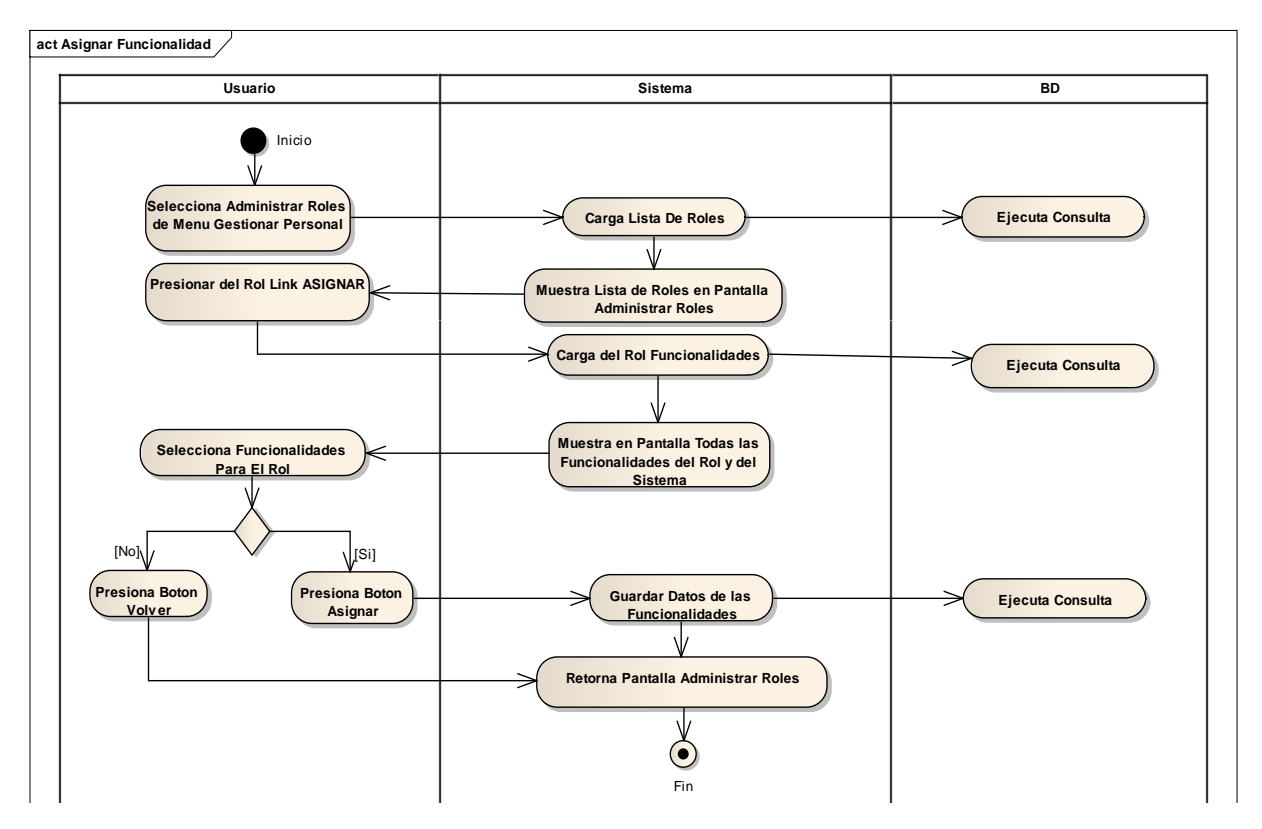

**2.1.2.2.3.9.1.4.1Diagrama de Actividad: Caso de Uso Asignar Funcionalidad**

Figura 112. Diagrama de Actividad: CU Asignar Funcionalidad

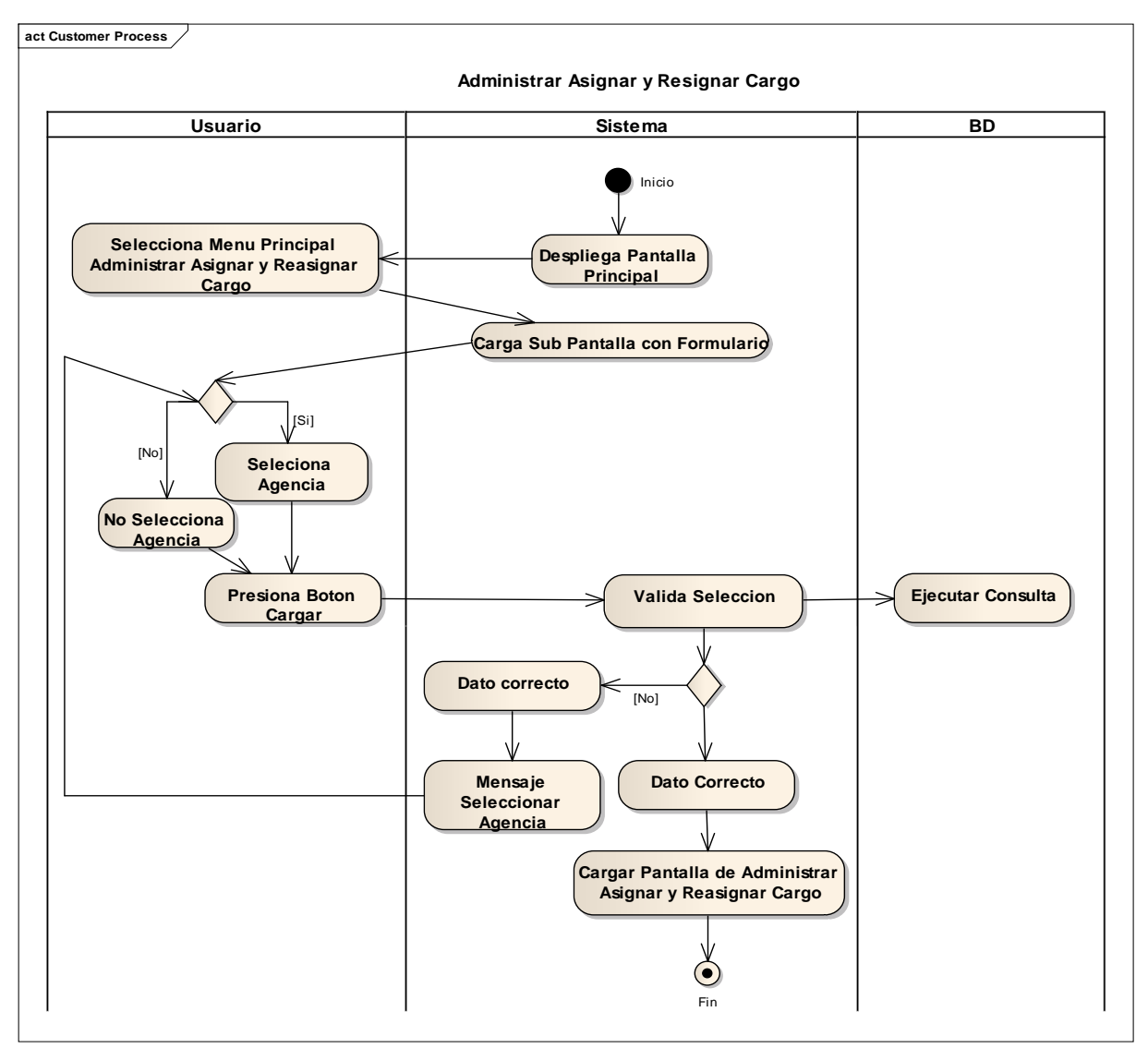

# **2.1.2.2.3.9.1.4.2Diagrama de Actividad: Caso de Uso Administrar Asignación y Reasignar de Cargo a Personal**

Figura 113. Diagrama de Actividad: CU Administrar Asignación y Reasignar de Cargo a Personal

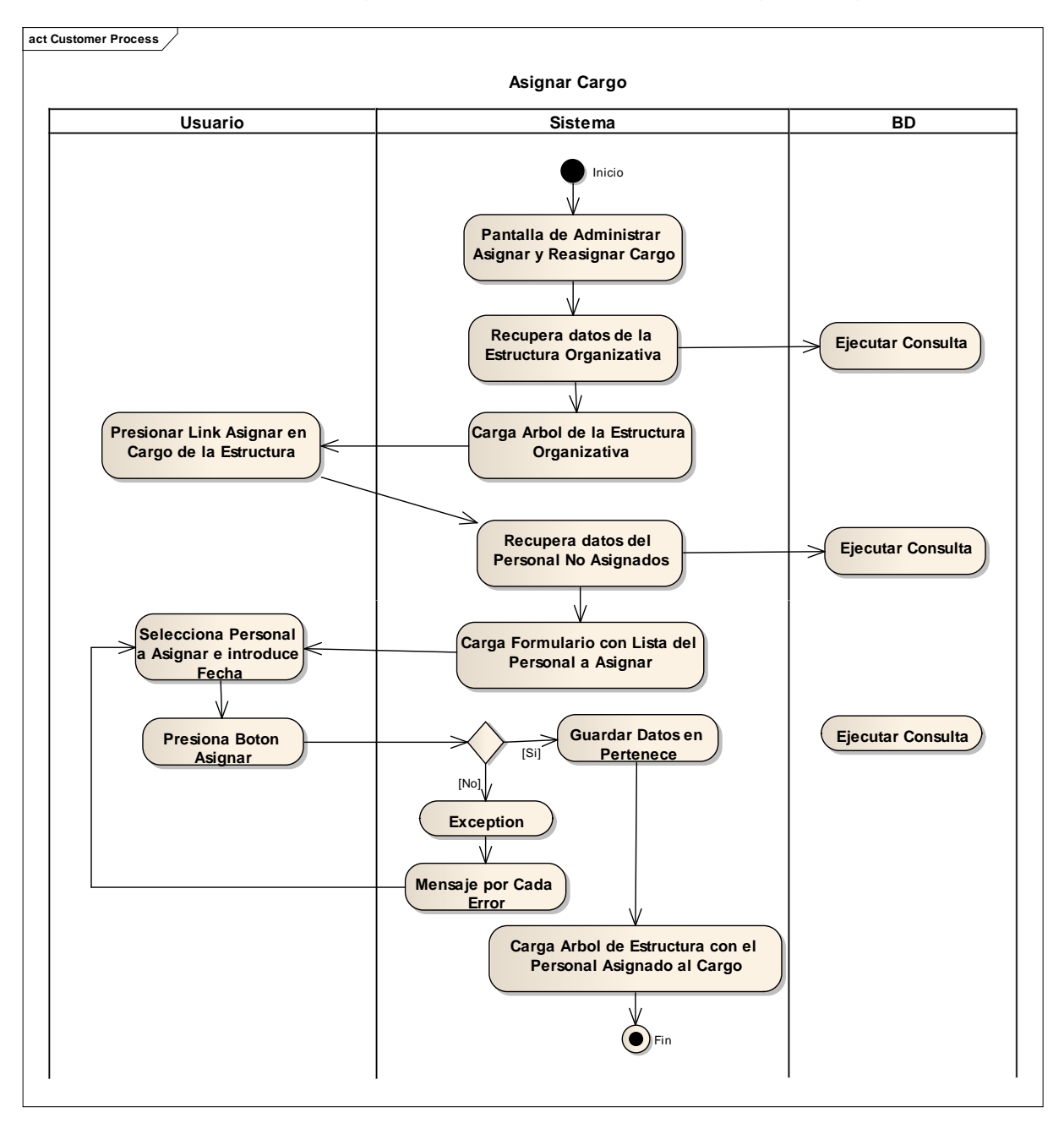

**2.1.2.2.3.9.1.4.3Diagrama de Actividad: Caso de Uso Asignar Cargo**

Figura 114. Diagrama de Actividad: CU Asignar Cargo

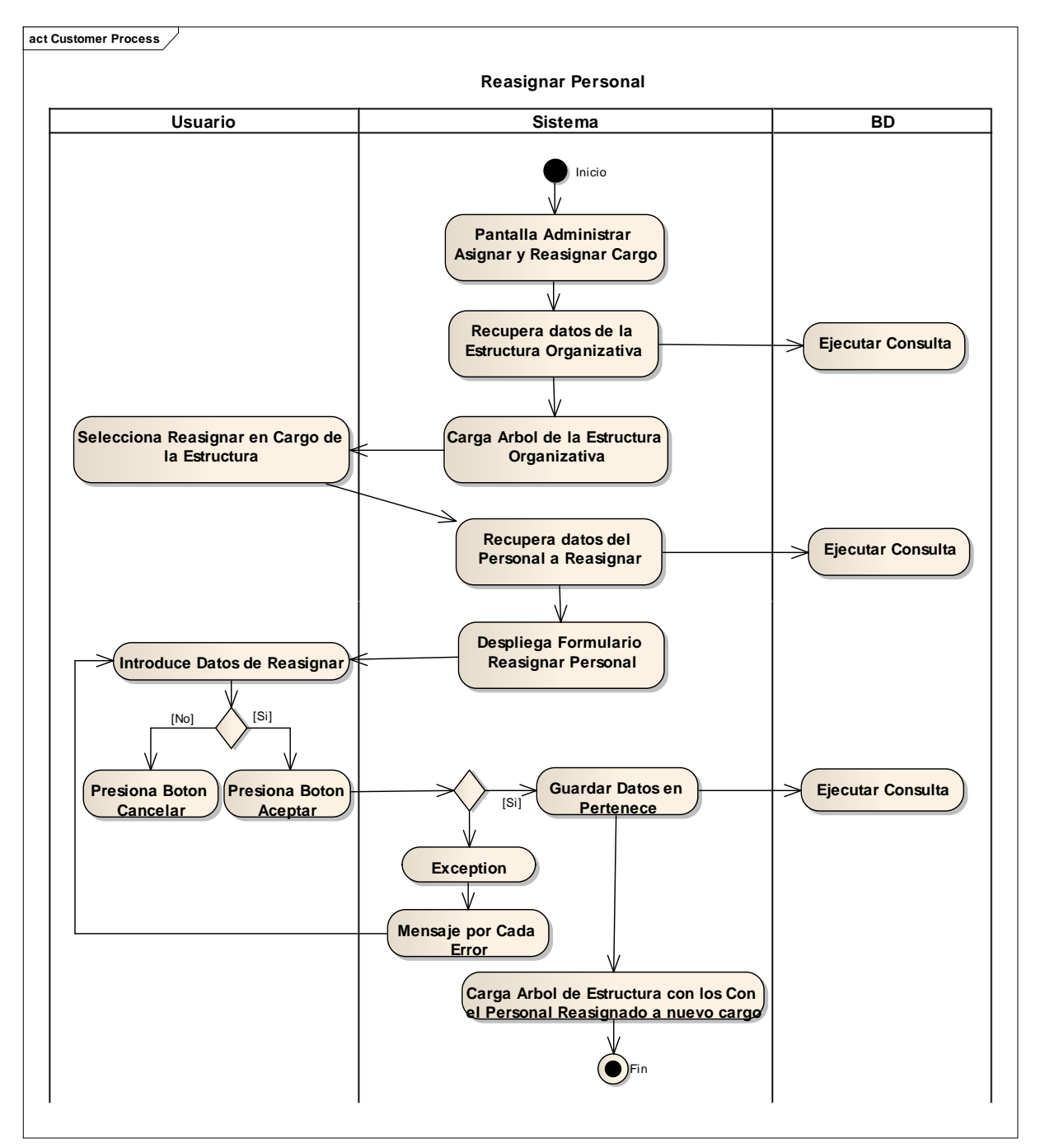

**2.1.2.2.3.9.1.4.4Diagrama de Actividad: Caso de Uso Reasignar Cargo**

Figura 115. Diagrama de Actividad: CU Reasignar Cargo

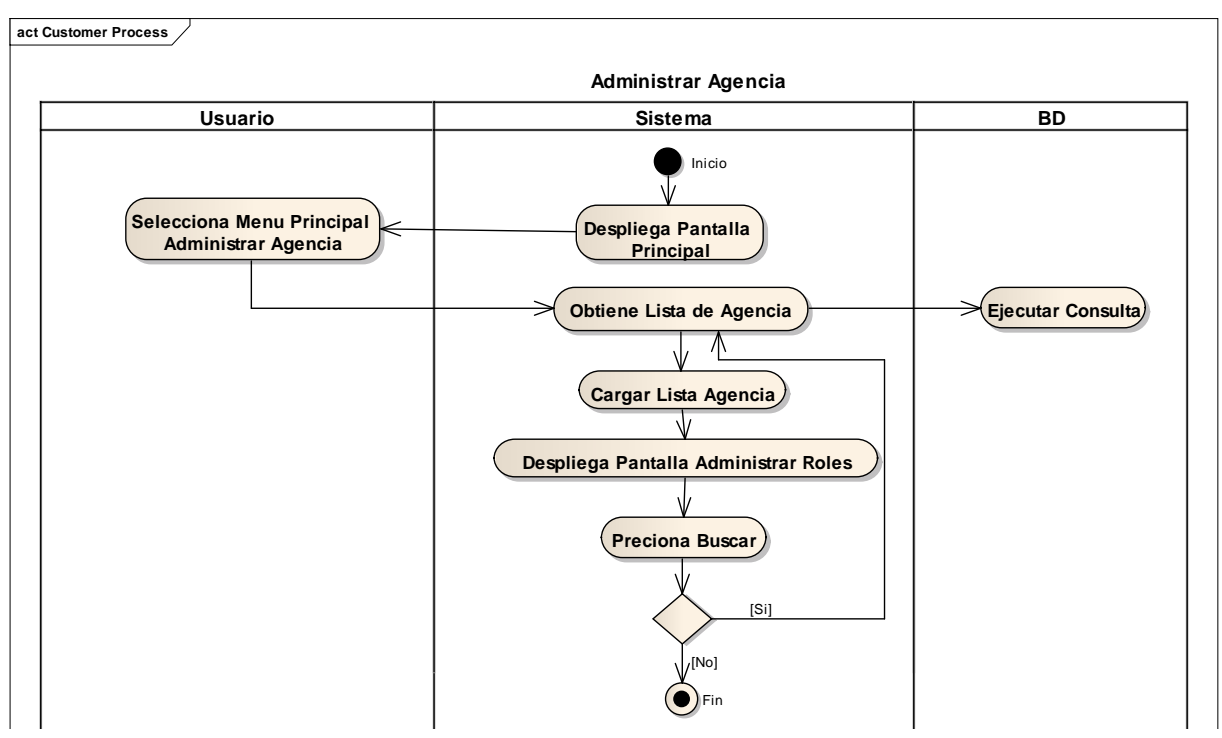

### **2.1.2.2.3.9.1.4.5Diagrama de Actividad: Caso de Uso Administrar Agencia**

Figura 116. Diagrama de Actividad: CU Administrar Agencia

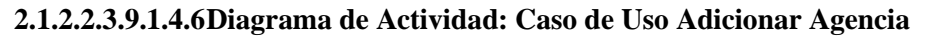

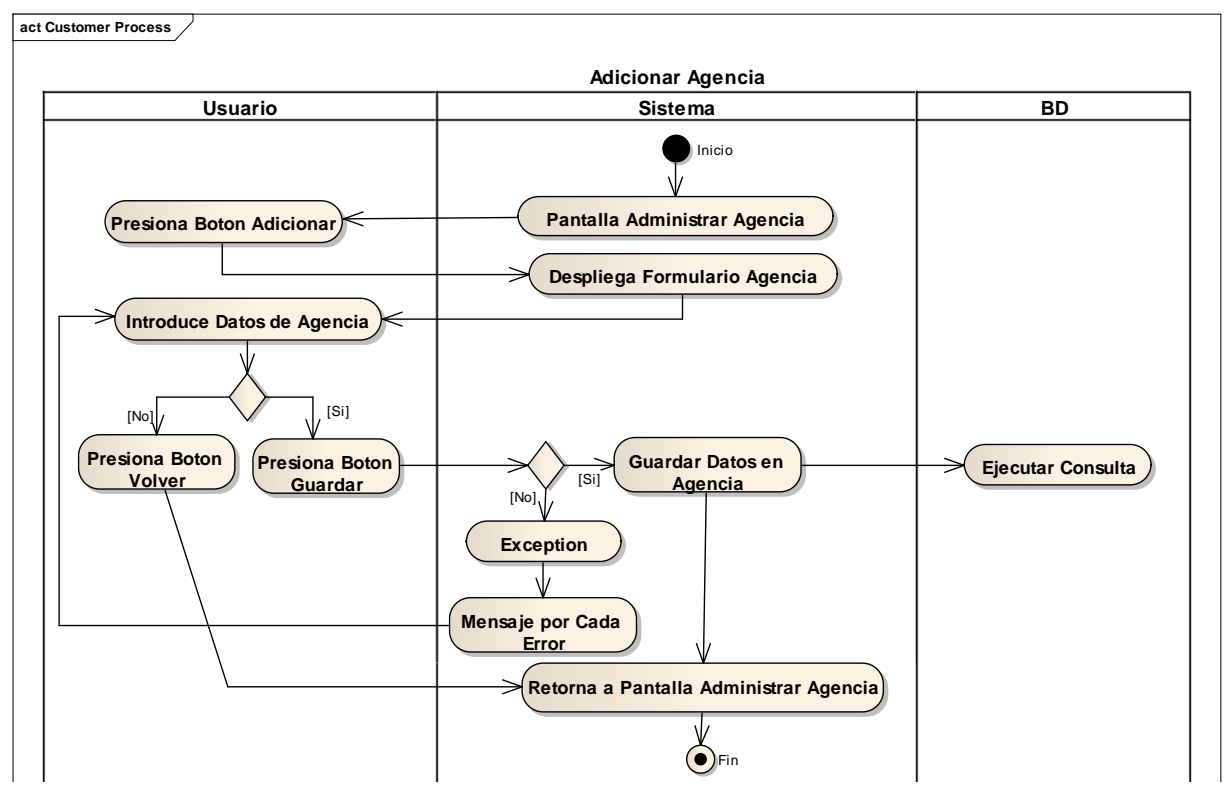

Figura 117. Diagrama de Actividad: CU Adicionar Agencia

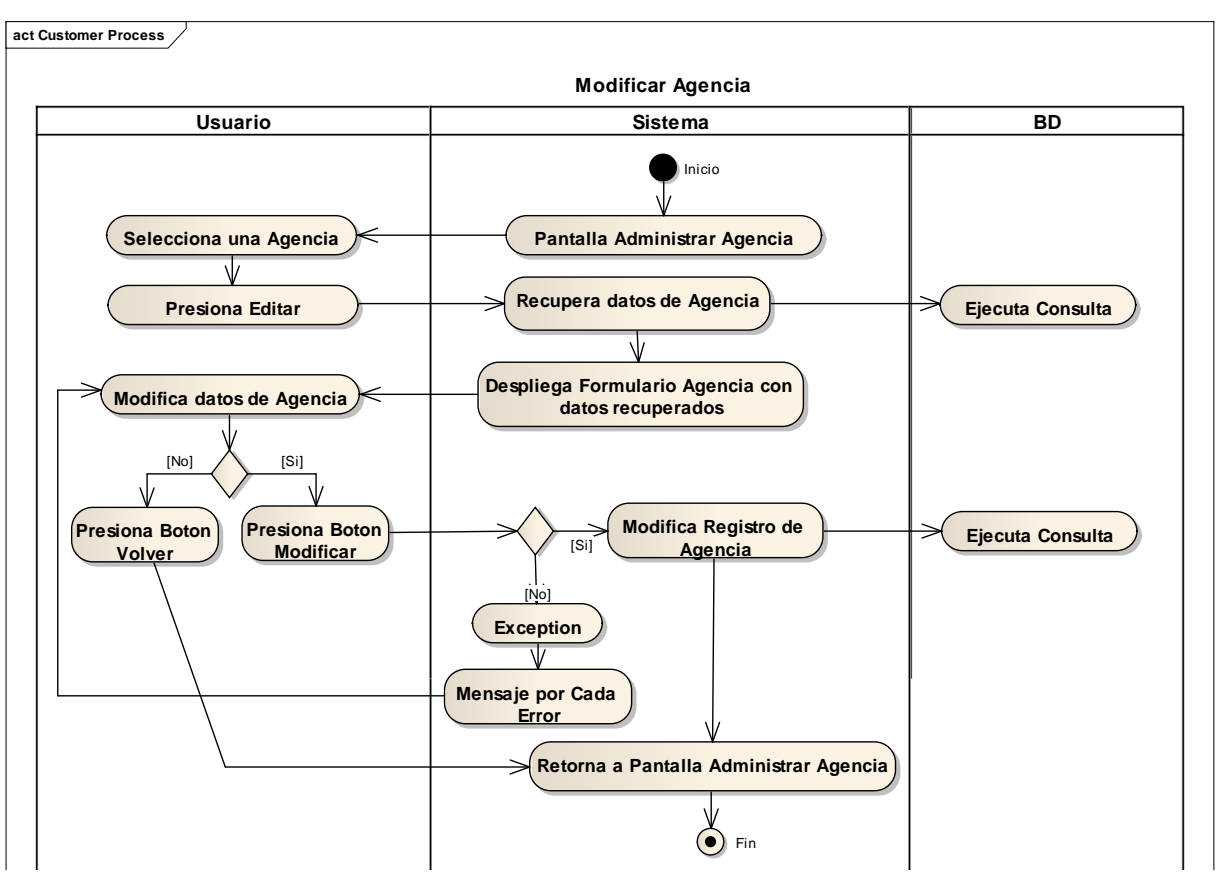

### **2.1.2.2.3.9.1.4.7Diagrama de Actividad: Caso de Uso Modificar Agencia**

Figura 118. Diagrama de Actividad: CU Modificar Agencia

**2.1.2.2.3.9.1.4.8Diagrama de Actividad: Caso de Uso Eliminar Agencia**

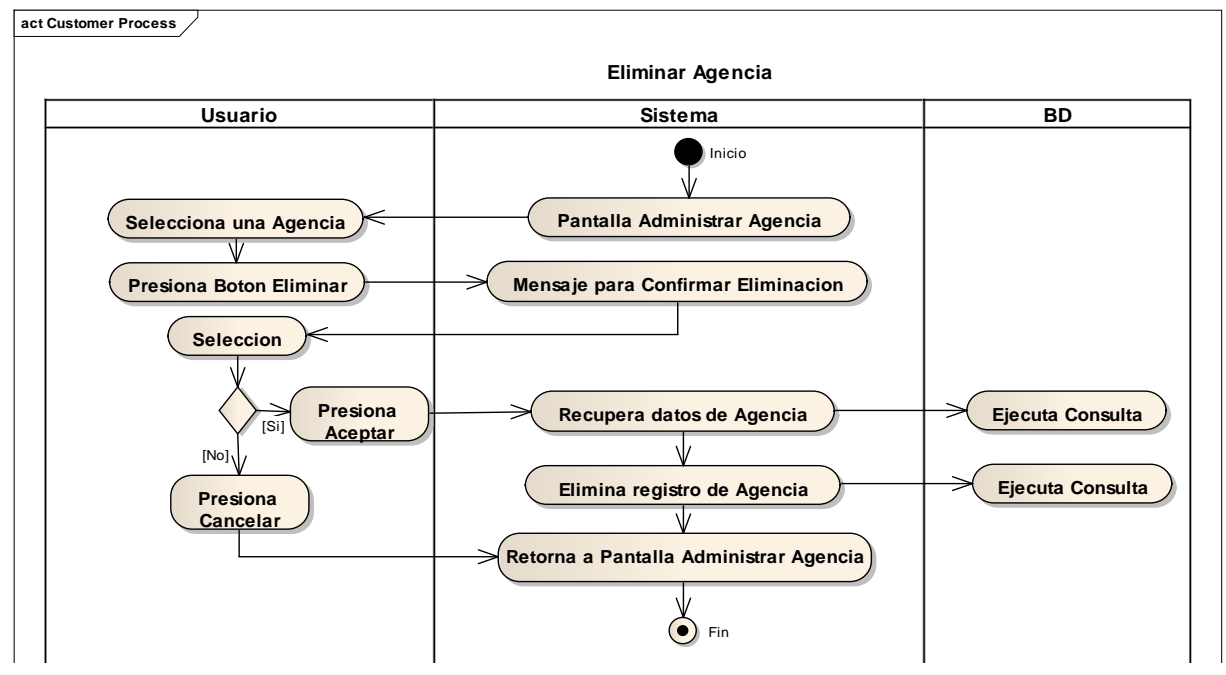

Figura 119. Diagrama de Actividad: CU Eliminar Agencia

## **2.1.2.2.3.9.1.4.9Diagrama de Actividad: Caso de Uso Administrar Estructura Organizativa**

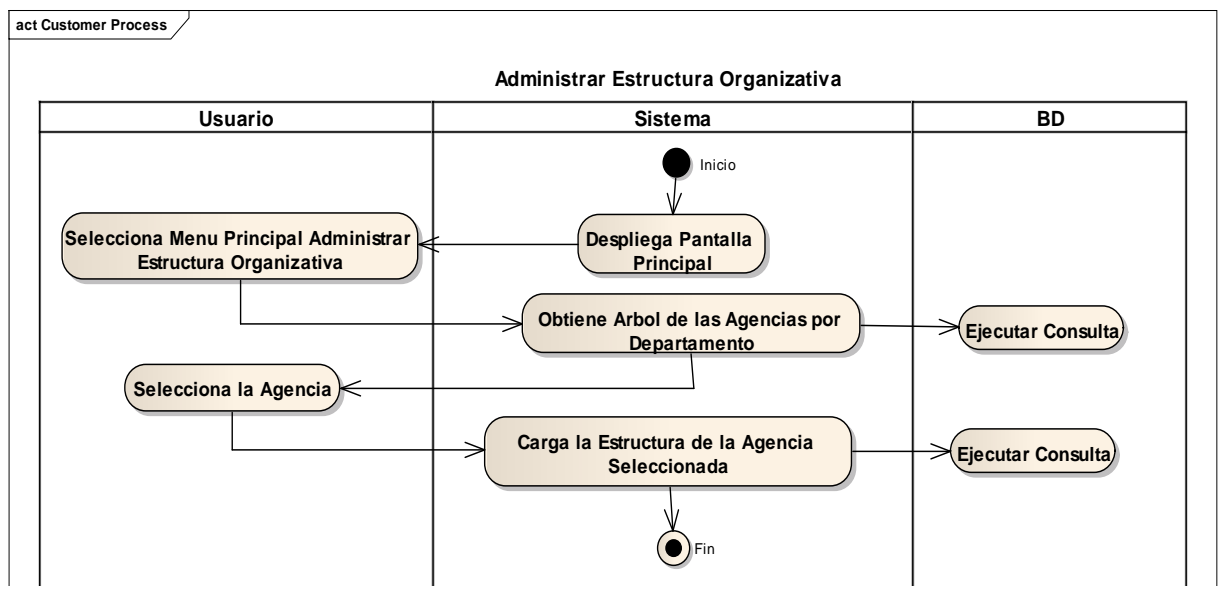

Figura 120. Diagrama de Actividad: CUAdministrar Estructura Organizativa

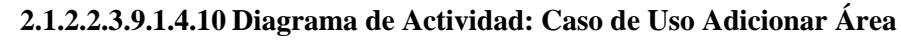

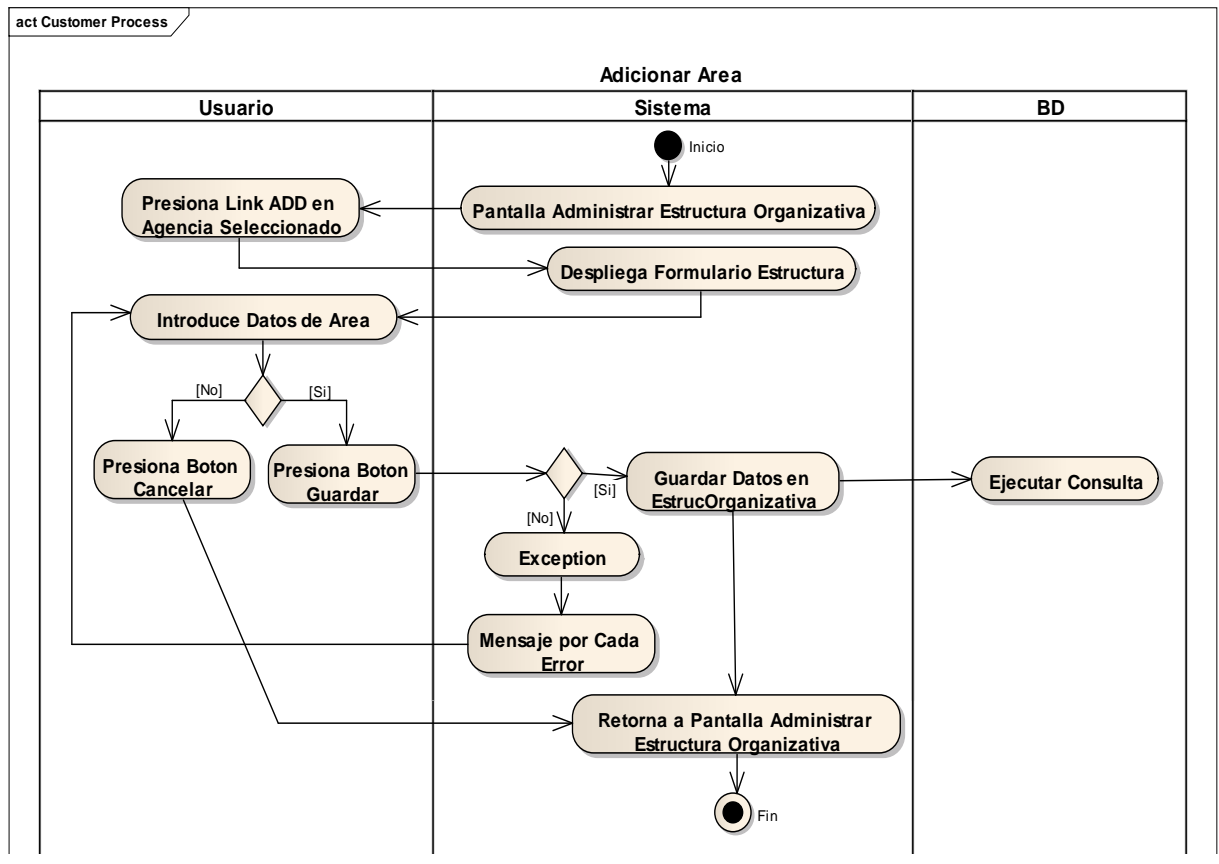

Figura 121. Diagrama de Actividad:CU Adicionar Área

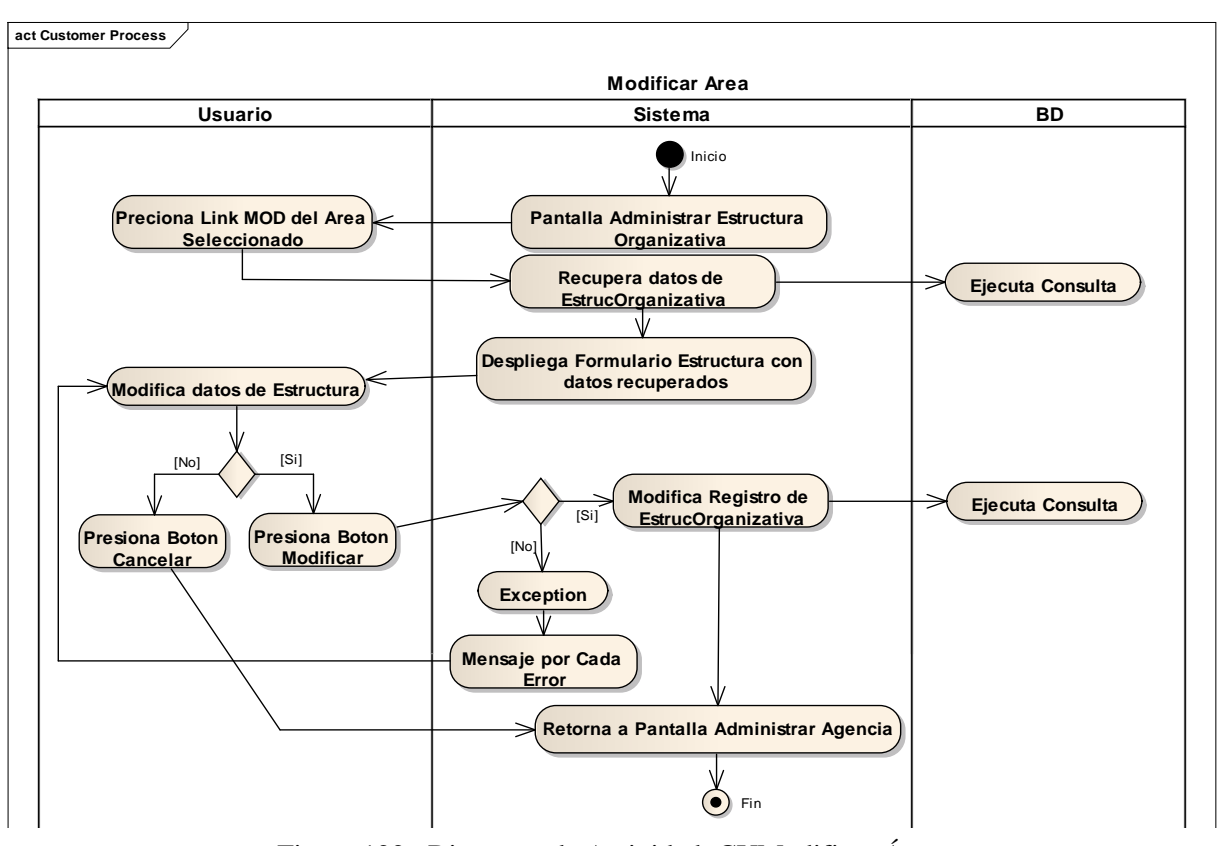

**2.1.2.2.3.9.1.4.11 Diagrama de Actividad: Caso de Uso Modificar Área**

Figura 122. Diagrama de Actividad: CUModificar Área

**2.1.2.2.3.9.1.4.12 Diagrama de Actividad: Caso de Uso Eliminar Área**

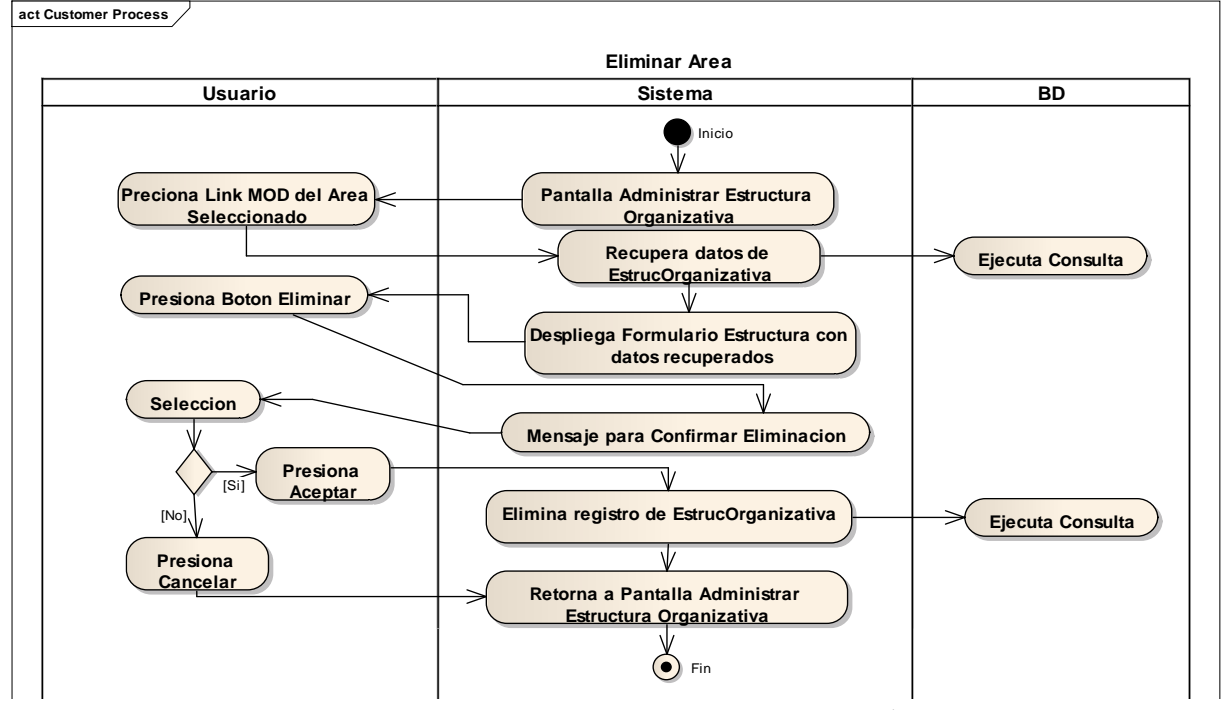

Figura 123. Diagrama de Actividad: CUEliminar Área

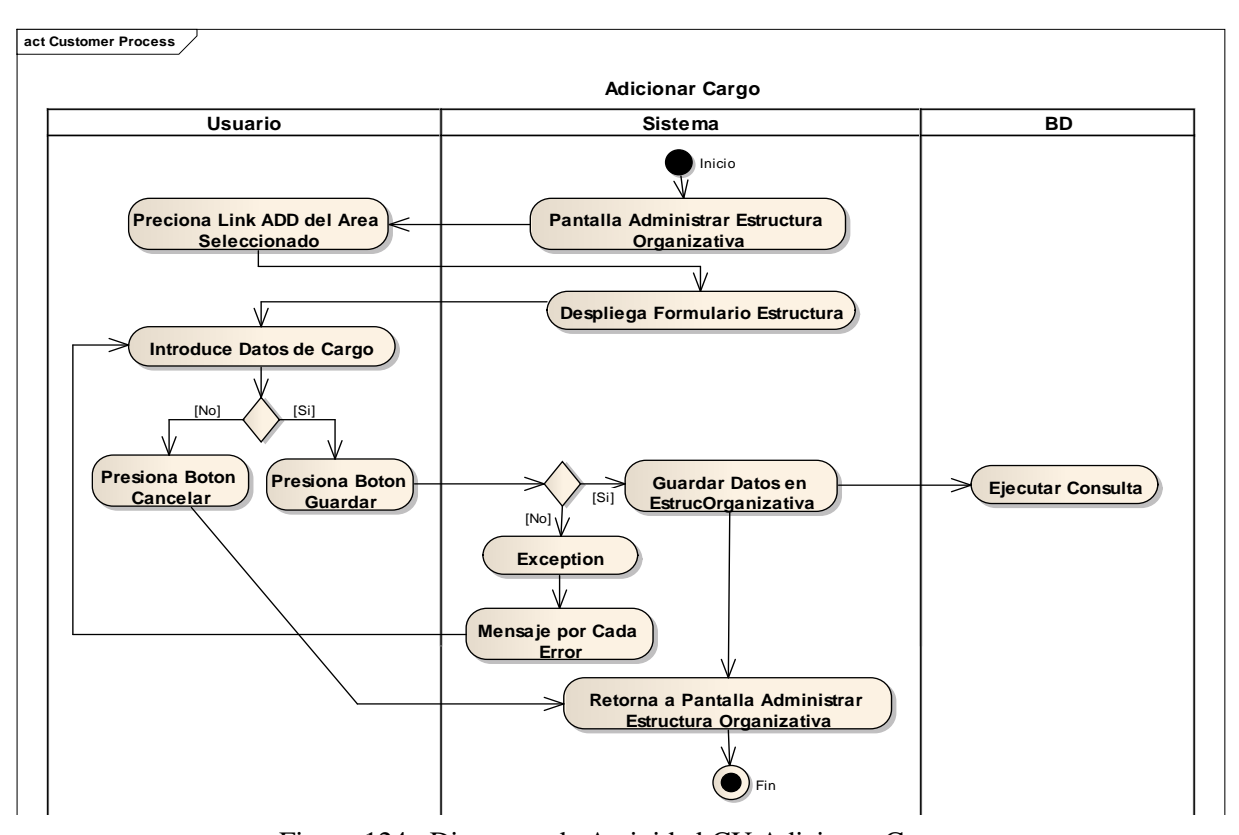

### **2.1.2.2.3.9.1.4.13 Diagrama de Actividad: Caso de Uso Adicionar Cargo**

Figura 124. Diagrama de Actividad:CU Adicionar Cargo

**2.1.2.2.3.9.1.4.14 Diagrama de Actividad: Caso de Uso Modificar Cargo**

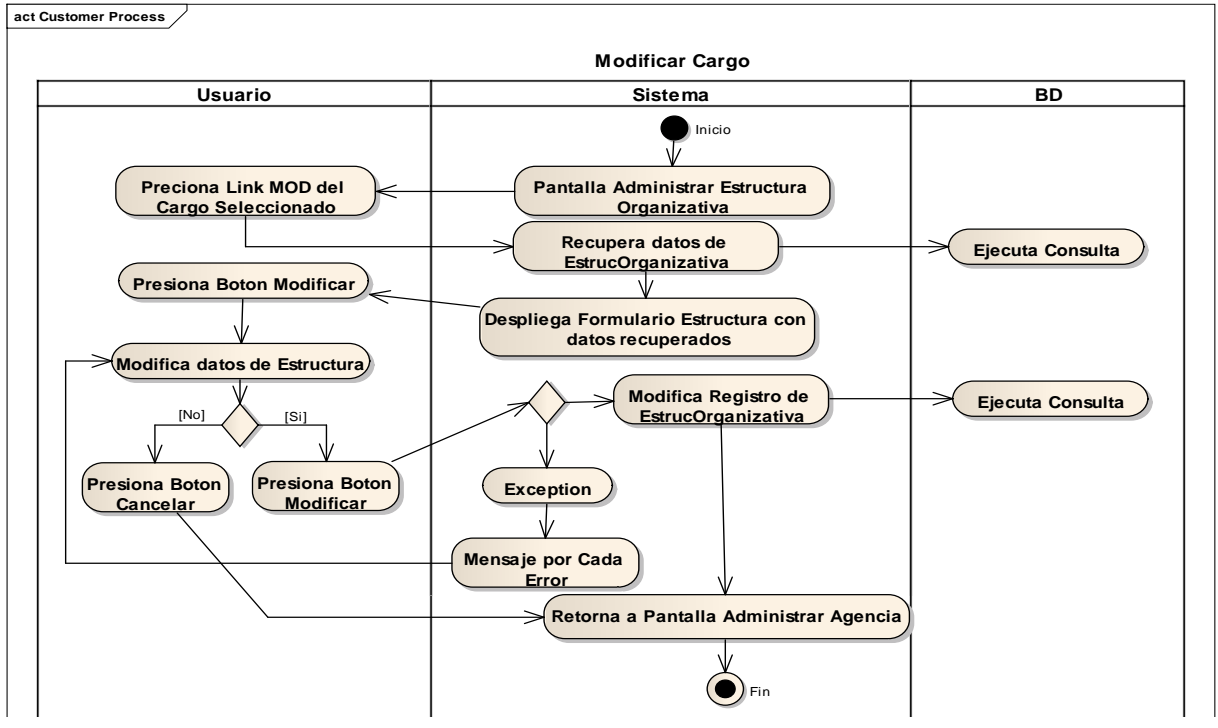

Figura 125. Diagrama de Actividad: CUModificar Cargo

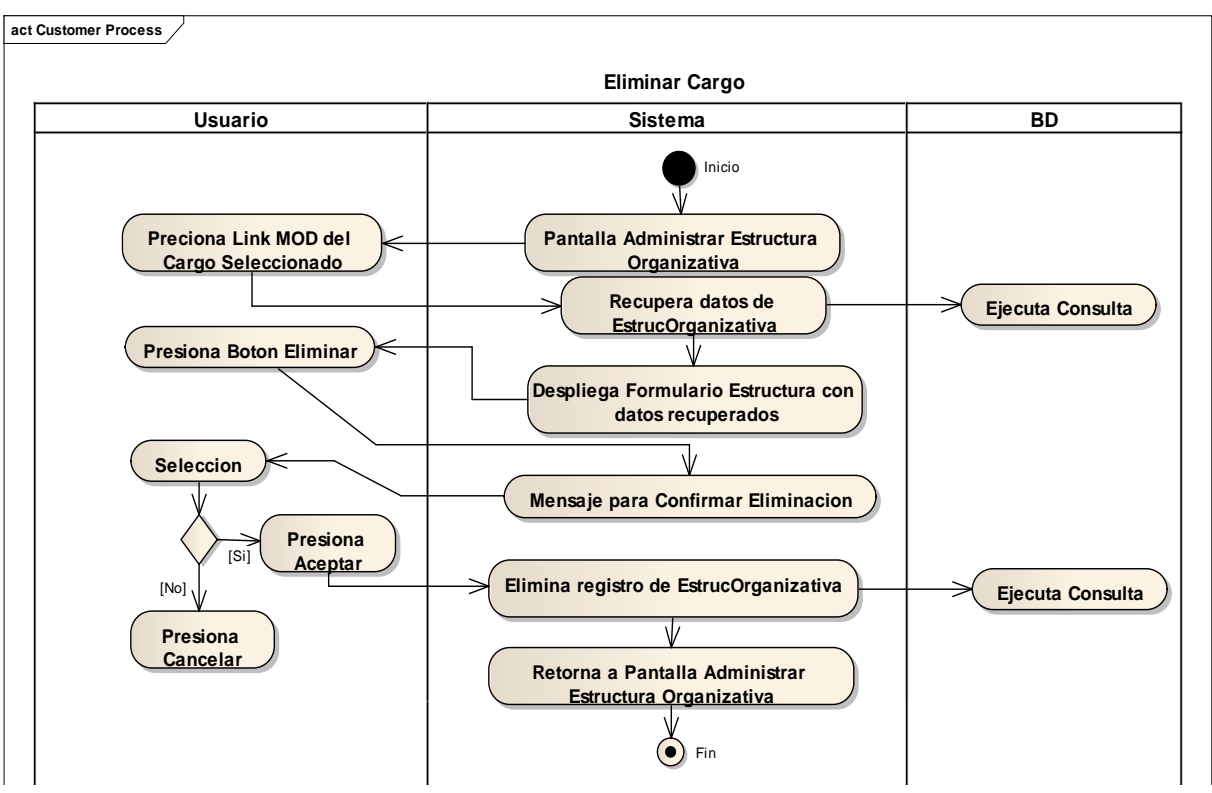

**2.1.2.2.3.9.1.4.15 Diagrama de Actividad: Caso de Uso Eliminar Cargo**

Figura 126. Diagrama de Actividad: CUEliminar Cargo

**2.1.2.2.3.9.1.4.16 Diagrama de Actividad: Caso de Uso Administrar Proveedor**

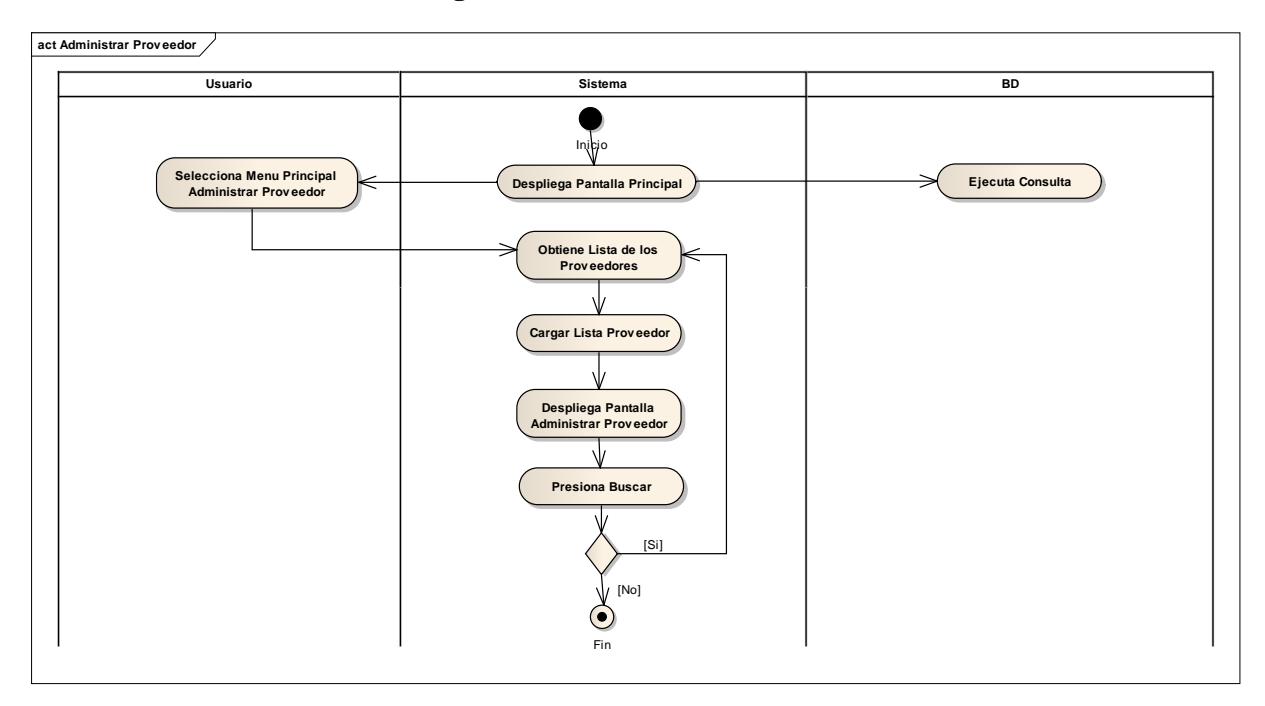

Figura 127. Diagrama de Actividad: CU Administrar Proveedor

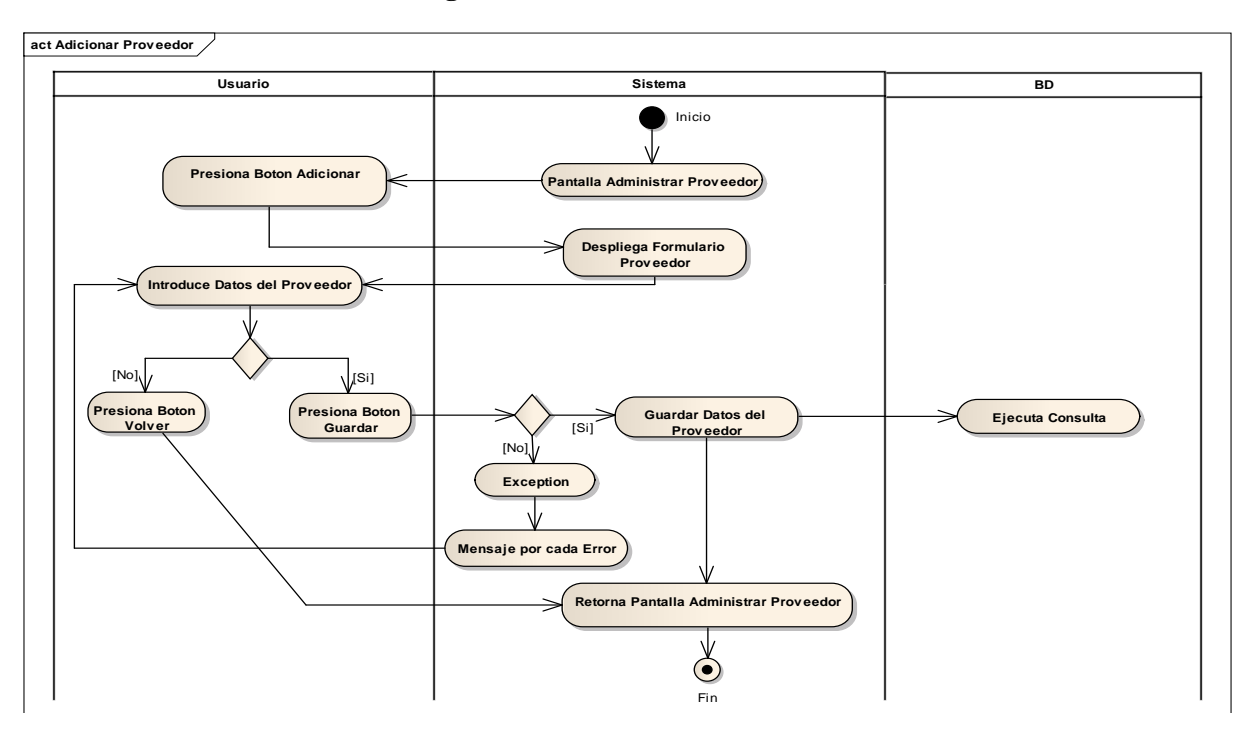

**2.1.2.2.3.9.1.4.17 Diagrama de Actividad: Caso de Uso Adicionar Proveedor**

Figura 128. Diagrama de Actividad: CU Adicionar Proveedor **2.1.2.2.3.9.1.4.18 Diagrama de Actividad: Caso de Uso Modificar Proveedor**

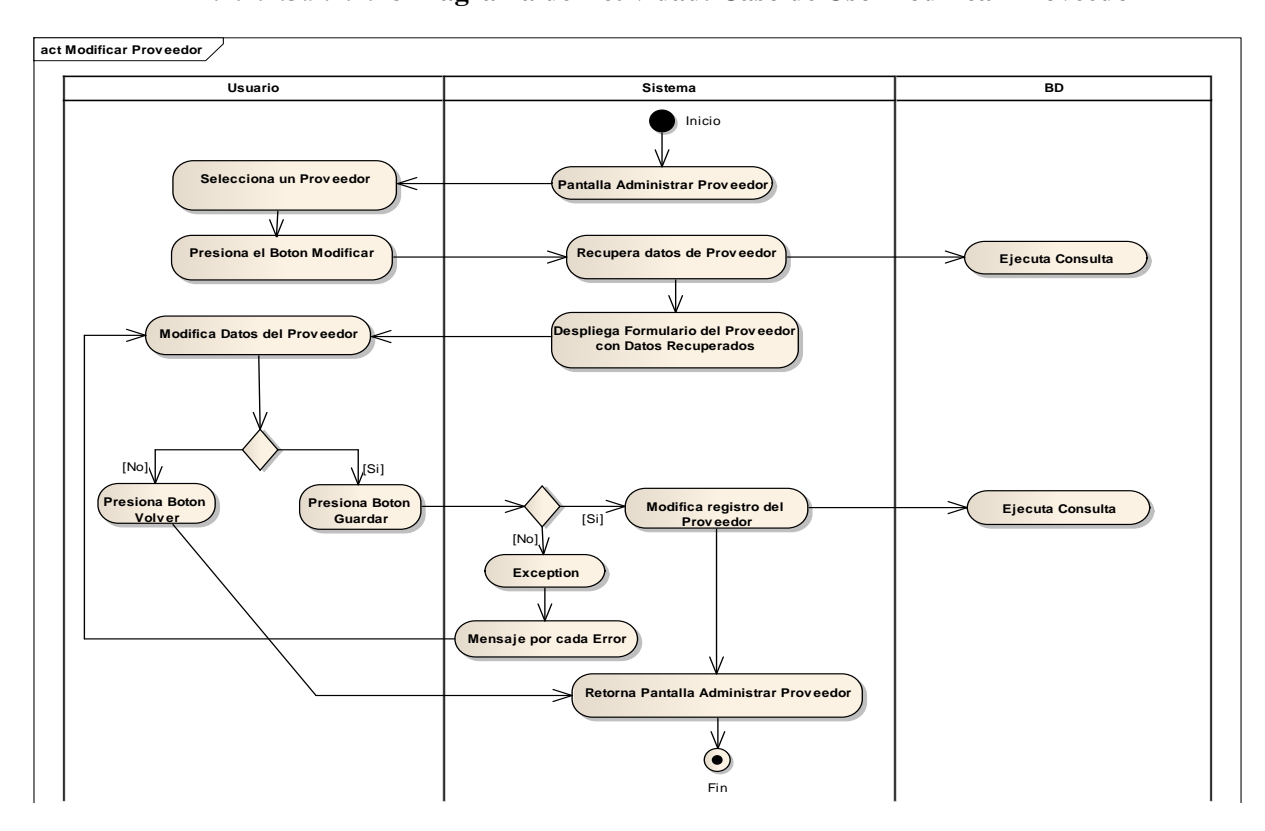

Figura 129. Diagrama de Actividad: CU Modificar Proveedor

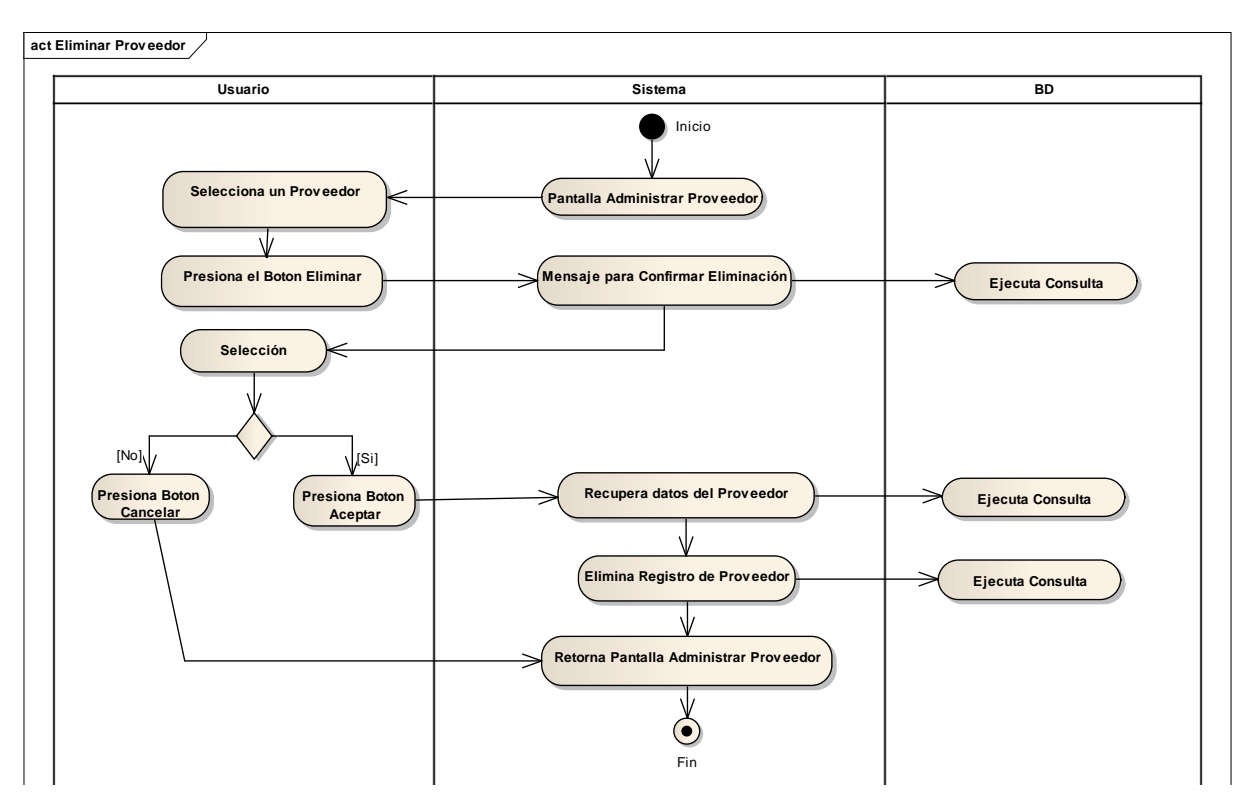

**2.1.2.2.3.9.1.4.19 Diagrama de Actividad: Caso de Uso Eliminar Proveedor**

Figura 130. Diagrama de Actividad: CU Eliminar Proveedor

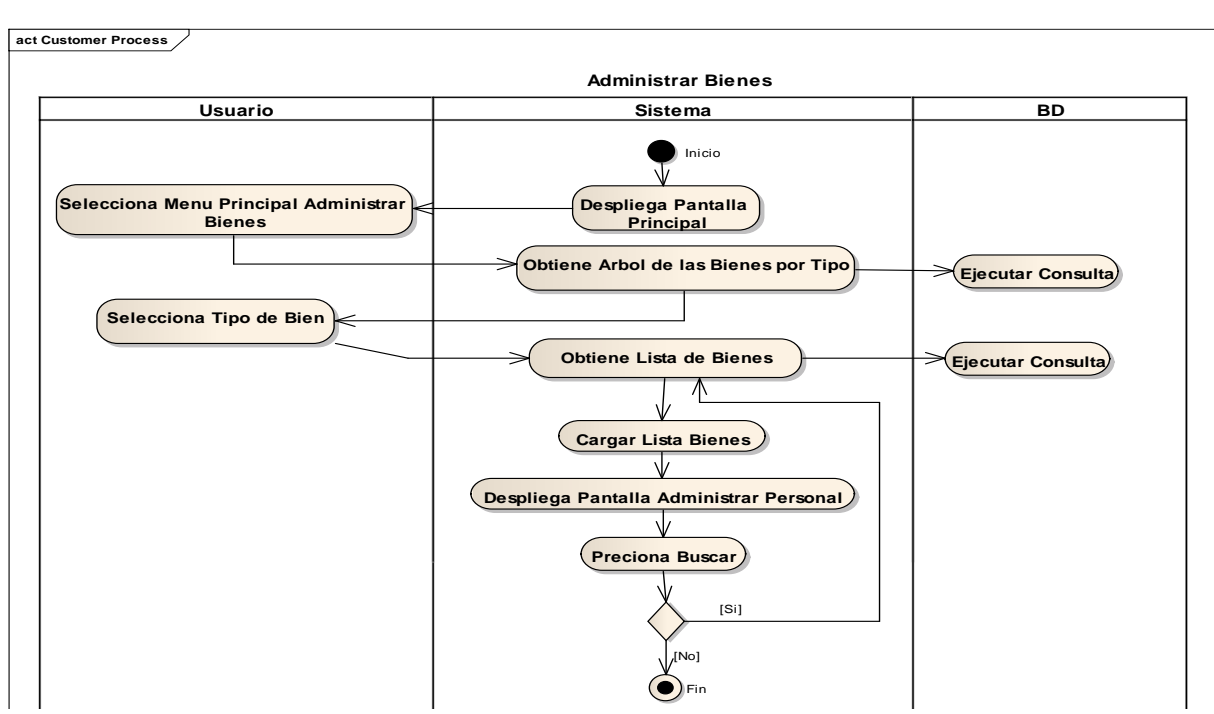

**2.1.2.2.3.9.1.4.20 Diagrama de Actividad: Caso de Uso Administrar Bienes**

Figura 131. Diagrama de Actividad: CUAdministrar Bienes

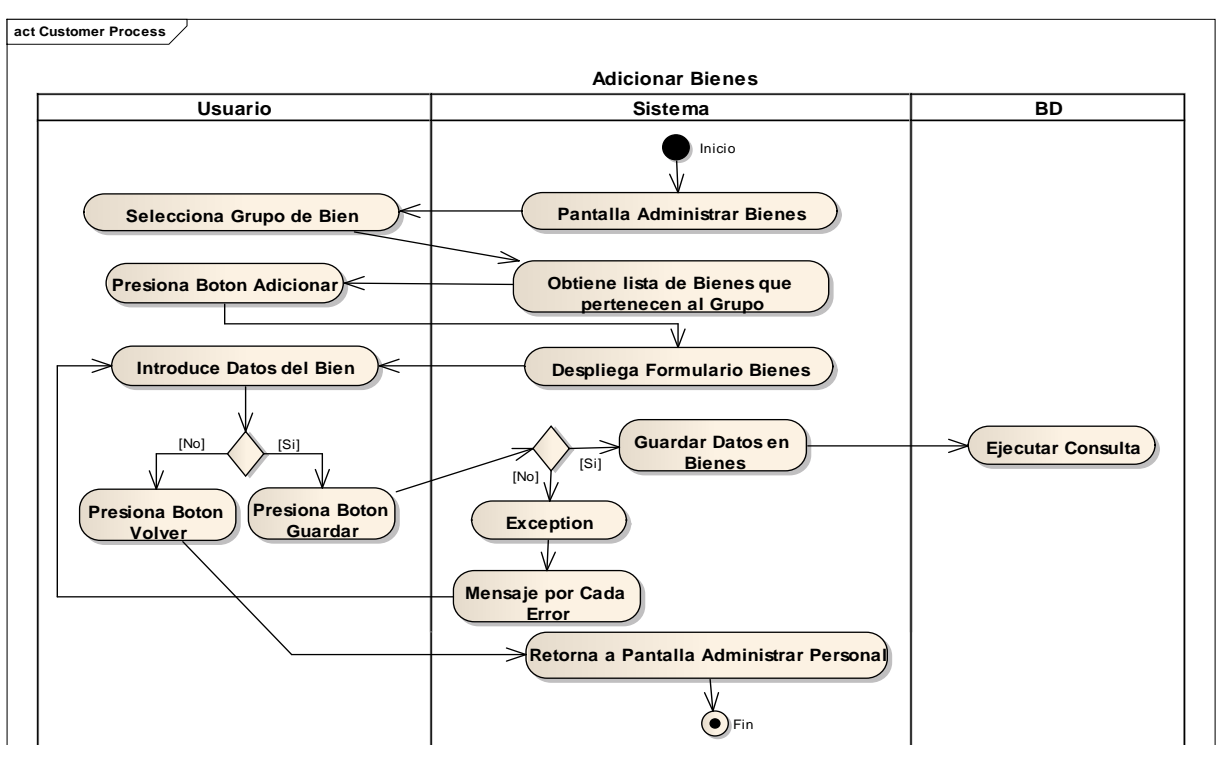

**2.1.2.2.3.9.1.4.21 Diagrama de Actividad: Caso de Uso Adicionar Bienes**

Figura 132. Diagrama de Actividad: CUAdicionar Bienes

**2.1.2.2.3.9.1.4.22 Diagrama de Actividad: Caso de Uso Modificar Bienes**

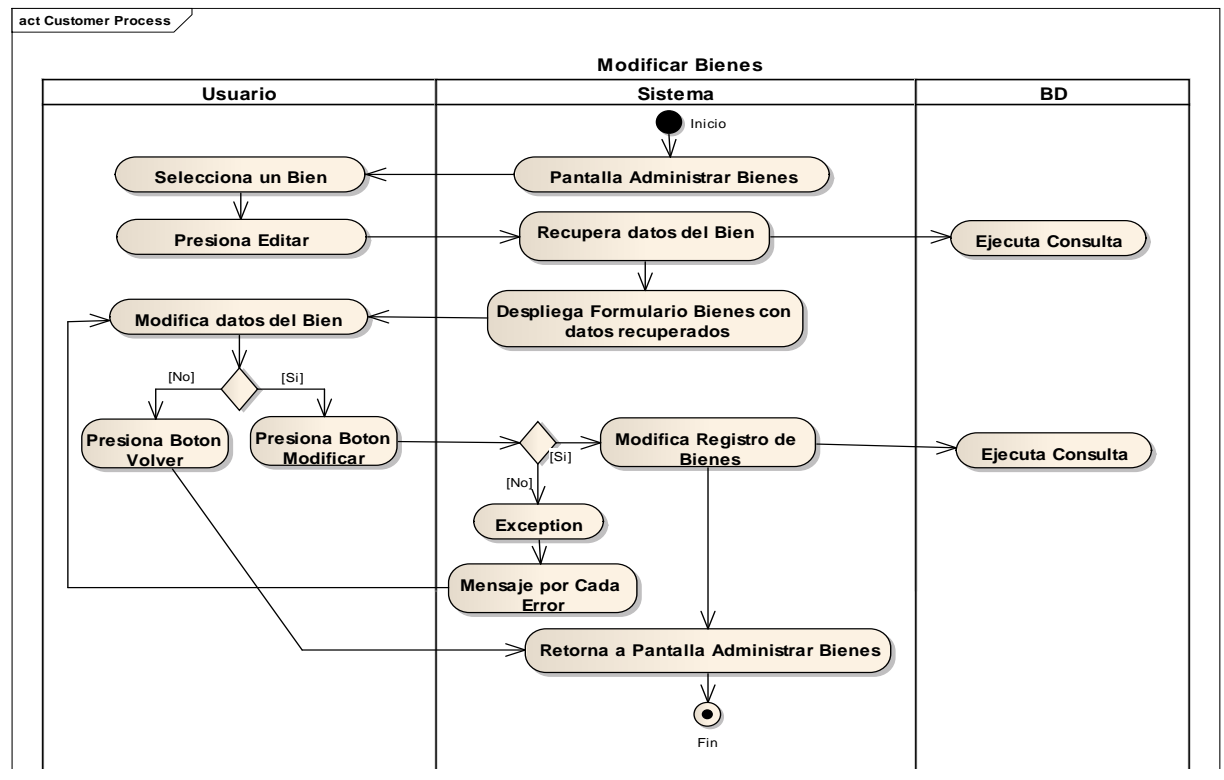

Figura 133. Diagrama de Actividad: CUModificar Bienes

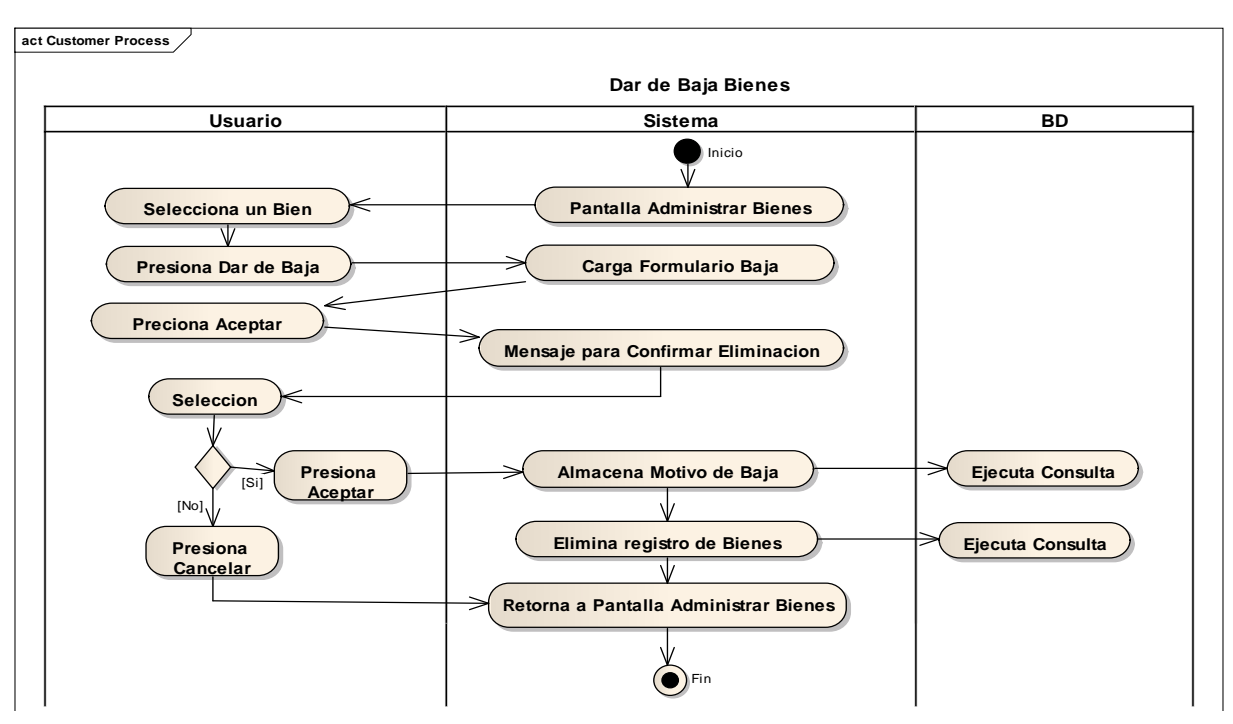

**2.1.2.2.3.9.1.4.23 Diagrama de Actividad: Caso de Uso Dar de Baja Bienes**

Figura 134. Diagrama de Actividad:CU Dar de Baja Bienes

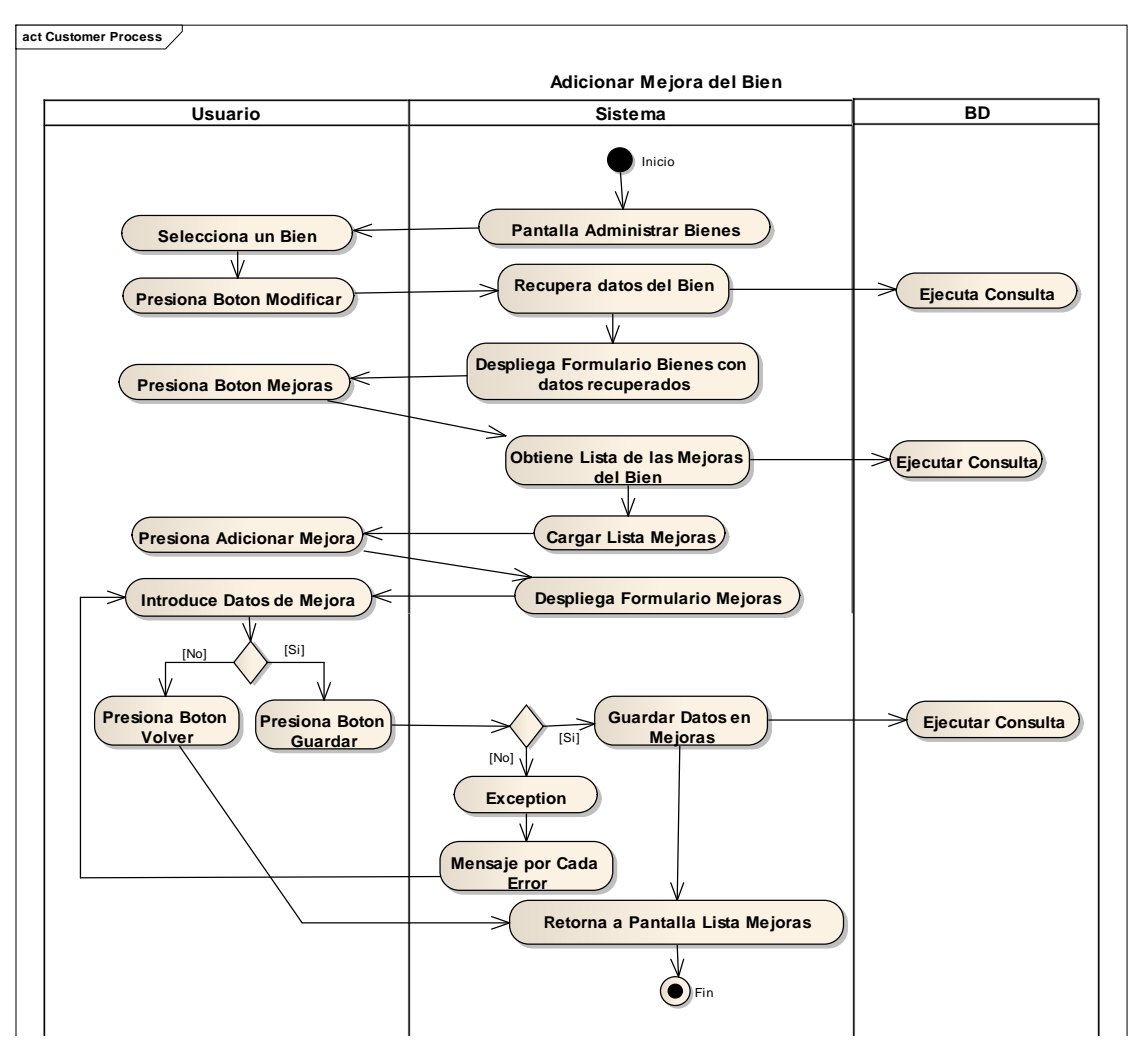

**2.1.2.2.3.9.1.4.24 Diagrama de Actividad: Caso de Uso Adicionar Mejora del Bien**

Figura 135. Diagrama de Actividad: CUAdicionar Mejora del Bien

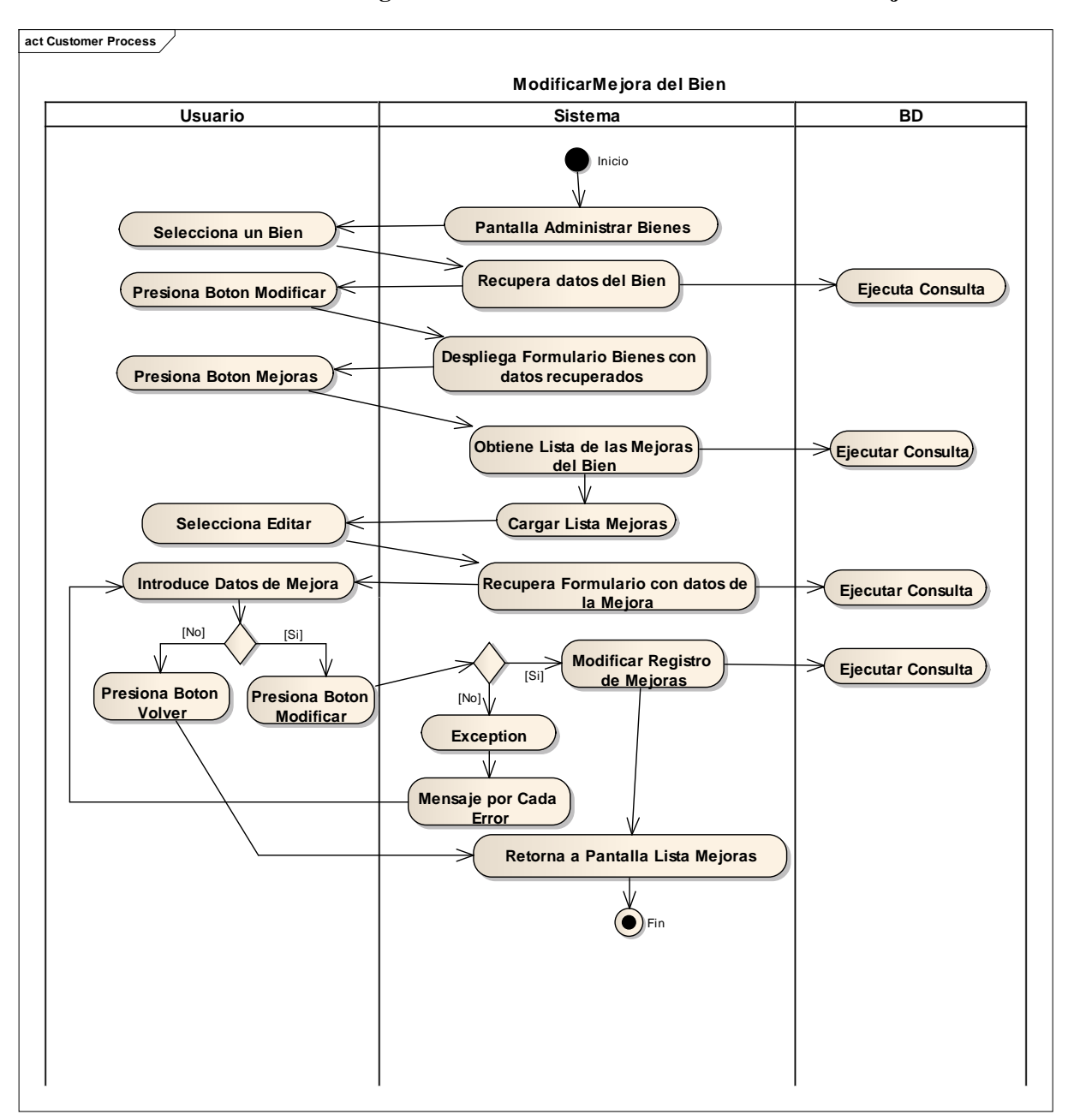

**2.1.2.2.3.9.1.4.25 Diagrama de Actividad: Caso de Uso Modificar Mejora del Bien**

Figura 136. Diagrama de Actividad: CU Modificar Mejora del Bien

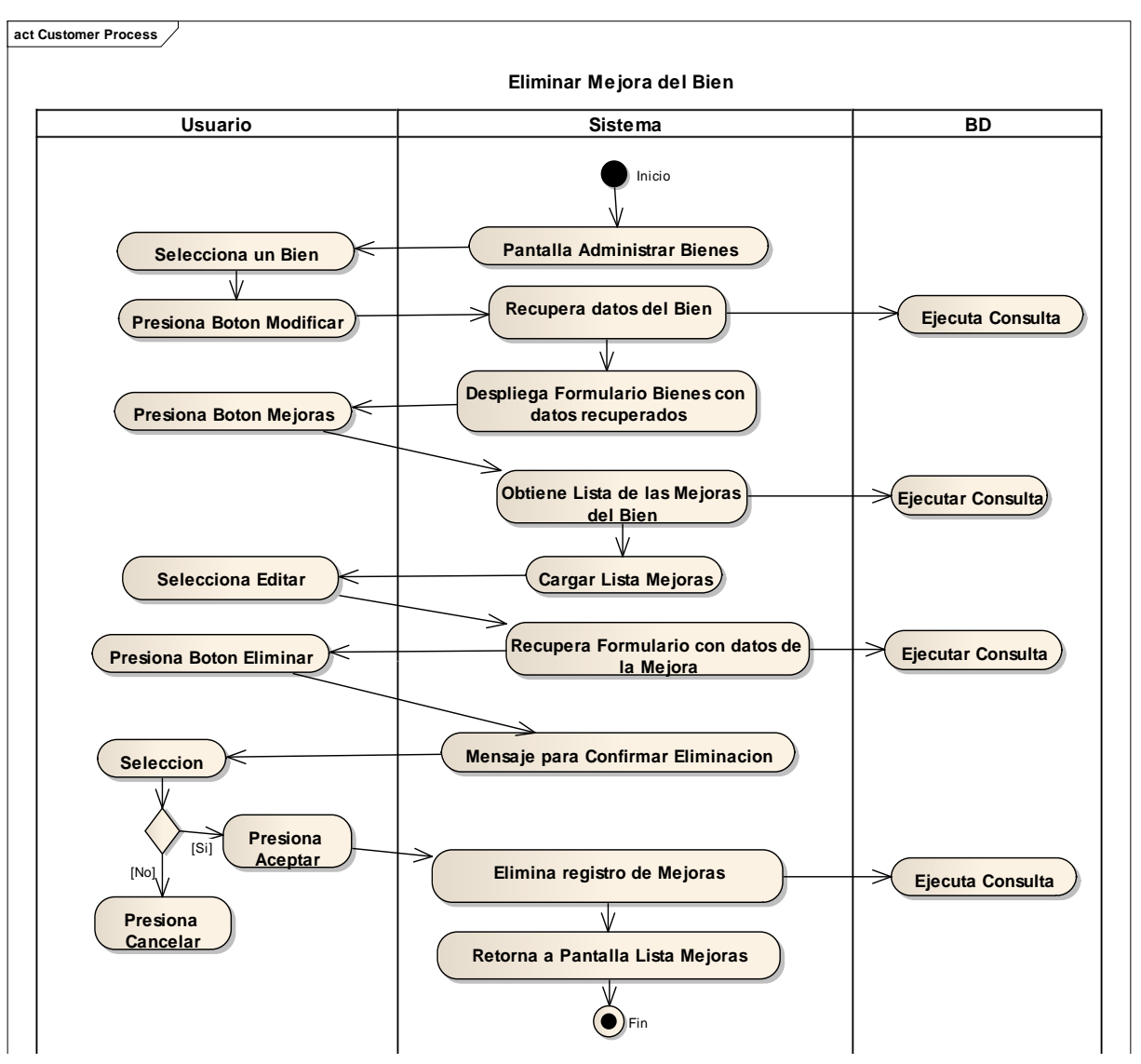

**2.1.2.2.3.9.1.4.26 Diagrama de Actividad: Caso de Uso Eliminar Mejora del Bien**

Figura 137. Diagrama de Actividad: CUEliminar Mejora del Bien

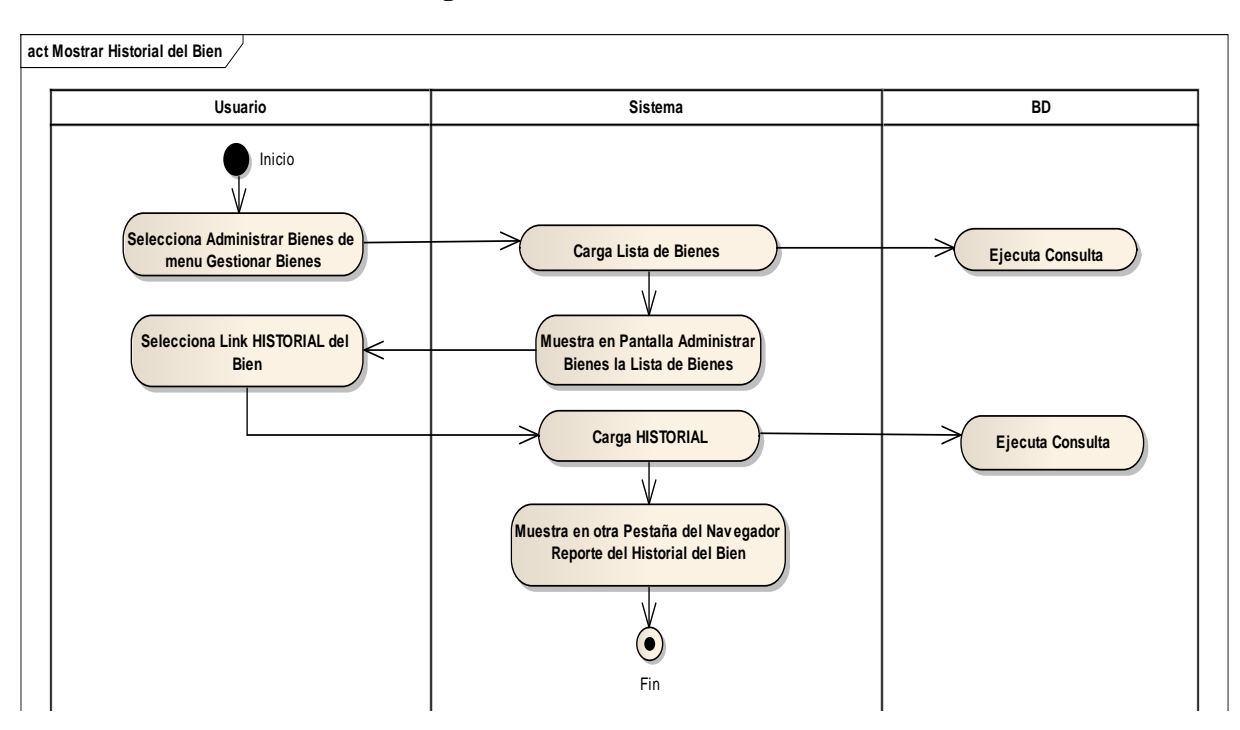

**2.1.2.2.3.9.1.4.27 Diagrama de Actividad: Caso de Uso Mostrar Historial del Bien**

Figura 138. Diagrama de Actividad: CU Mostrar Historial del Bien

## **2.1.2.2.3.9.1.4.28 Diagrama de Actividad: Caso de Uso Mostrar Kardex Valorado del Bien**

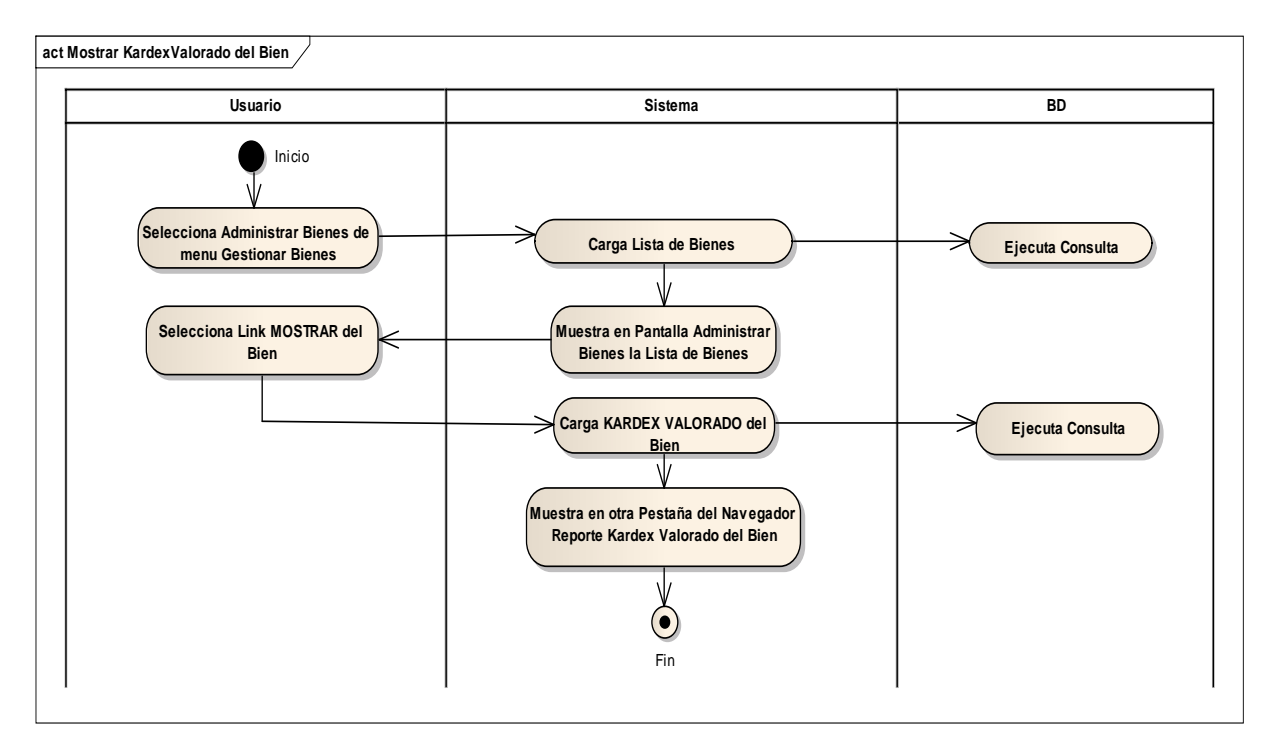

Figura 139. Diagrama de Actividad: CU Mostrar Kardex Valorado del Bien

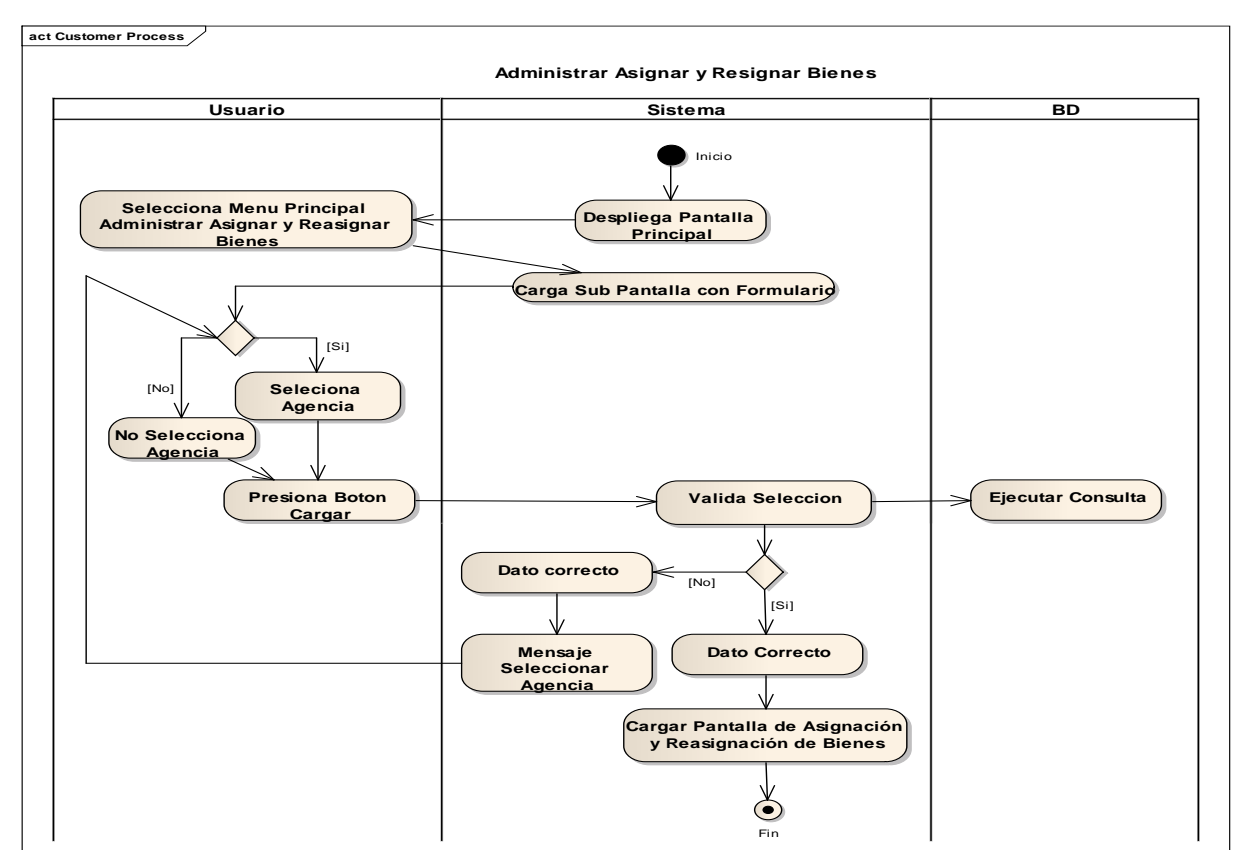

# **2.1.2.2.3.9.1.4.29 Diagrama de Actividad: Caso de Uso Administrar Asignación y Reasignación de Bienes**

Figura 140. Diagrama de Actividad: CU Administrar Asignación y Reasignación de Bienes

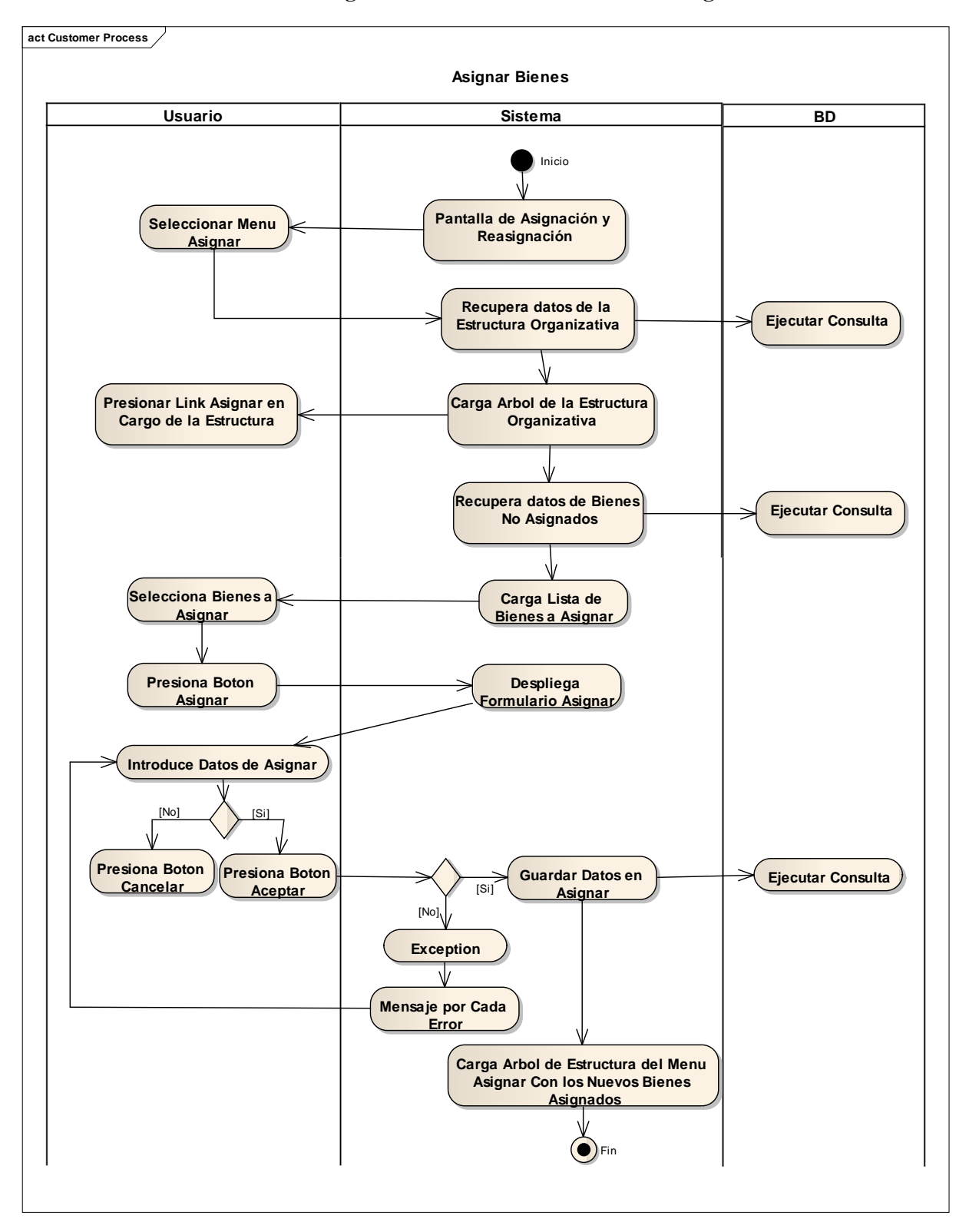

**2.1.2.2.3.9.1.4.30 Diagrama de Actividad: Caso de Uso Asignar Bienes**

Figura 141. Diagrama de Actividad: CU Asignar Bienes

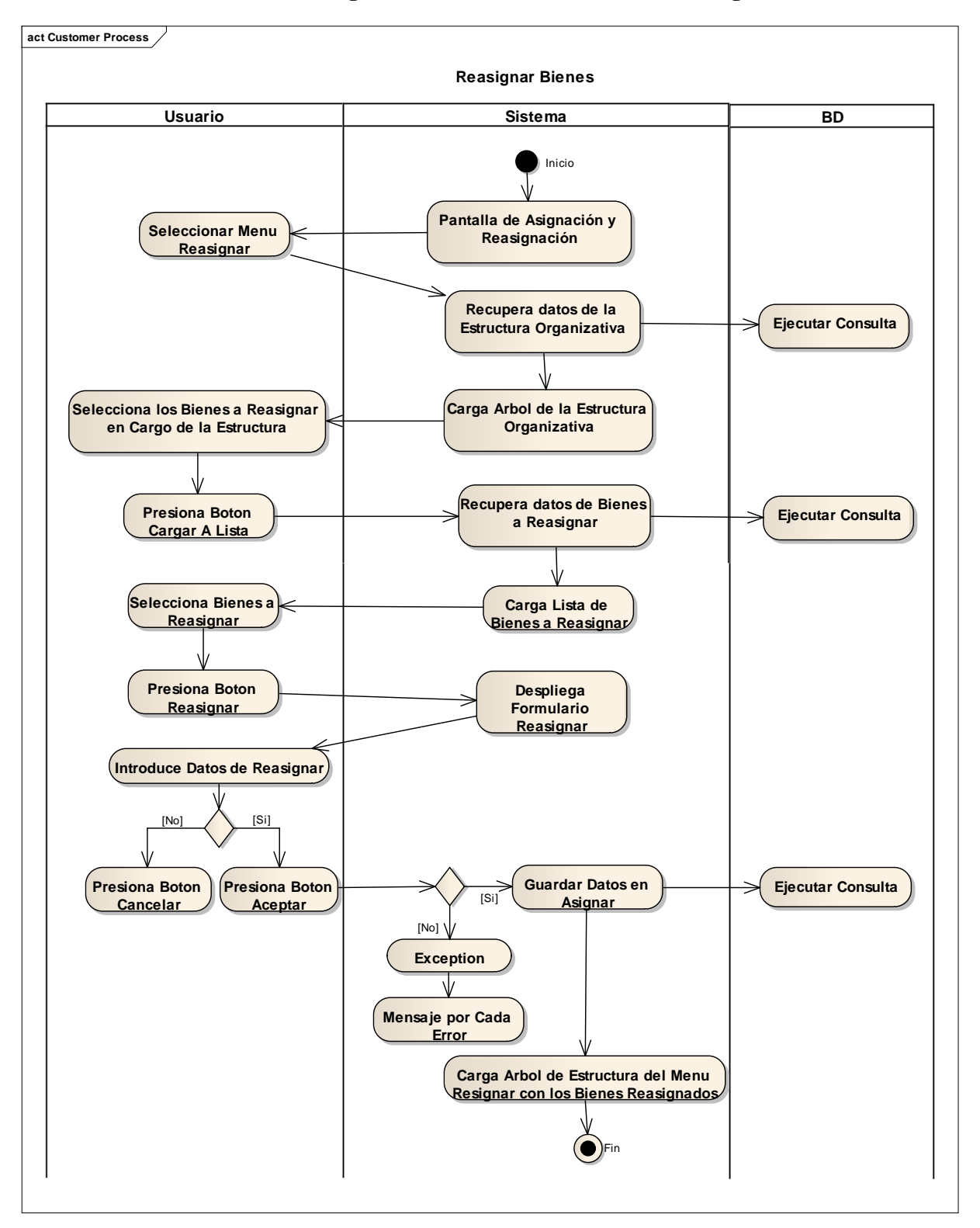

**2.1.2.2.3.9.1.4.31 Diagrama de Actividad: Caso de Uso Reasignar Bienes**

Figura 142. Diagrama de Actividad: CU Reasignar Bienes

## **2.1.2.2.3.9.1.4.32 Diagrama de Actividad: Caso de Uso Administrar Categoría y Grupo de Bienes**

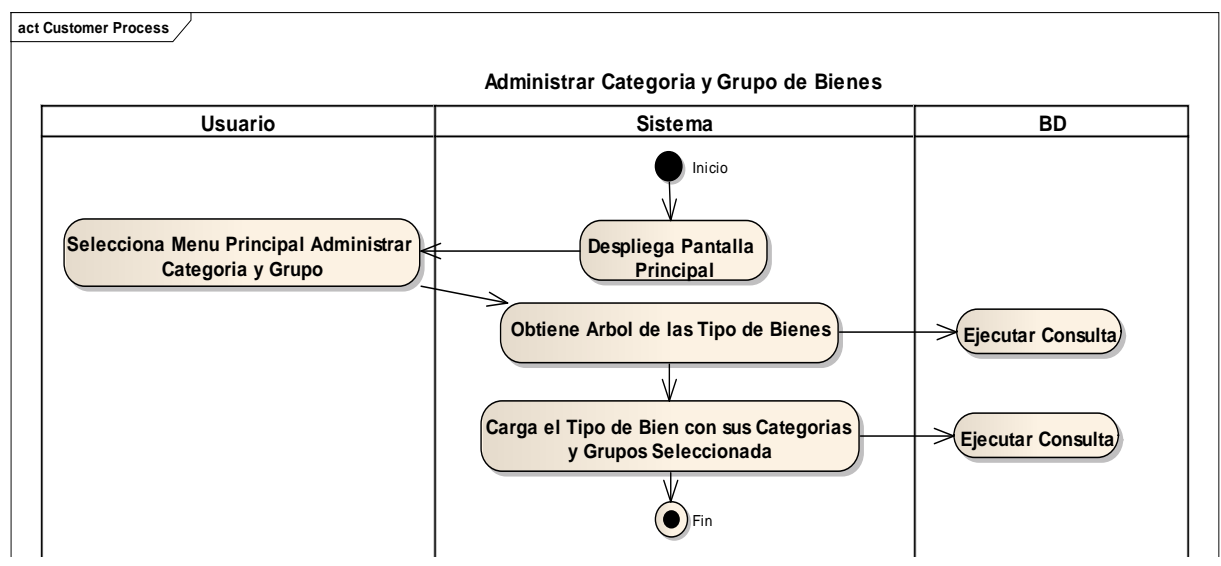

Figura 143. Diagrama de Actividad: CUAdministrar Categoría y Grupo de Bienes **2.1.2.2.3.9.1.4.33 Diagrama de Actividad: Caso de Uso Adicionar Categoría**

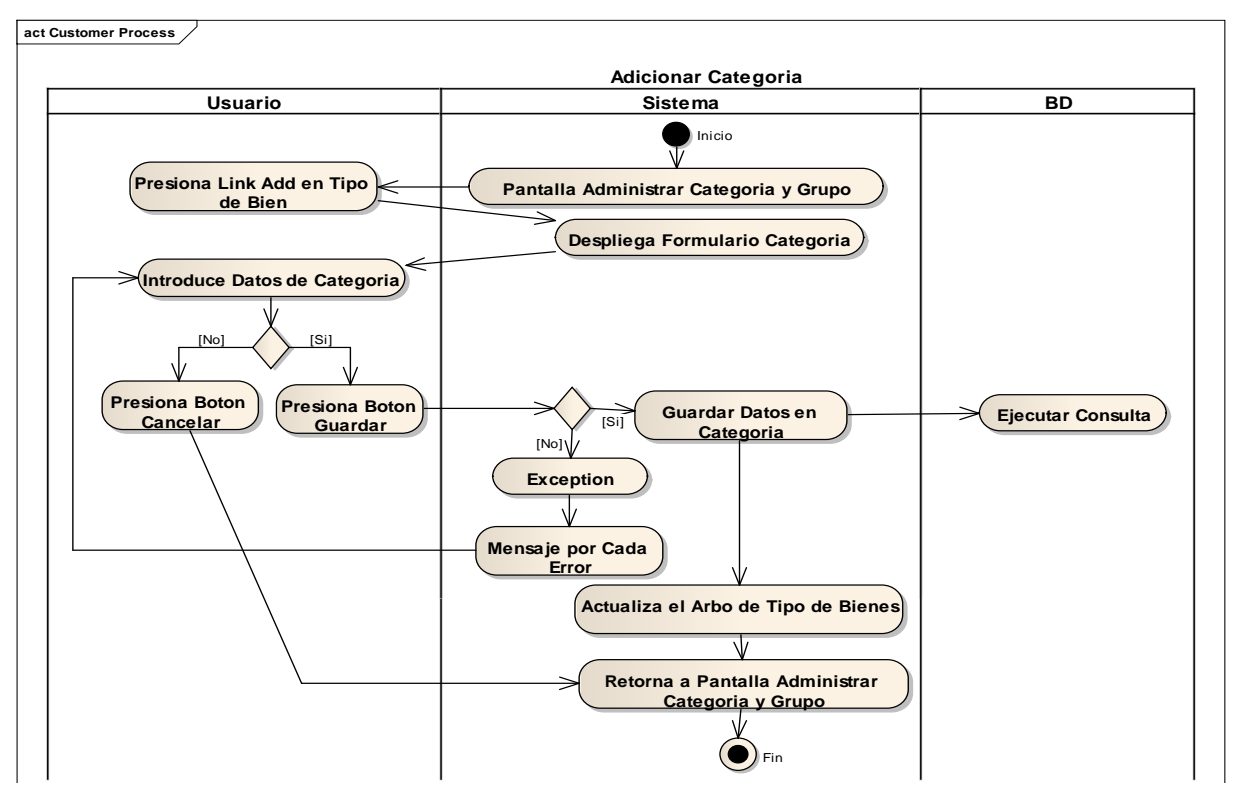

Figura 144. Diagrama de Actividad: CUAdicionar Categoría

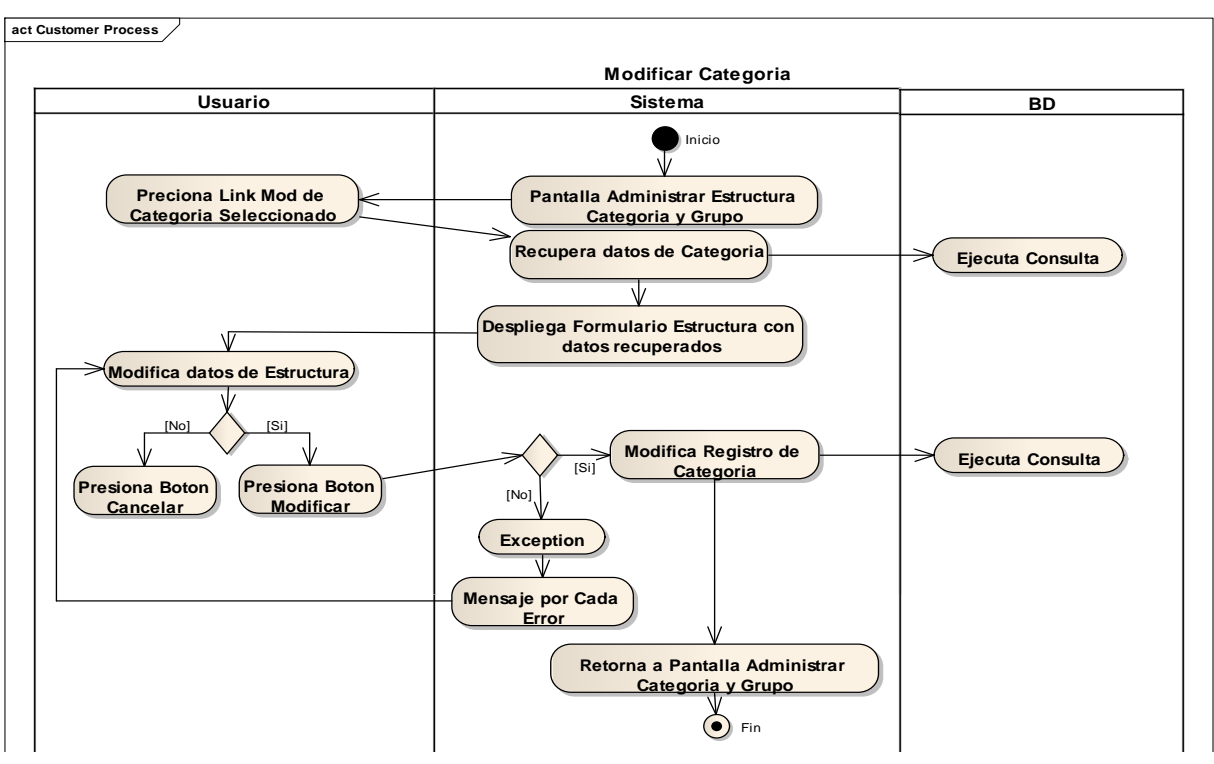

**2.1.2.2.3.9.1.4.34 Diagrama de Actividad: Caso de Uso Modificar Categoría**

Figura 145. Diagrama de Actividad: CUModificar Categoría **2.1.2.2.3.9.1.4.35 Diagrama de Actividad: Caso de UsoEliminar Categoría**

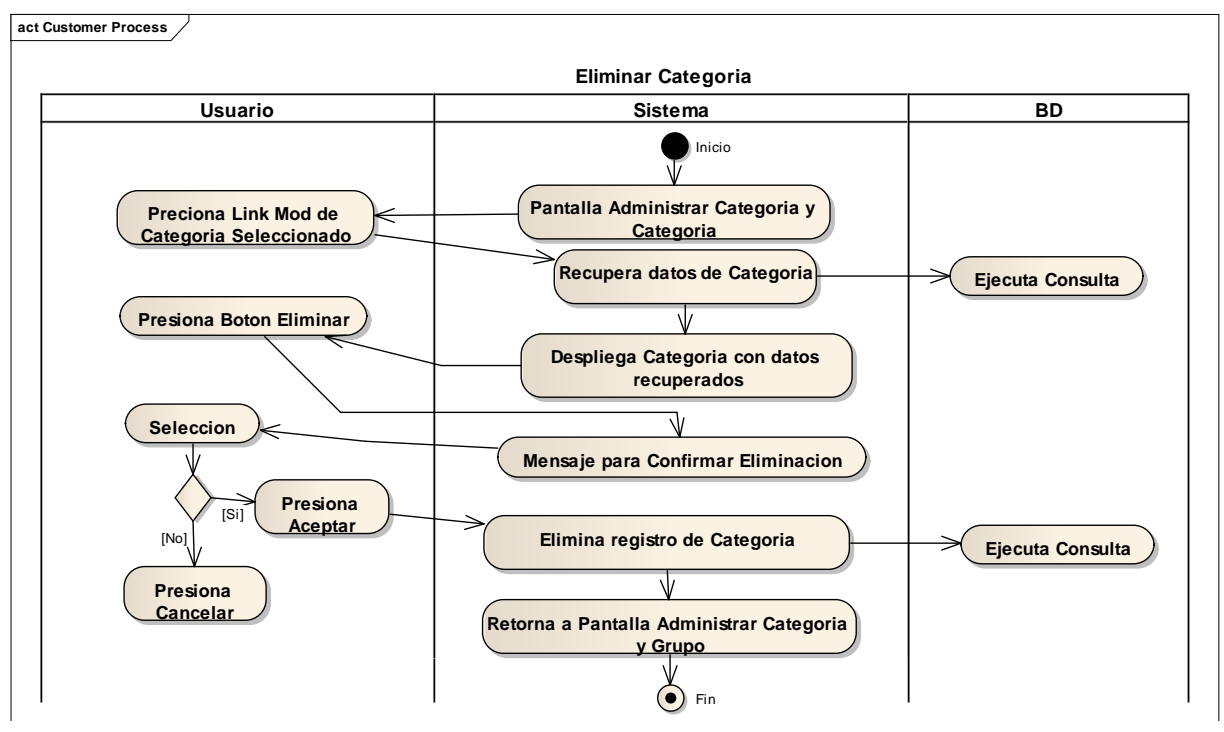

Figura 146. Diagrama de Actividad: CUEliminar Categoría

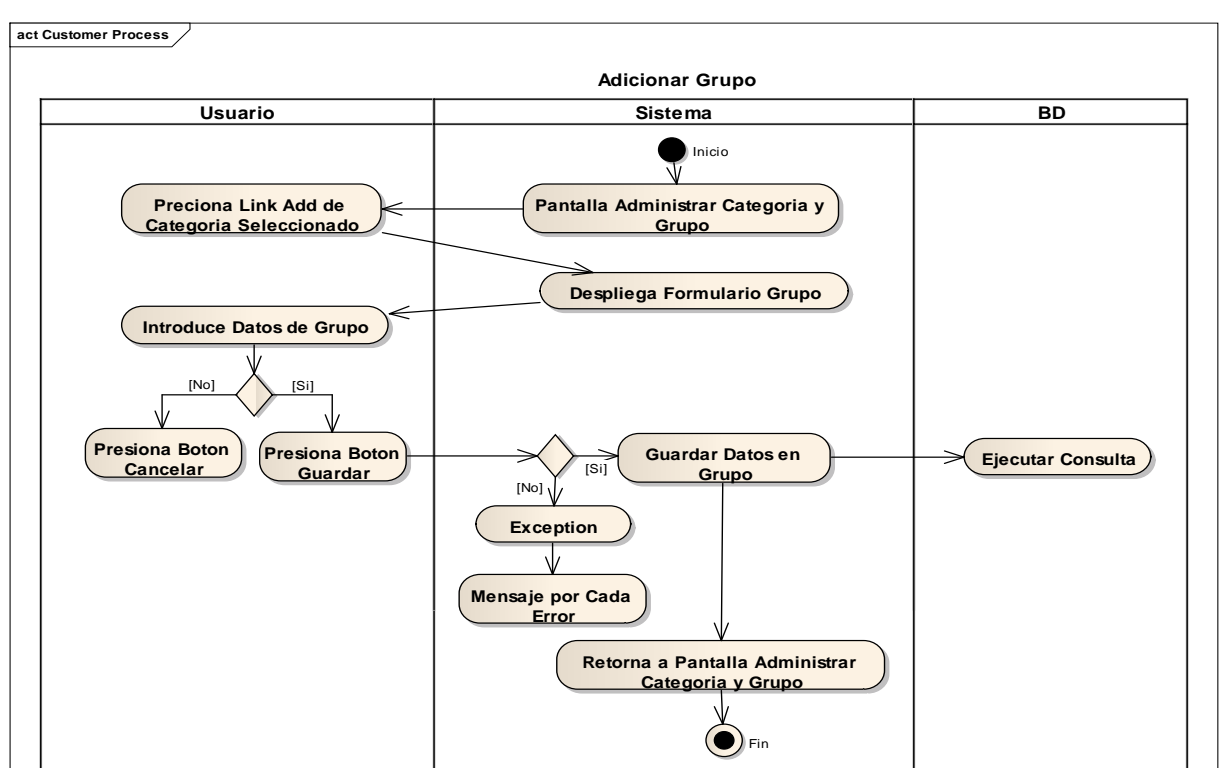

**2.1.2.2.3.9.1.4.36 Diagrama de Actividad: Caso de Uso Adicionar Grupo**

Figura 147. Diagrama de Actividad:CUAdicionar Grupo

**2.1.2.2.3.9.1.4.37 Diagrama de Actividad: Caso de Uso Modificar Grupo**

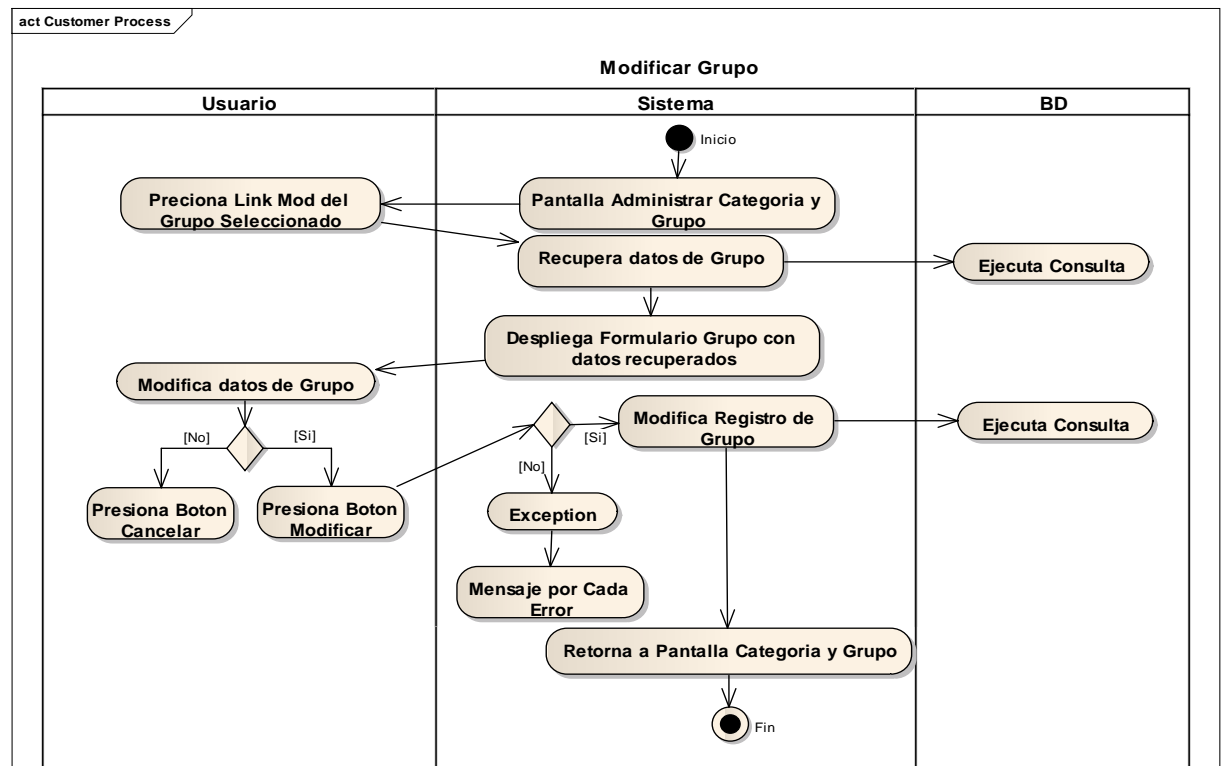

Figura 148. Diagrama de Actividad: CUModificar Grupo

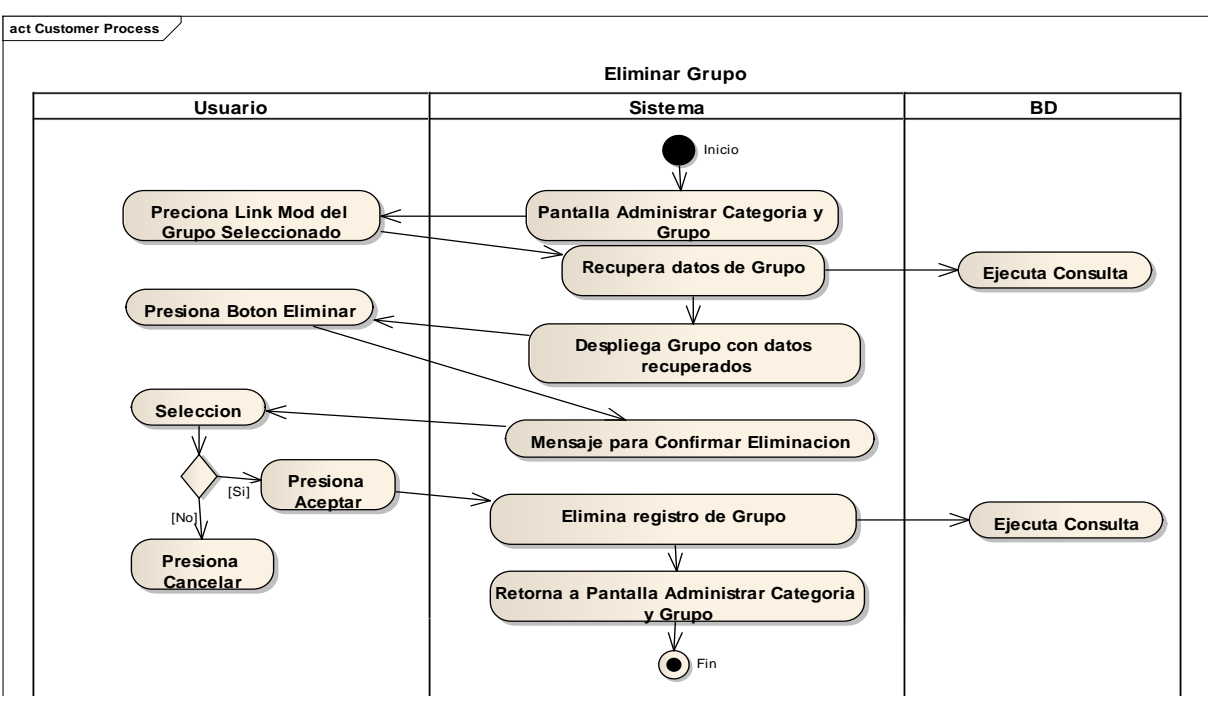

**2.1.2.2.3.9.1.4.38 Diagrama de Actividad: Caso de Uso Eliminar Grupo**

Figura 149. Diagrama de Actividad: CUEliminar Grupo

## **2.1.2.2.3.9.1.4.39 Diagrama de Actividad: Caso de Uso Administrar Motivo de Baja de los Bienes**

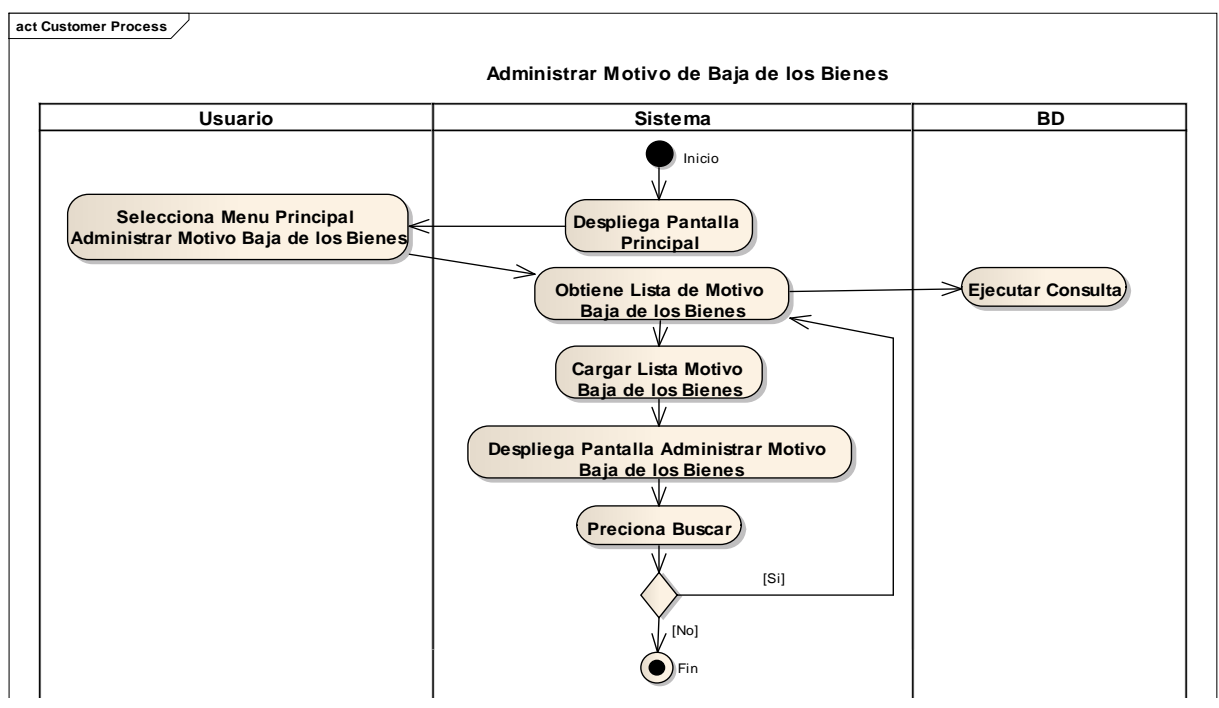

Figura 150. Diagrama de Actividad: CUAdministrar Motivo de Baja de los Bienes

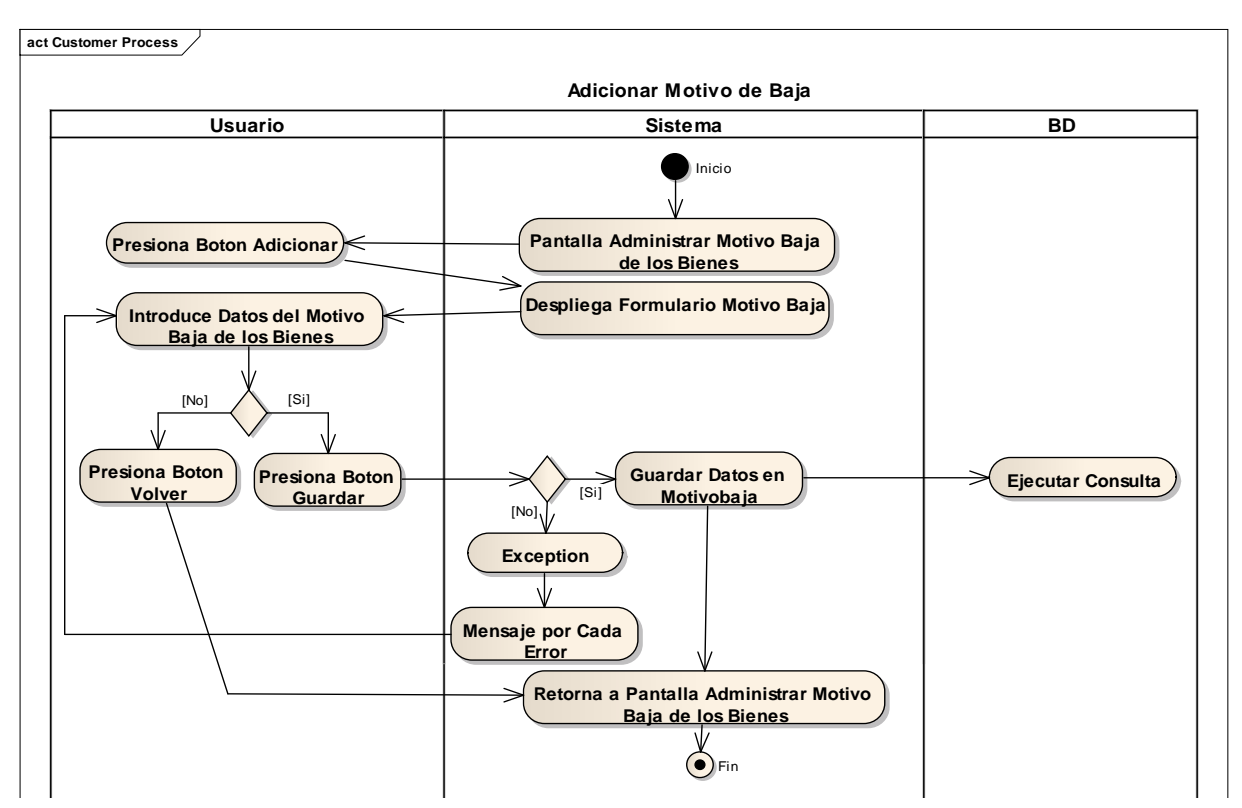

**2.1.2.2.3.9.1.4.40 Diagrama de Actividad: Caso de Uso Adicionar Motivo de Baja**

Figura 151. Diagrama de Actividad: CUUso Adicionar Motivo de Baja

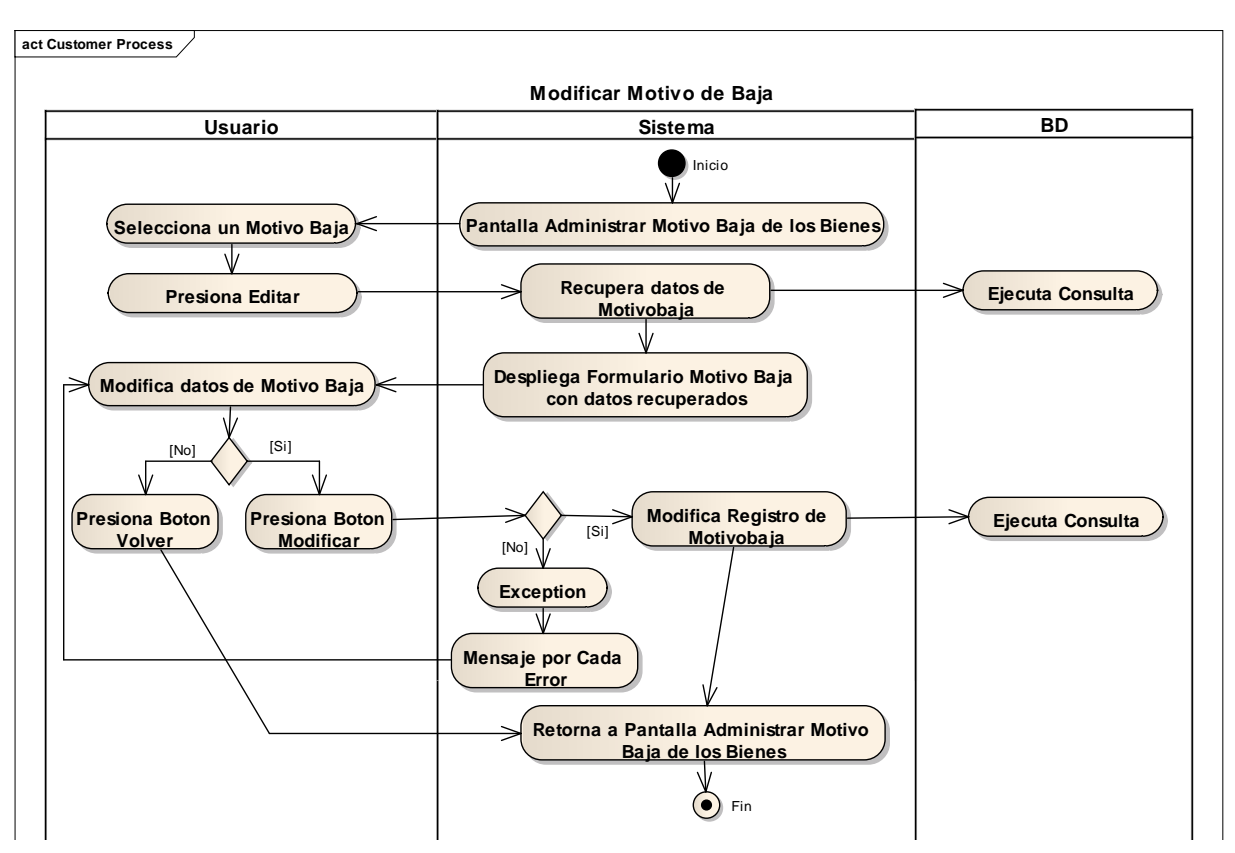

**2.1.2.2.3.9.1.4.41 Diagrama de Actividad: Caso de Uso Modificar Motivo de Baja**

Figura 152. Diagrama de Actividad: CUModificar Motivo de Baja **2.1.2.2.3.9.1.4.42 Diagrama de Actividad: Caso de Uso Eliminar Motivo de Baja**

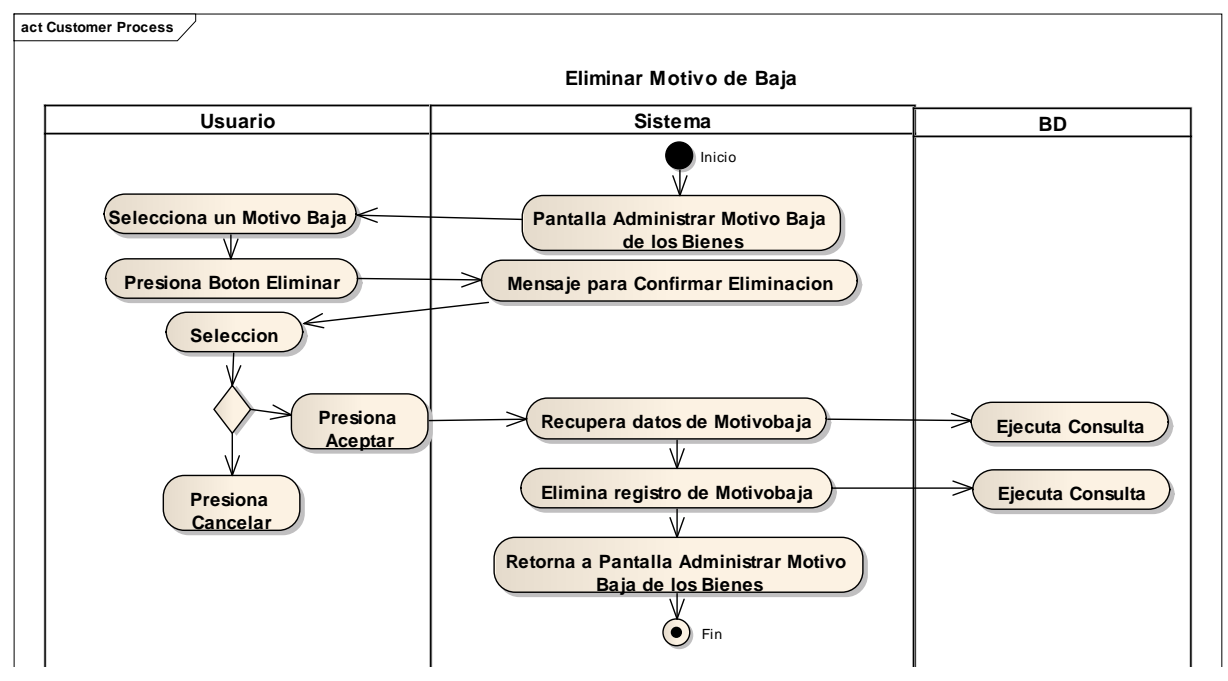

Figura 153. Diagrama de Actividad:CUEliminar Motivo de Baja
# **2.1.2.2.3.9.1.4.43 Diagrama de Actividad: Caso de Uso Administrar Tipo de Cambio**

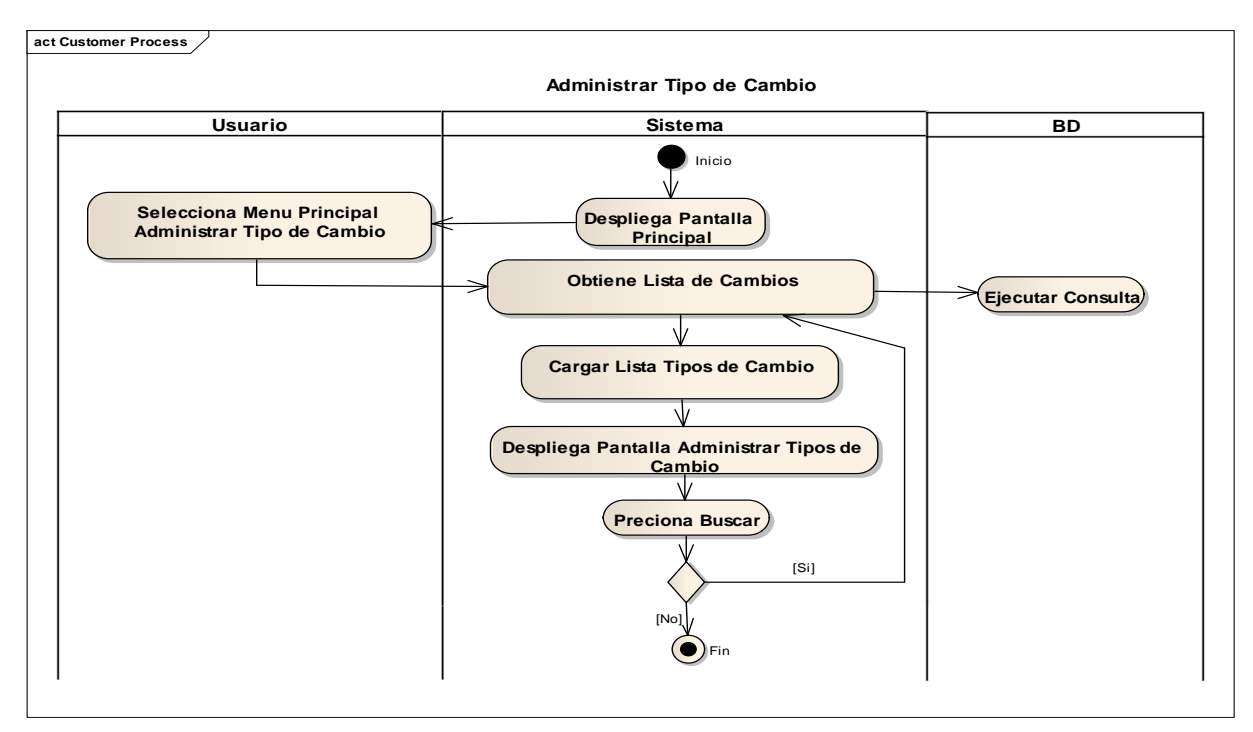

Figura 154. Diagrama de Actividad: CUAdministrar Tipo de Cambio

# **2.1.2.2.3.9.1.4.44 Diagrama de Actividad: Caso de Uso Adicionar Tipo de Cambio**

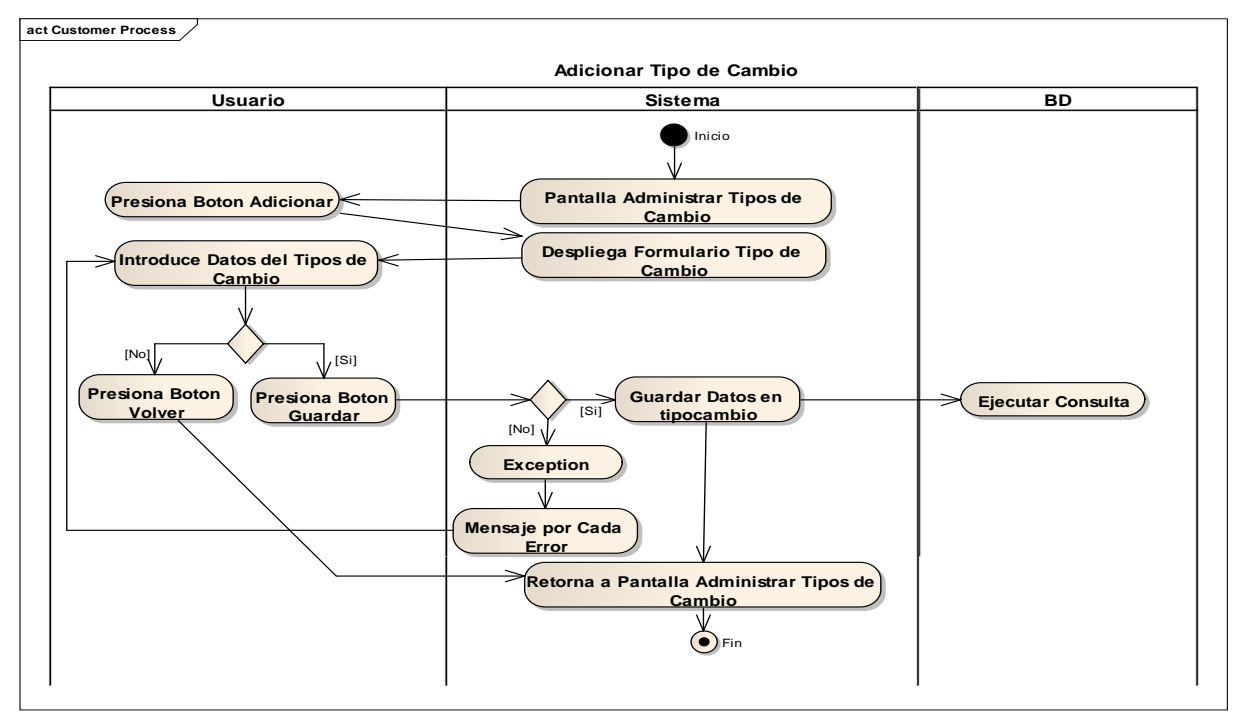

Figura 155. Diagrama de Actividad: CU Adicionar Tipo de Cambio

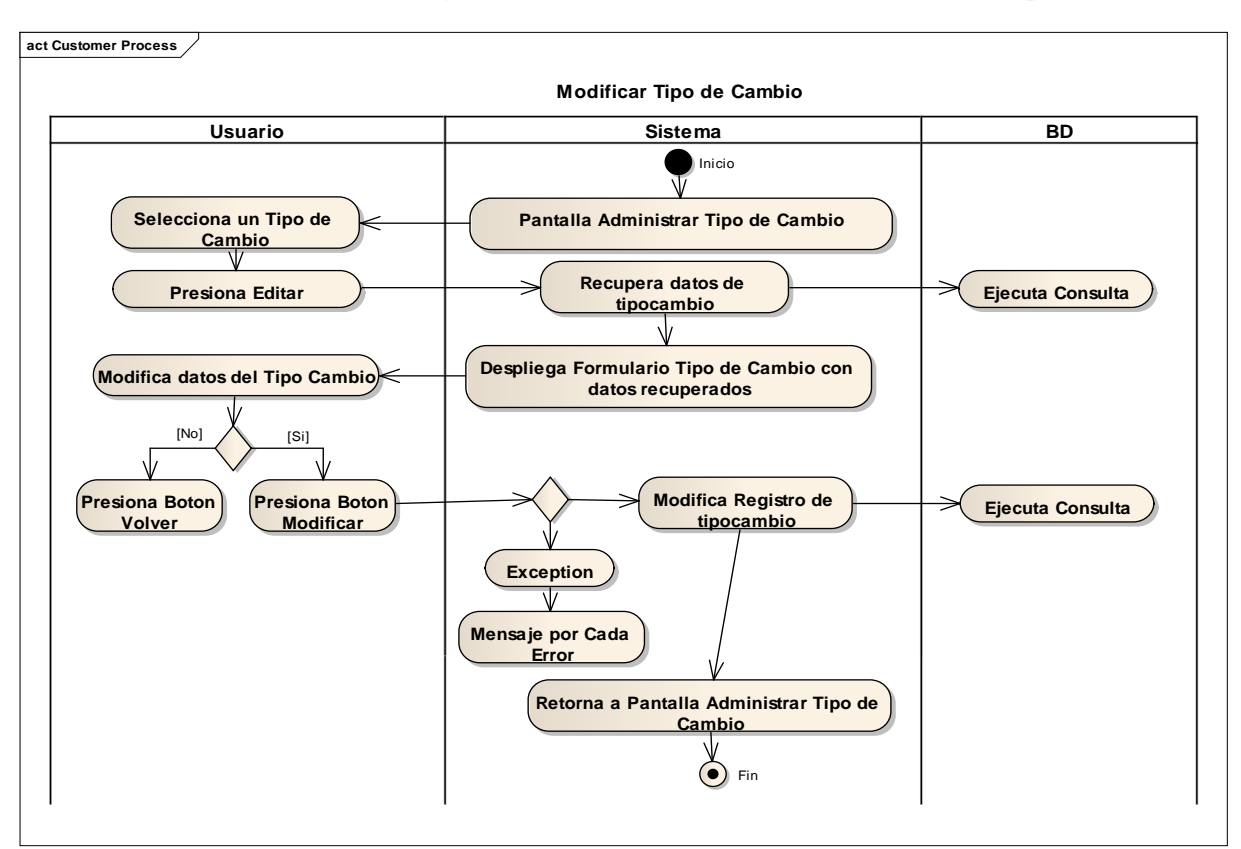

**2.1.2.2.3.9.1.4.45 Diagrama de Actividad: Caso de Uso Modificar Tipo de Cambio**

Figura 156. Diagrama de Actividad: CUModificar Tipo de Cambio

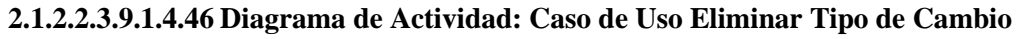

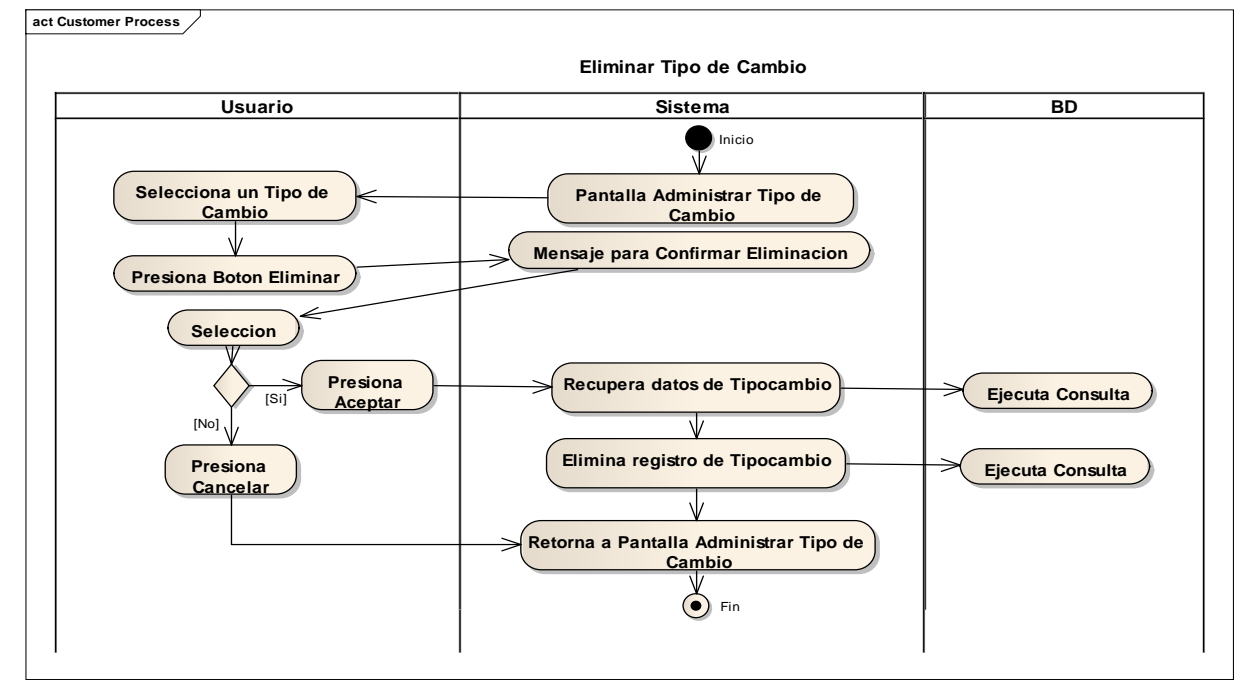

Figura 157. Diagrama de Actividad: CUEliminar Tipo de Cambio

# **2.1.2.2.3.9.1.4.47 Diagrama de Actividad: Caso de Uso Administrar Factor de Depreciación**

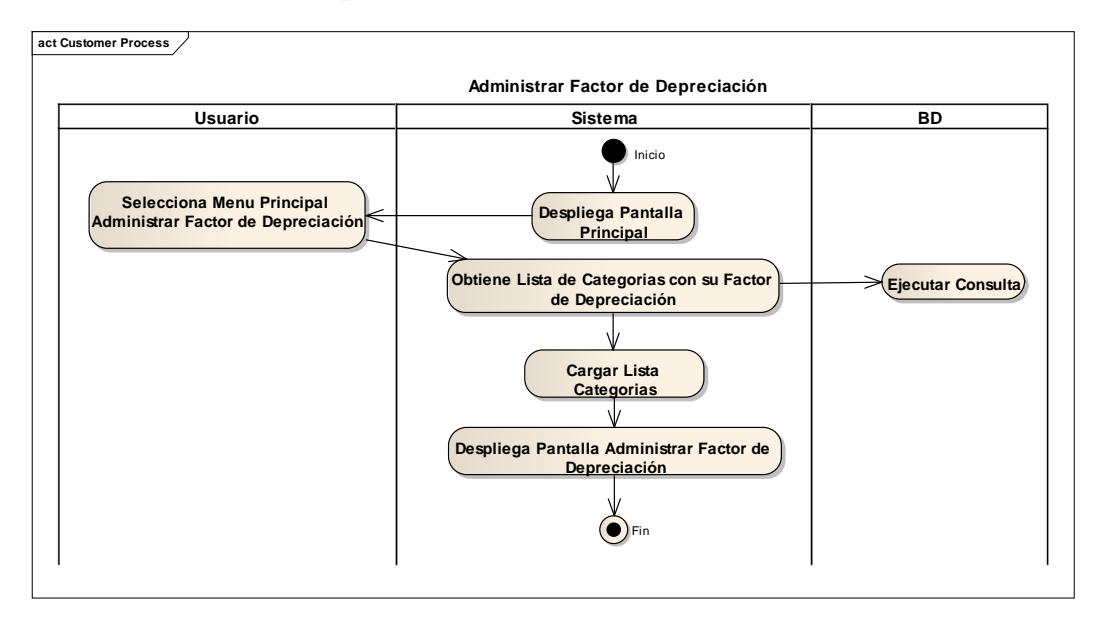

158. Diagrama de Actividad: CU Administrar Factor de Depreciación

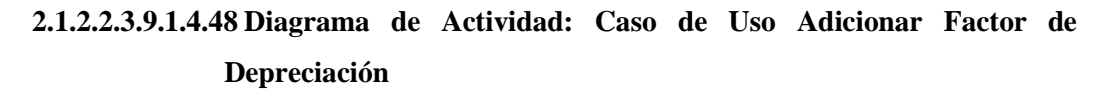

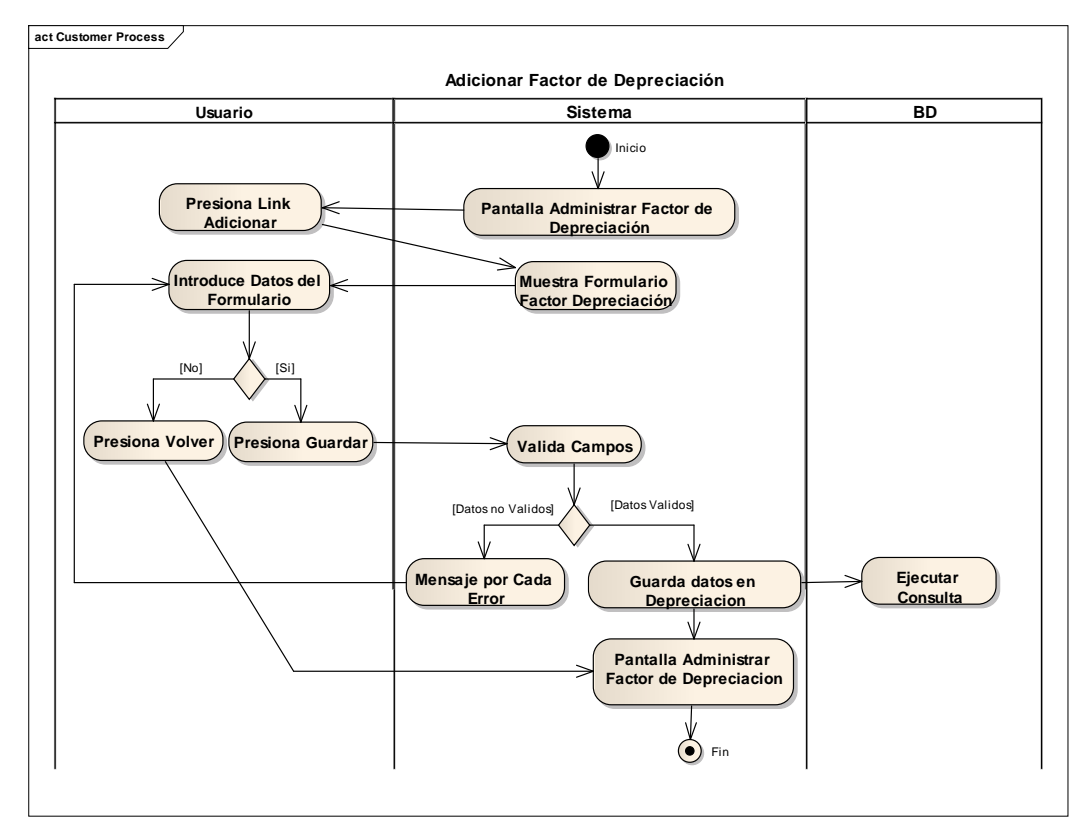

Figura 159. Diagrama de Actividad: CUAdicionar Factor de Depreciación

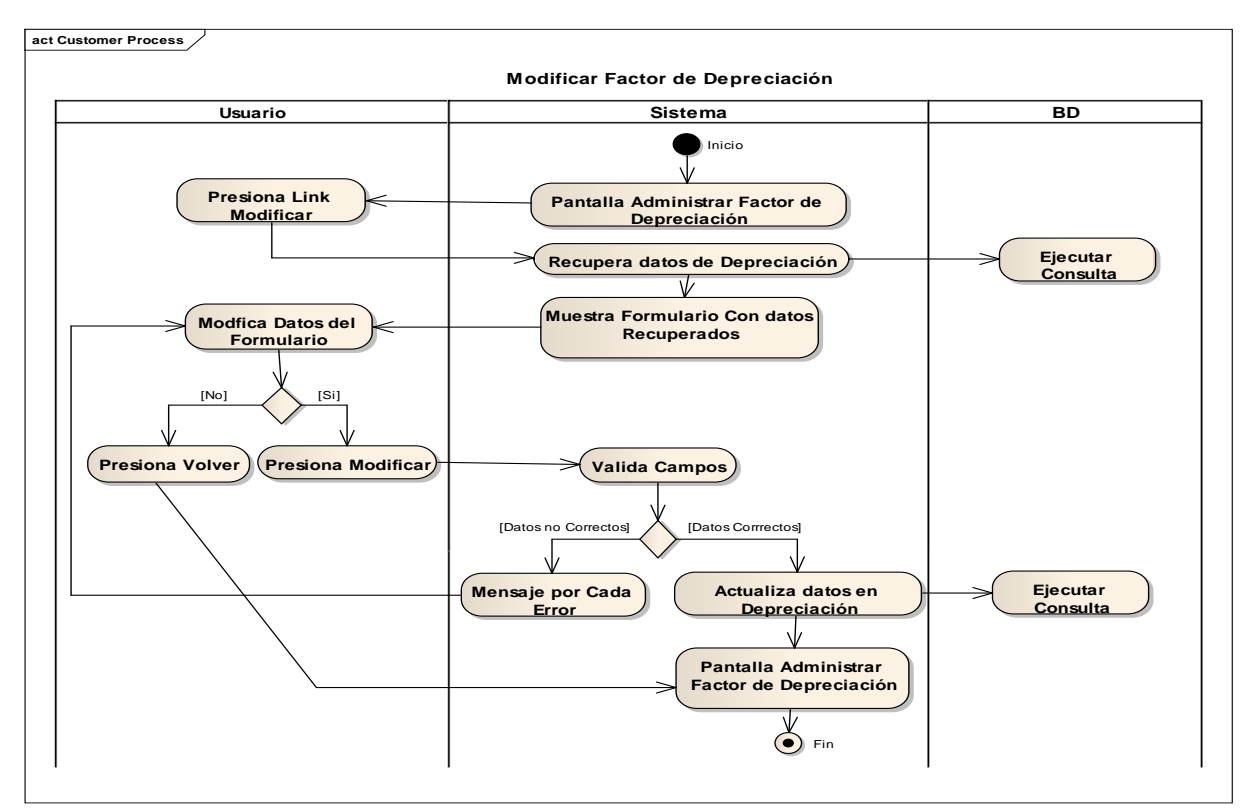

# **2.1.2.2.3.9.1.4.49 Diagrama de Actividad: Caso de Uso Modificar Factor de Depreciación**

Figura 160. Diagrama de Actividad: CU Modificar Factor de Depreciación

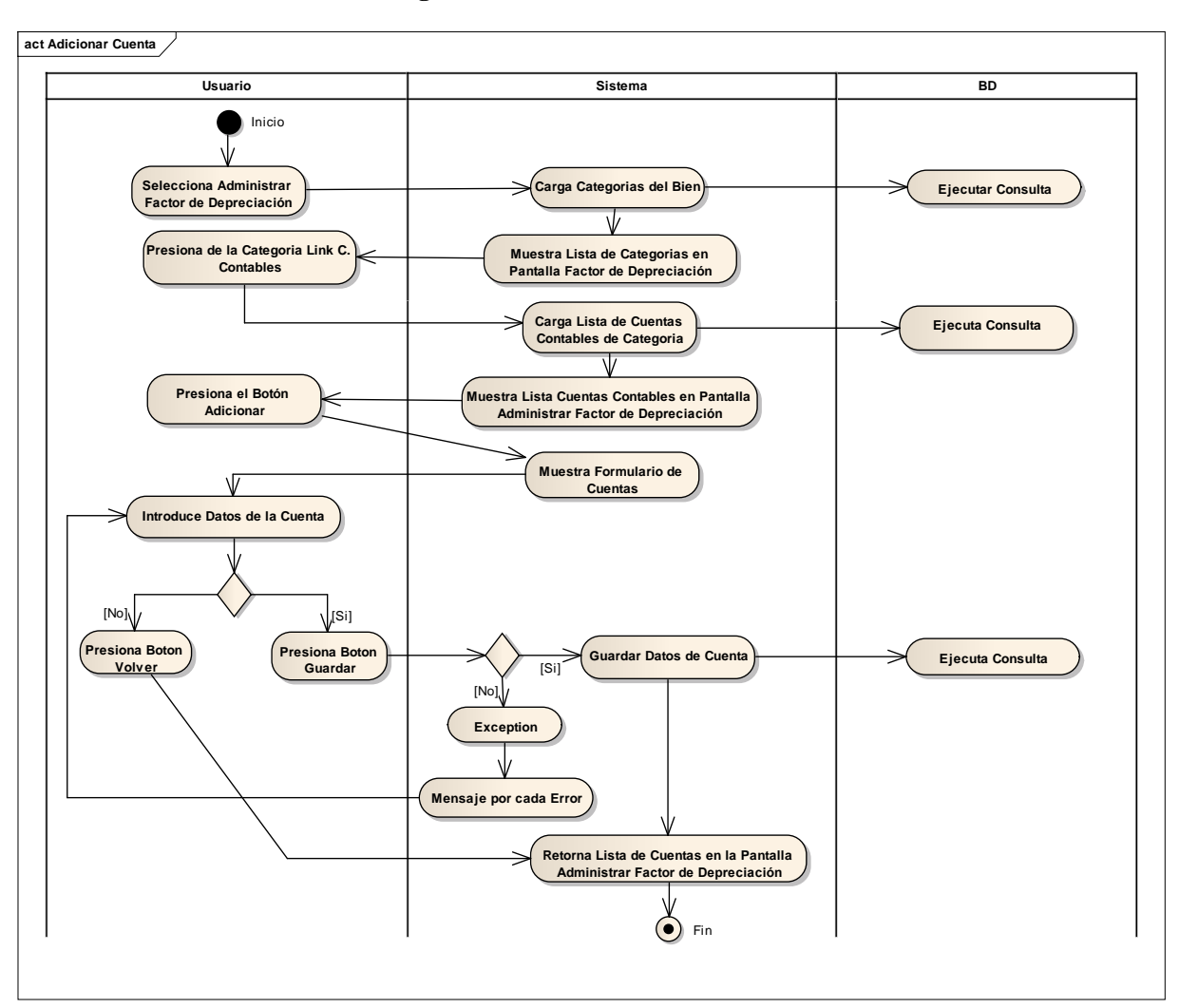

**2.1.2.2.3.9.1.4.50 Diagrama de Actividad: Caso de Uso Adicionar Cuenta**

Figura 161. Diagrama de Actividad: CU Adicionar Cuenta

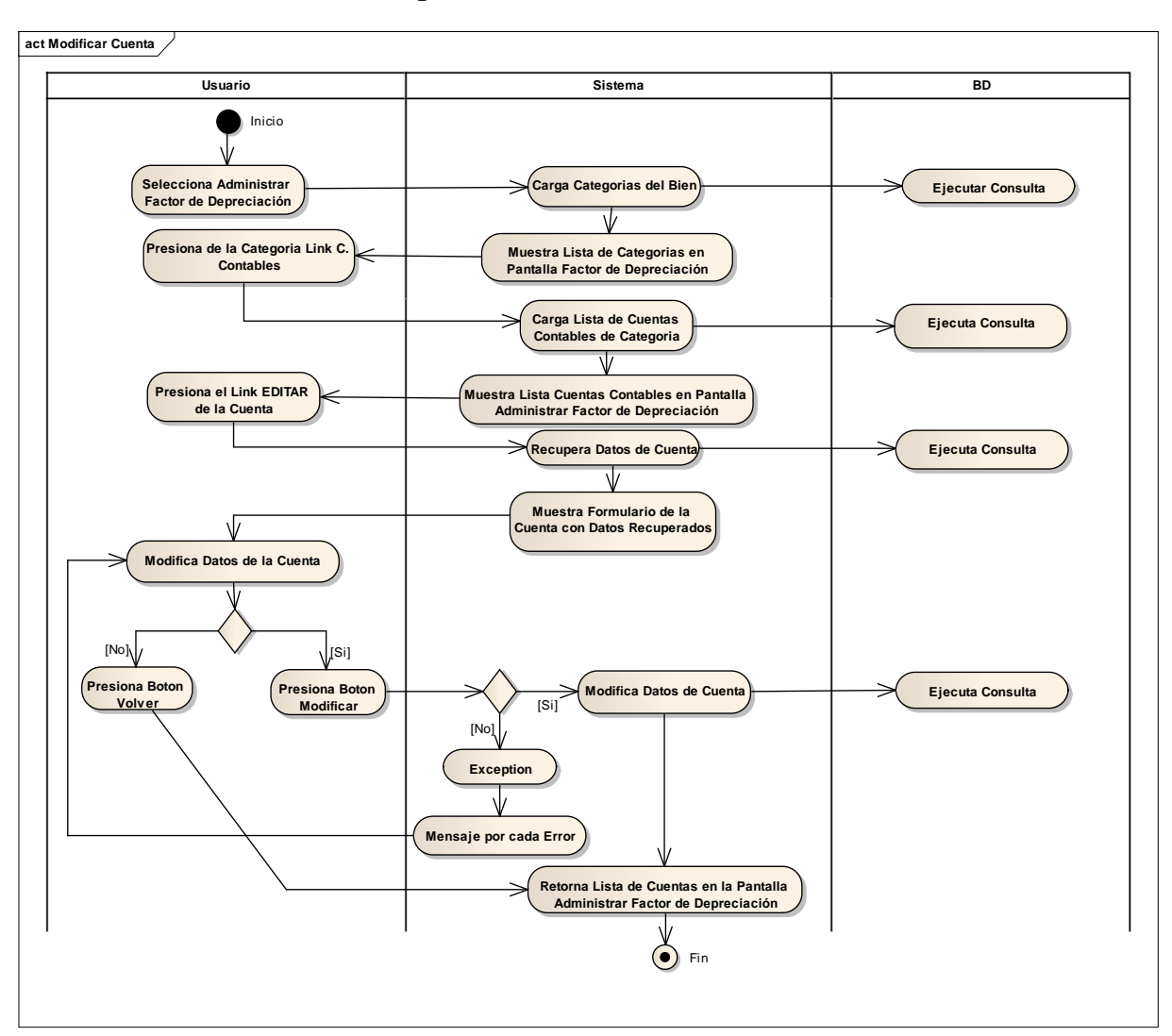

**2.1.2.2.3.9.1.4.51 Diagrama de Actividad: Caso de Uso Modificar Cuenta**

Figura 162. Diagrama de Actividad: CU Modificar Cuenta

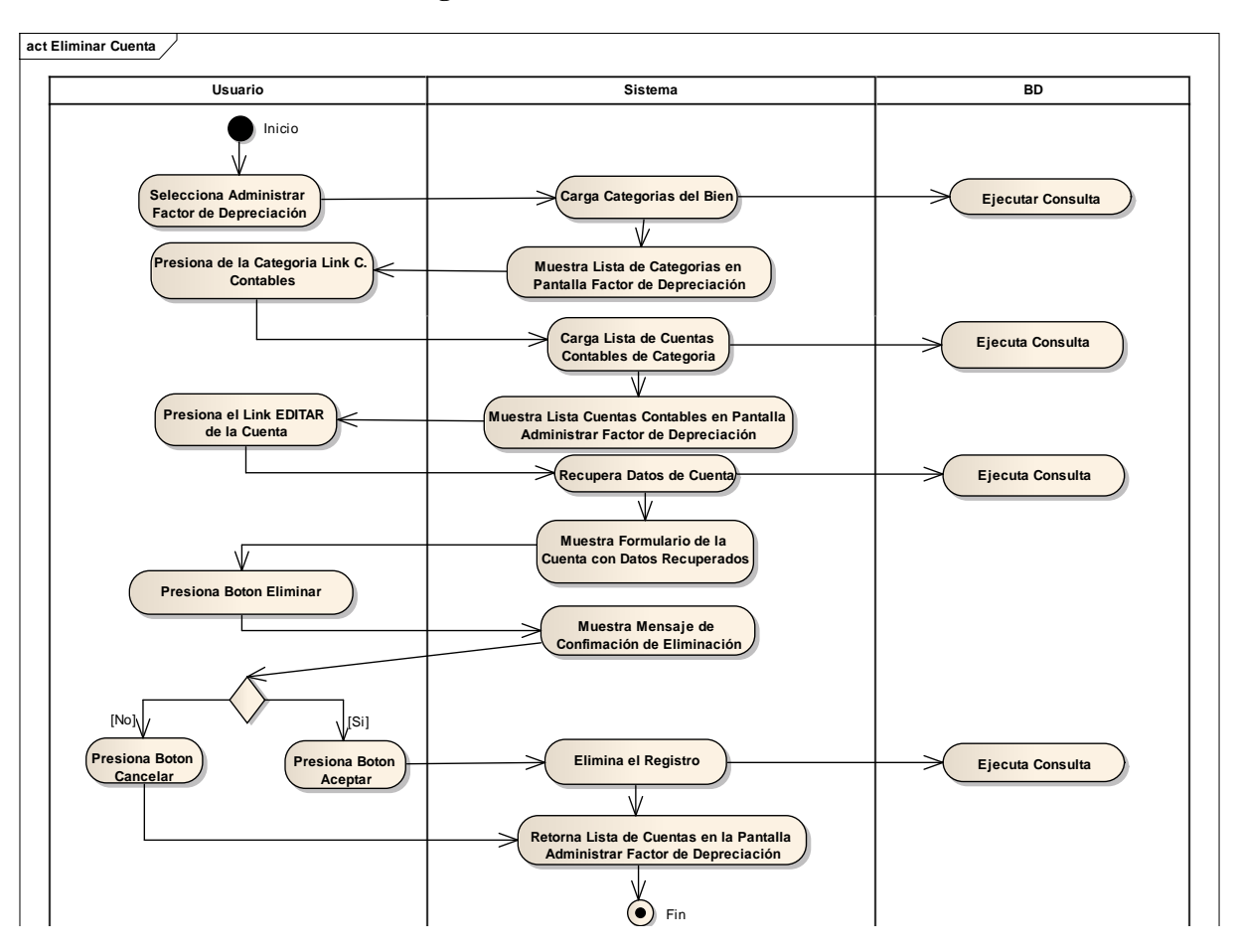

**2.1.2.2.3.9.1.4.52 Diagrama de Actividad: Caso de Uso Eliminar Cuenta**

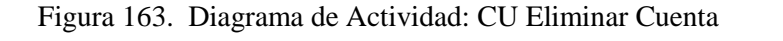

**2.1.2.2.3.9.1.4.53 Diagrama de Actividad: Caso de Uso Generar Reporte General de** 

**Bienes**

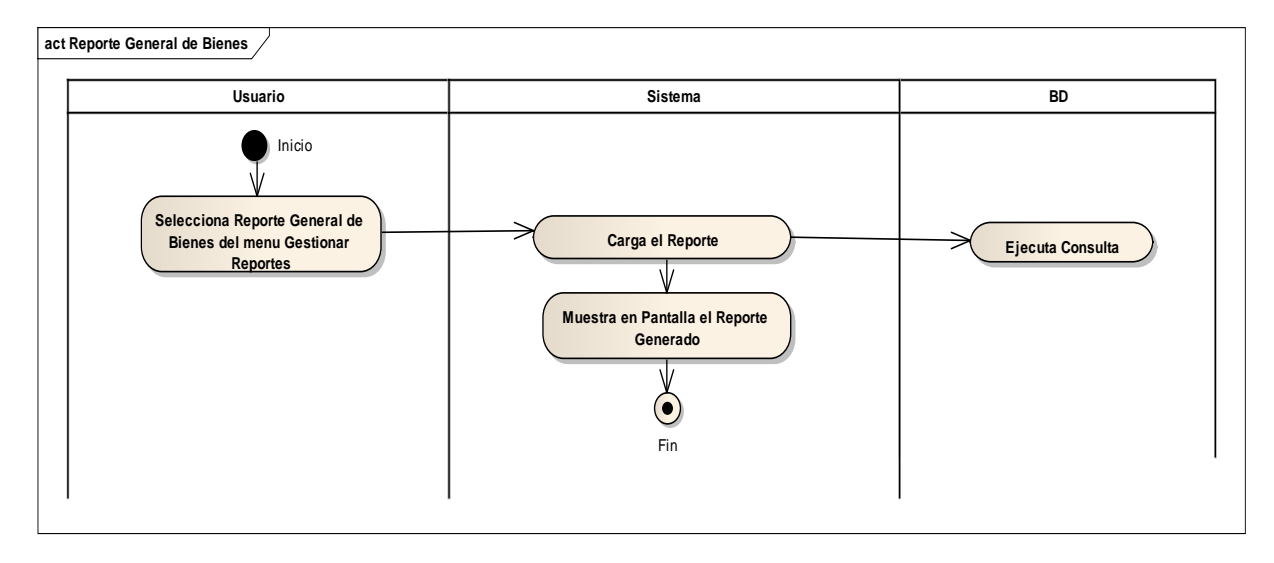

Figura 164. Diagrama de Actividad: CU Generar Reporte General de Bienes

# **2.1.2.2.3.9.1.4.54 Diagrama de Actividad: Caso de Uso Generar Reporte de Bienes por Ubicación de Área**

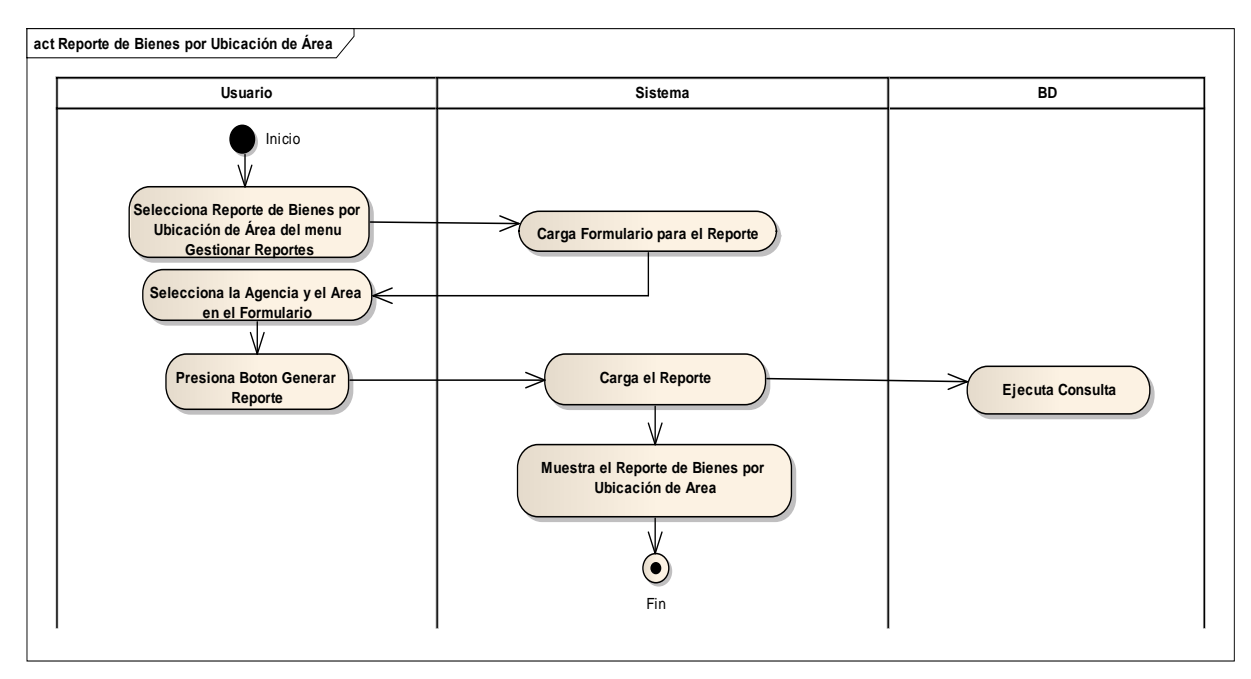

Figura 165. Diagrama de Actividad: CU Generar Reporte de Bienes por Ubicación de Área

# **2.1.2.2.3.9.1.4.55 Diagrama de Actividad: Caso de Uso Generar Reporte por Estado de Bienes**

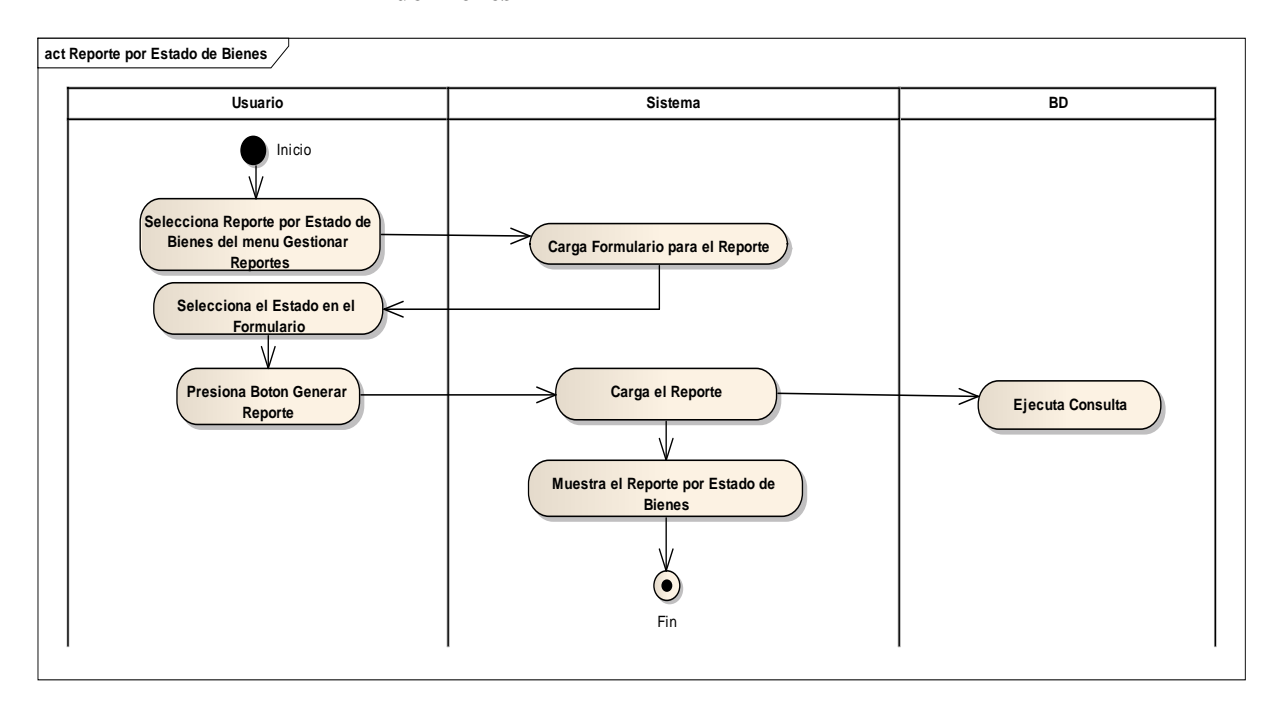

Figura 166. Diagrama de Actividad: CU Generar Reporte por Estado de Bienes

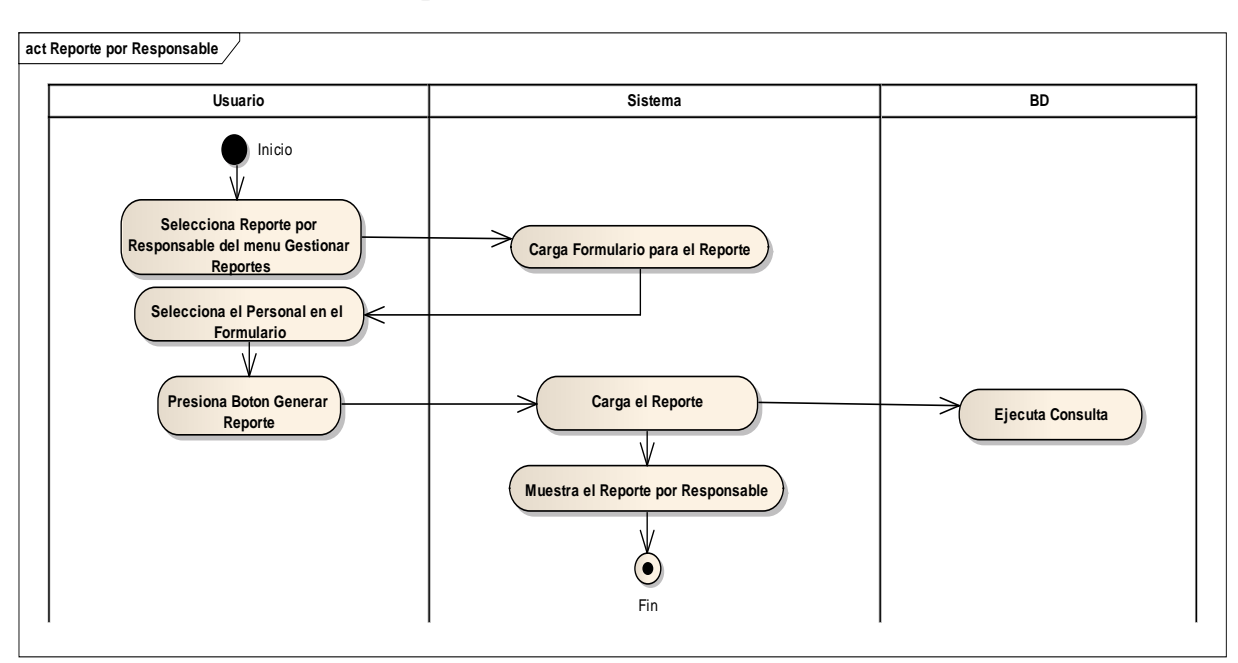

**2.1.2.2.3.9.1.4.56 Diagrama de Actividad: Caso de Uso Generar Reporte por Responsable**

Figura 167. Diagrama de Actividad: CU Generar Reporte por Responsable

# **2.1.2.2.3.9.1.4.57 Diagrama de Actividad: Caso de Uso Generar Reporte de Bienes Adquiridos**

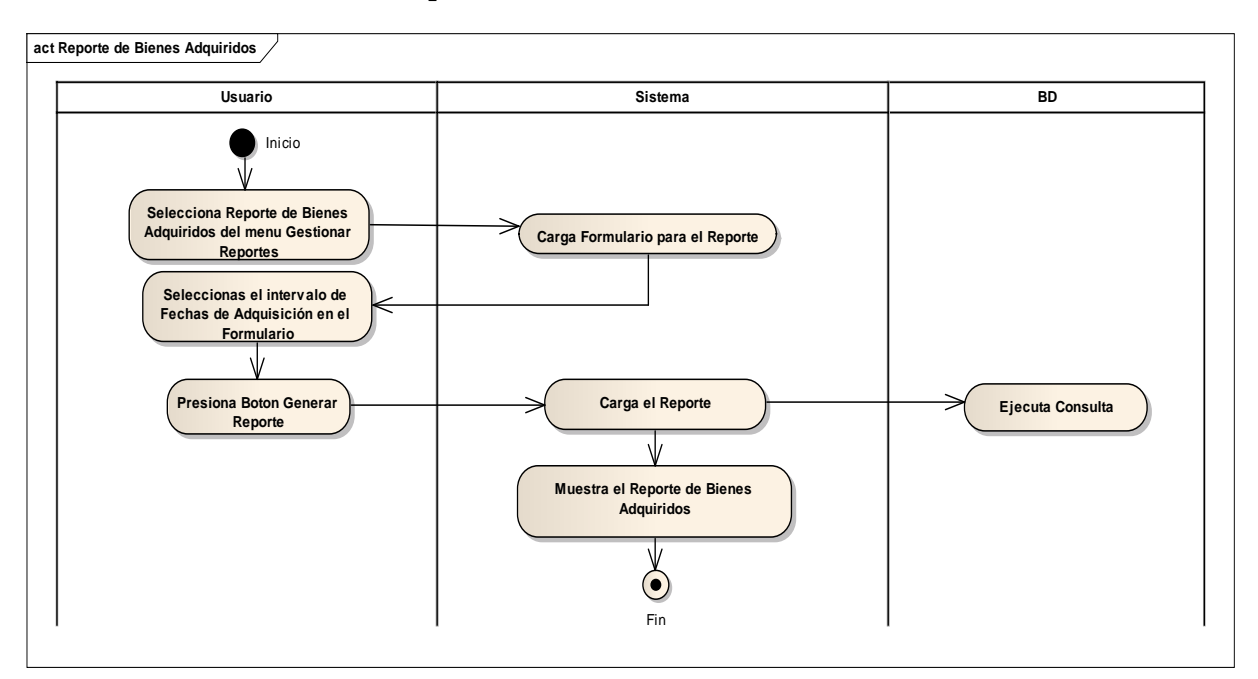

Figura 168. Diagrama de Actividad: CU Generar Reporte de Bienes Adquiridos

# **2.1.2.2.3.9.1.4.58 Diagrama de Actividad: Caso de Uso Generar Reporte de Actualización y Depreciación del Periodo**

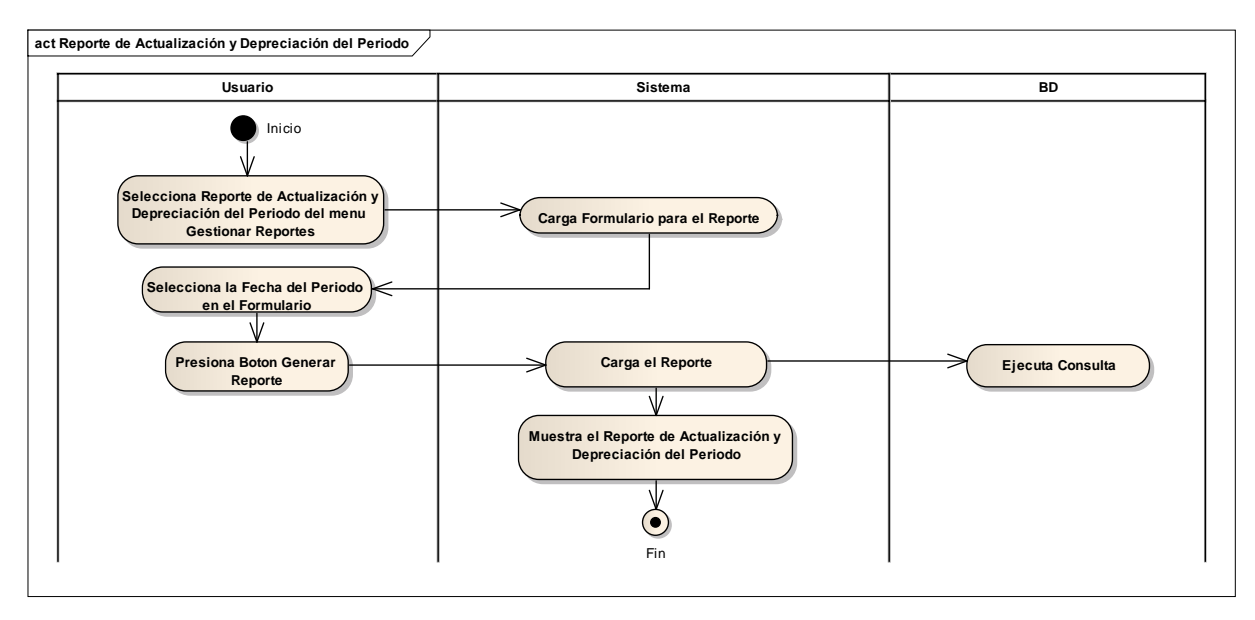

Figura 169. Diagrama de Actividad: CU Generar Reporte de Actualización y Depreciación del Periodo

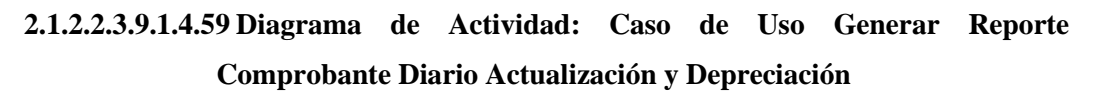

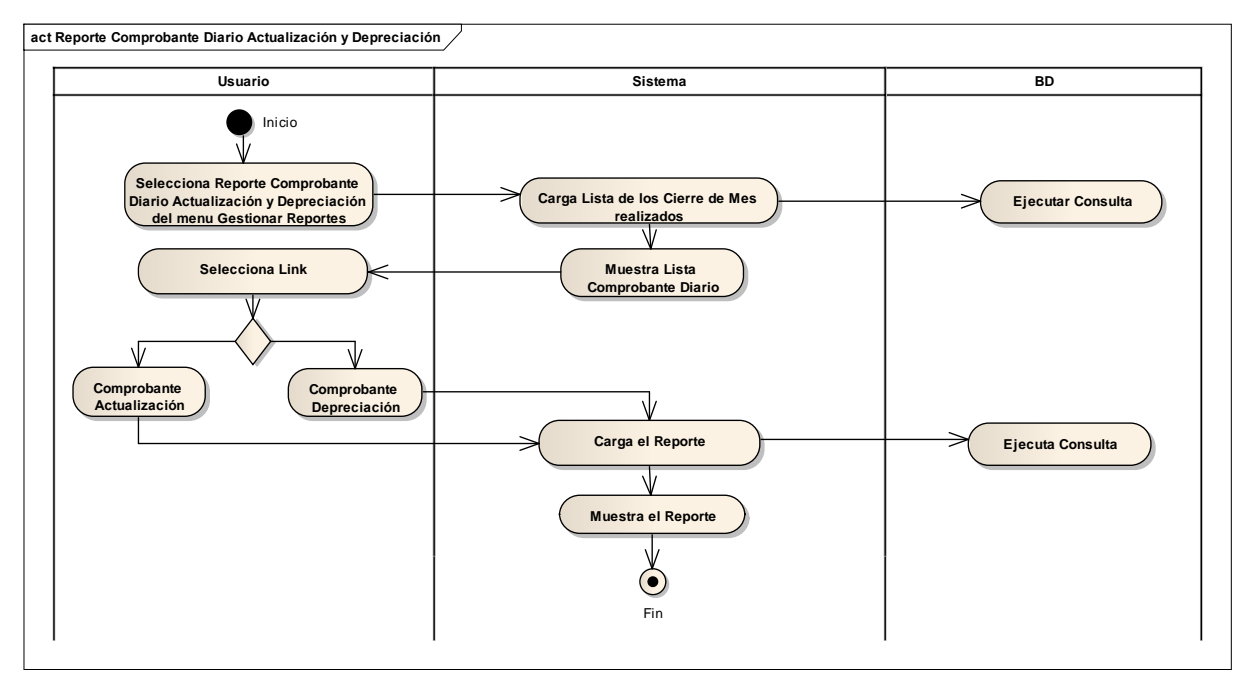

Figura 170. Diagrama de Actividad: CU Generar Reporte Comprobante Diario Actualización y Depreciación

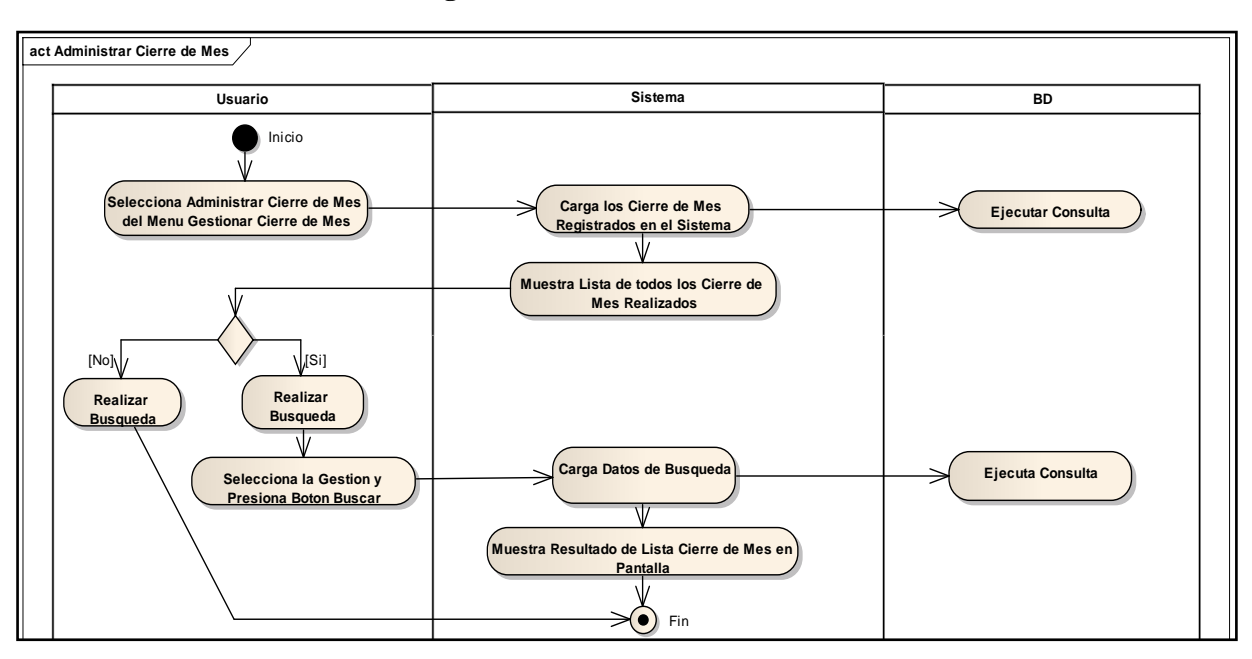

**2.1.2.2.3.9.1.4.60 Diagrama de Actividad: Caso de Uso Administrar Cierre de Mes**

Figura 171. Diagrama de Actividad: CU Administrar Cierre de Mes

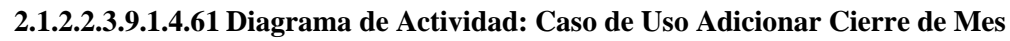

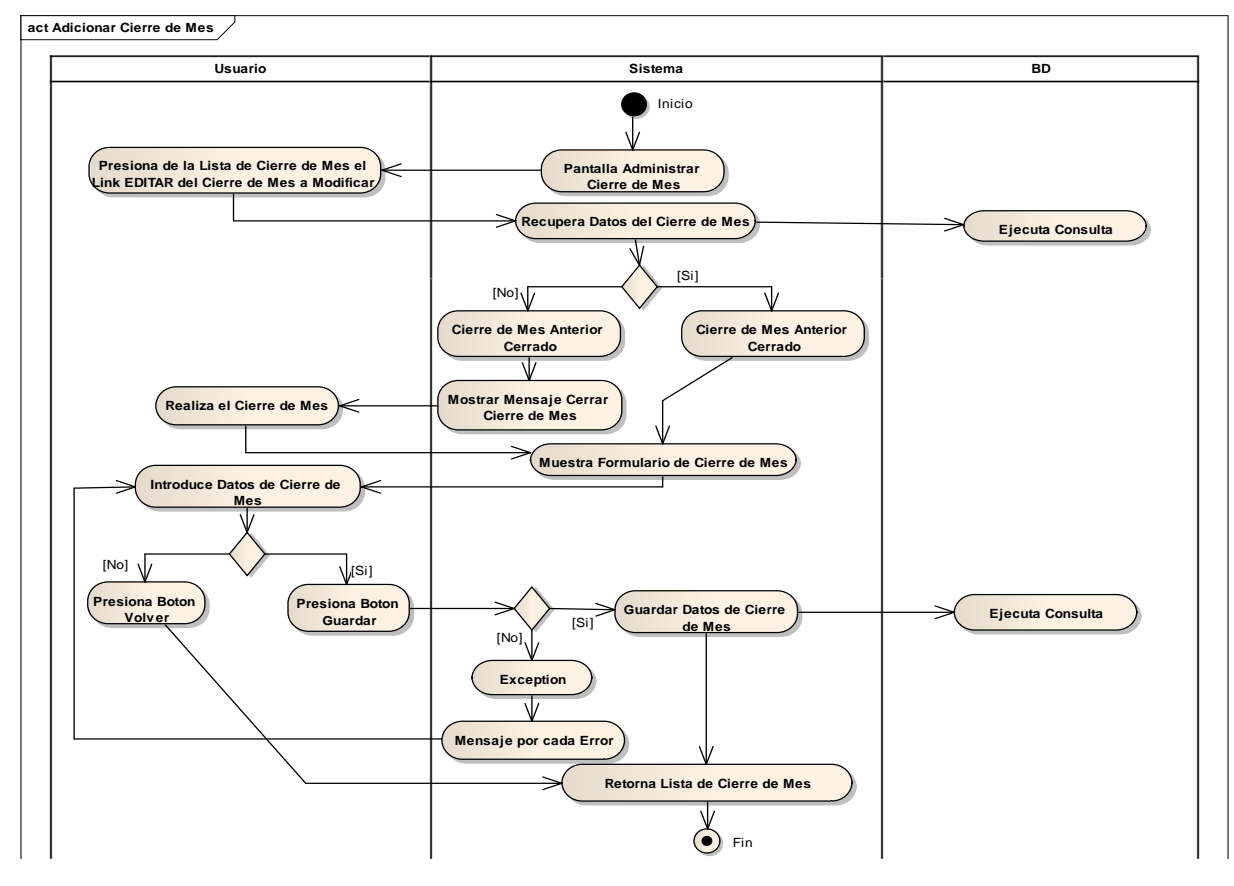

Figura 172. Diagrama de Actividad: CU Adicionar Cierre de Mes

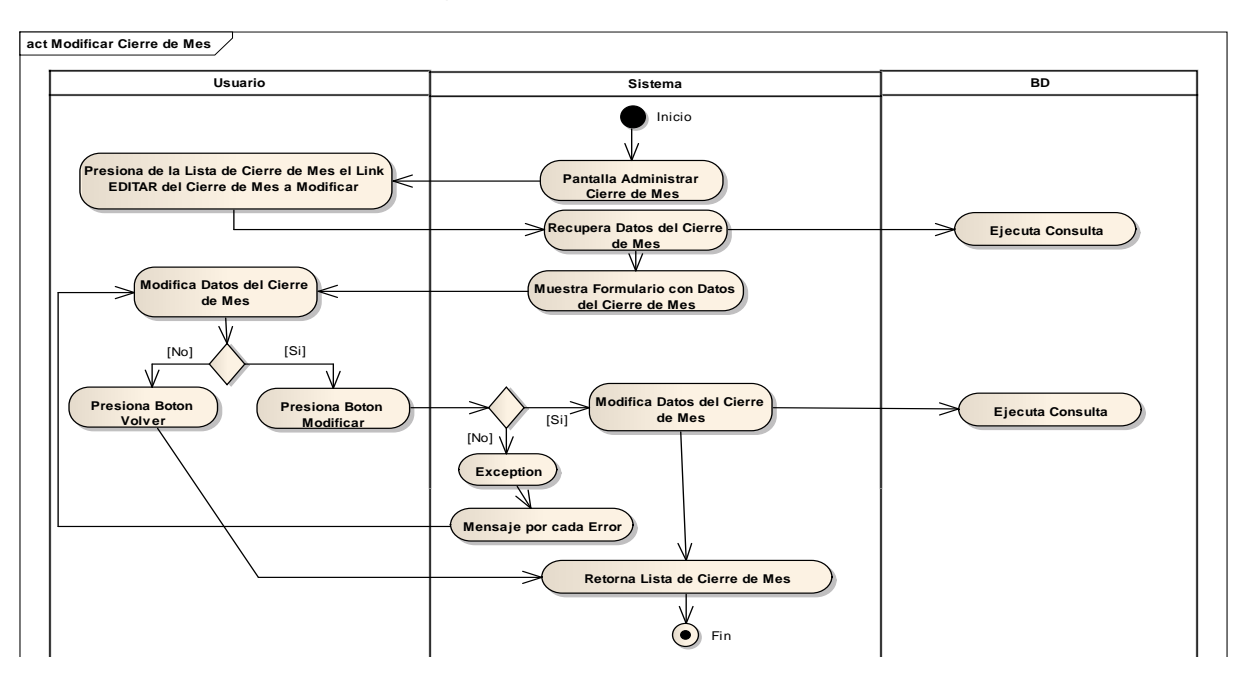

**2.1.2.2.3.9.1.4.62 Diagrama de Actividad: Caso de Uso Modificar Cierre de Mes**

Figura 173. Diagrama de Actividad: CU Modificar Cierre de Mes

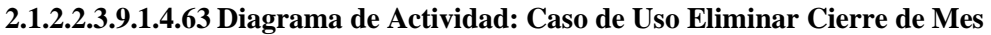

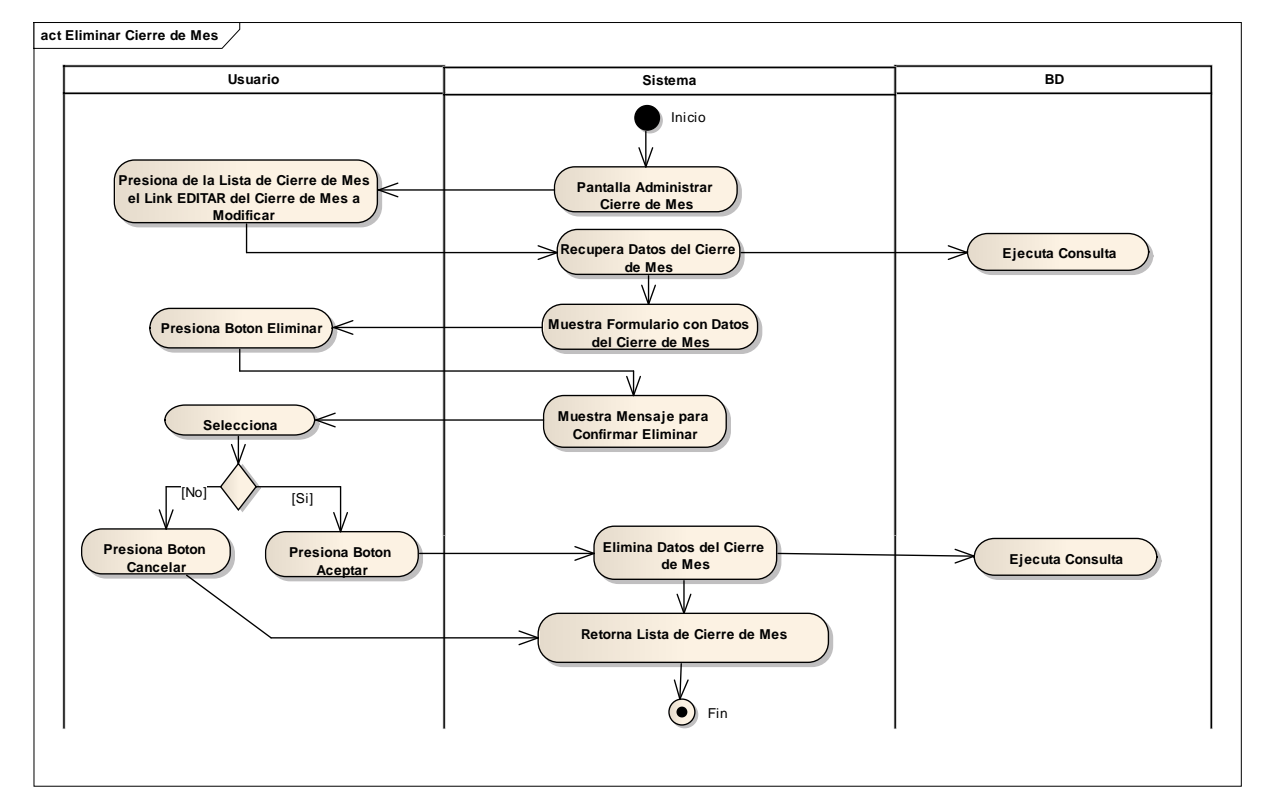

Figura 174. Diagrama de Actividad:CUEliminar Cierre de Mes

#### **2.1.2.2.3.9.2 Modelado de Diagrama de Secuencias**

Un Diagrama de Secuencia muestra las interacciones entre objetos ordenadas en secuencia temporal. Muestra los objetos que se encuentran en el escenario y la secuencia de mensajes intercambiados entre los objetos para llevar a cabo la funcionalidad descrita por el escenario. En aplicaciones grandes además de los objetos se muestran también los componentes y Casos de Uso. El mostrar los componentes tiene sentido ya que se trata de objetos reutilizables, en cuanto a los Casos de Uso hay que recordar que se implementan como objetos cuyo rol es encapsular lo definido en el Caso de Uso.

Para mostrar la interacción con el usuario o con otro Sistema se introducen en los Diagramas de Secuencia las *boundary classes*. En las primeras fases de diseño el propósito de introducir estas clases es capturar y documentar los requisitos de interfaz, pero no el mostrar cómo se va a implementar dicha interfaz.

Los Diagramas de Secuencia, formalmente diagramas de traza de eventos o de interacción de objetos, se utilizan con frecuencia para validar los Casos de Uso. Documentan el diseño desde el punto de vista de los Casos de Uso. Observando qué mensajes se envían a los objetos, componentes o Casos de Uso y viendo a grosso modo cuanto tiempo consume el método invocado, los Diagramas de Secuencia nos ayudan a comprender los cuellos de botella potenciales, para así poder eliminarlos. A la hora de documentar un diagrama de secuencia resulta importante mantener los enlaces de los mensajes a los métodos apropiados del Diagrama de Clases.

## **2.1.2.2.3.9.2.1 Diagrama de Secuencias**

## **2.1.2.2.3.9.2.1.1Diagrama de Secuencia: Caso de Uso Ingresar al Sistema**

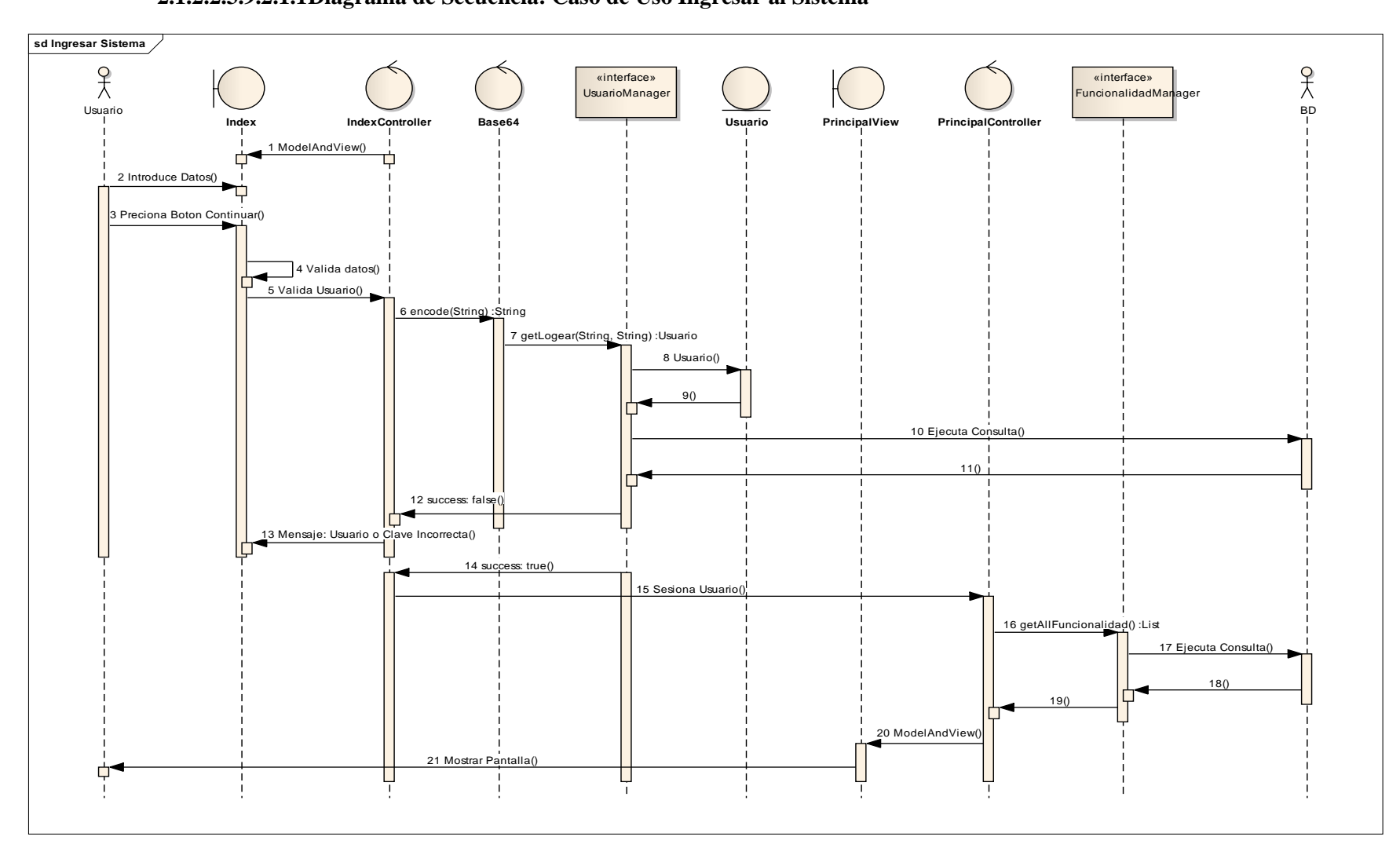

Figura 175. Diagrama de Secuencia: CU Ingresar al Sistema

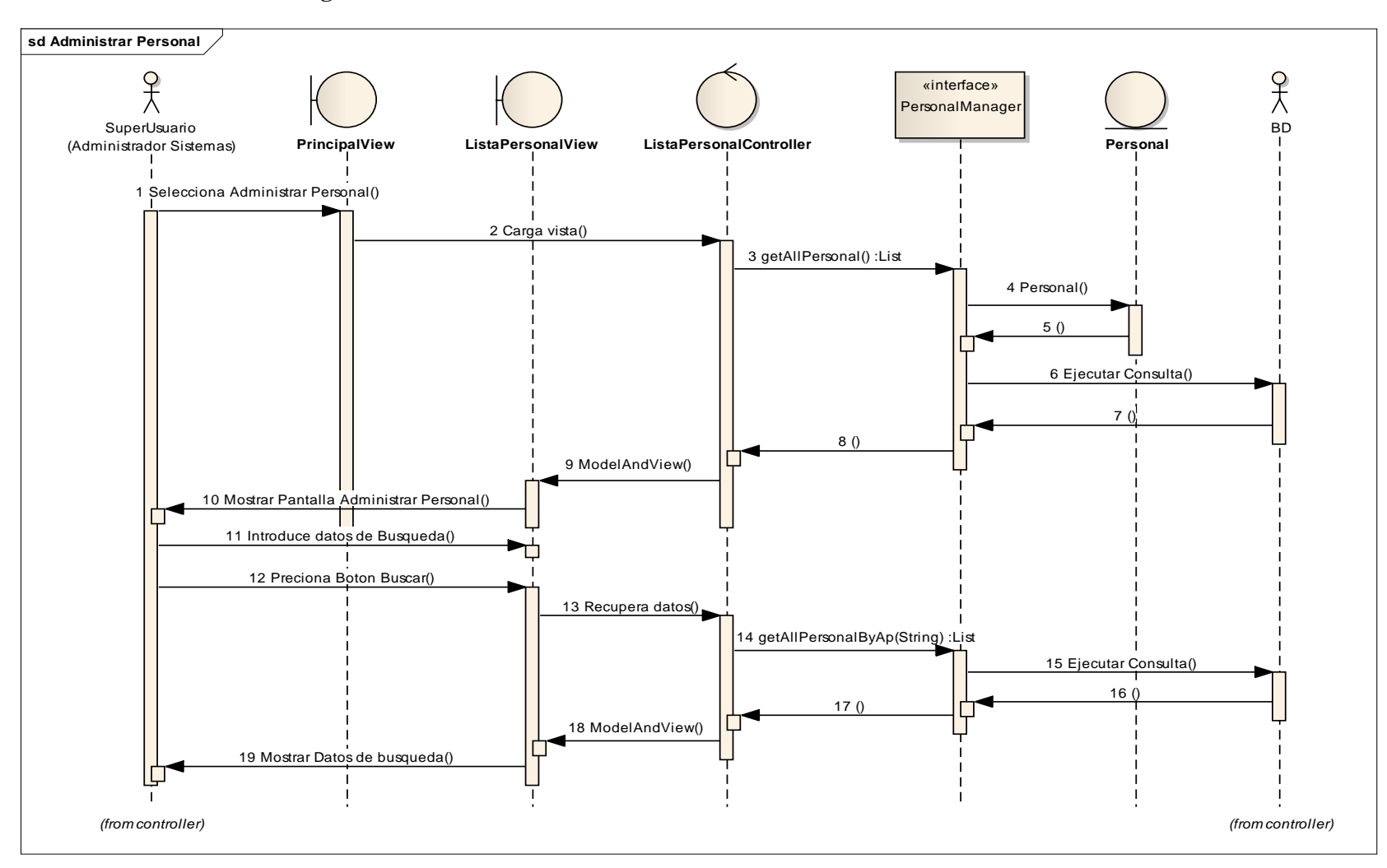

## **2.1.2.2.3.9.2.1.2Diagrama de Secuencia: Caso de Uso Administrar Personal**

Figura 176. Diagrama de Secuencia: CUAdministrarPersonal

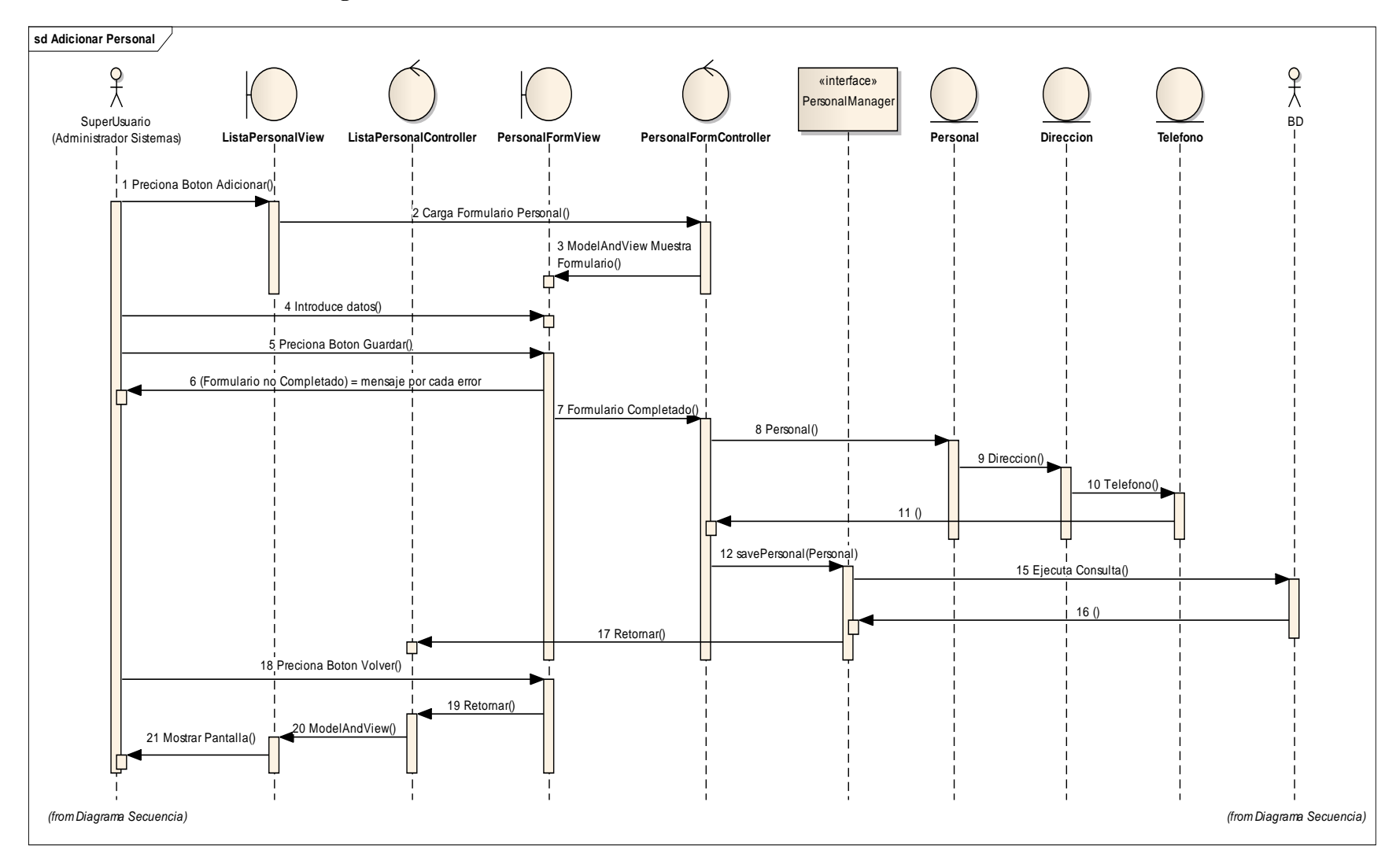

## **2.1.2.2.3.9.2.1.3Diagrama de Secuencia: Caso de Uso Adicionar Personal**

Figura 177. Diagrama de Secuencia: CUAdicionarPersonal

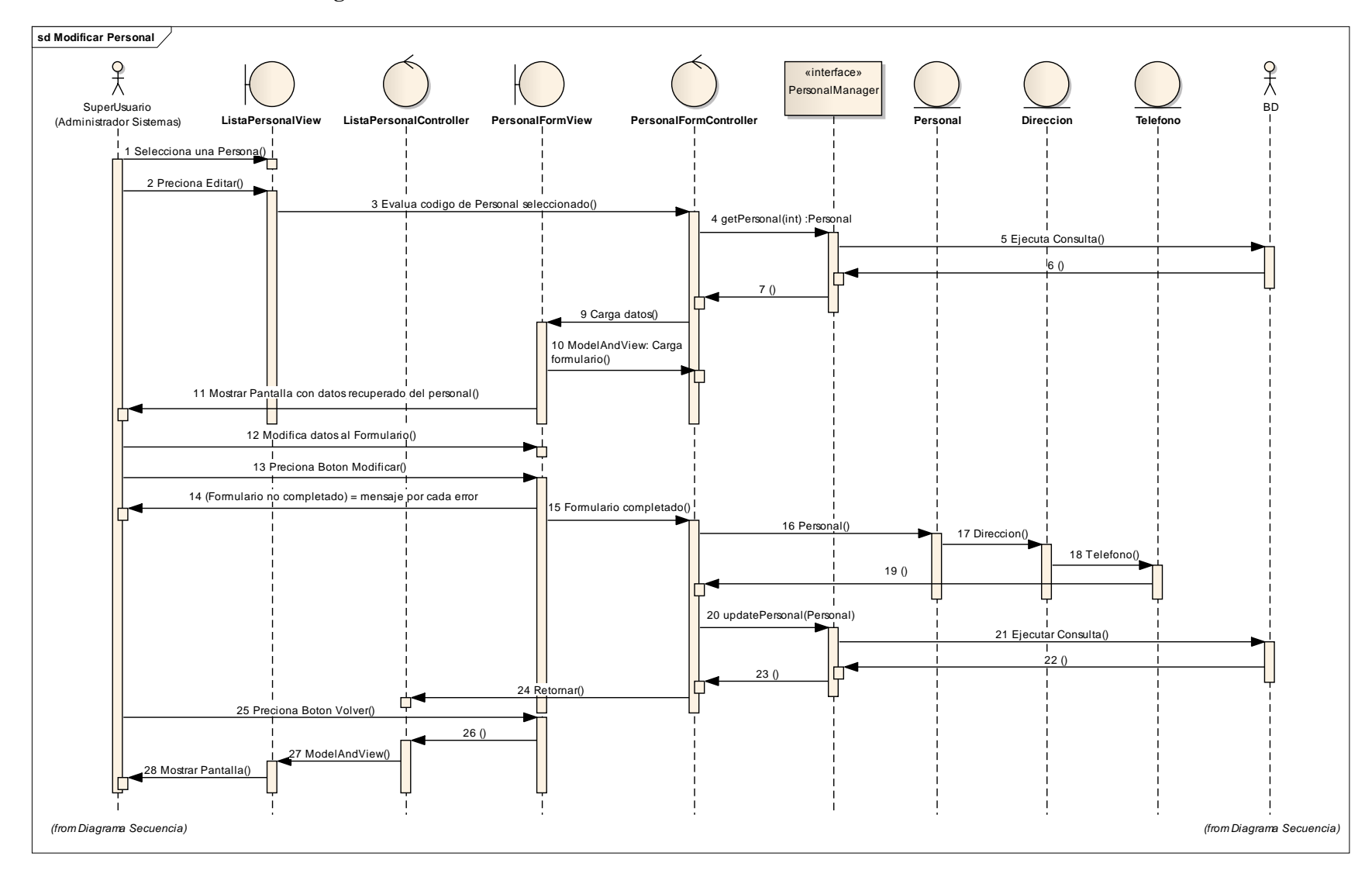

## **2.1.2.2.3.9.2.1.4Diagrama de Secuencia: Caso de Uso Modificar Personal**

Figura 178. Diagrama de Secuencia: CUModificarPersonal

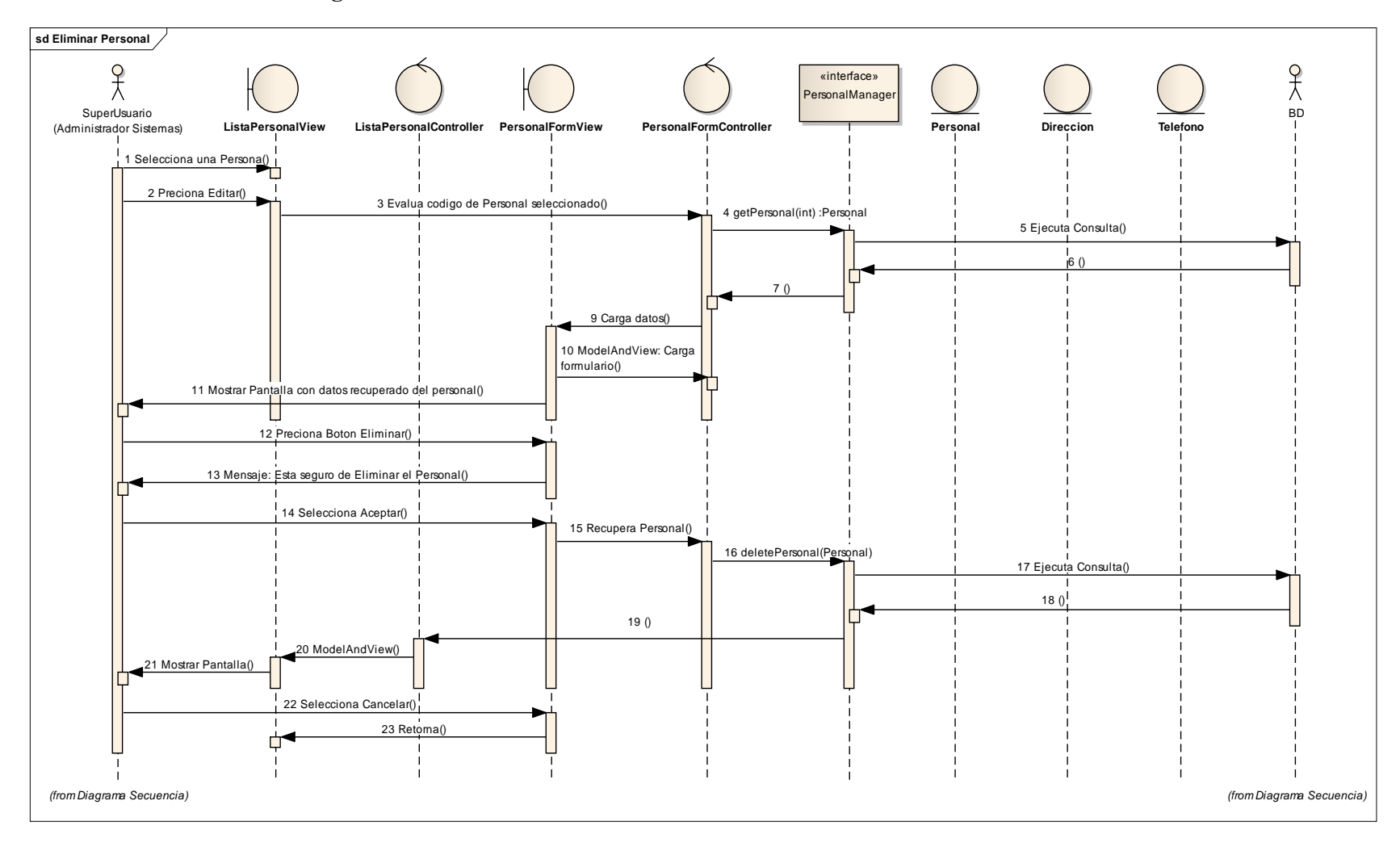

## **2.1.2.2.3.9.2.1.5Diagrama de Secuencia: Caso de Uso Eliminar Personal**

Figura 179. Diagrama de Secuencia: CUEliminarPersonal

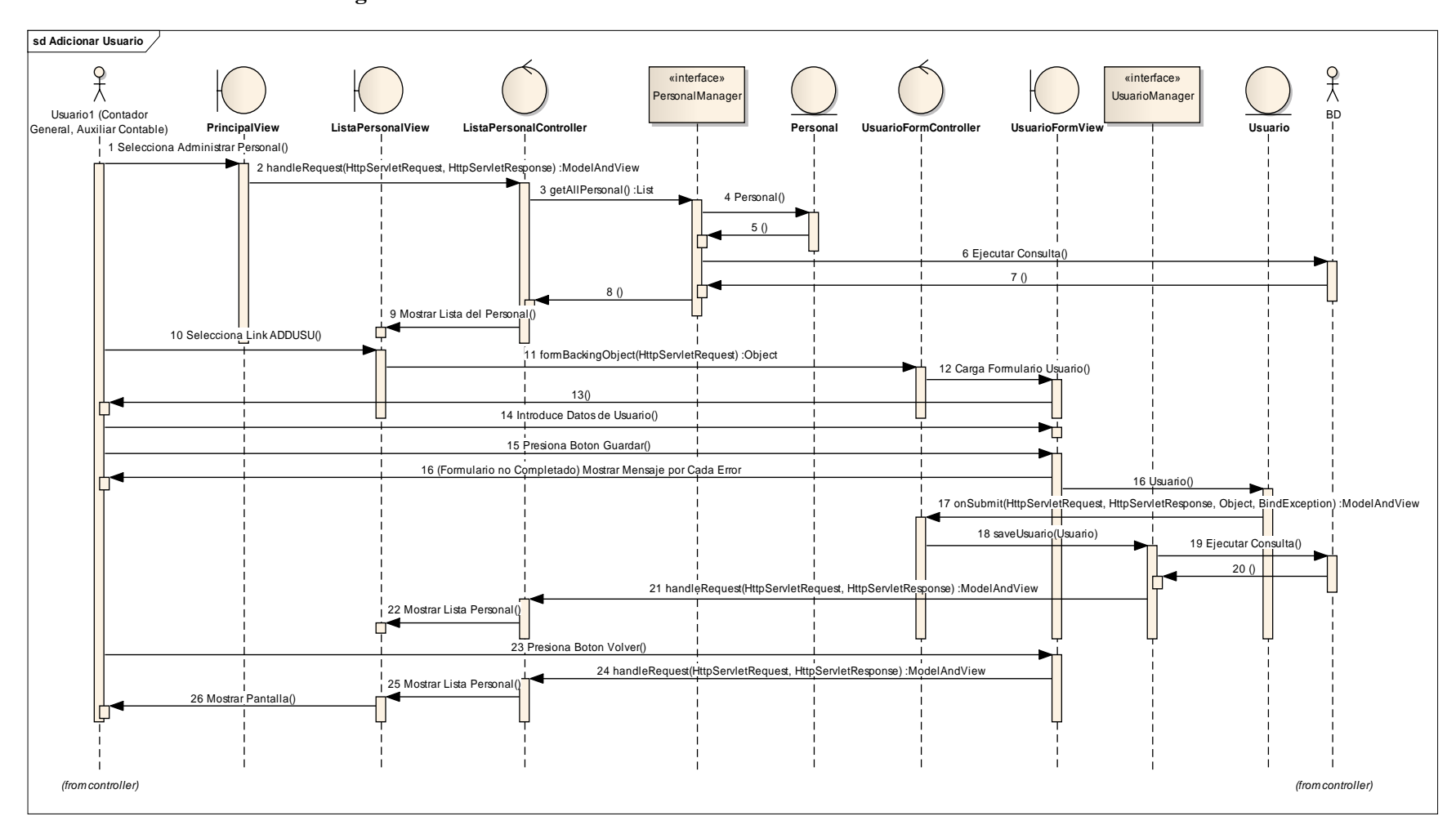

#### **2.1.2.2.3.9.2.1.6Diagrama de Secuencia: Caso de Uso Adicionar Usuario**

Figura 180. Diagrama de Secuencia: CU Adicionar Usuario

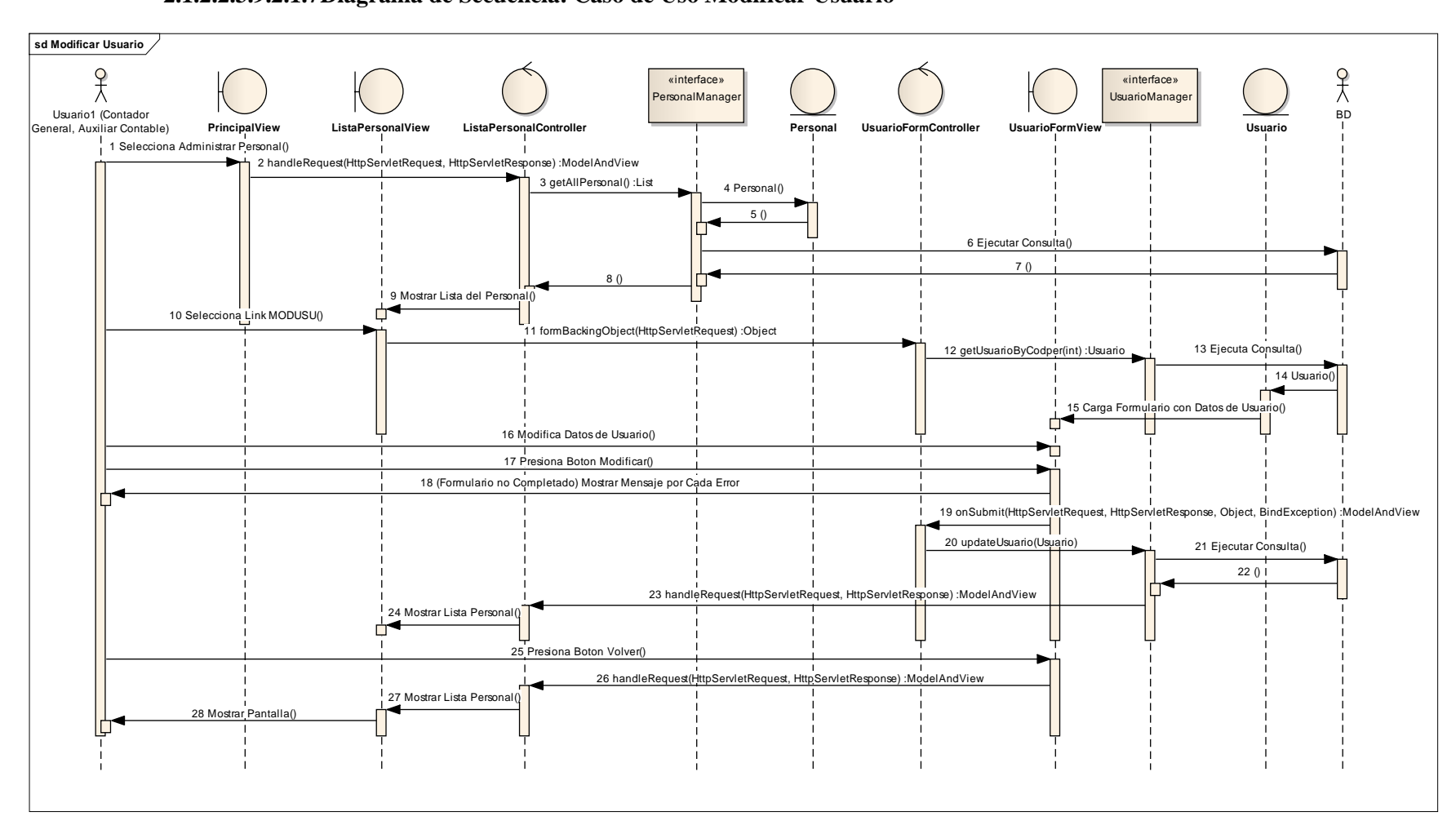

#### **2.1.2.2.3.9.2.1.7Diagrama de Secuencia: Caso de Uso Modificar Usuario**

Figura 181. Diagrama de Secuencia: CU Modificar Usuario

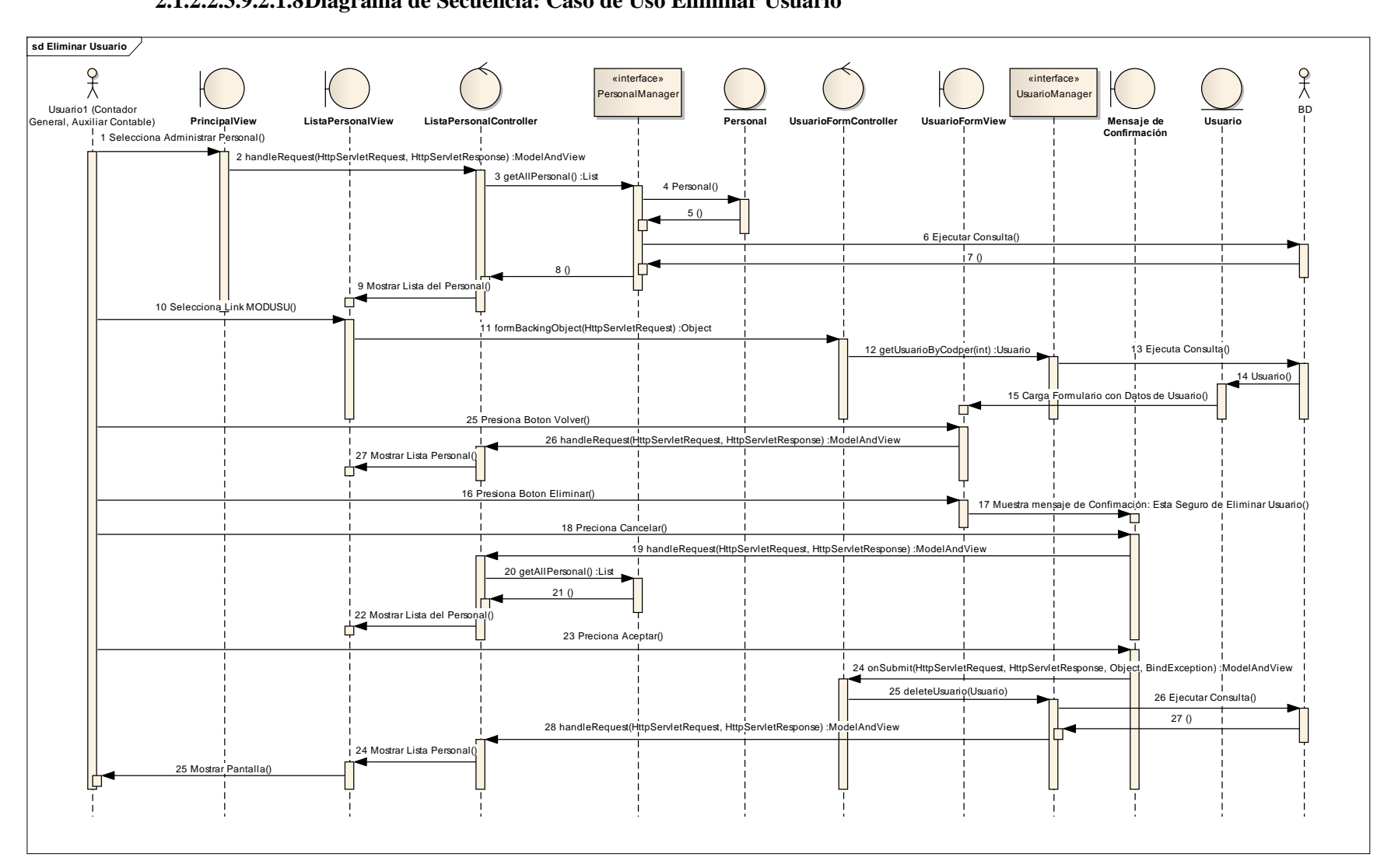

#### **2.1.2.2.3.9.2.1.8Diagrama de Secuencia: Caso de Uso Eliminar Usuario**

Figura 182. Diagrama de Secuencia: CU Eliminar Usuario

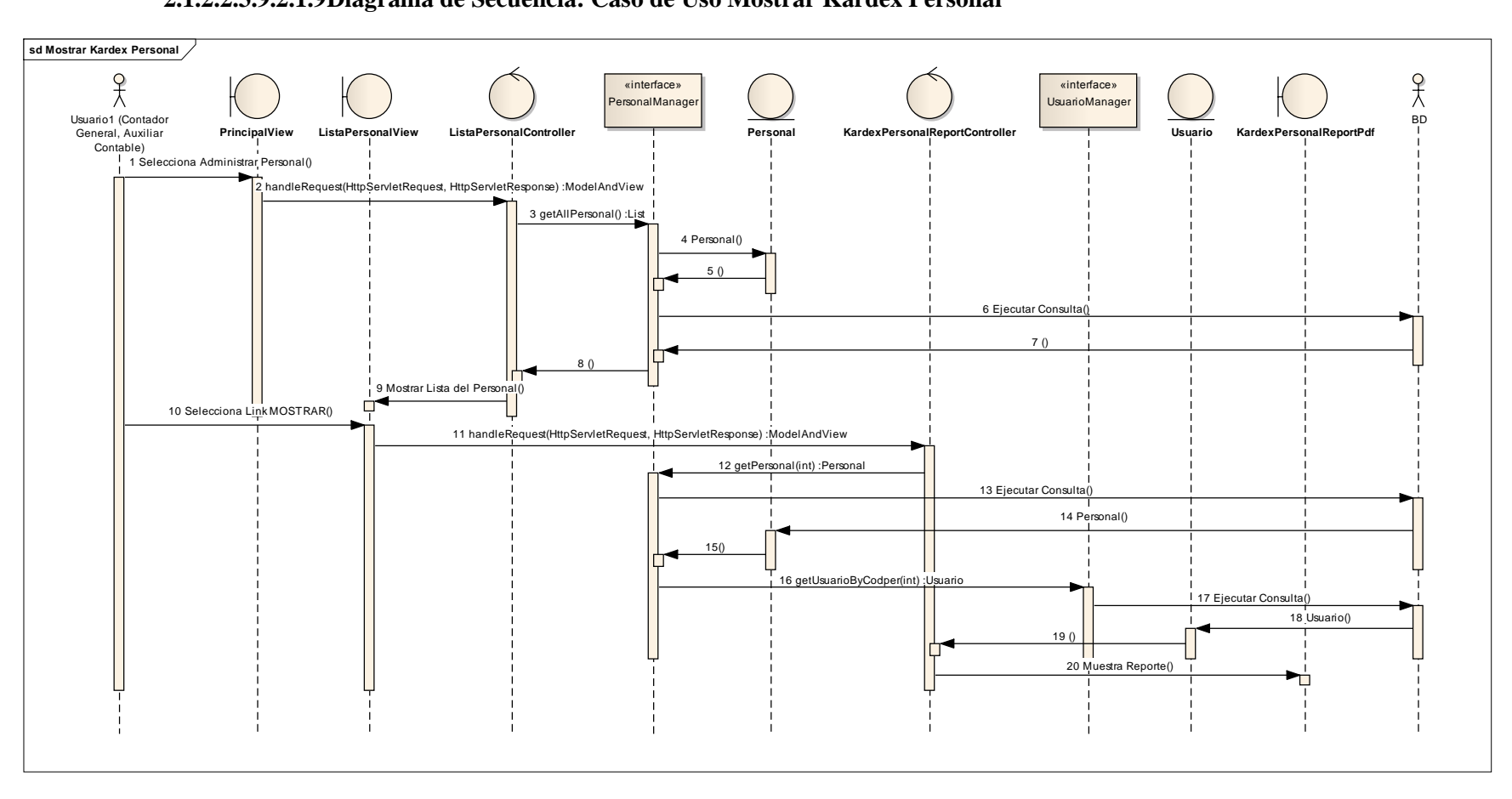

## **2.1.2.2.3.9.2.1.9Diagrama de Secuencia: Caso de Uso Mostrar Kardex Personal**

Figura 183. Diagrama de Secuencia: CU Mostrar Kardex Personal

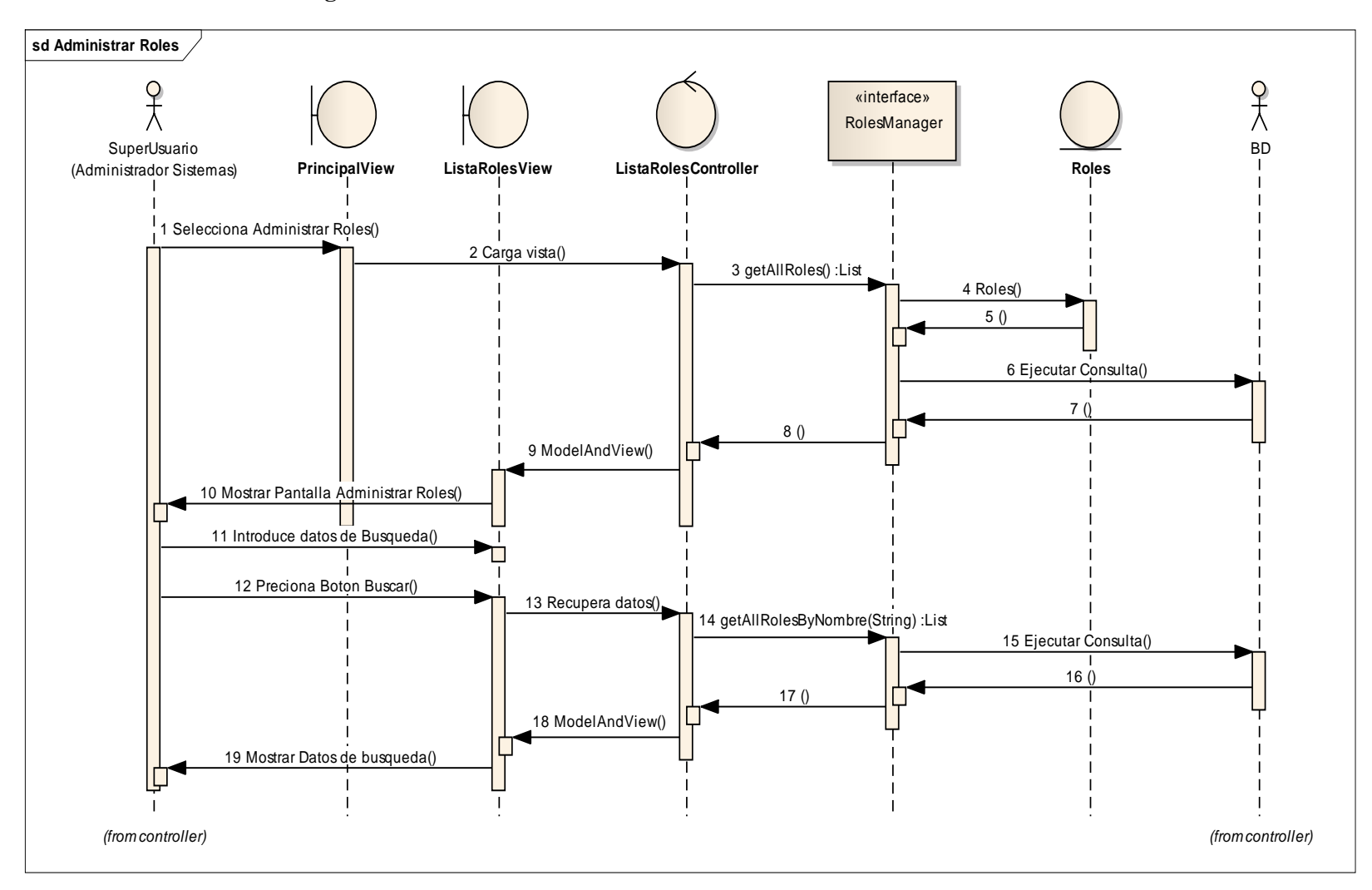

## **2.1.2.2.3.9.2.1.10 Diagrama de Secuencia: Caso de Uso Administrar Roles**

Figura 184. Diagrama de Secuencia: CUAdministrar Roles

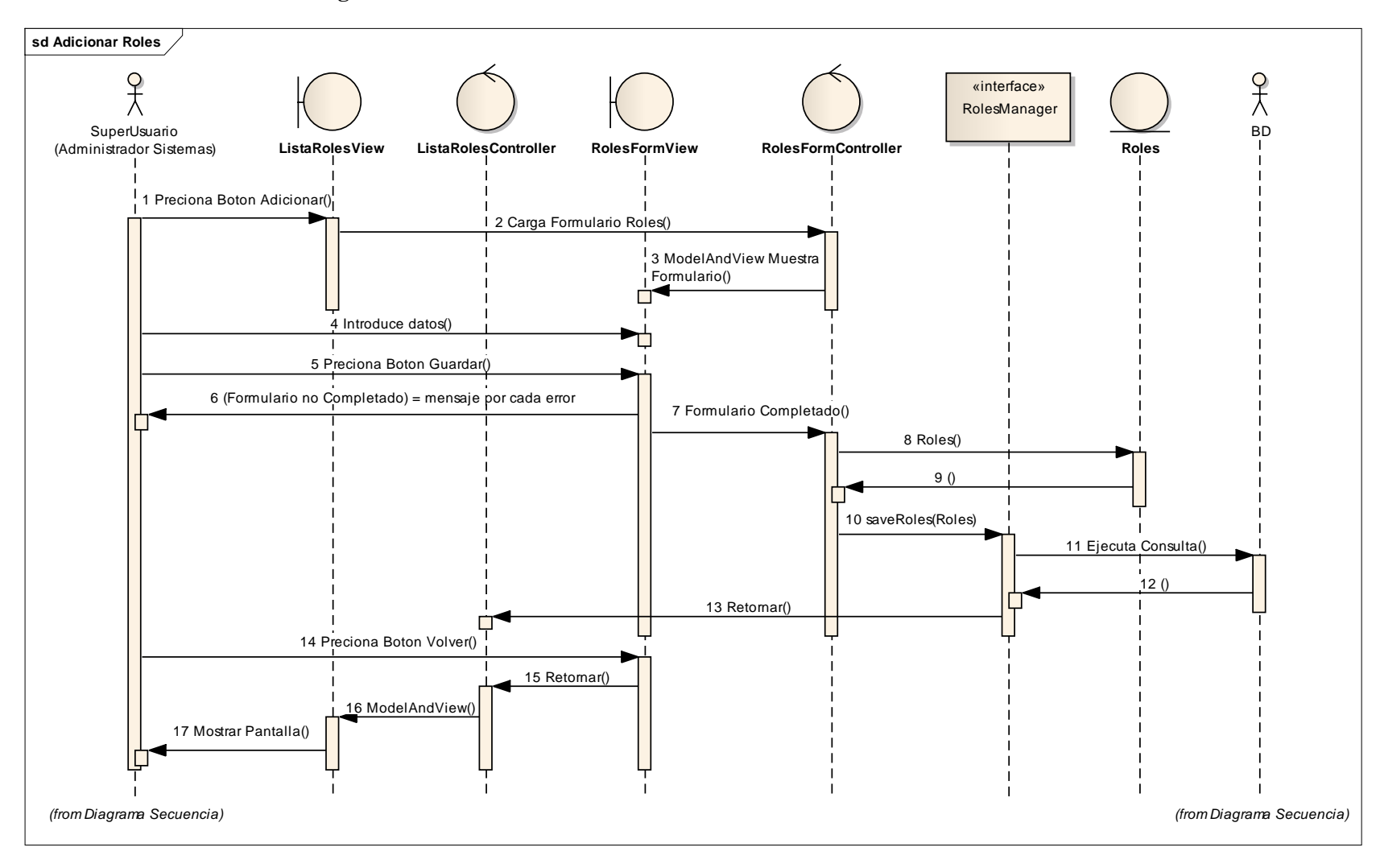

## **2.1.2.2.3.9.2.1.11 Diagrama de Secuencia: Caso de Uso Adicionar Roles**

Figura 185. Diagrama de Secuencia: CUAdicionar Roles

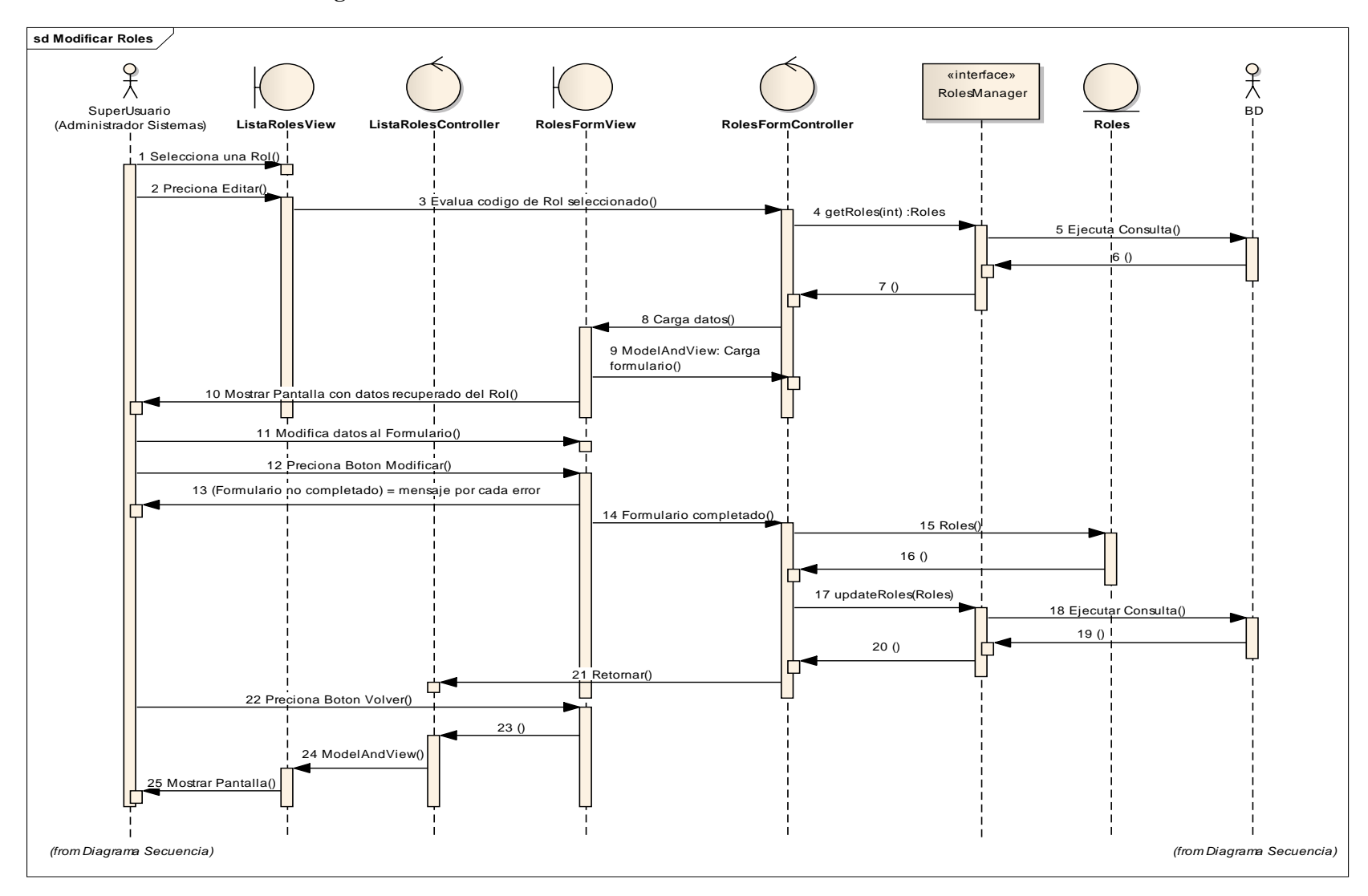

## **2.1.2.2.3.9.2.1.12 Diagrama de Secuencia: Caso de Uso Modificar Roles**

Figura 186. Diagrama de Secuencia: CUModificar Roles

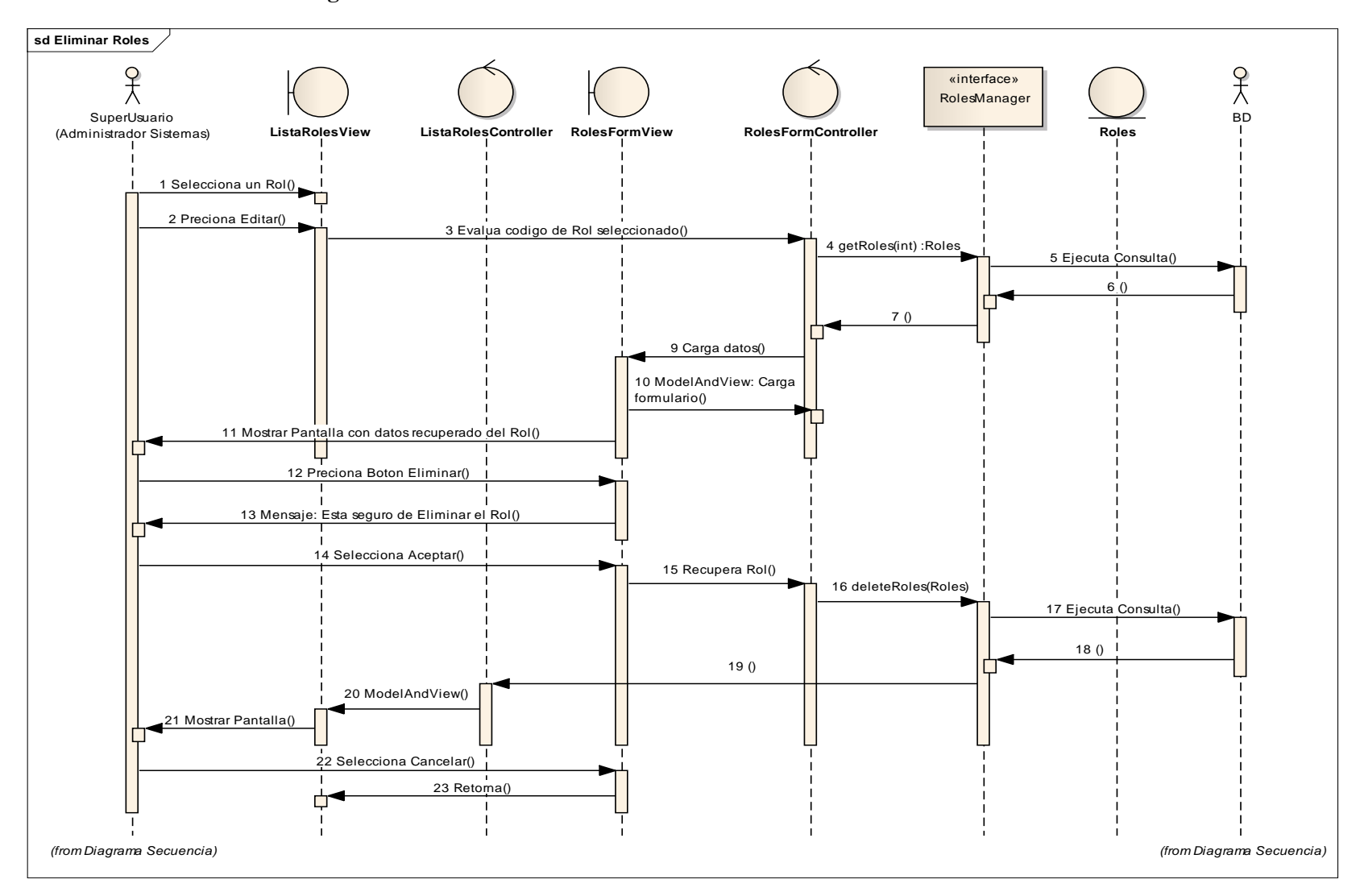

## **2.1.2.2.3.9.2.1.13 Diagrama de Secuencia: Caso de Uso Eliminar Roles**

Figura 187. Diagrama de Secuencia: CUEliminar Roles

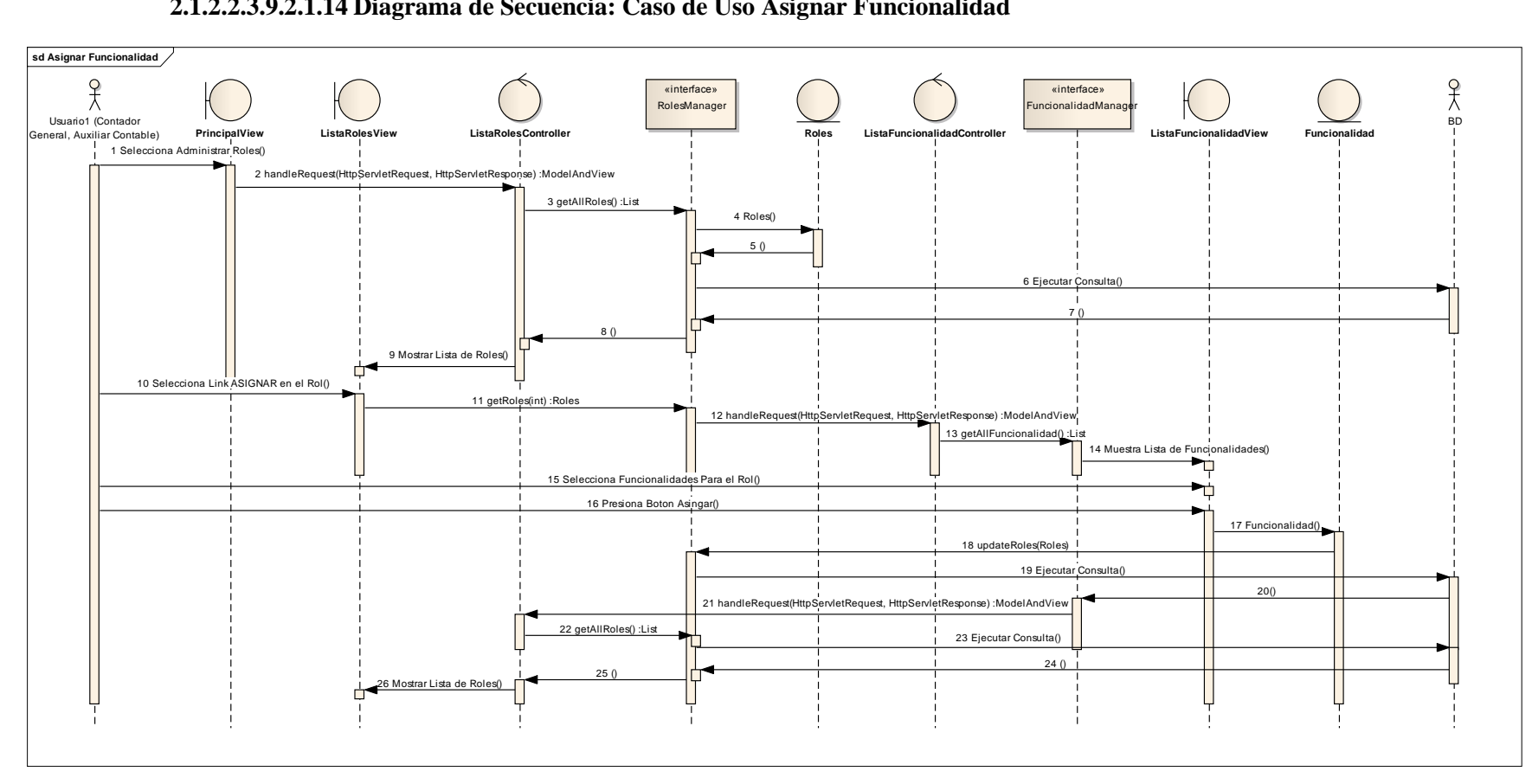

## **2.1.2.2.3.9.2.1.14 Diagrama de Secuencia: Caso de Uso Asignar Funcionalidad**

Figura 188. Diagrama de Secuencia: CUAsignar Funcionalidad

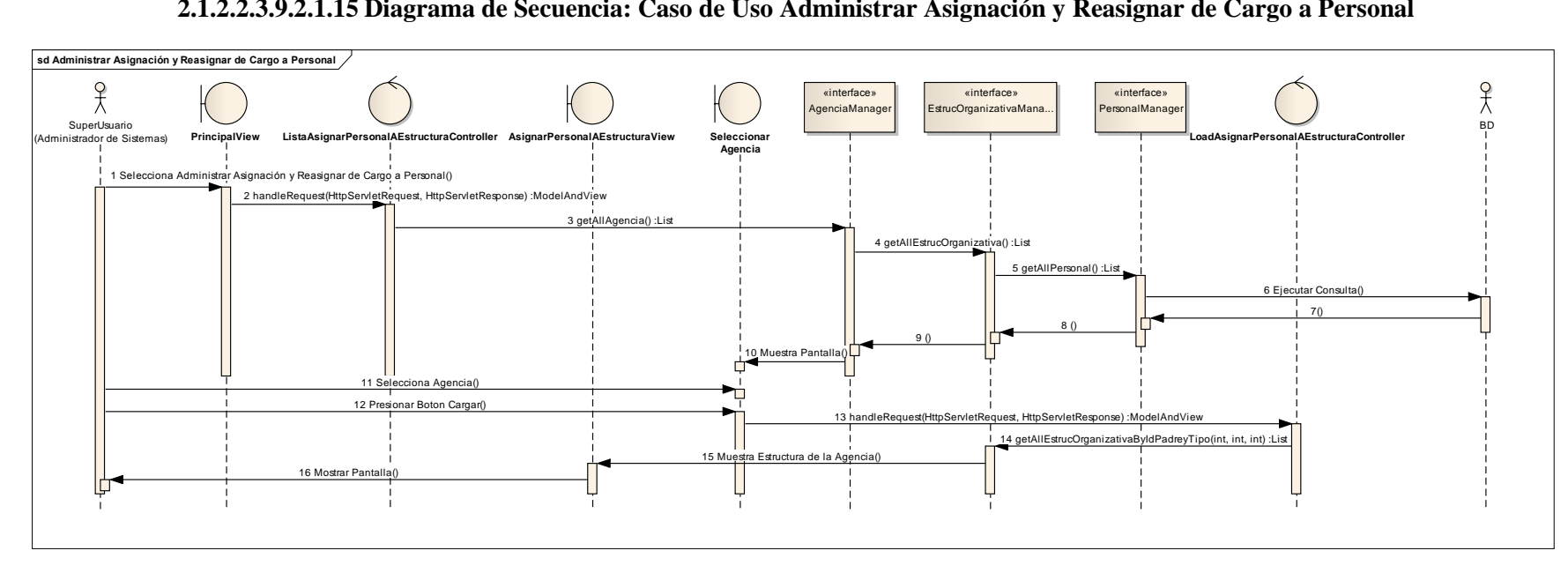

## **2.1.2.2.3.9.2.1.15 Diagrama de Secuencia: Caso de Uso Administrar Asignación y Reasignar de Cargo a Personal**

Figura 189. Diagrama de Secuencia: CUAdministrar Asignación y Reasignar de Cargo a Personal

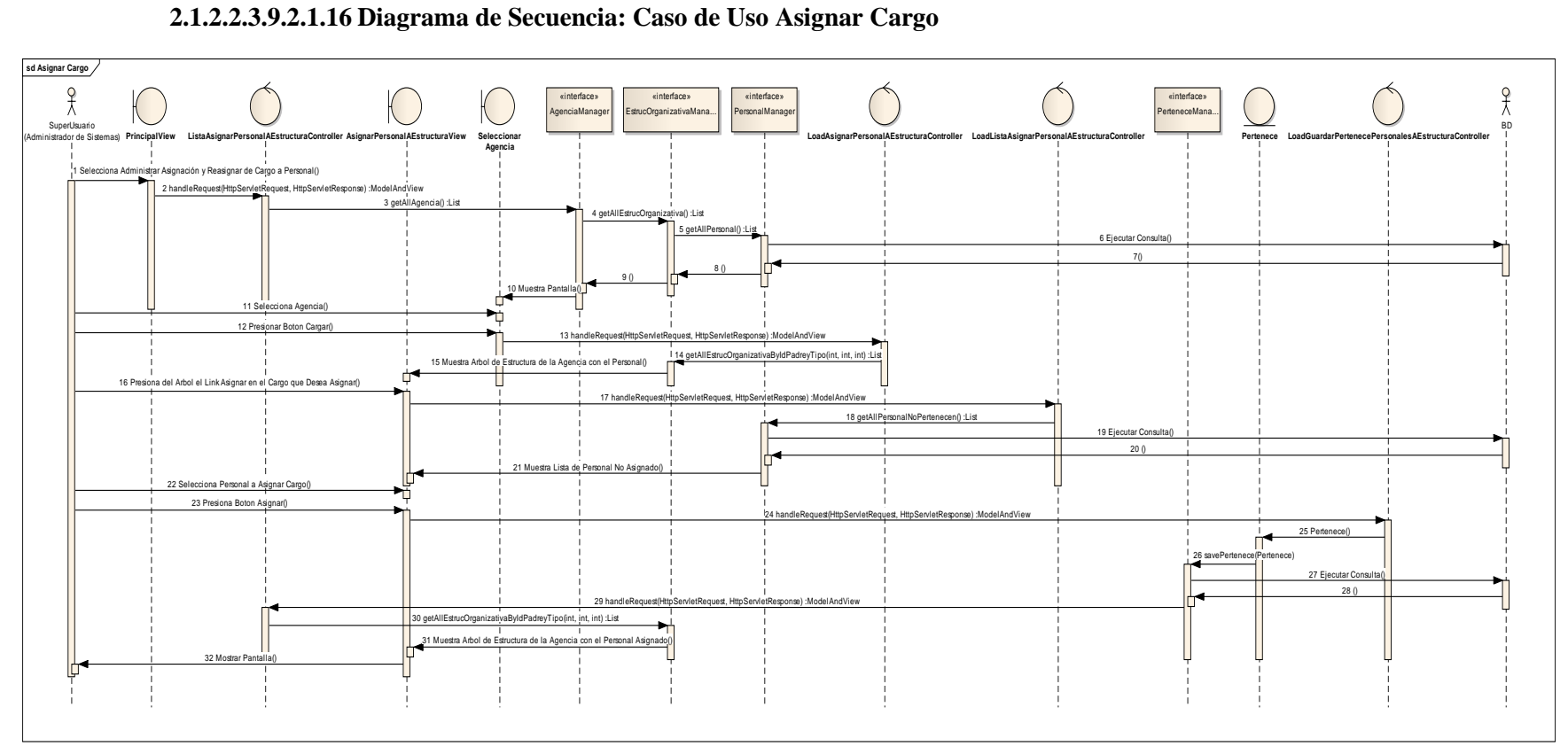

# **2.1.2.2.3.9.2.1.16 Diagrama de Secuencia: Caso de Uso Asignar Cargo**

Figura 190. Diagrama de Secuencia: CUAsignar Cargo

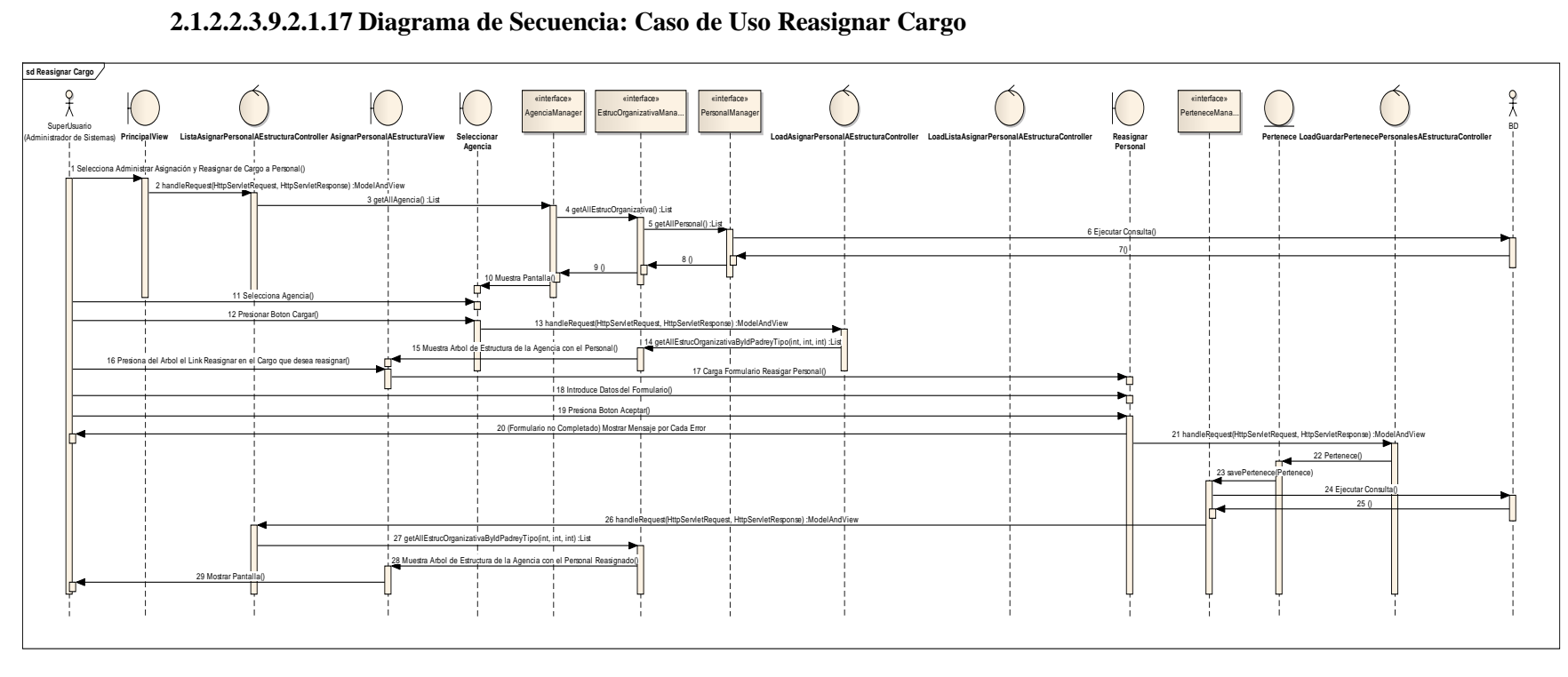

**2.1.2.2.3.9.2.1.17 Diagrama de Secuencia: Caso de Uso Reasignar Cargo**

Figura 191. Diagrama de Secuencia: CU Reasignar Cargo

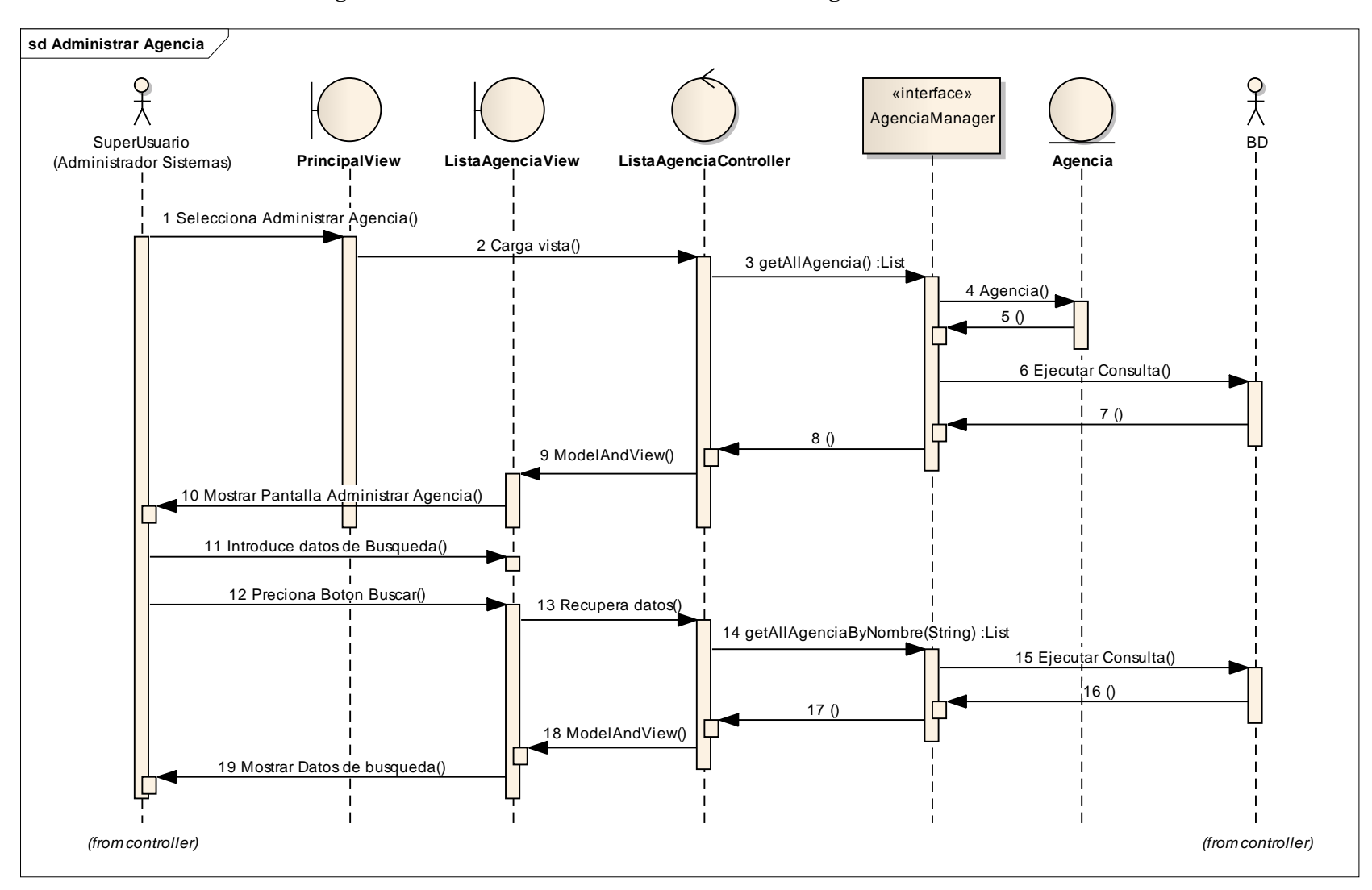

## **2.1.2.2.3.9.2.1.18 Diagrama de Secuencia: Caso de Uso Administrar Agencia**

Figura 192. Diagrama de Secuencia: CUAdministrar Agencia

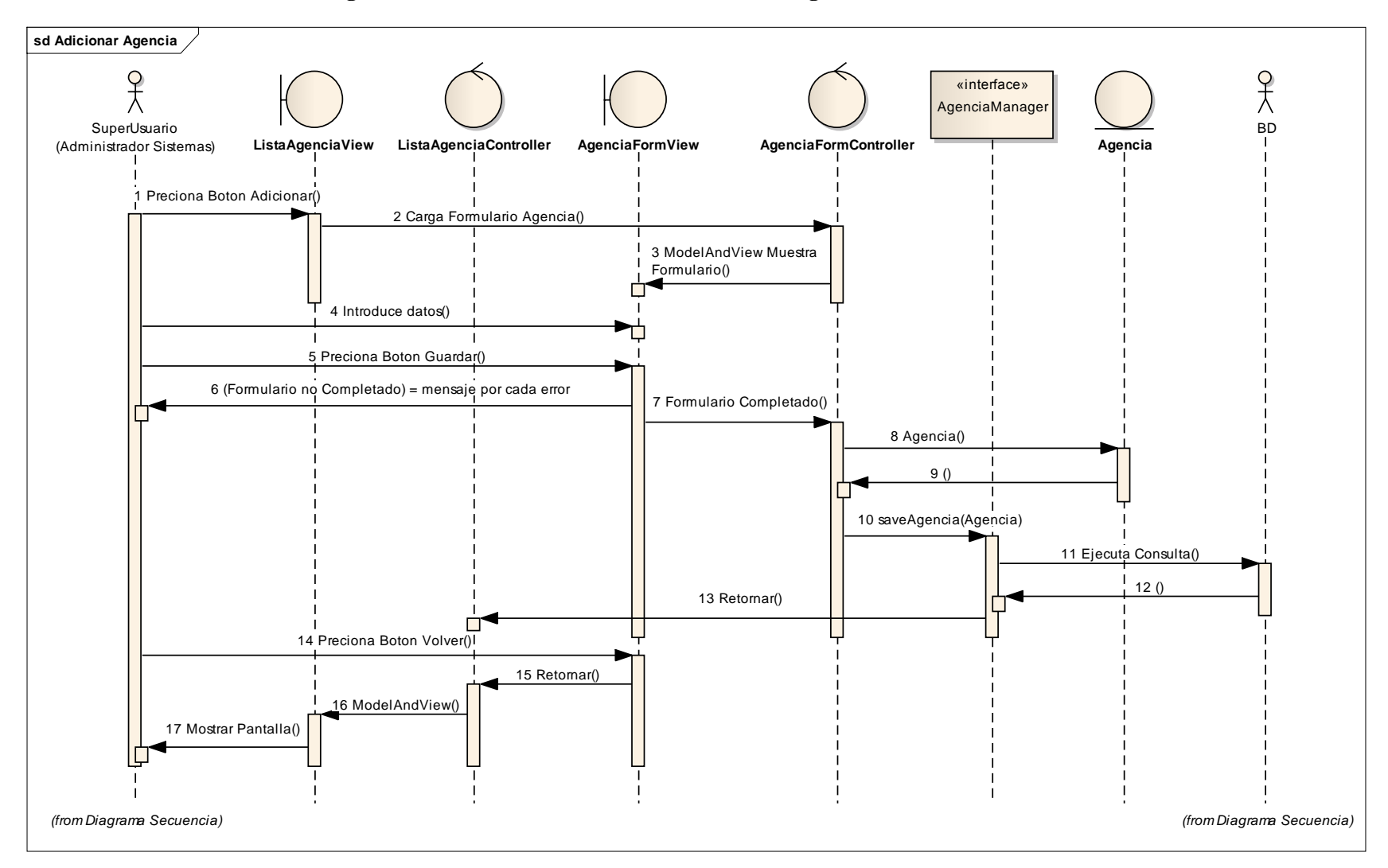

## **2.1.2.2.3.9.2.1.19 Diagrama de Secuencia: Caso de Uso Adicionar Agencia**

Figura 193. Diagrama de Secuencia: CUAdicionar Agencia

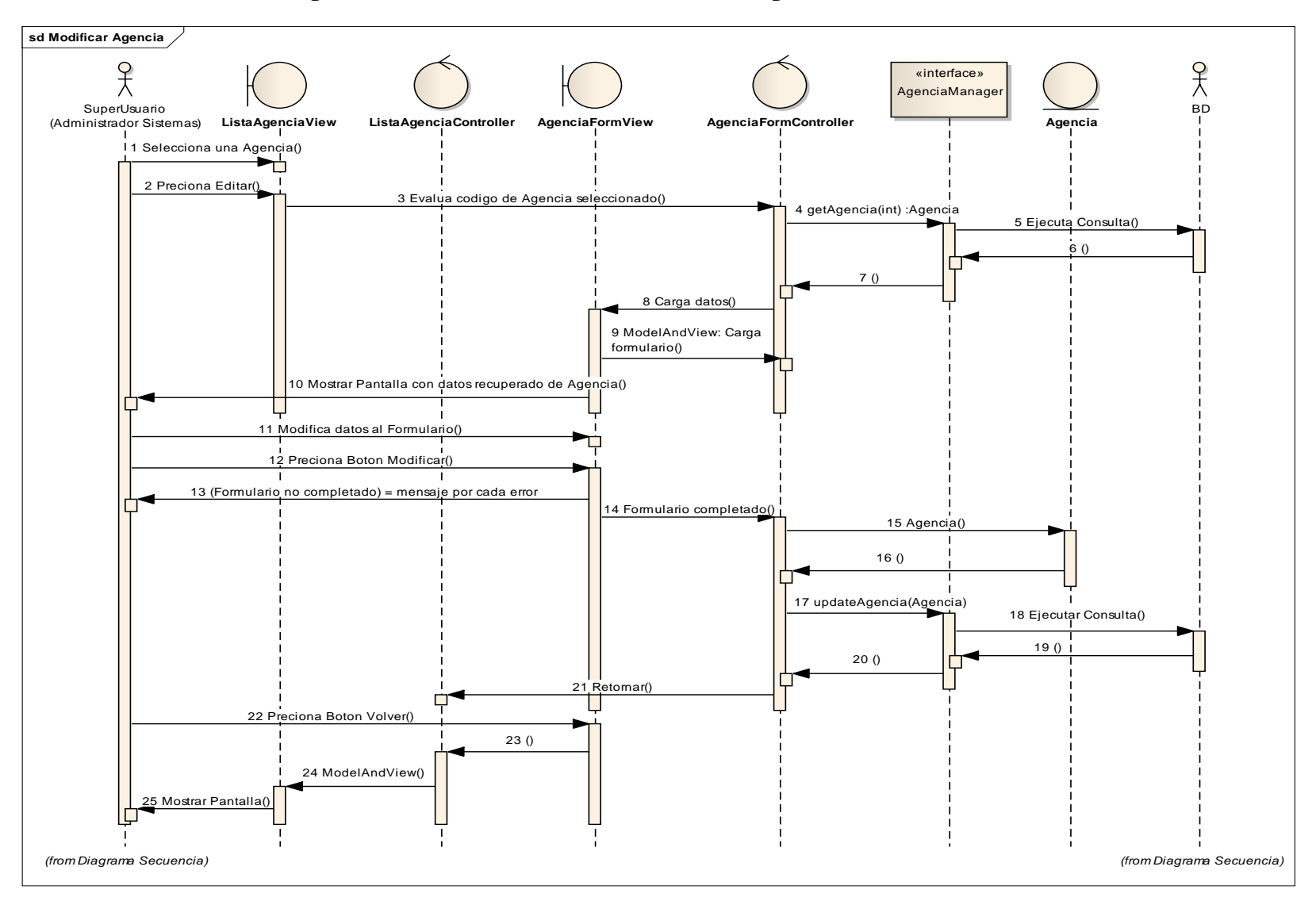

## **2.1.2.2.3.9.2.1.20 Diagrama de Secuencia: Caso de Uso Modificar Agencia**

Figura 194. Diagrama de Secuencia: CUModificar Agencia

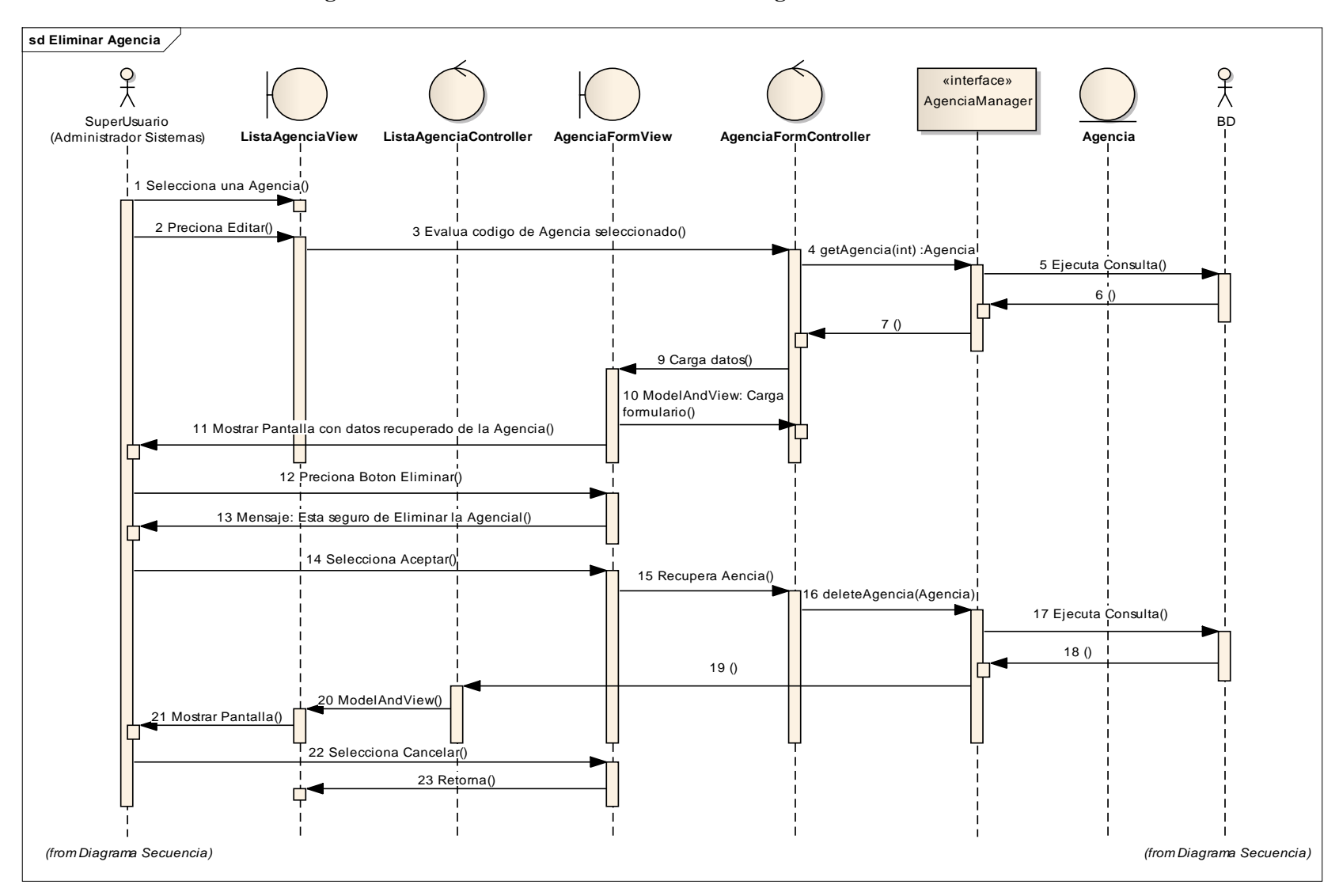

## **2.1.2.2.3.9.2.1.21 Diagrama de Secuencia: Caso de Uso Eliminar Agencia**

Figura 195. Diagrama de Secuencia: CUEliminar Agencia

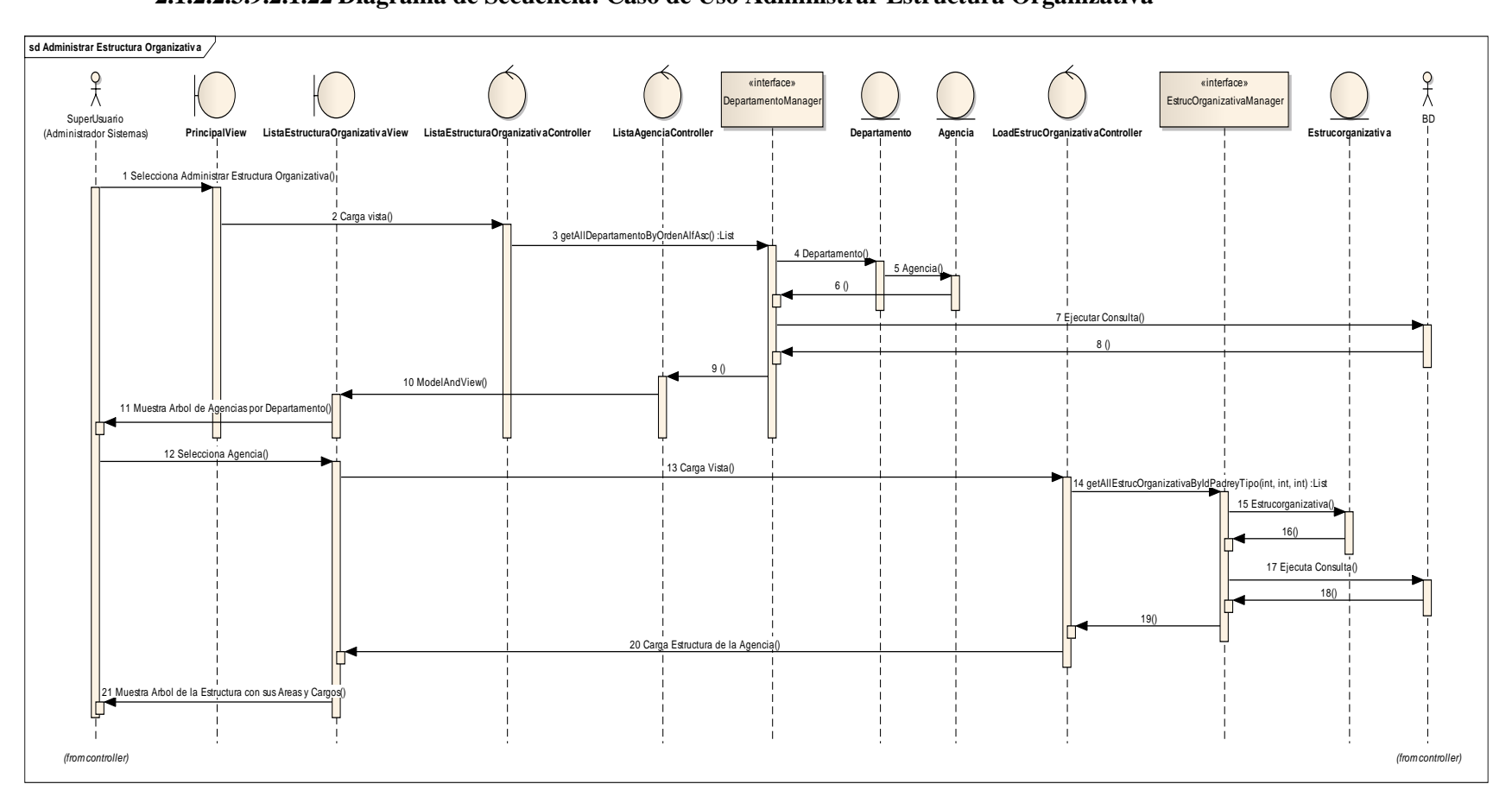

## **2.1.2.2.3.9.2.1.22 Diagrama de Secuencia: Caso de Uso Administrar Estructura Organizativa**

Figura 196. Diagrama de Secuencia: CUEstructura Organizativa

## **2.1.2.2.3.9.2.1.23 Diagrama de Secuencia: Caso de Uso Adicionar Área**

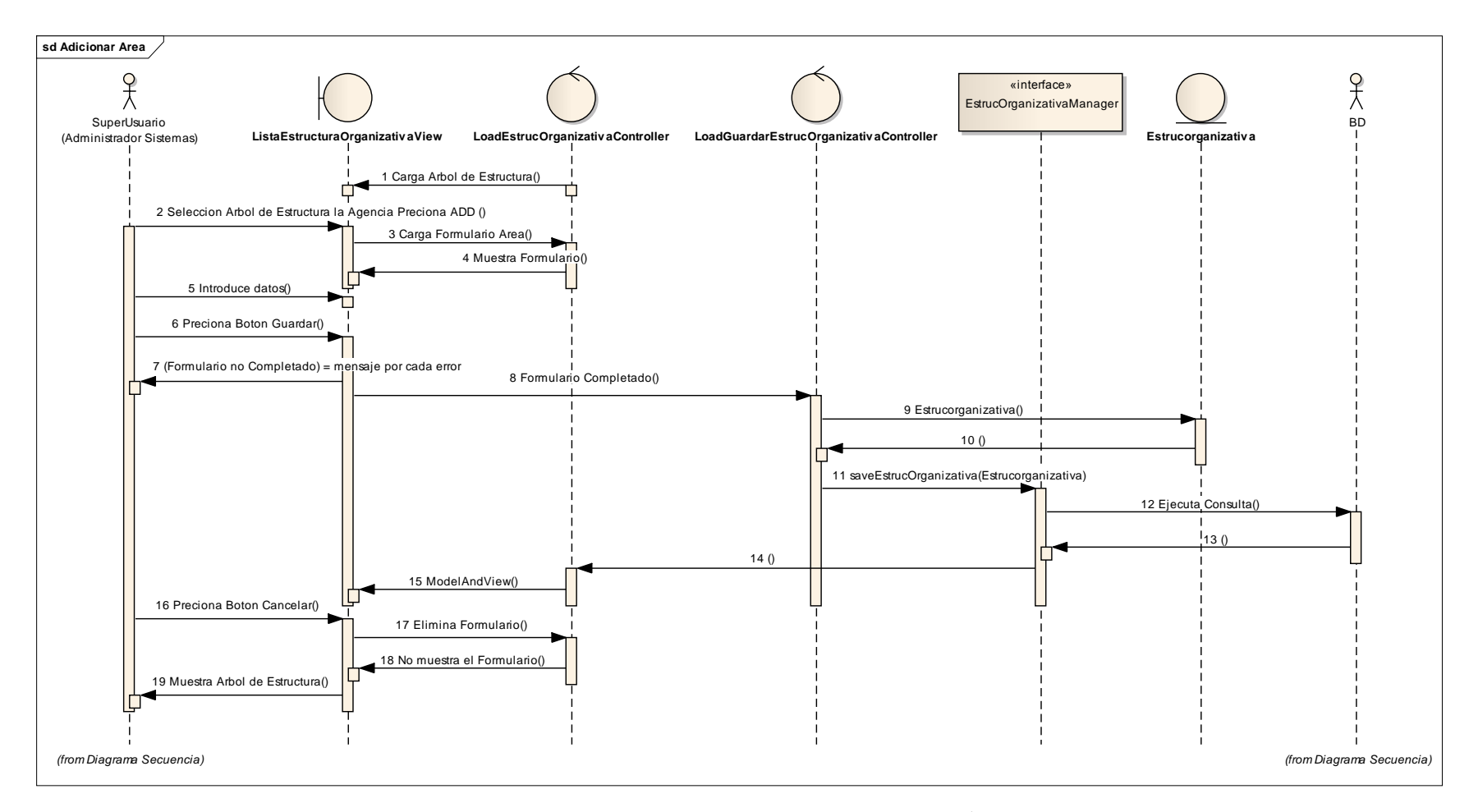

Figura 197. Diagrama de Secuencia: CUAdicionar Área
# **2.1.2.2.3.9.2.1.24 Diagrama de Secuencia: Caso de Uso Modificar Área**

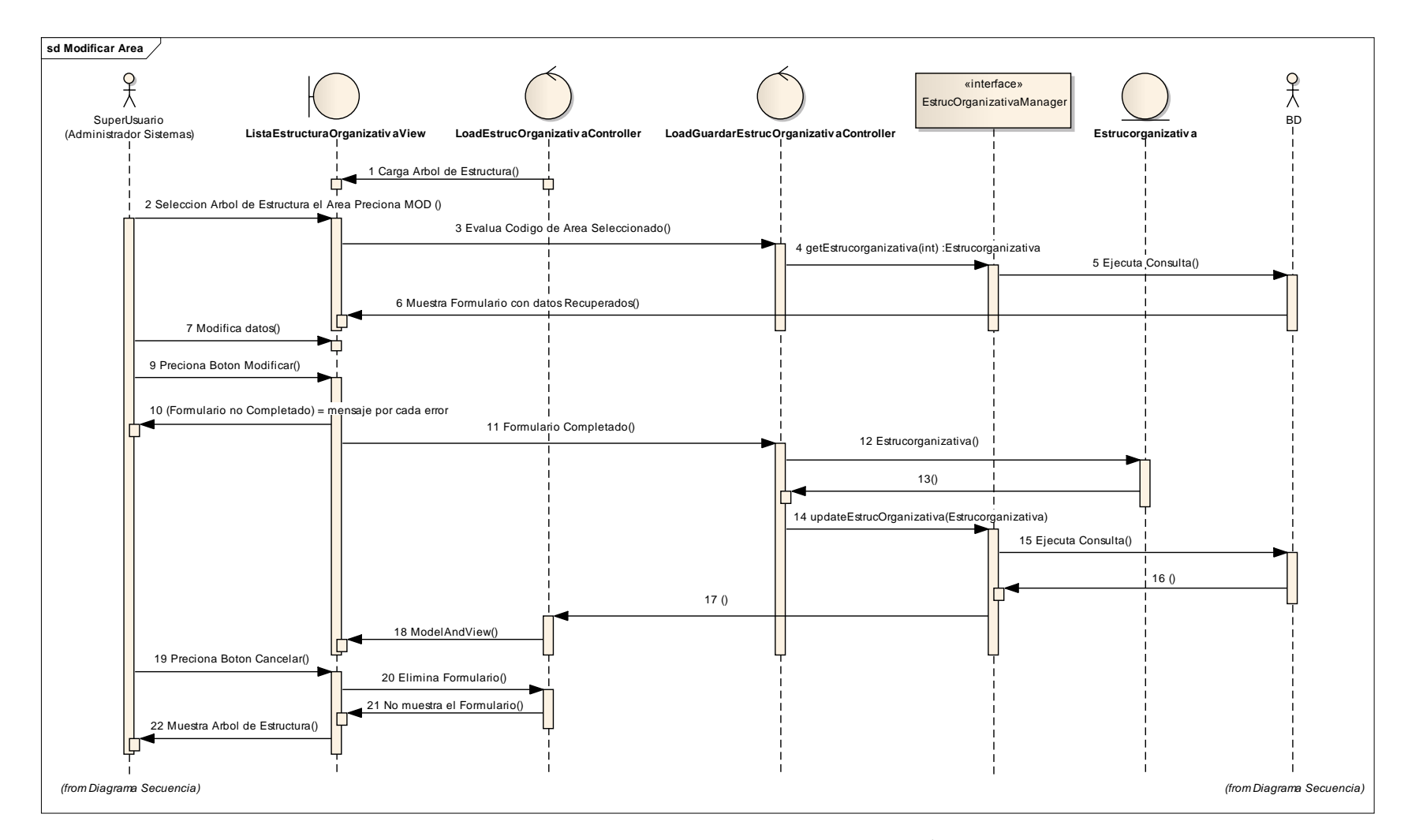

Figura 198. Diagrama de Secuencia: CUModificar Área

# **2.1.2.2.3.9.2.1.25 Diagrama de Secuencia: Caso de Uso Eliminar Área**

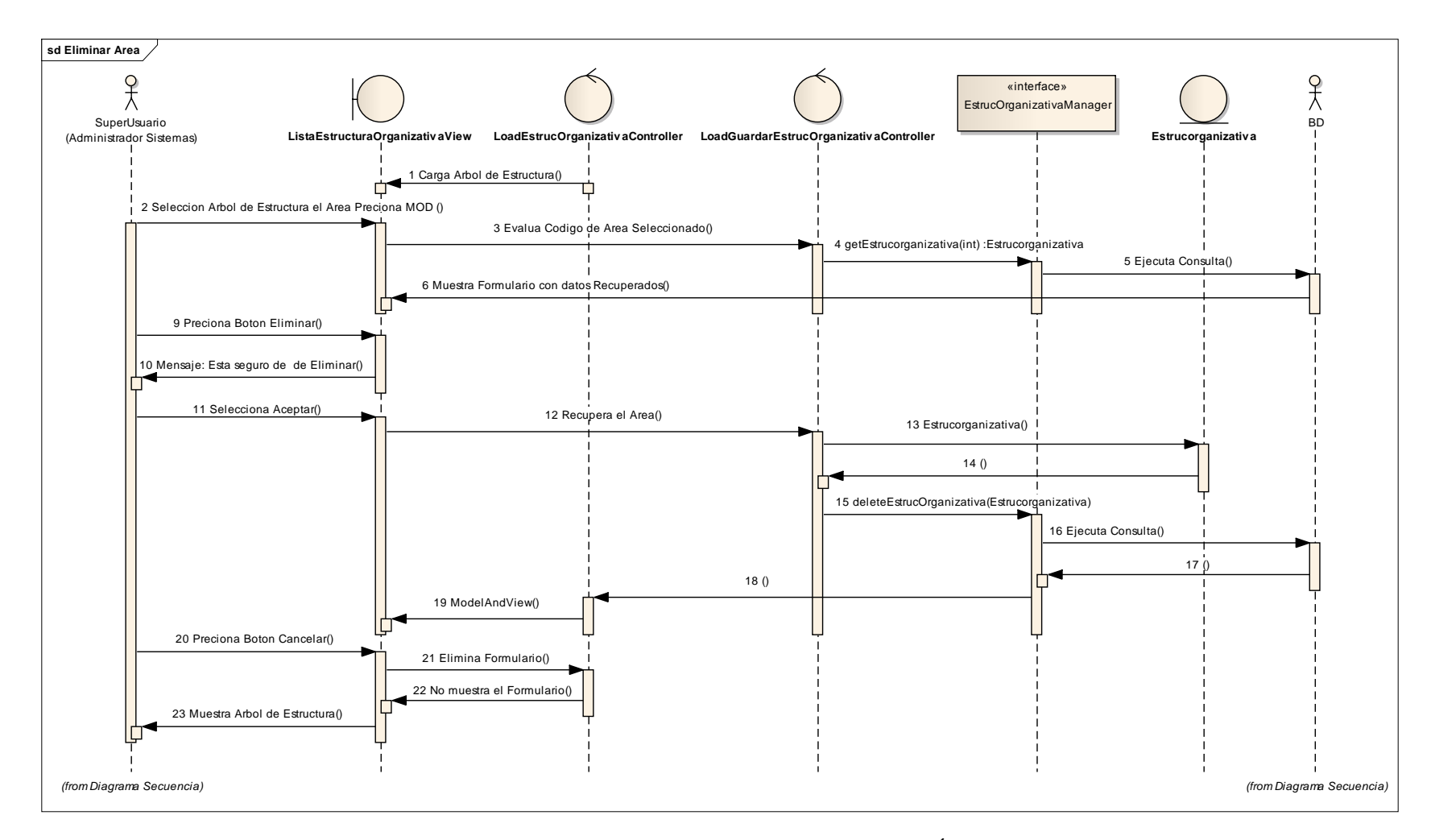

Figura 199. Diagrama de Secuencia: CUEliminar Área

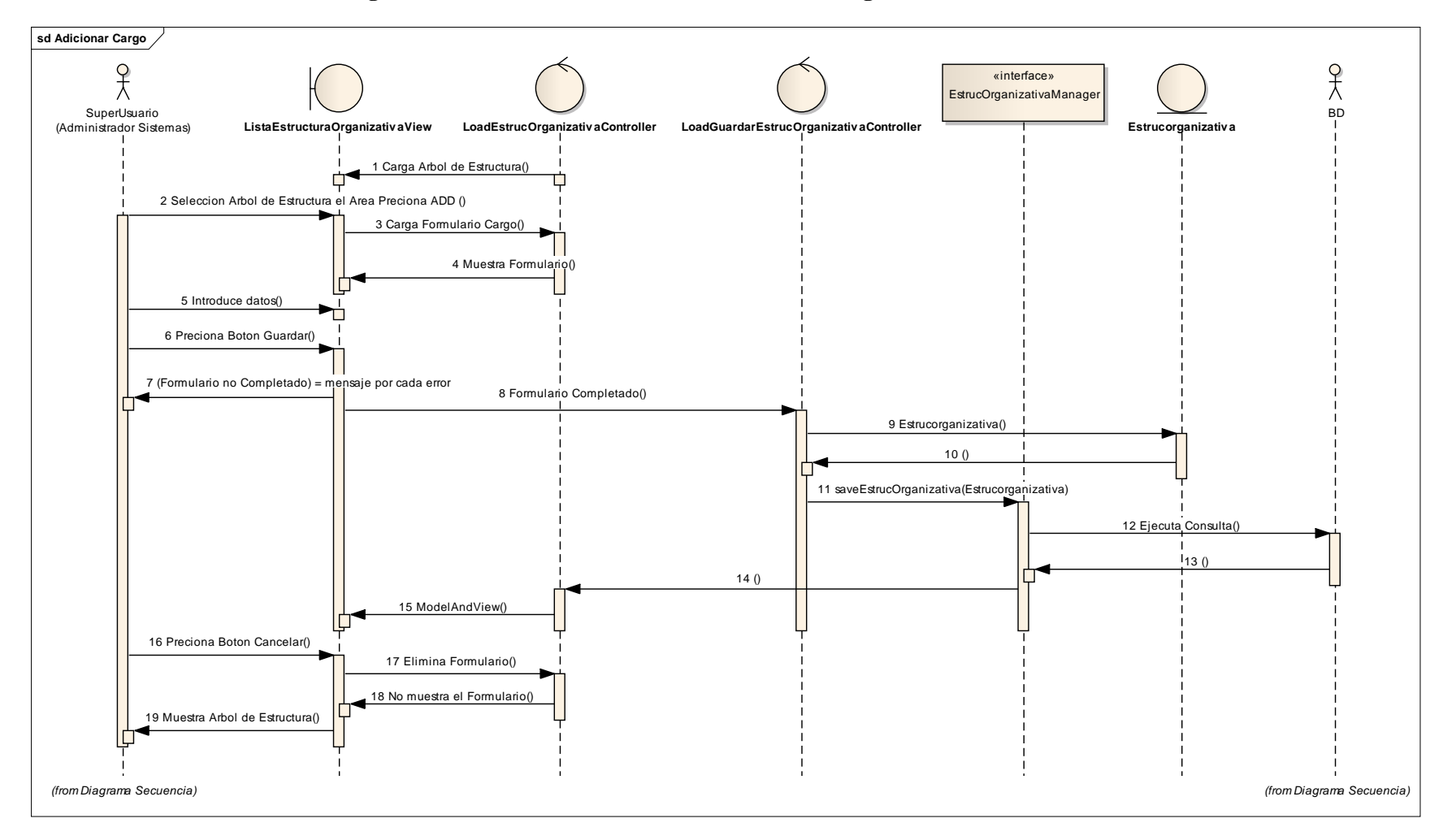

### **2.1.2.2.3.9.2.1.26 Diagrama de Secuencia: Caso de Uso Adicionar Cargo**

Figura 200. Diagrama de Secuencia: CUAdicionar Cargo

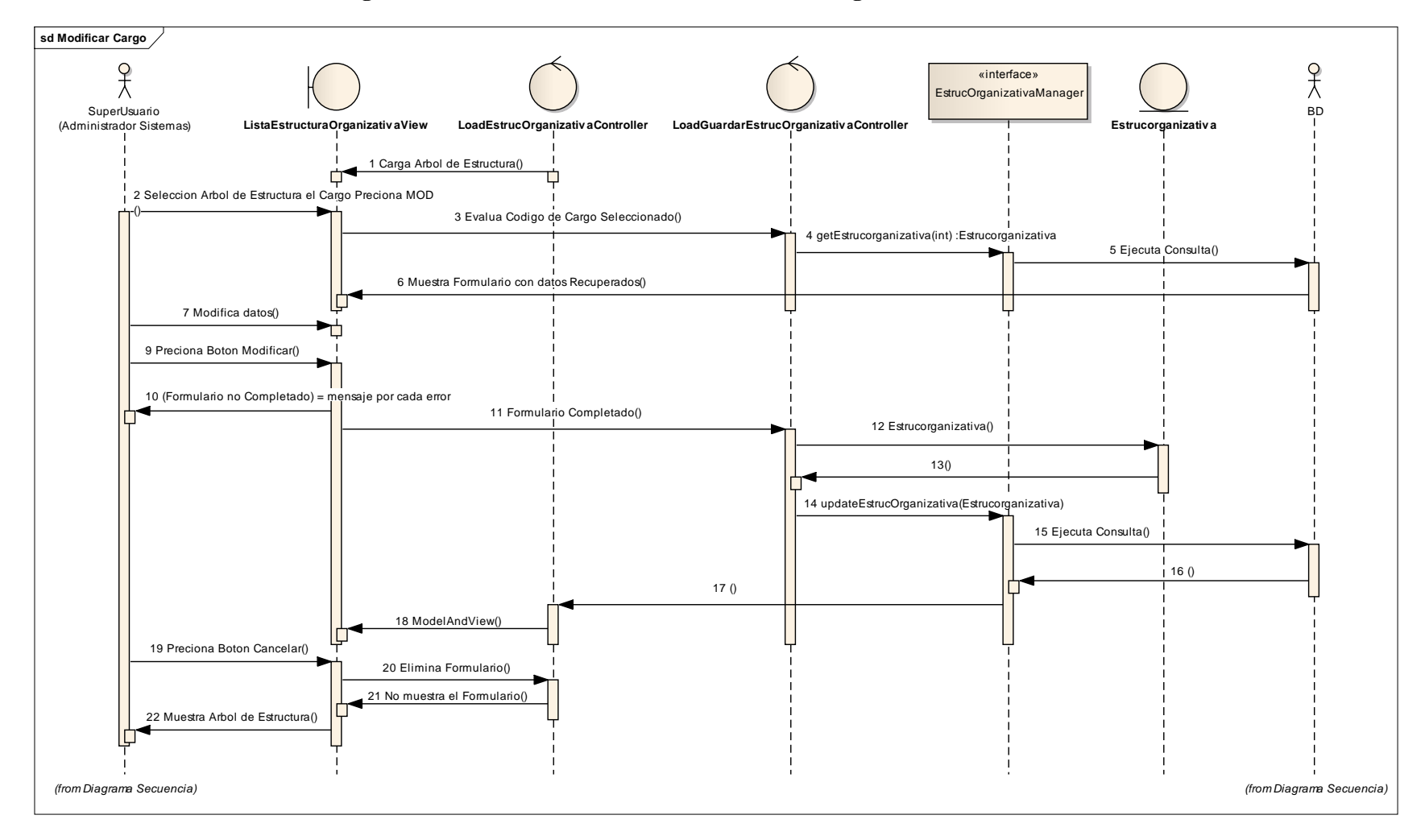

### **2.1.2.2.3.9.2.1.27 Diagrama de Secuencia: Caso de Uso Modificar Cargo**

Figura 201. Diagrama de Secuencia: CUModificar Cargo

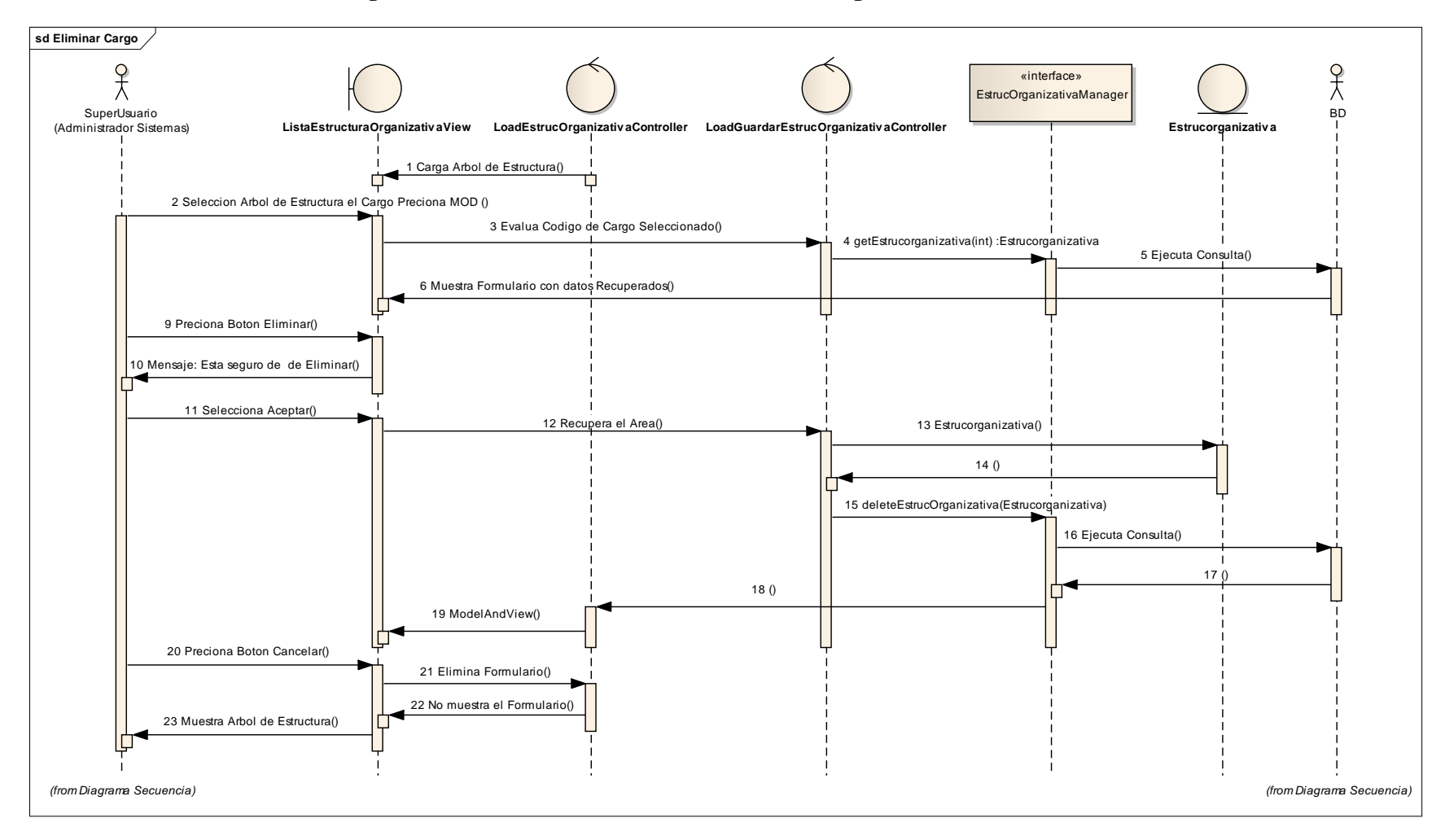

### **2.1.2.2.3.9.2.1.28 Diagrama de Secuencia: Caso de Uso Eliminar Cargo**

Figura 202. Diagrama de Secuencia: CUEliminar Cargo

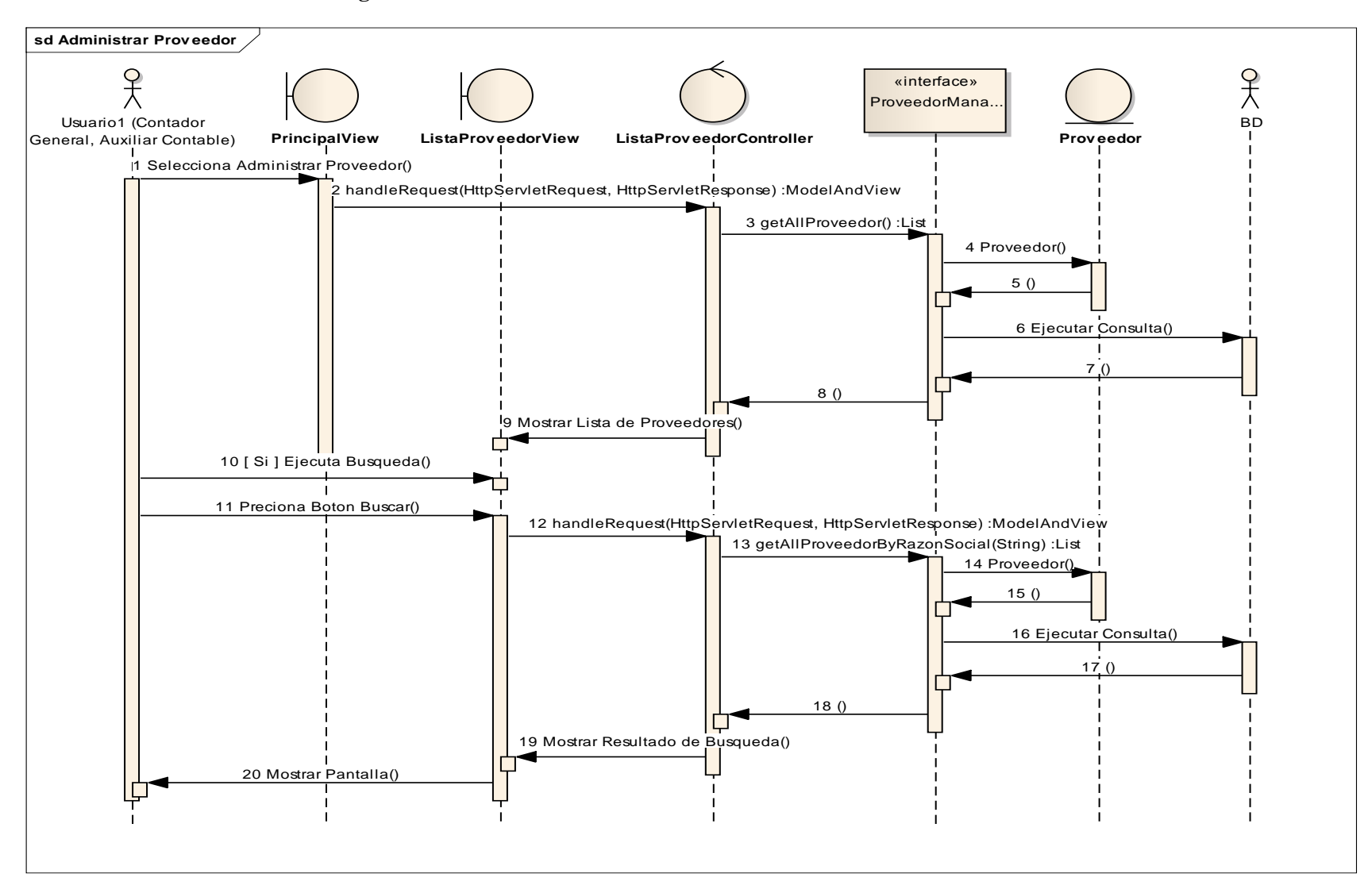

### **2.1.2.2.3.9.2.1.29 Diagrama de Secuencia: Caso de Uso Administrar Proveedor**

Figura 203. Diagrama de Secuencia: CU Administrar Proveedor

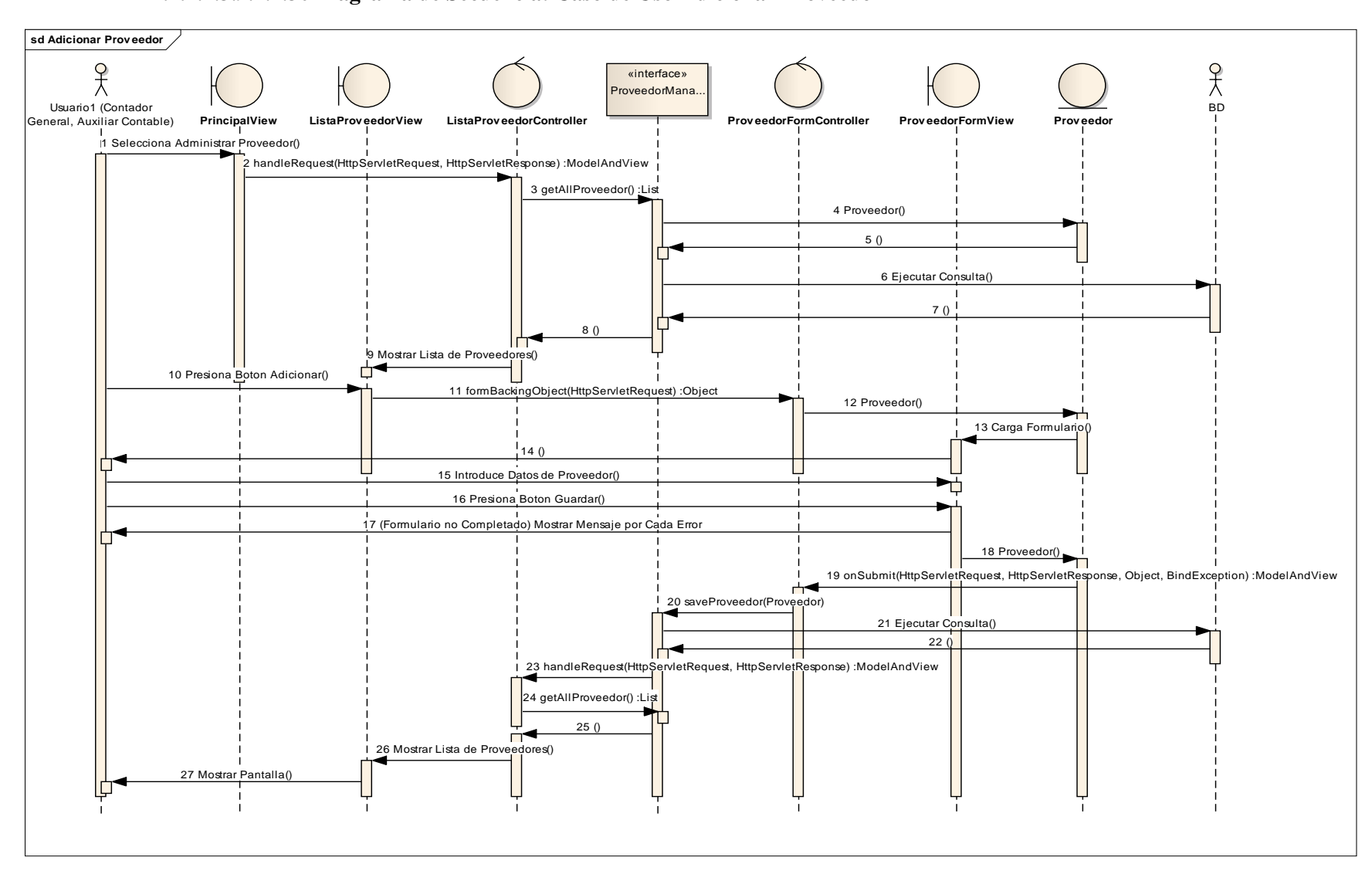

#### **2.1.2.2.3.9.2.1.30 Diagrama de Secuencia: Caso de Uso Adicionar Proveedor**

Figura 204. Diagrama de Secuencia: CU Adicionar Proveedor

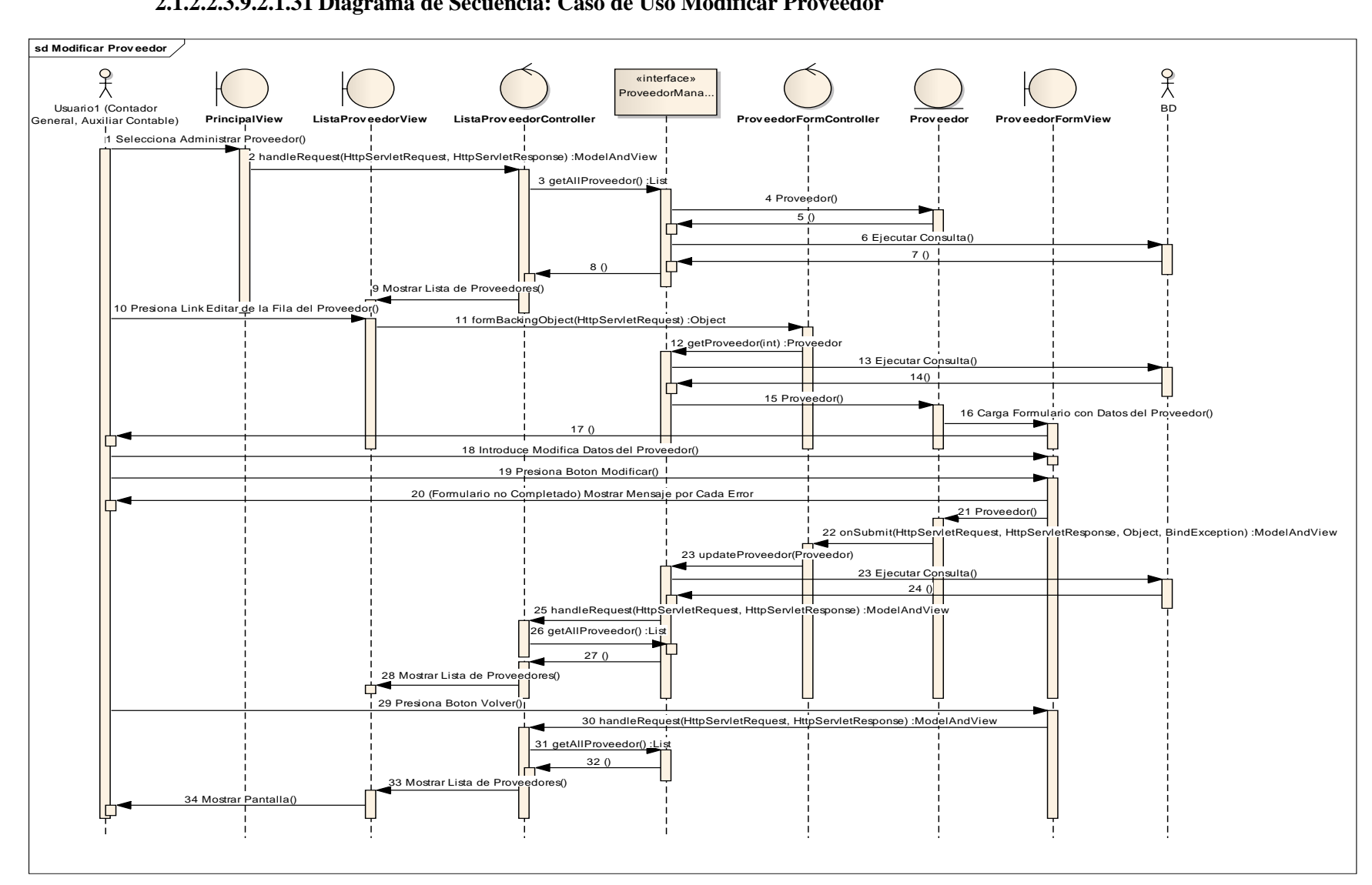

#### **2.1.2.2.3.9.2.1.31 Diagrama de Secuencia: Caso de Uso Modificar Proveedor**

Figura 205. Diagrama de Secuencia: CU Modificar Proveedor

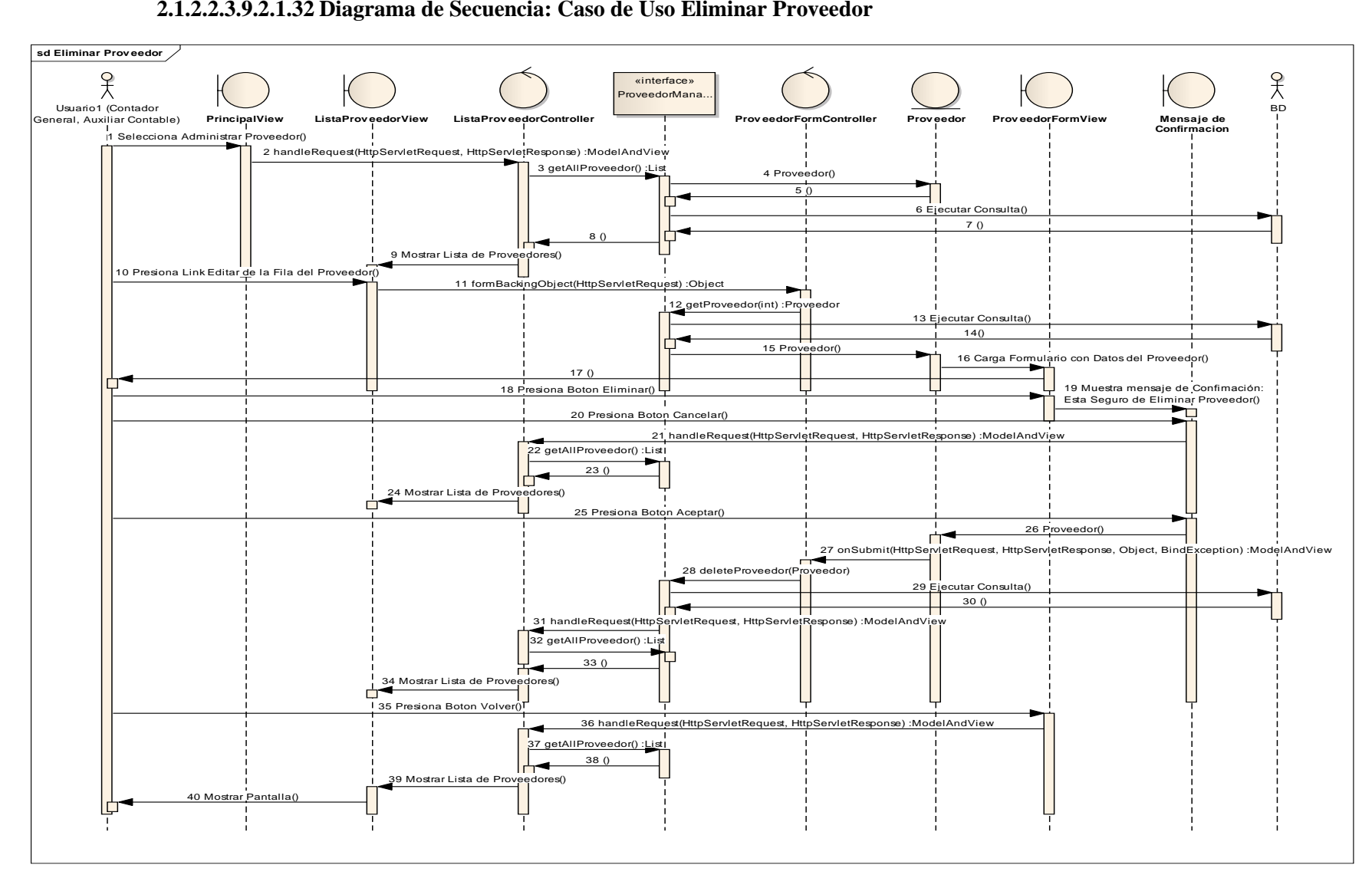

### **2.1.2.2.3.9.2.1.32 Diagrama de Secuencia: Caso de Uso Eliminar Proveedor**

Figura 206. Diagrama de Secuencia: CU Eliminar Proveedor

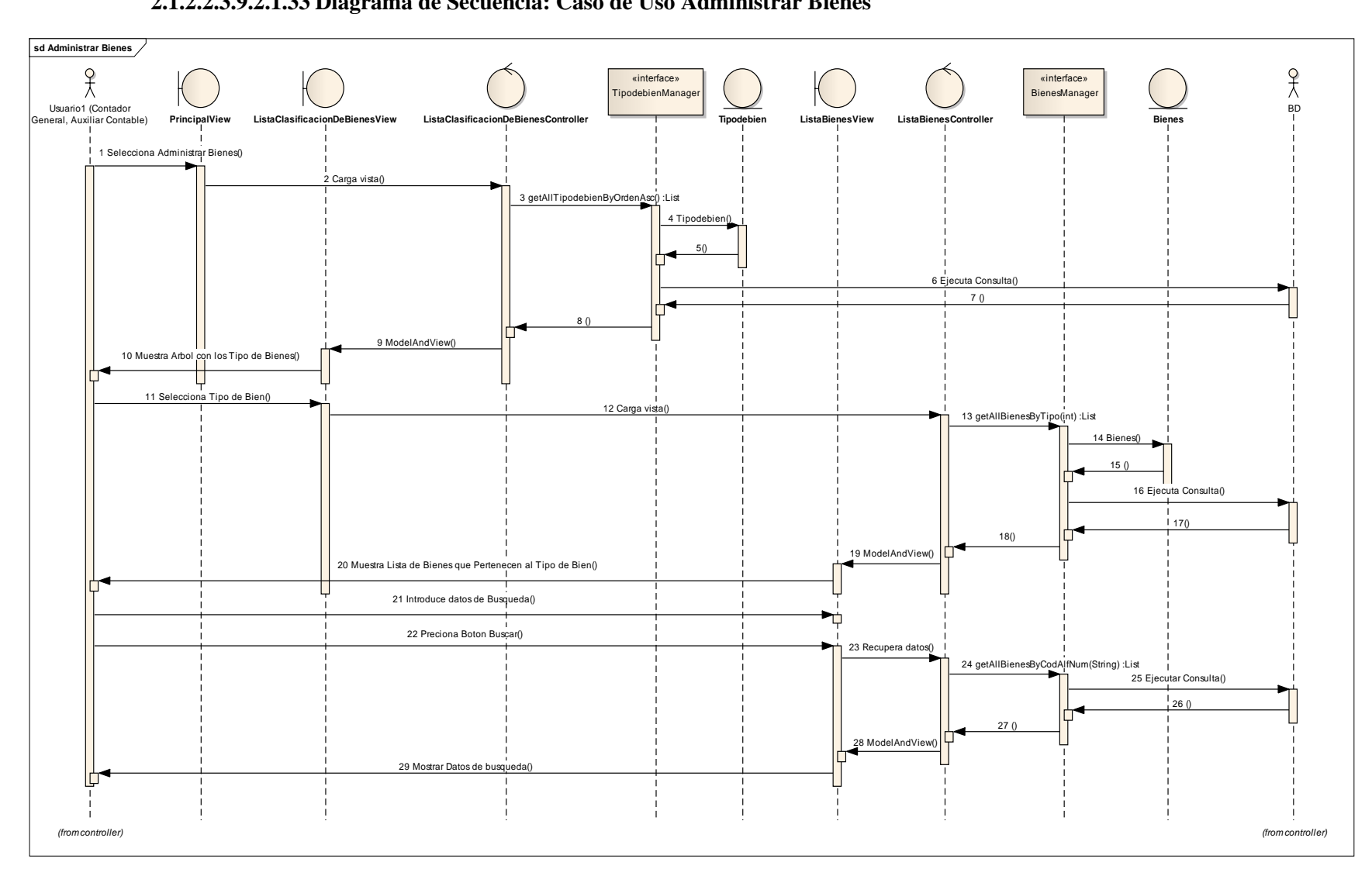

# **2.1.2.2.3.9.2.1.33 Diagrama de Secuencia: Caso de Uso Administrar Bienes**

Figura 207. Diagrama de Secuencia: CUAdministrar Bienes

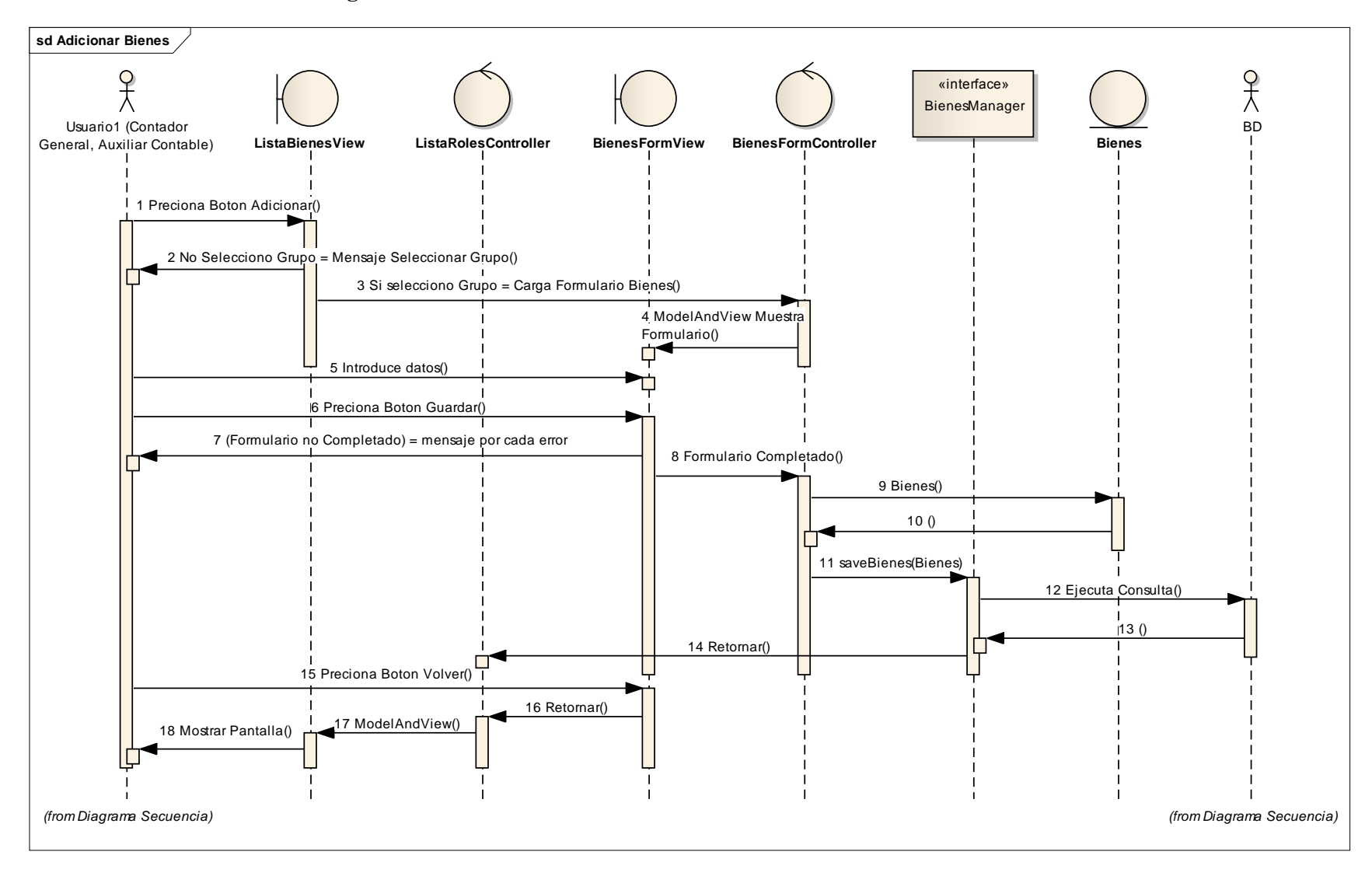

### **2.1.2.2.3.9.2.1.34 Diagrama de Secuencia: Caso de Uso AdicionarBienes**

Figura 208. Diagrama de Secuencia: CUAdicionarBienes

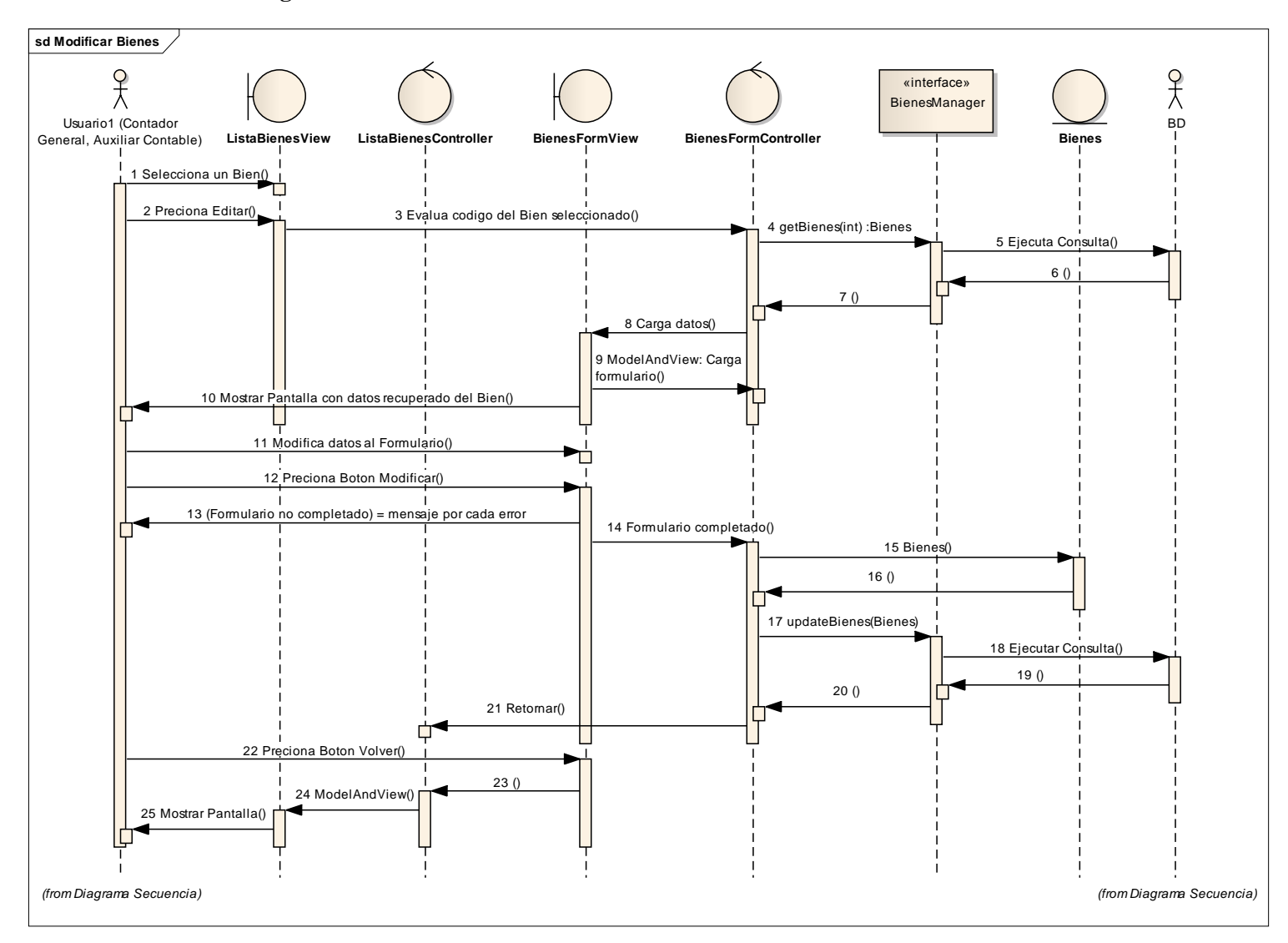

### **2.1.2.2.3.9.2.1.35 Diagrama de Secuencia: Caso de Uso Modificar Bienes**

Figura 209. Diagrama de Secuencia: CUModificarBienes

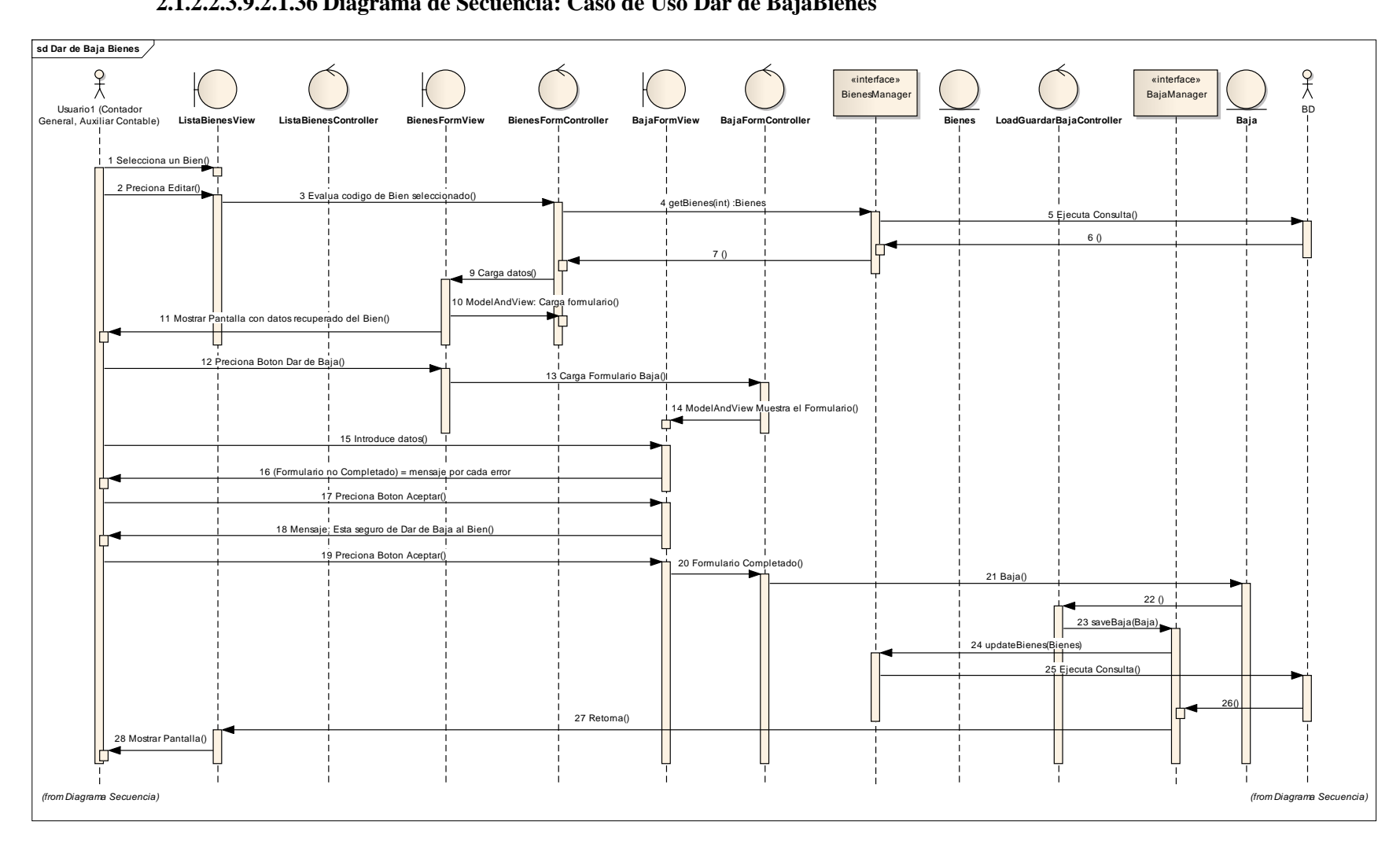

**2.1.2.2.3.9.2.1.36 Diagrama de Secuencia: Caso de Uso Dar de BajaBienes**

Figura 210. Diagrama de Secuencia: CU Dar de BajaBienes

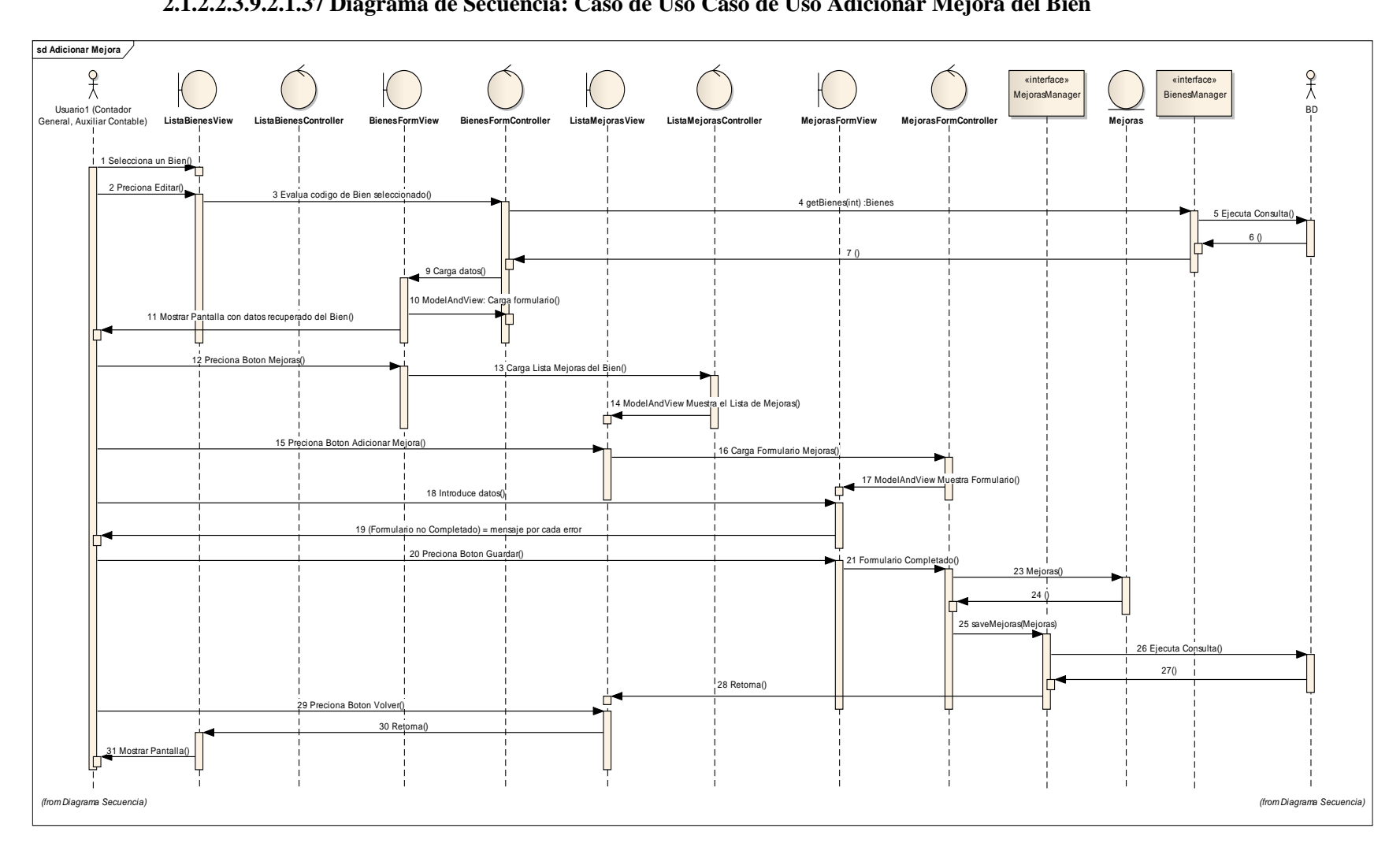

**2.1.2.2.3.9.2.1.37 Diagrama de Secuencia: Caso de Uso Caso de Uso Adicionar Mejora del Bien**

Figura 211. Diagrama de Secuencia: CU Adicionar Mejora del Bien

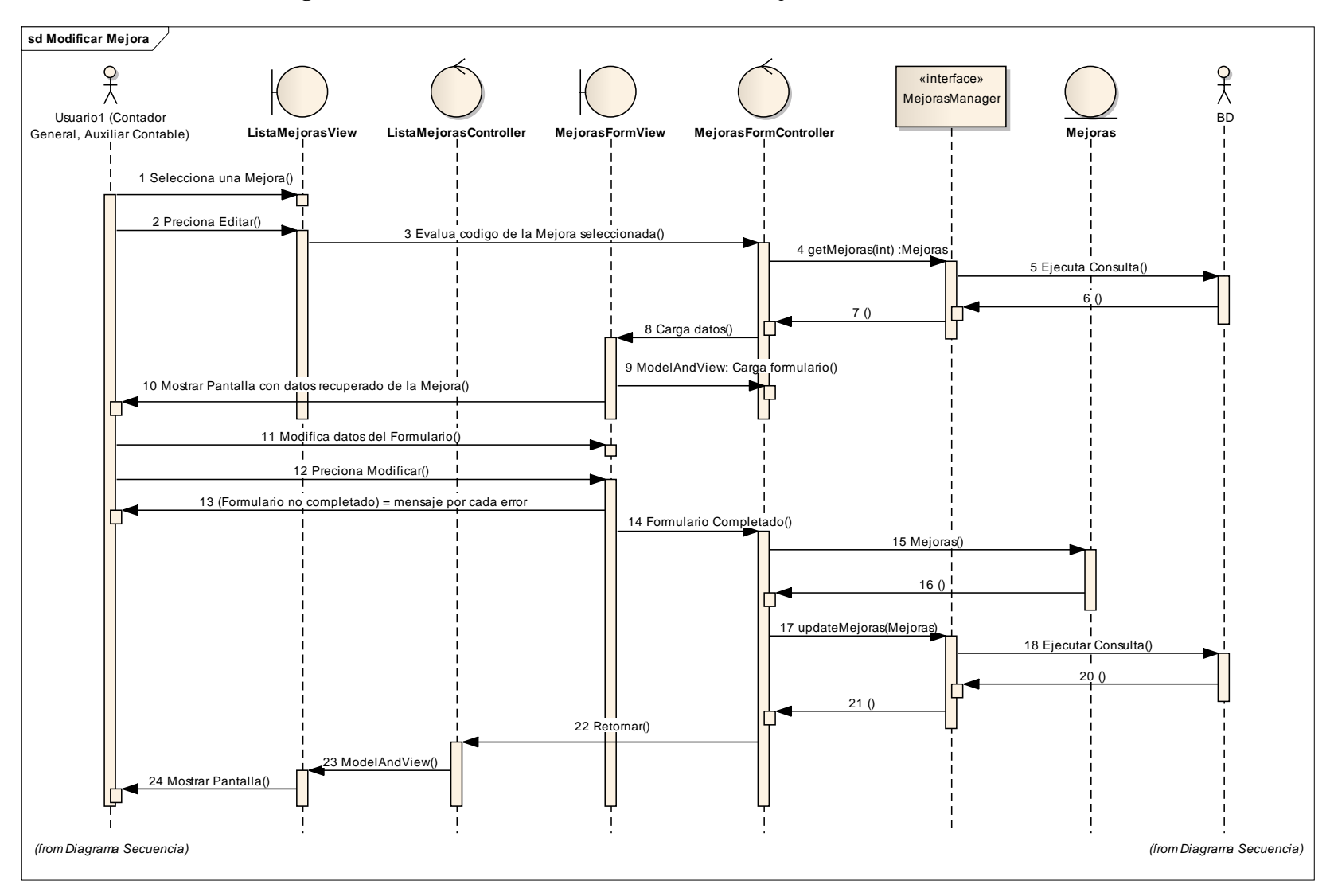

### **2.1.2.2.3.9.2.1.1Diagrama de Secuencia: Caso de Uso Modificar Mejora del Bien**

Figura 212. Diagrama de Secuencia: CUModificar Mejora del Bien

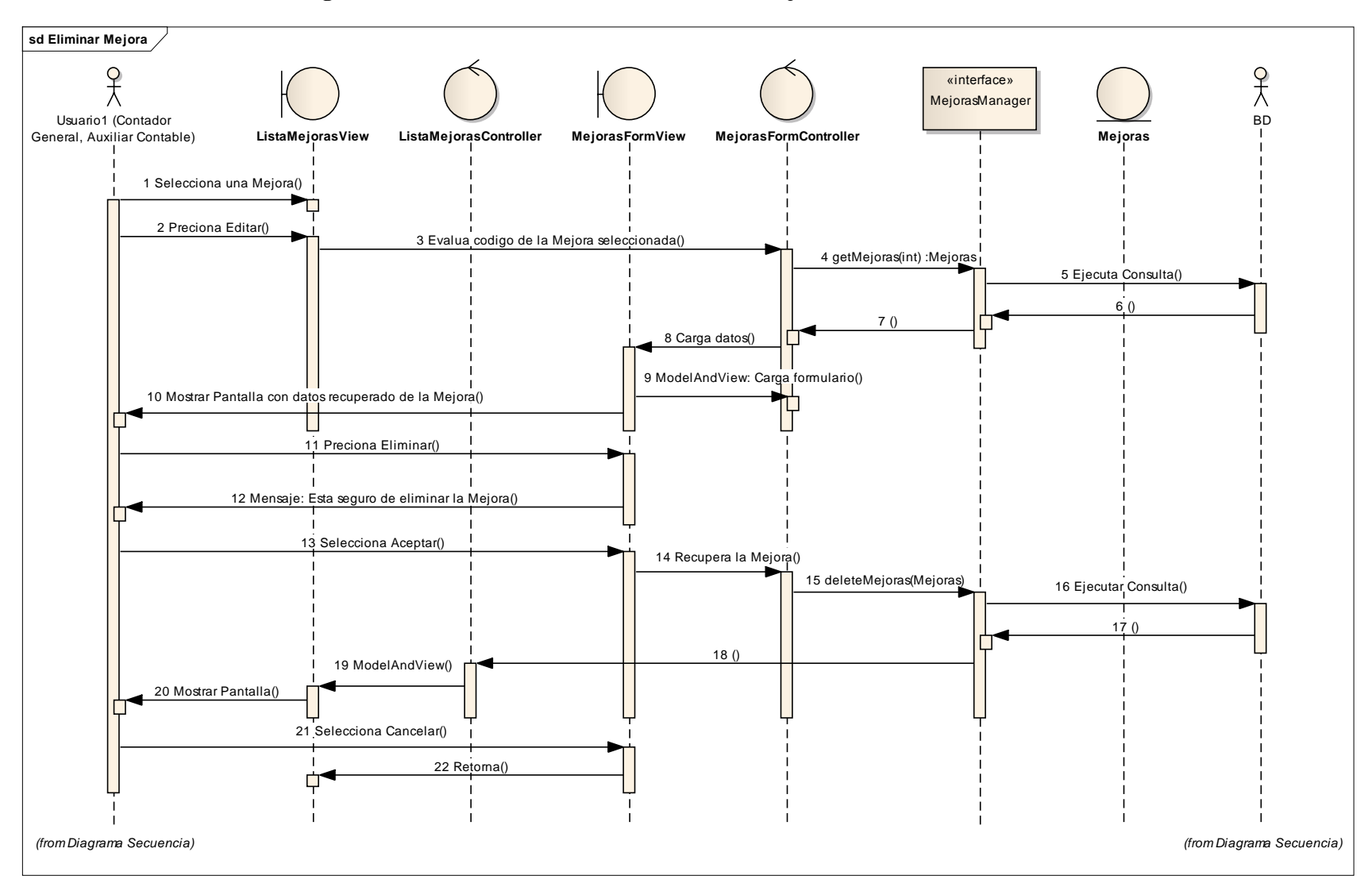

### **2.1.2.2.3.9.2.1.2Diagrama de Secuencia: Caso de Uso Eliminar Mejora del Bien**

Figura 213. Diagrama de Secuencia: CUEliminar Mejora del Bien

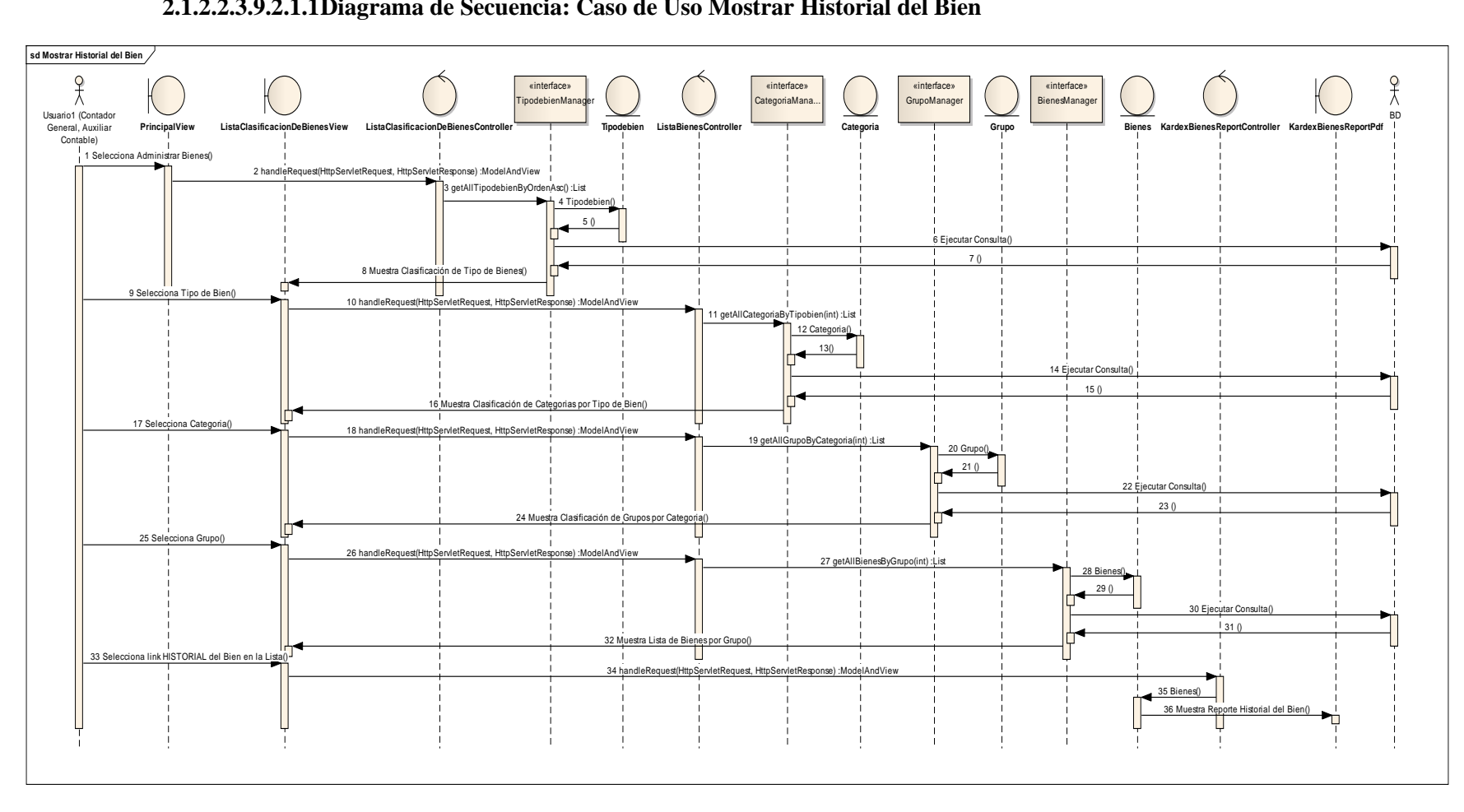

# **2.1.2.2.3.9.2.1.1Diagrama de Secuencia: Caso de Uso Mostrar Historial del Bien**

Figura 214. Diagrama de Secuencia: CUMostrar Historial del Bien

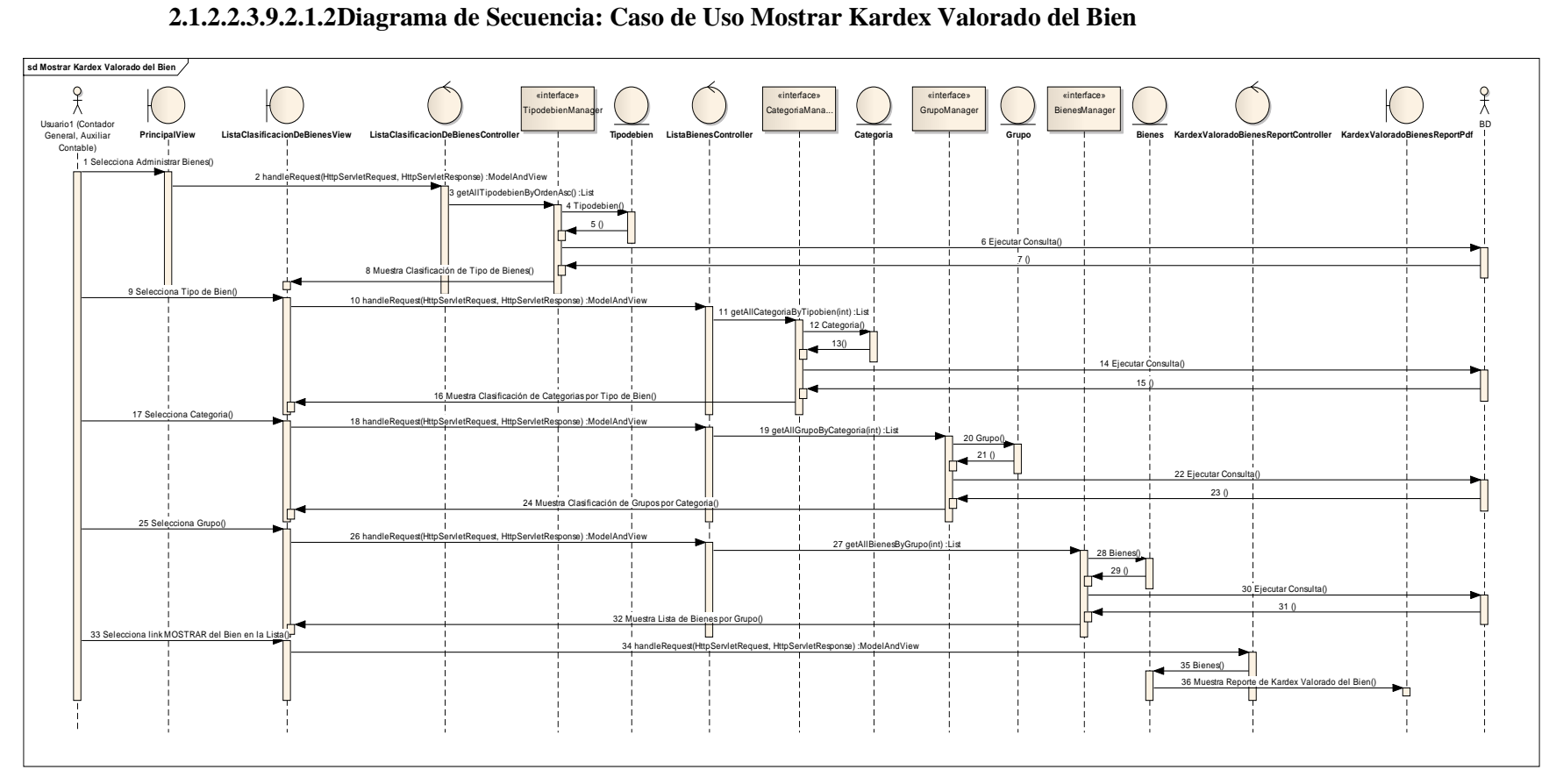

**2.1.2.2.3.9.2.1.2Diagrama de Secuencia: Caso de Uso Mostrar Kardex Valorado del Bien**

Figura 215. Diagrama de Secuencia: CUMostrar Kardex Valorado del Bien

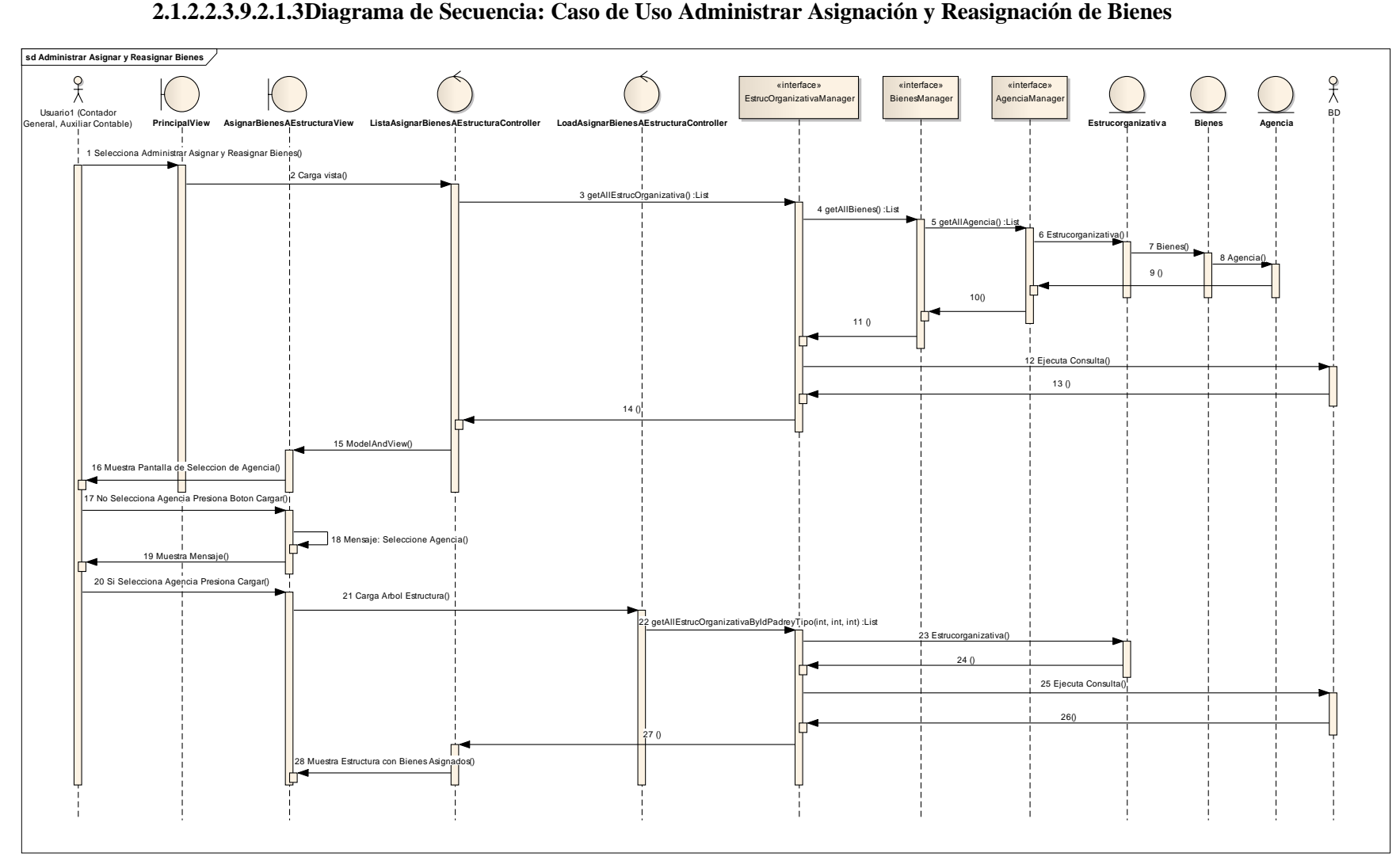

**2.1.2.2.3.9.2.1.3Diagrama de Secuencia: Caso de Uso Administrar Asignación y Reasignación de Bienes**

Figura 216. Diagrama de Secuencia: CUAdministrar Asignación y Reasignación de Bienes

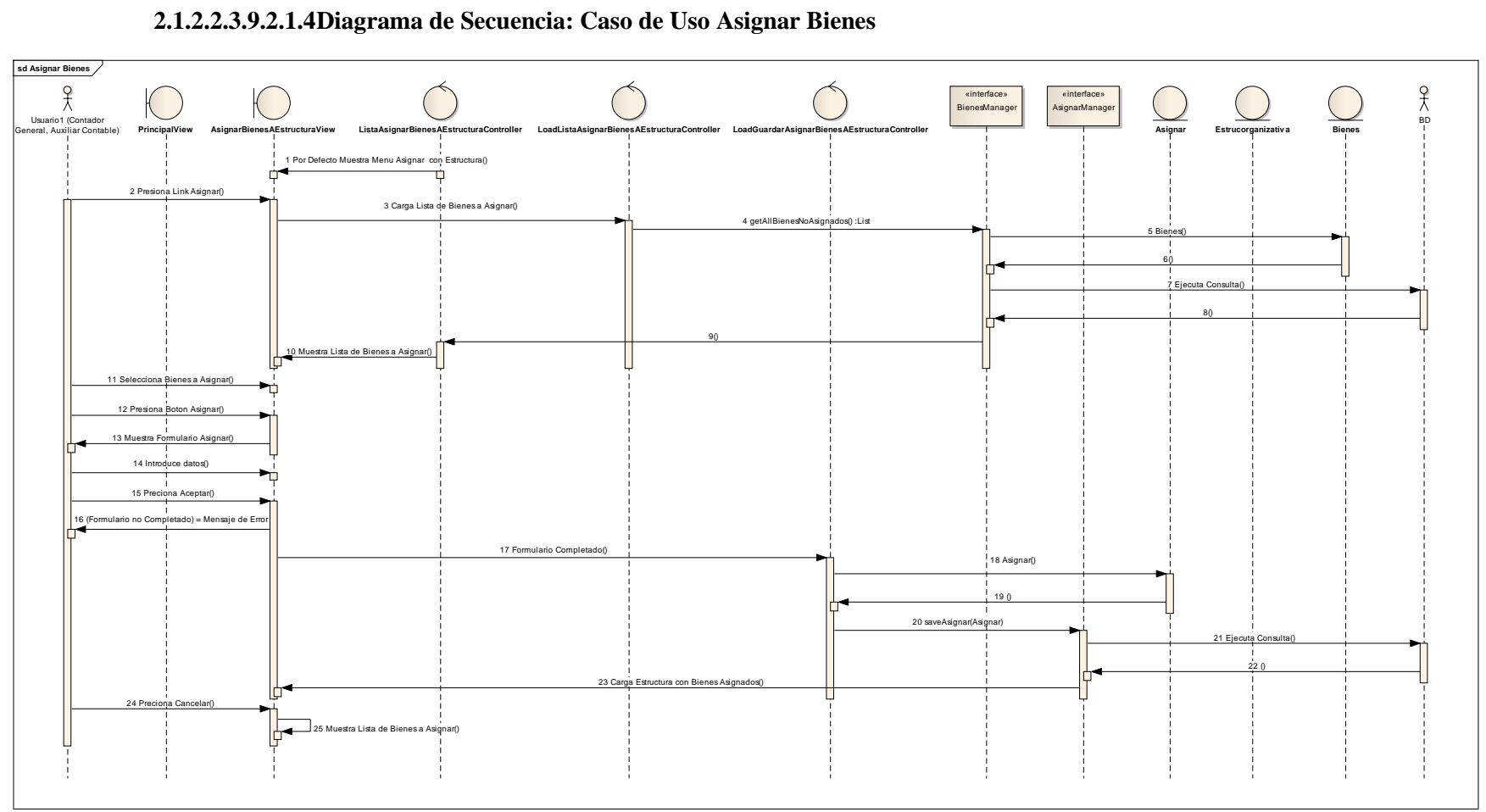

**2.1.2.2.3.9.2.1.4Diagrama de Secuencia: Caso de Uso Asignar Bienes**

Figura 217. Diagrama de Secuencia: CUAsignar Bienes

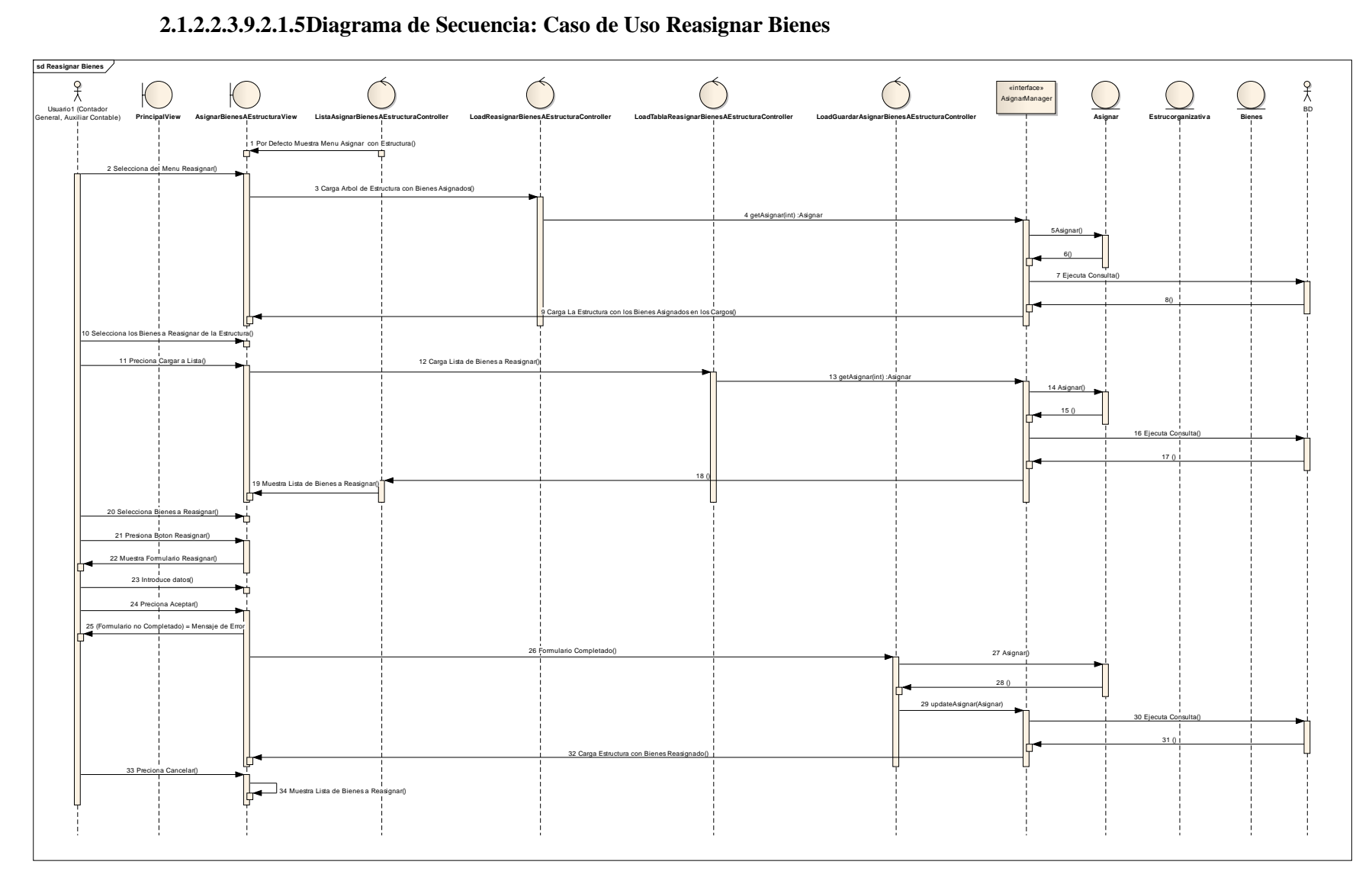

Figura 218. Diagrama de Secuencia: CUReasignar Bienes

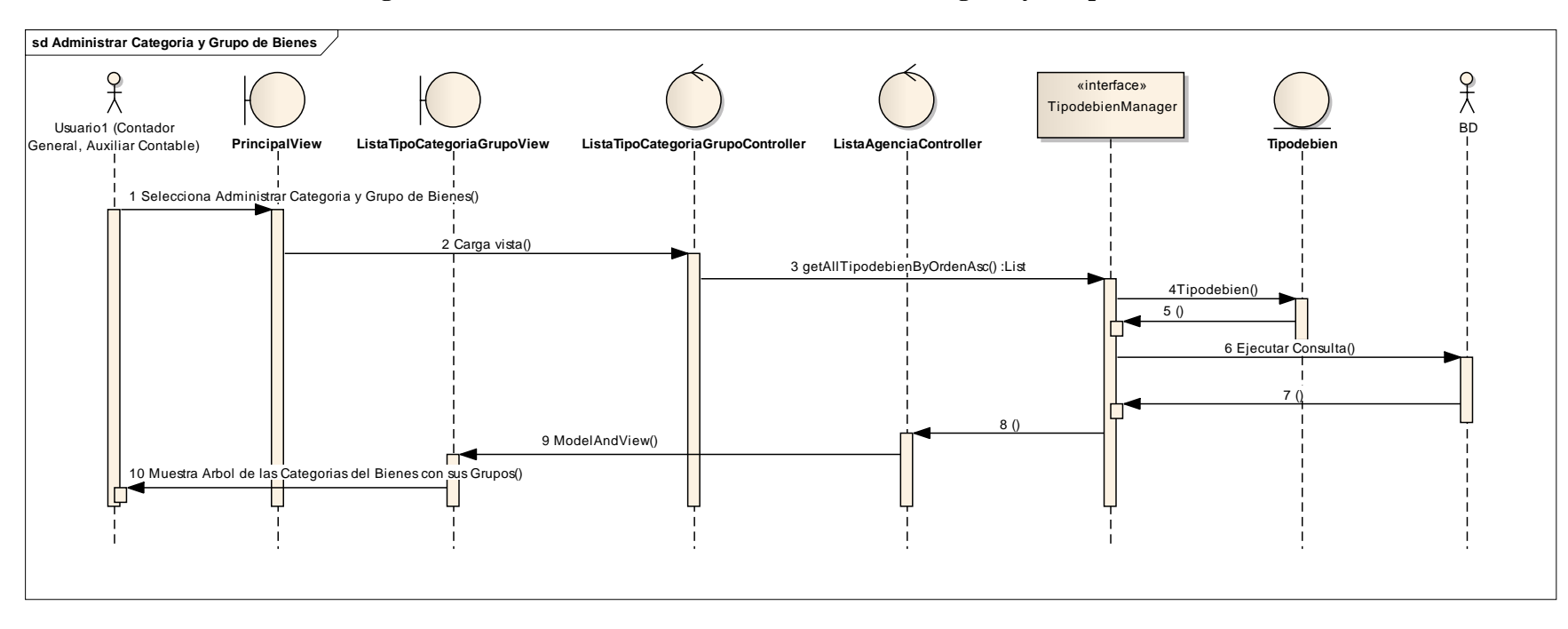

### **2.1.2.2.3.9.2.1.6Diagrama de Secuencia: Caso de Uso Administrar Categoría y Grupo de Bienes**

Figura 219. Diagrama de Secuencia: CUAdministrar Categoría y Grupo de Bienes

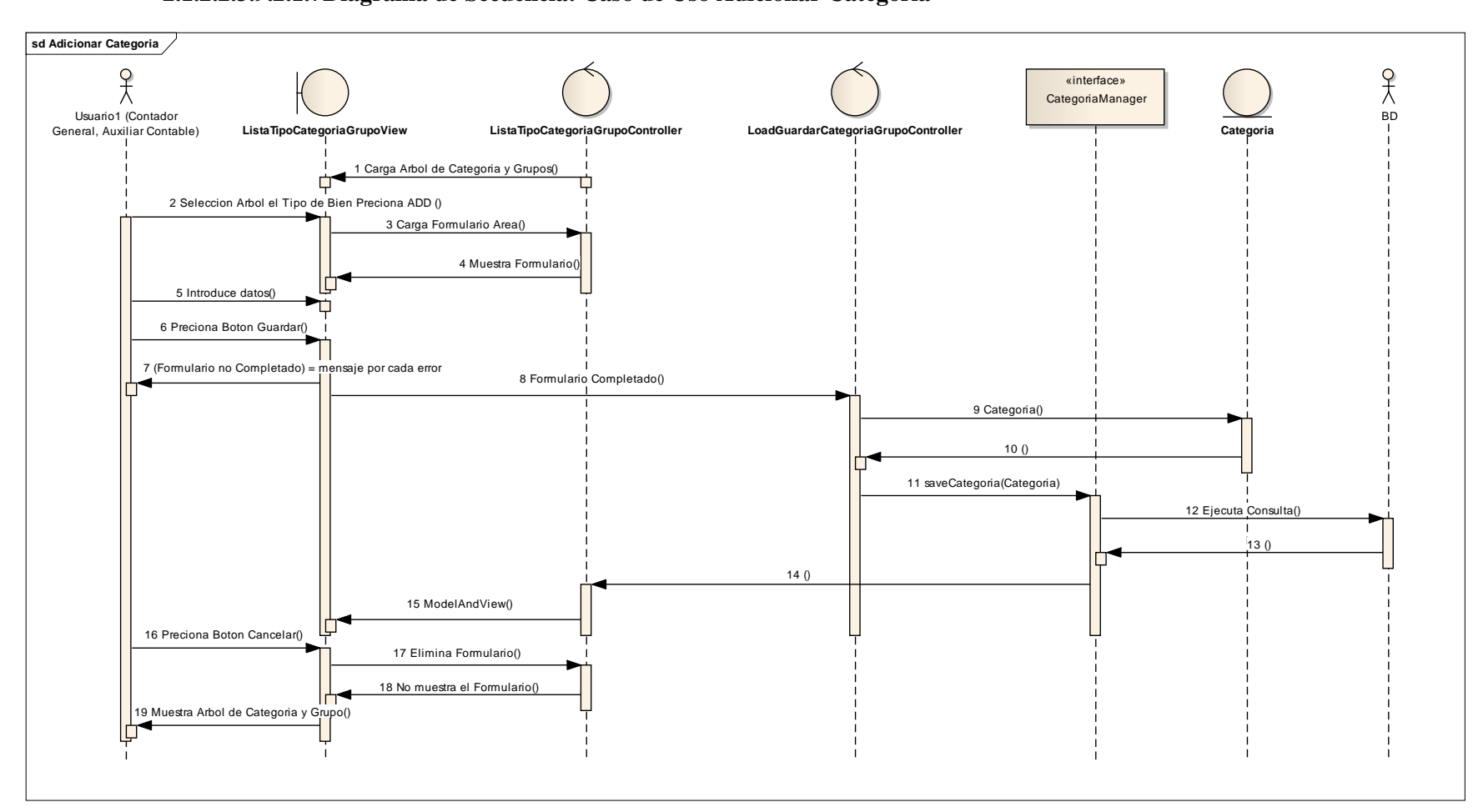

# **2.1.2.2.3.9.2.1.7Diagrama de Secuencia: Caso de Uso Adicionar Categoría**

Figura 220. Diagrama de Secuencia: CUAdicionar Categoría

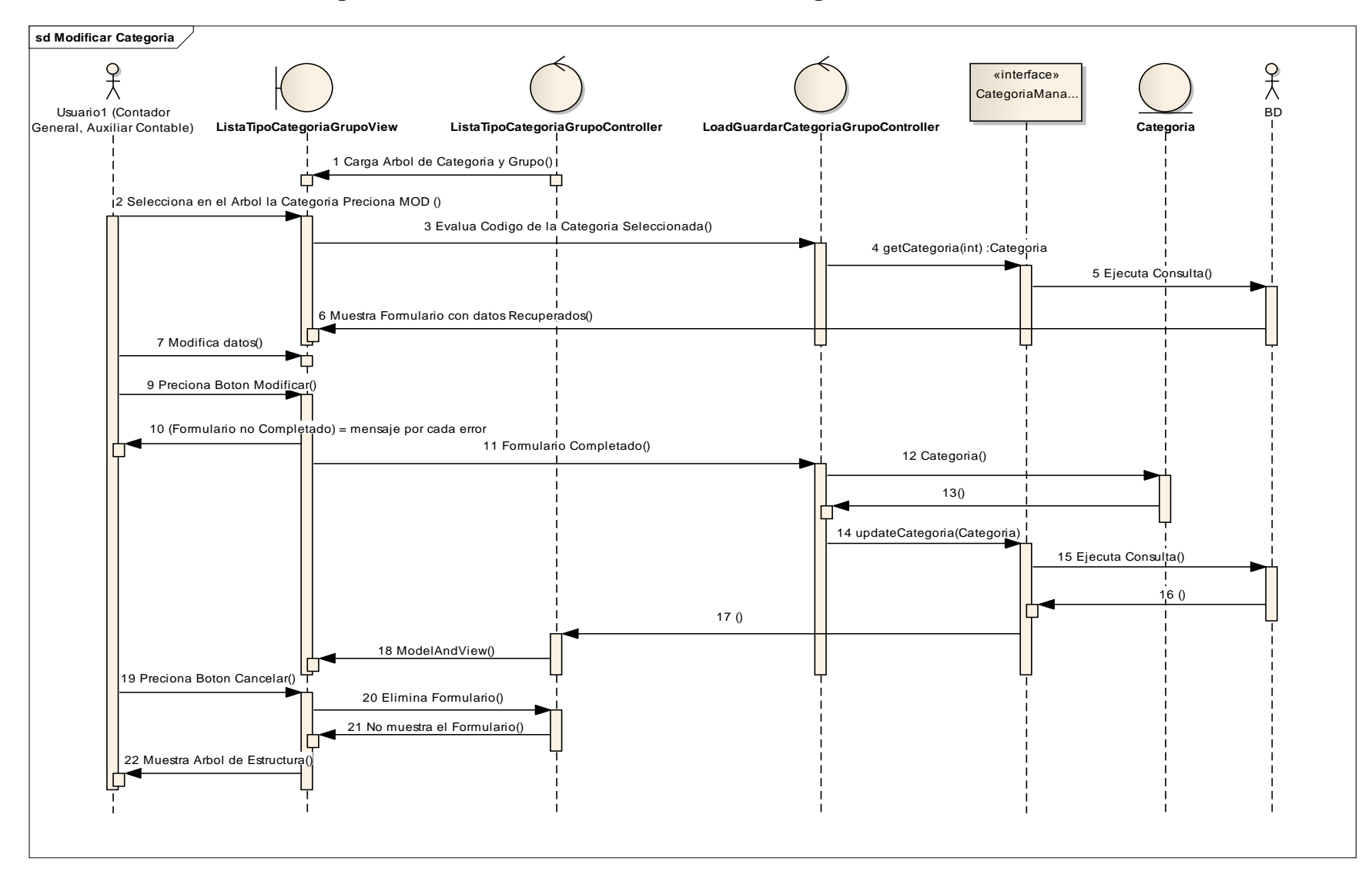

### **2.1.2.2.3.9.2.1.8Diagrama de Secuencia: Caso de Uso Modificar Categoría**

Figura 221. Diagrama de Secuencia: CUModificar Categoría

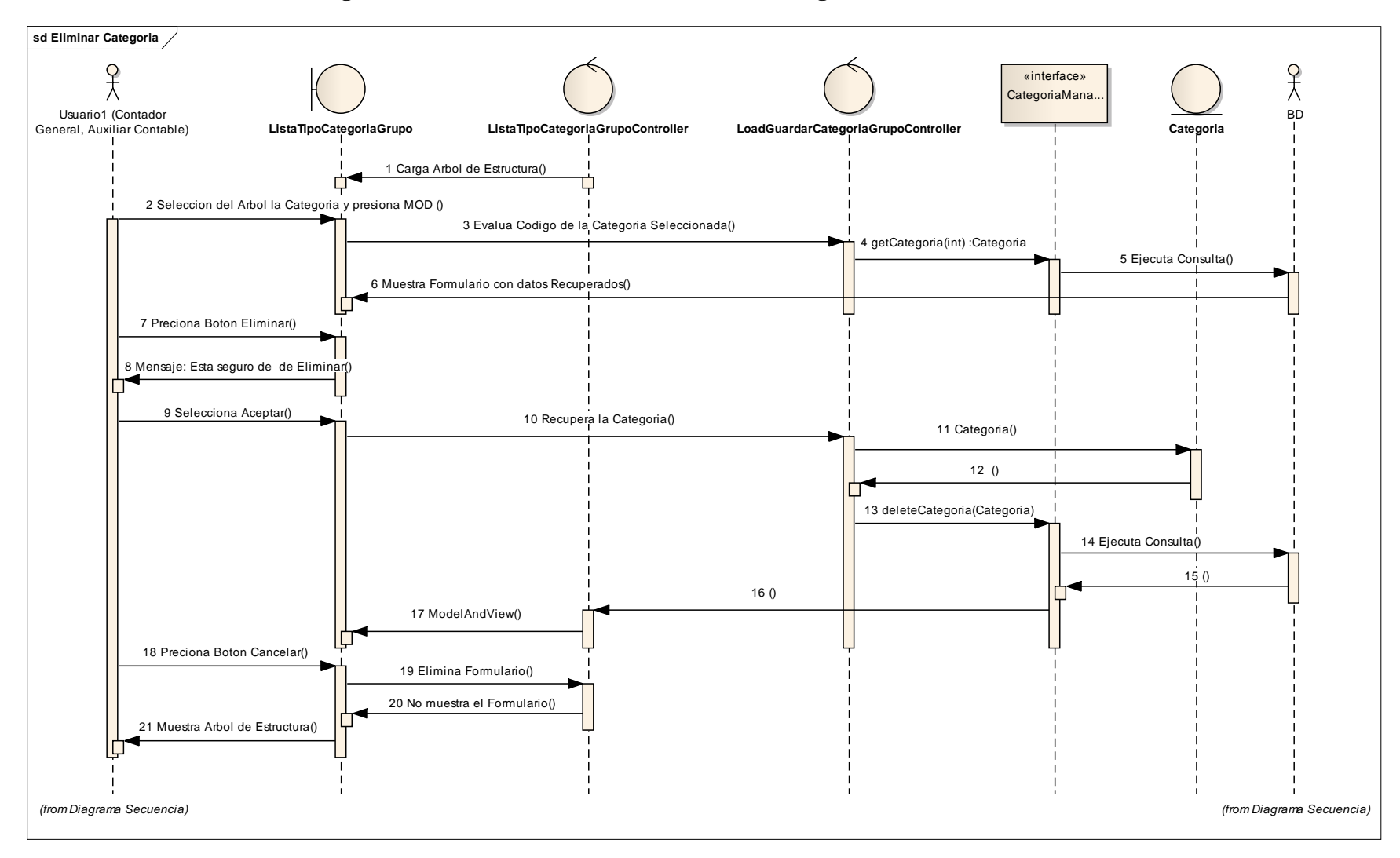

### **2.1.2.2.3.9.2.1.9Diagrama de Secuencia: Caso de Uso Eliminar Categoría**

Figura 222. Diagrama de Secuencia: CUEliminar Categoría

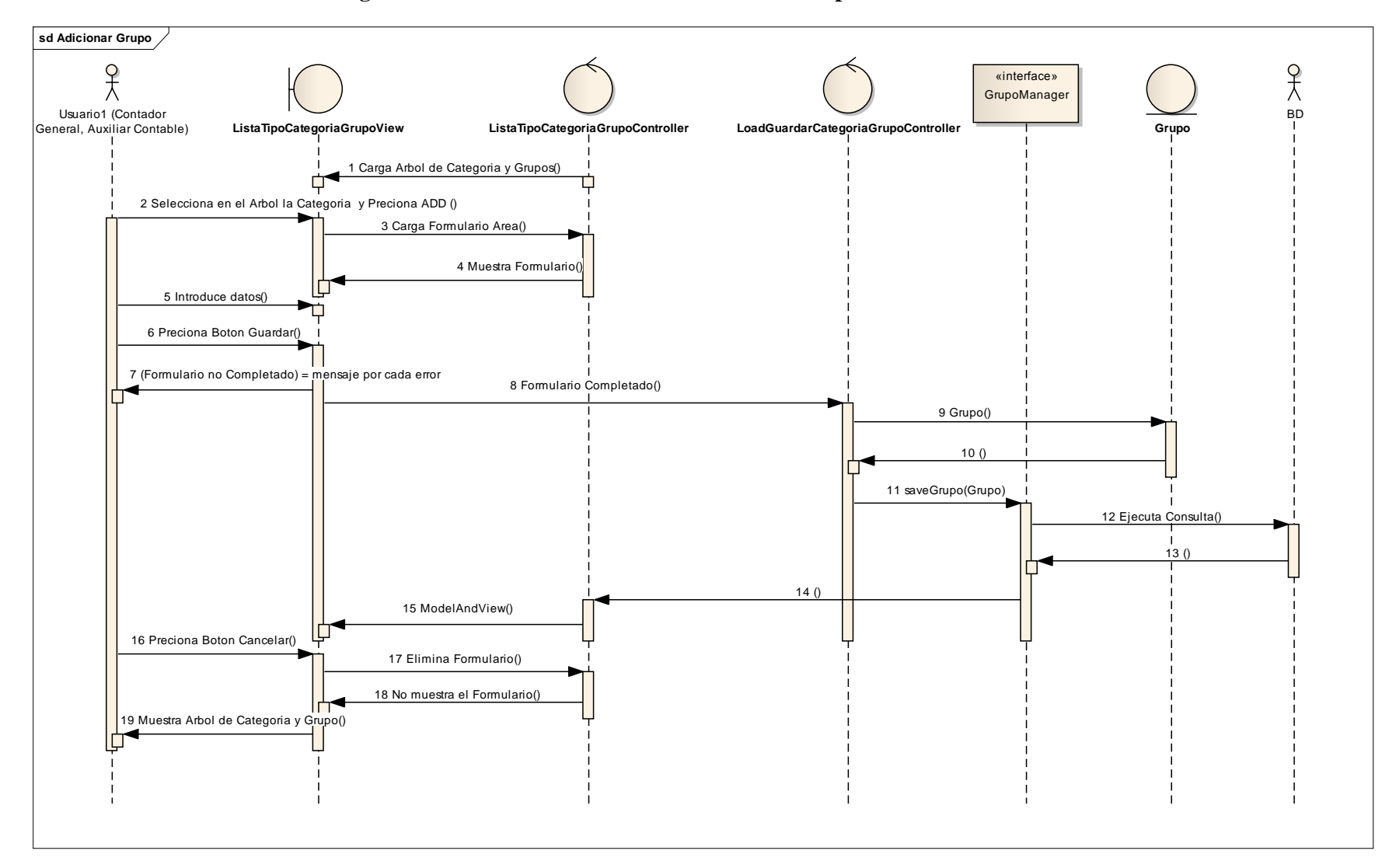

### **2.1.2.2.3.9.2.1.10 Diagrama de Secuencia: Caso de Uso Adicionar Grupo**

Figura 223. Diagrama de Secuencia: CUAdicionar Grupo

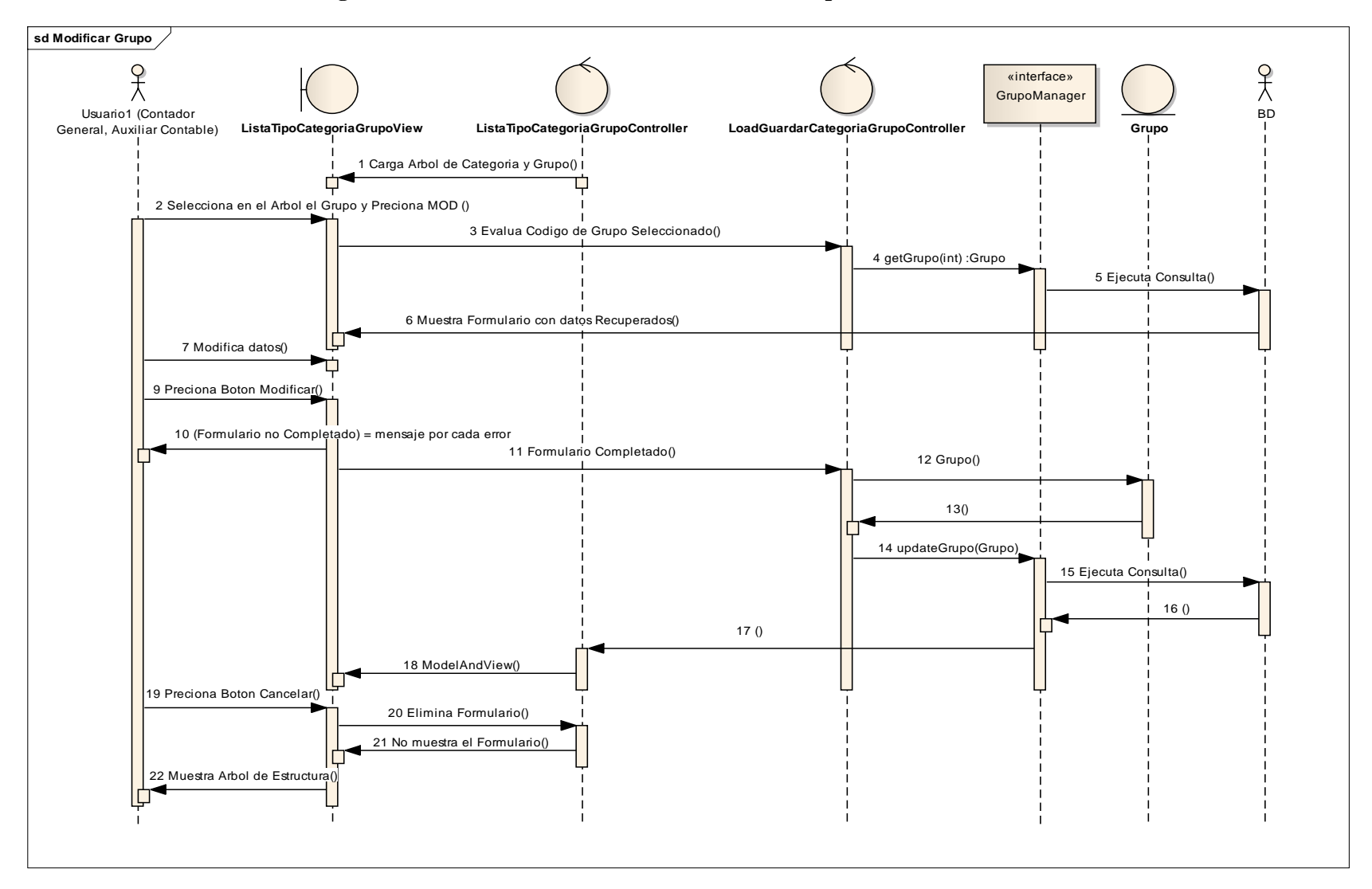

### **2.1.2.2.3.9.2.1.11 Diagrama de Secuencia: Caso de Uso Modificar Grupo**

Figura 224. Diagrama de Secuencia: CUModificar Grupo

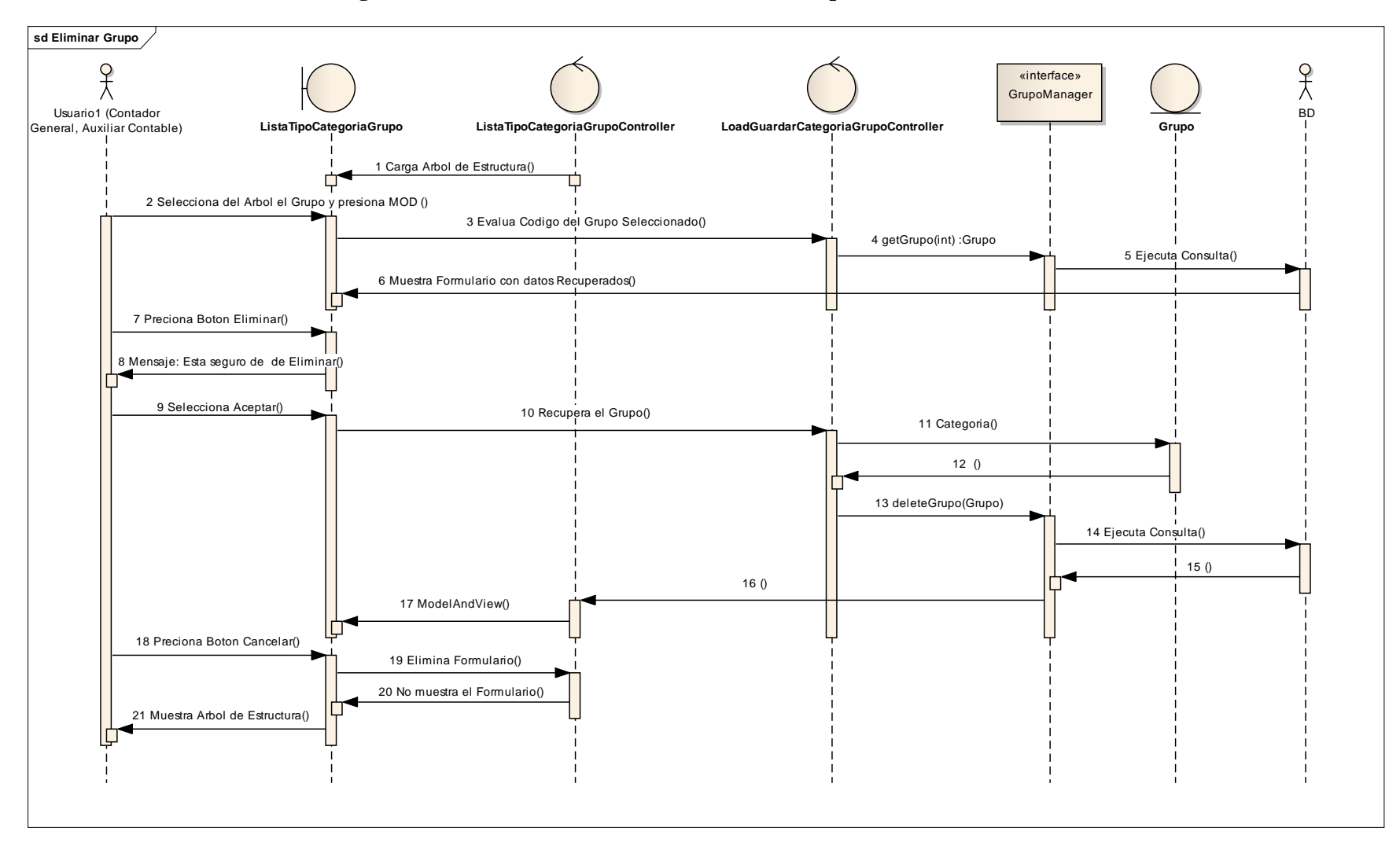

### **2.1.2.2.3.9.2.1.12 Diagrama de Secuencia: Caso de Uso Eliminar Grupo**

Figura 225. Diagrama de Secuencia: CUEliminar Grupo

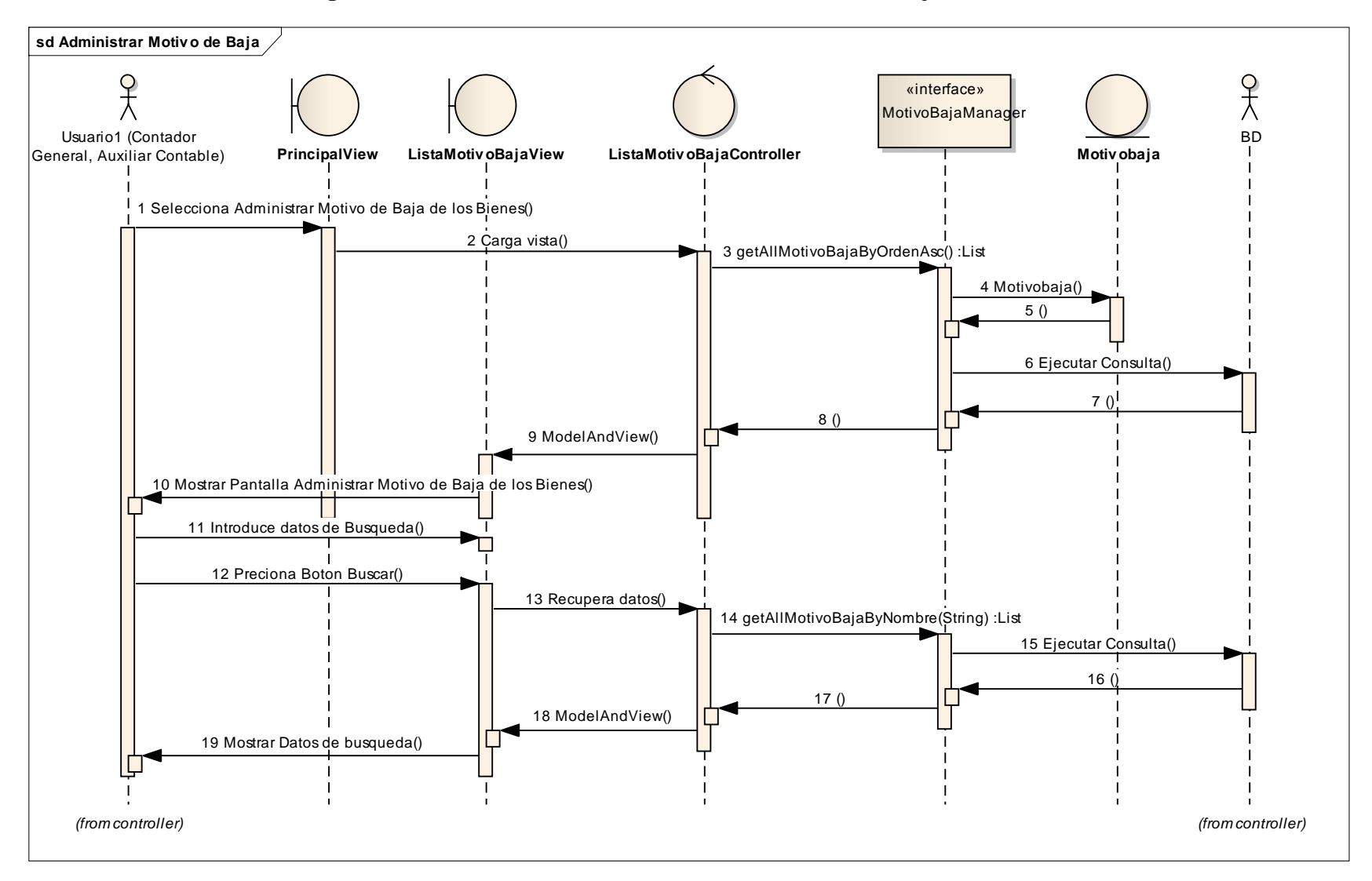

#### **2.1.2.2.3.9.2.1.1Diagrama de Secuencia: Caso de Uso Administrar Motivo de Baja de los Bienes**

Figura 226. Diagrama de Secuencia: CUAdministrar Motivo de Baja de los Bienes

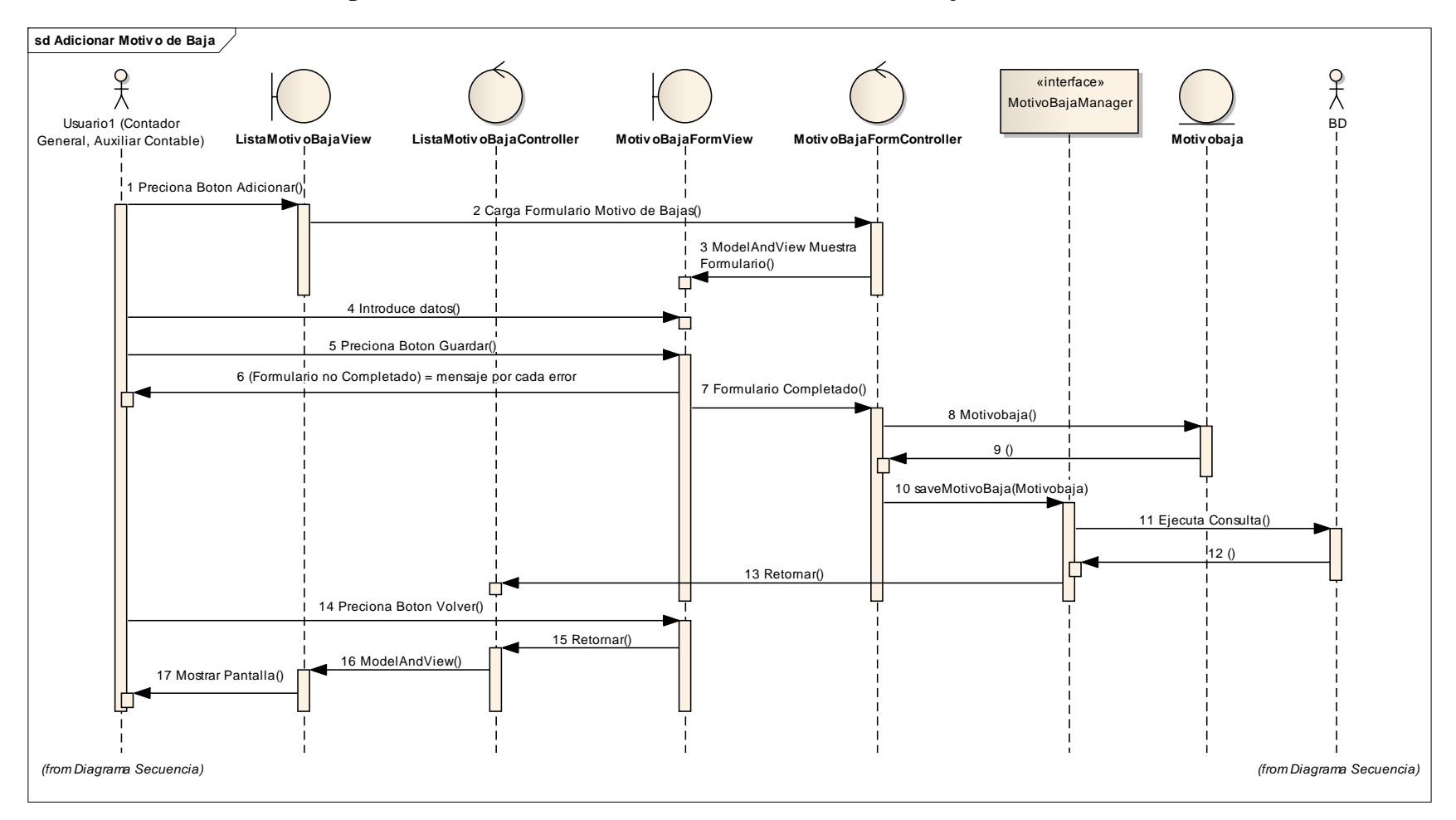

### **2.1.2.2.3.9.2.1.2Diagrama de Secuencia: Caso de Uso Adicionar Motivo de Baja**

Figura 227. Diagrama de Secuencia: CUAdicionar Motivo de Baja

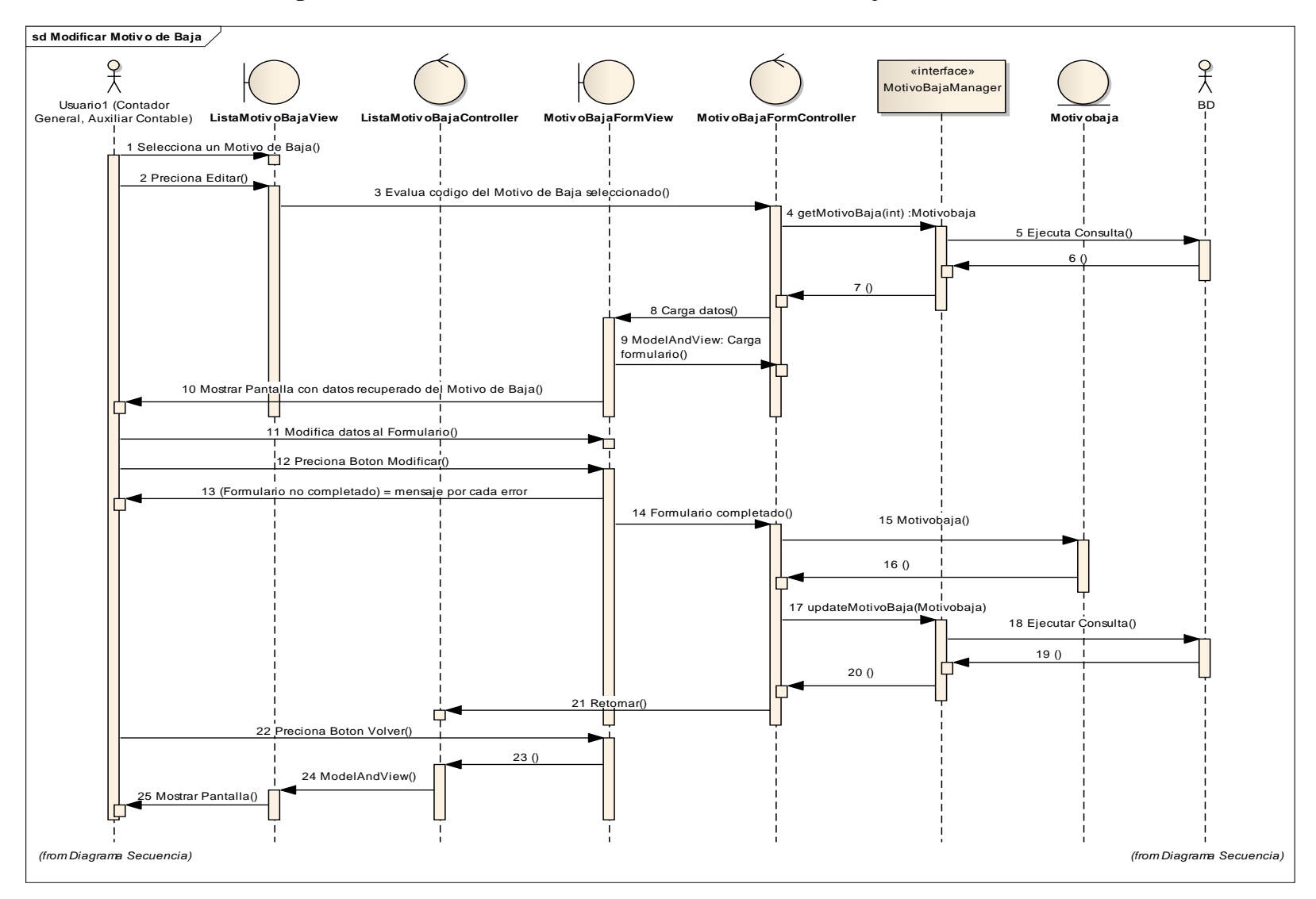

### **2.1.2.2.3.9.2.1.3Diagrama de Secuencia: Caso de Uso Modificar Motivo de Baja**

Figura 228. Diagrama de Secuencia: CUModificar Motivo de Baja

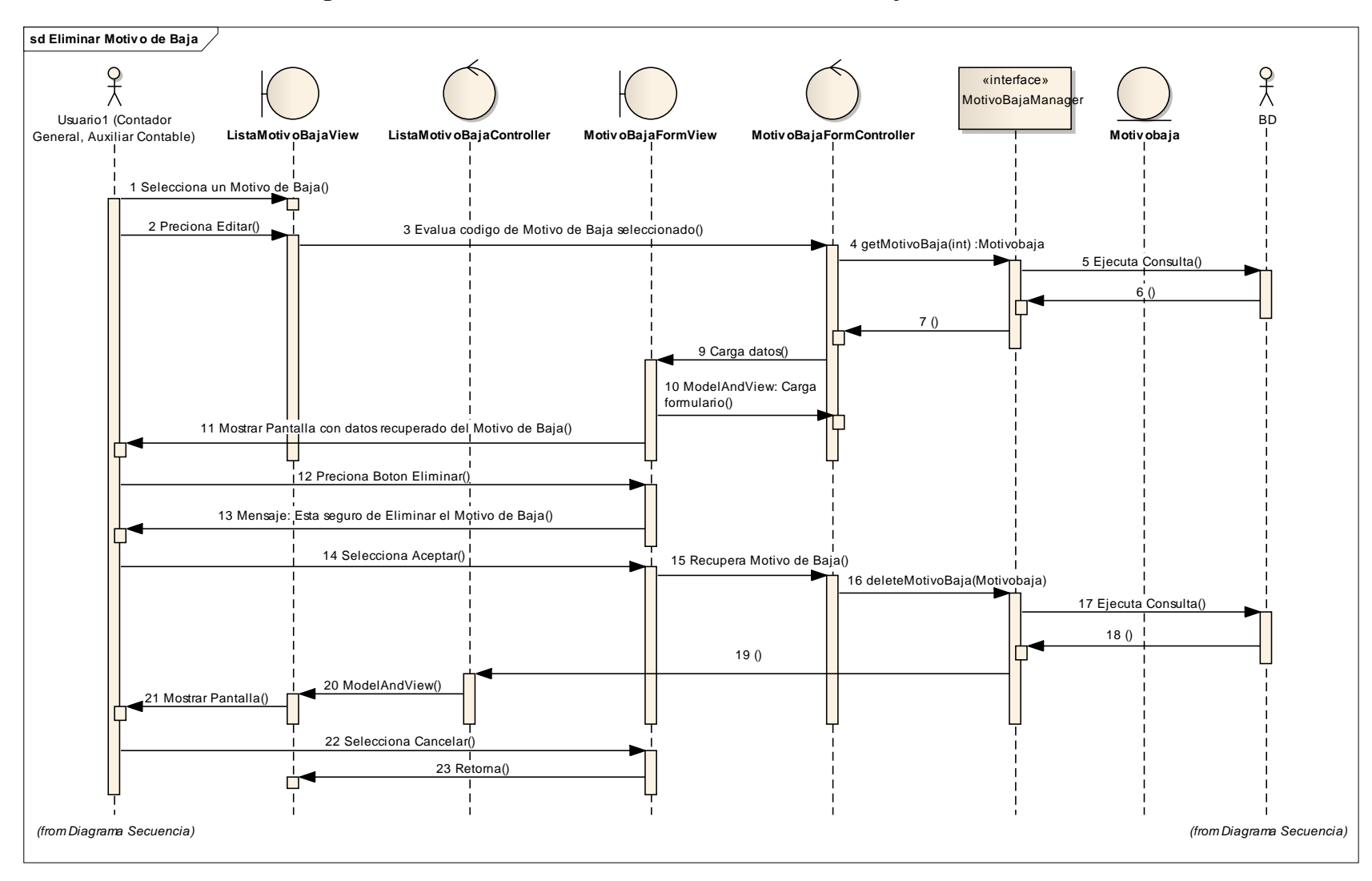

### **2.1.2.2.3.9.2.1.4Diagrama de Secuencia: Caso de Uso Eliminar Motivo de Baja**

Figura 229. Diagrama de Secuencia: CUEliminar Motivo de Baja

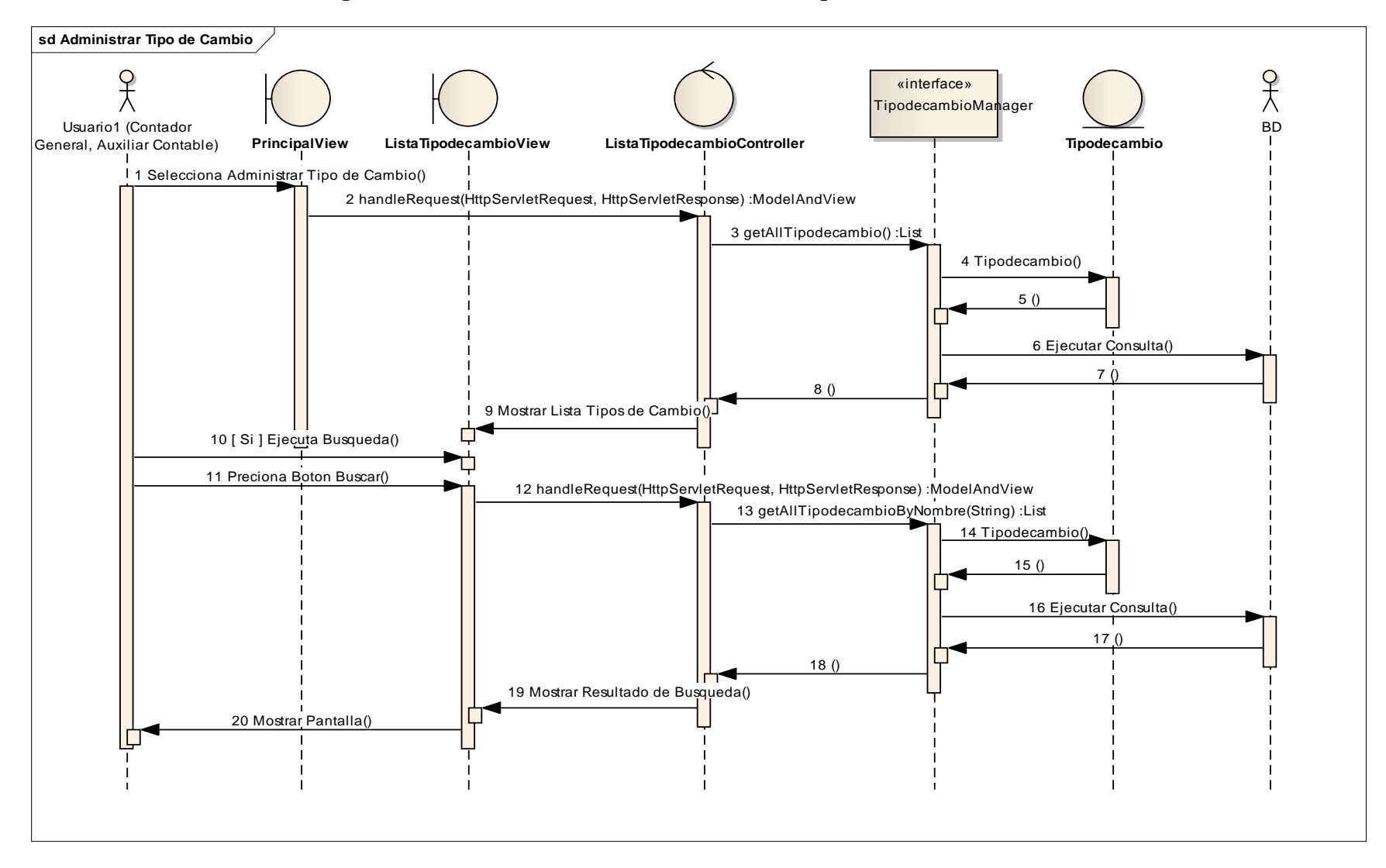

#### **2.1.2.2.3.9.2.1.1Diagrama de Secuencia: Caso de Uso Administrar Tipo de Cambio**

Figura 230. Diagrama de Secuencia: CUAdministrar Tipo de Cambio

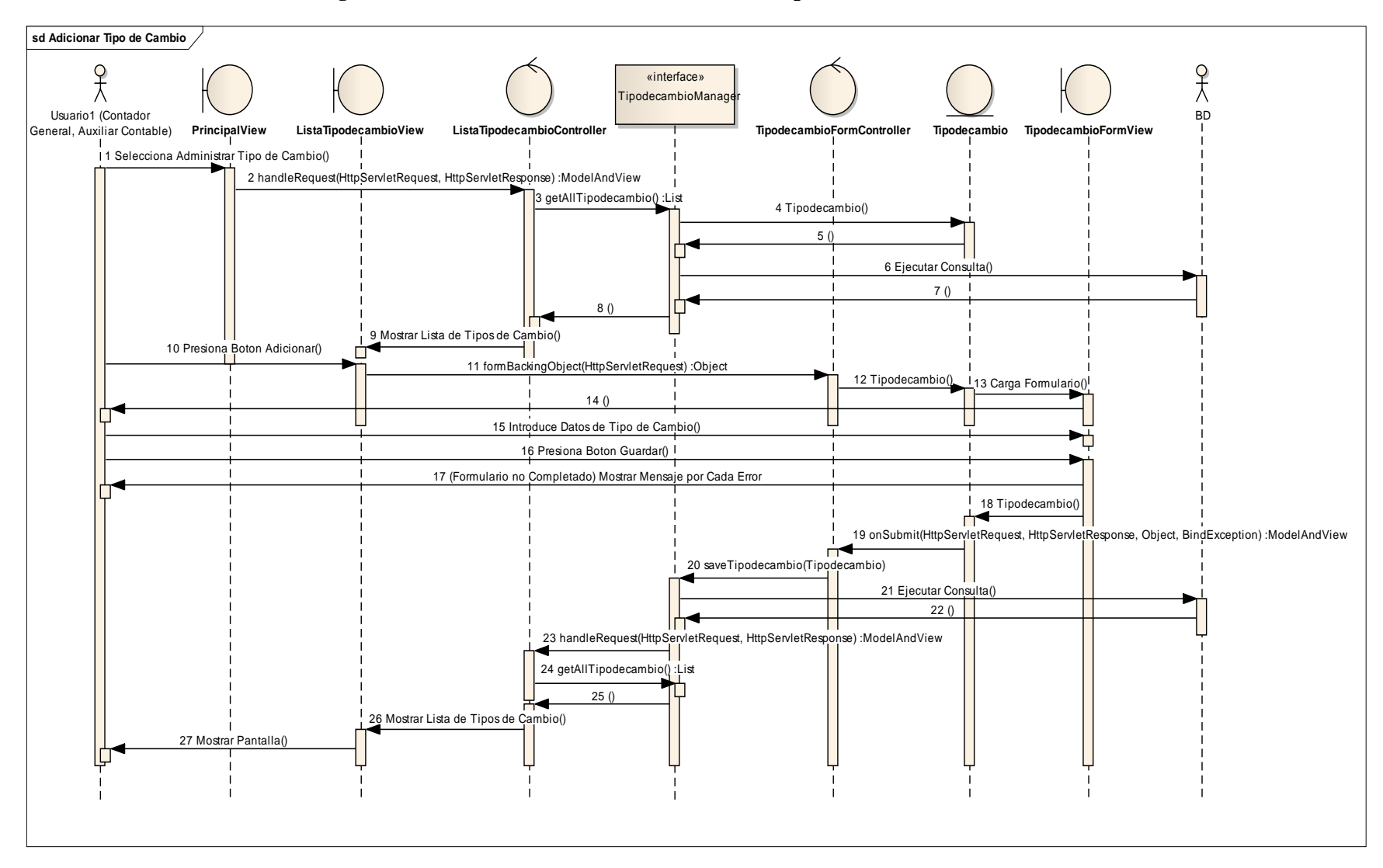

#### **2.1.2.2.3.9.2.1.2Diagrama de Secuencia: Caso de Uso Adicionar Tipo de Cambio**

Figura 231. Diagrama de Secuencia: CUAdicionar Tipo de Cambio

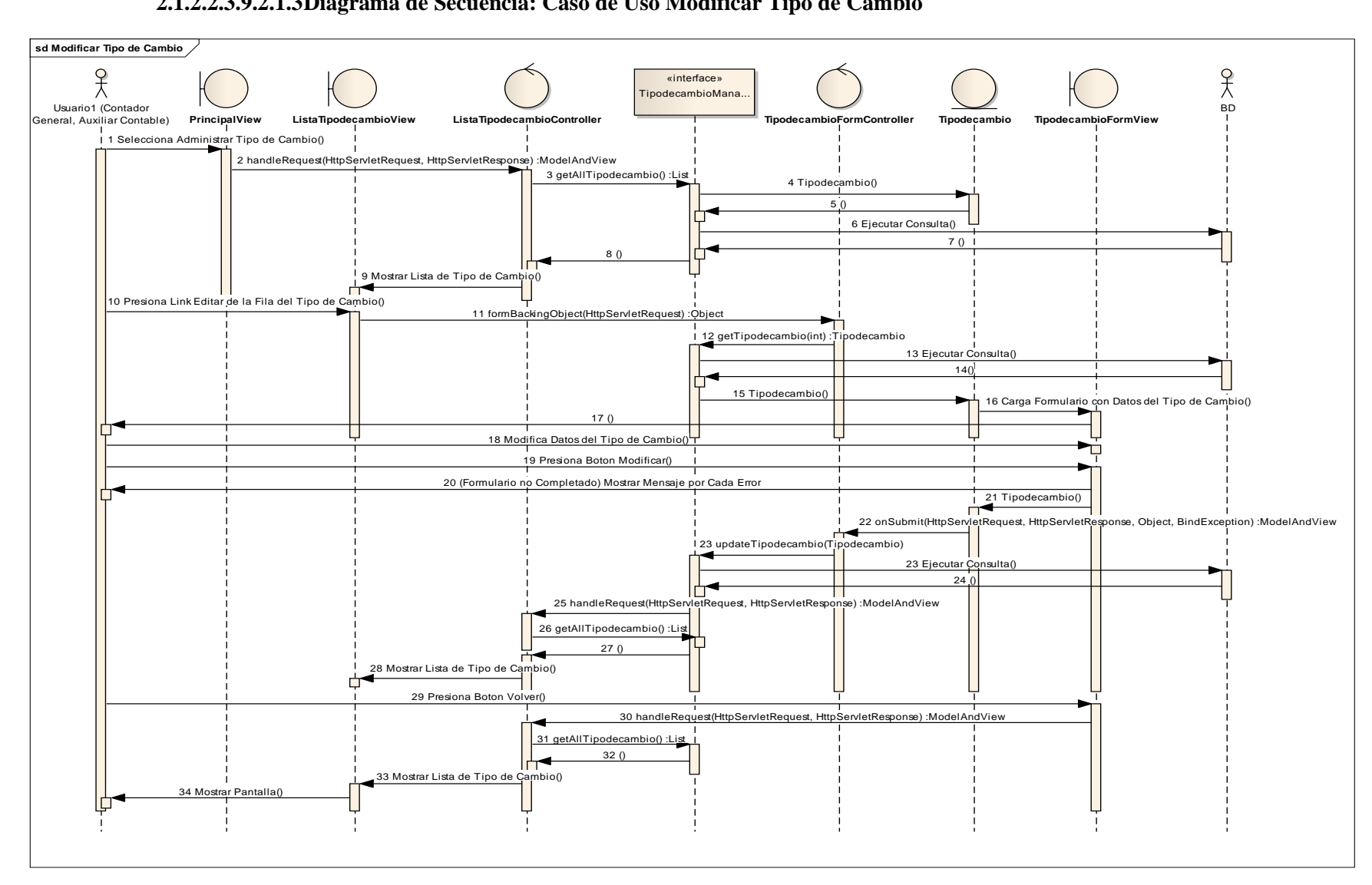

### **2.1.2.2.3.9.2.1.3Diagrama de Secuencia: Caso de Uso Modificar Tipo de Cambio**

Figura 232. Diagrama de Secuencia: CUModificar Tipo de Cambio

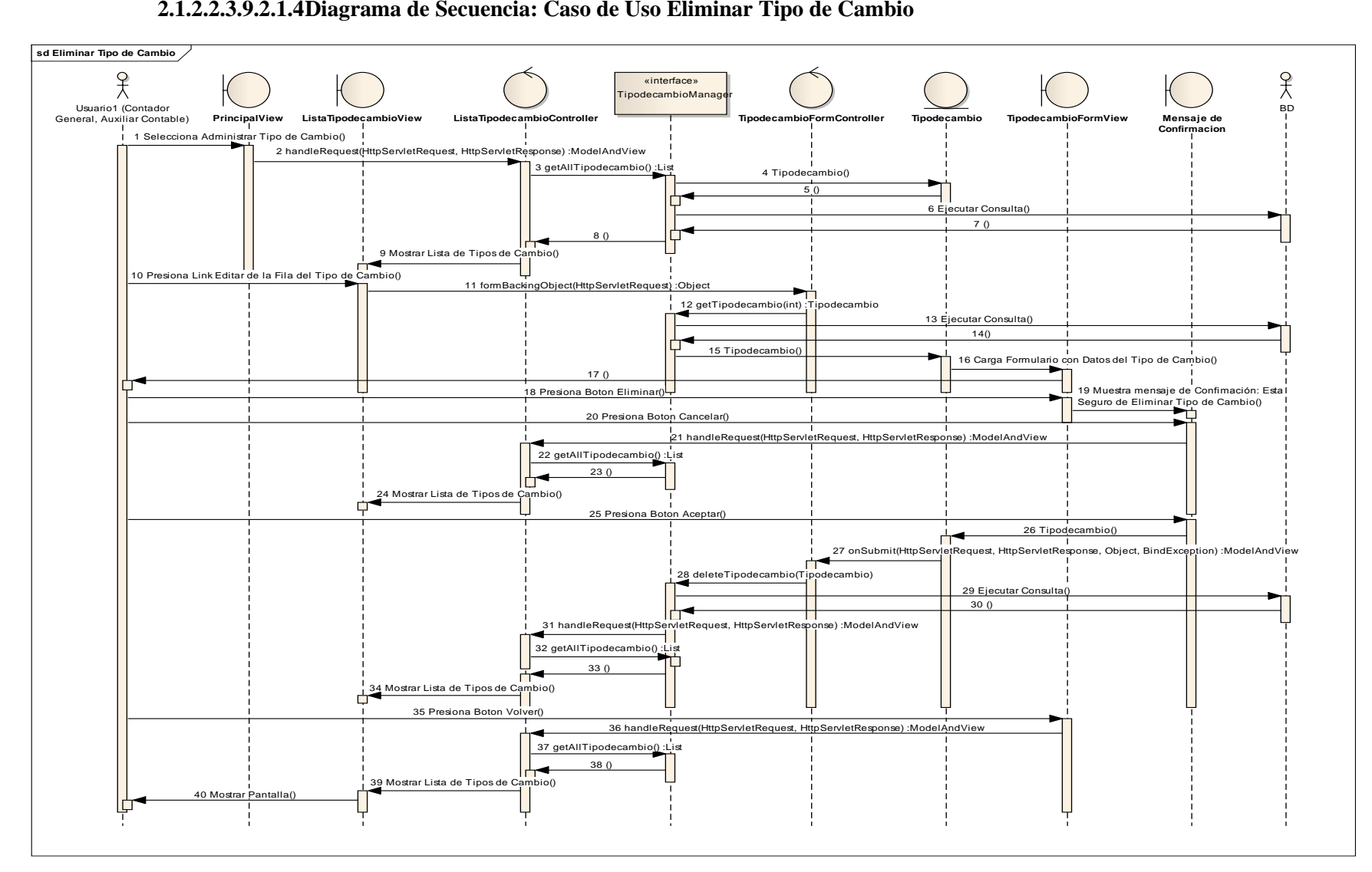

### **2.1.2.2.3.9.2.1.4Diagrama de Secuencia: Caso de Uso Eliminar Tipo de Cambio**

Figura 233. Diagrama de Secuencia: CUEliminar Tipo de Cambio
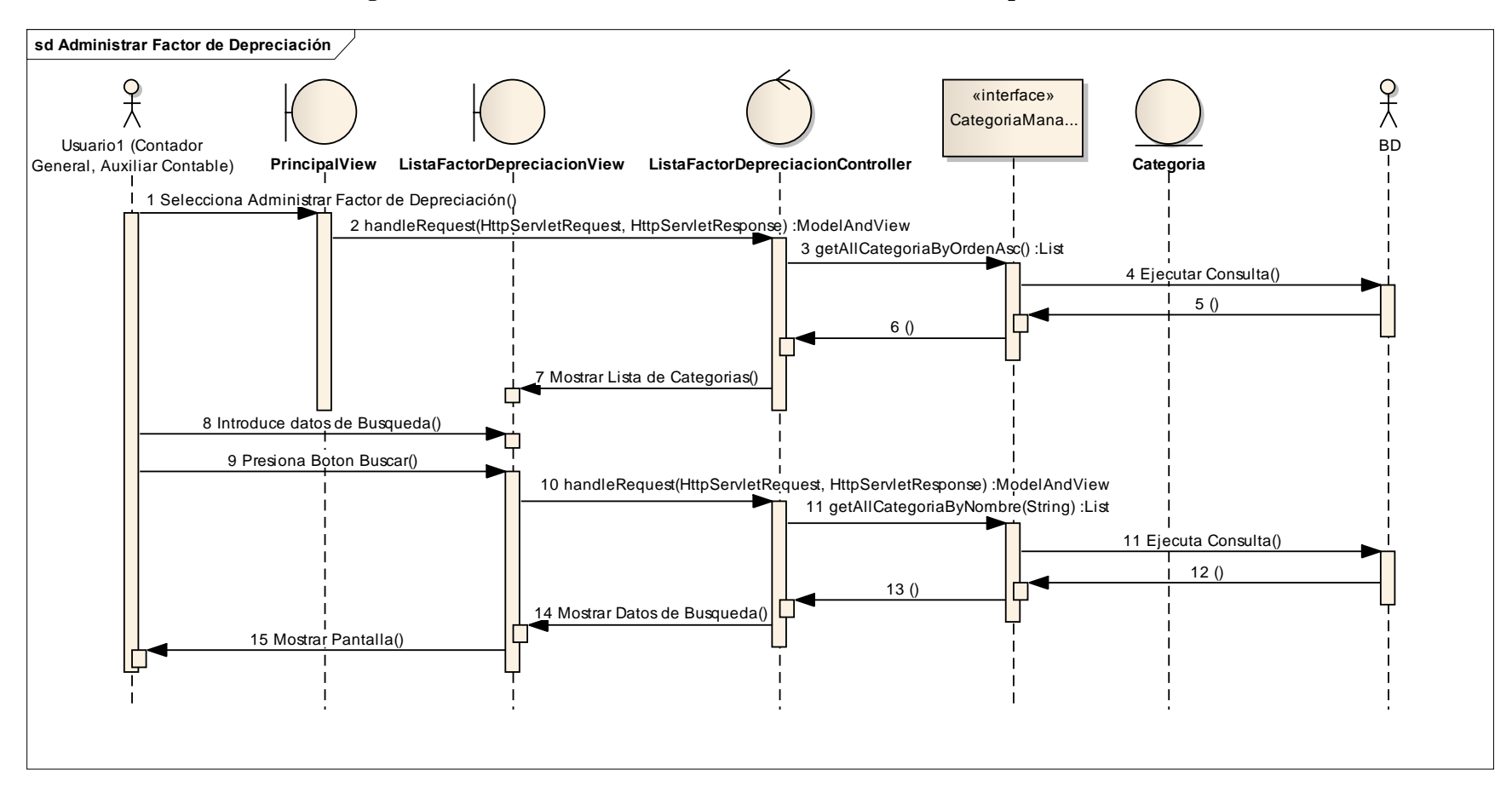

#### **2.1.2.2.3.9.2.1.5Diagrama de Secuencia: Caso de Uso Administrar Factor de Depreciación**

Figura 234. Diagrama de Secuencia: CUAdministrar Factor de Depreciación

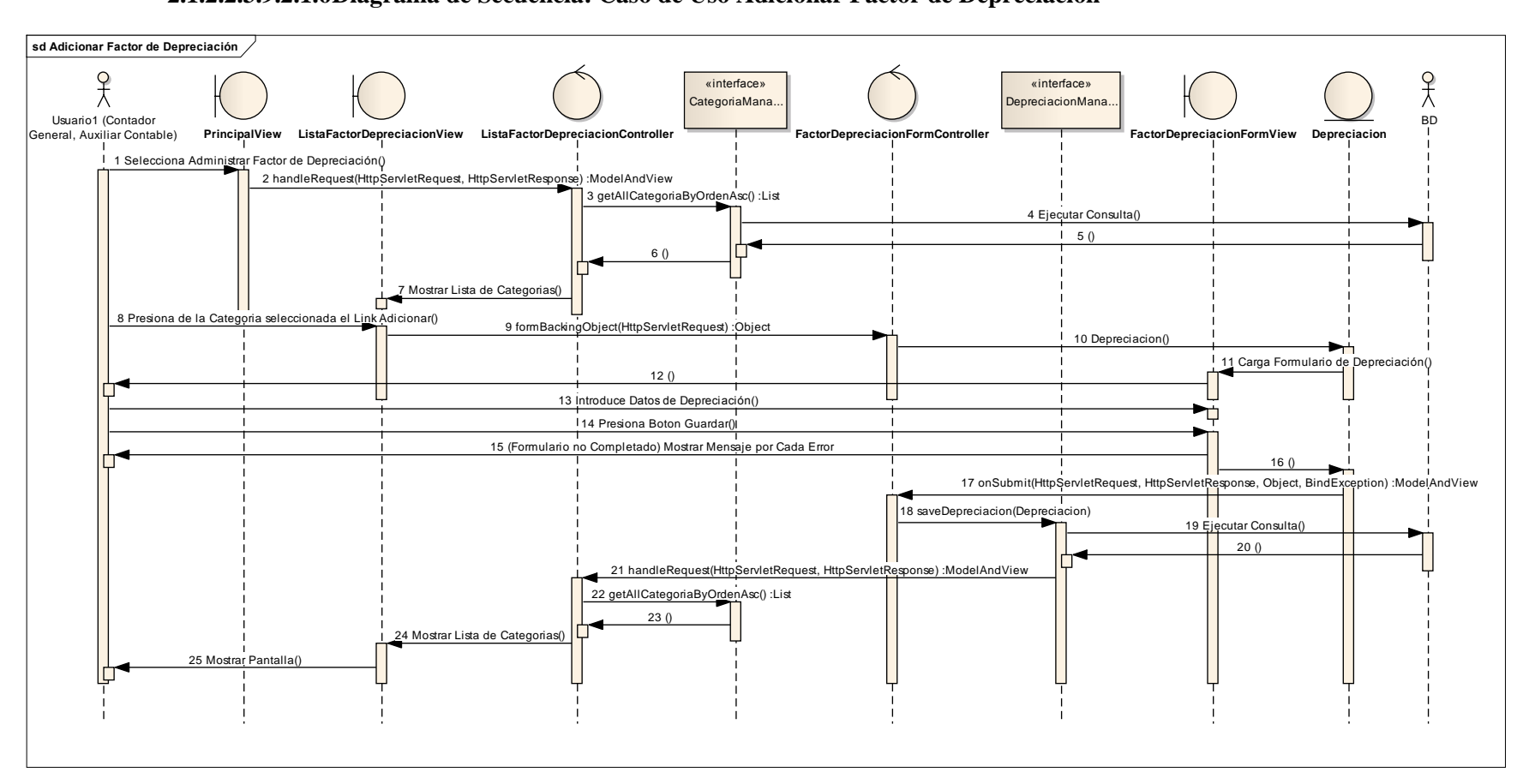

### **2.1.2.2.3.9.2.1.6Diagrama de Secuencia: Caso de Uso Adicionar Factor de Depreciación**

Figura 235. Diagrama de Secuencia: CUAdicionar Factor de Depreciación

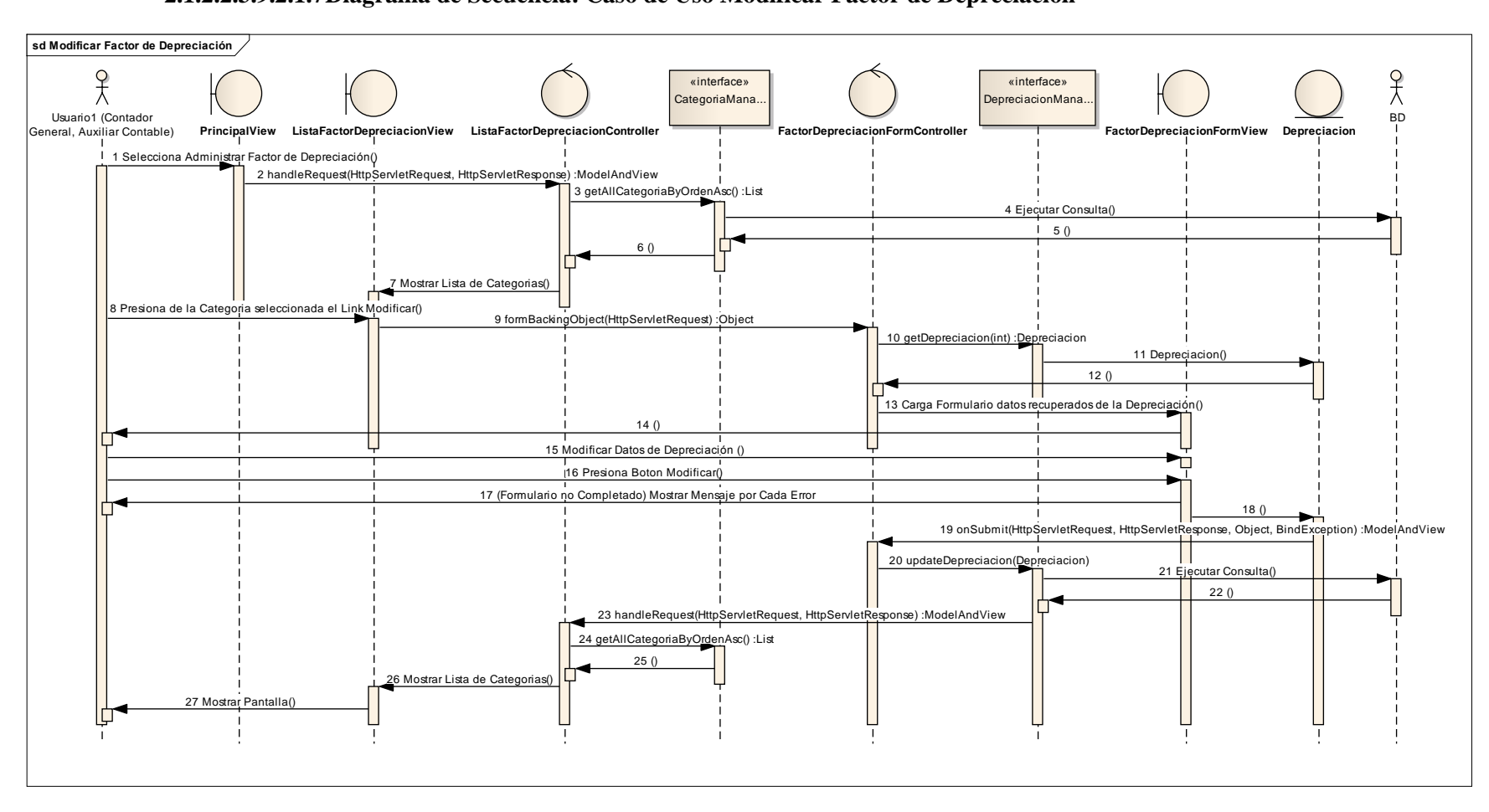

### **2.1.2.2.3.9.2.1.7Diagrama de Secuencia: Caso de Uso Modificar Factor de Depreciación**

Figura 236. Diagrama de Secuencia: CUModificar Factor de Depreciación

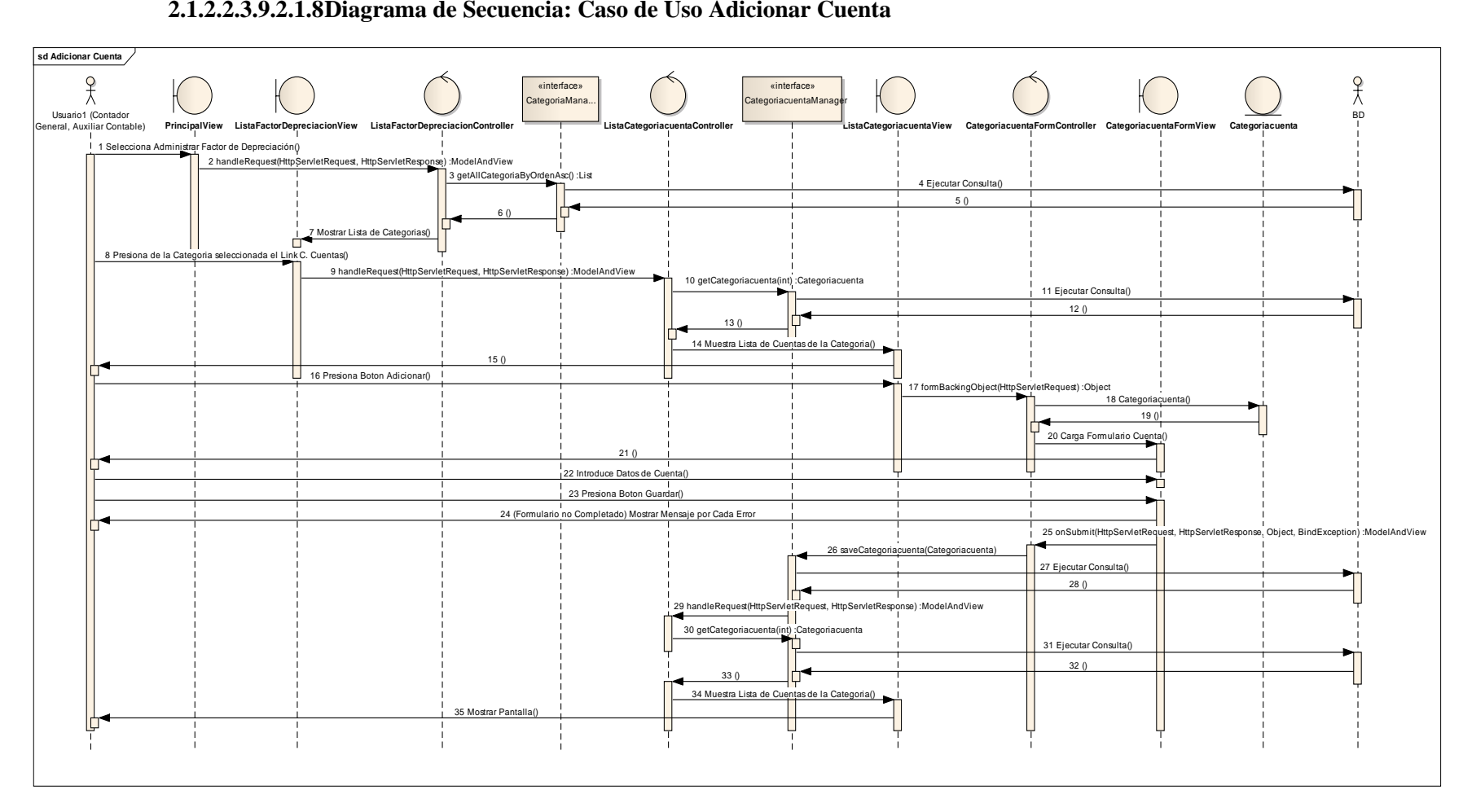

### **2.1.2.2.3.9.2.1.8Diagrama de Secuencia: Caso de Uso Adicionar Cuenta**

Figura 237. Diagrama de Secuencia: CUAdicionar Cuenta

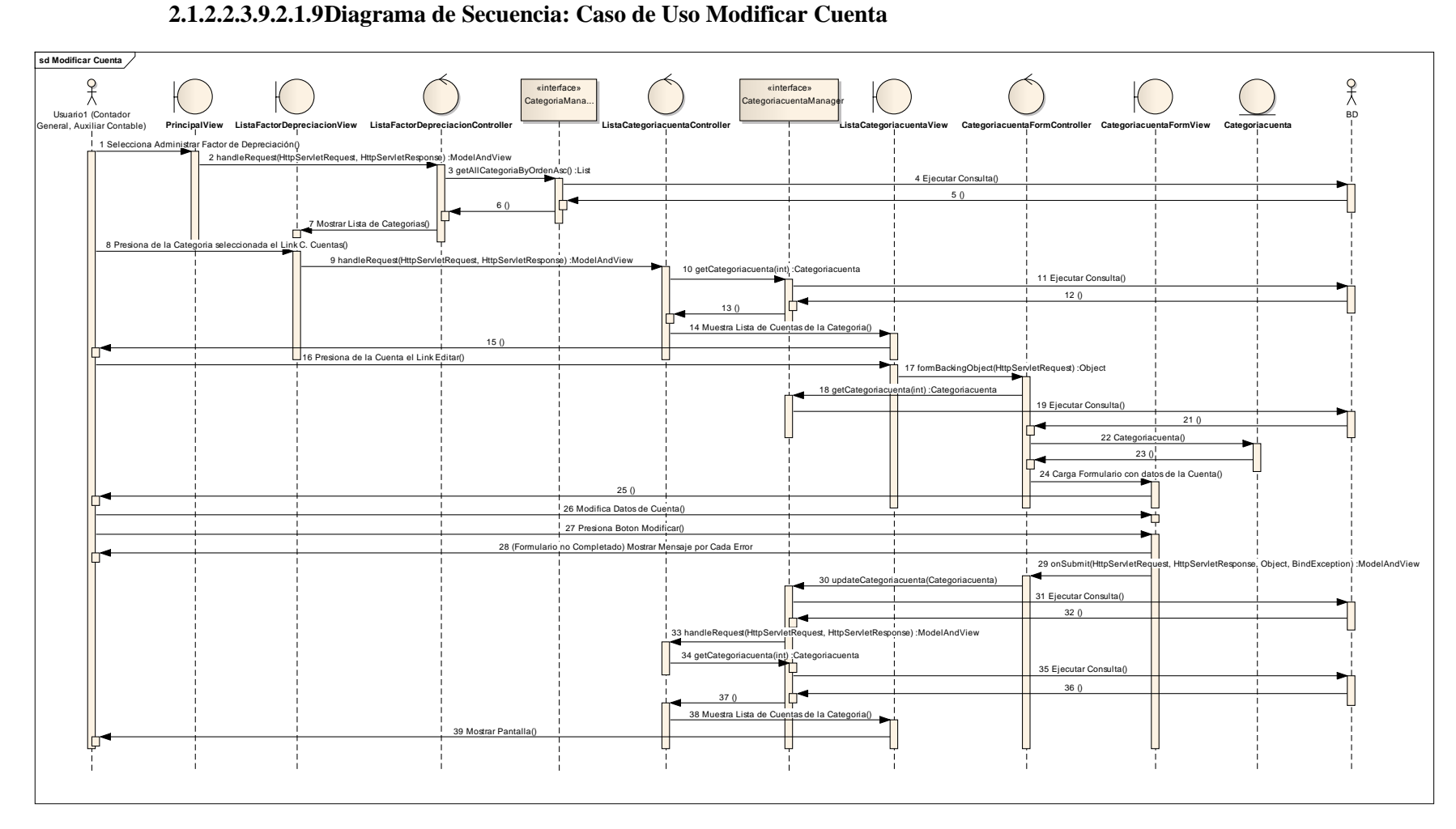

### **2.1.2.2.3.9.2.1.9Diagrama de Secuencia: Caso de Uso Modificar Cuenta**

Figura 238. Diagrama de Secuencia: CUModificar Cuenta

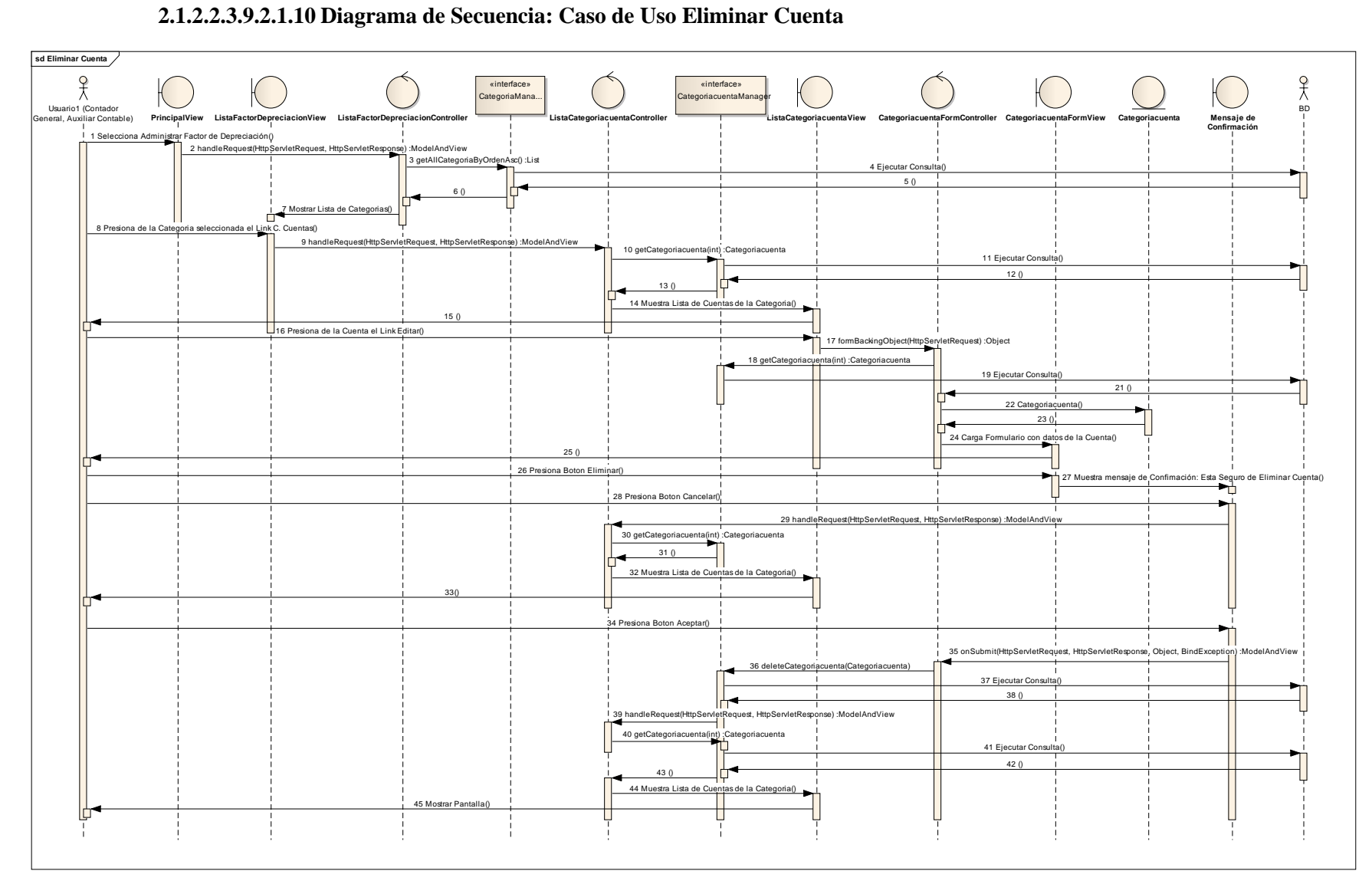

### **2.1.2.2.3.9.2.1.10 Diagrama de Secuencia: Caso de Uso Eliminar Cuenta**

Figura 239. Diagrama de Secuencia: CUEliminar Cuenta

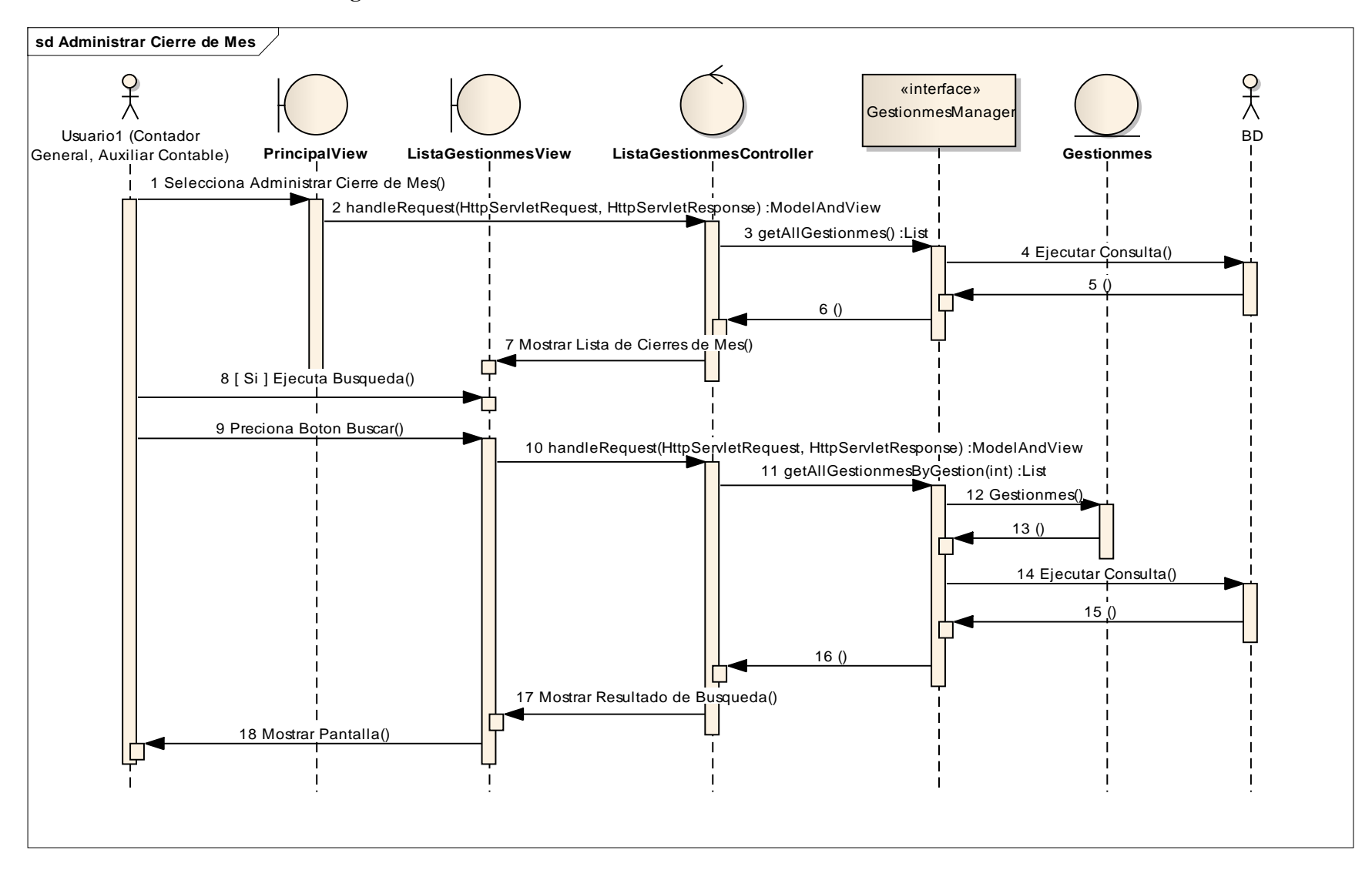

#### **2.1.2.2.3.9.2.1.11 Diagrama de Secuencia: Caso de Uso Administrar Cierre de Mes**

Figura 240. Diagrama de Secuencia: CUAdministrar Cierre de Mes

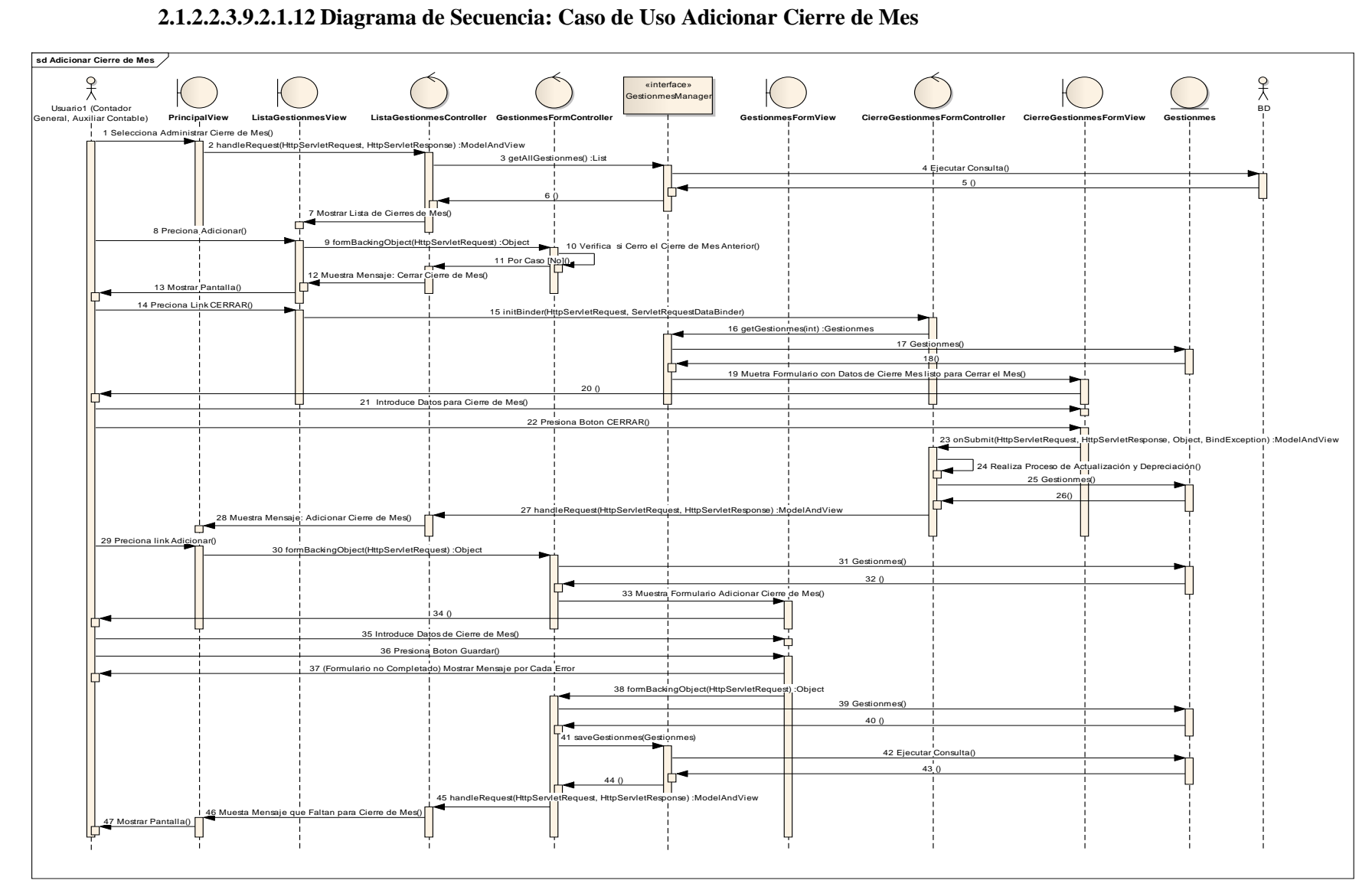

### **2.1.2.2.3.9.2.1.12 Diagrama de Secuencia: Caso de Uso Adicionar Cierre de Mes**

Figura 241. Diagrama de Secuencia: CUAdicionar Cierre de Mes

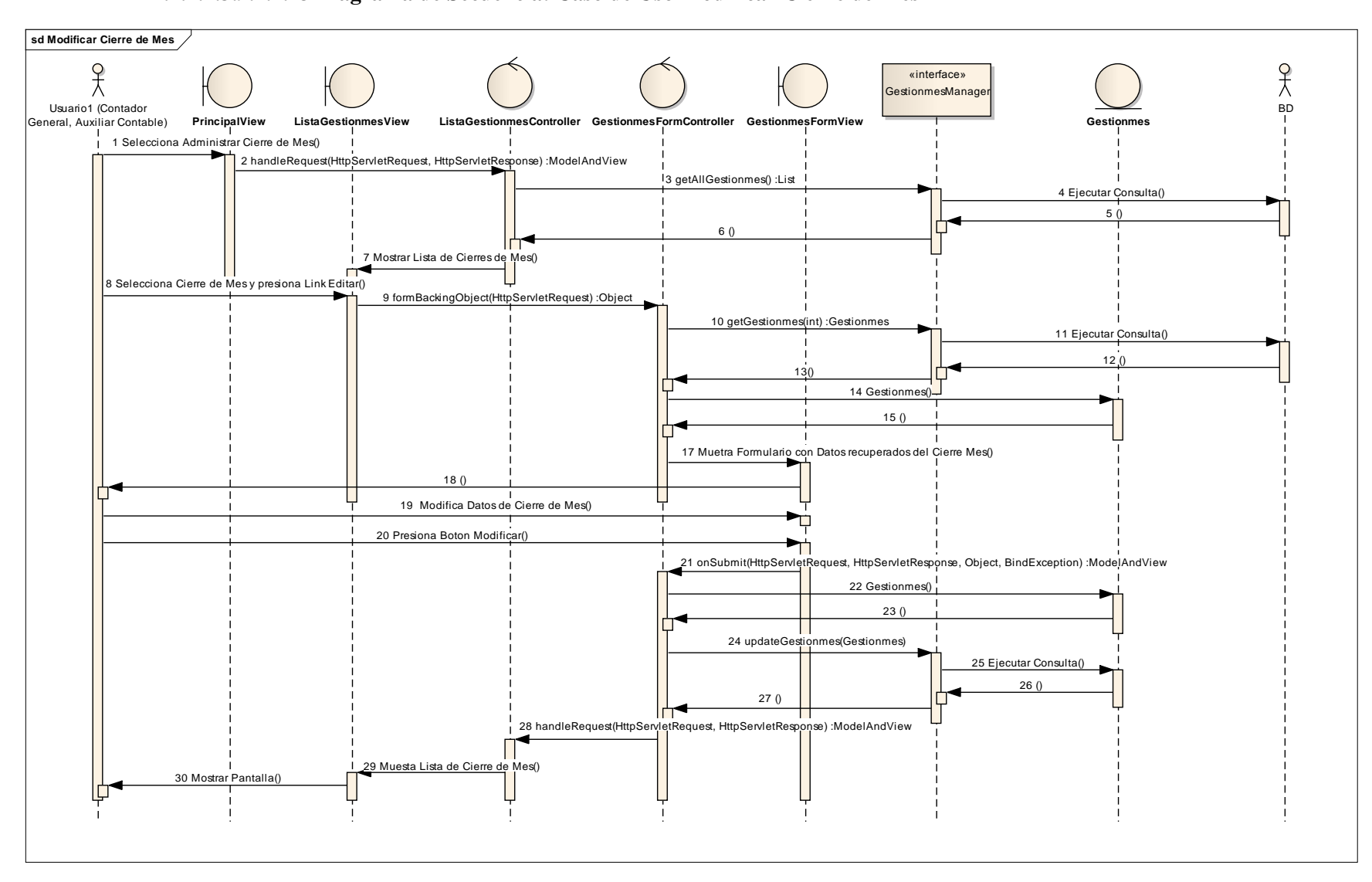

#### **2.1.2.2.3.9.2.1.13 Diagrama de Secuencia: Caso de Uso Modificar Cierre de Mes**

Figura 242. Diagrama de Secuencia: CUModificar Cierre de Mes

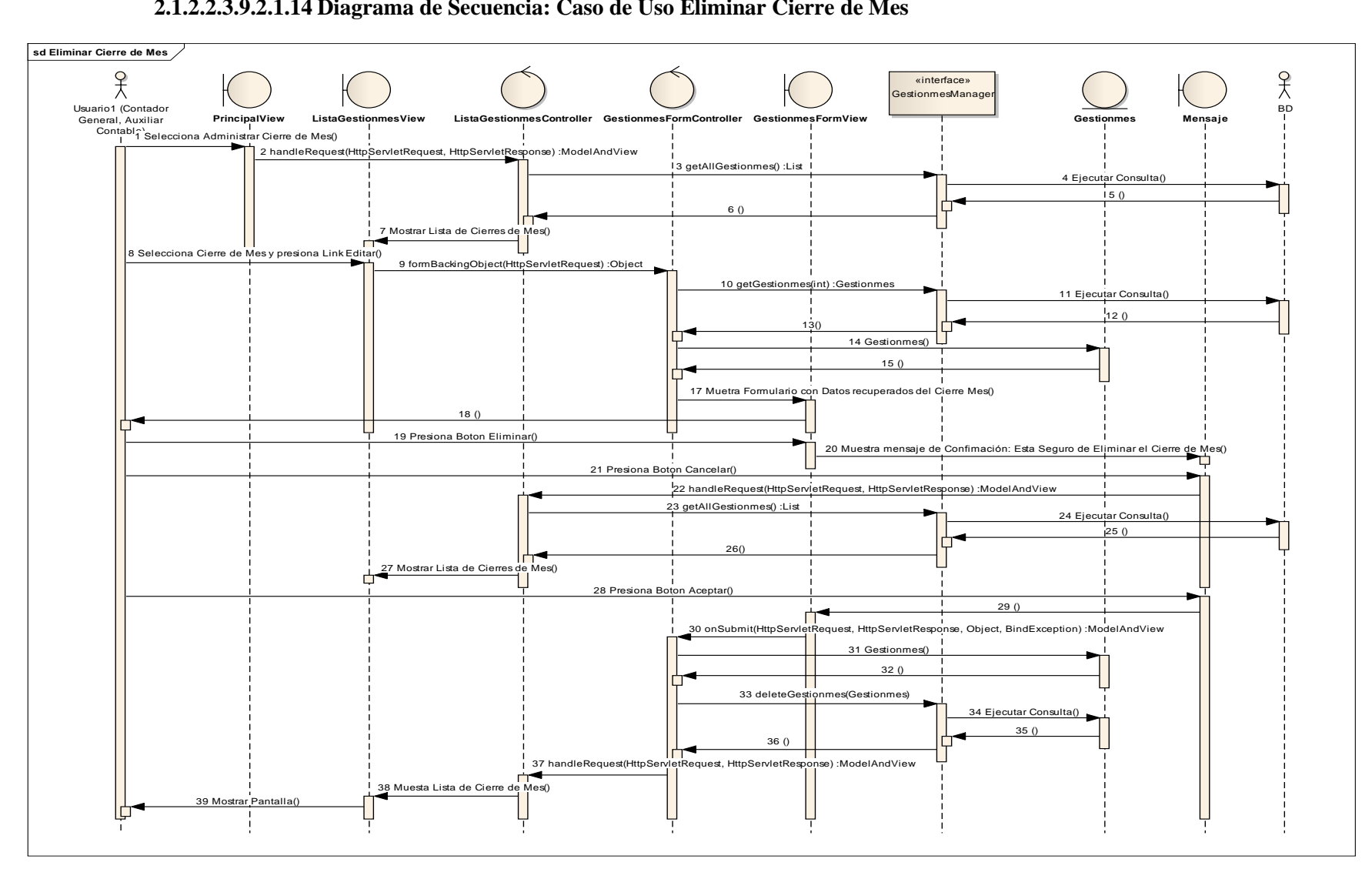

### **2.1.2.2.3.9.2.1.14 Diagrama de Secuencia: Caso de Uso Eliminar Cierre de Mes**

Figura 243. Diagrama de Secuencia: CUEliminar Cierre de Mes

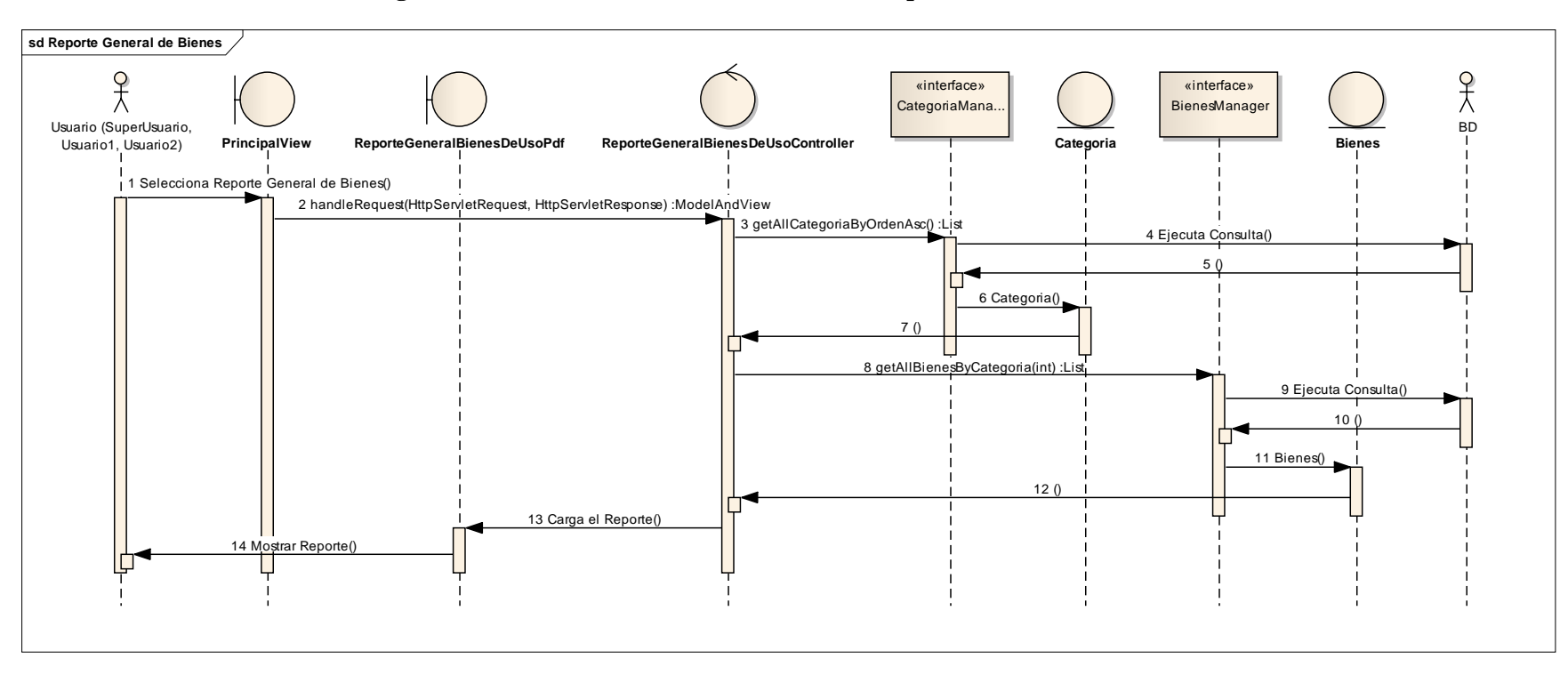

### **2.1.2.2.3.9.2.1.15 Diagrama de Secuencia: Caso de Uso Generar Reporte General de Bienes**

Figura 244. Diagrama de Secuencia: CUGenerar Reporte General de Bienes

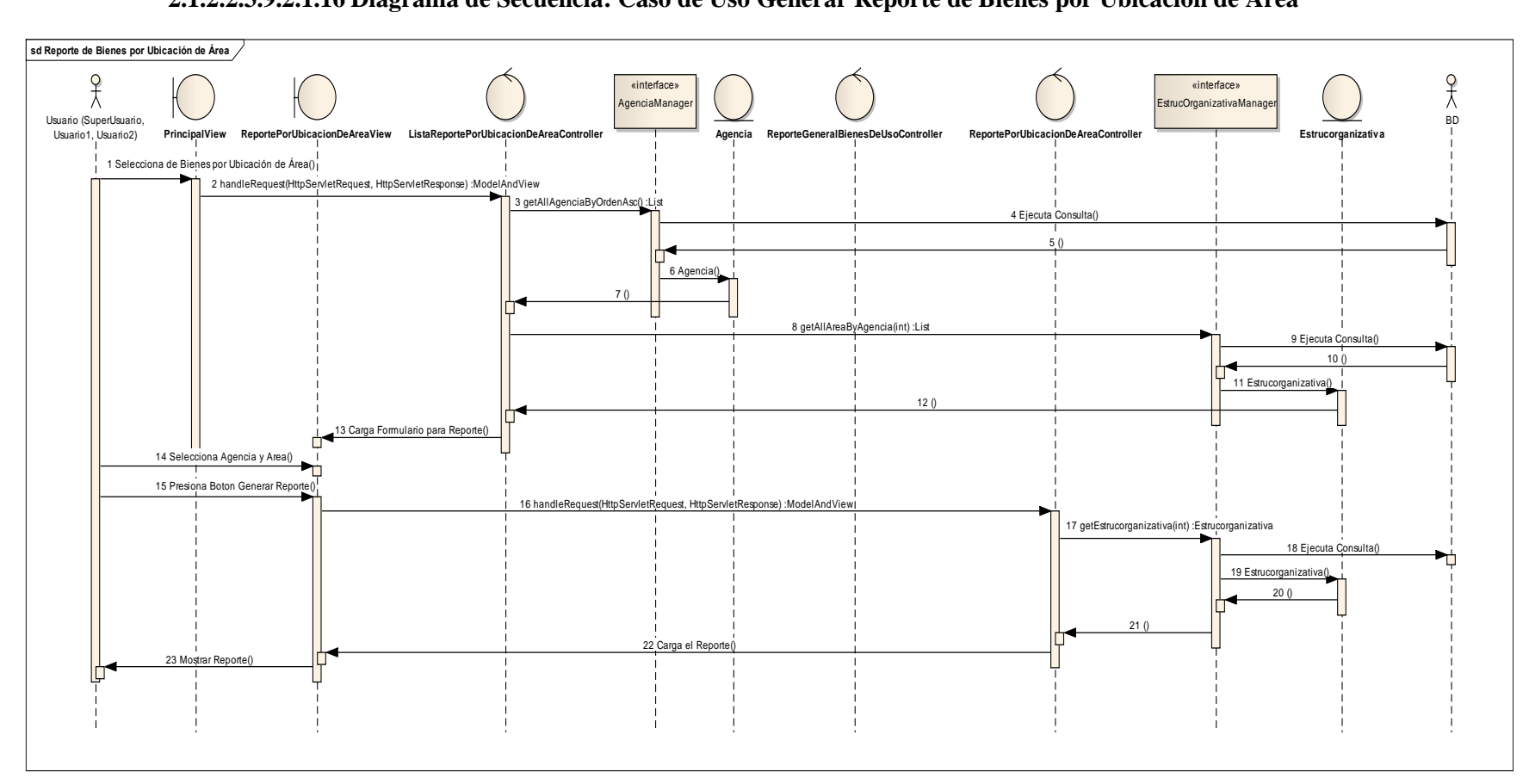

### **2.1.2.2.3.9.2.1.16 Diagrama de Secuencia: Caso de Uso Generar Reporte de Bienes por Ubicación de Área**

Figura 245. Diagrama de Secuencia: CUGenerar Reporte de Bienes por Ubicación de Área

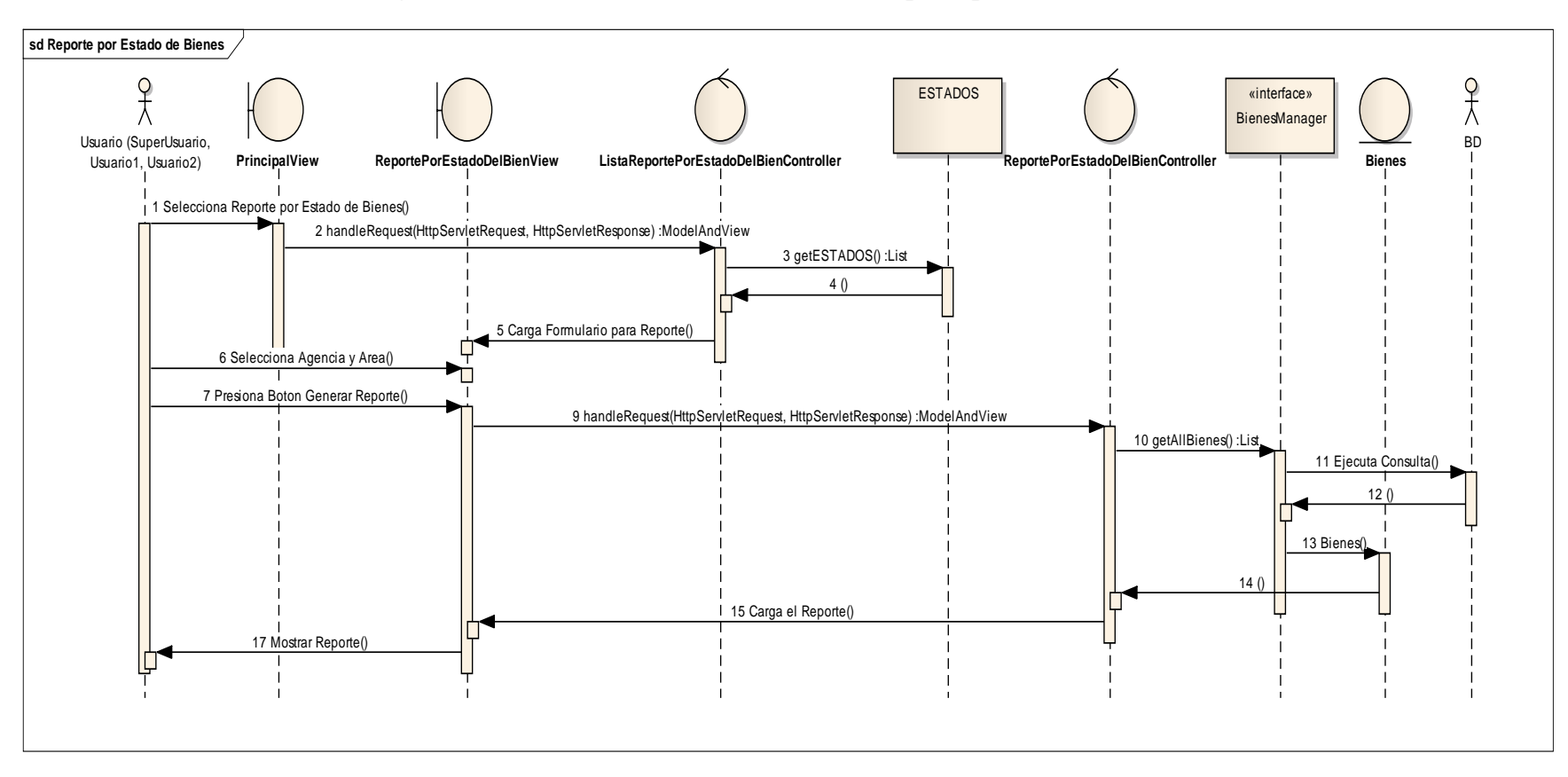

### **2.1.2.2.3.9.2.1.17 Diagrama de Secuencia: Caso de Uso Generar Reporte por Estado de Bienes**

Figura 246. Diagrama de Secuencia: CUGenerar Reporte por Estado de Bienes

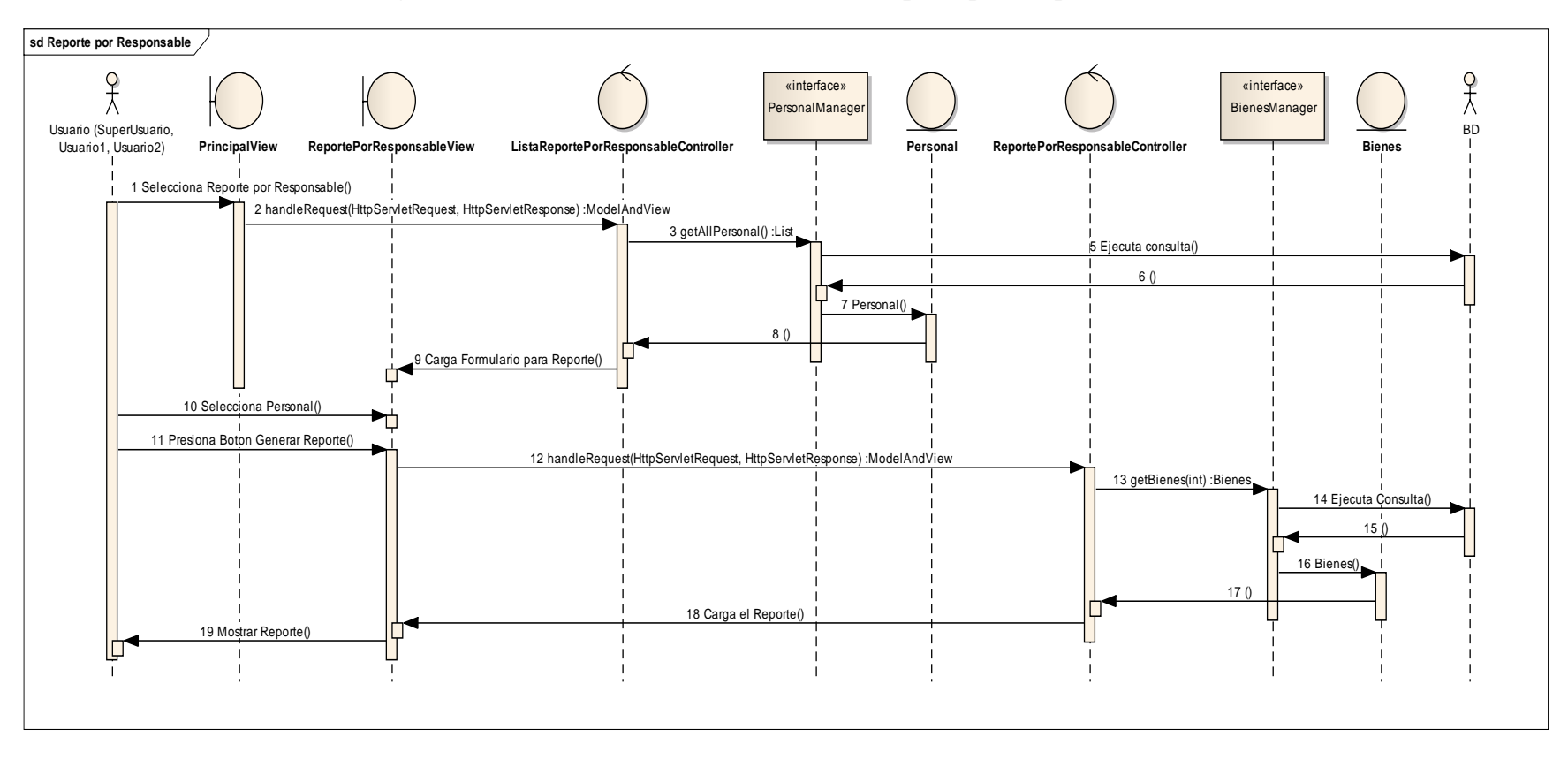

### **2.1.2.2.3.9.2.1.18 Diagrama de Secuencia: Caso de Uso Generar Reporte por Responsable**

Figura 247. Diagrama de Secuencia: CUGenerar Reporte por Responsable

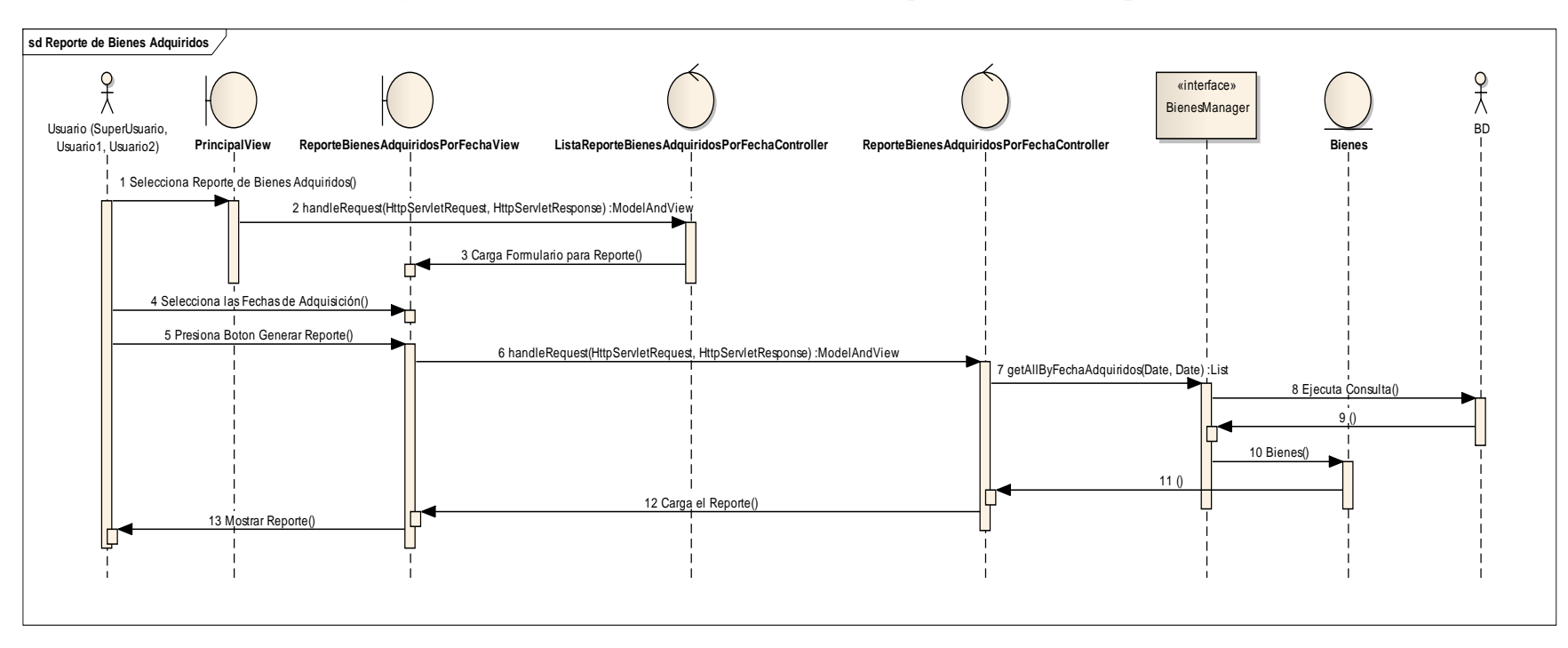

### **2.1.2.2.3.9.2.1.19 Diagrama de Secuencia: Caso de Uso Generar Reporte de Bienes Adquiridos**

Figura 248. Diagrama de Secuencia: CUGenerar Reporte de Bienes Adquiridos

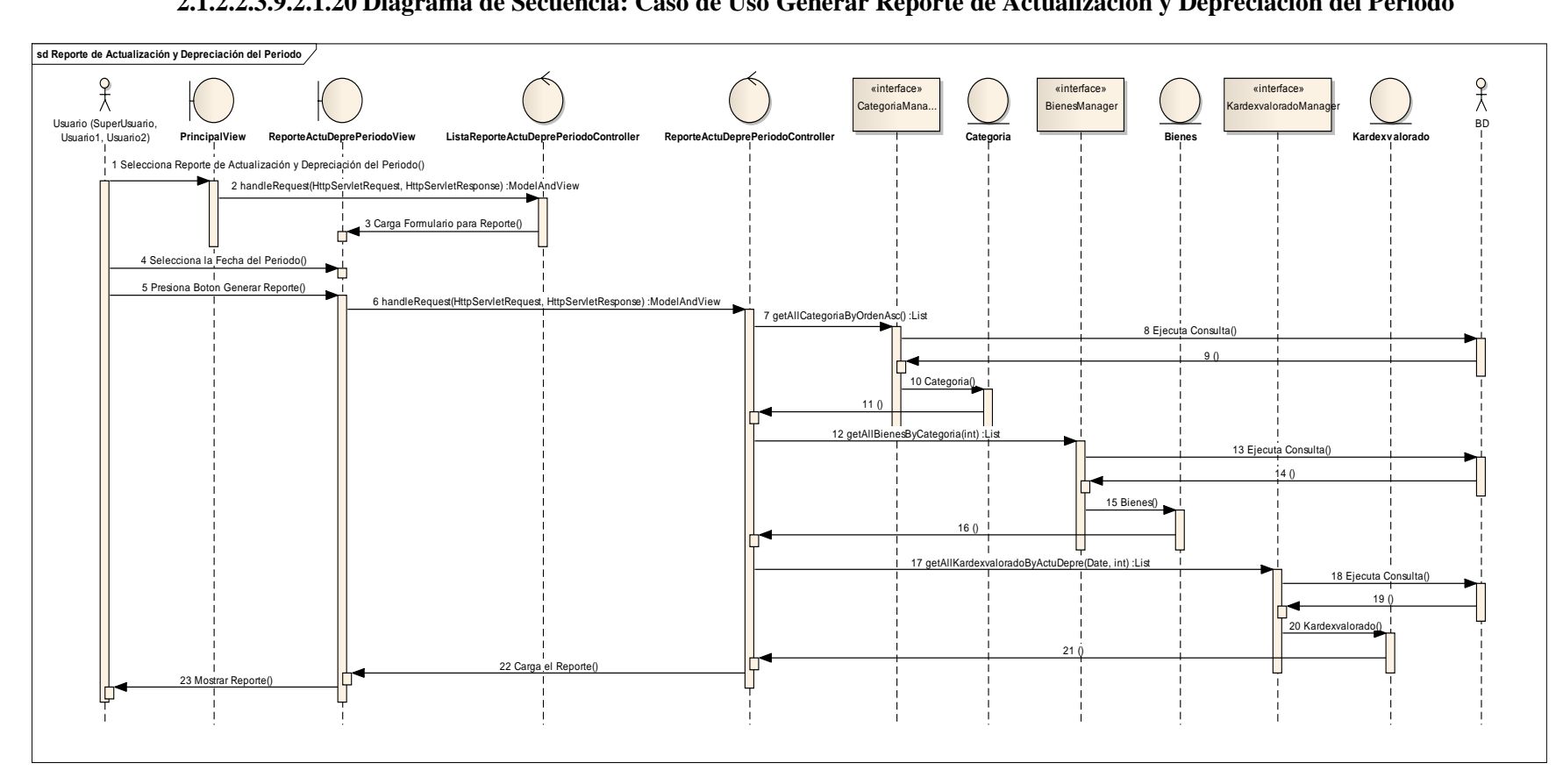

# **2.1.2.2.3.9.2.1.20 Diagrama de Secuencia: Caso de Uso Generar Reporte de Actualización y Depreciación del Periodo**

Figura 249. Diagrama de Secuencia: CUGenerar Reporte de Actualización y Depreciación del Periodo

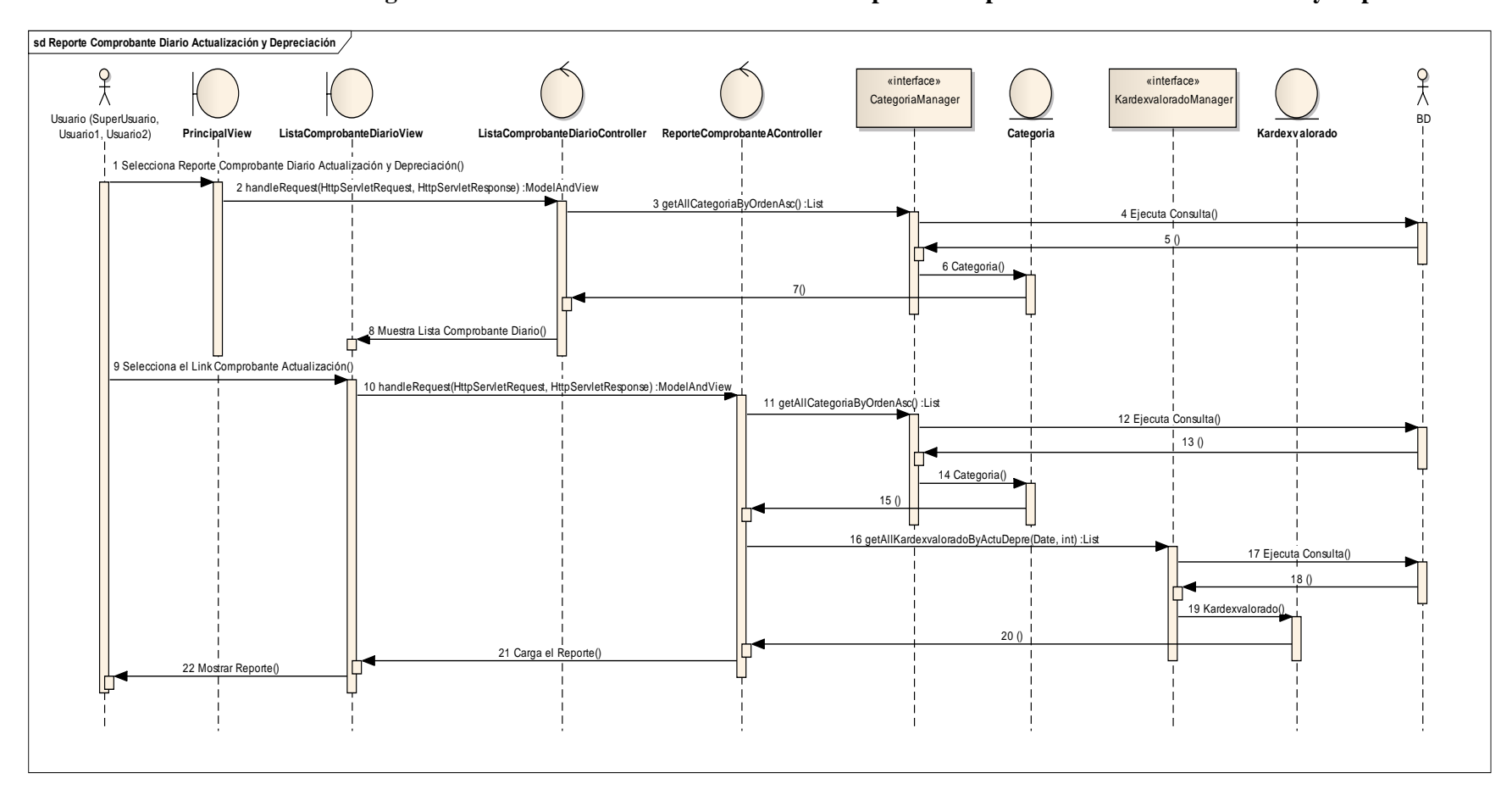

### **2.1.2.2.3.9.2.1.21 Diagrama de Secuencia: Caso de Uso Generar Reporte Comprobante Diario Actualización y Depreciación**

Figura 250. Diagrama de Secuencia: CUGenerar Reporte Comprobante Diario Actualización y Depreciación

#### **2.1.2.2.3.10Modelo de Datos**

Previendo que la persistencia de la información del Sistema será soportada por una base de datos relacional, este modelo describe la representación lógica de los datos persistentes, de acuerdo con el enfoque para modelado relacional de datos. Para expresar este modelo se utiliza un Diagrama de Clases (donde se utiliza un profile UML para Modelado de Datos, para conseguir la representación de tablas, claves, etc.).

#### **2.1.2.2.3.10.1 Modelado de Diagrama de Clases**

#### **2.1.2.2.3.10.1.1 Introducción**

El Diagrama de Clases es el diagrama principal para el análisis y diseño. Un Diagrama de Clases representa las clases del Sistema con sus relaciones estructurales y de herencia. La definición de clase incluye definiciones para atributos y operaciones. El modelo de Casos de Uso aporta información para establecer las clases, objetos, atributos y operaciones.

#### **2.1.2.2.3.10.1.2 Mecanismos de Abstracción**

- Clasificación / Instanciación
- Composición / Descomposición
- Agrupación / Individualización
- Especialización / Generalización  $\bullet$

La clasificación es uno de los mecanismos de abstracción más utilizados. La clase define el ámbito de definición de un conjunto de objetos, y cada objeto pertenece a una clase. Los objetos se crean por instanciación de las clases.

Cada clase se representa en un rectángulo con tres compartimientos:

- Nombre de la clase
- Atributos de la clase
- Operaciones de la clase

Los atributos de una clase no deberían ser manipulables directamente por el resto de objetos. Por esta razón se crearon niveles de visibilidad para los elementos que son:

- (-) Privado: es el más fuerte. Esta parte es totalmente invisible.  $\bullet$
- (#) Los atributos u operaciones protegidas están visibles para las clases de herencia.
- (+) Los atributos u operaciones públicas son visibles desde otras clases y también por clases de herencia.

#### **2.1.2.2.3.10.1.3 Diagrama de Clases**

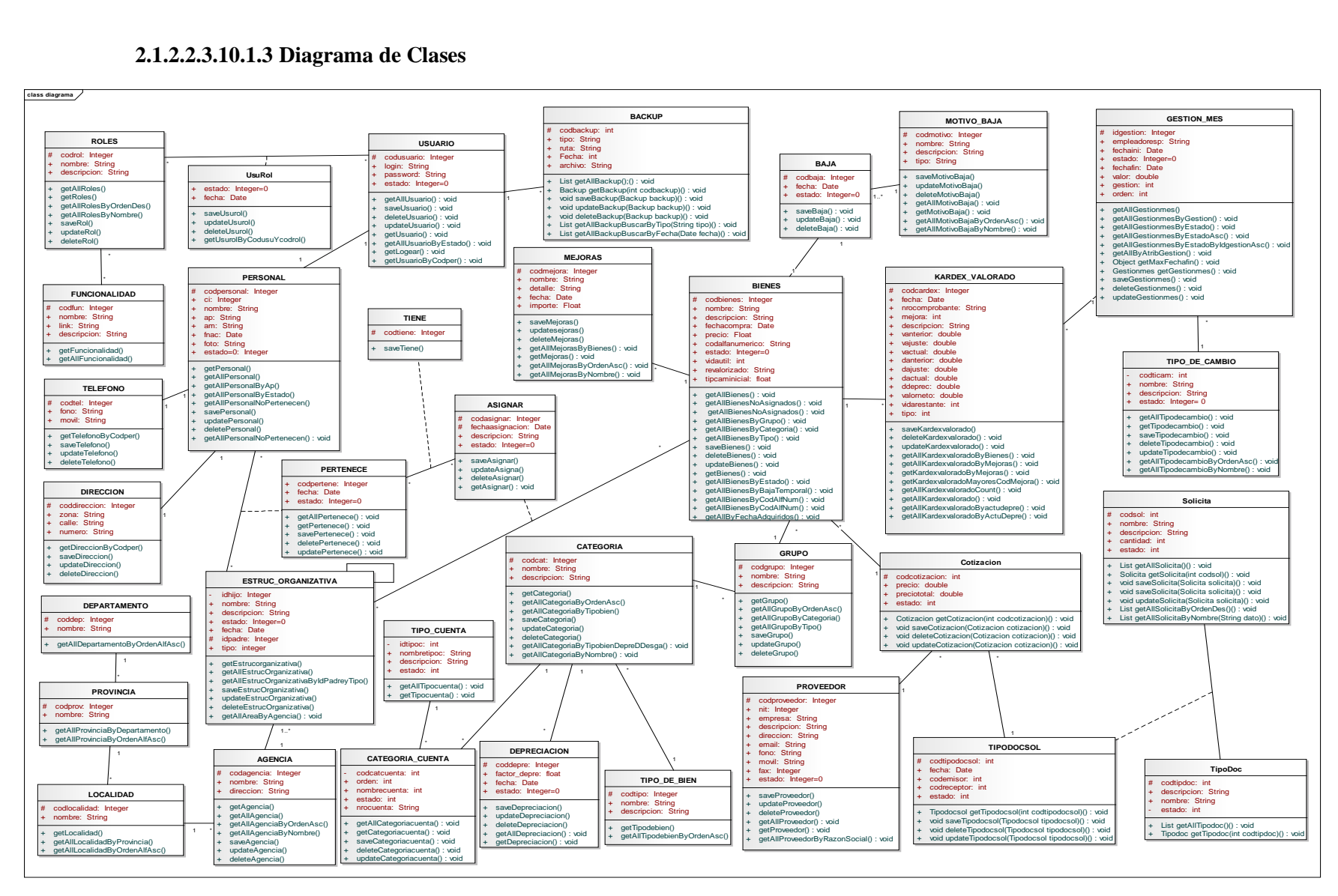

Figura 251. Diagrama de clases

### **2.1.2.2.3.10.1.4 Especificación de Métodos**

A continuación una especificación de los métodos de los objetos utilizados en el proyecto, se mostrara el pseudo-código preliminar de cada método.

### **2.1.2.2.3.10.1.4.1 Objeto Agencia**

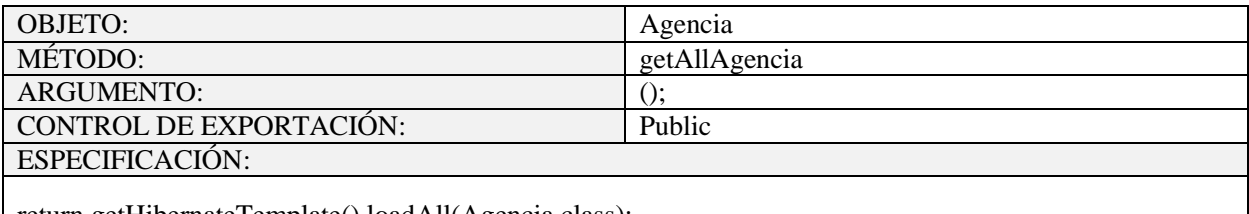

return getHibernateTemplate().loadAll(Agencia.class);

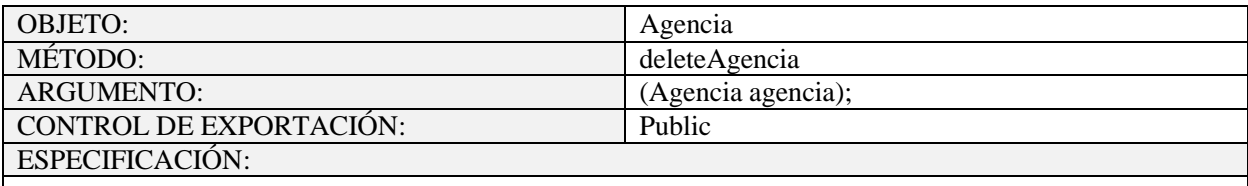

# **getHibernateTemplate().delete(agencia);**

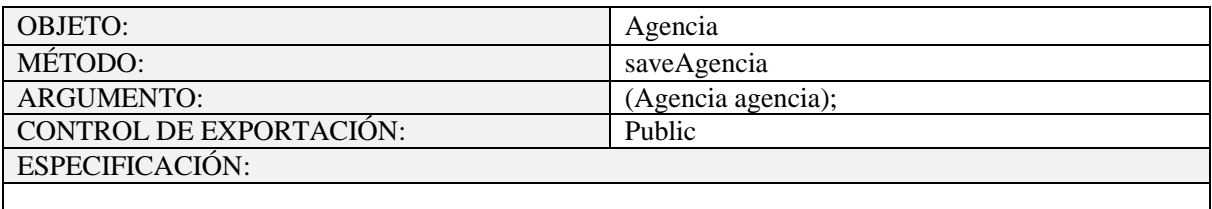

**getHibernateTemplate().save(agencia);**

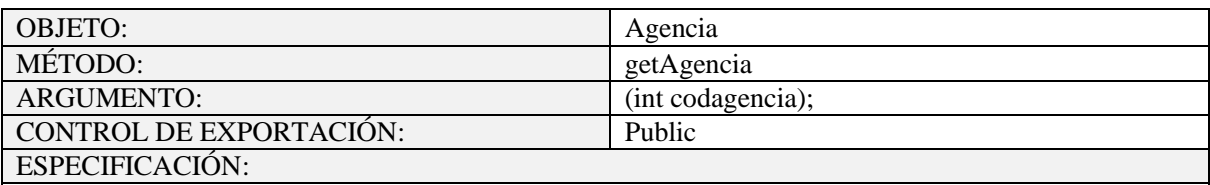

### **return (Agencia) getHibernateTemplate().get(Agencia.class, codagencia);**

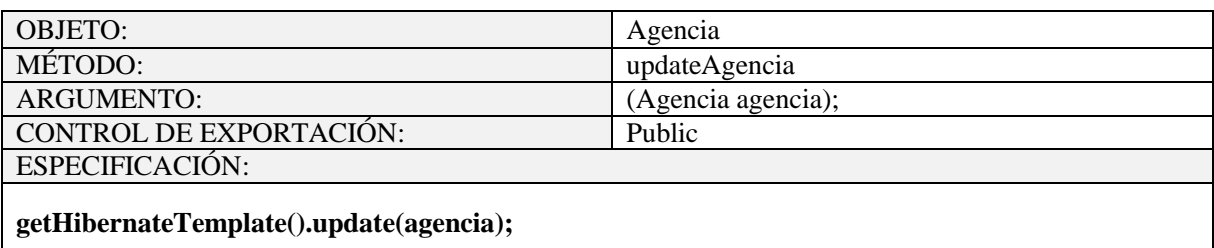

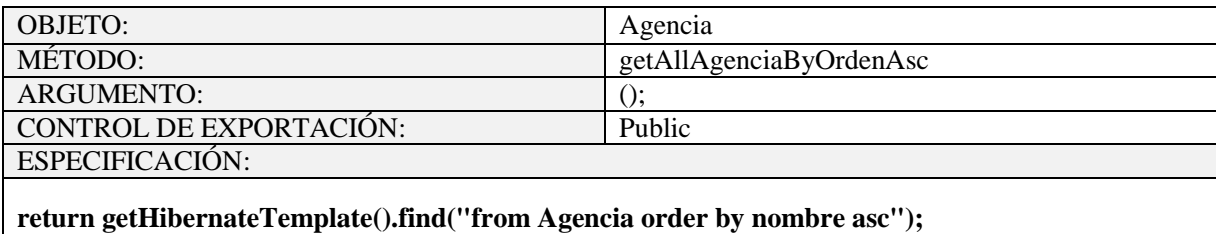

OBJETO: Agencia MÉTODO: getAllAgenciaByNombre<br>ARGUMENTO: (String dato); ARGUMENTO: (String CONTROL DE EXPORTACIÓN: Public CONTROL DE EXPORTACIÓN: ESPECIFICACIÓN: **return getHibernateTemplate().find("from Agencia where (upper(nombre) LIKE upper('"+dato+"%')) order by nombre asc");**

Tabla 97. Objeto Agencia

### **2.1.2.2.3.10.1.4.2 Objeto Asignar**

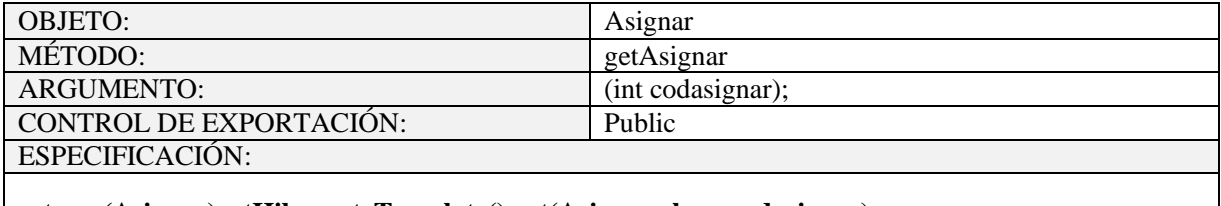

**return (Asignar)getHibernateTemplate().get(Asignar.class, codasignar);**

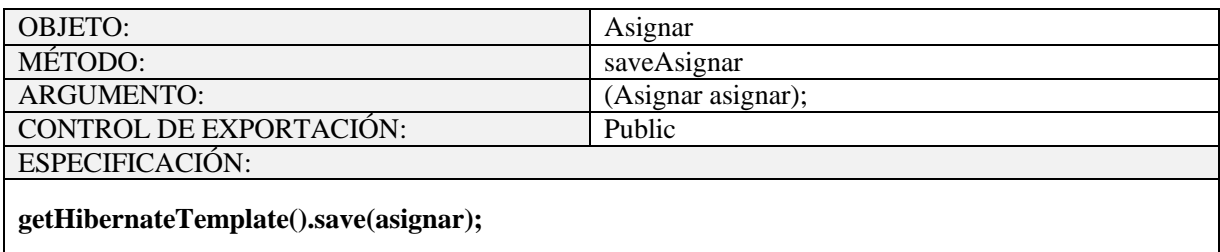

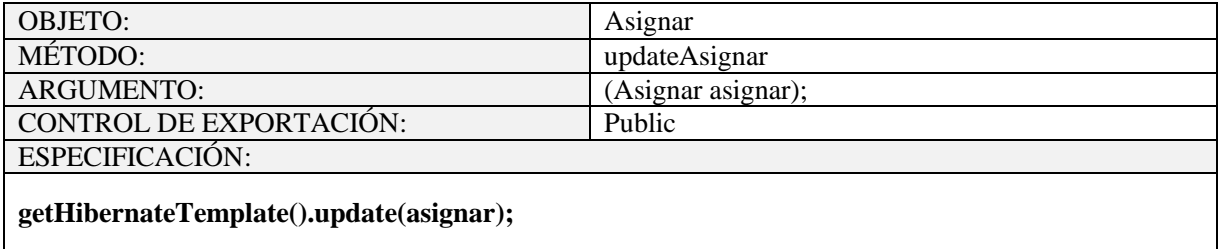

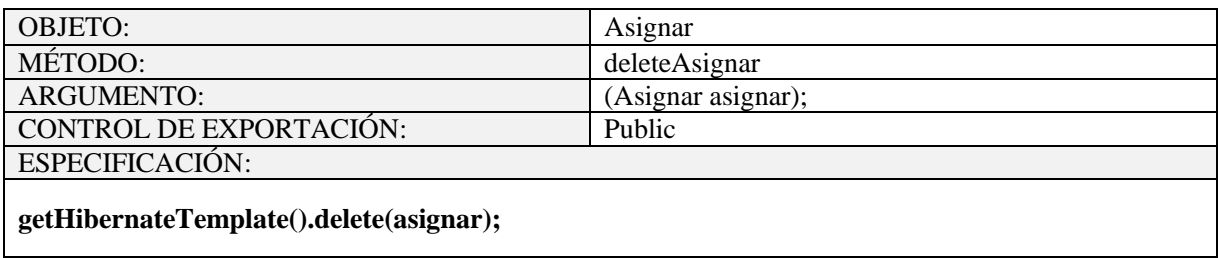

# Tabla 98. Objeto Asignar

# **2.1.2.2.3.10.1.4.3 Objeto Baja**

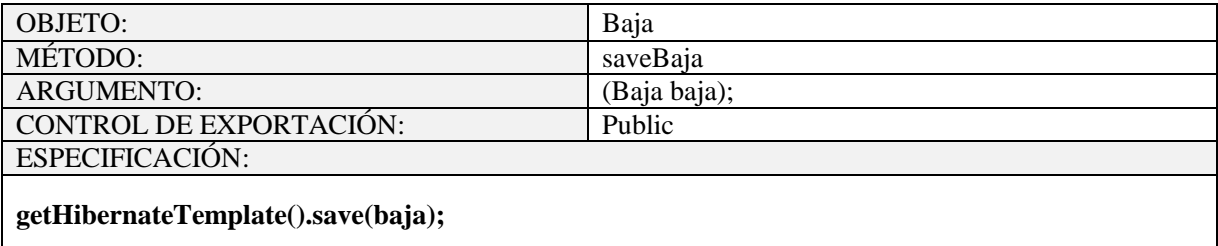

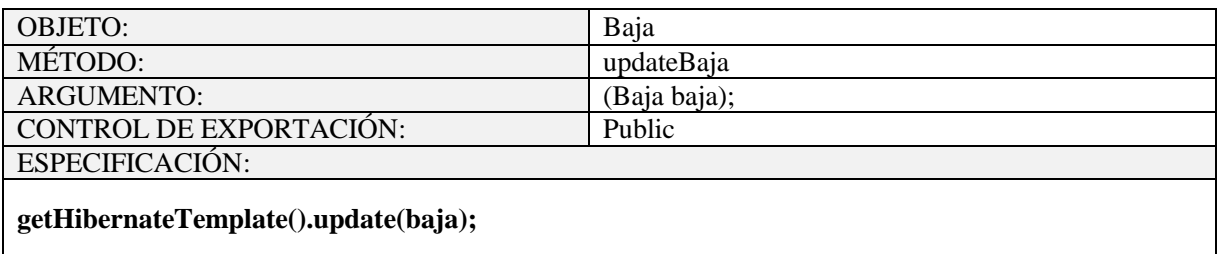

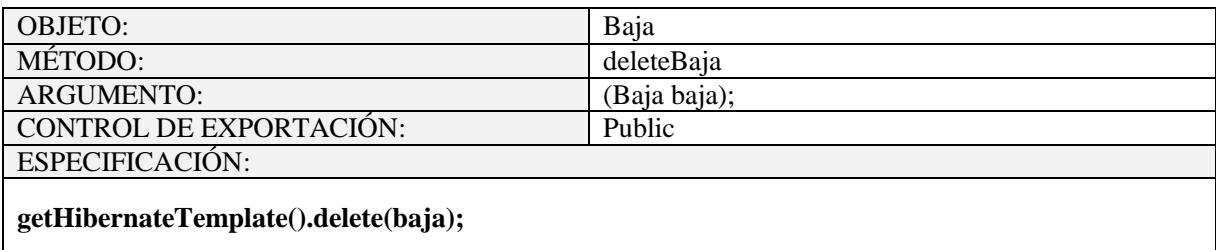

Tabla 99. Objeto Baja

## **2.1.2.2.3.10.1.4.4 Objeto Bienes**

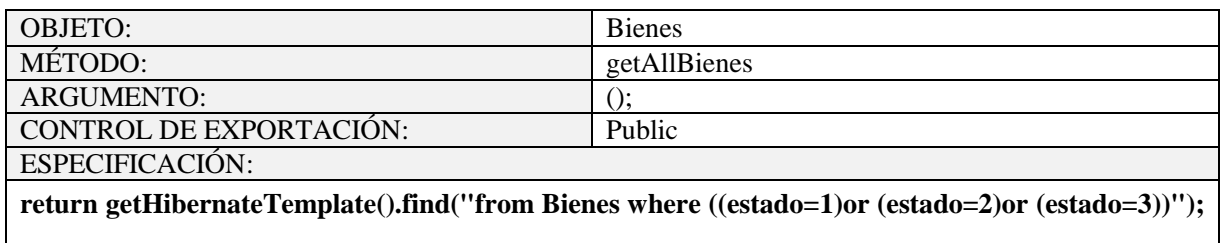

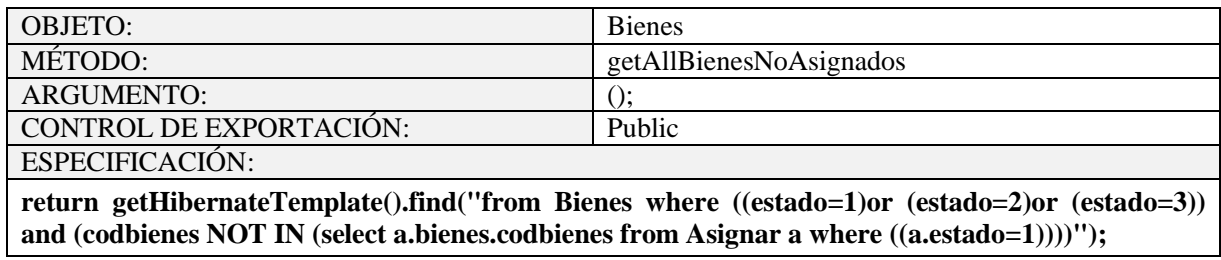

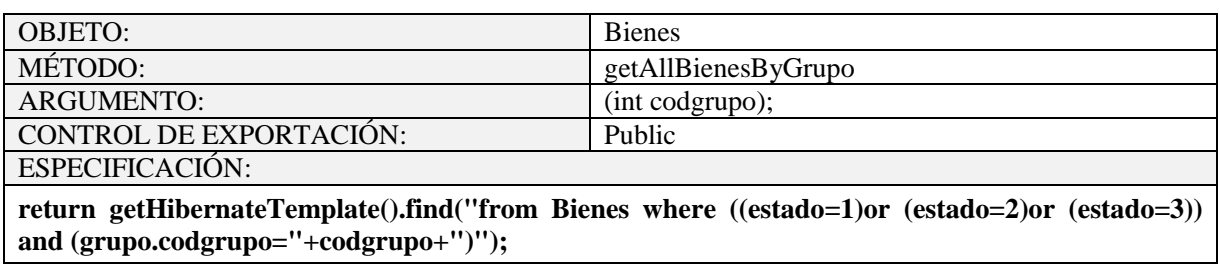

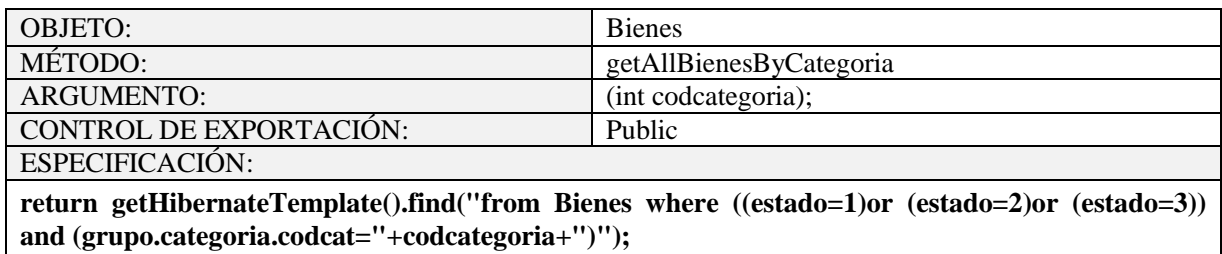

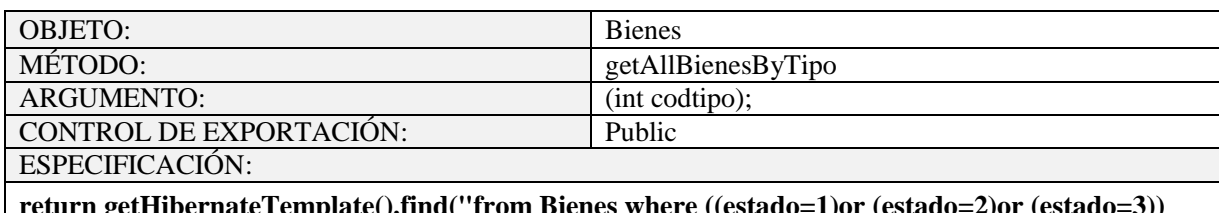

**return getHibernateTemplate().find("from Bienes where ((estado=1)or (estado=2)or (estado=3)) and (grupo.categoria.tipodebien.codtipobien="+codtipo+")");**

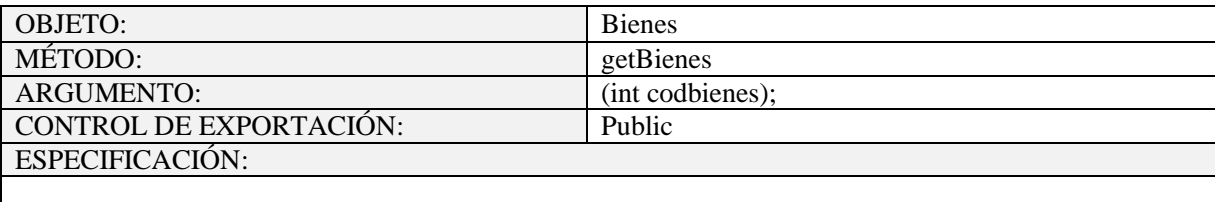

# **return (Bienes)getHibernateTemplate().get(Bienes.class, codbienes);**

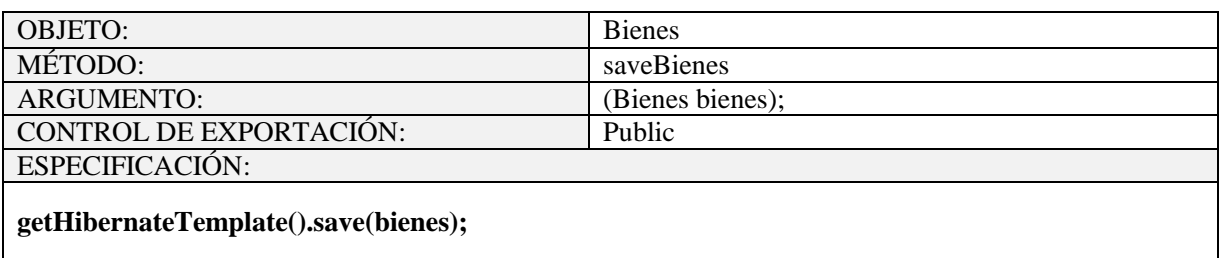

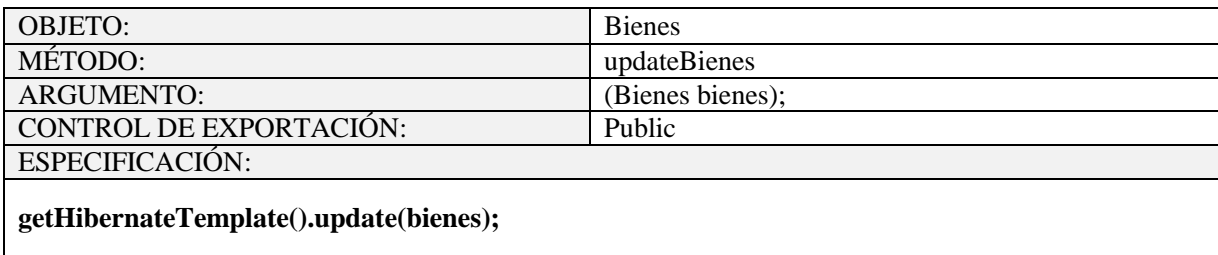

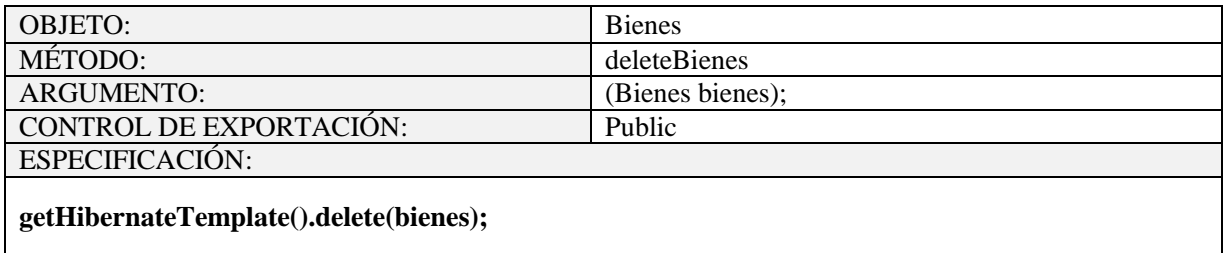

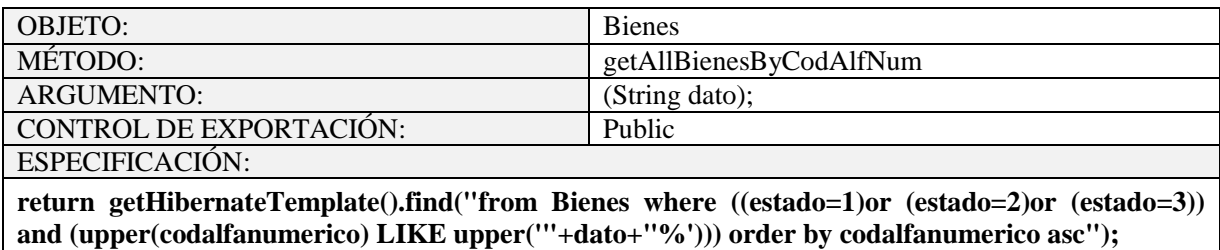

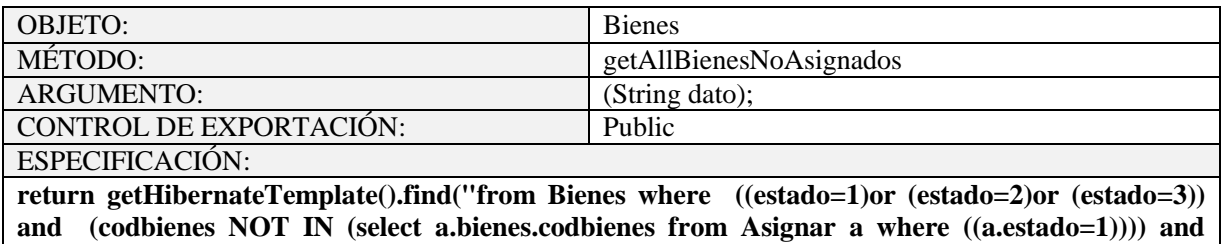

**((upper(codalfanumerico) LIKE upper('"+dato+"%')) or (upper(nombre) LIKE upper('"+dato+"%')))) order by codalfanumerico asc");**

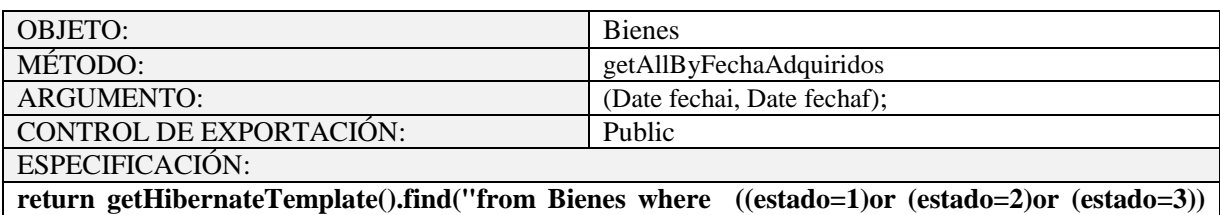

**and ((fechacompra >='"+fechai+"') and (fechacompra <='"+fechaf+"')) order by fechacompra asc");**

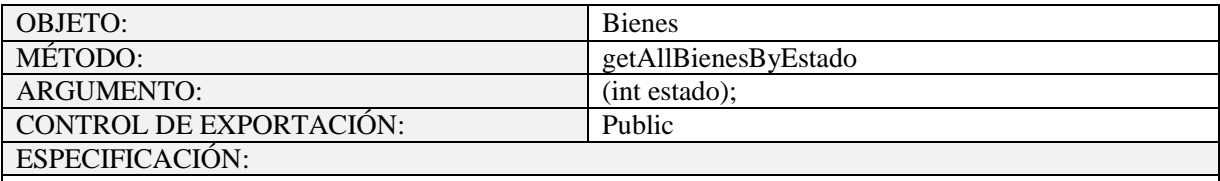

return getHibernateTemplate().find("from Bienes where (estado="+estado+")");

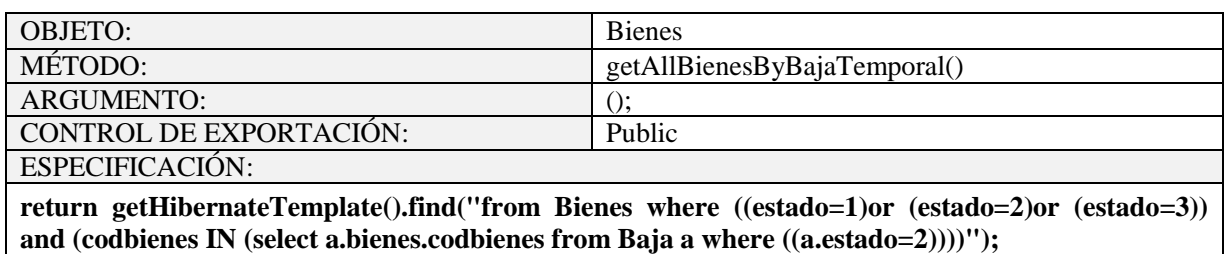

Tabla 100. Objeto Bienes

### **2.1.2.2.3.10.1.4.5 Objeto Categoría**

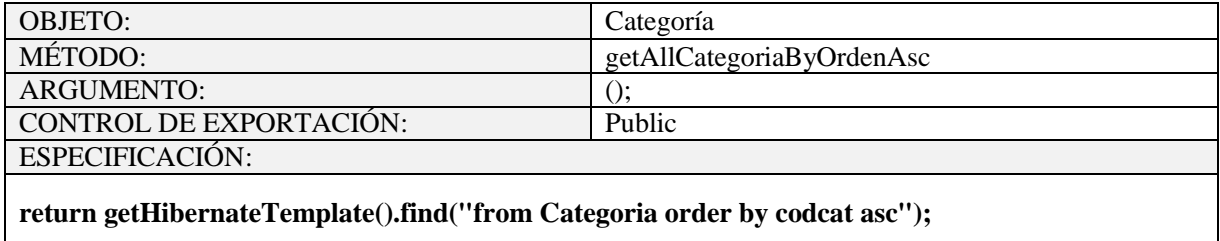

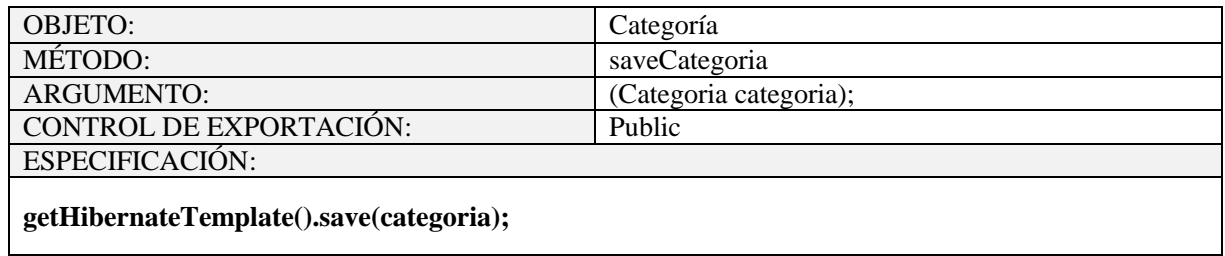

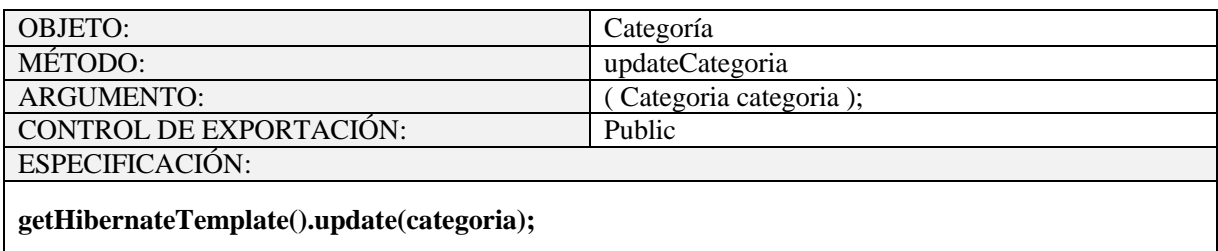

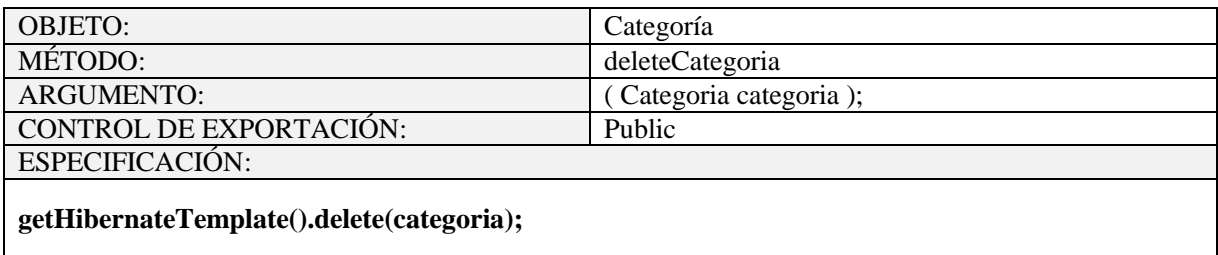

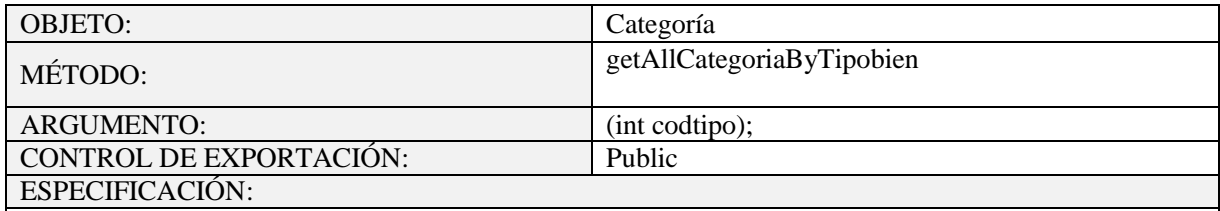

**return getHibernateTemplate().find("from Categoria where tipodebien.codtipobien="+codtipo);**

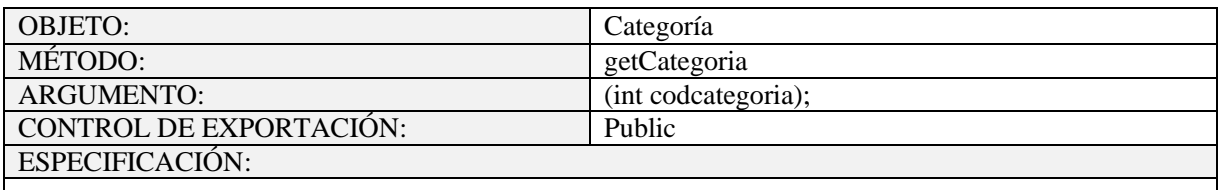

**return (Categoria)getHibernateTemplate().get(Categoria.class, codcategoria);**

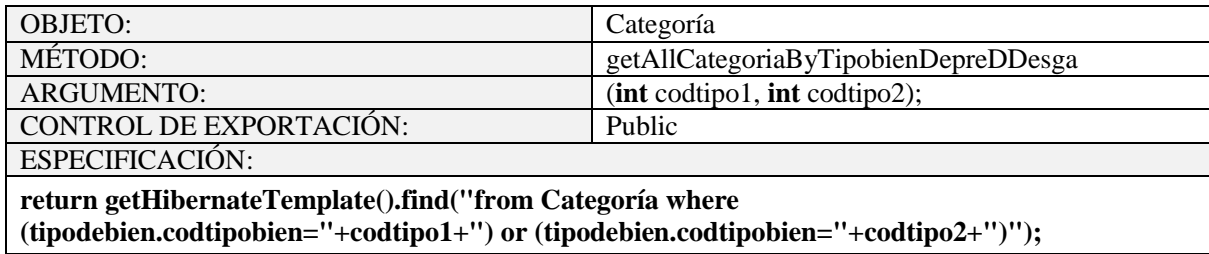

# Tabla 101. Objeto Categoría

# **2.1.2.2.3.10.1.4.6 Objeto Categoriacuenta**

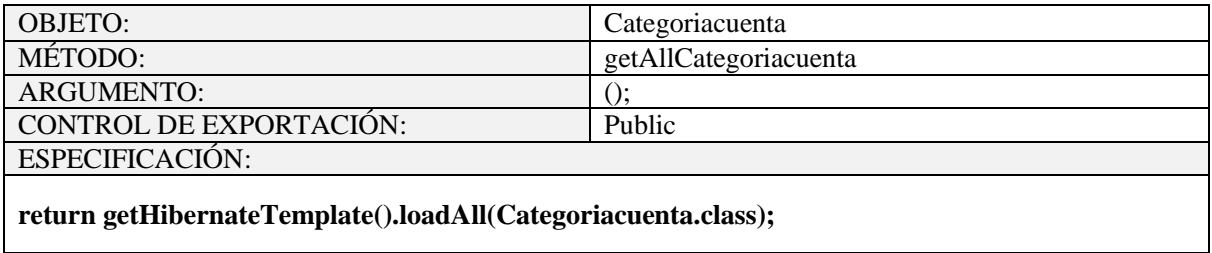

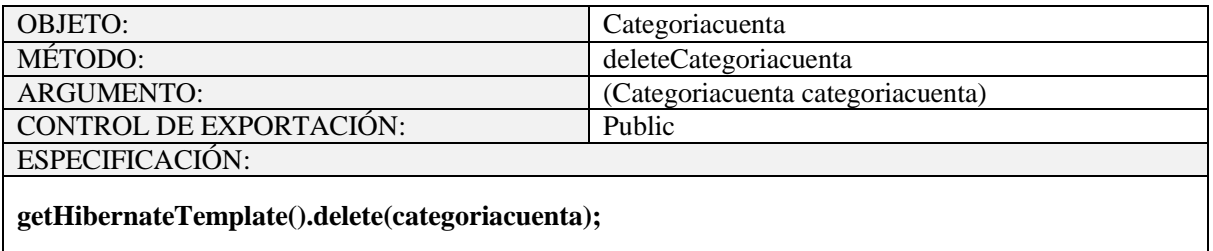

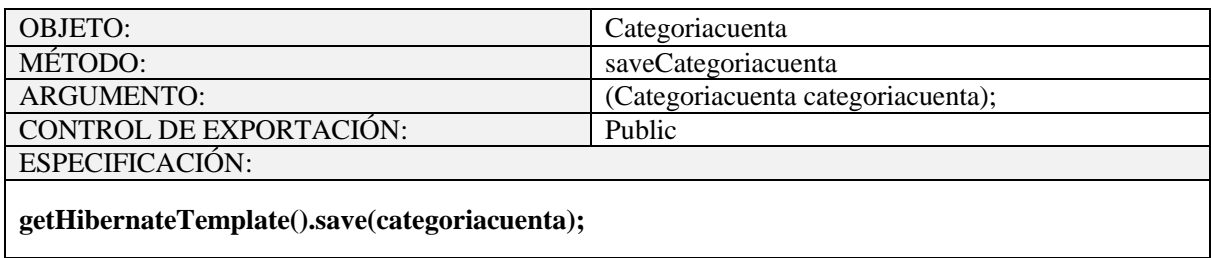

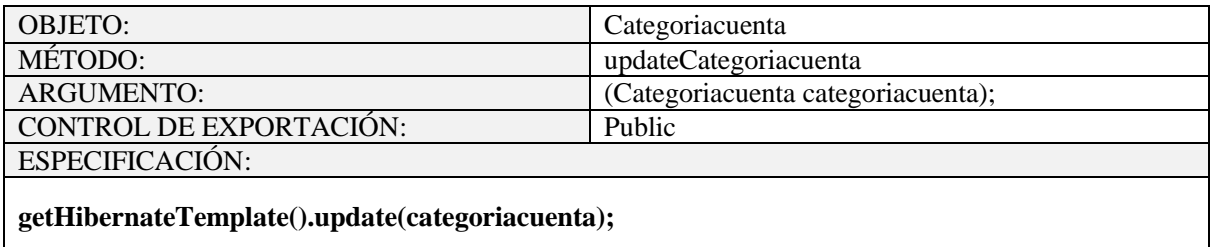

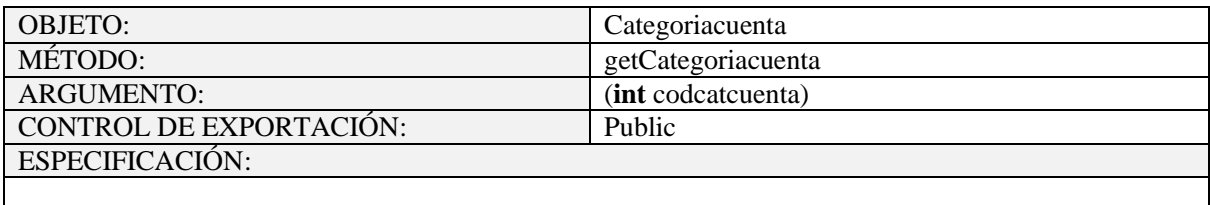

**return (Categoriacuenta) getHibernateTemplate().get(Categoriacuenta.class, codcatcuenta);**

## Tabla 102. Objeto Categoriacuenta

## **2.1.2.2.3.10.1.4.7 Objeto Departamento**

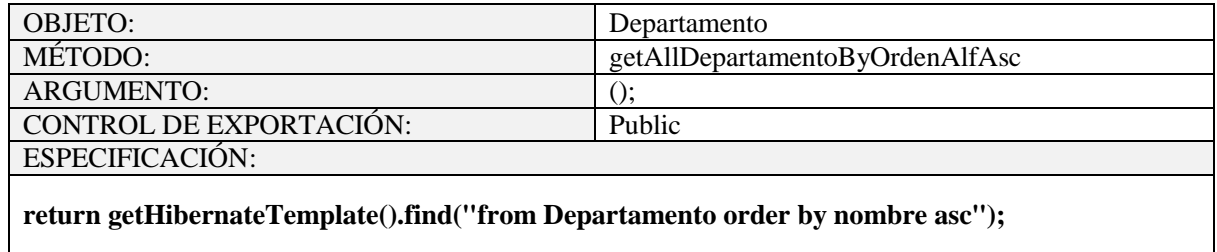

Tabla 103. Objeto Departamento

### **2.1.2.2.3.10.1.4.8 Objeto Depreciación**

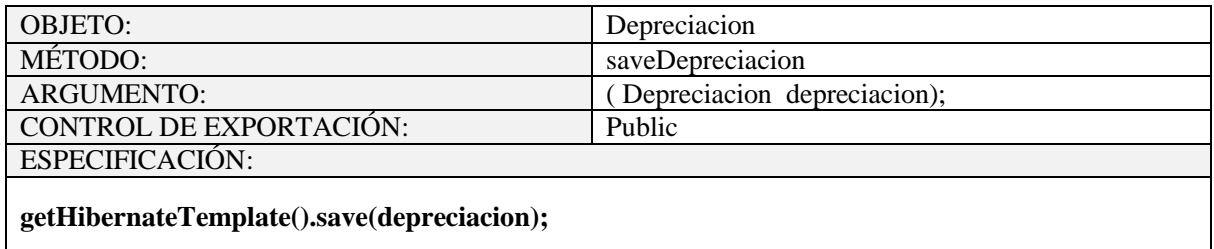

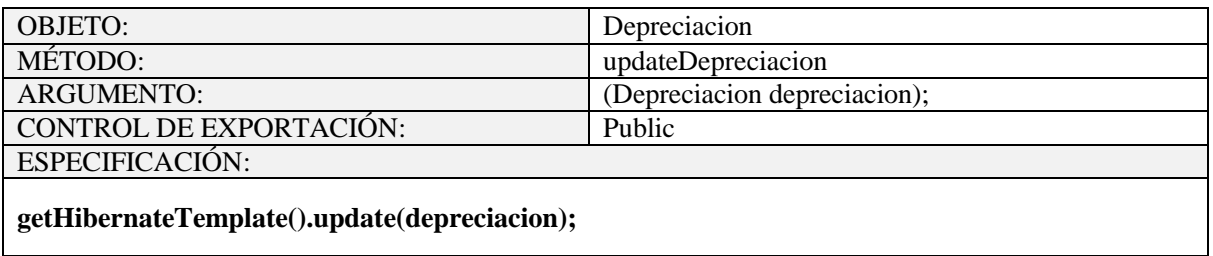

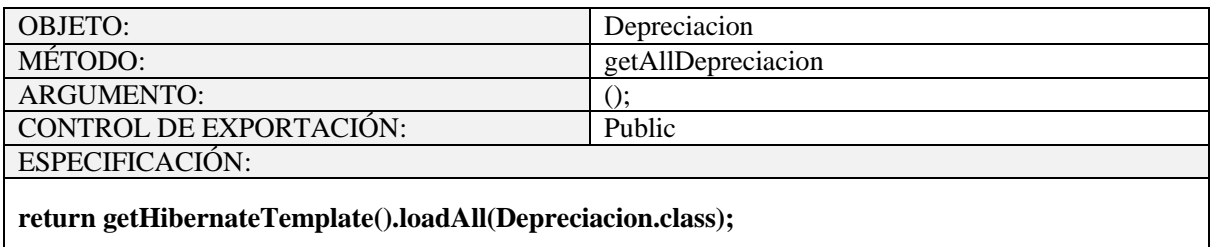

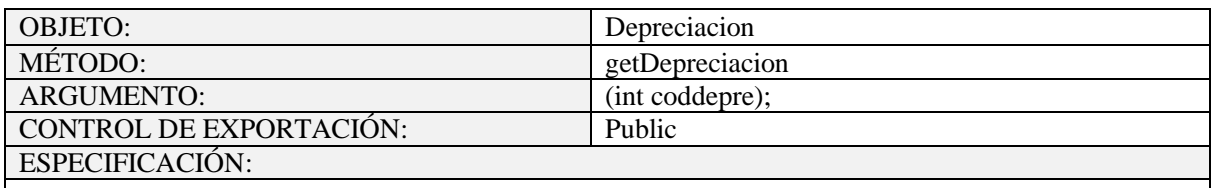

# **return (Depreciacion) getHibernateTemplate().get(Depreciacion.class, coddepre);**

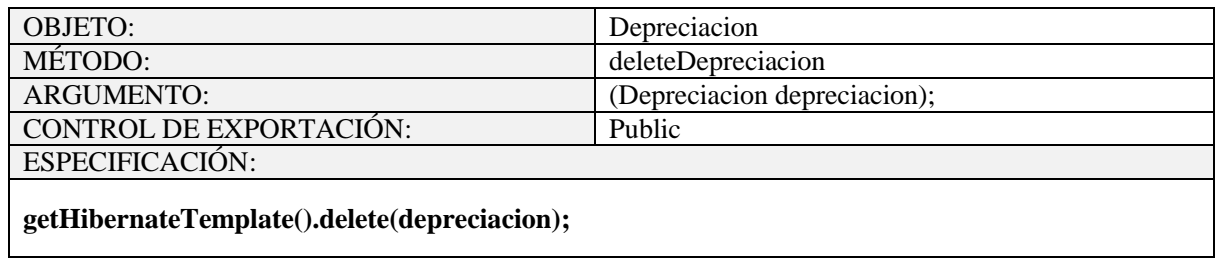

Tabla 104. Objeto Depreciacion

# **2.1.2.2.3.10.1.4.9 Objeto Direccion**

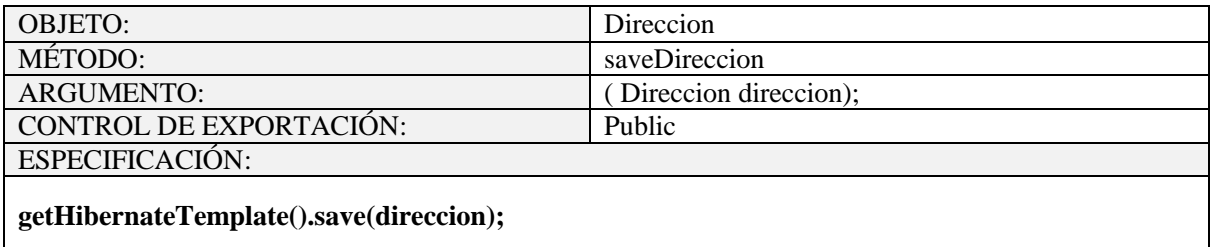

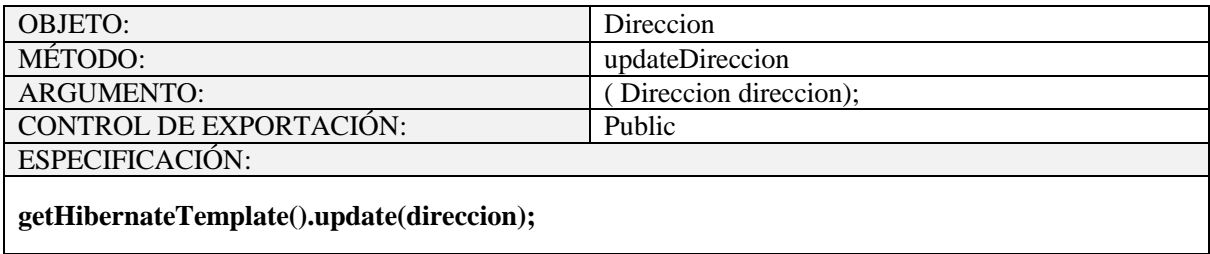

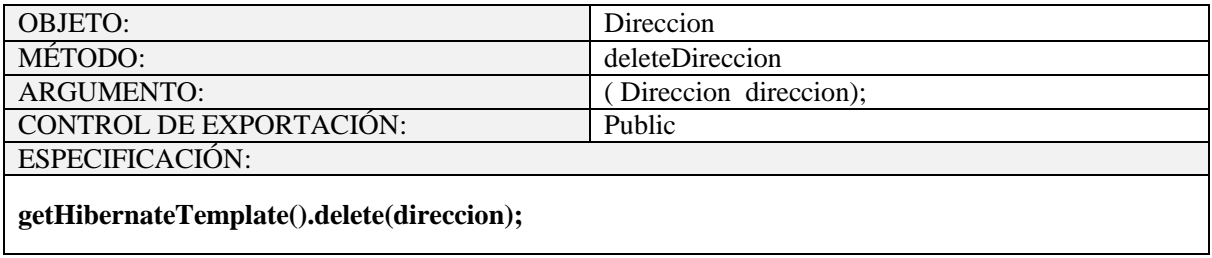

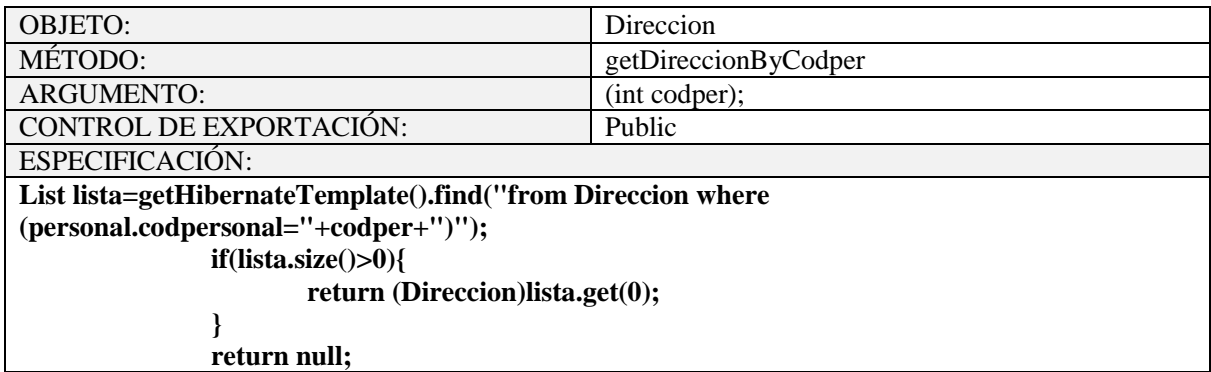

# Tabla 105. Objeto Direccion

# **2.1.2.2.3.10.1.4.10 Objeto EstrucOrganizativa**

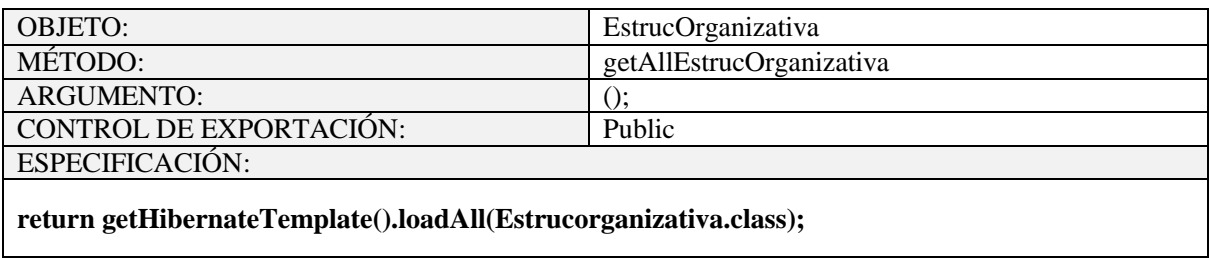

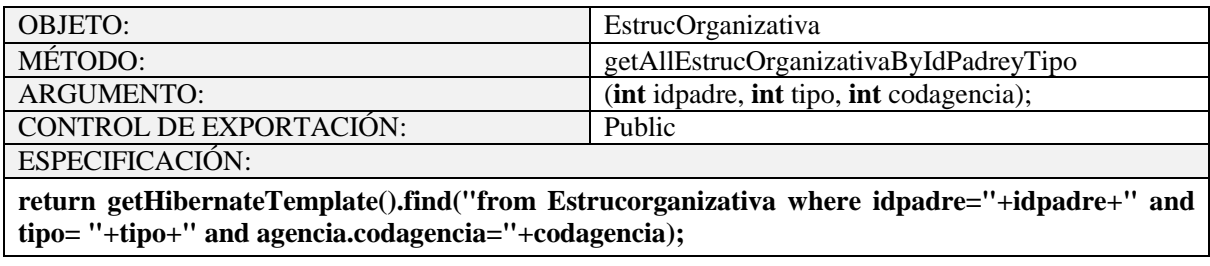

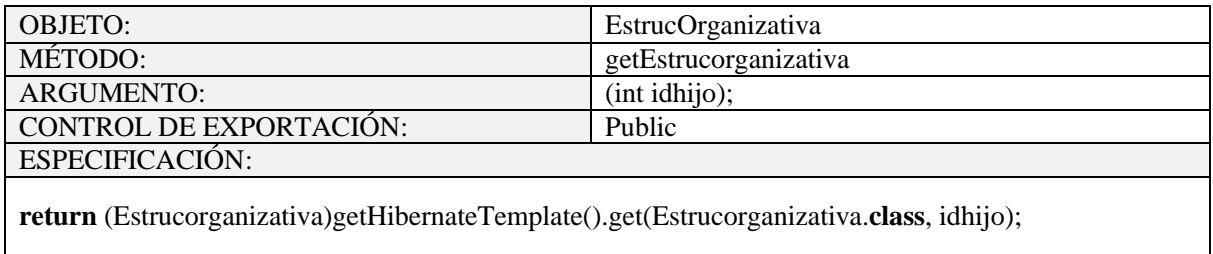

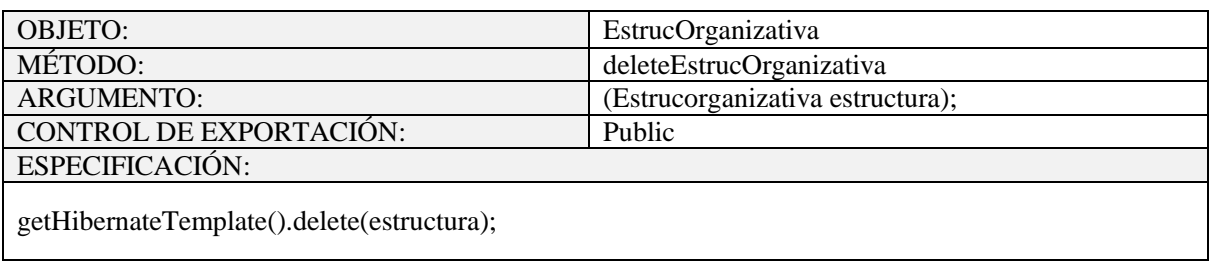

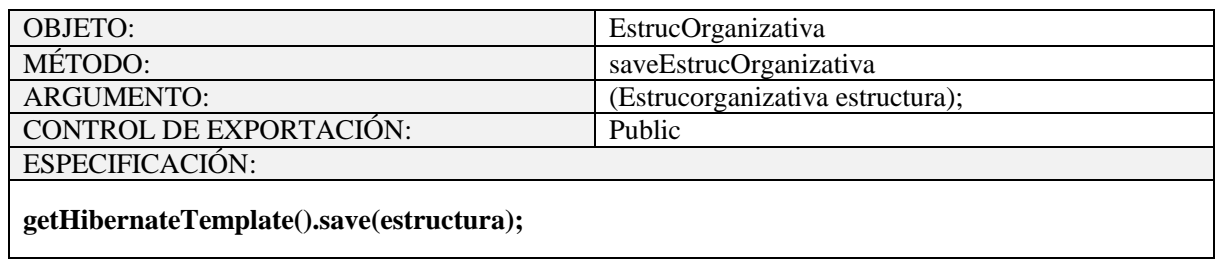

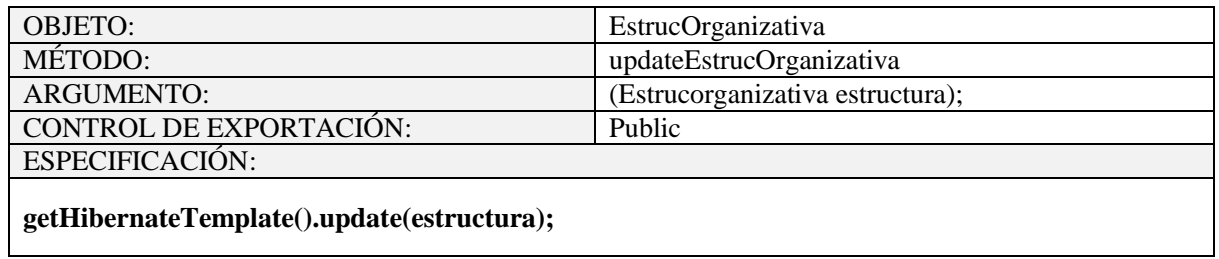

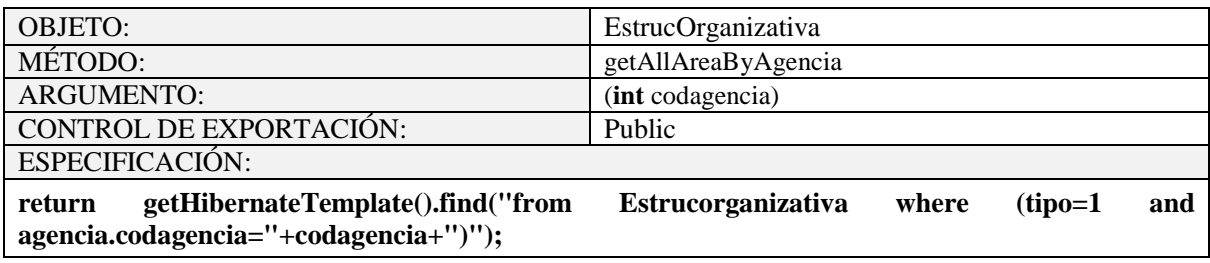

Tabla 106. Objeto EstrucOrganizativa

## **2.1.2.2.3.10.1.4.11 Objeto Funcionalidad**

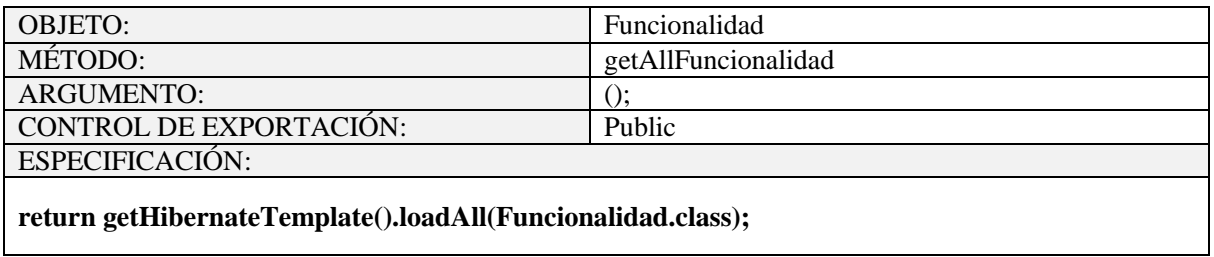

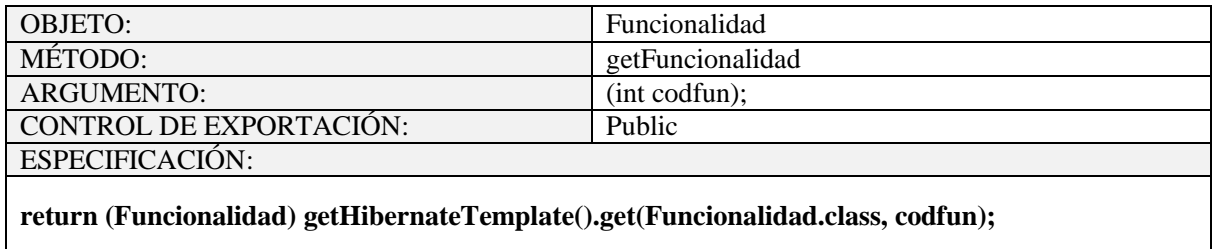

Tabla 107. Objeto Funcionalidad

## **2.1.2.2.3.10.1.4.12 Objeto Grupo**

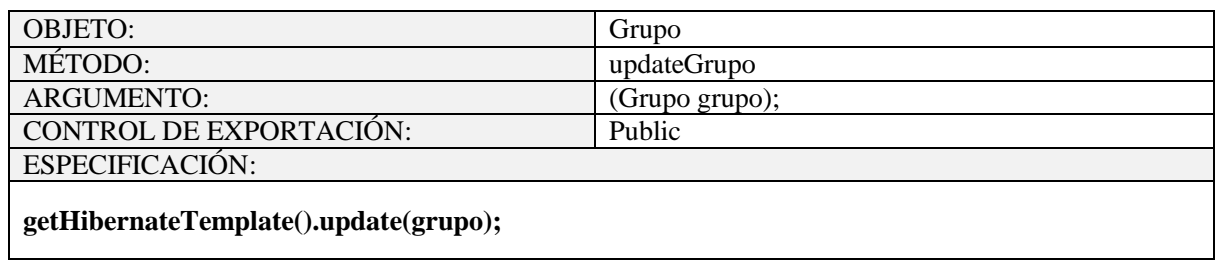

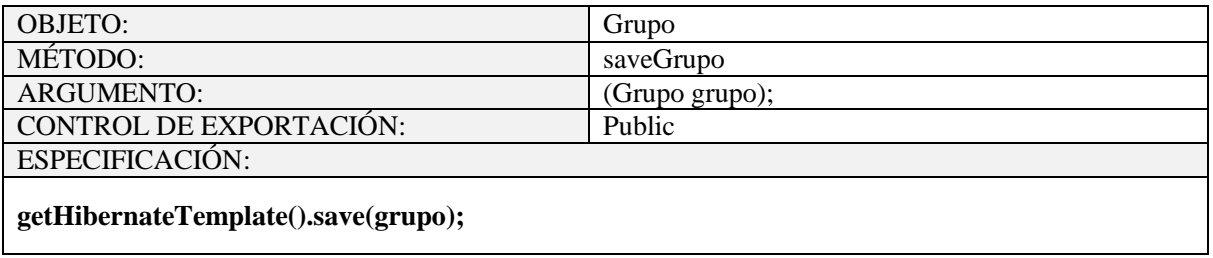

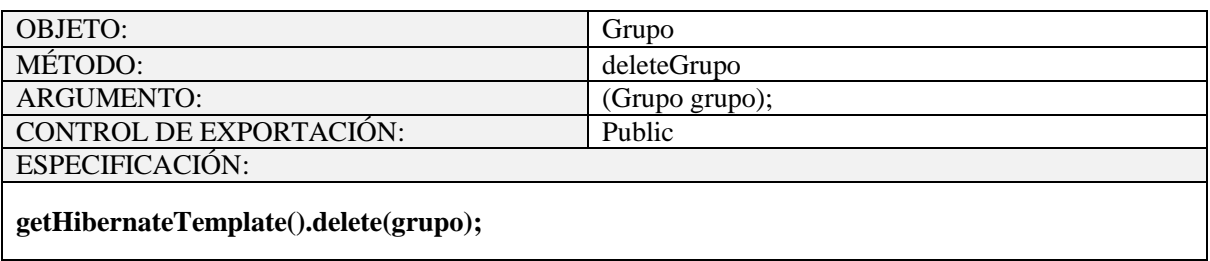

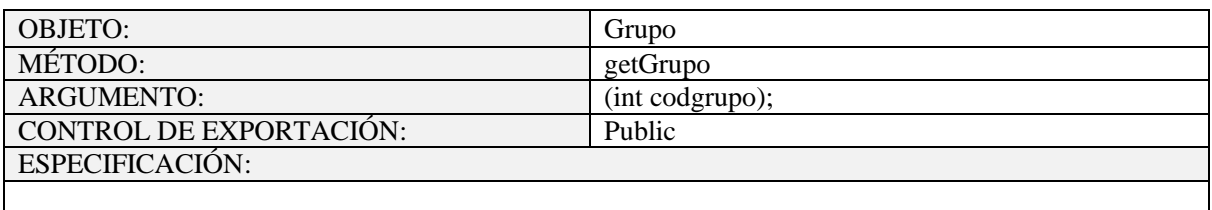

**return (Grupo)getHibernateTemplate().get(Grupo.class, codgrupo);**

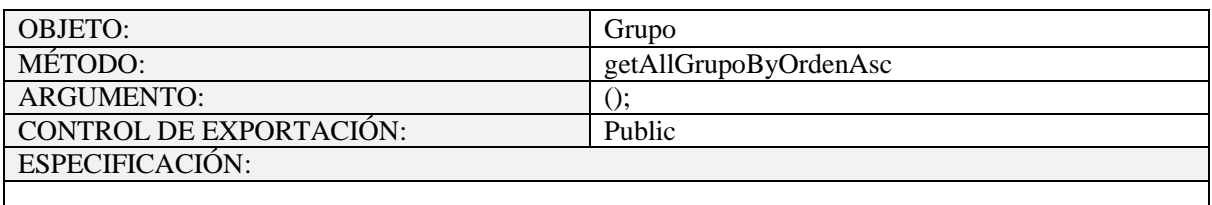

**return getHibernateTemplate().find("from Grupo order by codgrupo asc");**

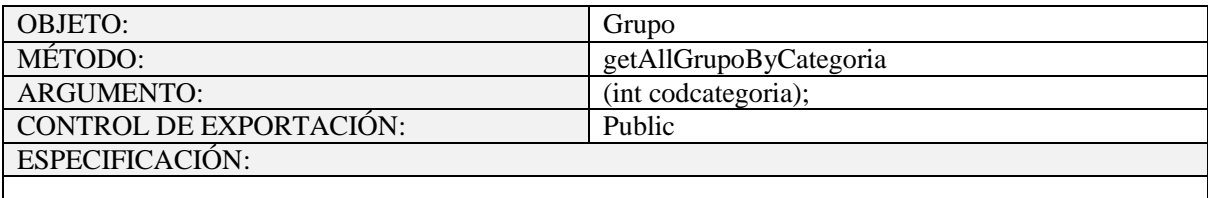

**return getHibernateTemplate().find("from Grupo where categoria.codcat="+codcategoria);**

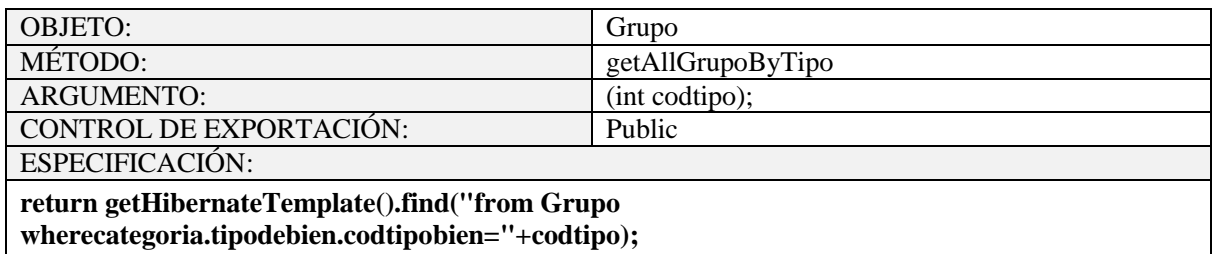

Tabla 108. Objeto Grupo

**2.1.2.2.3.10.1.4.13 Objeto Gestionmes**

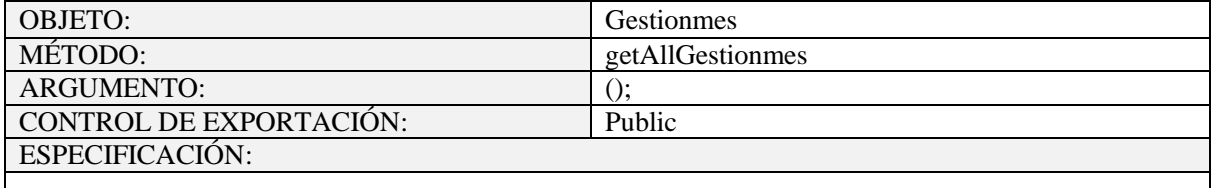

**return getHibernateTemplate().find("from Gestionmes order by idgestion asc");**

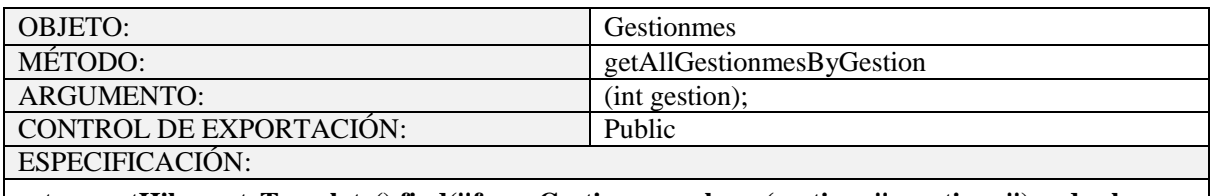

**return getHibernateTemplate().find("from Gestionmes where (gestion="+gestion+") order by orden desc");**

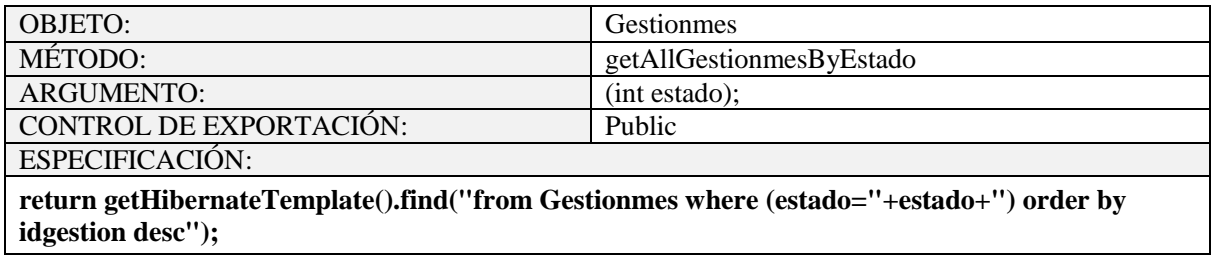

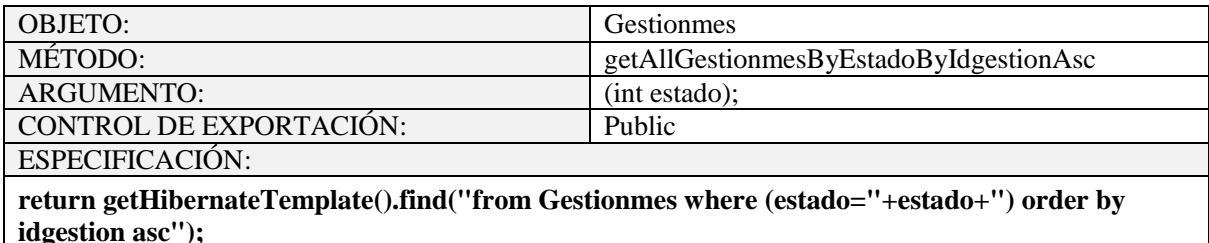

**idgestion asc");**

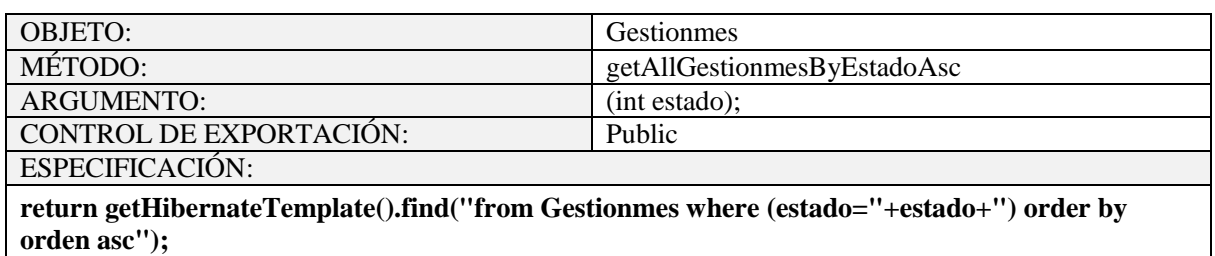

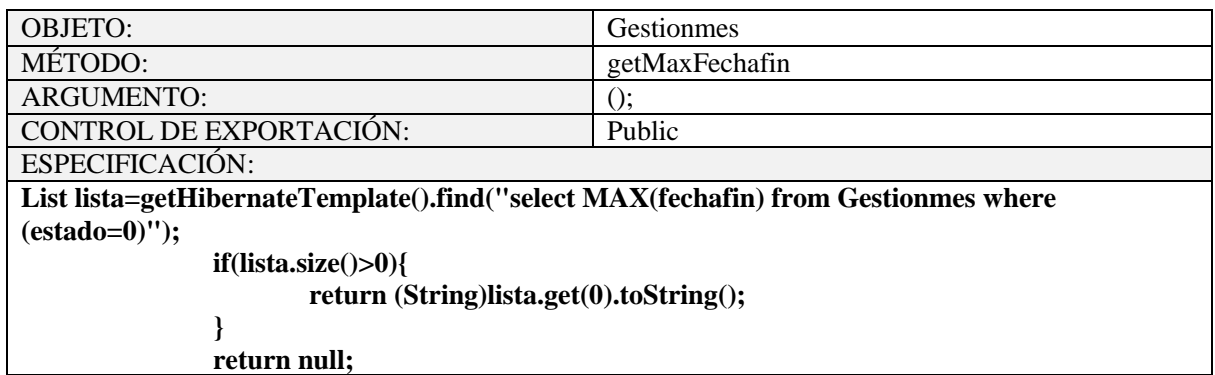

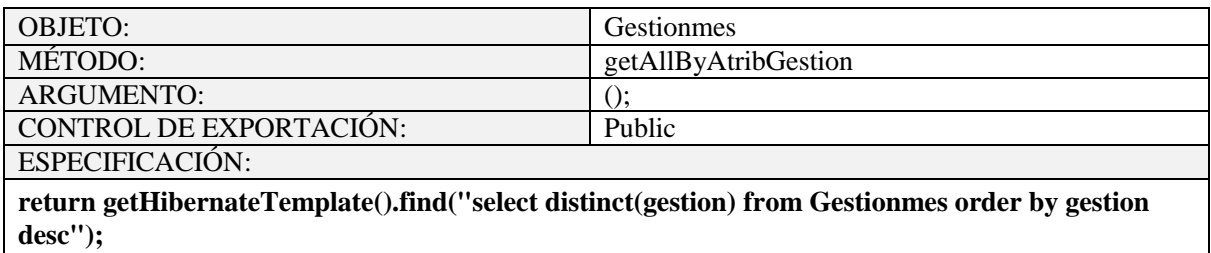

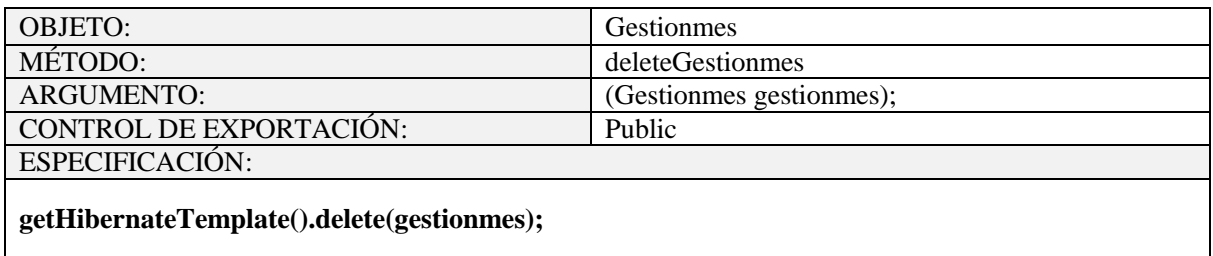

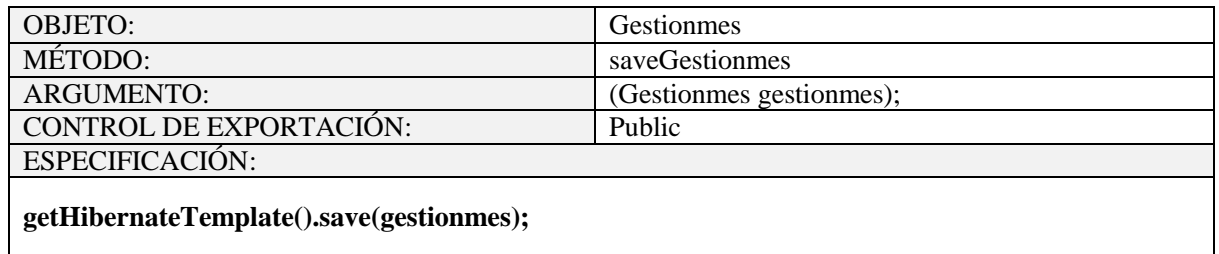

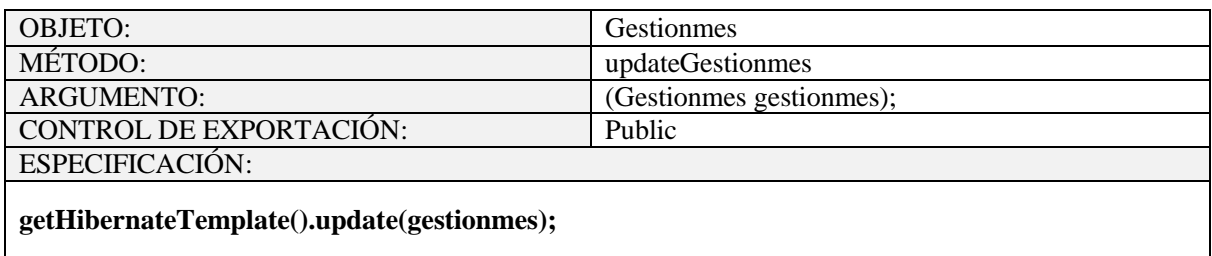

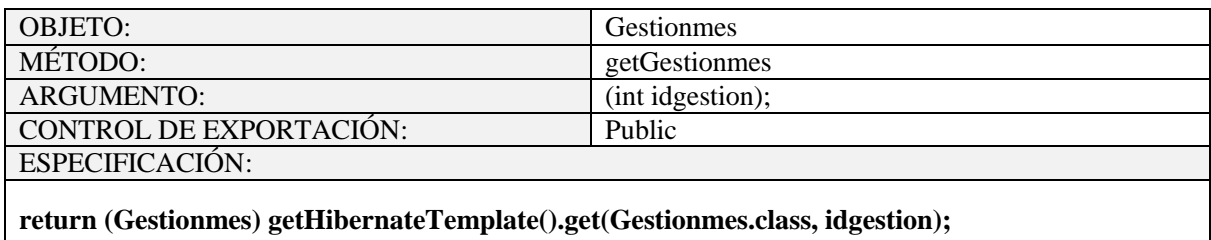

Tabla 109. Objeto Gestionmes

# **2.1.2.2.3.10.1.4.14 Objeto Kardexvalorado**

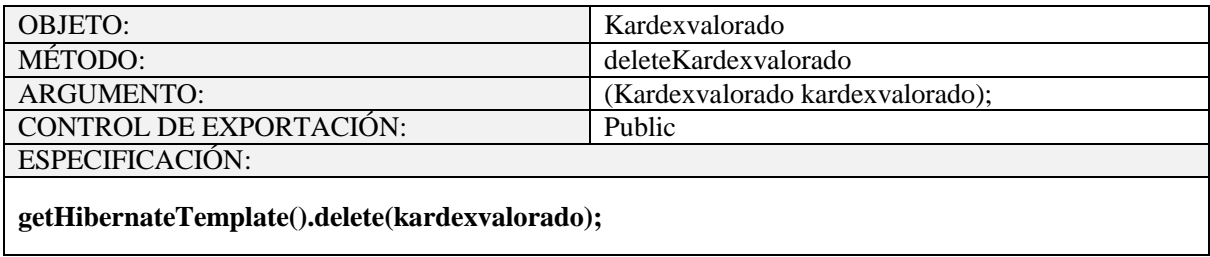

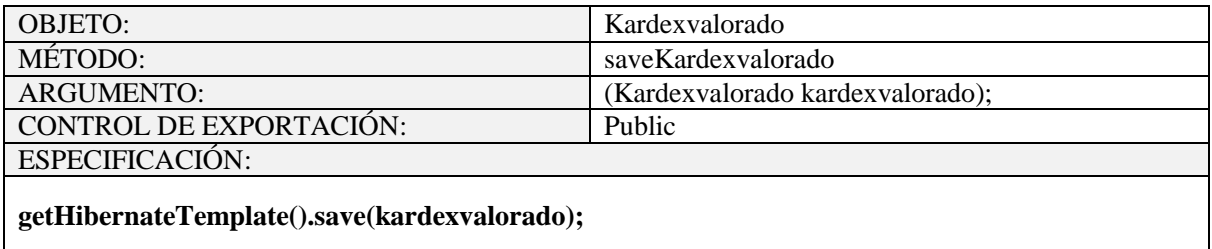

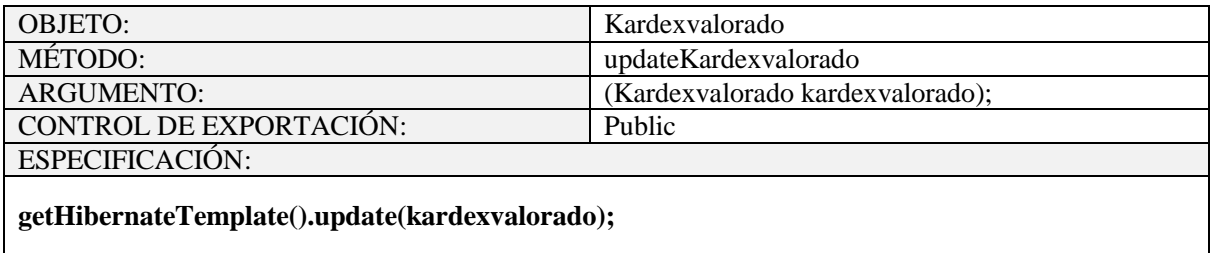

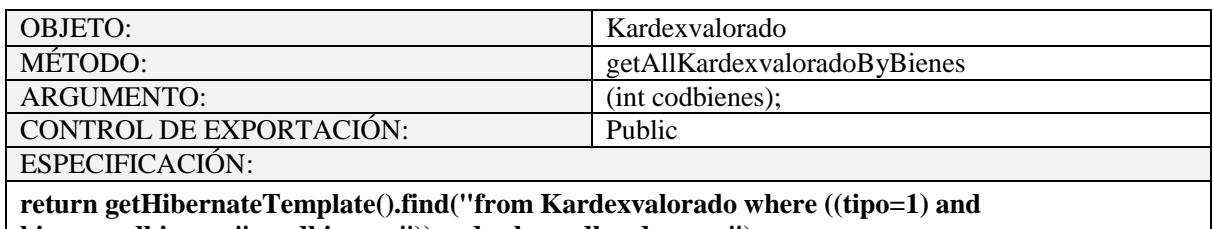

**bienes.codbienes="+codbienes+")) order by codkardex asc ");**

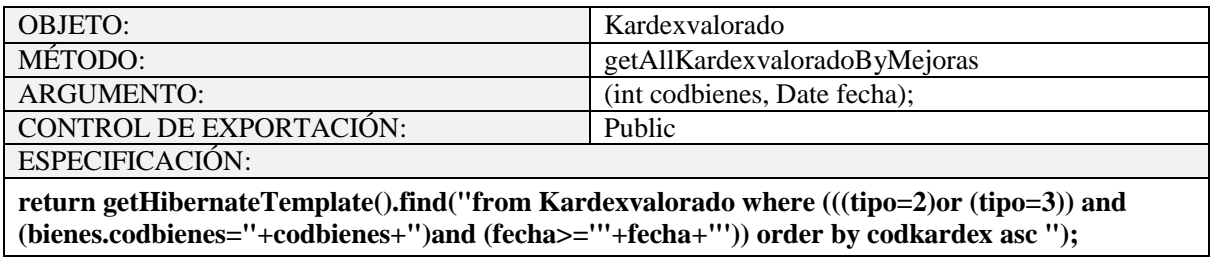

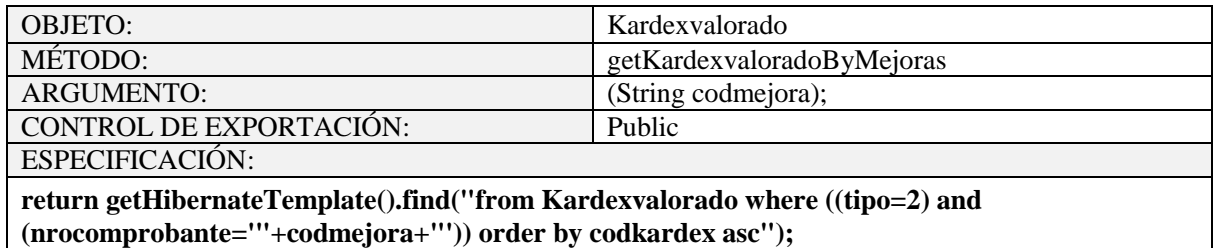

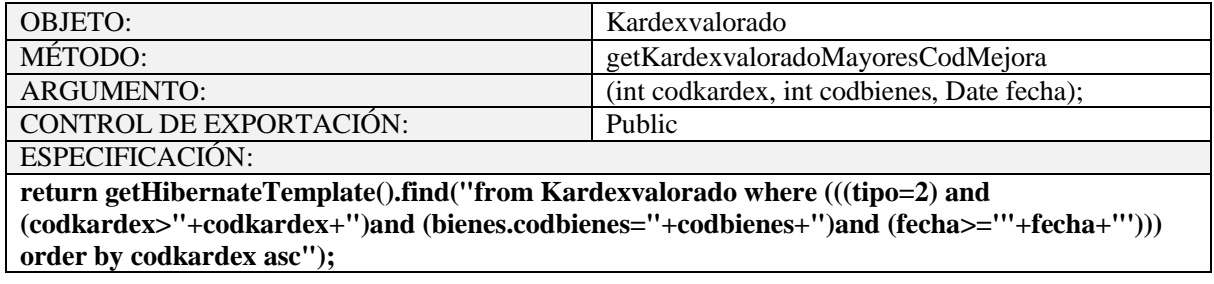
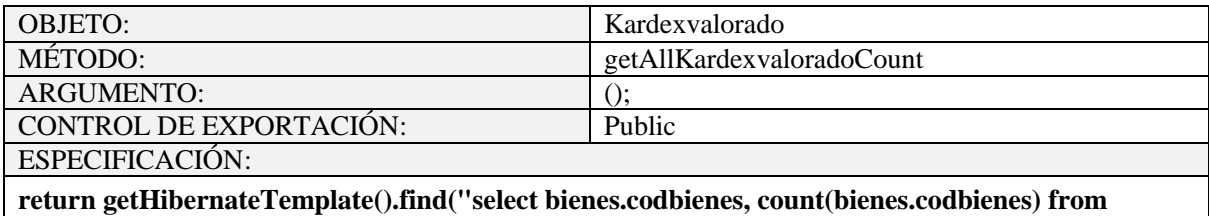

**Kardexvalorado where (tipo=1) or (tipo=2) or (tipo=3) group by bienes.codbienes");**

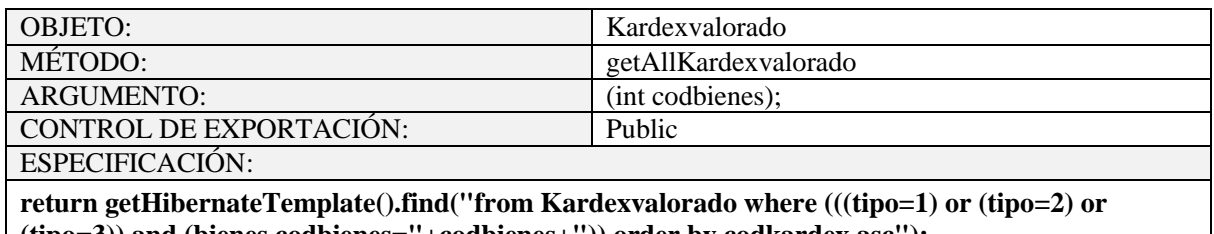

**(tipo=3)) and (bienes.codbienes="+codbienes+")) order by codkardex asc");**

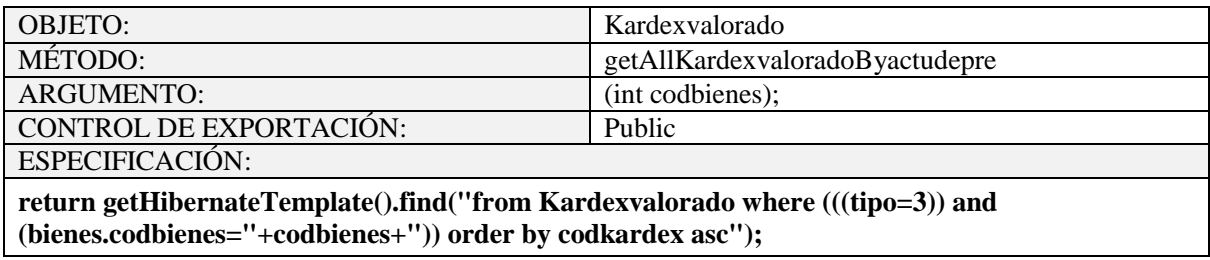

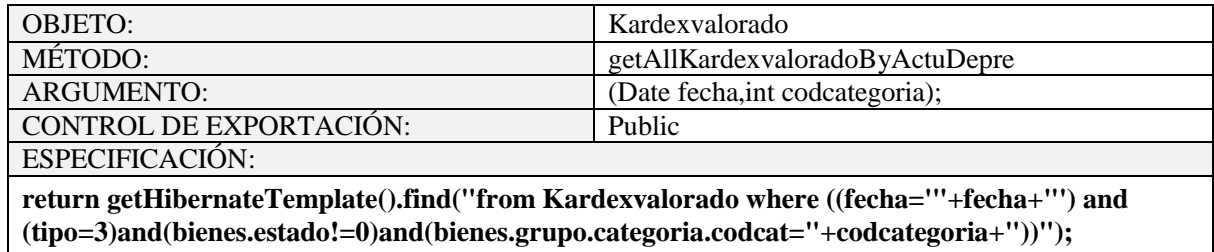

Tabla 110. Objeto Kardexvalorado

**2.1.2.2.3.10.1.4.15 Objeto Localidad**

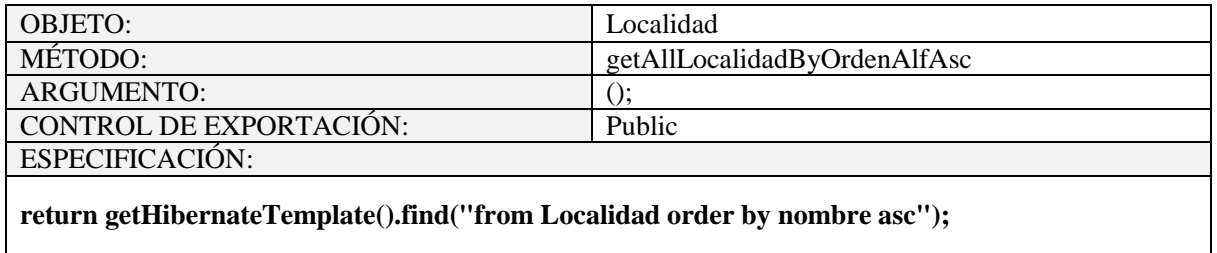

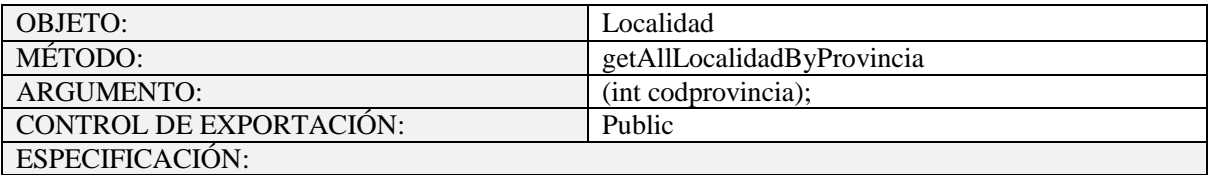

# **return getHibernateTemplate().find("from Localidad where provincia.codprov="+codprovincia);**

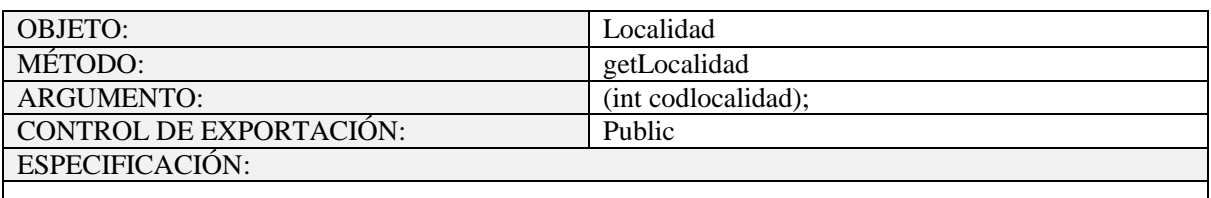

**return (Localidad)getHibernateTemplate().get(Localidad.class, codlocalidad);**

Tabla 111. Objeto Localidad

## **2.1.2.2.3.10.1.4.16 Objeto Mejoras**

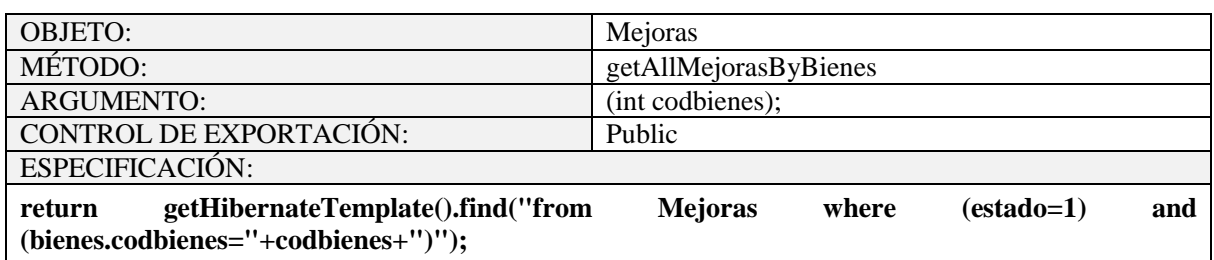

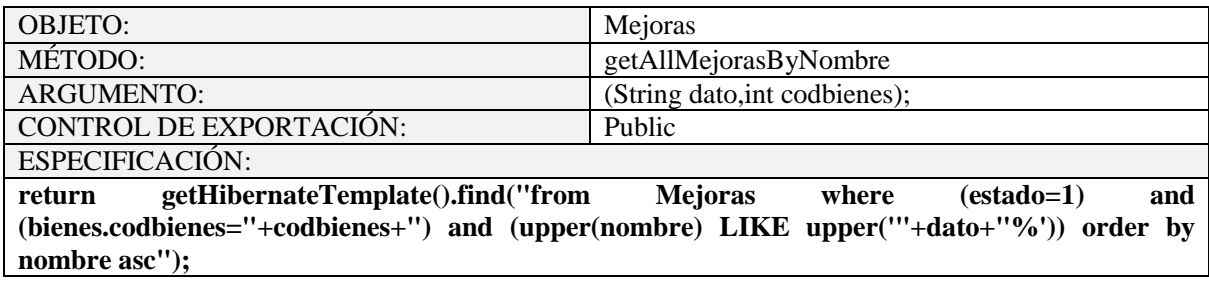

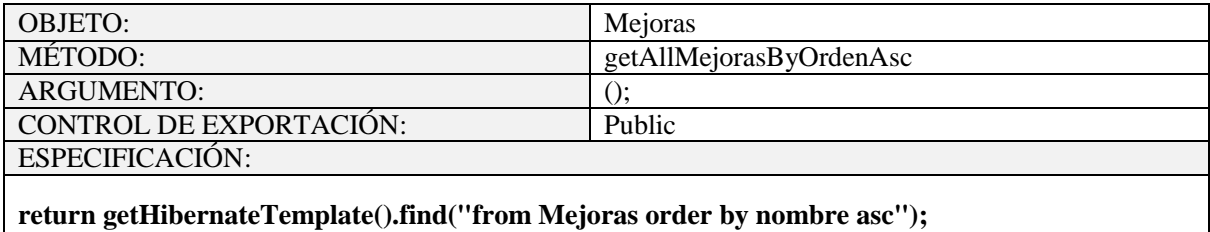

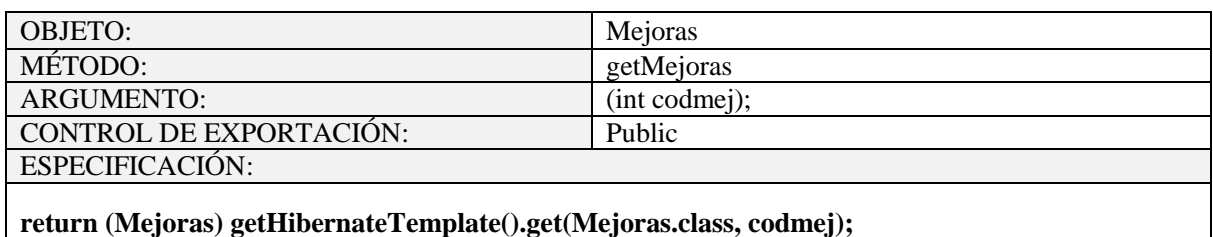

OBJETO: Mejoras MÉTODO: saveMejoras<br>ARGUMENTO: (Mejoras mej (Mejoras mejoras);<br>Public CONTROL DE EXPORTACIÓN: ESPECIFICACIÓN:

**getHibernateTemplate().save(mejoras);**

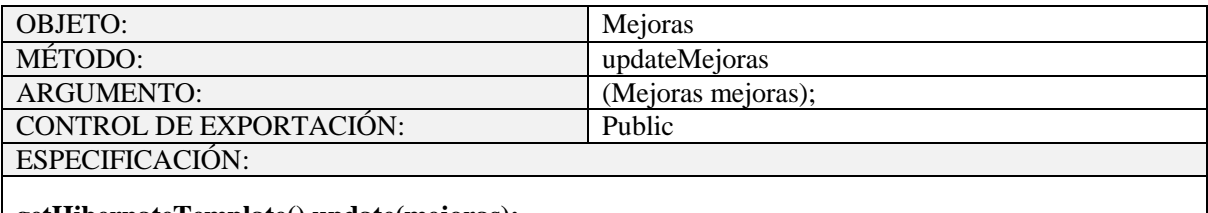

**getHibernateTemplate().update(mejoras);**

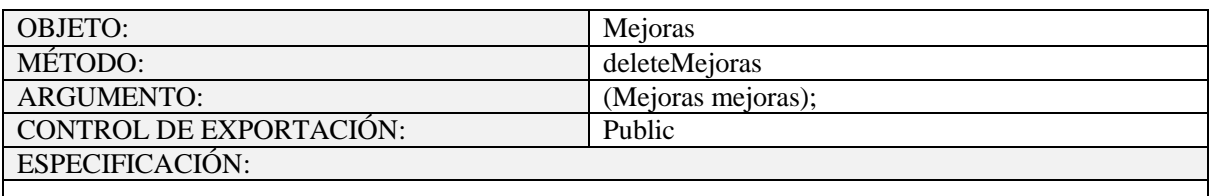

**return (Localidad)getHibernateTemplate().get(Localidad.class, codlocalidad);**

Tabla 112. Objeto Mejoras

## **2.1.2.2.3.10.1.4.17 Objeto MotivoBaja**

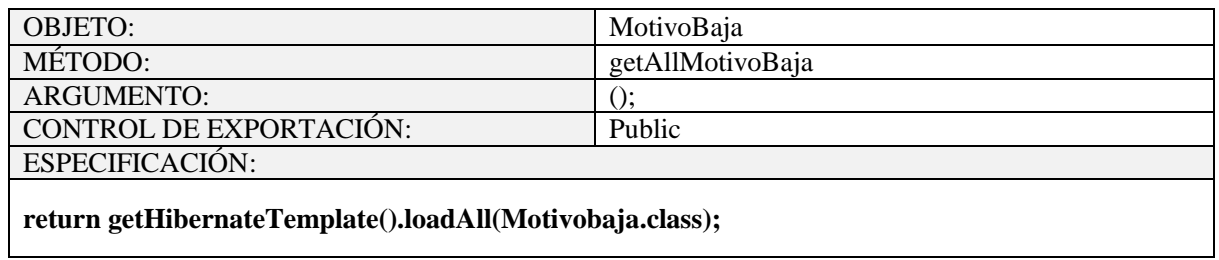

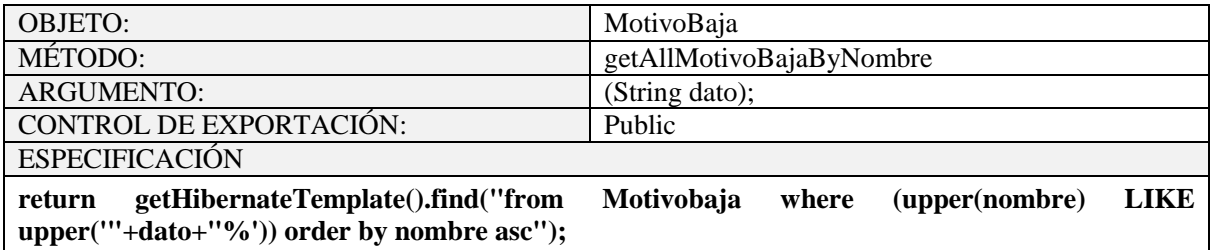

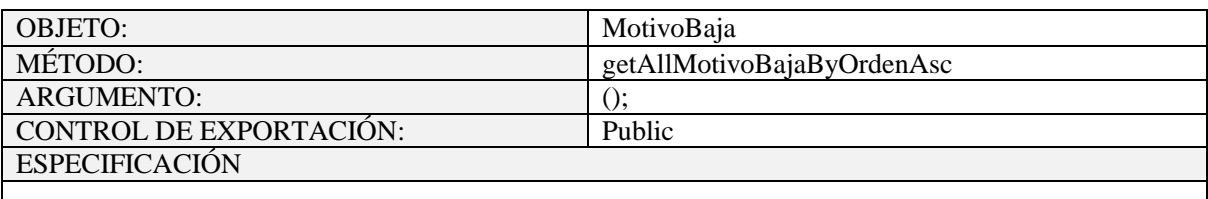

**return getHibernateTemplate().find("from Motivobaja order by nombre asc");**

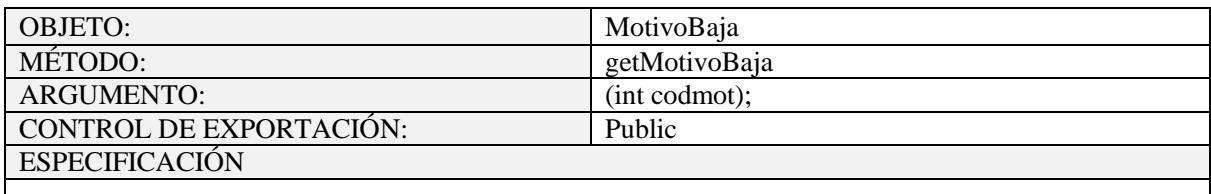

**return (Motivobaja) getHibernateTemplate().get(Motivobaja.class, codmot);**

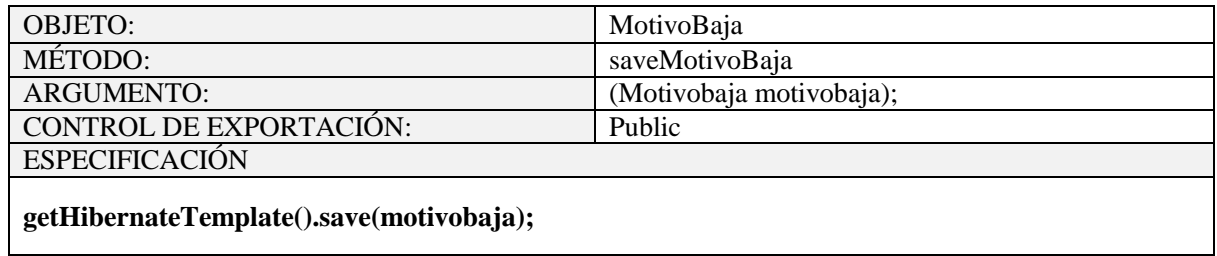

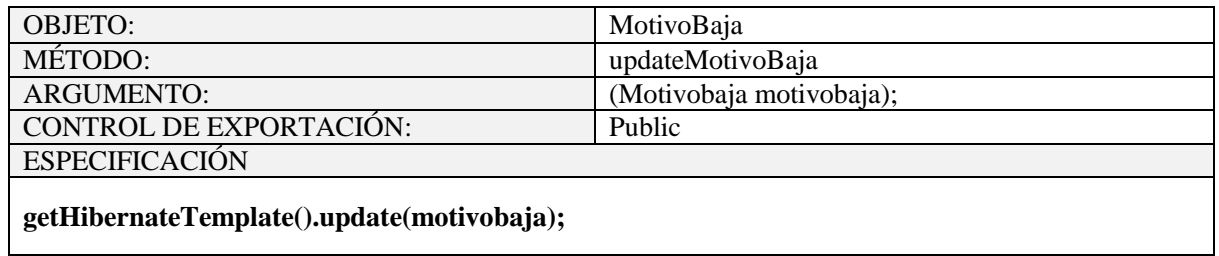

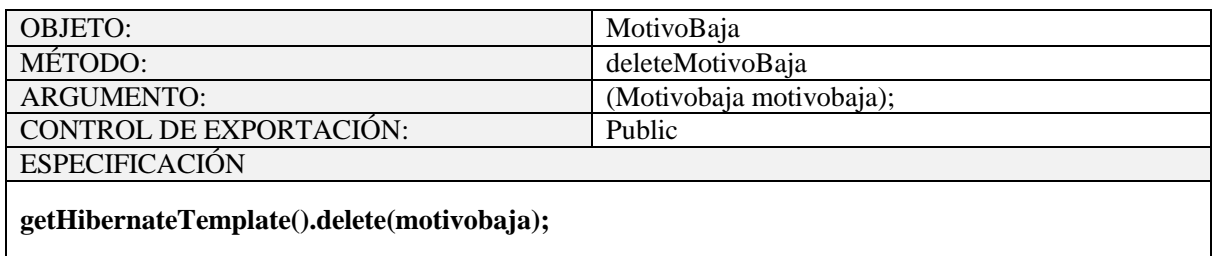

# Tabla 113. Objeto MotivoBaja

# **2.1.2.2.3.10.1.4.18 Objeto Personal**

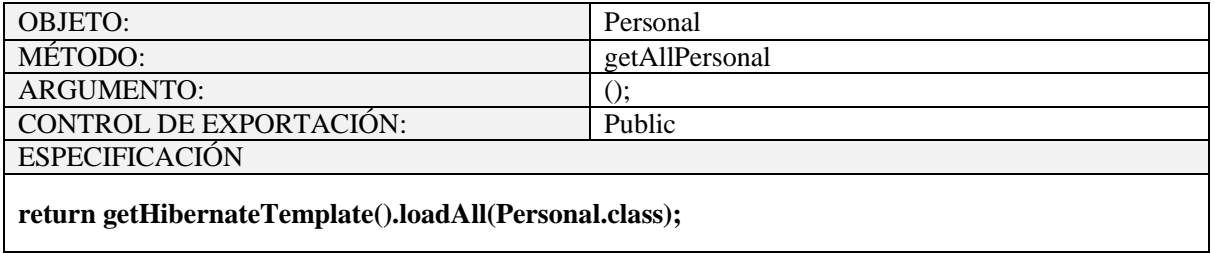

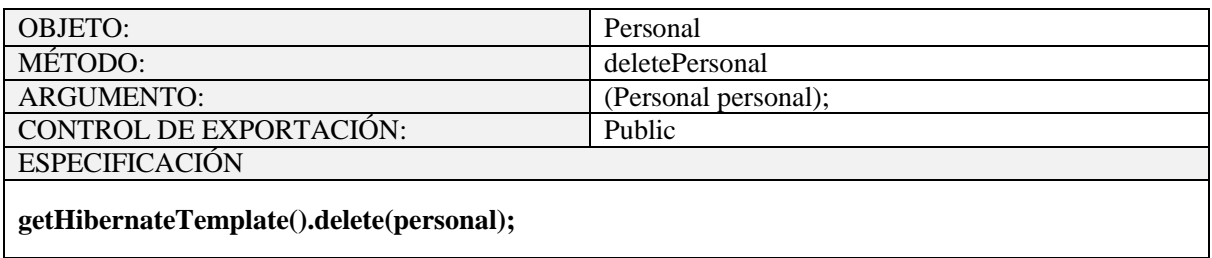

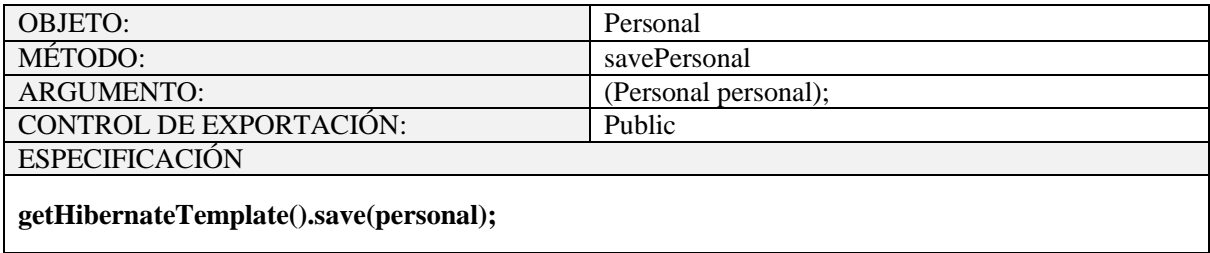

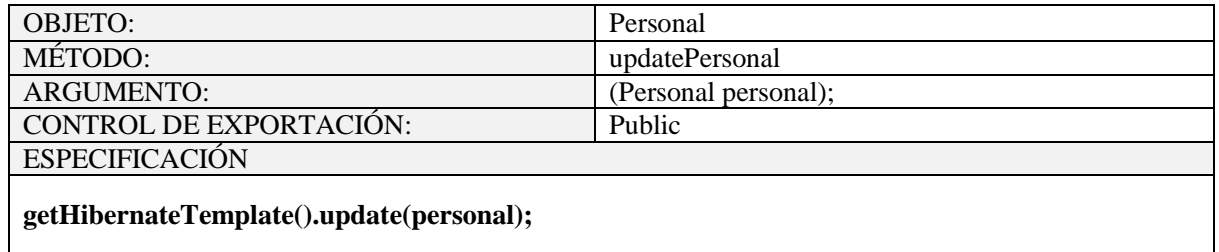

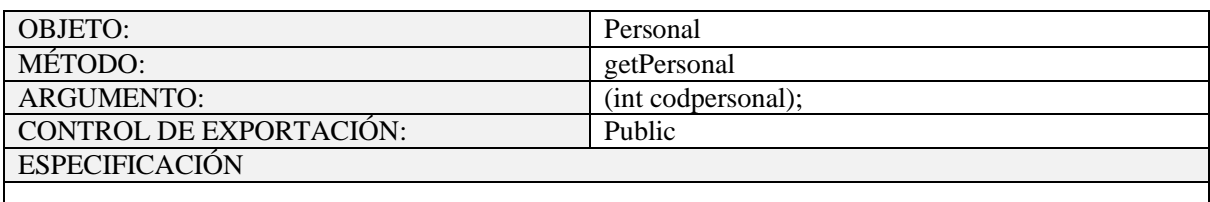

**return (Personal) getHibernateTemplate().get(Personal.class, codpersonal);**

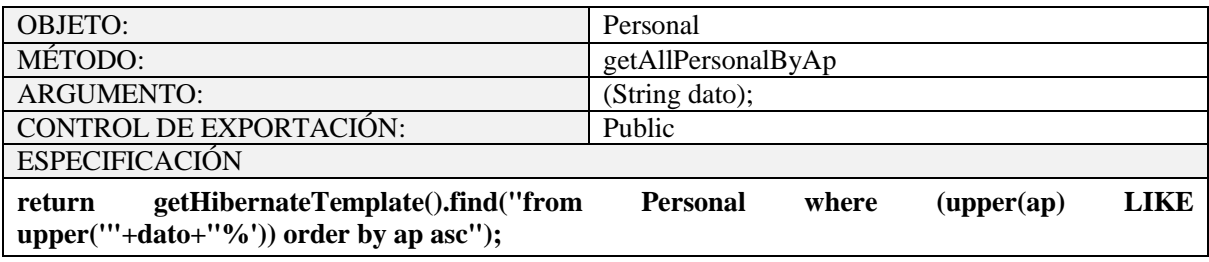

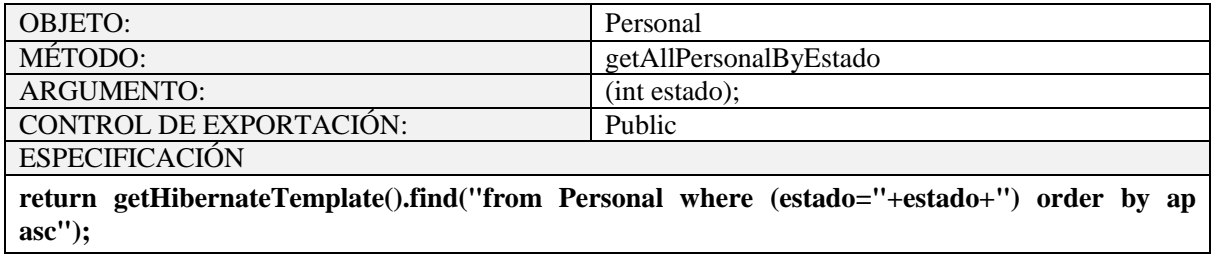

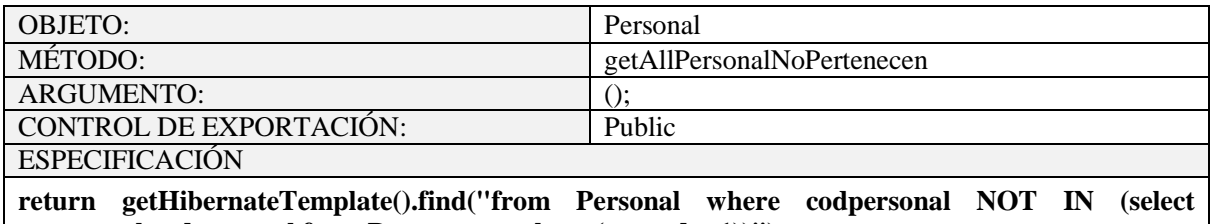

**p.personal.codpersonal from Pertenece p where (p.estado=1))");**

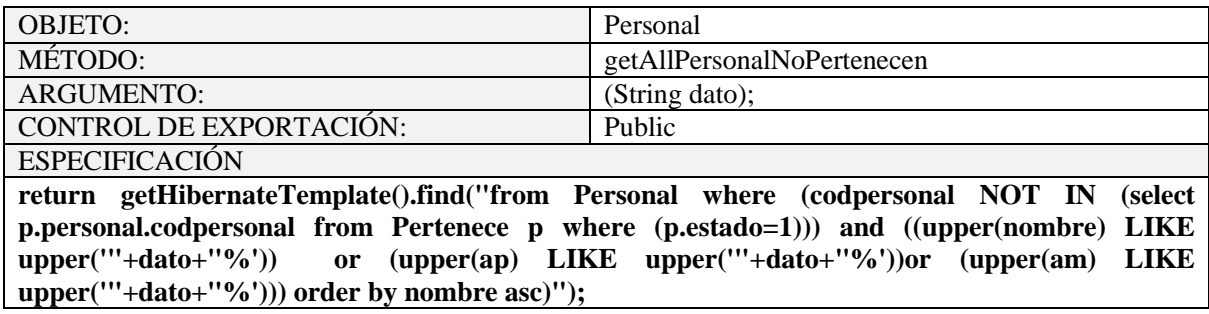

## Tabla 114. Objeto Personal

## **2.1.2.2.3.10.1.4.19 Objeto Pertenece**

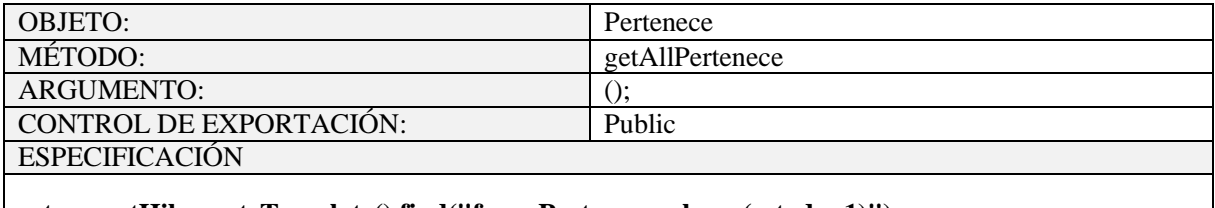

**return getHibernateTemplate().find("from Pertenece where (estado=1)");**

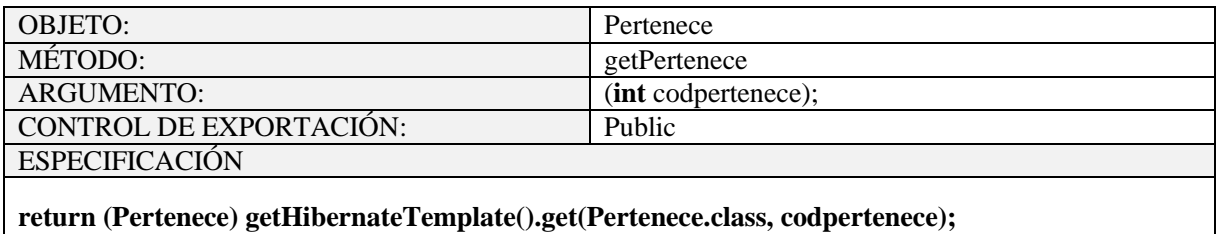

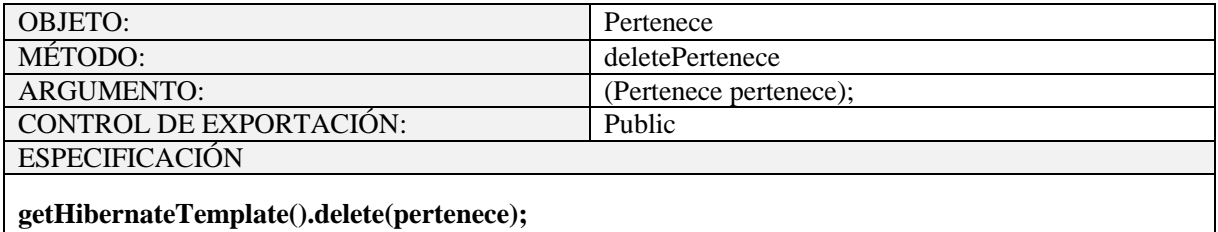

OBJETO: Pertenece MÉTODO: savePertenece ARGUMENTO: (Pertenece pertenece); CONTROL DE EXPORTACIÓN: Public ESPECIFICACIÓN: **getHibernateTemplate().save(pertenece);**

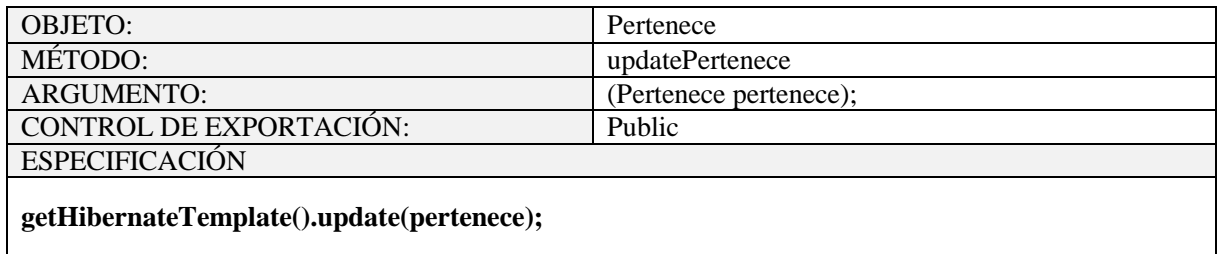

## Tabla 115. Objeto Pertenece

## **2.1.2.2.3.10.1.4.20 Objeto Proveedor**

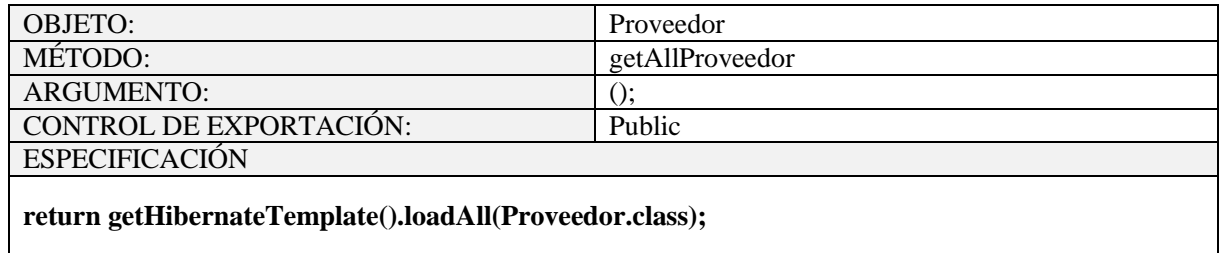

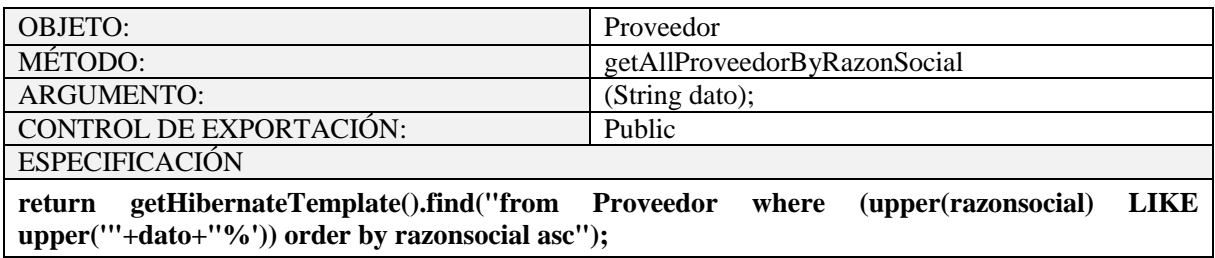

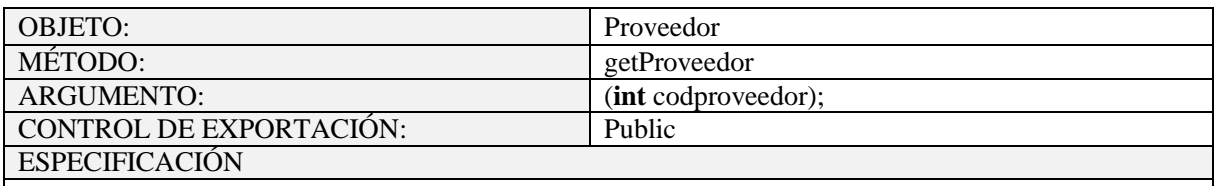

**return (Proveedor) getHibernateTemplate().get(Proveedor.class, codproveedor);**

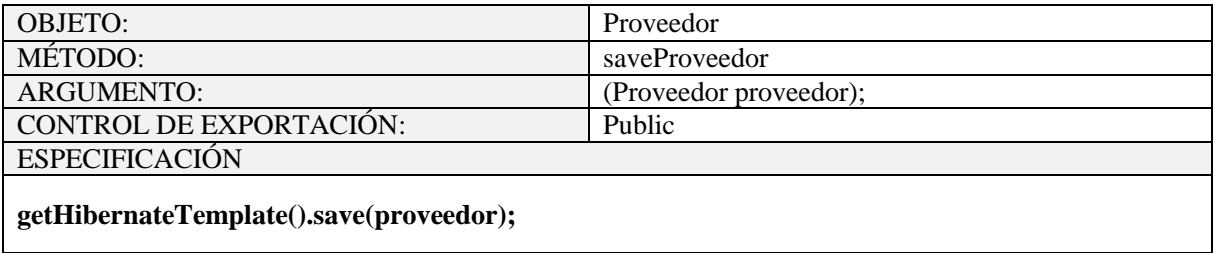

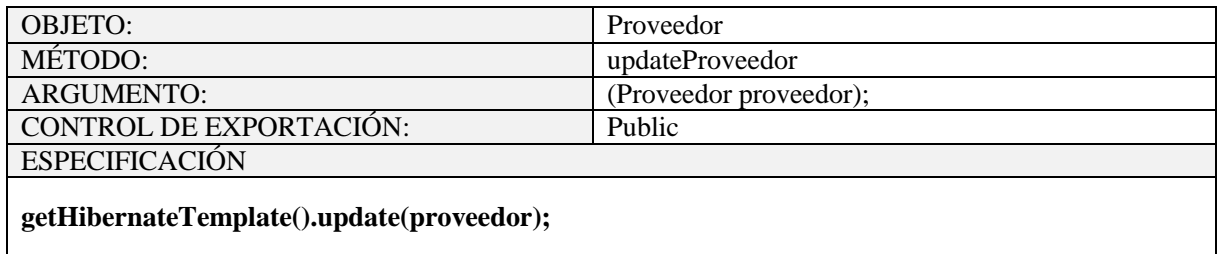

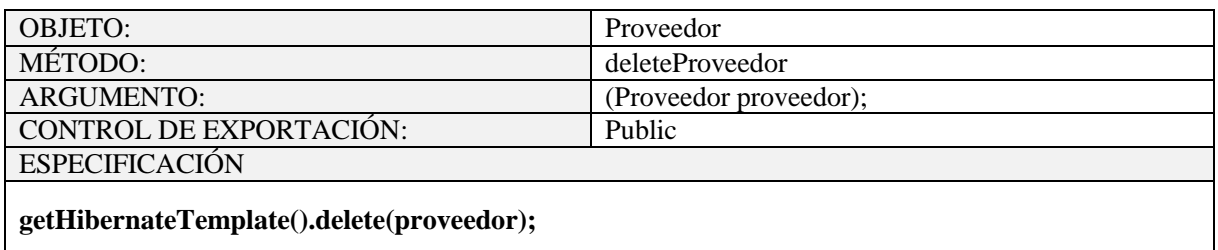

Tabla 116. Objeto Proveedor

**2.1.2.2.3.10.1.4.21 Objeto Provincia**

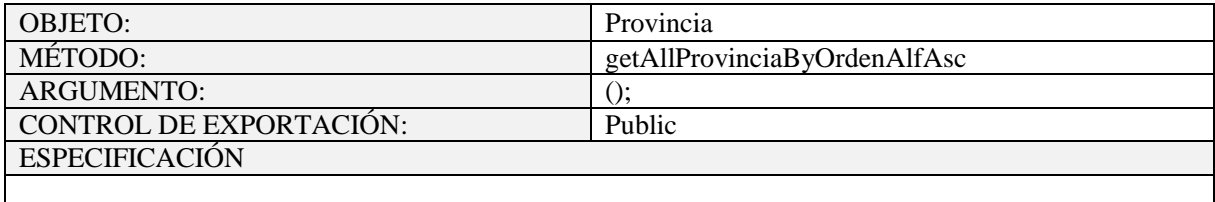

**return getHibernateTemplate().find("from Provincia order by nombre asc");**

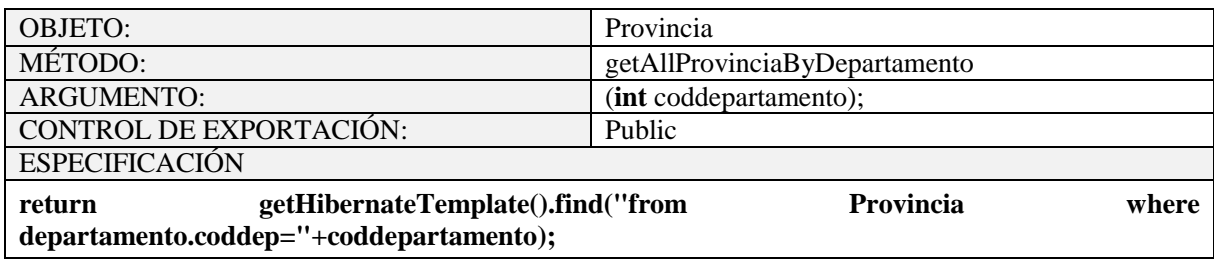

Tabla 117. Objeto Provincia

**2.1.2.2.3.10.1.4.22 Objeto Roles**

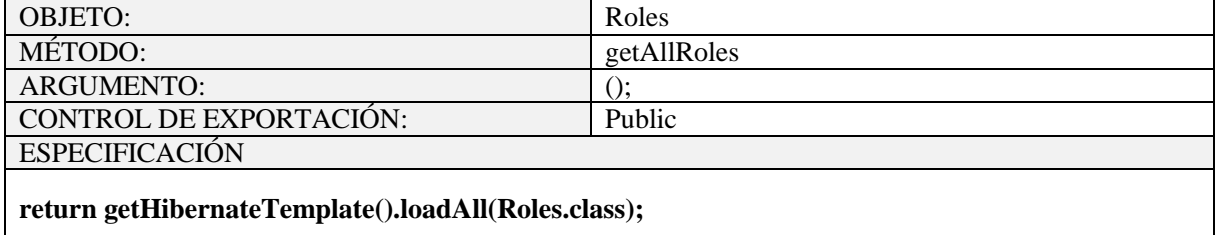

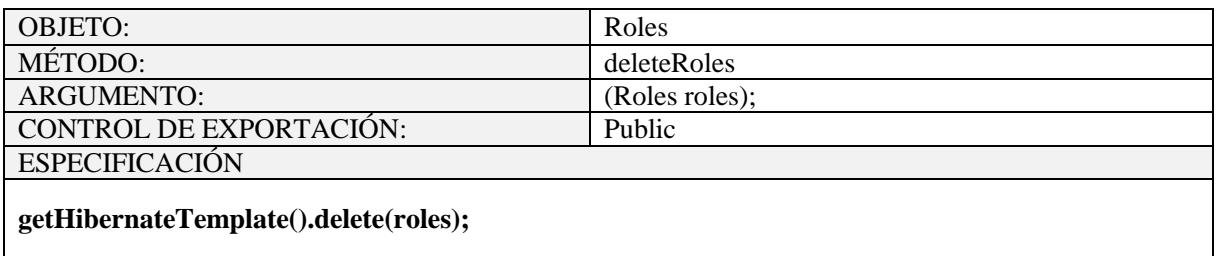

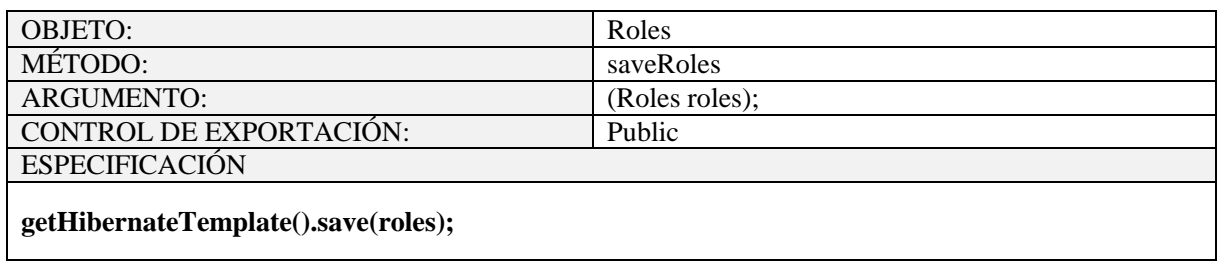

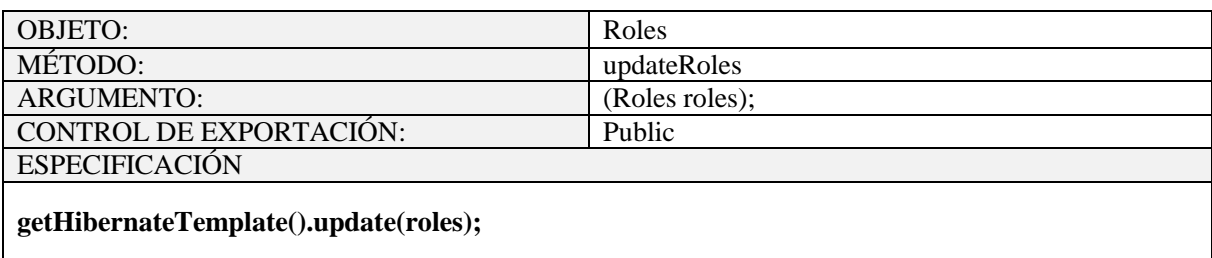

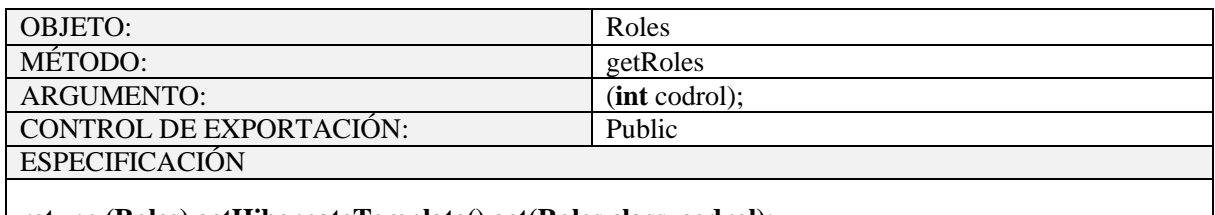

**return (Roles) getHibernateTemplate().get(Roles.class, codrol);**

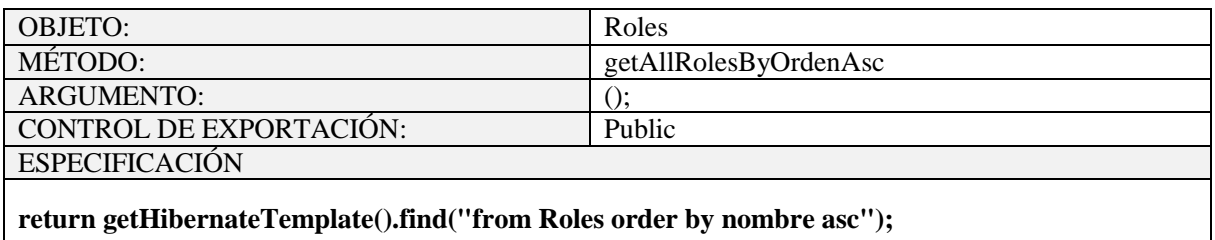

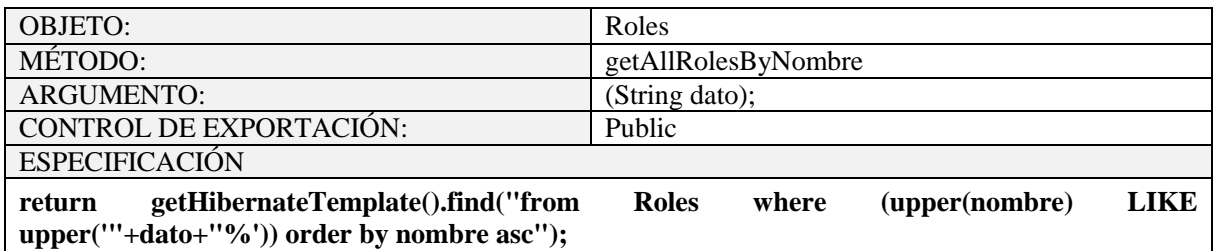

Tabla 118. Objeto Roles

**2.1.2.2.3.10.1.4.23 Objeto Telefono**

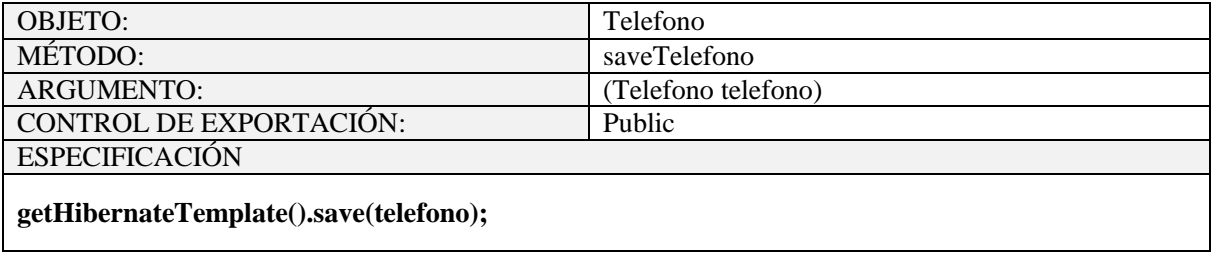

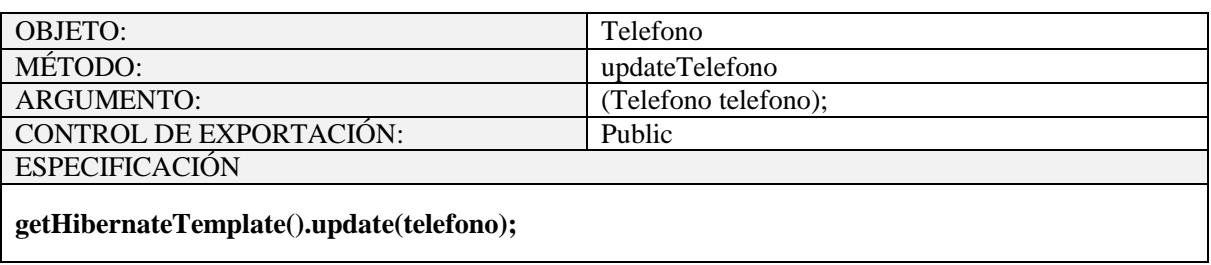

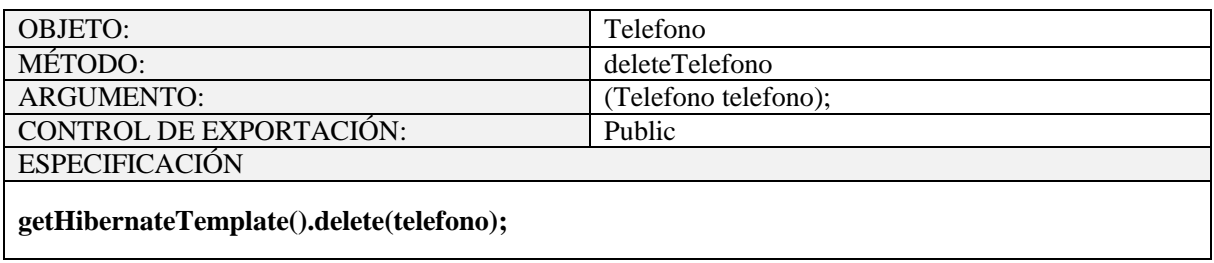

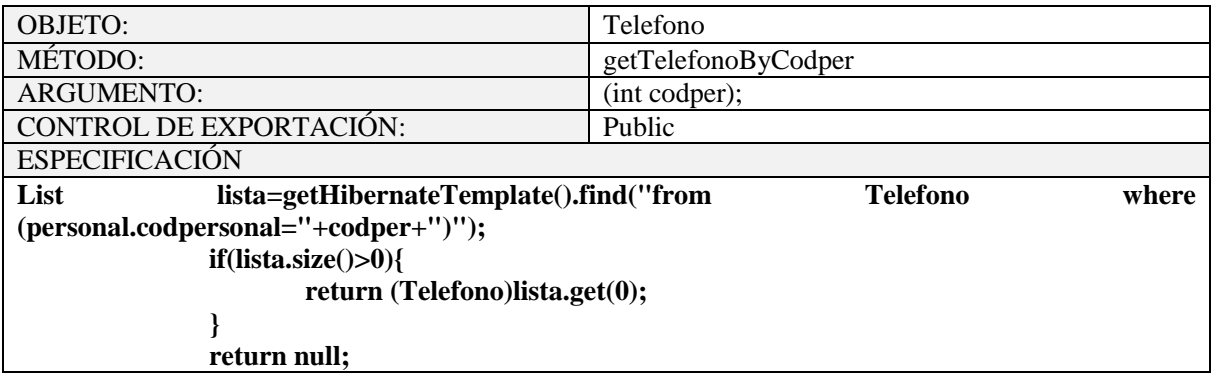

Tabla 119. Objeto Telefono

## **2.1.2.2.3.10.1.4.24 Objeto Tiene**

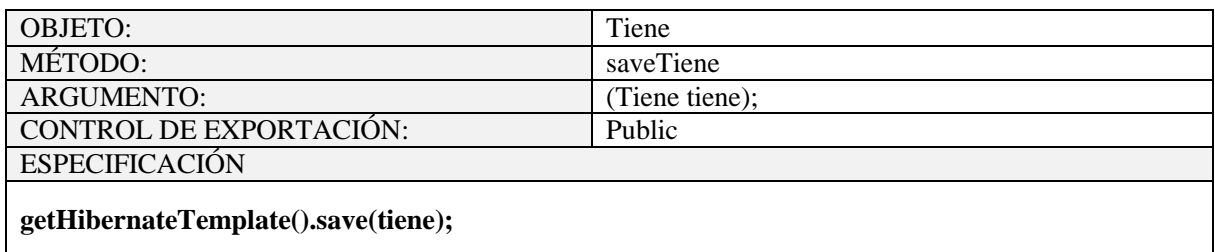

## Tabla 120. Objeto Tiene

## **2.1.2.2.3.10.1.4.25 ObjetoTipocuenta**

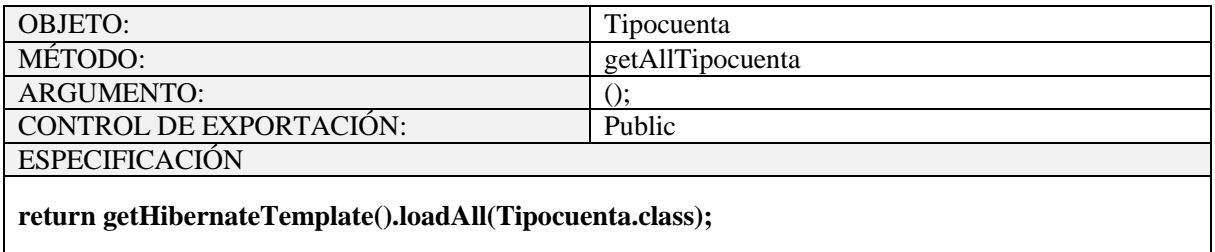

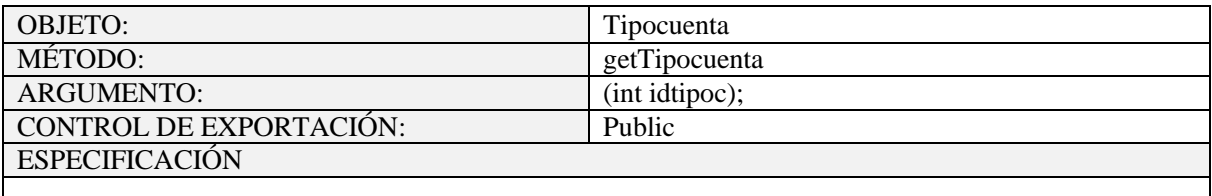

**return (Tipocuenta) getHibernateTemplate().get(Tipocuenta.class, idtipoc);**

Tabla 121. Objeto Tipocuenta

## **2.1.2.2.3.10.1.4.26 Objeto Tipodebien**

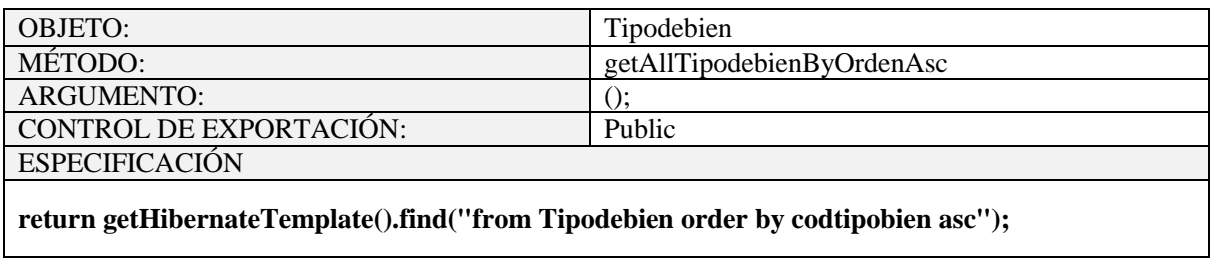

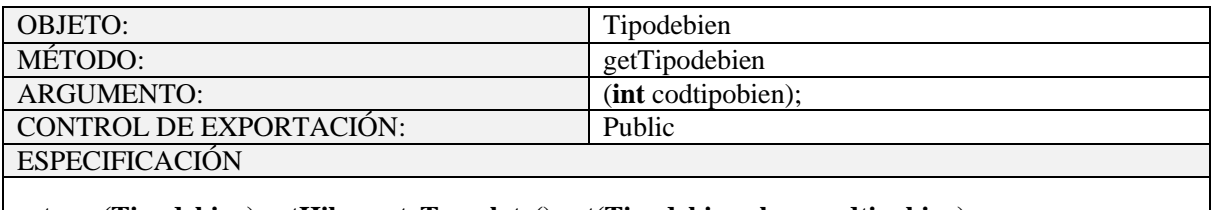

**return (Tipodebien) getHibernateTemplate().get(Tipodebien.class, codtipobien);**

Tabla 122. Objeto Tipodebien

## **2.1.2.2.3.10.1.4.27 Objeto Tipodecambio**

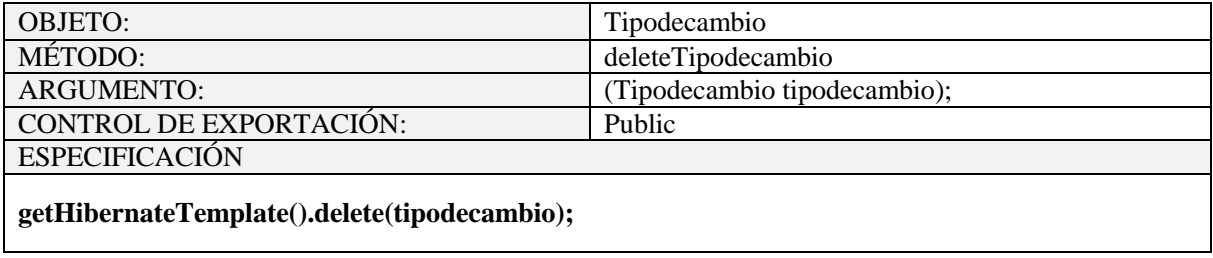

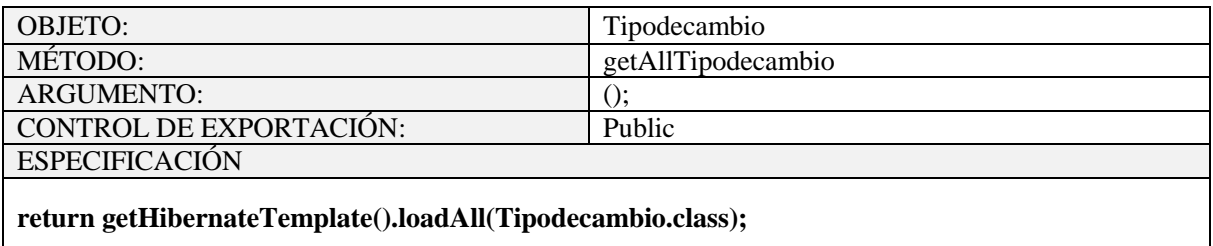

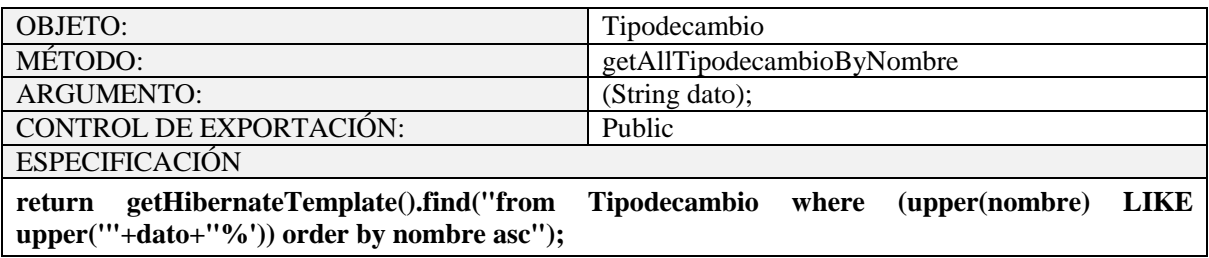

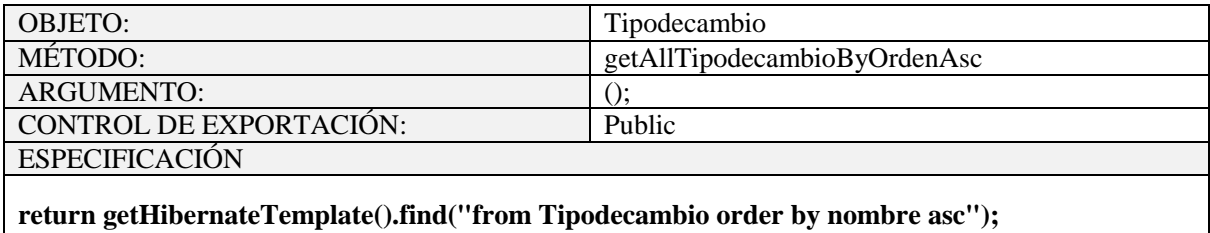

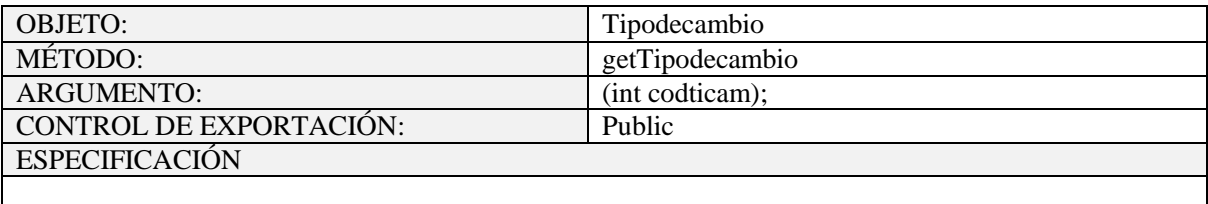

**return (Tipodecambio) getHibernateTemplate().get(Tipodecambio.class, codticam);**

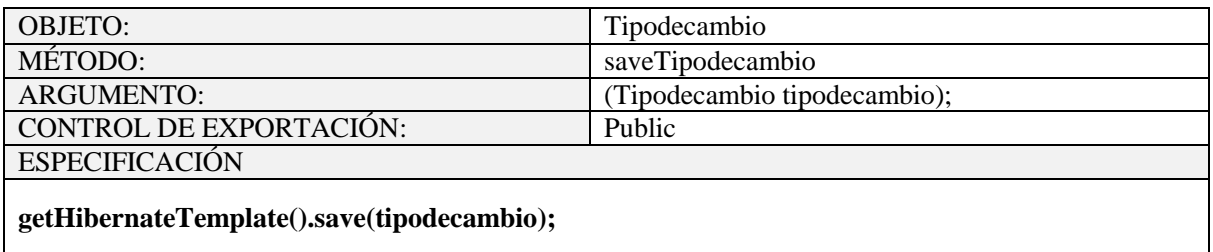

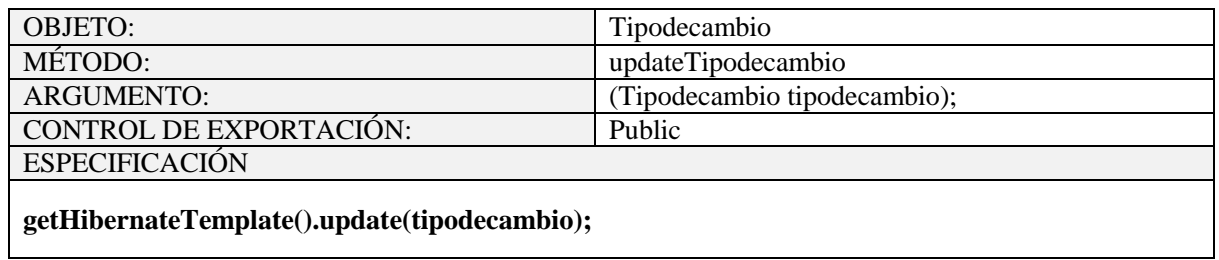

## Tabla 123. Objeto Tipodecambio

**2.1.2.2.3.10.1.4.28 Objeto Usuario**

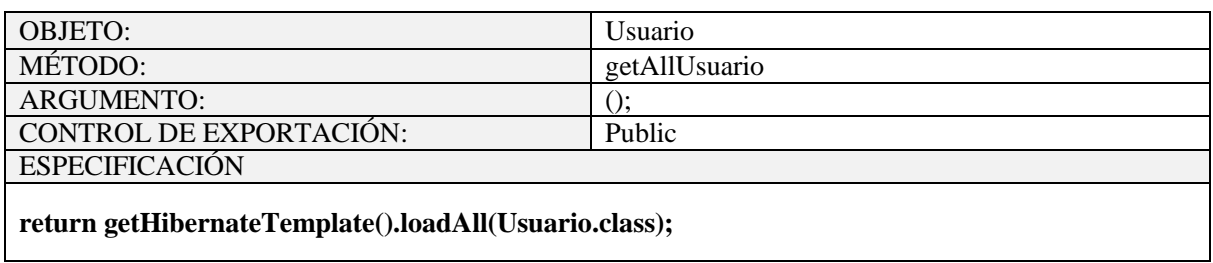

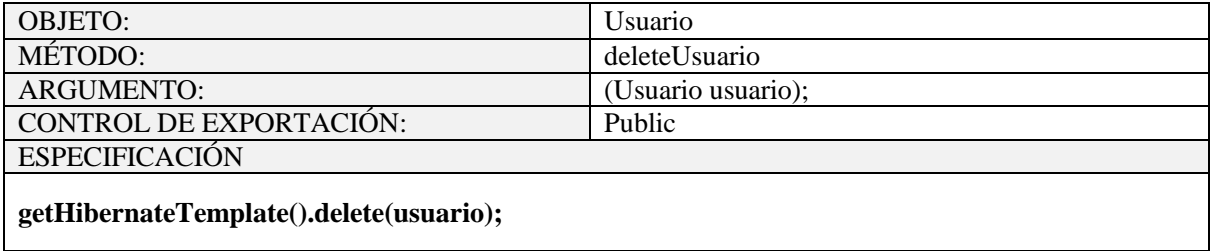

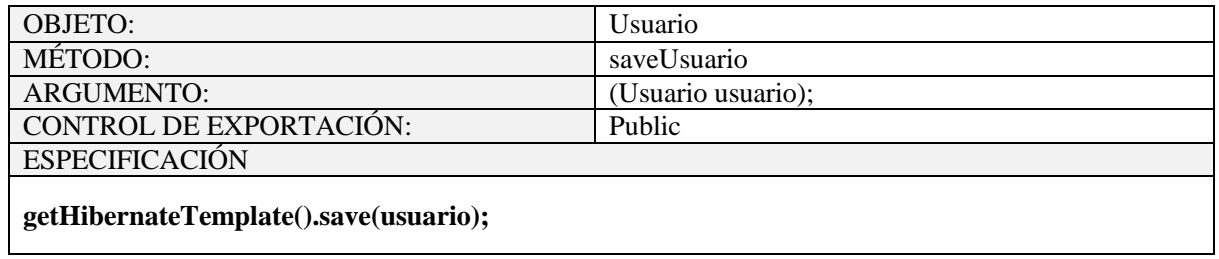

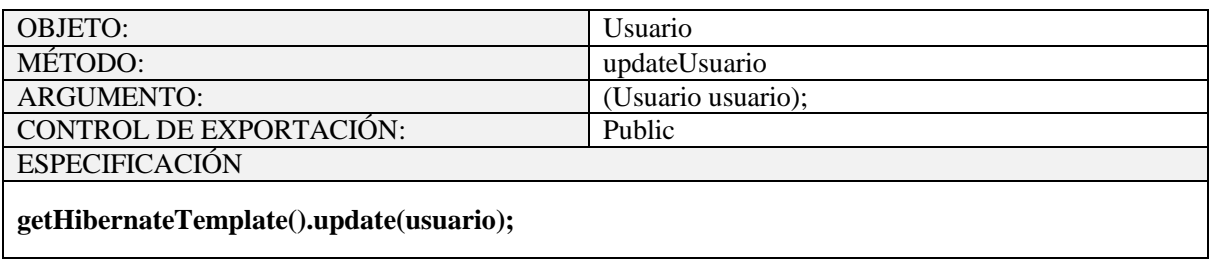

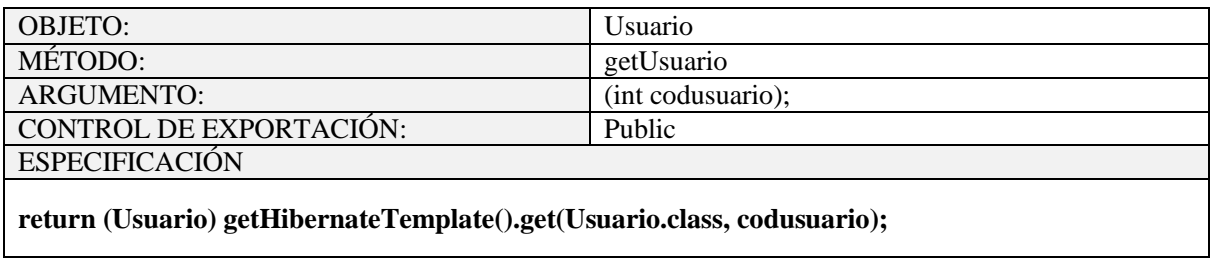

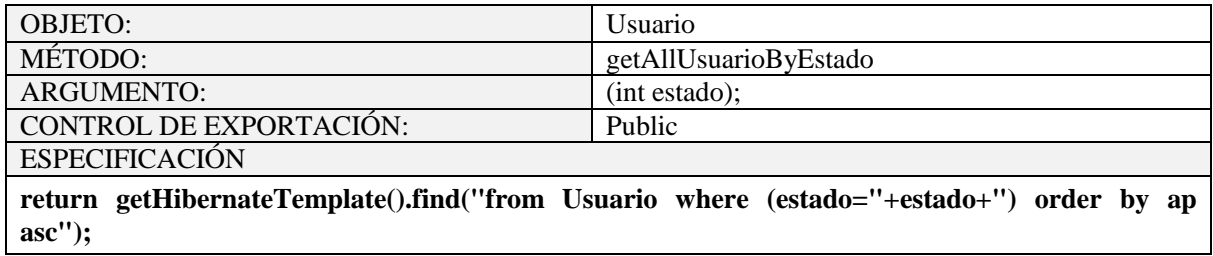

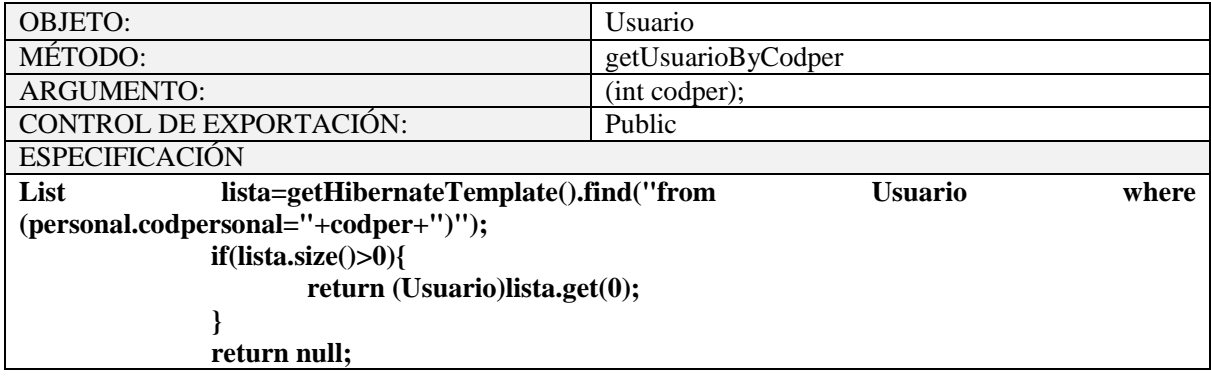

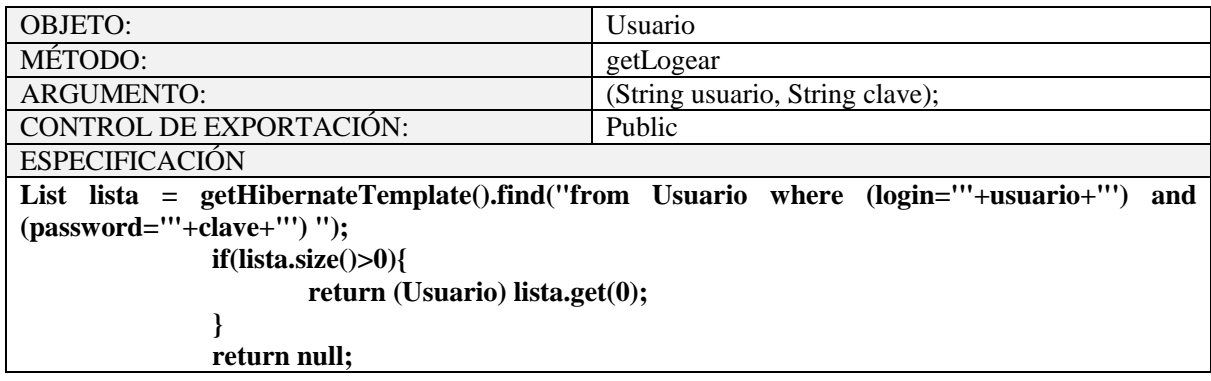

## Tabla 124. Objeto Usuario

# **2.1.2.2.3.10.1.4.29 Objeto Usurol**

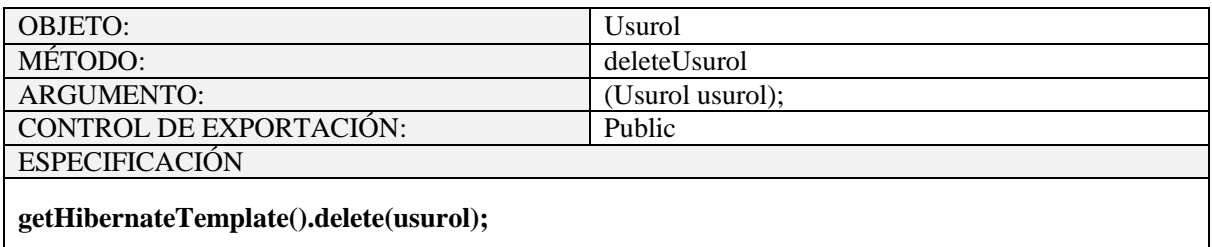

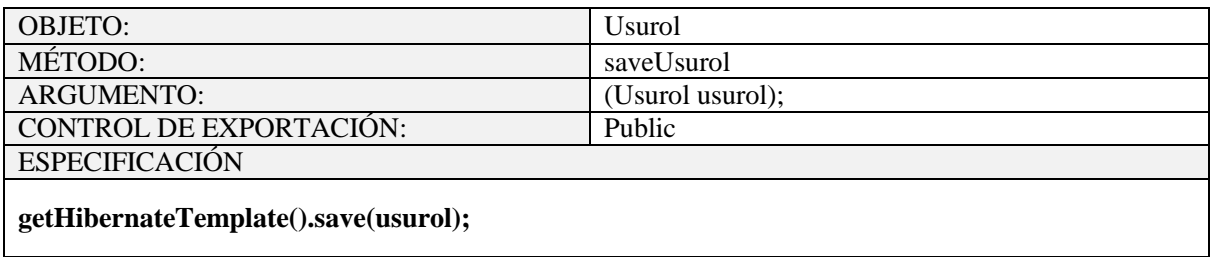

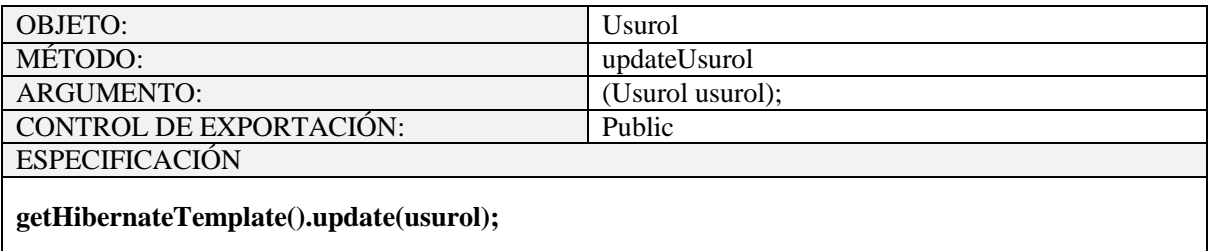

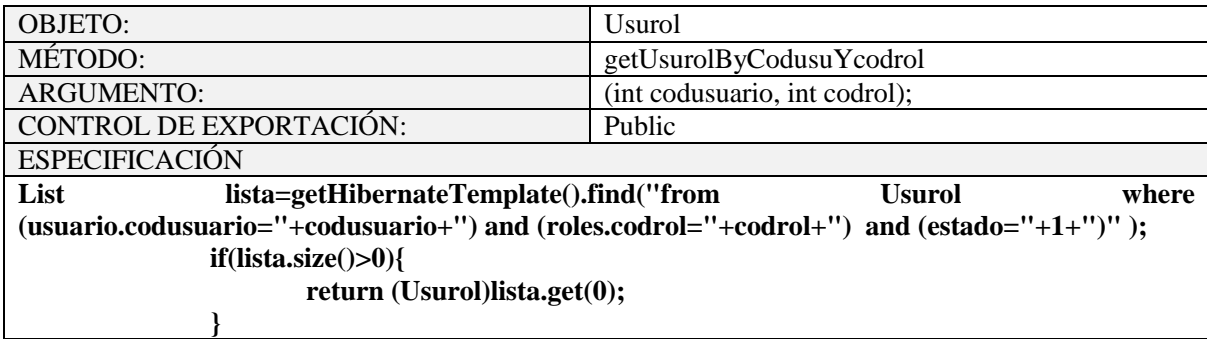

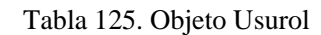

#### **2.1.2.2.3.10.2 Modelado Entidad Relación**

#### **2.1.2.2.3.10.2.1 Introducción**

Cuando se utiliza una base de datos para gestionar información, se está plasmando una parte del mundo real en una serie de tablas, registros y campos ubicados en un ordenador; creándose un modelo parcial de la realidad. Antes de crear físicamente estas tablas en el ordenador se debe realizar un modelo de datos.

Se suele cometer el error de ir creando nuevas tablas a medida que se van necesitando, haciendo así el modelo de datos y la construcción física de las tablas simultáneamente. El resultado de esto acaba siendo un Sistema de información parcheado, con datos dispersos que terminan por no cumplir adecuadamente los requisitos necesarios.

#### **2.1.2.2.3.10.2.2 Modelo Entidad / Relación**

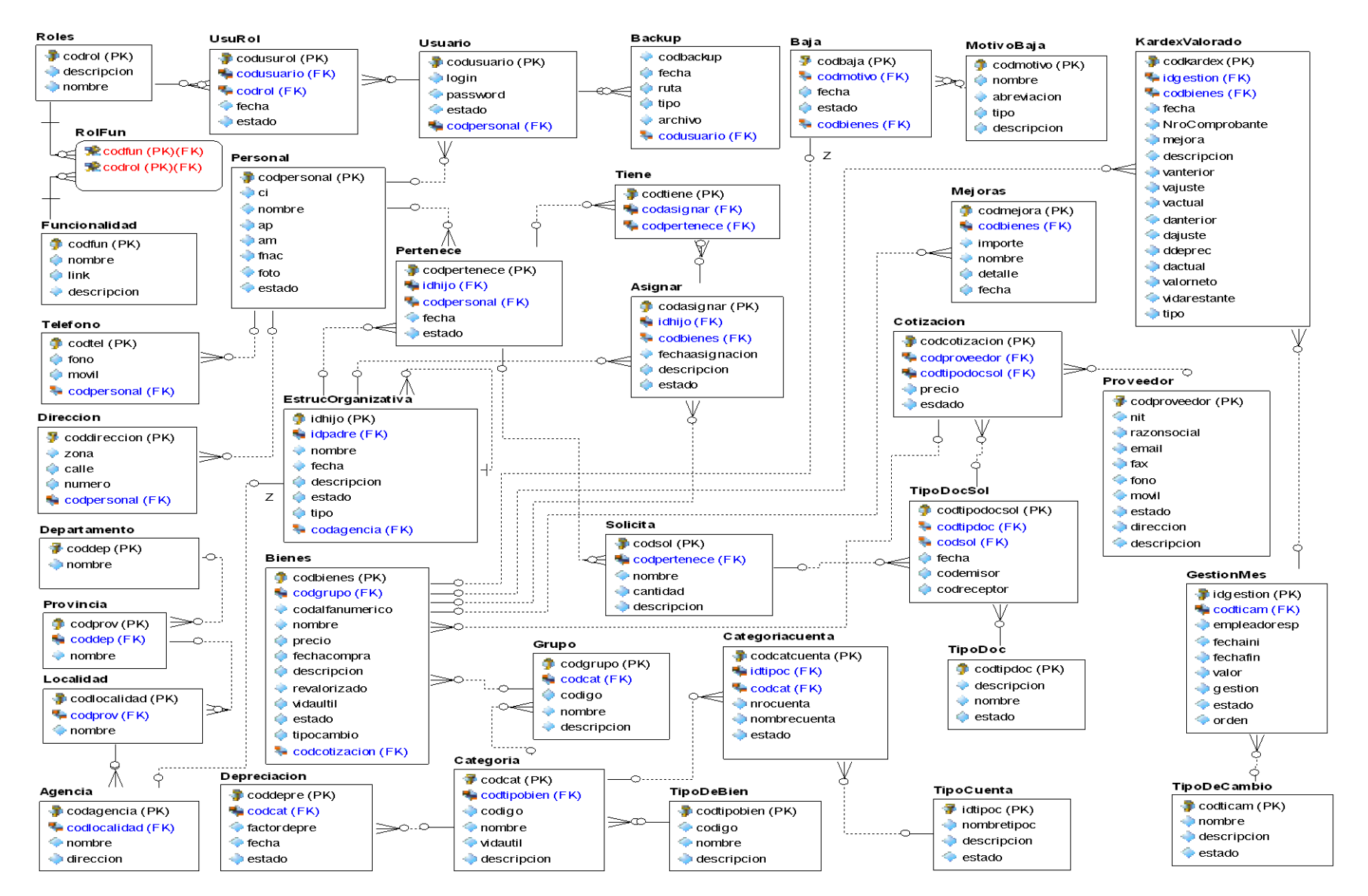

Figura 252. Modelo Entidad Relación

```
--
-- ER/Studio 7.5 SQL Code Generation
-- Company : INF
-- Project : Model1 base usuario.dm1<br>-- Author : Isaac
- Author :
--
-- Date Created : Monday, May 07, 2012 16:04:40
-- Target DBMS : PostgreSQL 8.0
--
-- TABLE: Departamento 
CREATE TABLE Departamento (
   coddep serial NOT NULL,
   nombre varchar(100),
   PRIMARY KEY (coddep)
);
-- TABLE: Provincia 
CREATE TABLE Provincia (<br>codprov serial NOT NULL,
  codprov serial
   coddep int4,
  nombre varchar(100),
   PRIMARY KEY (codprov),
       FOREIGN KEY (coddep) REFERENCES Departamento (coddep)
); 
-- TABLE: Localidad 
CREATE TABLE Localidad (
   codlocalidad serial NOT NULL,
   codprov int4,
  nombre varchar(100),
   PRIMARY KEY (codlocalidad),
       FOREIGN KEY (codprov) REFERENCES Provincia (codprov)
);
-- TABLE: Agencia 
CREATE TABLE Agencia (
   codagencia serial NOT NULL,
   codlocalidad int4,
  nombre varchar(100),
  direccion varchar(150),
   PRIMARY KEY (codagencia),
       FOREIGN KEY (codlocalidad) REFERENCES Localidad (codlocalidad)
);
```
-- TABLE: TipoDeBien

```
CREATE TABLE TipoDeBien (<br>codtipobien serial NOT NULL.
  codtipobien serial
   codigo varchar(25),
  nombre varchar(100),
  descripcion varchar(200),
   PRIMARY KEY (codtipobien)
);
-- TABLE: Categoria 
CREATE TABLE Categoria (
   codcat serial NOT NULL,
   codtipobien int4,
codigo varchar(25),
  nombre varchar(150),
   vidautil int4,
  descripcion varchar(200),
   PRIMARY KEY (codcat),
       FOREIGN KEY (codtipobien) REFERENCES TipoDeBien (codtipobien)
);
-- TABLE: Grupo 
CREATE TABLE Grupo (
   codgrupo serial NOT NULL,
   codcat int4,
   codigo varchar(25),
  nombre varchar(150),
  descripcion varchar(200),
   PRIMARY KEY (codgrupo),
       FOREIGN KEY (codcat) REFERENCES Categoria (codcat)
);
-- TABLE: Proveedor 
CREATE TABLE Proveedor (
   codproveedor serial NOT NULL,
  nit varchar(20) NOT NULL,
razonsocial varchar(150) NOT NULL,
  email varchar(100),
  fax varchar(20),
  fono varchar(15),
  movil varchar(15),
   estado int4 DEFAULT 0 NOT NULL,
  direccion varchar(150),
  descripcion varchar(200),
PRIMARY KEY (codproveedor)
);
```
-- TABLE: EstrucOrganizativa

```
CREATE TABLE EstrucOrganizativa (
  idhijo serial NOT NULL,<br>idpadre int4 NOT NULL.
                      NOT NULL.
       codagencia int4,
  nombre varchar(150) NOT NULL,
   fecha date,
  descripcion varchar(200),
estado int4 DEFAULT 0 NOT NULL,
   tipo int4 NOT NULL, 
   PRIMARY KEY (idhijo),
       FOREIGN KEY (codagencia) REFERENCES Agencia (codagencia),
       FOREIGN KEY (idpadre) REFERENCES EstrucOrganizativa (idhijo)
);
```
-- TABLE: Personal

```
CREATE TABLE Personal (
   codpersonal serial NOT NULL,
  ci varchar(15) NOT NULL,
 nombre varchar(60) NOT NULL,
   ap varchar(60),
   am varchar(60) NOT NULL,
   fnac date,
   foto varchar(100),
   estado int4 DEFAULT 0 NOT NULL,
  PRIMARY KEY (codpersonal)
```

```
);
```
-- TABLE: Pertenece

```
CREATE TABLE Pertenece (
   codpertenece serial NOT NULL,
   idhijo int4,
   codpersonal int4,
   fecha date,
   estado int4 DEFAULT 0 NOT NULL,
   PRIMARY KEY (codpertenece),
       FOREIGN KEY (codpersonal) REFERENCES Personal (codpersonal),
       FOREIGN KEY (idhijo) REFERENCES EstrucOrganizativa (idhijo)
);
```

```
-- TABLE: Solicita
```
CREATE TABLE Solicita ( codsol serial NOT NULL, codpertenece int4, nombre varchar(200), cantidad int4 DEFAULT 0 NOT NULL, descripcion varchar(600),

```
estado int4 DEFAULT 0 NOT NULL,
   PRIMARY KEY (codsol),
       FOREIGN KEY (codpertenece) REFERENCES Pertenece (codpertenece)
);
-- TABLE: TipoDoc 
CREATE TABLE TipoDoc (
codtipdoc serial NOT NULL,
       nombre varchar(150).
   descripcion varchar(200), 
estado int4 DEFAULT 0 NOT NULL,
   PRIMARY KEY (codtipdoc)
);
-- TABLE: TipoDocSol 
CREATE TABLE TipoDocSol (
   codtipodocsol serial NOT NULL,
   codtipdoc int4,
   codsol int4,
   fecha date,
   codemisor int4 NOT NULL,
   codreceptor int4 NOT NULL,
       estado int4 DEFAULT 0 NOT NULL,
   PRIMARY KEY (codtipodocsol),
       FOREIGN KEY (codsol) REFERENCES Solicita (codsol),
       FOREIGN KEY (codtipdoc) REFERENCES TipoDoc (codtipdoc)
);
-- TABLE: Cotizacion 
CREATE TABLE Cotizacion (<br>codcotizacion serial NOT NULL,
codcotizacion serial
   codproveedor int4,
   codtipodocsol int4,
  precio float8 DEFAULT 0 NOT NULL,
       preciototal float8 DEFAULT 0 NOT NULL,
   estado int4 DEFAULT 0 NOT NULL,
   PRIMARY KEY (codcotizacion),
       FOREIGN KEY (codtipodocsol) REFERENCES TipoDocSol (codtipodocsol),
       FOREIGN KEY (codproveedor) REFERENCES Proveedor (codproveedor)
);
-- TABLE: Bienes 
CREATE TABLE Bienes (
codbienes serial NOT NULL,
   codcotizacion int4,
   codgrupo int4,
   codalfanumerico varchar(20),
  nombre varchar(100),
```

```
precio float8 DEFAULT 0 NOT NULL,<br>fechacompra date.
fechacompra<br>descripcion
                varchar(500),
   revalorizado varchar(2),
vidautil int4.
   estado int4 DEFAULT 0 NOT NULL,
tipocambio float8,
   PRIMARY KEY (codbienes),
       FOREIGN KEY (codgrupo) REFERENCES Grupo (codgrupo),
       FOREIGN KEY (codcotizacion) REFERENCES Cotizacion (codcotizacion)
);
-- TABLE: MotivoBaja 
CREATE TABLE MotivoBaja (
   codmotivo serial NOT NULL,
  nombre varchar(100),
   abreviacion varchar(20),
   tipo varchar(10),
  descripcion varchar(200),
       estado int4 DEFAULT 0 NOT NULL, 
   PRIMARY KEY (codmotivo)
);
-- TABLE: Baja 
CREATE TABLE Baja (
   codbaja serial NOT NULL,
   codmotivo int4,
       codbienes int4,
   fecha date,
   estado int4 DEFAULT 0 NOT NULL, 
   PRIMARY KEY (codbaja),
       FOREIGN KEY (codbienes) REFERENCES Bienes (codbienes),
       FOREIGN KEY (codmotivo) REFERENCES MotivoBaja (codmotivo)
);
-- TABLE: TipoCuenta 
CREATE TABLE TipoCuenta (
   idtipoc serial NOT NULL,
nombretipoc varchar(100),
  descripcion varchar(500),
```
);

-- TABLE: Categoriacuenta

PRIMARY KEY (idtipoc)

CREATE TABLE Categoriacuenta (

estado int4 DEFAULT 0 NOT NULL,

```
codcatcuenta serial NOT NULL,<br>idtipoc int4.
  idtipoc int4,<br>codcat int4.
  codcat
nrocuenta varchar(20),
   nombrecuenta varchar(100),
   estado int4 DEFAULT 0 NOT NULL,
PRIMARY KEY (codcatcuenta),
       FOREIGN KEY (codcat) REFERENCES Categoria (codcat),
       FOREIGN KEY (idtipoc) REFERENCES TipoCuenta (idtipoc)
);
-- TABLE: Depreciacion 
CREATE TABLE Depreciacion (
   coddepre serial NOT NULL,
   codcat int4,
   factordepre float8,
   fecha date,
   estado int4 DEFAULT 0 NOT NULL,
   PRIMARY KEY (coddepre),
       FOREIGN KEY (codcat) REFERENCES Categoria (codcat)
);
-- TABLE: Direccion 
CREATE TABLE Direccion (
   coddireccion serial NOT NULL,
       codpersonal int4,
  zona varchar(100),
  calle varchar(100),
numero varchar(15).
   PRIMARY KEY (coddireccion),
       FOREIGN KEY (codpersonal) REFERENCES Personal (codpersonal)
);
-- TABLE: Asignar 
CREATE TABLE Asignar (
codasignar serial NOT NULL,
   idhijo int4,
   codbienes int4,
   fechaasignacion date,
  descripcion varchar(200),
estado int4 DEFAULT 0 NOT NULL,
   PRIMARY KEY (codasignar),
       FOREIGN KEY (idhijo) REFERENCES EstrucOrganizativa (idhijo),
       FOREIGN KEY (codbienes) REFERENCES Bienes (codbienes)
);
-- TABLE: Funcionalidad
```

```
CREATE TABLE Funcionalidad (
```
codfun serial NOT NULL,<br>nombre varchar(100). nombre varchar(100),<br>link varchar(150). varchar(150). descripcion varchar(200), PRIMARY KEY (codfun) ); -- TABLE: TipoDeCambio CREATE TABLE TipoDeCambio ( codticam serial NOT NULL,<br>nombre varchar(100) NOT NUL varchar(100) NOT NULL, descripcion varchar(200), estado int4 DEFAULT 0 NOT NULL, PRIMARY KEY (codticam) ); -- TABLE: GestionMes CREATE TABLE GestionMes ( idgestion serial NOT NULL, codticam int4, empleadoresp int4, fechaini date, fechafin date, valor float8. gestion int4 NOT NULL, estado int4 DEFAULT 0 NOT NULL, orden int4, PRIMARY KEY (idgestion), FOREIGN KEY (codticam) REFERENCES TipoDeCambio (codticam) ); -- TABLE: KardexValorado CREATE TABLE KardexValorado ( codkardex serial NOT NULL, idgestion int4, codbienes int4, fecha date, nrocomprobante varchar(16), mejora float8, descripcion varchar(300), vanterior float8,<br>juste float8, vajuste float8,<br>vactual float8 vactual float8 NOT NULL, danterior float8. dajuste float8, ddeprec float8, dactual float8, valorneto float8, vidarestante int4,

```
tipo int4 NOT NULL,
   PRIMARY KEY (codkardex),
       FOREIGN KEY (codbienes) REFERENCES Bienes (codbienes),
       FOREIGN KEY (idgestion) REFERENCES GestionMes (idgestion)
);
-- TABLE: Mejoras 
CREATE TABLE Mejoras (
   codmejora serial NOT NULL,
  codbienes int4,<br>importe float8,
  importe
  nombre varchar(100),
   detalle varchar(300),
fecha date,
   PRIMARY KEY (codmejora),
       FOREIGN KEY (codbienes) REFERENCES Bienes (codbienes)
);
-- TABLE: Roles 
CREATE TABLE Roles (
   codrol serial NOT NULL,
descripcion varchar(200),
  nombre varchar(60) NOT NULL,
PRIMARY KEY (codrol)
);
-- TABLE: RolFun 
CREATE TABLE RolFun (
   codfun int4 NOT NULL,
   codrol int4 NOT NULL,
   PRIMARY KEY (codfun, codrol),
       FOREIGN KEY (codfun) REFERENCES Funcionalidad (codfun),
       FOREIGN KEY (codrol) REFERENCES Roles (codrol)
);
-- TABLE: Telefono 
CREATE TABLE Telefono (
   codtel serial NOT NULL,
       codpersonal int4,
  fono varchar(15),
  movil varchar(15),
   PRIMARY KEY (codtel),
       FOREIGN KEY (codpersonal) REFERENCES Personal (codpersonal)
);
```
-- TABLE: Tiene

```
CREATE TABLE Tiene (<br>codtiene serial NO
             serial NOT NULL,<br>int4.
  codasignar
   codpertenece int4,
   PRIMARY KEY (codtiene),
       FOREIGN KEY (codpertenece) REFERENCES Pertenece (codpertenece),
       FOREIGN KEY (codasignar) REFERENCES Asignar (codasignar)
);
-- TABLE: Usuario 
CREATE TABLE Usuario (
   codusuario serial NOT NULL,
       codpersonal int4,
  login varchar(50) NOT NULL,
   password varchar(50) NOT NULL,
   estado int4 DEFAULT 0 NOT NULL, 
   PRIMARY KEY (codusuario),
       FOREIGN KEY (codpersonal) REFERENCES Personal (codpersonal)
);
-- TABLE: Backup
CREATE TABLE Backup (
   codbackup serial NOT NULL,
   codusuario int4,
   ruta varchar(250) NOT NULL,
   tipo varchar(250) NOT NULL,
   archivo varchar(250),
   fecha date NOT NULL,
   PRIMARY KEY (codbackup),
       FOREIGN KEY (codusuario) REFERENCES Usuario (codusuario)
);
-- TABLE: UsuRol 
CREATE TABLE UsuRol (
   codusurol serial NOT NULL,
   codusuario int4,
   codrol int4,
   fecha date,
   estado int4 DEFAULT 0 NOT NULL,
   PRIMARY KEY (codusurol),
       FOREIGN KEY (codrol) REFERENCES Roles (codrol),
       FOREIGN KEY (codusuario) REFERENCES Usuario (codusuario)
);
```
## **2.1.2.2.3.10.2.4 Diccionario de Datos**

## **Agencia**

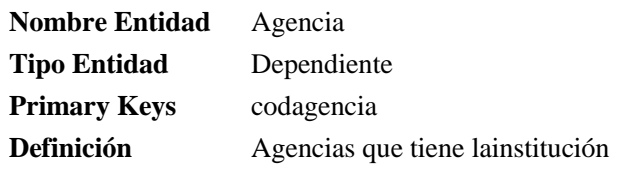

**Notas**

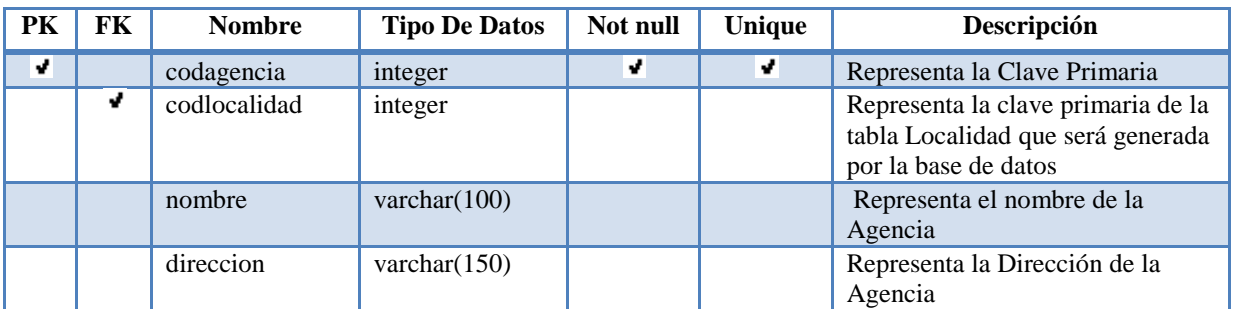

Foreign Keys

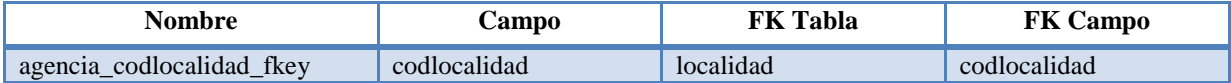

## **Asignar**

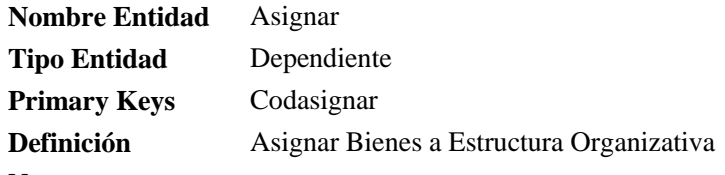

**Notas**

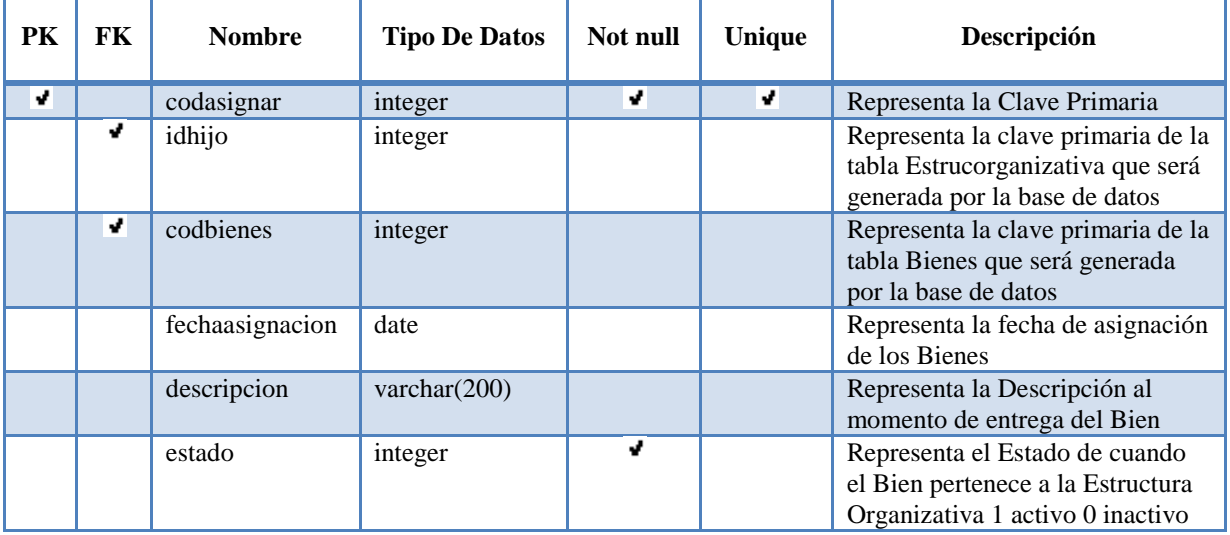

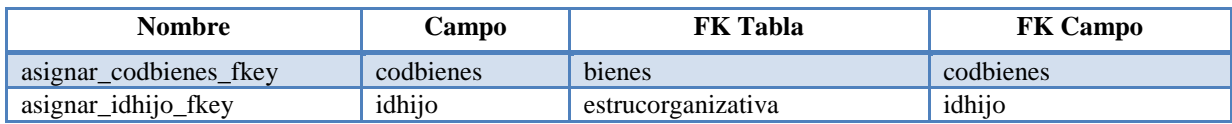

**Baja**

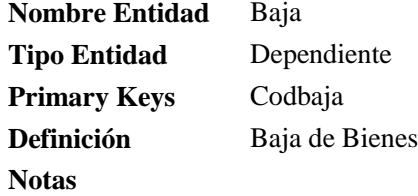

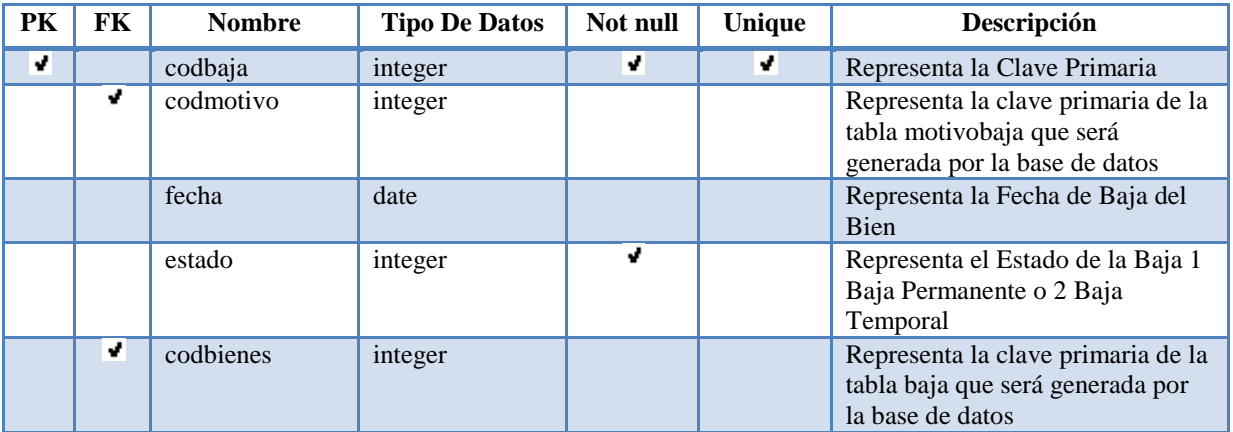

Foreign Keys

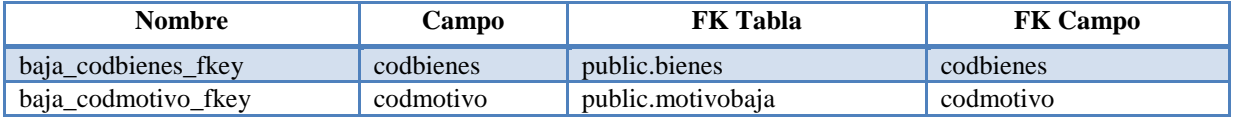

## **Bienes**

- **Nombre Entidad** Bienes
- **Tipo Entidad** Dependiente Primary Keys Codbienes
- **Definición** Bienes que tiene lainstitución
- **Notas**

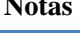

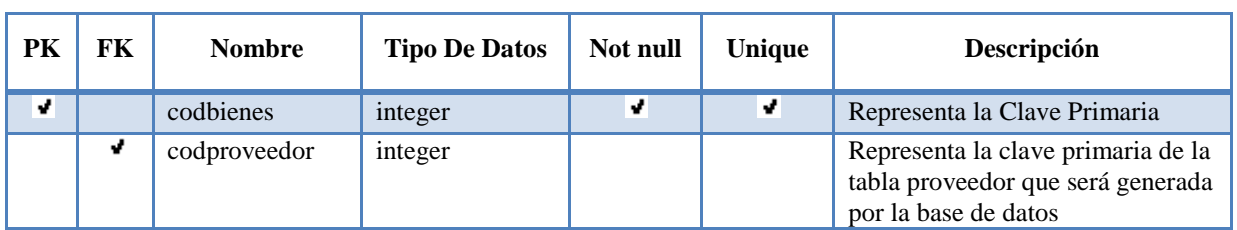

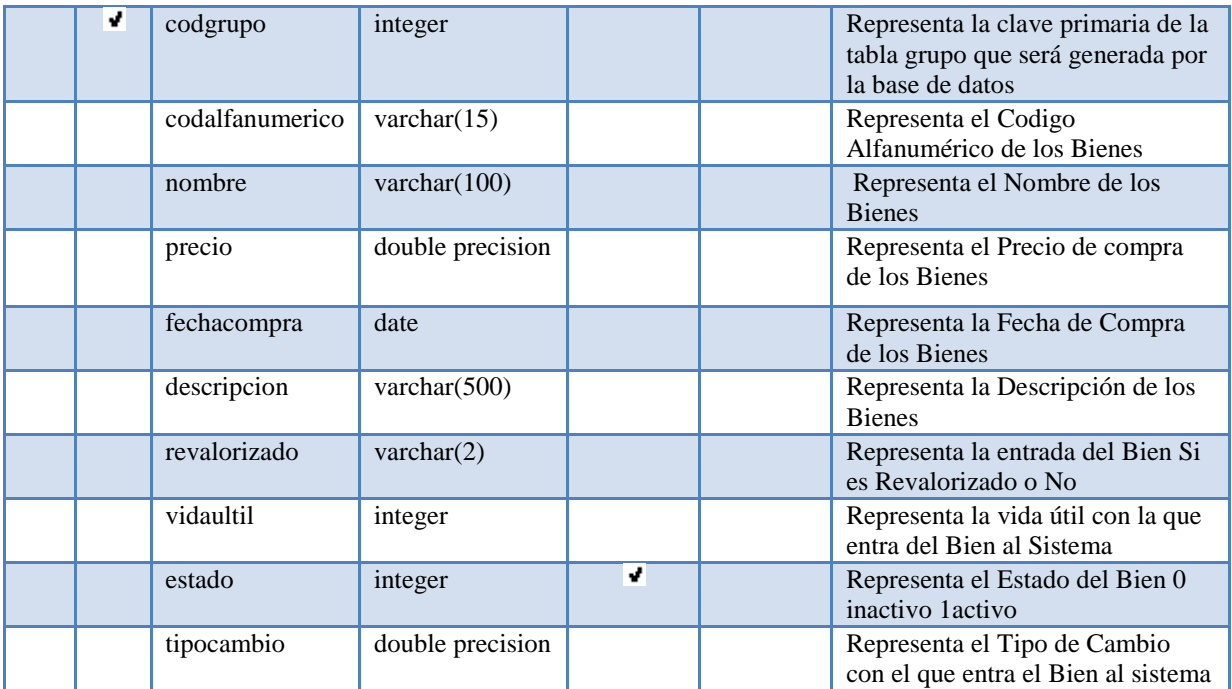

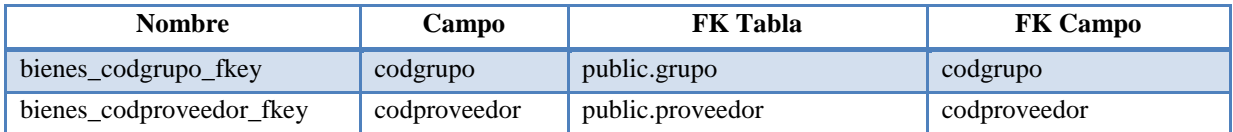

**Categoría**

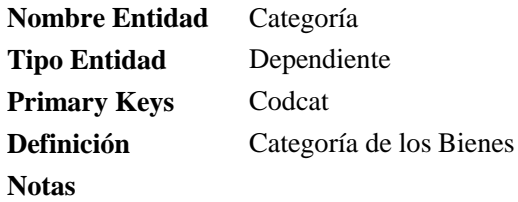

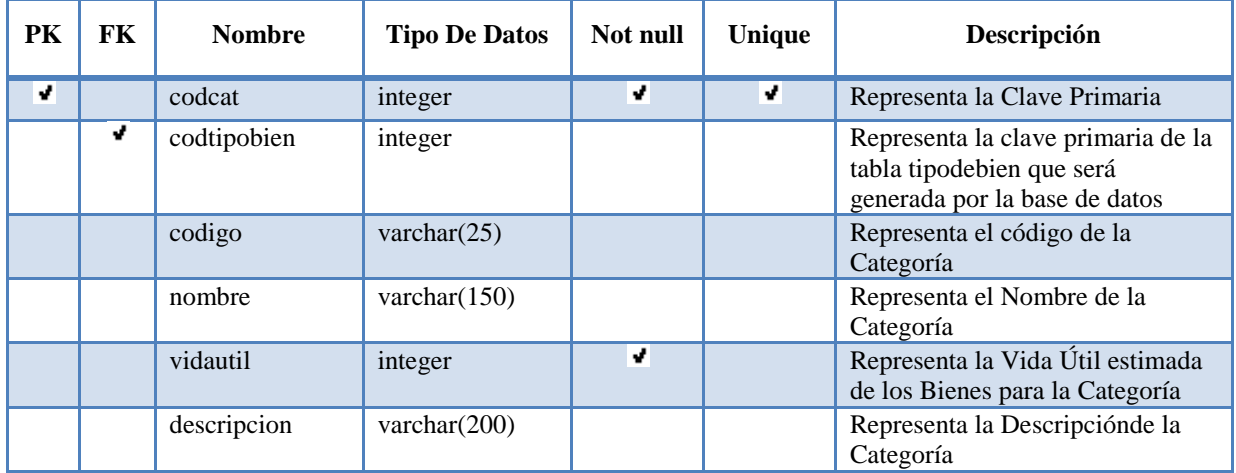

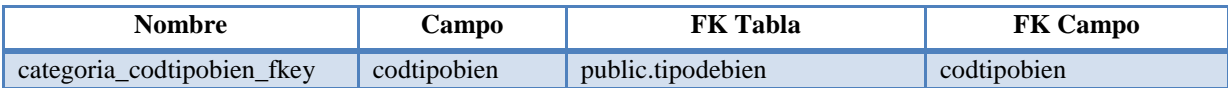

## **CategoriaCuenta**

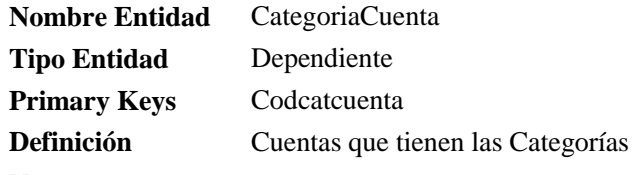

#### **Notas**

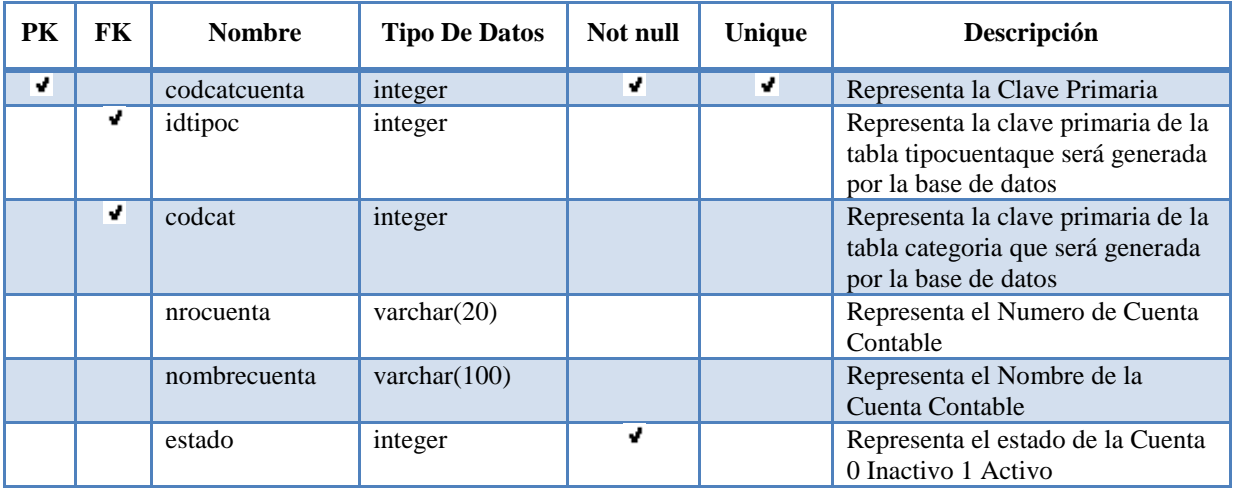

## Foreign Keys

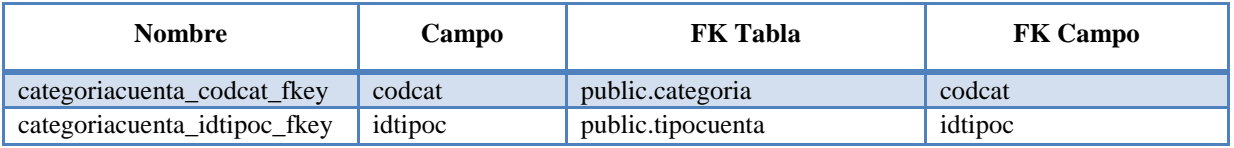

## **Departamento**

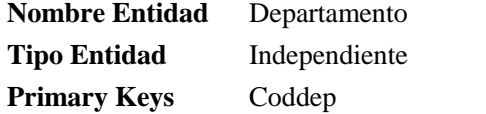

**Definición** Departamentos de Bolivia

**Notas**

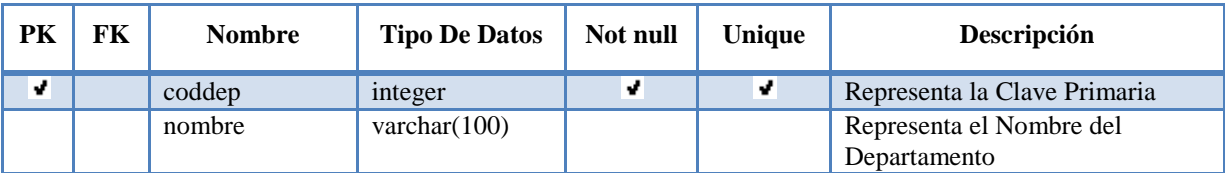

## **Depreciación**

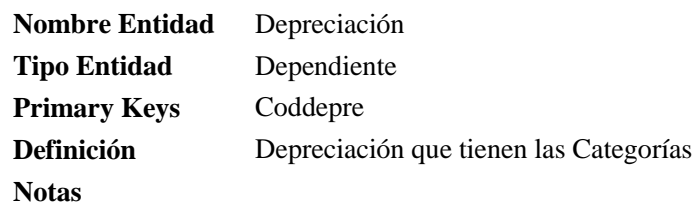

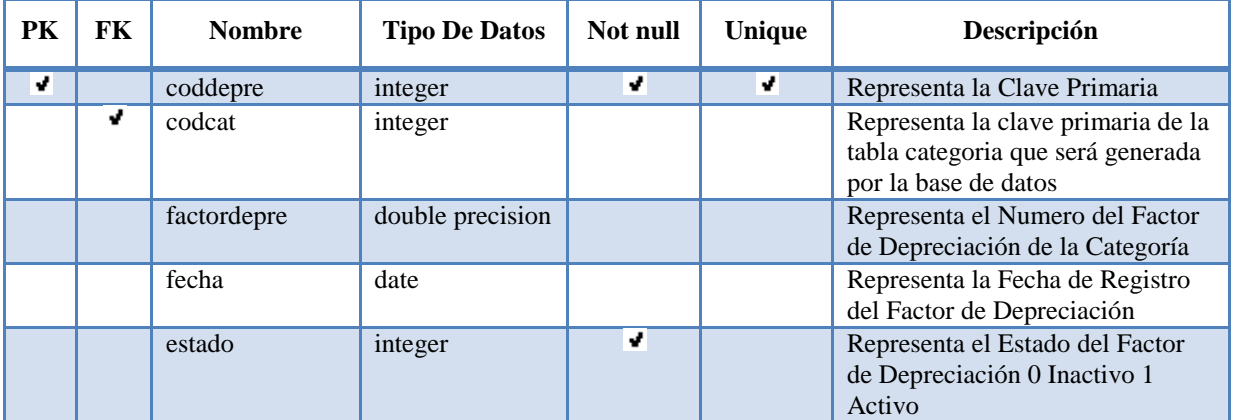

Foreign Keys

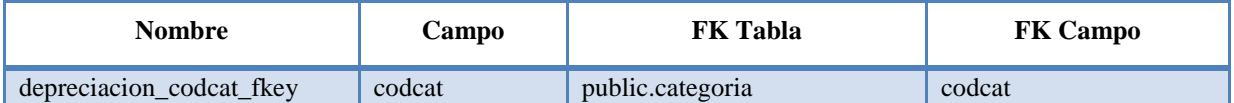

## **Dirección**

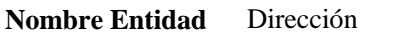

**Tipo Entidad** Dependiente

**Primary Keys** Coddireccion

**Definición** Dirección que tiene el Personal

**Notas**

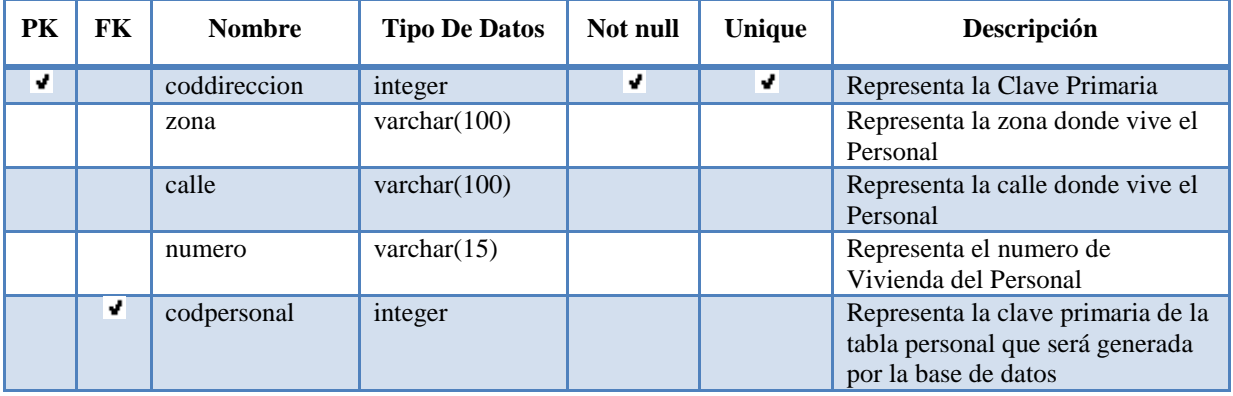

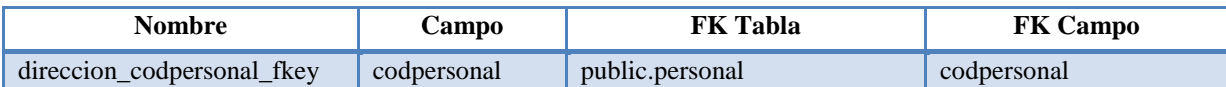

## **Estrucorganizativa**

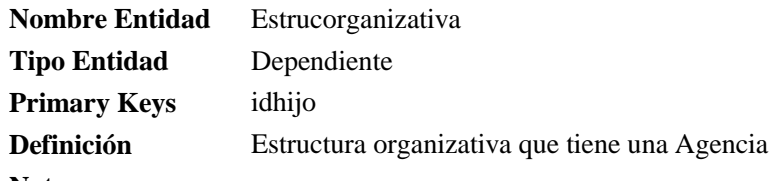

**Notas**

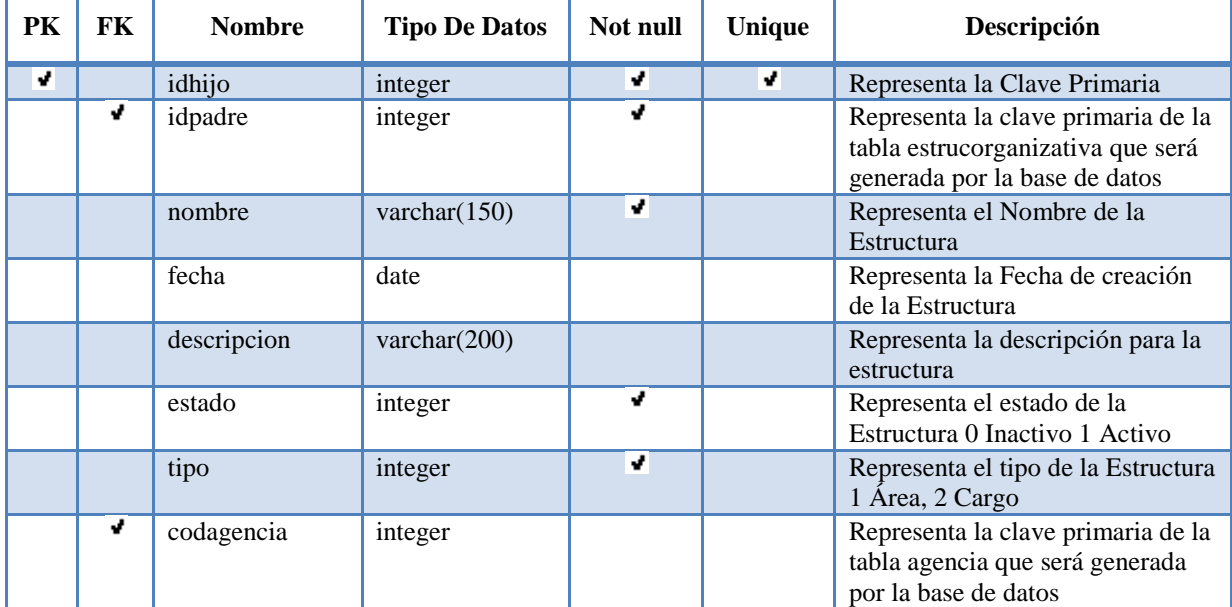

Foreign Keys

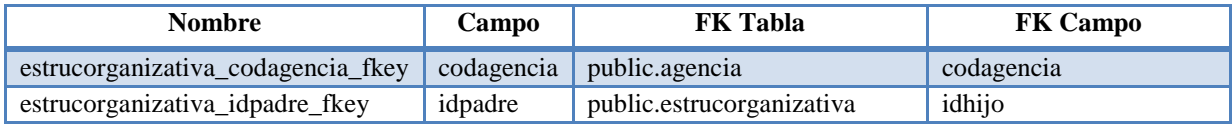

## **Funcionalidad**

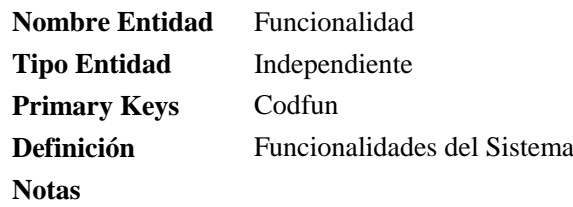

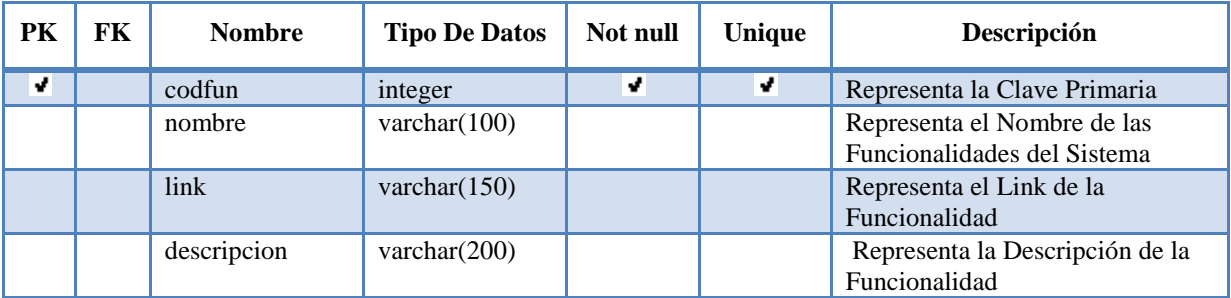

#### **Gestionmes**

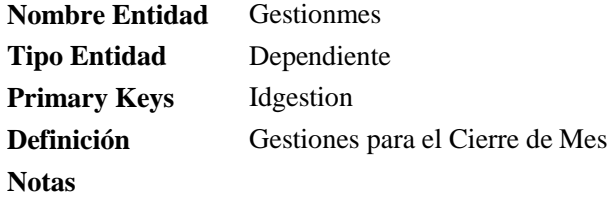

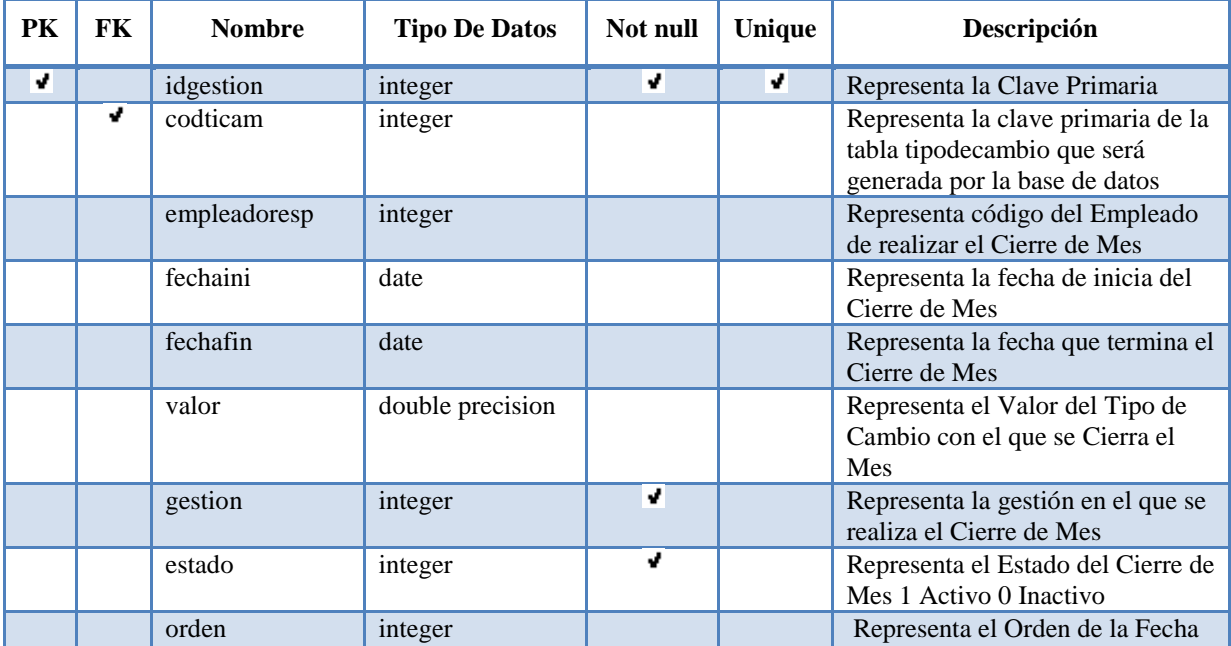

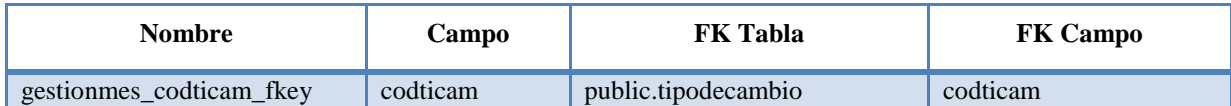

## **Grupo**

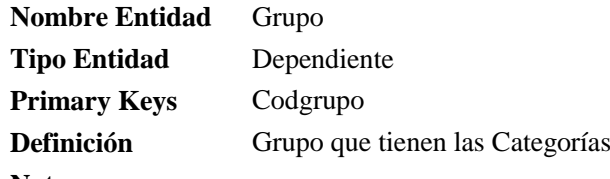

#### **Notas**

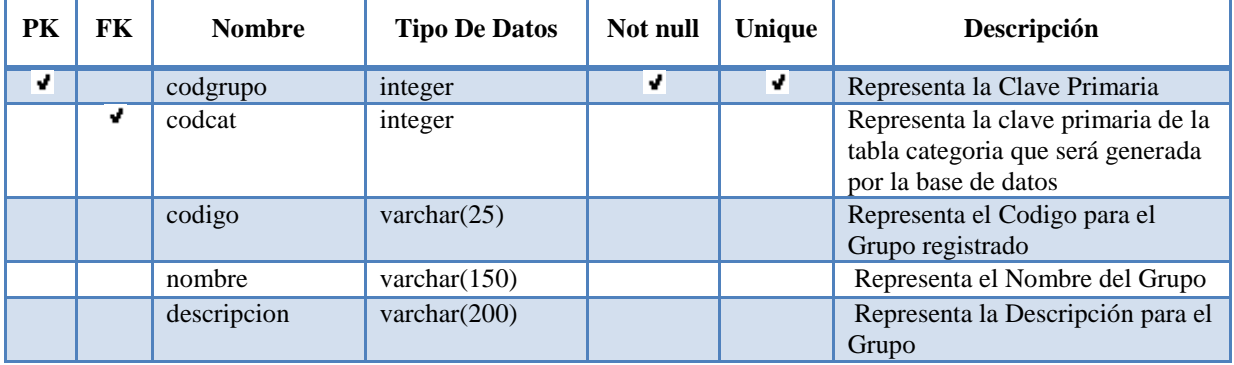

Foreign Keys

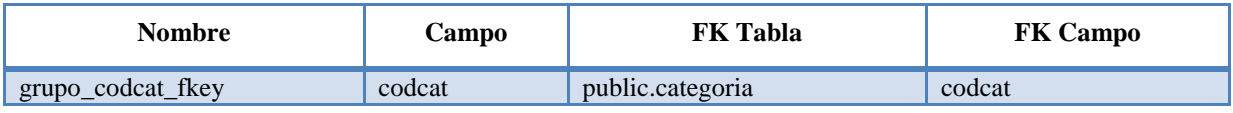

## **Kardexvalorado**

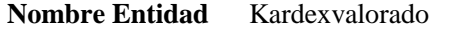

- **Tipo Entidad** Dependiente
- **Primary Keys** Codkardex
- **Definición** Kardexvalorado que tienen los Bienes

**Notas**

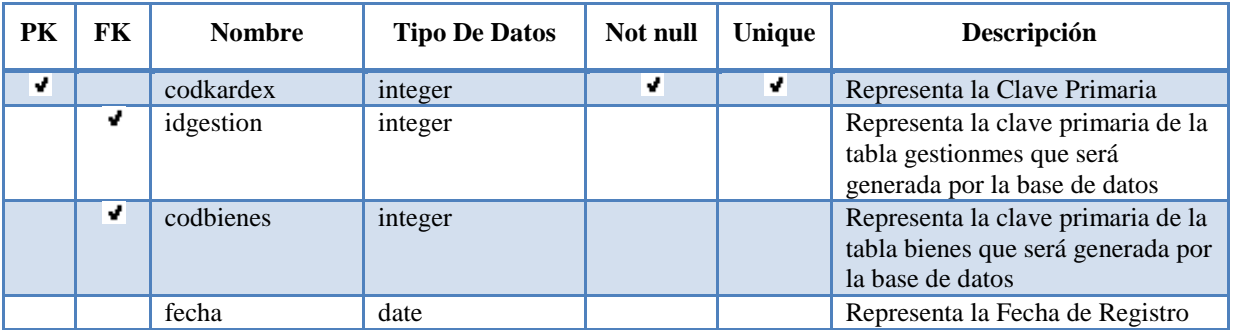
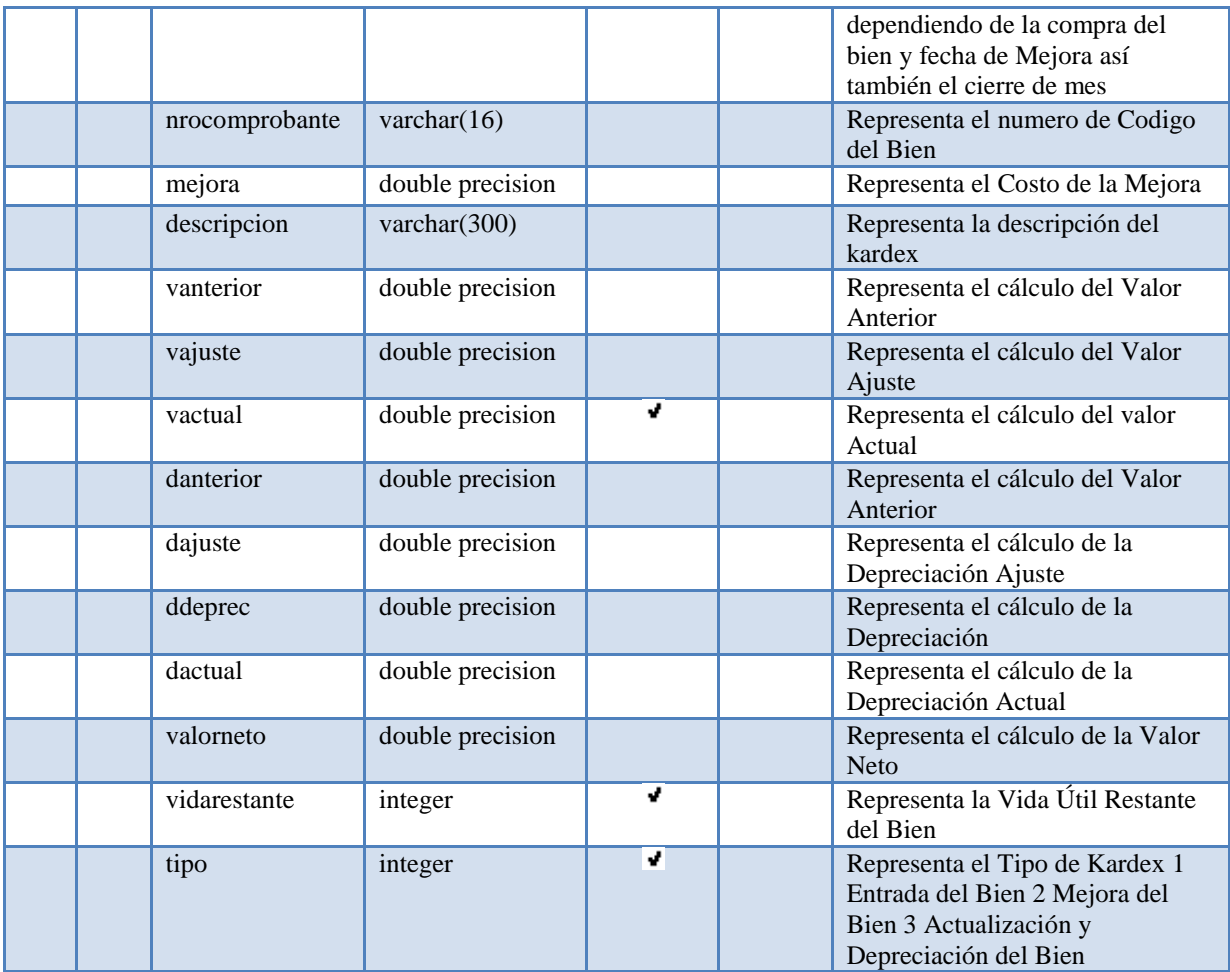

# Foreign Keys

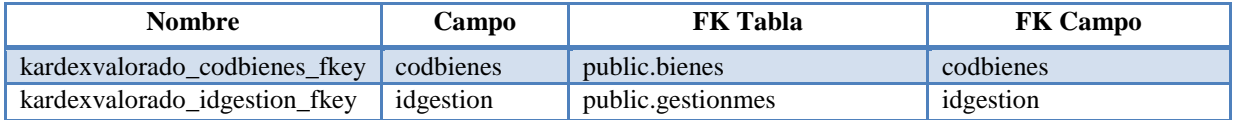

# **Localidad**

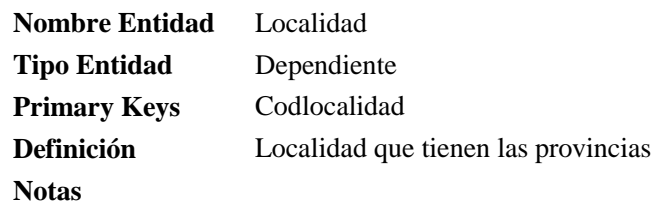

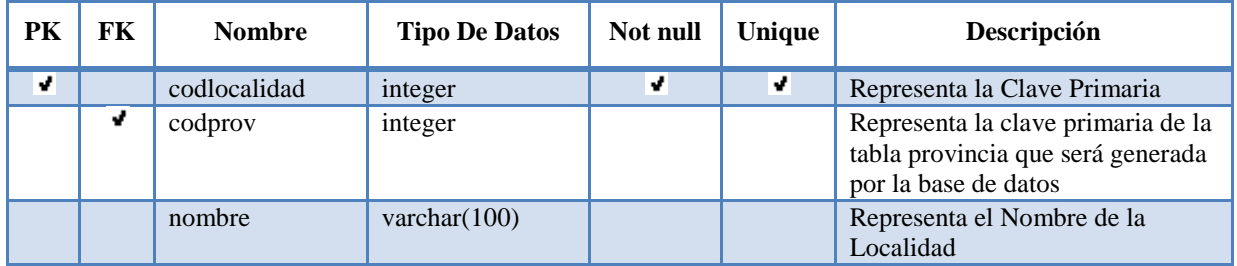

Foreign Keys

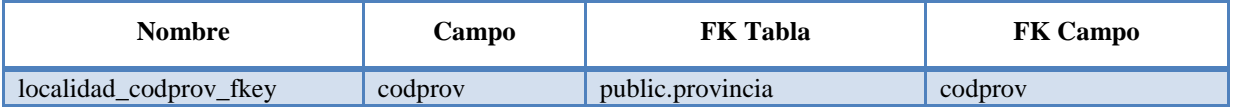

# **Mejoras**

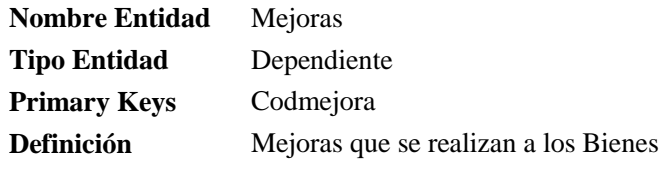

**Notas**

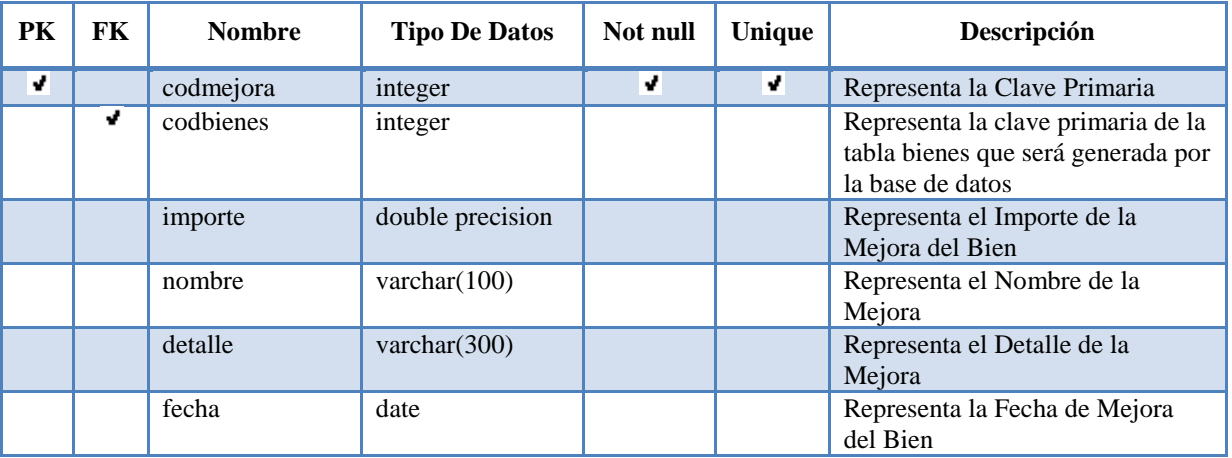

Foreign Keys

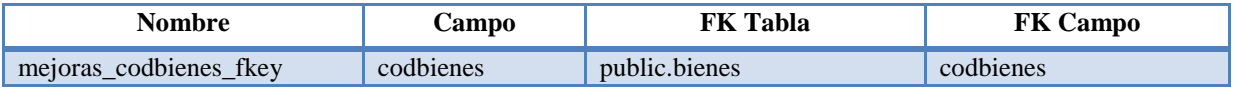

# **Motivobaja**

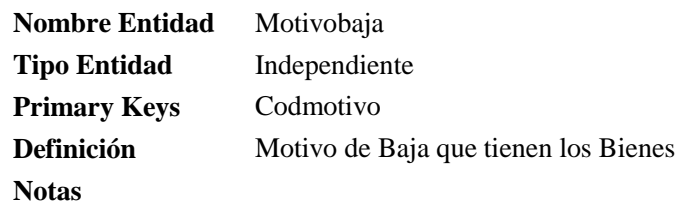

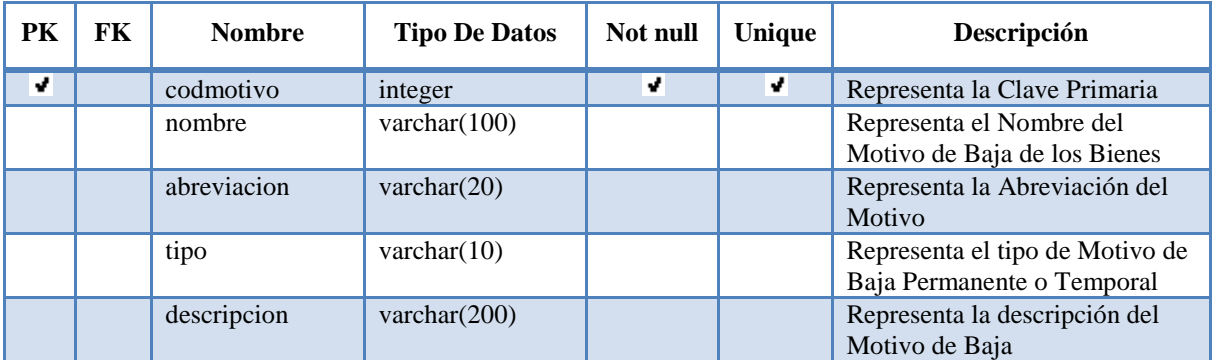

# **Personal**

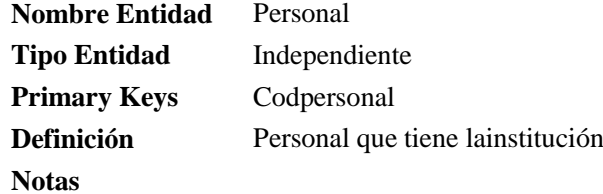

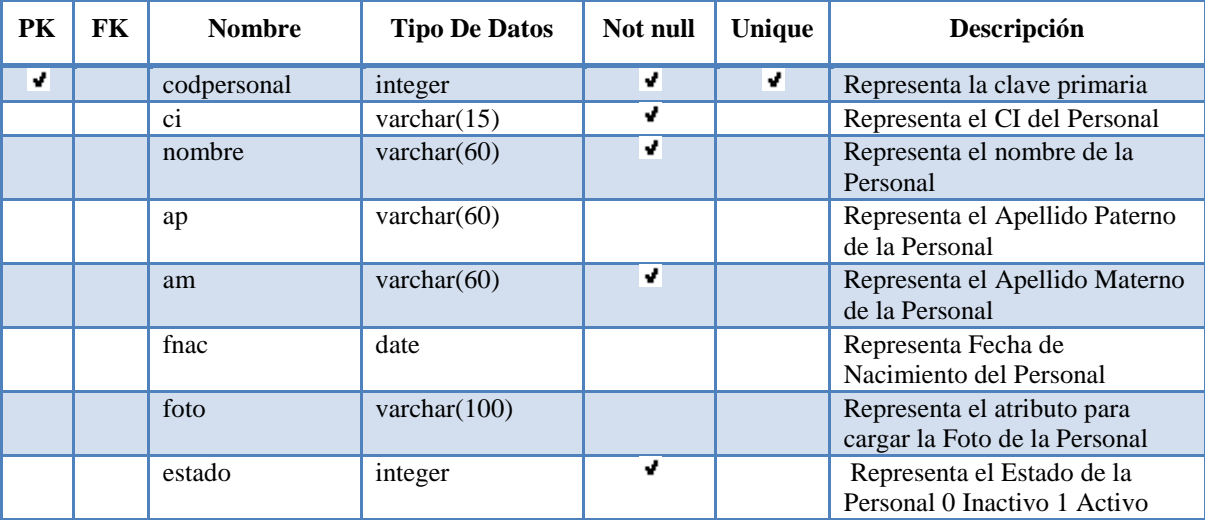

# **Pertenece**

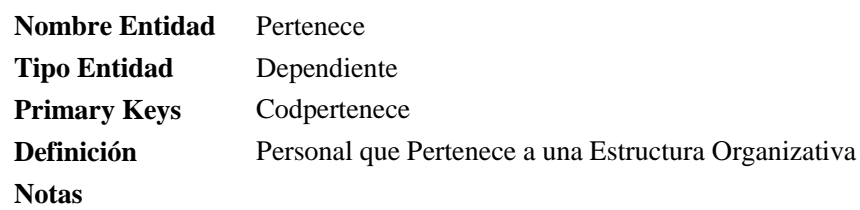

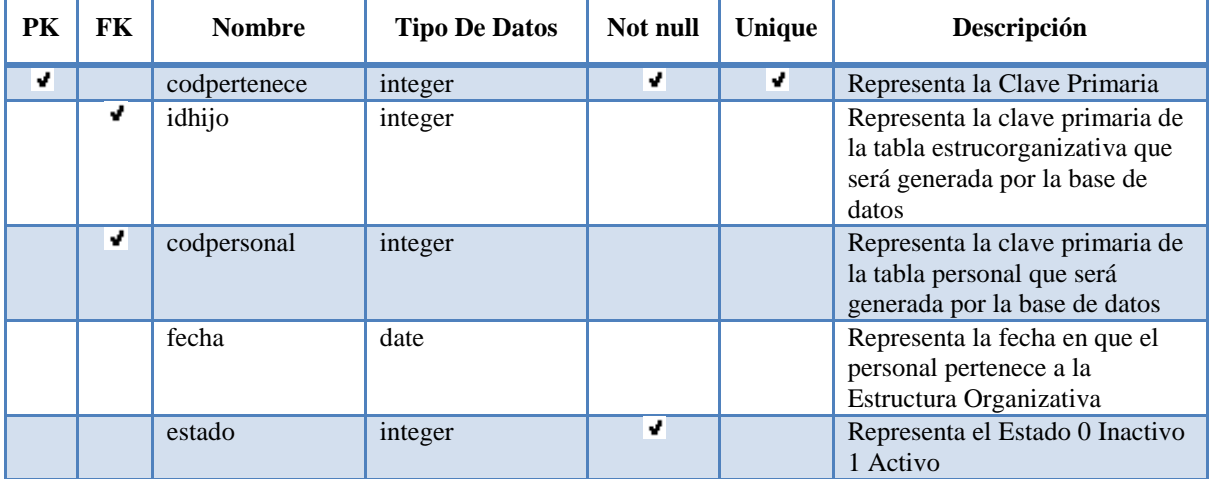

# Foreign Keys

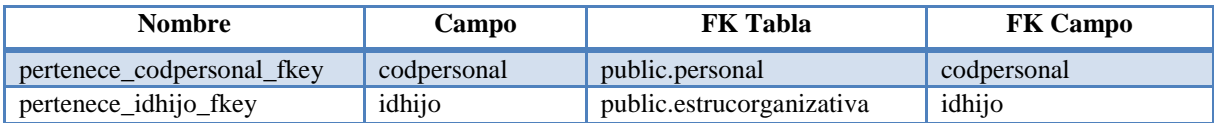

# **Proveedor**

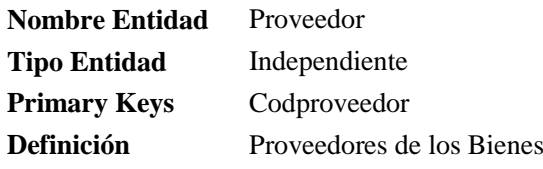

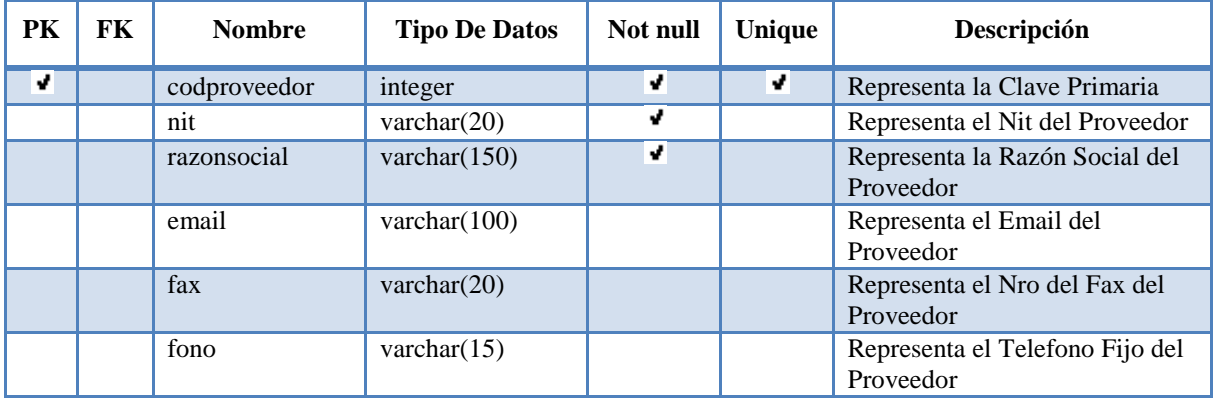

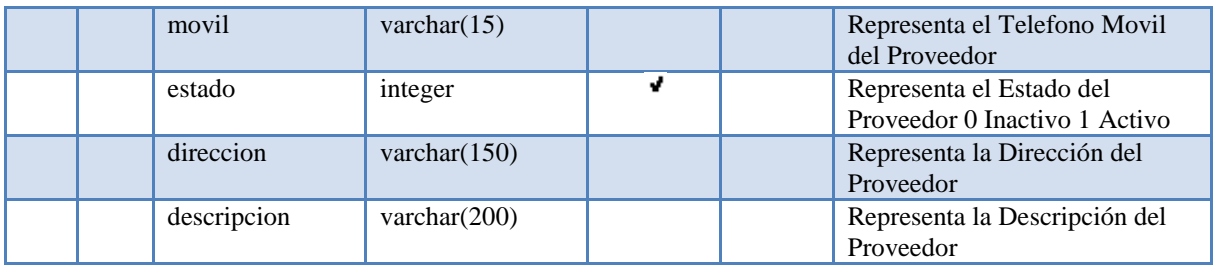

# **Provincia**

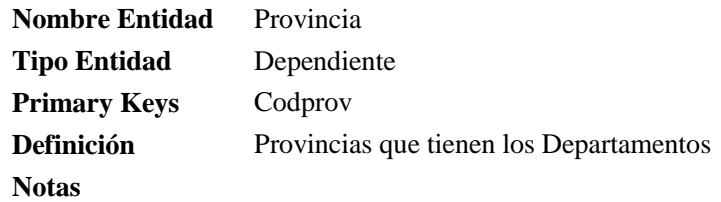

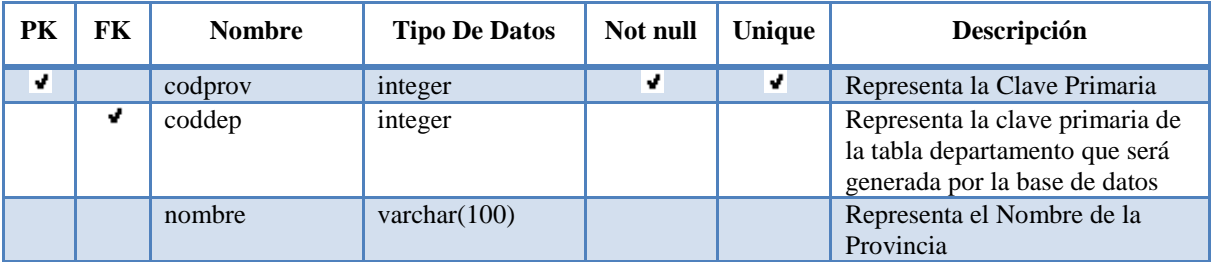

Foreign Keys

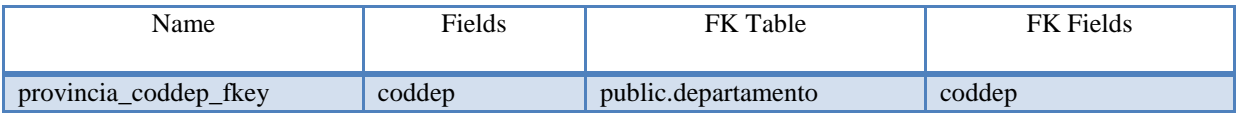

# **Roles**

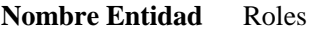

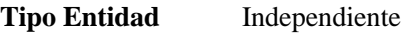

Primary Keys Codrol

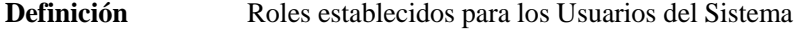

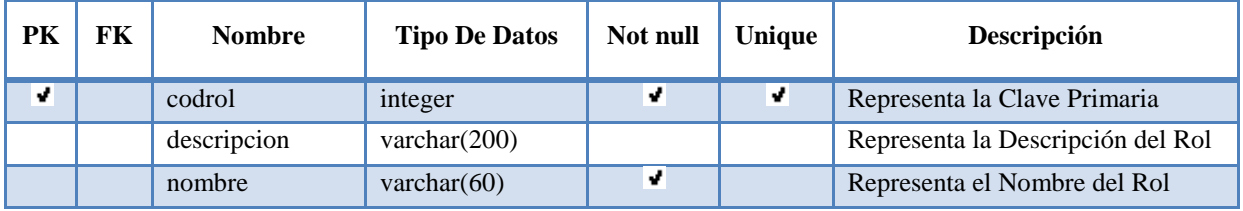

# **Rolfun**

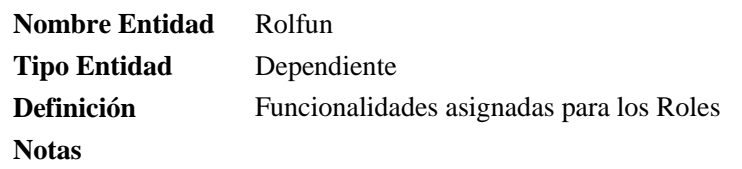

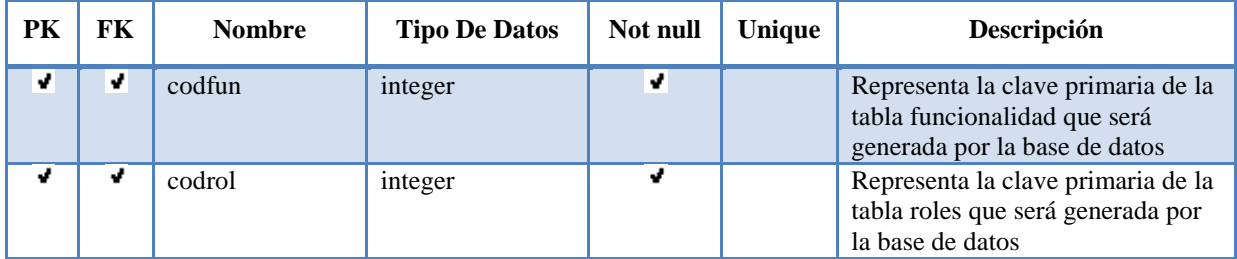

Foreign Keys

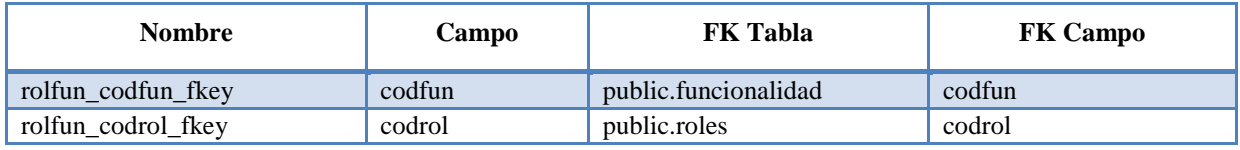

# **Telefono**

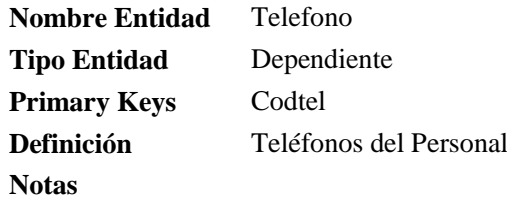

**PK FK Nombre Tipo De Datos Not null Unique Descripción** ₹ codtel integer **d** Primaria fono varchar(15) Varchar(15) Representa el Telefono Fijo del Personal movil varchar(15) and varchar(15) and varchar(15) and varchar(15) and varchard variation and Representa el Telefono Movil del Personal 7 codpersonal integer Representa la clave primaria de la tabla personal que será generada por la base de datos

Foreign Keys

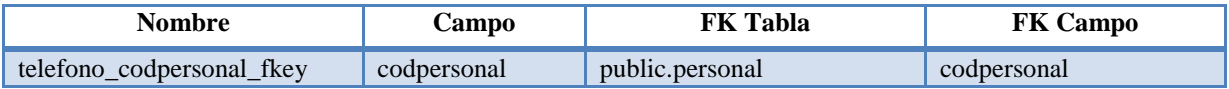

# **Tiene**

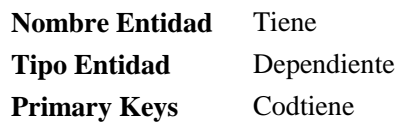

# **Notas**

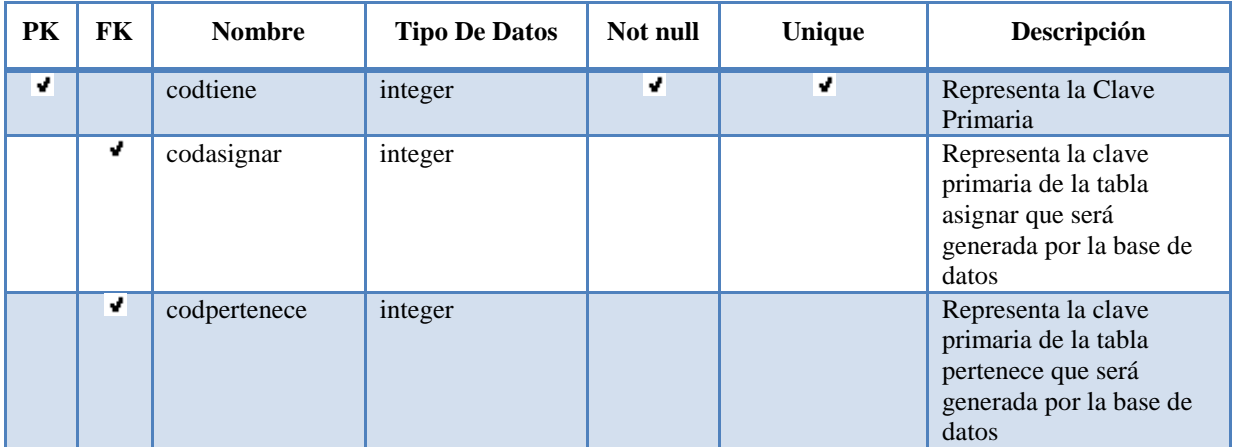

Foreign Keys

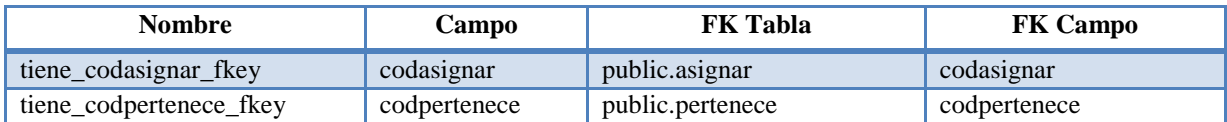

# **Tipocuenta**

- **Nombre Entidad** Tipocuenta
- **Tipo Entidad** Independiente
- **Primary Keys** Idtipoc
- **Definición** Cuentas Contables

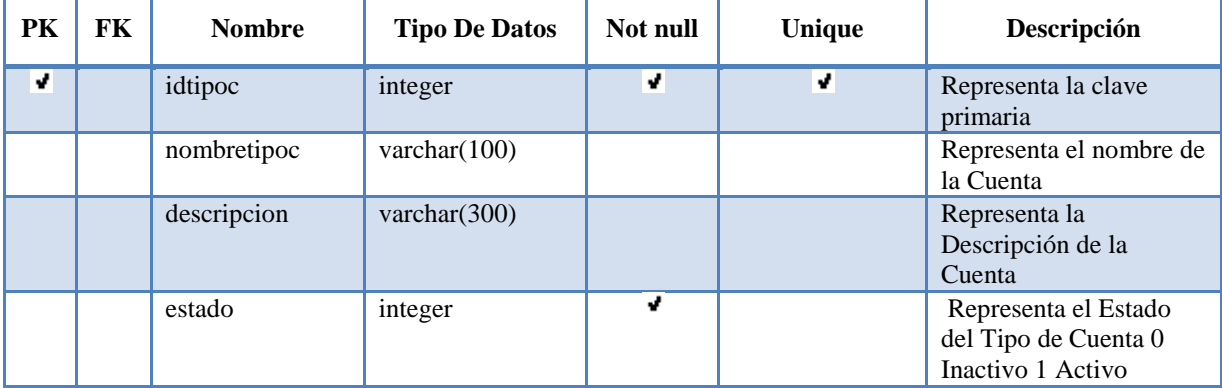

# **Tipodebien**

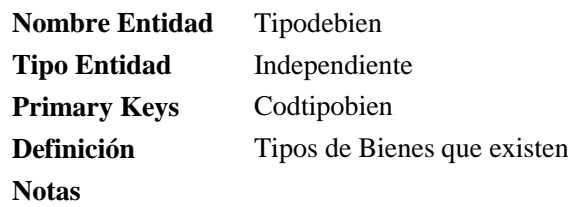

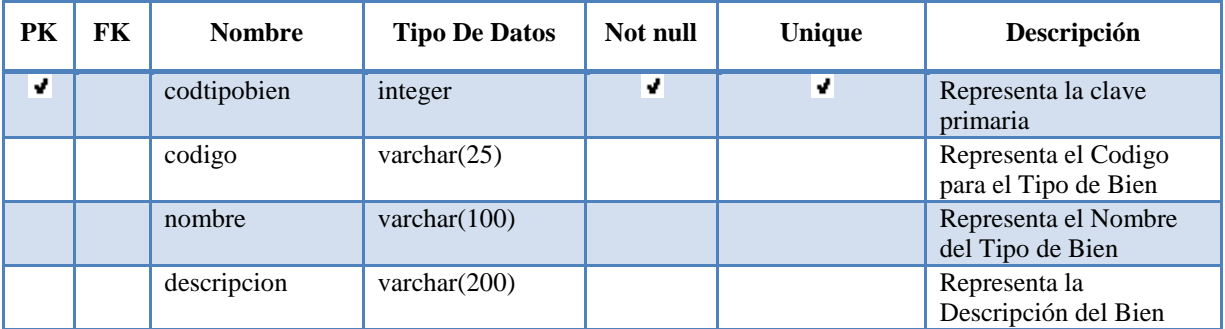

# **Tipodecambio**

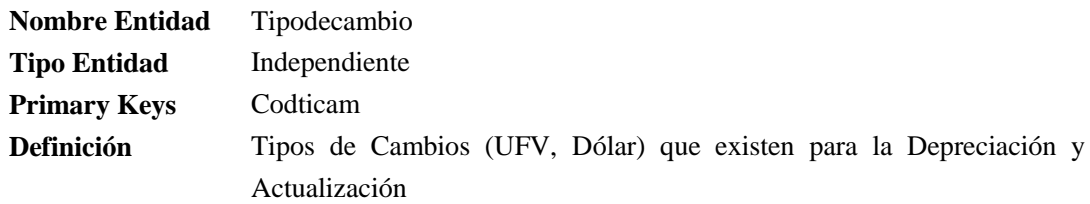

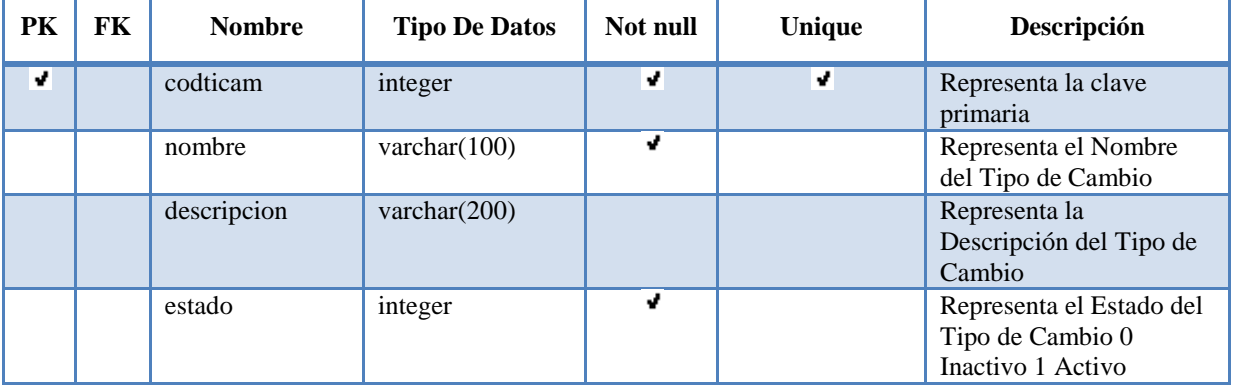

# **Usuario**

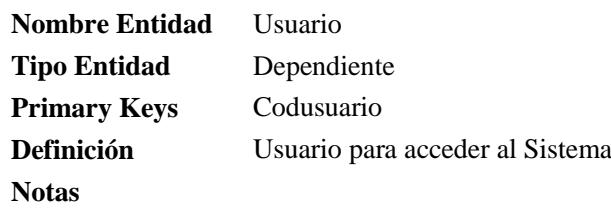

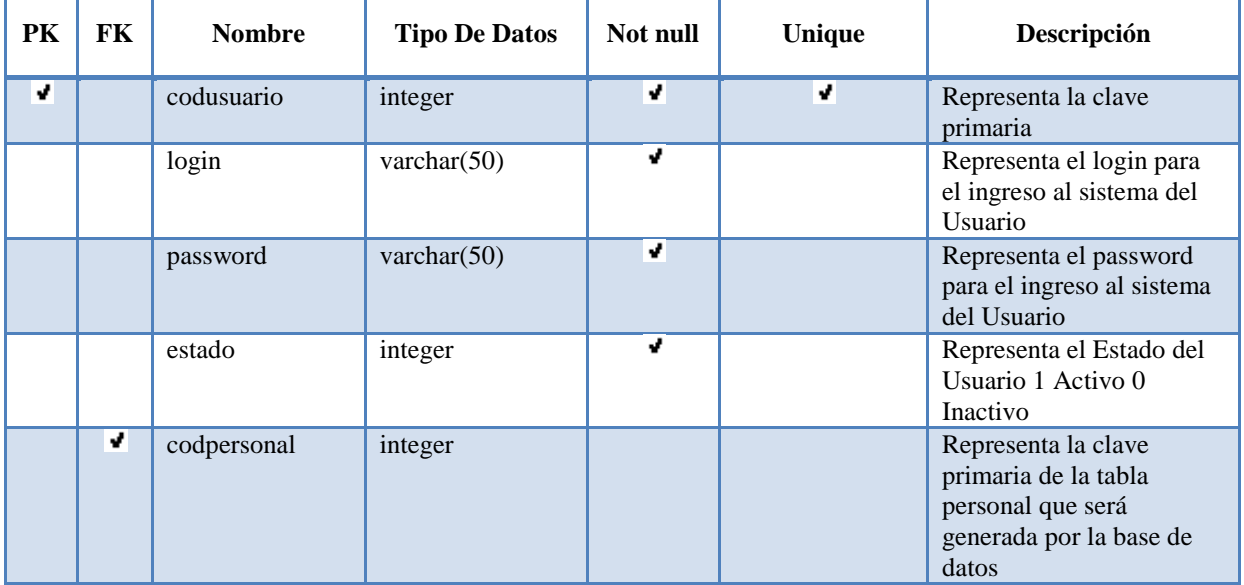

Foreign Keys

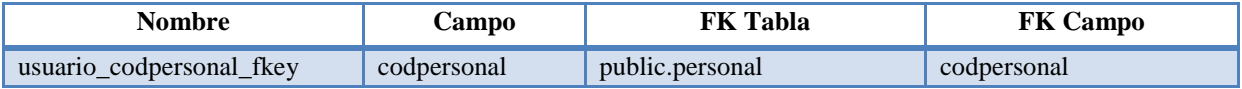

# **Usurol**

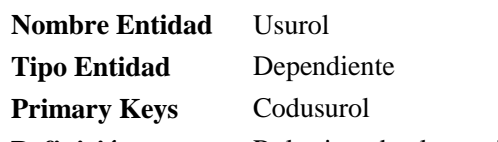

Definición Rol asignado al usuario

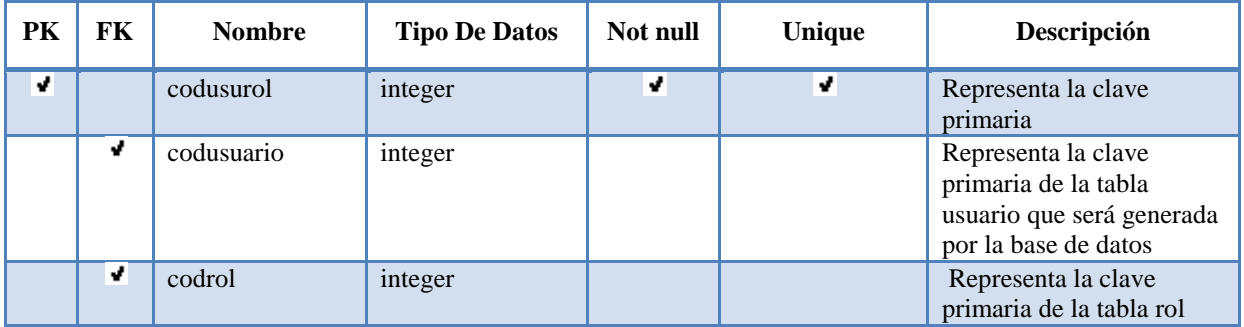

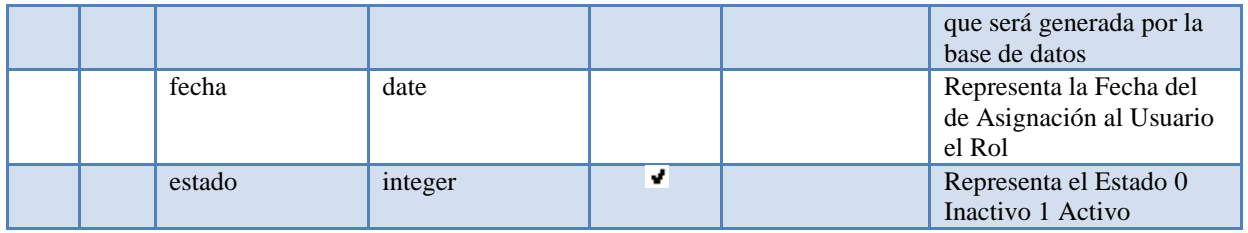

Foreign Keys

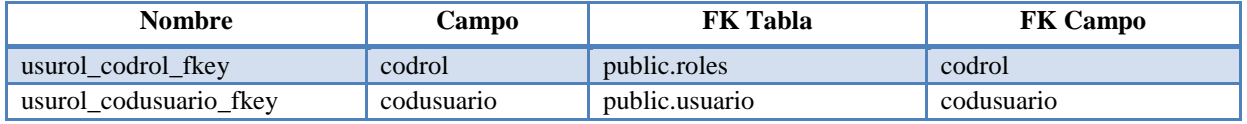

## **Modelo de Implementación**

Este modelo es una colección de componentes y los subsistemas que los contienen. Estos componentes incluyen: ficheros ejecutables, ficheros de código fuente, y todo otro tipo de ficheros necesarios para la implantación y despliegue del Sistema. (Este modelo es sólo una versión preliminar al final de la Fase de Elaboración, posteriormente tiene bastante refinamiento).

# **2.1.2.2.3.10.3 Modelado de Diagrama de Paquetes**

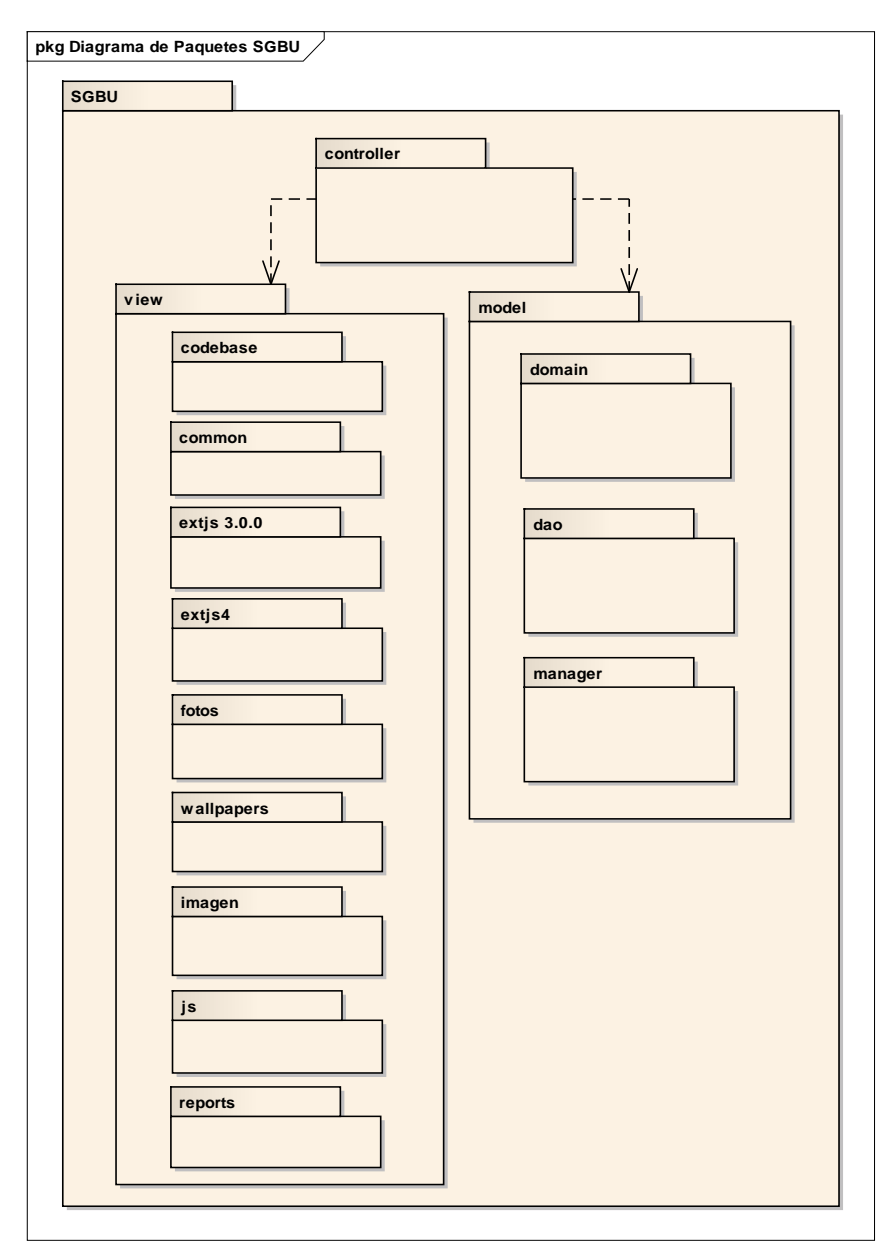

## **2.1.2.2.3.10.3.1 Diagrama de Paquetes**

Figura 253. Diagrama de Paquete

# **2.1.2.2.3.10.4 Modelado de Diagrama de Componentes**

**2.1.2.2.3.10.4.1 Diagrama de Componentes**

**2.1.2.2.3.10.4.1.1 Diagrama de Componente: Ingresar al Sistema**

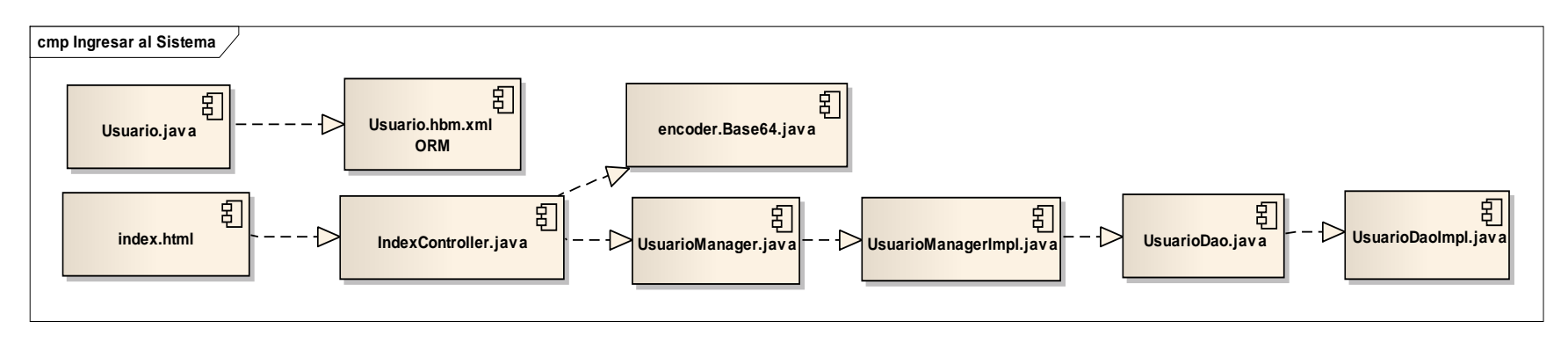

Figura 254. Diagrama de Componente: Ingresar al Sistema

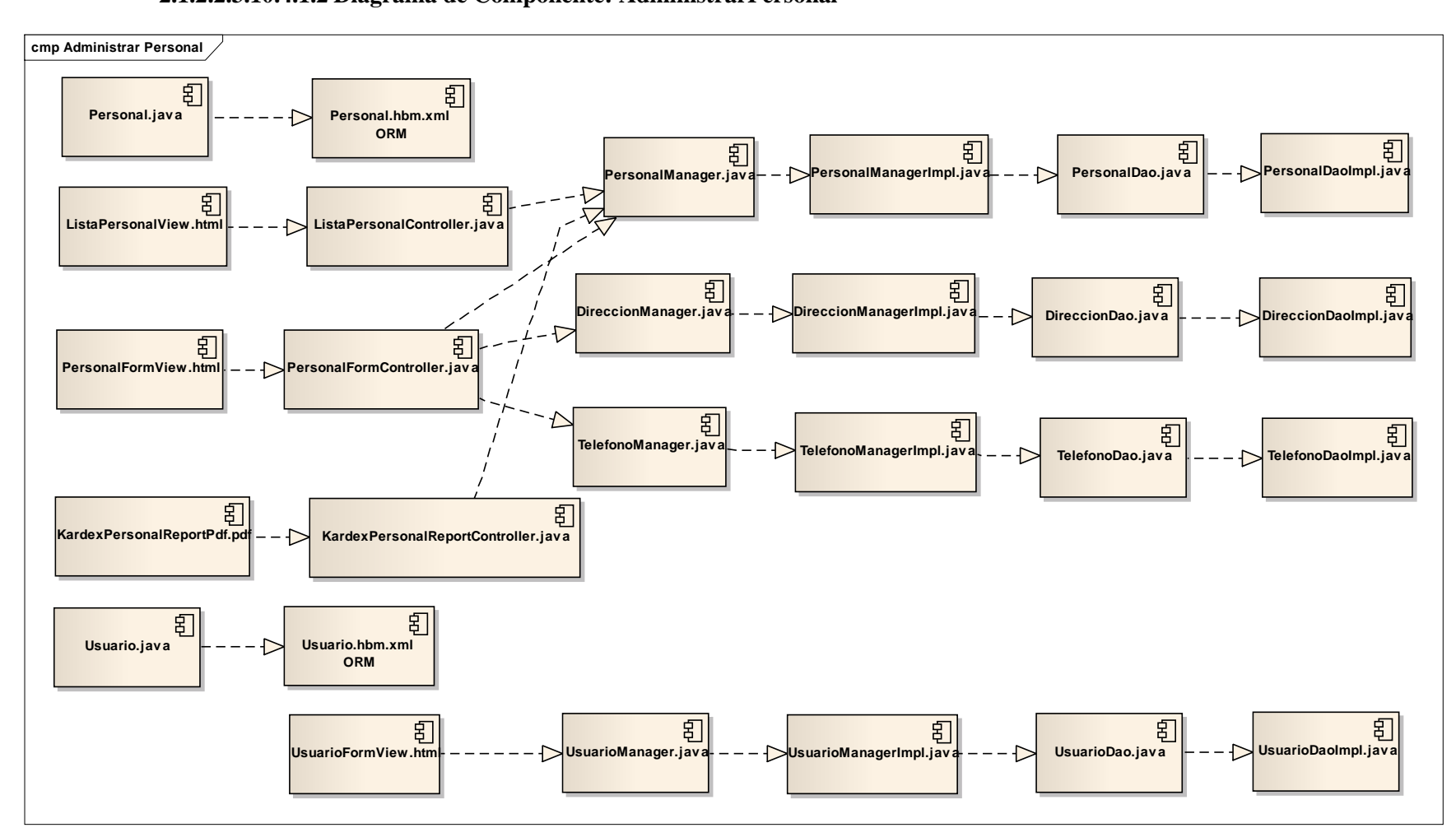

## **2.1.2.2.3.10.4.1.2 Diagrama de Componente: AdministrarPersonal**

Figura 255. Diagrama de Componente: AdministrarPersonal

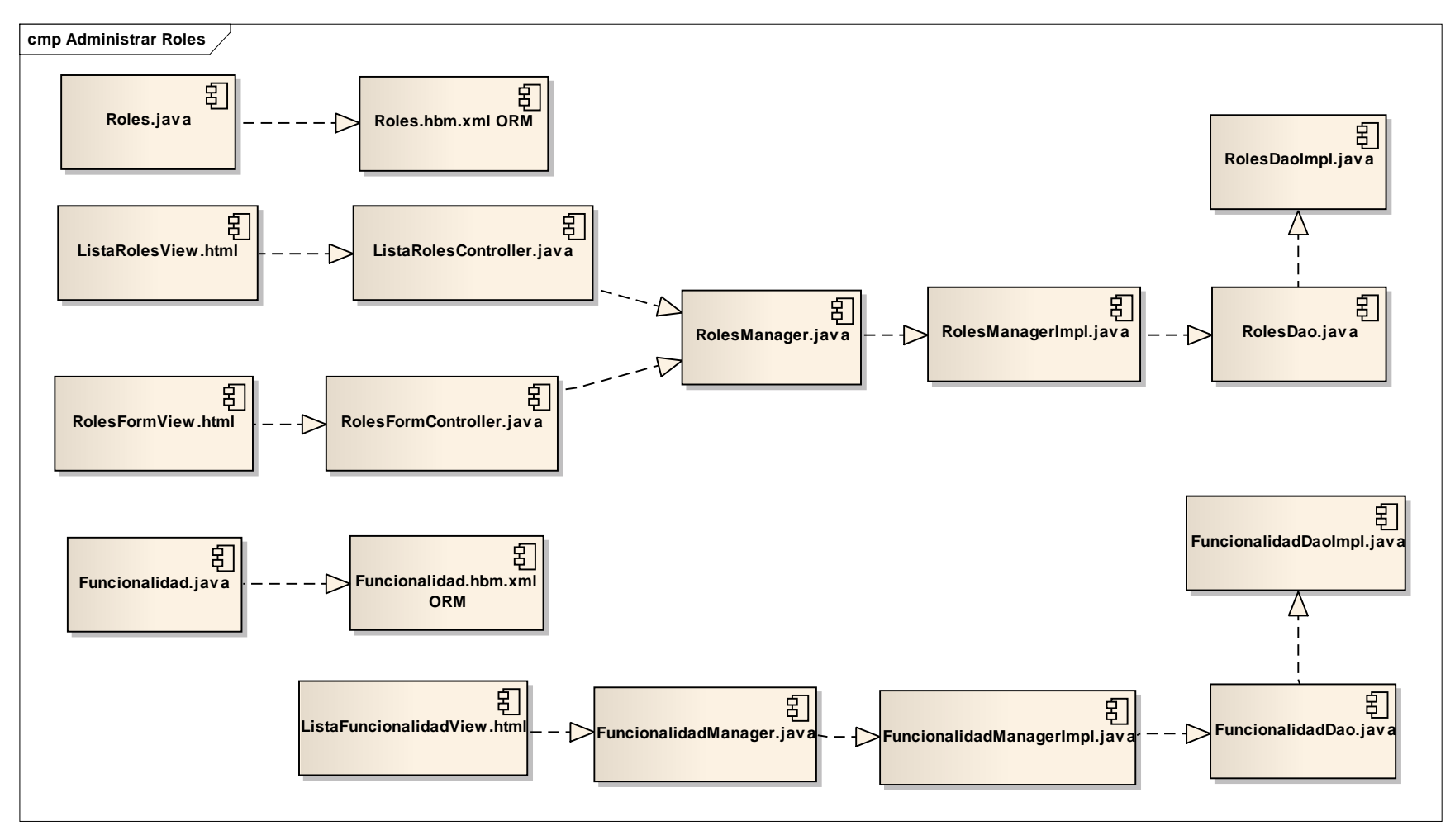

#### **2.1.2.2.3.10.4.1.3 Diagrama de Componente: AdministrarRoles**

Figura 256. Diagrama de Componente: AdministrarRoles

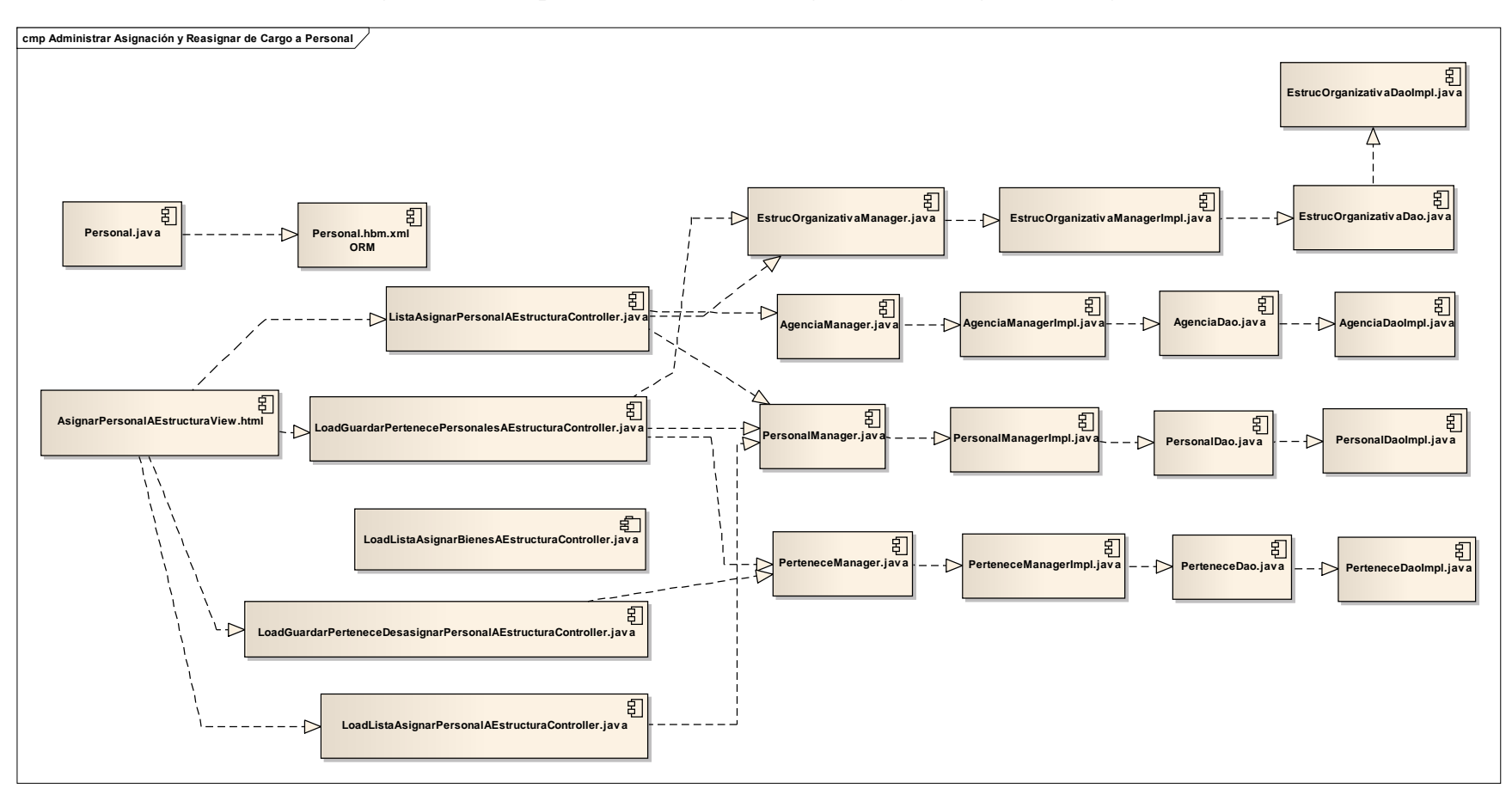

# **2.1.2.2.3.10.4.1.4 Diagrama de Componente: AdministrarAsignación y Reasignar de Cargo a Personal**

Figura 257. Diagrama de Componente: AdministrarAsignación y Reasignar de Cargo a Personal

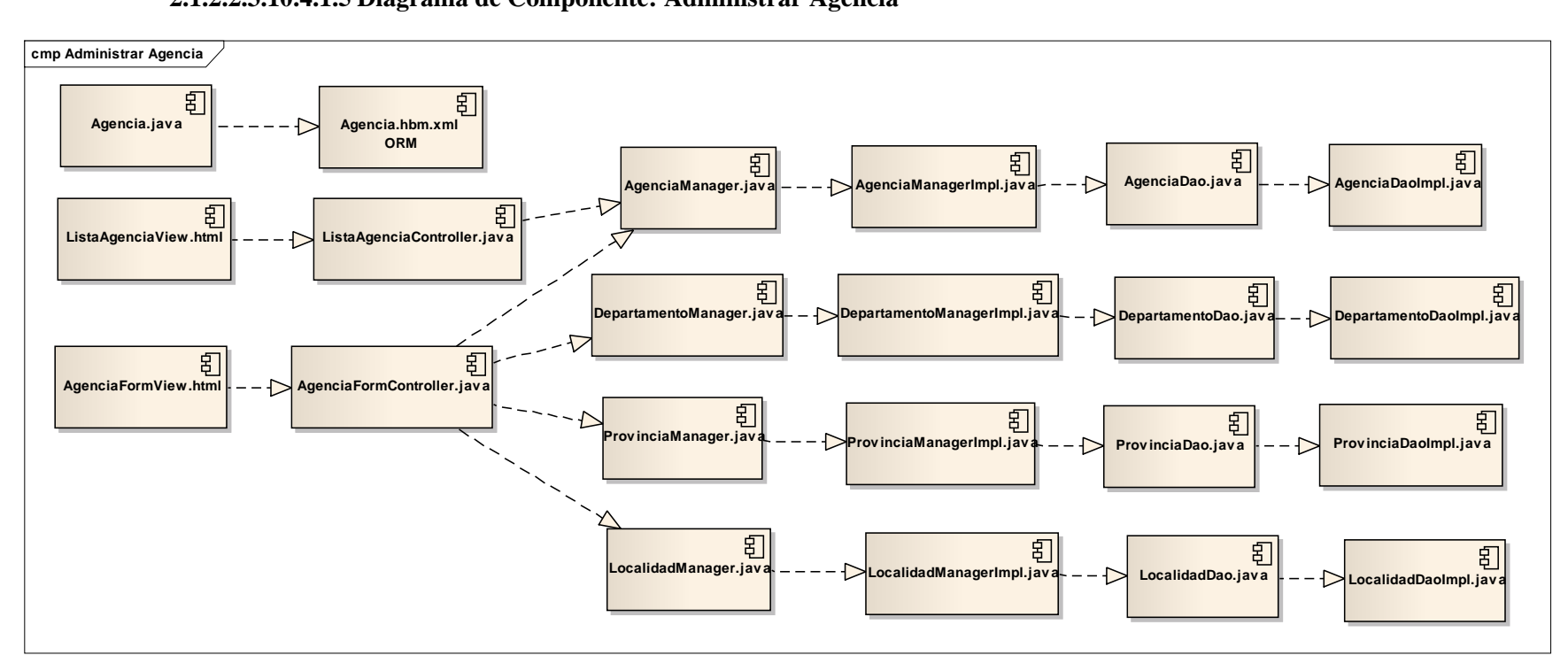

# **2.1.2.2.3.10.4.1.5 Diagrama de Componente: Administrar Agencia**

Figura 258. Diagrama de Componente: Administrar Agencia

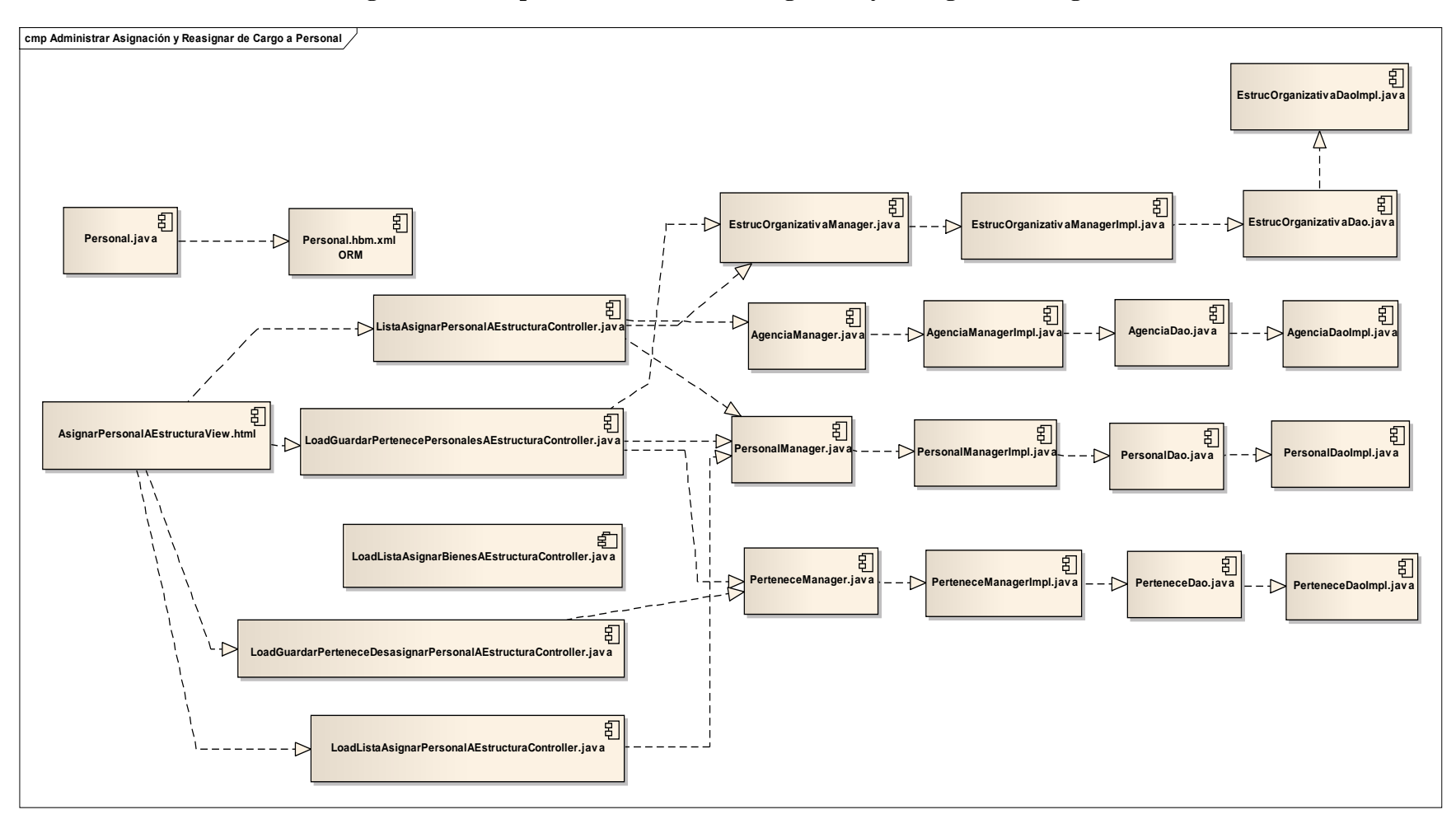

## **2.1.2.2.3.10.4.1.6 Diagrama de Componente: Administrar Asignación y Reasignar de Cargo a Personal**

Figura 259. Diagrama de Componente: Administrar Asignación y Reasignar de Cargo a Personal

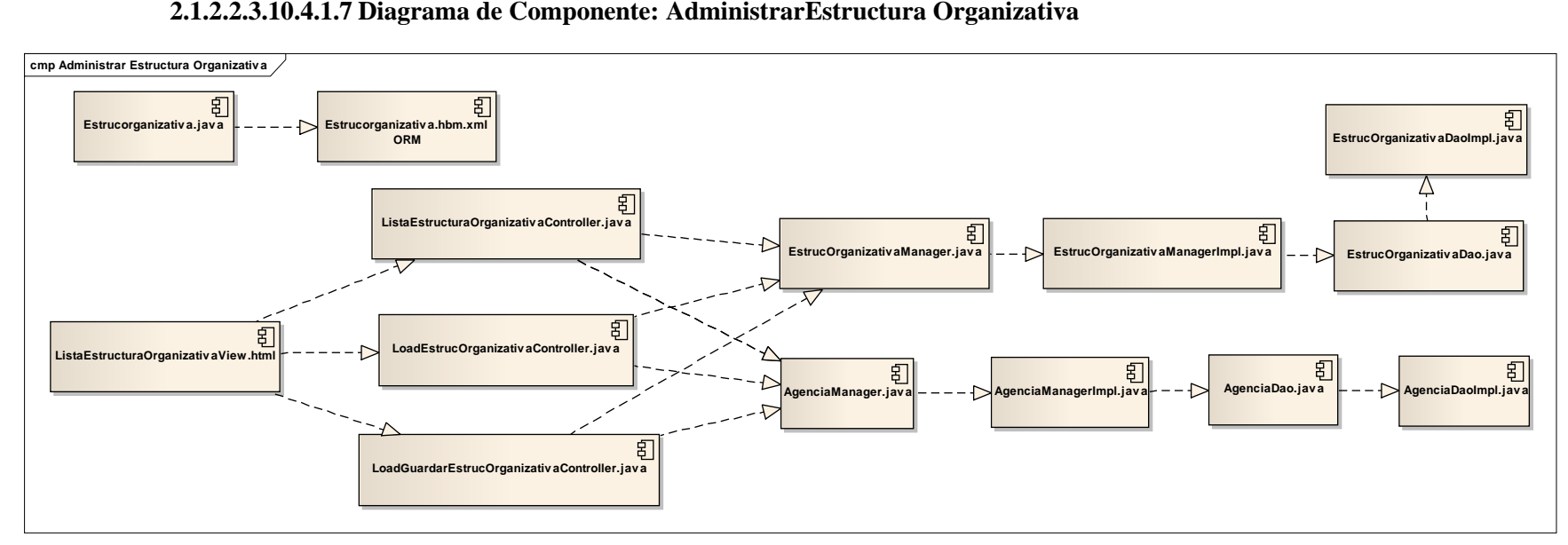

# **2.1.2.2.3.10.4.1.7 Diagrama de Componente: AdministrarEstructura Organizativa**

Figura 260. Diagrama de Componente: AdministrarEstructura Organizativa

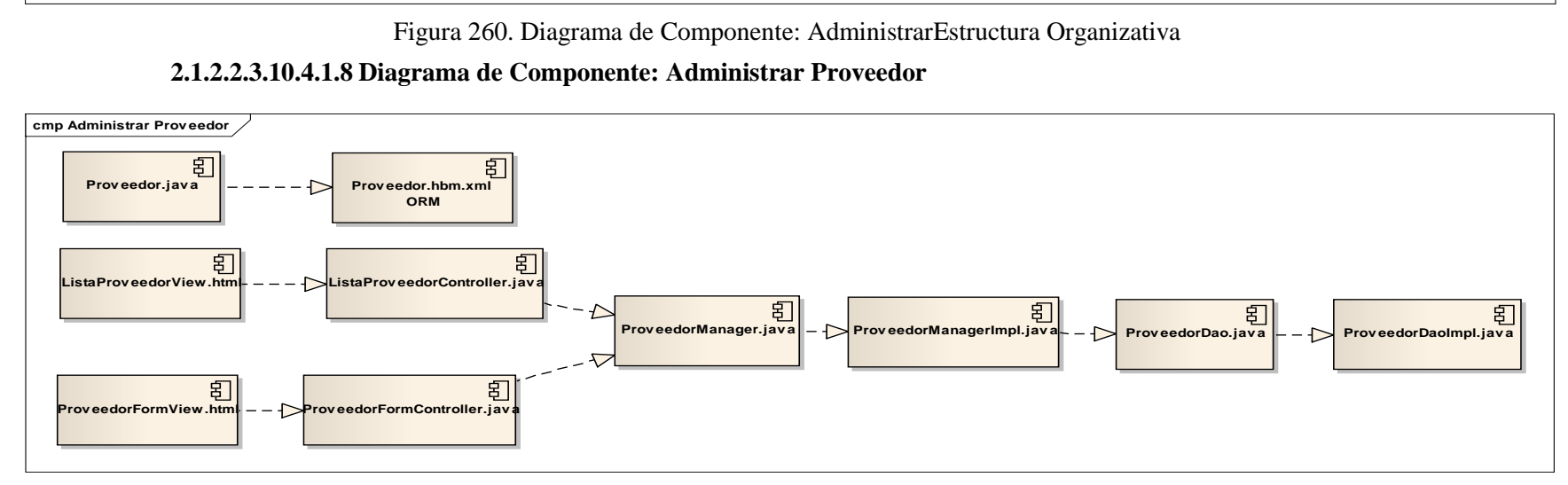

Figura 261. Diagrama de Componente: Administrar Proveedor

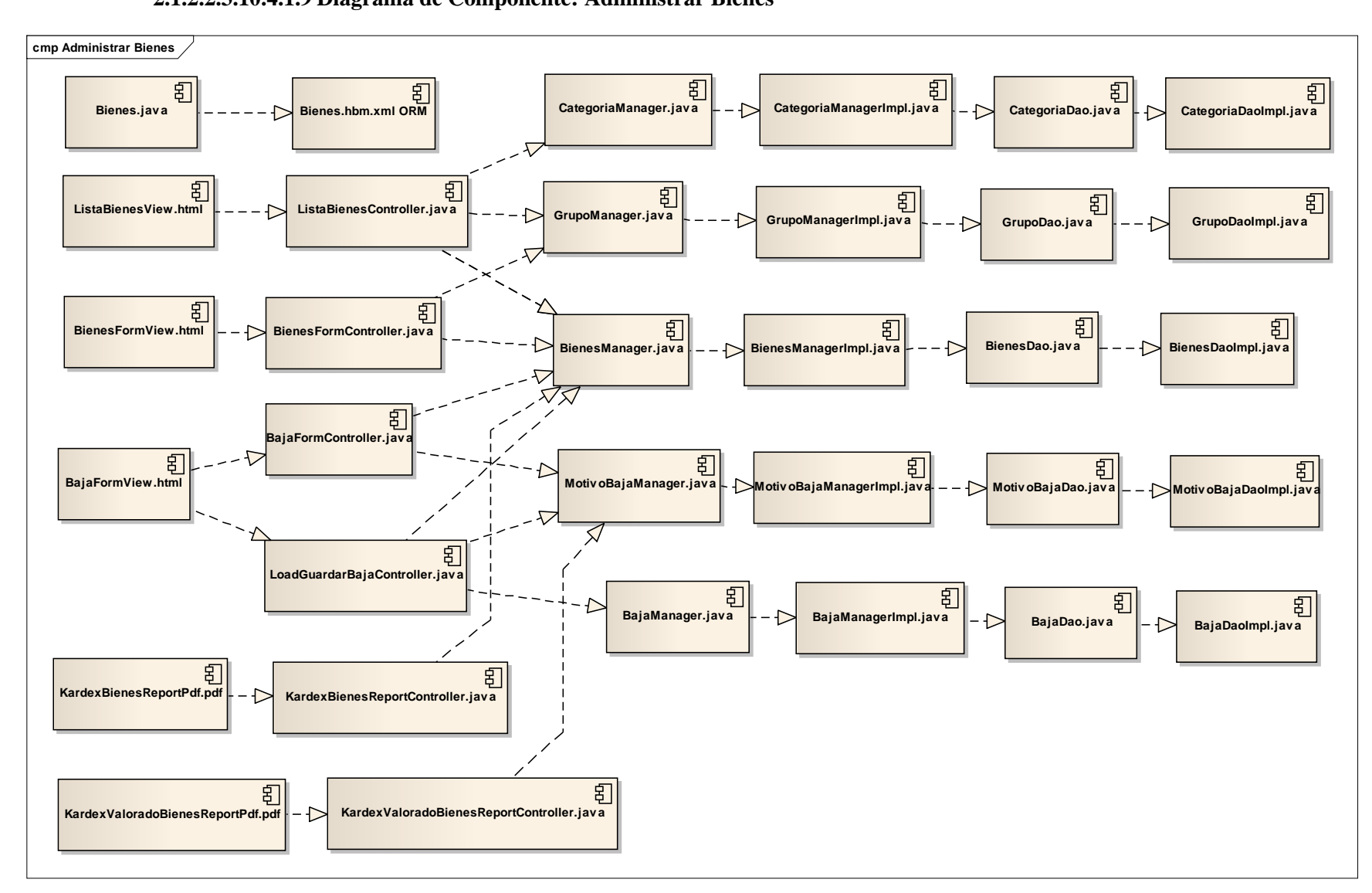

**2.1.2.2.3.10.4.1.9 Diagrama de Componente: Administrar Bienes**

Figura 262. Diagrama de Componente: Administrar Bienes

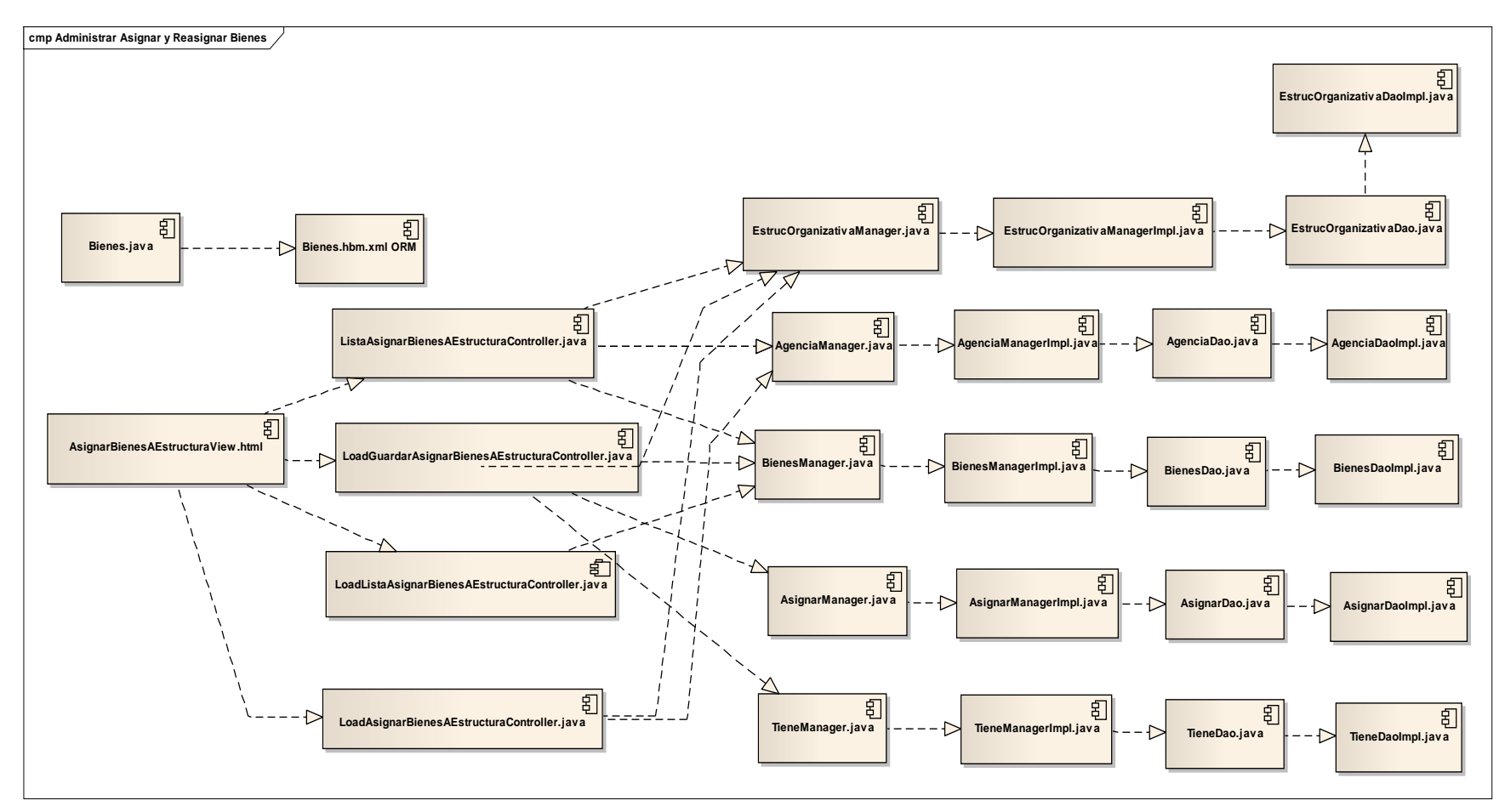

# **2.1.2.2.3.10.4.1.10 Diagrama de Componente: AdministrarAsignar y Reasignar Bienes**

Figura 263. Diagrama de Componente: AdministrarAsignar y Reasignar Bienes

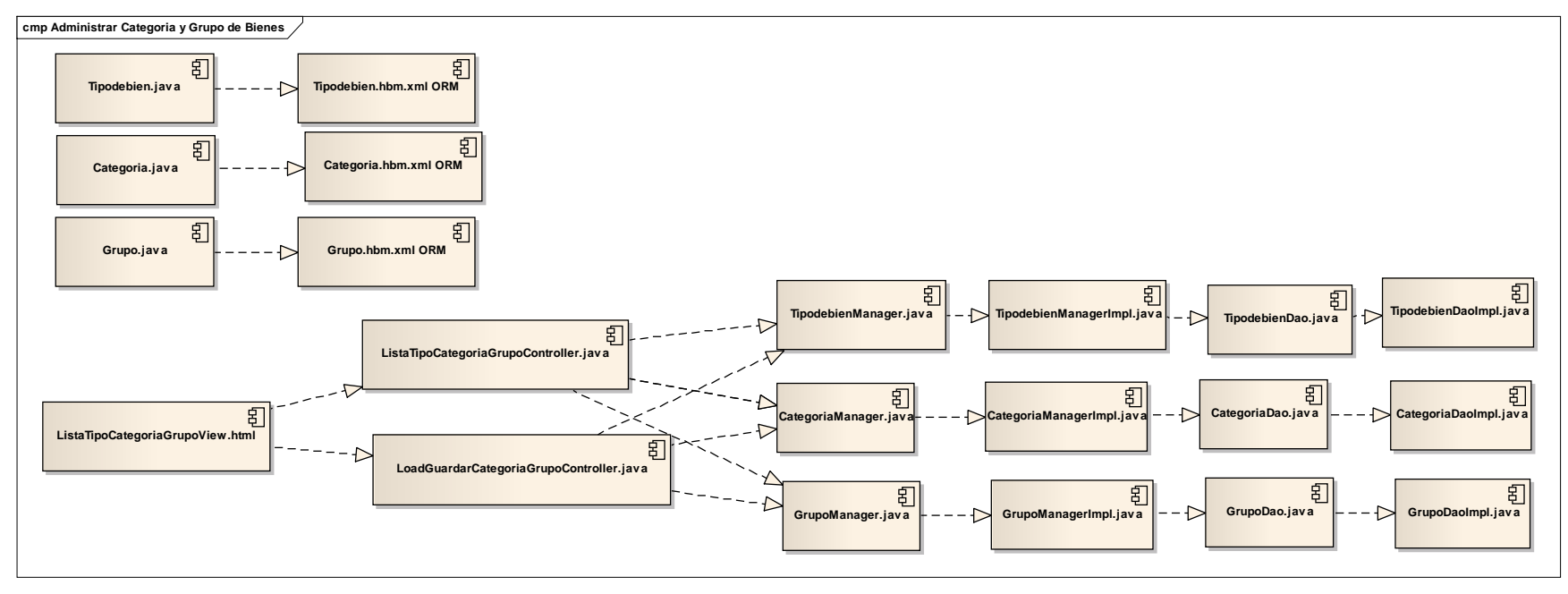

# **2.1.2.2.3.10.4.1.11 Diagrama de Componente: AdministrarCategoría y Grupo de Bienes**

Figura 264. Diagrama de Componente: AdministrarCategoría y Grupo de Bienes

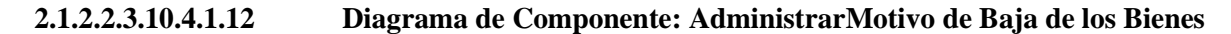

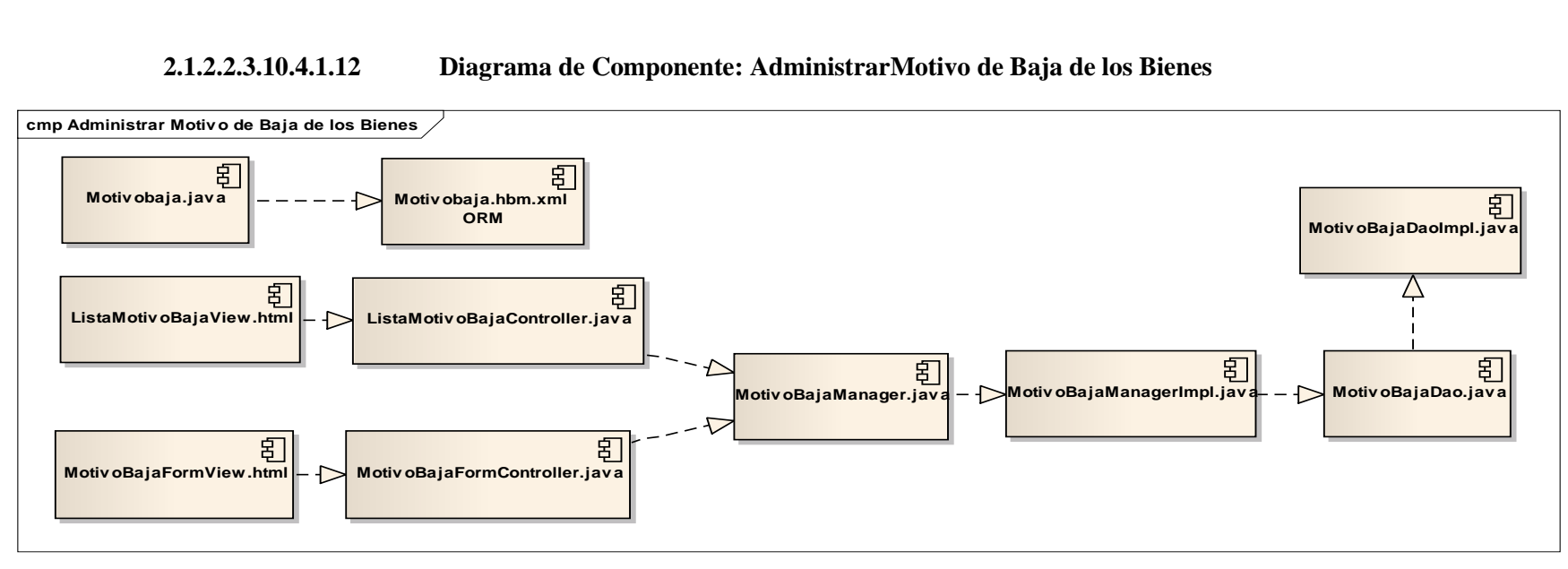

Figura 265. Diagrama de Componente: Administrar Motivo de Baja de los Bienes

**2.1.2.2.3.10.4.1.13 Diagrama de Componente: AdministrarTipo de Cambio**

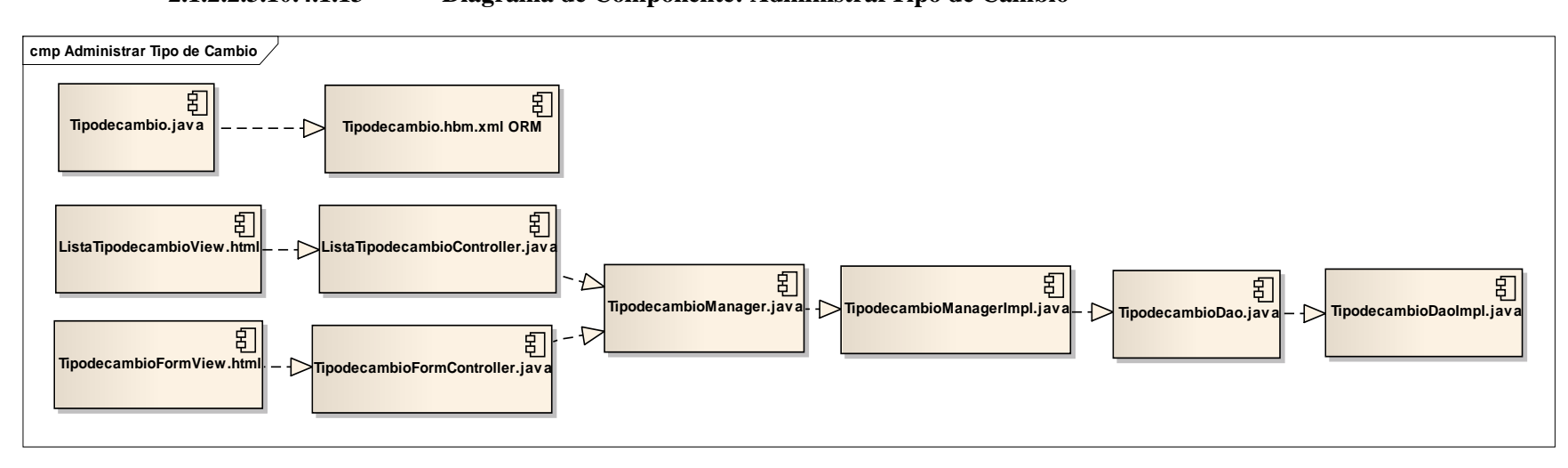

Figura 266. Diagrama de Componente: Administrar Tipo de Cambio

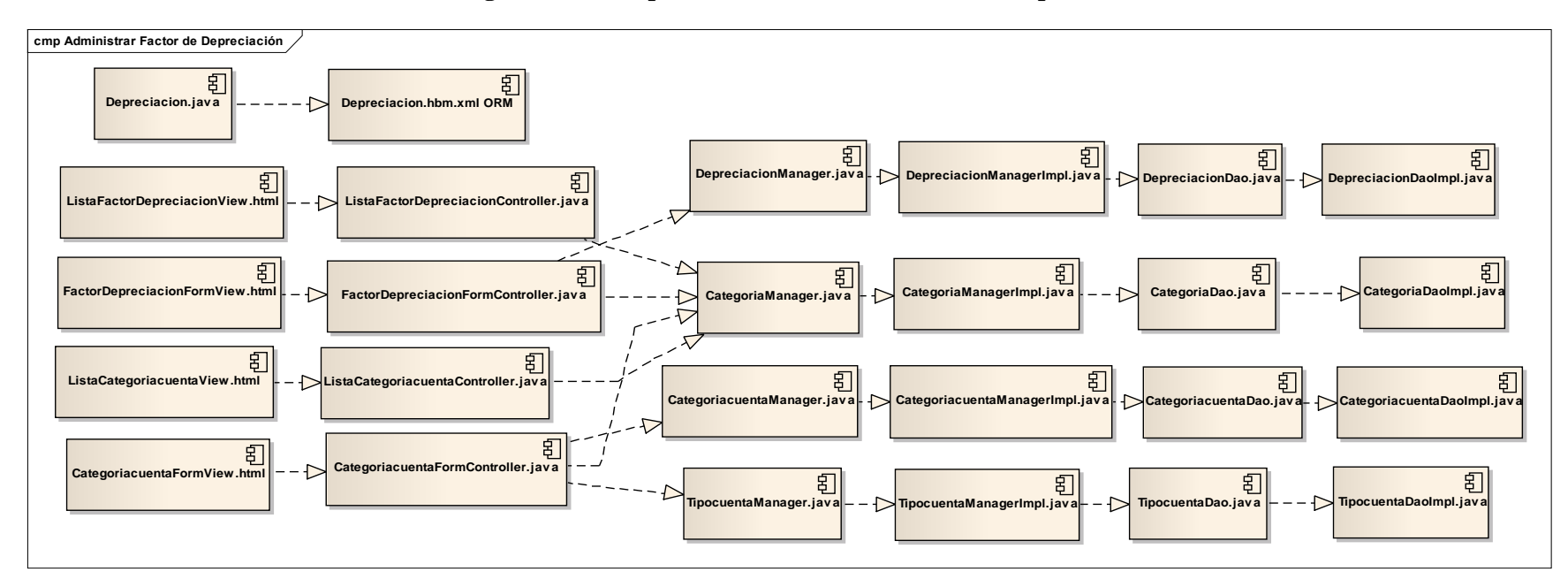

## **2.1.2.2.3.10.4.1.14 Diagrama de Componente: Administrar Factor de Depreciación**

Figura 267. Diagrama de Componente: Administrar Factor de Depreciación

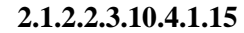

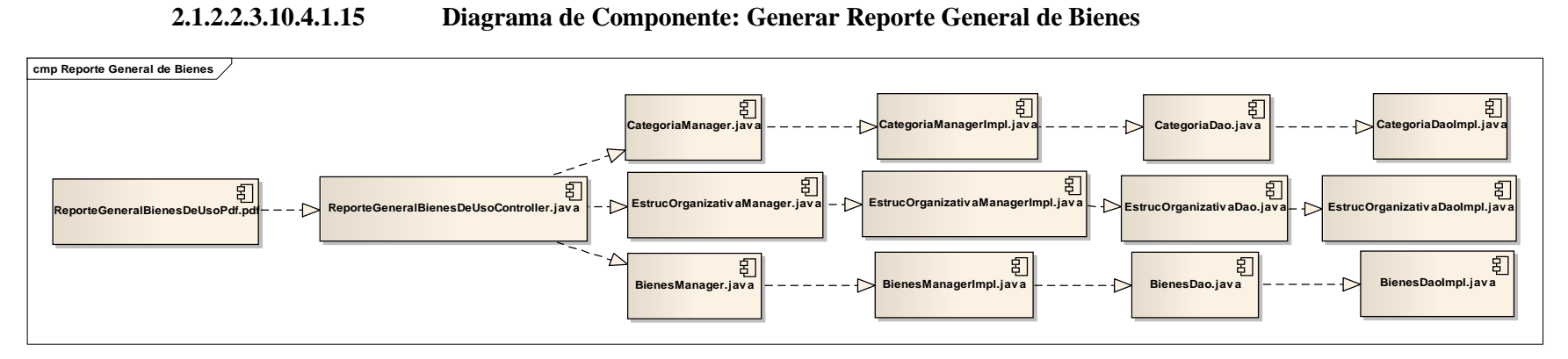

Figura 268. Diagrama de Componente: Generar Reporte General de Bienes

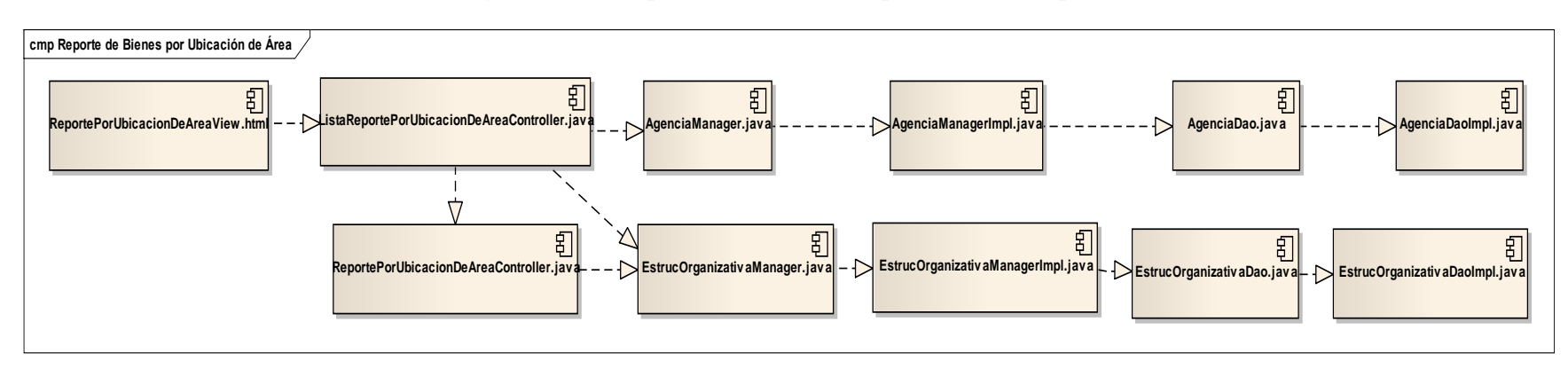

#### **2.1.2.2.3.10.4.1.16 Diagrama de Componente: Generar Reporte de Bienes por Ubicación de Área**

Figura 269. Diagrama de Componente: Generar Reporte de Bienes por Ubicación de Área

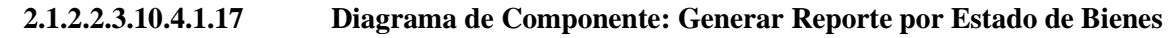

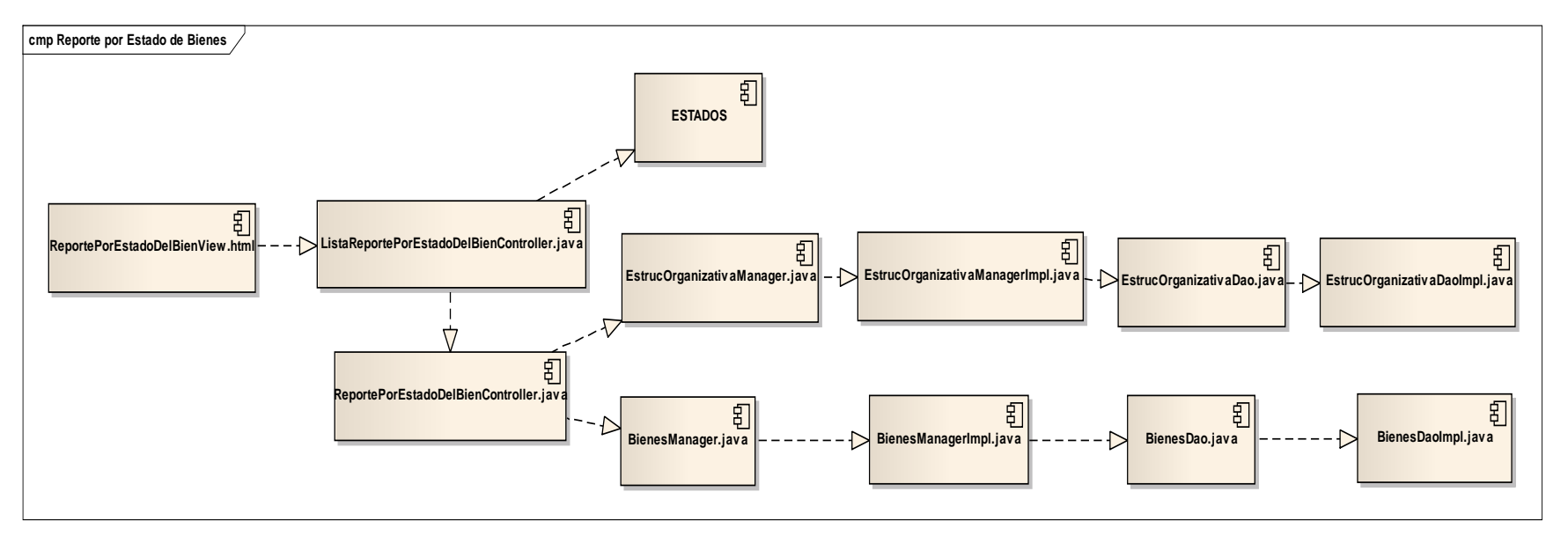

Figura 270. Diagrama de Componente: Generar Reporte por Estado de Bienes

## **2.1.2.2.3.10.4.1.18 Diagrama de Componente: Generar Reporte por Responsable**

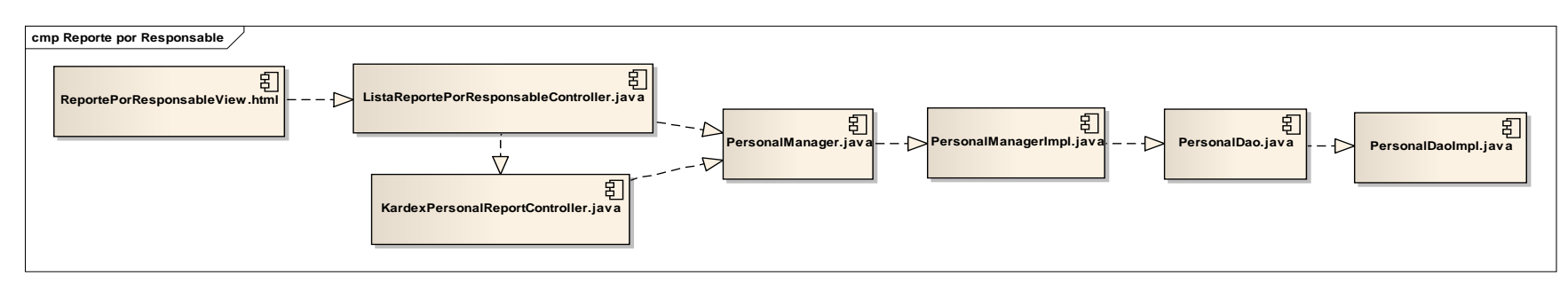

Figura 271. Diagrama de Componente: Generar Reporte por Responsable

# **2.1.2.2.3.10.4.1.19 Diagrama de Componente: Generar Reporte de Bienes Adquiridos**

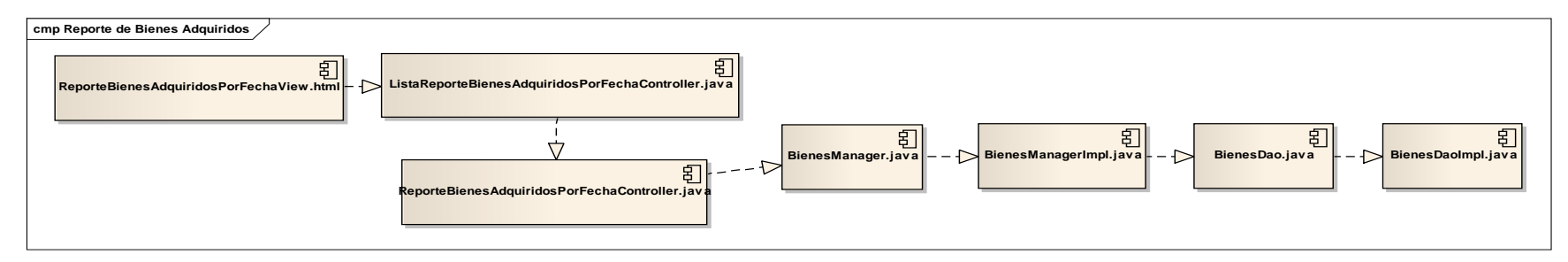

Figura 272. Diagrama de Componente: Generar Reporte de Bienes Adquiridos

# **2.1.2.2.3.10.4.1.20 Diagrama de Componente: Generar Reporte de Actualización y Depreciación del Periodo**

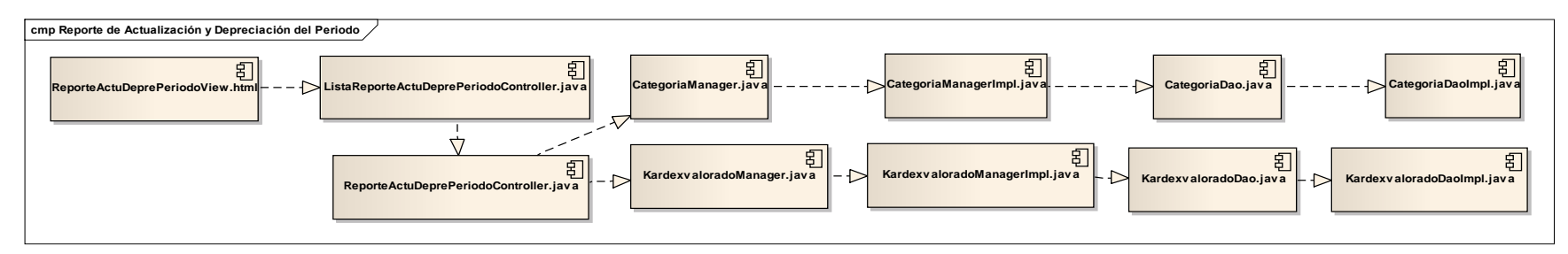

Figura 273. Diagrama de Componente: Generar Reporte de Actualización y Depreciación del Periodo

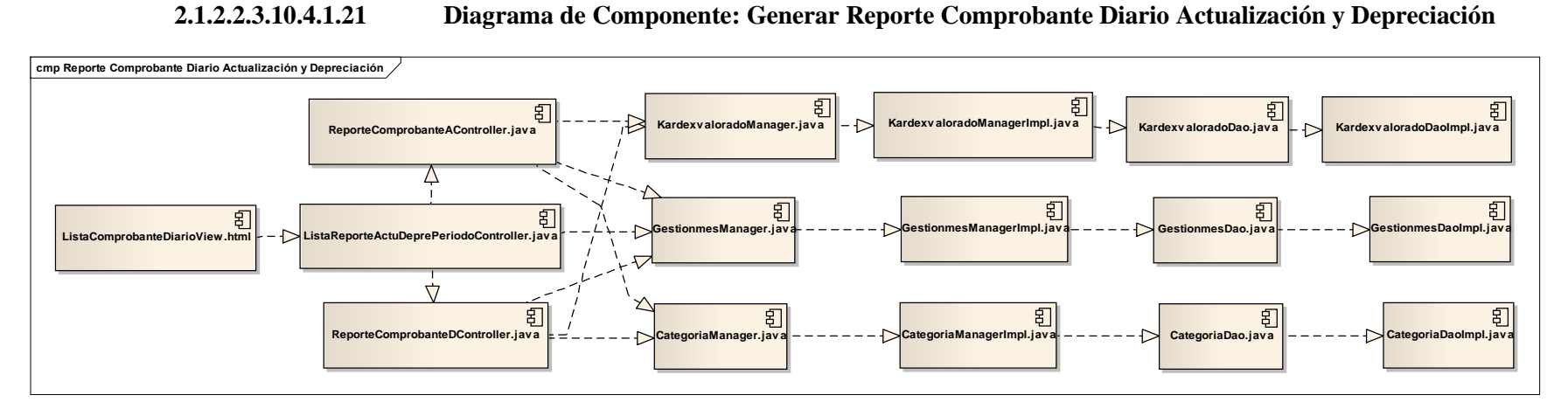

Figura 274. Diagrama de Componente: Generar Reporte Comprobante Diario Actualización y Depreciación **2.1.2.2.3.10.4.1.22 Diagrama de Componente: Administrar Cierre de Mes**

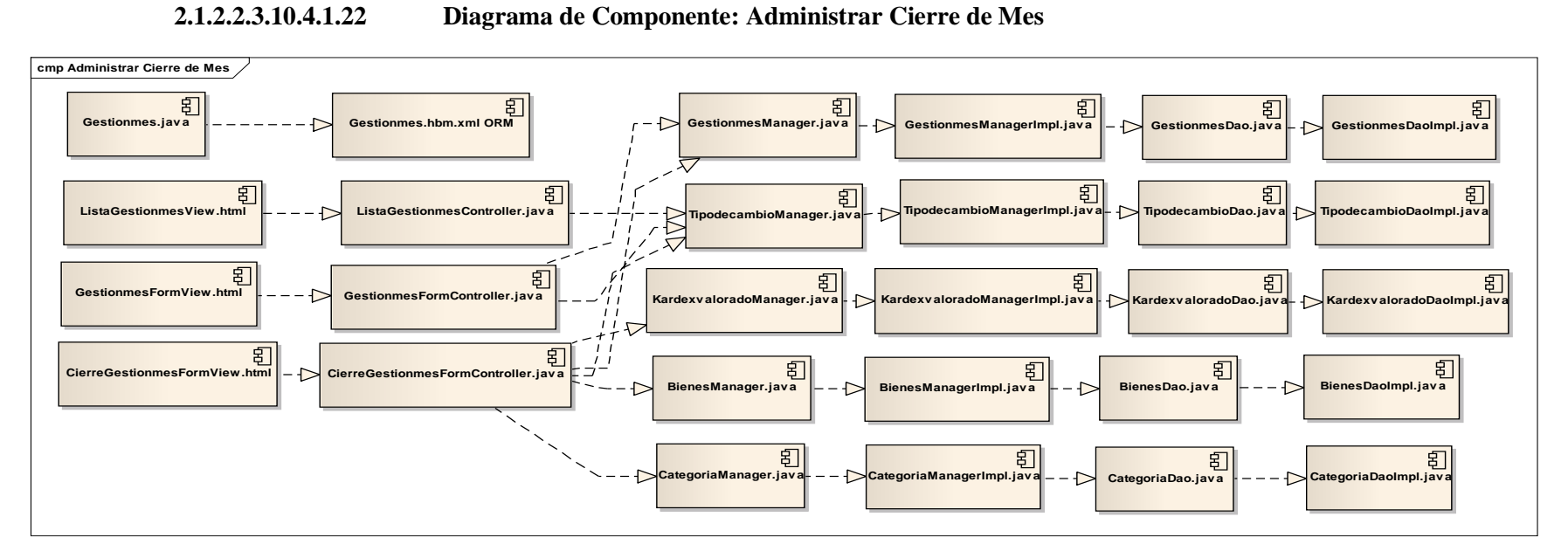

Figura 275. Diagrama de Componente: Administrar Cierre de Mes

#### **2.1.2.2.3.11Modelo de Despliegue**

Este modelo muestra el despliegue la configuración de tipos de nodos del Sistema, en los cuáles se hará el despliegue de los componentes.

#### **2.1.2.2.3.11.1 Modelado de Diagrama de Despliegue**

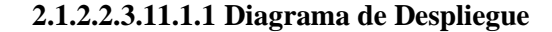

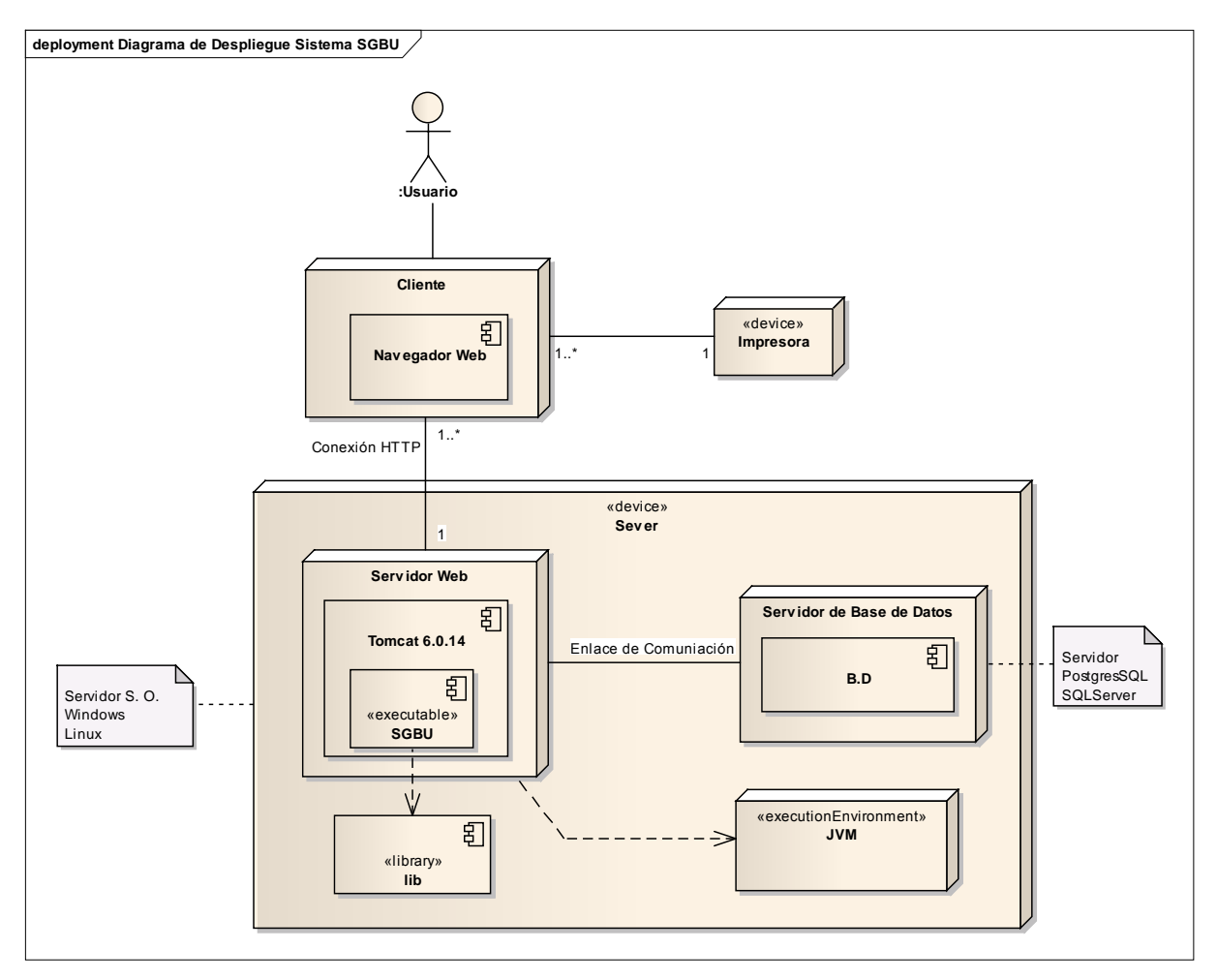

Figura 276. Diagrama de Despliegue

## **2.1.2.2.3.12 Casos de Prueba**

Cada prueba es especificada mediante un documento que establece las condiciones de ejecución, las entradas de la prueba, y los resultados esperados. Estos casos de prueba son aplicados como pruebas de regresión en cada iteración. Cada caso de prueba llevará asociado un procedimiento de prueba con las instrucciones para realizar la prueba, y dependiendo del tipo de prueba dicho procedimiento podrá ser automatizable mediante un script de prueba.

#### **2.1.2.2.3.12.1 Plan de Pruebas**

#### **2.1.2.2.3.12.1.1 Descripción de Aspectos Generales**

Esta sección establece el alcance y el objetivo del Plan de Pruebas. Es aquí donde se describen los aspectos fundamentales del esfuerzo que se hará para probar cada uno de las gestiones que conforman el Sistema descrito en este Plan de Desarrollo de Software, independiente las características y tamaño que ésta pueda tener.

## **2.1.2.2.3.12.1.1.1 Objetivo**

Este Plan de Pruebas fue desarrollado con el fin de guiar el proceso de pruebas al proyecto SGBUSistema de Gestión de Bienes de Uso desarrollado por nuestro grupo de trabajo, esto con el fin de asegurar una excelente calidad del software desarrollado, encontrando para ello errores que puedan perjudicar en el funcionamiento de este, los cuáles una vez corregidos, se podrán elaborar un documento que presente las evaluaciones correspondientes en el plazo más corto posible.

#### **2.1.2.2.3.12.1.1.2 Entorno o Marco**

La necesidad de aplicar este plan de pruebas radica en la necesidad de obtener un software de calidad, que cumpla con los requerimientos de la Cooperativa de Ahorro y Crédito Abierta "Madre y Maestra" Ltda., además que sea aprobado por la comunidad de usuarios finales des Sistema.

## **2.1.2.2.3.12.1.1.3 Arquitectura Técnica**

Para la realización de las pruebas se tomará en cuenta los módulos desarrollados en la fase de construcción y los diagramas realizados en la fase de elaboración.

## **2.1.2.2.3.12.1.1.4 Especificaciones del Software y Hardware**

Corresponde a una lista individualizada de todo el hardware y el software que utiliza la aplicación, incluyendo proveedores y versiones.

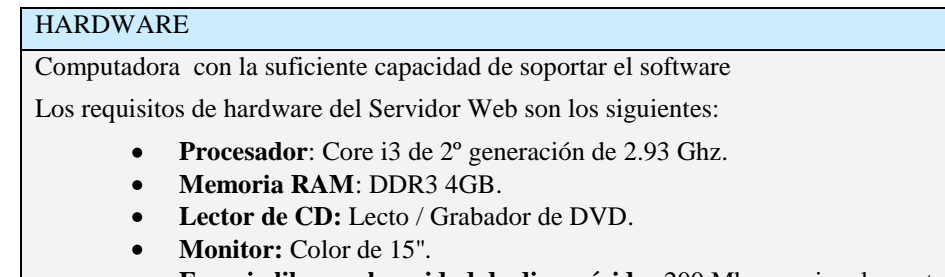

- **Espacio libre en la unidad de disco rígido:** 200 Mb aproximadamente.
- **Conexión a Internet**. O en su Defecto **Conexión Intranet**.  $\bullet$

#### Tabla 126. Hardware

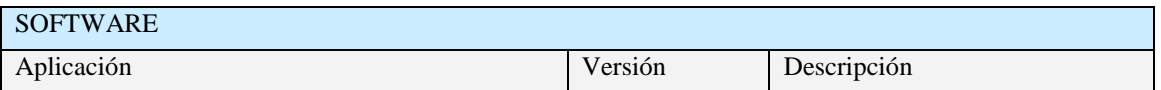

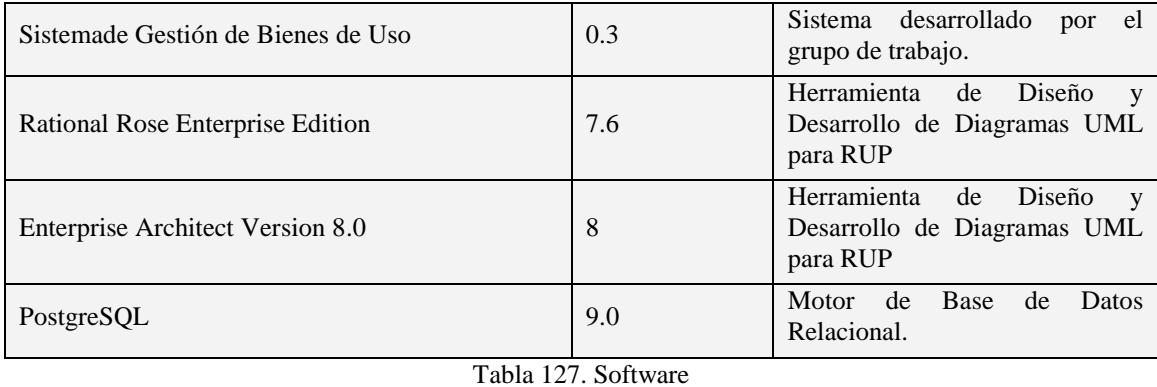

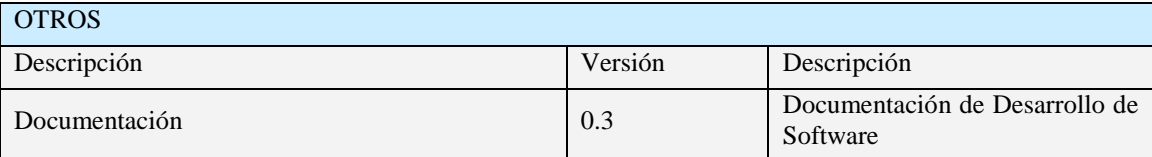

Tabla 128. Otros

## **2.1.2.2.3.12.1.1.5 Alcance**

Este plan describe las pruebas del Sistema, que serán aplicadas a los componentes del Sistemade Gestión de Bienes de Uso.

Se asume que el código final que ha sido revisado como exitoso será probado

Las siguientes medidas de desempeño serán probadas:

Validación correcta de las Entradas de Dato.

#### **2.1.2.2.3.12.1.1.6 Referencias**

Glosario del Proyecto.

Plan de Desarrollo de Software.

#### **2.1.2.2.3.12.2 Descripción de las Pruebas Planeadas**

#### **2.1.2.2.3.12.2.1 Descripción de las Pruebas Incluidas**

Las siguientes pruebas serán realizadas a todo el Sistema Informático:

Pruebas Funcionales.

Pruebas de Validación de Datos.

#### **2.1.2.2.3.12.3 Planeación de la Ejecución de las Pruebas**

La siguiente es una descripción de los tipos y técnicas de pruebas que se harán sobre el Sistema Informático, junto con la manera en la que éstas se ejecutarán.

# **2.1.2.2.3.12.4 Tipos y Técnicas de Pruebas**

#### **2.1.2.2.3.12.4.1 Pruebas de Validación de Datos**

Las pruebas de validación de datos verifican la interacción del usuario con el software y la información que introduce. El objetivo de las pruebas de la interfaz de usuario es asegurar que dicha interfaz proporciona al usuario el acceso y validación a todos los datos introducidos por el Usuario con motivo de dar Integridad la información.

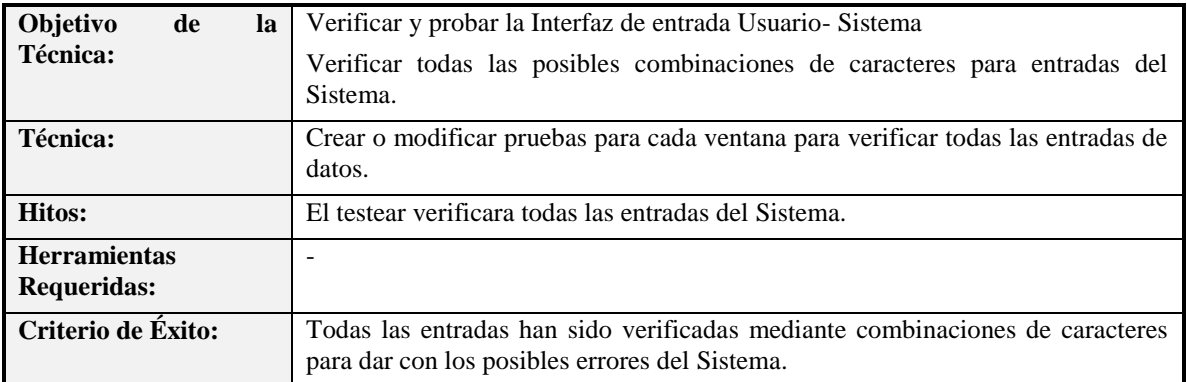

Tabla 129. Pruebas de Validación de Datos

#### **2.1.2.2.3.12.5 Ejecución de las Pruebas**

#### **2.1.2.2.3.12.5.1 Demostración y Resultados de la Prueba de Validación de Datos**

## **2.1.2.2.3.12.5.1.1 Partición Equivalente : Casos de Prueba Caja Negra**

#### **Interfaz: Ingresar al Sistema**

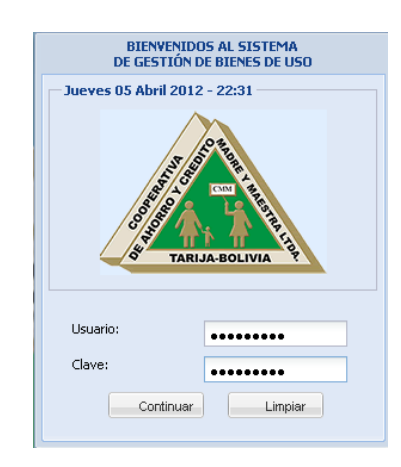

- Usuario: Alfanumérico 50 caracteres
- Clave: Alfanumérico 50 caracteres

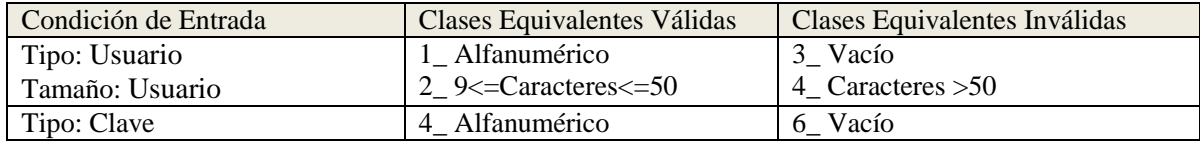

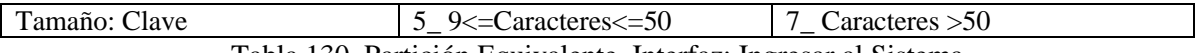

Tabla 130. Partición Equivalente. Interfaz: Ingresar al Sistema

## **Casos de Prueba válidas**

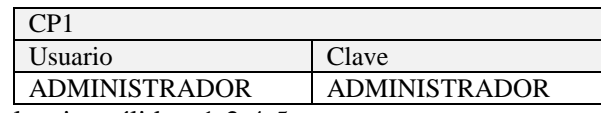

Cubre las clases de equivalencias válidas: 1-2-4-5

#### **Casos de Pruebas Inválidas**

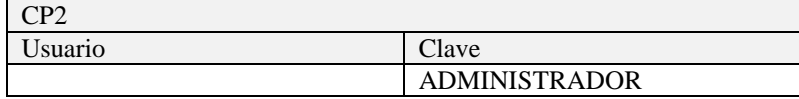

Cubre las clases de equivalencias inválidas: 3

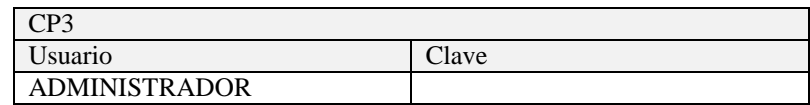

Cubre las clases de equivalencias inválidas: 6

## **Interfaz: Formulario (ABM) Personal**

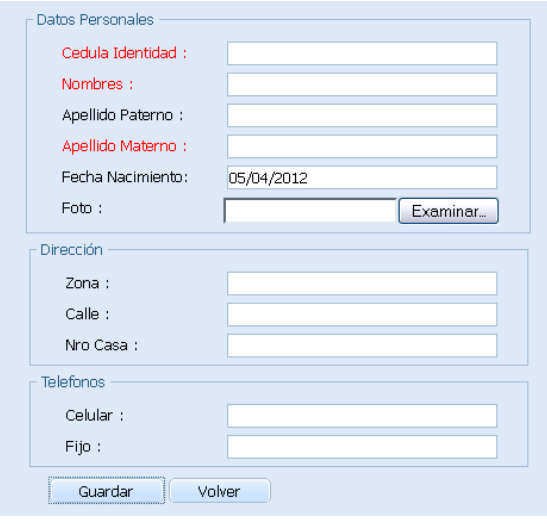

- Cédula Identidad: Alfanumérico 15 caracteres
- Nombre: Alfabético 60 caracteres
- Apellido Paterno: Alfabético 60 caracteres
- Apellido Materno: Alfabético 60 caracteres
- Fecha Nacimiento: Date
- Foto: Alfanumérico 100 caracteres  $\bullet$
- Zona: Alfanumérico 100 caracteres
- Calle: Alfanumérico 100 caracteres
- Nro Casa: Alfanumérico 15 caracteres
- Celular: Alfanumérico 15 caracteres

Fijo: Alfanumérico 15 caracteres  $\bullet$ 

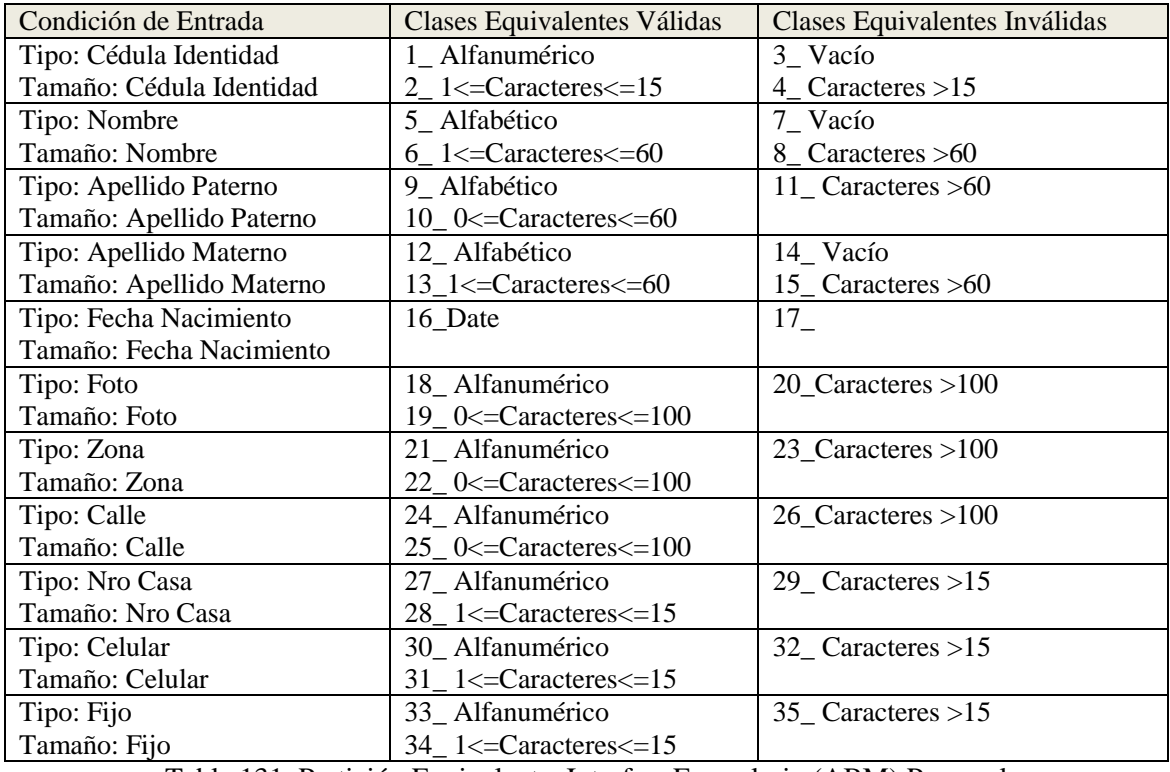

Tabla 131. Partición Equivalente. Interfaz: Formulario (ABM) Personal

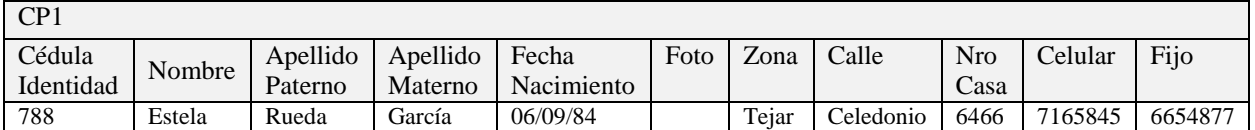

Cubre las clases de equivalencias válidas: 1-2-5-6-9-10-12-13-16-21-22-24-25-27-28-30-31-33-34

# **Casos de Pruebas Inválidas**

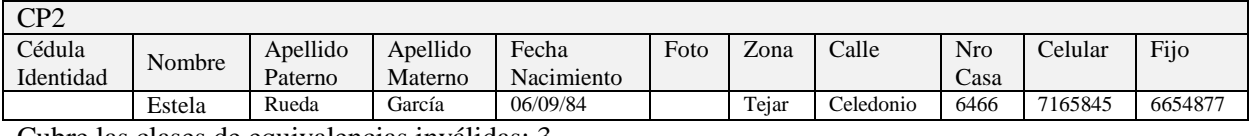

Cubre las clases de equivalencias inválidas: 3

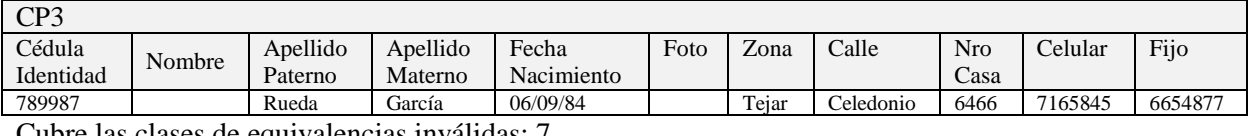

Cubre las clases de equivalencias inválidas: 7

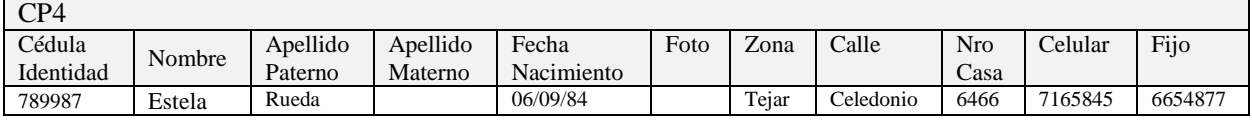

Cubre las clases de equivalencias inválidas: 14

## **Interfaz: Formulario (ABM) Usuario**

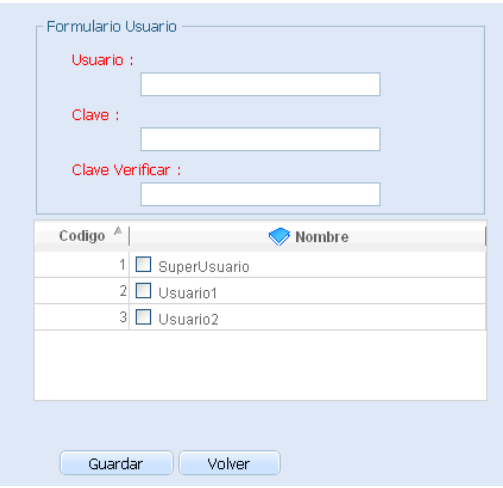

- Usuario: Alfanumérico 50 caracteres
- Clave: Alfanumérico 50 caracteres
- Clave Verificar: Alfanumérico 50 caracteres

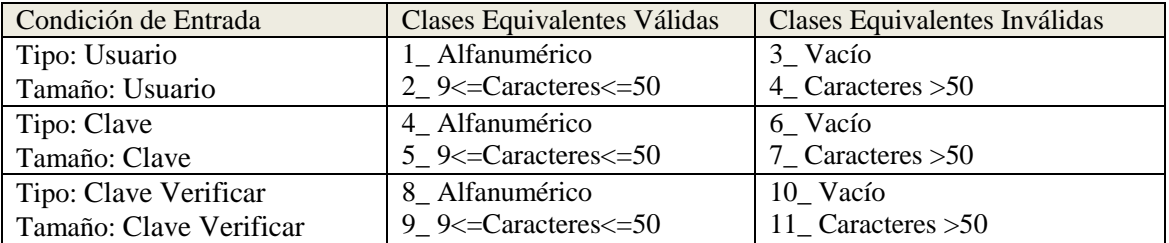

Tabla 132. Partición Equivalente. Interfaz: Formulario (ABM) Usuario

# **Casos de Prueba válidas**

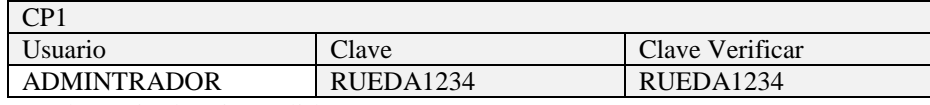

Cubre las clases de equivalencias válidas: 1-2-4-5

## **Casos de Pruebas Inválidas**

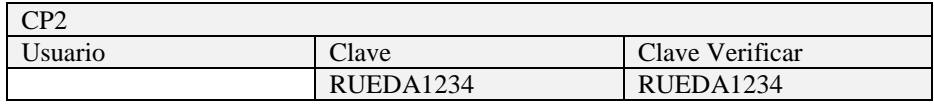

Cubre las clases de equivalencias inválidas: 3

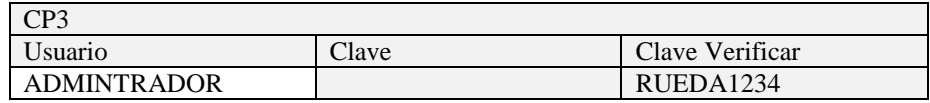

Cubre las clases de equivalencias inválidas: 6

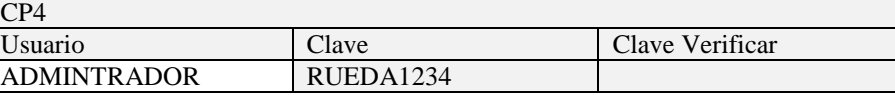

Cubre las clases de equivalencias inválidas: 10

## **Interfaz: Formulario (ABM) Roles**

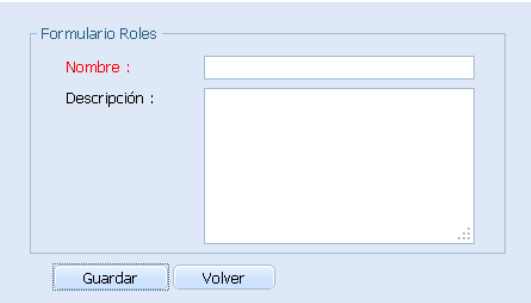

- Nombre: Alfanumérico 60 caracteres
- Descripción: Alfanumérico 100 caracteres  $\bullet$

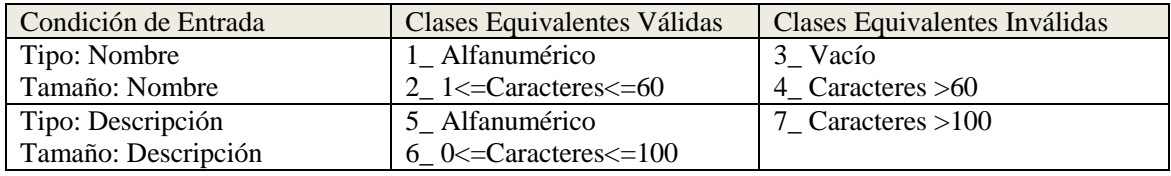

Tabla 133. Partición Equivalente. Interfaz: Formulario (ABM) Roles

# **Casos de Prueba válidas**

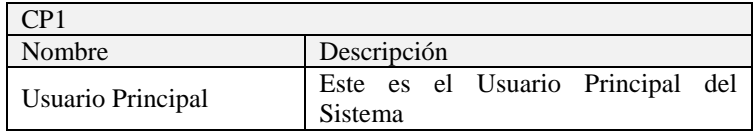

Cubre las clases de equivalencias válidas: 1-2-5-6

## **Casos de Pruebas Inválidas**

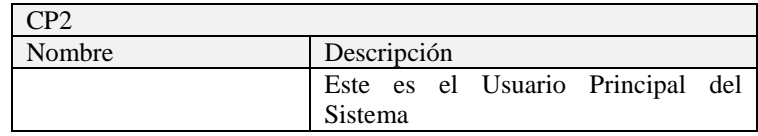

Cubre las clases de equivalencias inválidas: 3

## **Interfaz: Formulario Asignar Cargo**

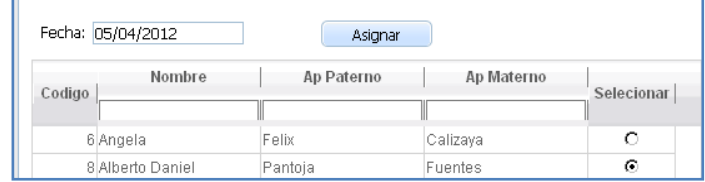

• Fecha: Date

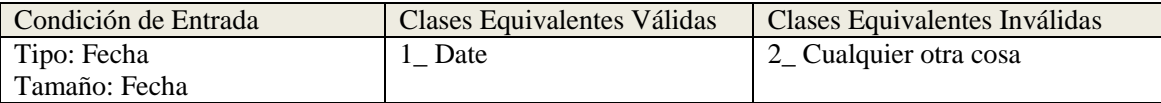

Tabla 134. Partición Equivalente. Interfaz: Formulario Asignar Cargo

## **Casos de Prueba válidas**

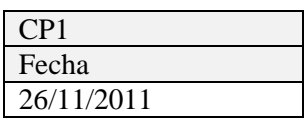

Cubre las clases de equivalencias válidas: 1

## **Casos de Pruebas Inválidas**

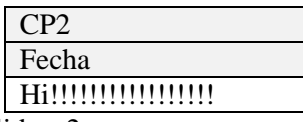

Cubre las clases de equivalencias inválidas: 2

#### **Interfaz: Formulario Reasignar Cargo**

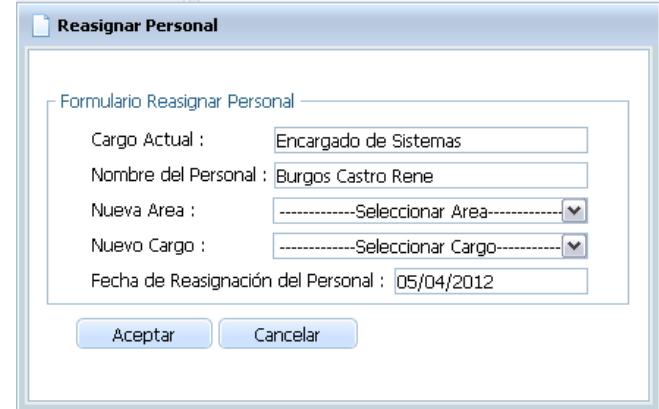

• Fecha: Date

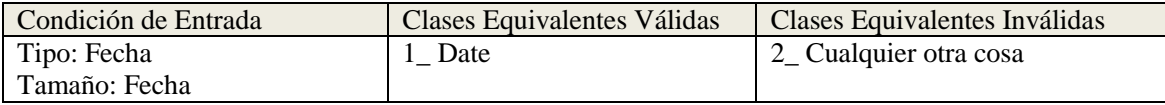

Tabla 135. Partición Equivalente. Interfaz: Formulario Reasignar Cargo

# **Casos de Prueba válidas**

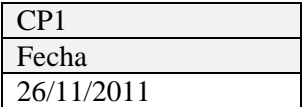

Cubre las clases de equivalencias válidas: 1

## **Casos de Pruebas Inválidas**

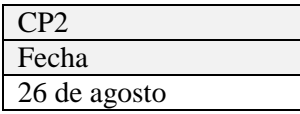

Cubre las clases de equivalencias inválidas: 2

# **Interfaz: Formulario (ABM) Agencia**

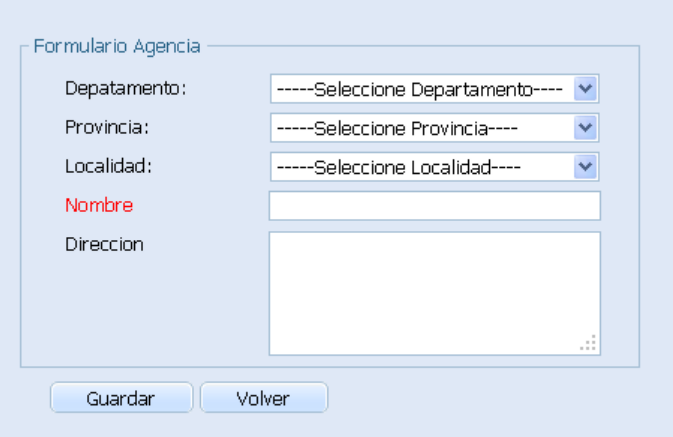

- Nombre: Alfanumérico 100 caracteres  $\bullet$
- Dirección: Alfanumérico 150 caracteres

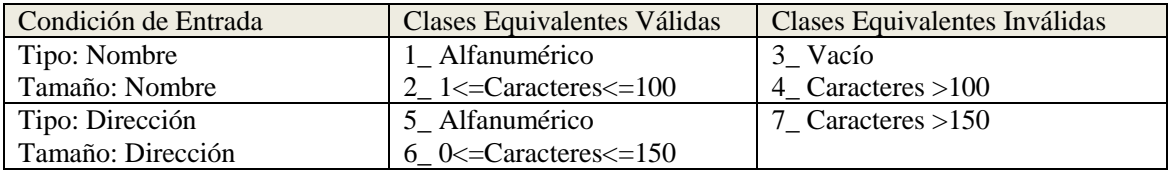

Tabla 136. Partición Equivalente. Interfaz: Formulario (ABM) Agencia

# **Casos de Prueba válidas**

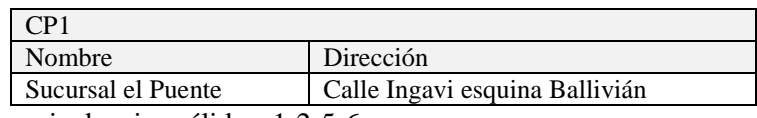

Cubre las clases de equivalencias válidas: 1-2-5-6

# **Casos de Pruebas Inválidas**

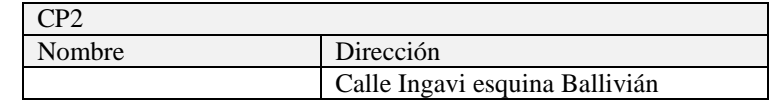

Cubre las clases de equivalencias inválidas: 3
# **Interfaz: Formulario (ABM) Área**

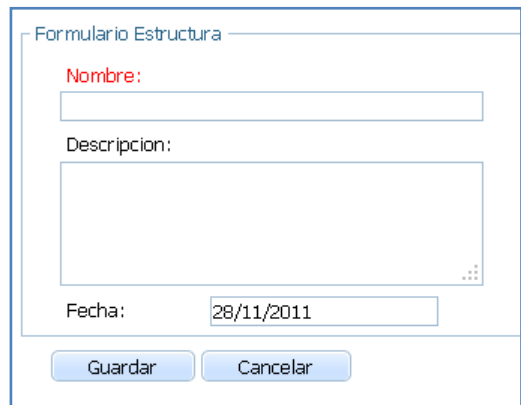

- Nombre: Alfanumérico 150 caracteres
- Descripción: Alfanumérico 200 caracteres
- Fecha: Date

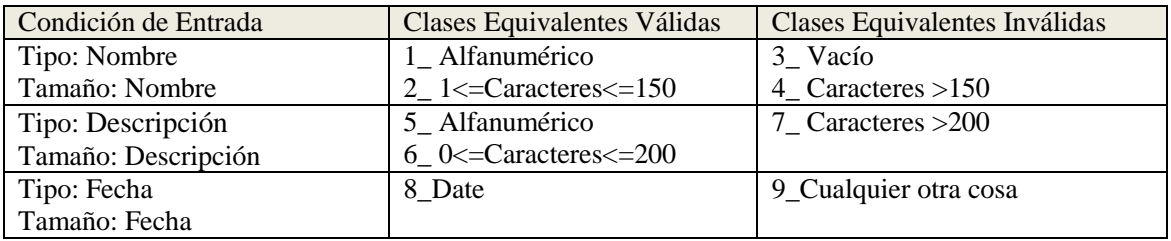

Tabla 137. Partición Equivalente. Interfaz: Formulario (ABM) Área

## **Casos de Prueba válidas**

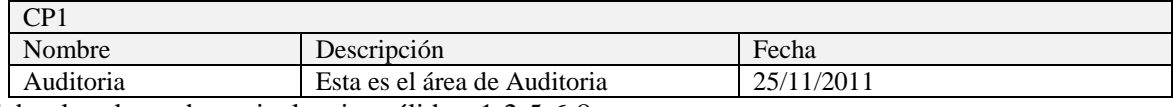

Cubre las clases de equivalencias válidas: 1-2-5-6-8

# **Casos de Pruebas Inválidas**

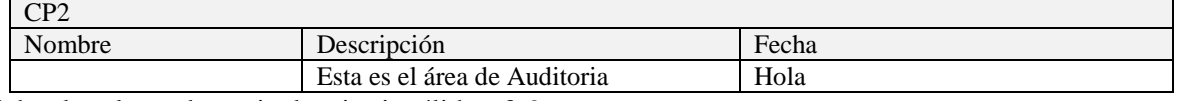

## **Interfaz: Formulario (ABM) Cargo**

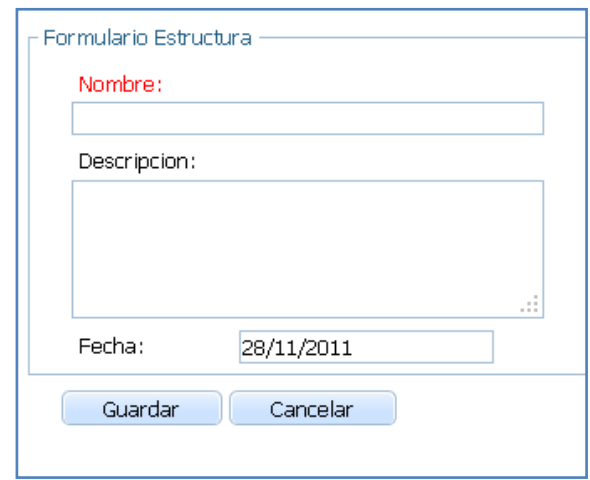

- Nombre: Alfanumérico 150 caracteres
- Descripción: Alfanumérico 200 caracteres
- Fecha: Date

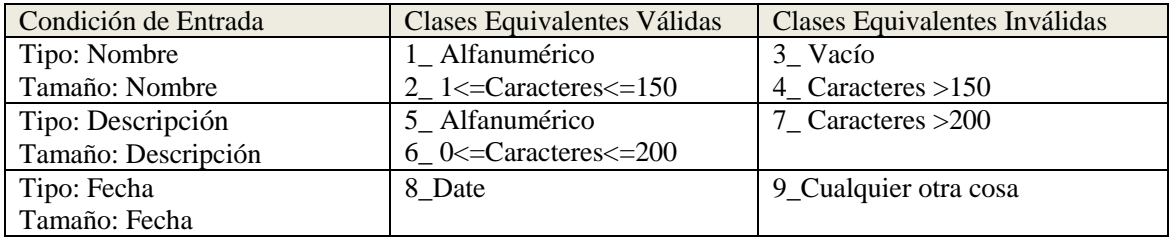

Tabla 138. Partición Equivalente. Interfaz: Formulario (ABM) Cargo

## **Casos de Prueba válidas**

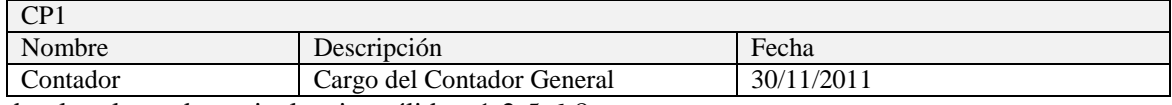

Cubre las clases de equivalencias válidas: 1-2-5-6-8

# **Casos de Pruebas Inválidas**

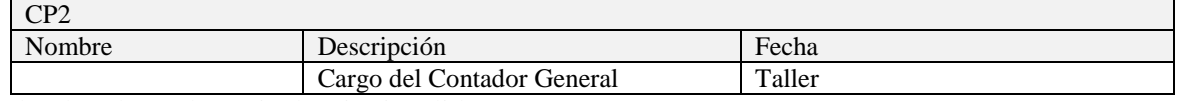

## **Interfaz: Formulario (ABM) Proveedor**

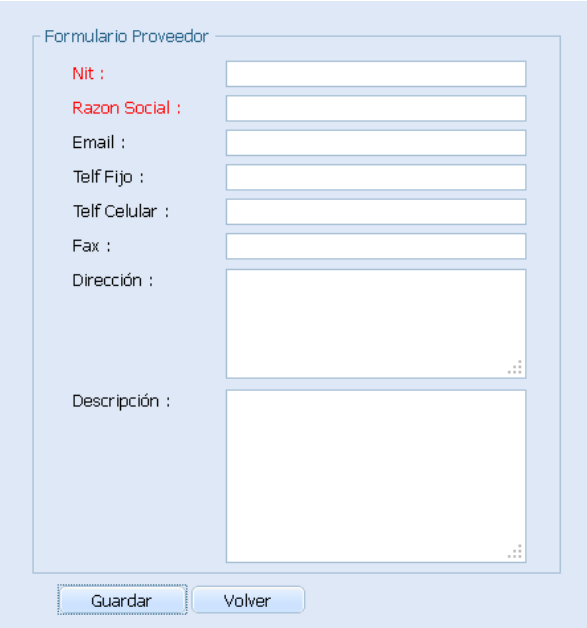

- Nit: Alfanumérico 20 caracteres
- Razón Social: Alfanumérico150 caracteres
- Email: Alfanumérico100 caracteres
- Telf. Fijo: Alfanumérico15 caracteres  $\bullet$
- Telf. Celular: Alfanumérico15 caracteres  $\bullet$
- Fax: Alfanumérico 20 caracteres
- Dirección: Alfanumérico 150 caracteres  $\bullet$
- $\bullet$ Descripción: Alfanumérico 200 caracteres

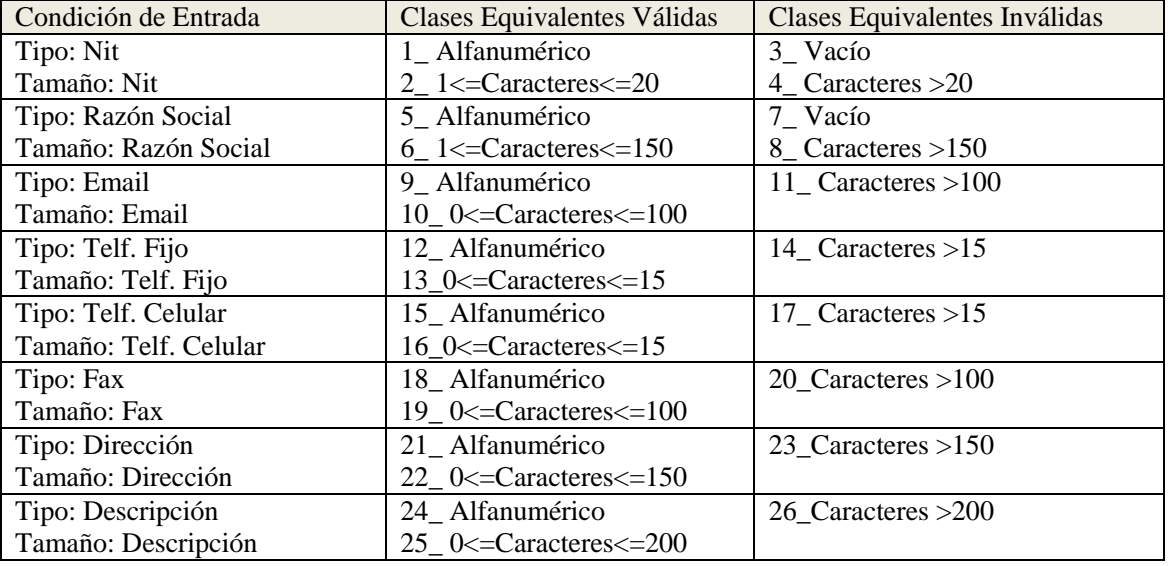

Tabla 139. Partición Equivalente. Interfaz: Formulario (ABM) Proveedor

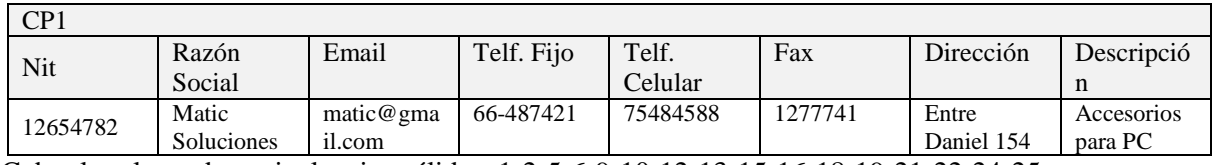

Cubre las clases de equivalencias válidas: 1-2-5-6-9-10-12-13-15-16-18-19-21-22-24-25

#### **Casos de Pruebas Inválidas**

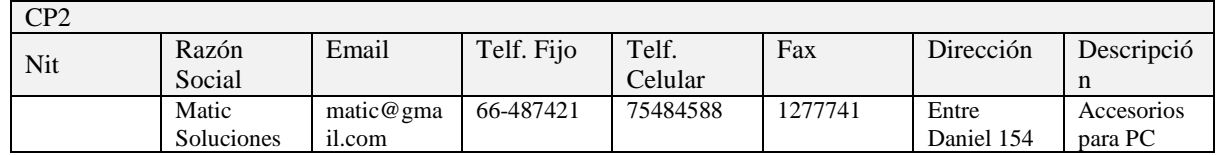

Cubre las clases de equivalencias inválidas: 3

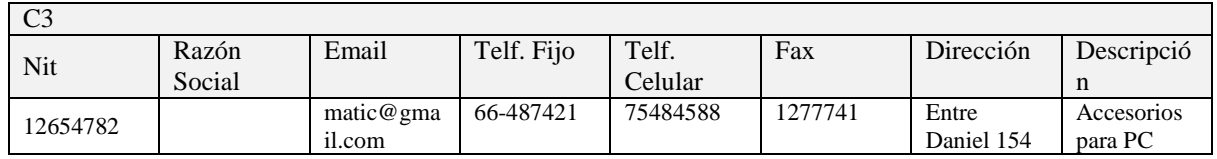

Cubre las clases de equivalencias inválidas: 7

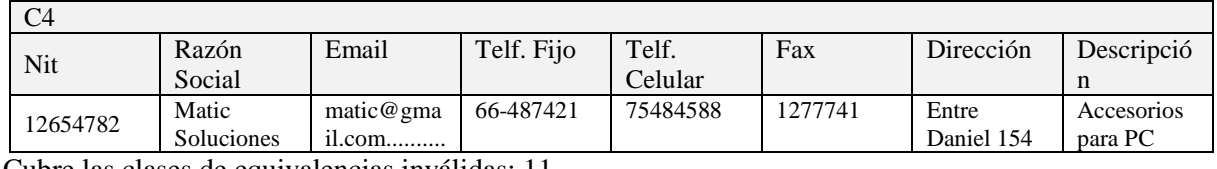

Cubre las clases de equivalencias inválidas: 11

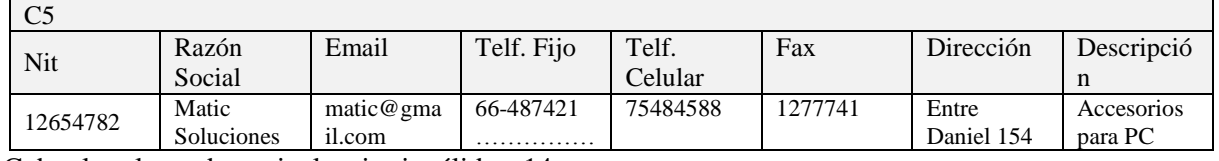

Cubre las clases de equivalencias inválidas: 14

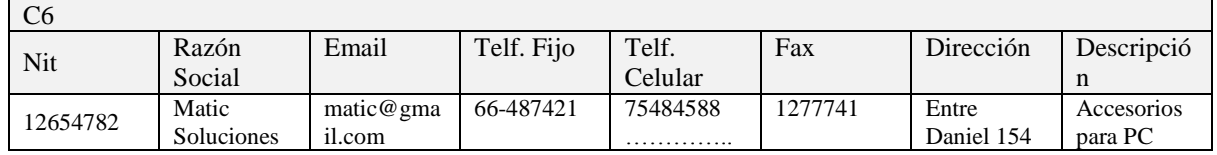

Cubre las clases de equivalencias inválidas: 17

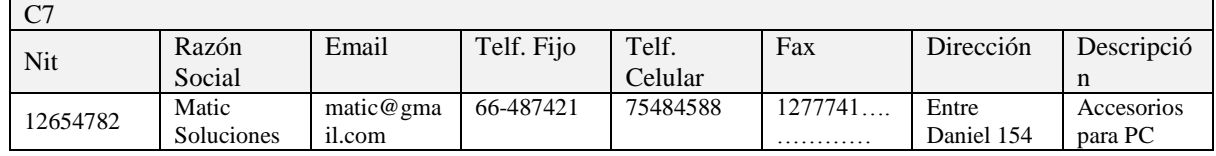

### **Interfaz: Formulario (AM) Bienes**

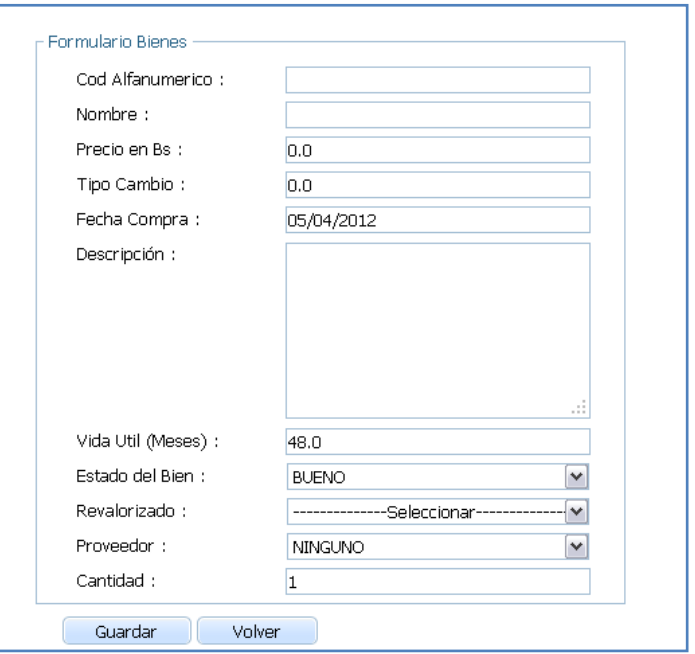

- Cod Alfanumérico: Alfanumérico 15 caracteres
- Nombre: Alfanumérico 100 caracteres
- Precio en Bs.: Numérico decimal
- Tipo Cambio: Numérico decimal
- Fecha Compra: Date
- Descripción: Alfanumérico 200 caracteres
- Vida Útil (Meses): Numérico entero  $\bullet$
- Cantidad: Numérico entero

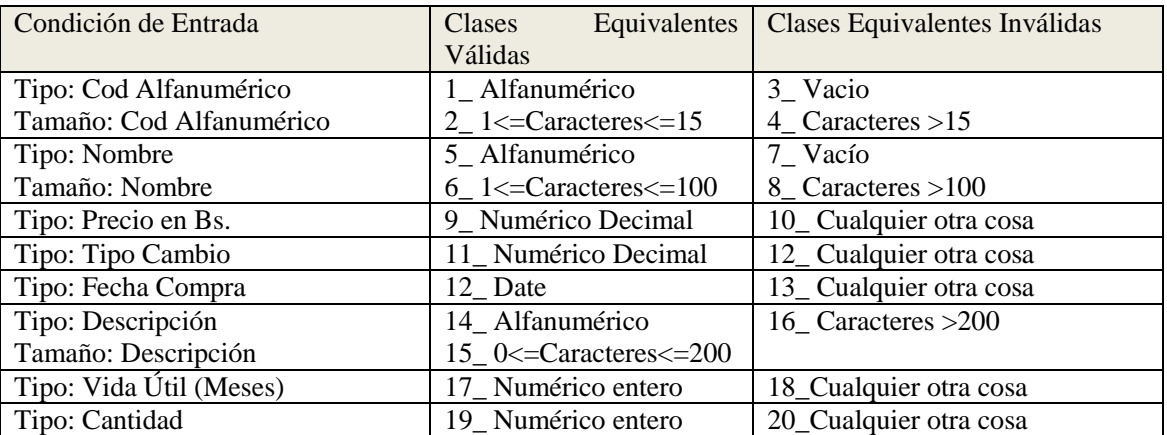

Tabla 140. Partición Equivalente. Interfaz: Formulario (AM) Bienes

# **Casos de Prueba válidas**

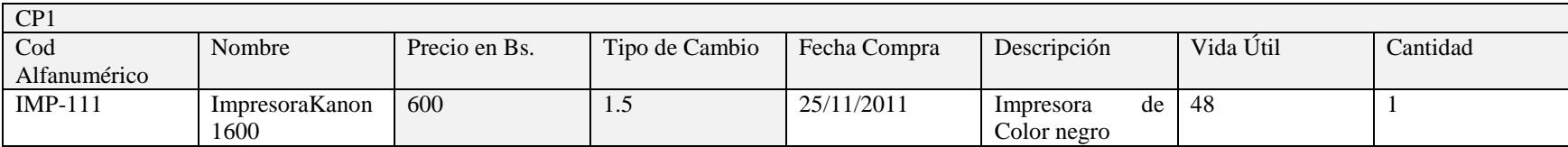

Cubre las clases de equivalencias válidas: 1-2-5-6-9-11-12-14-15-17-19

## **Casos de Pruebas Inválidas**

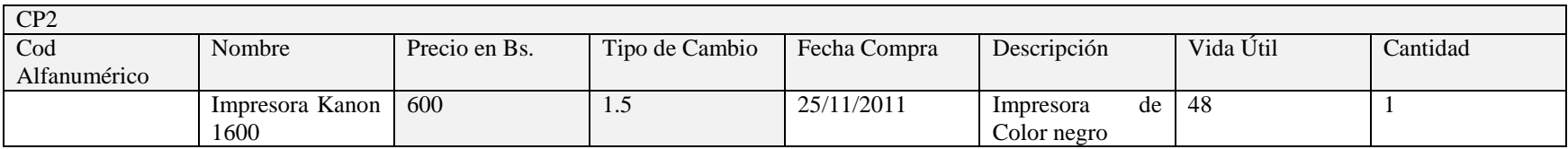

Cubre las clases de equivalencias inválidas: 3

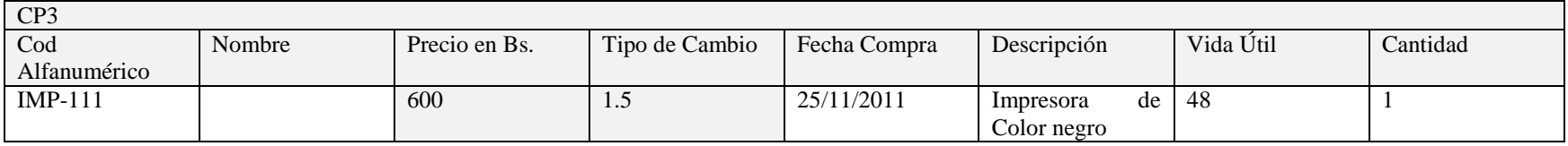

Cubre las clases de equivalencias inválidas: 7

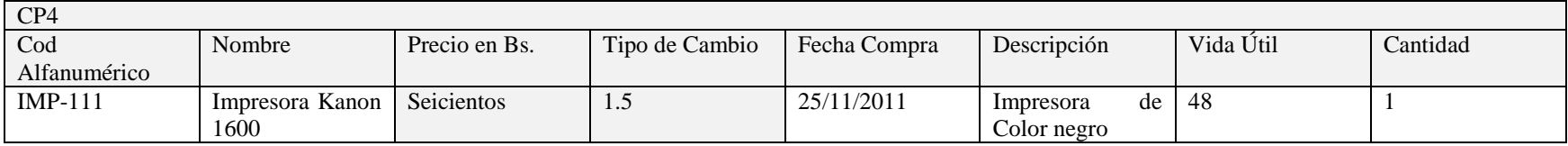

Cubre las clases de equivalencias inválidas: 10

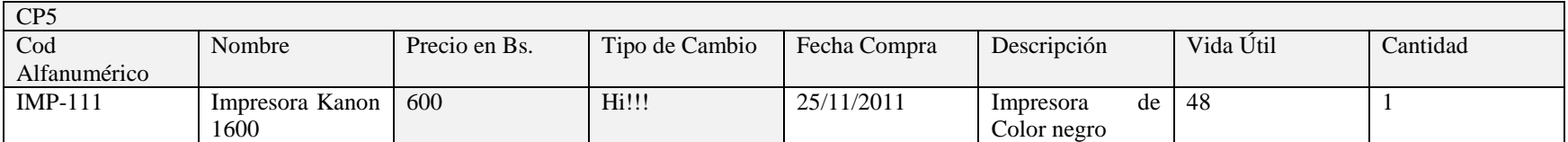

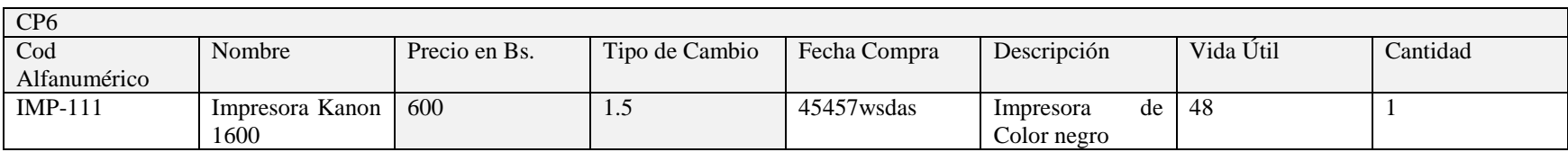

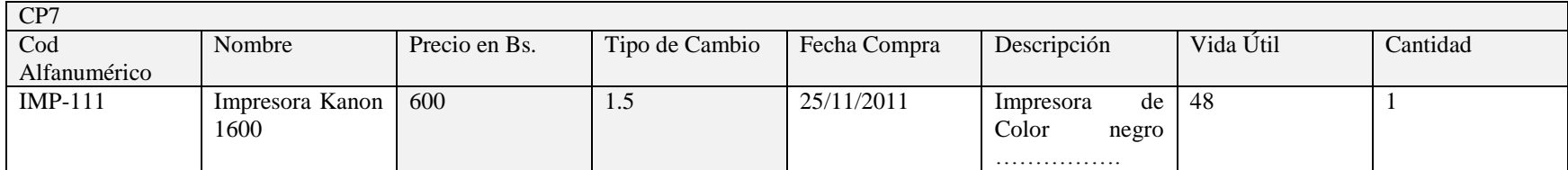

Cubre las clases de equivalencias inválidas: 16

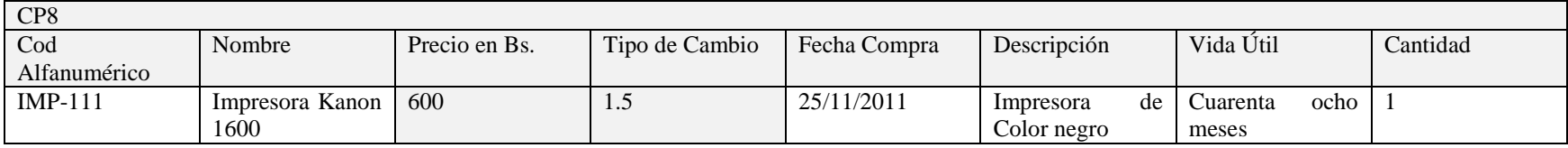

## **Interfaz: Formulario Dar de Baja Bienes**

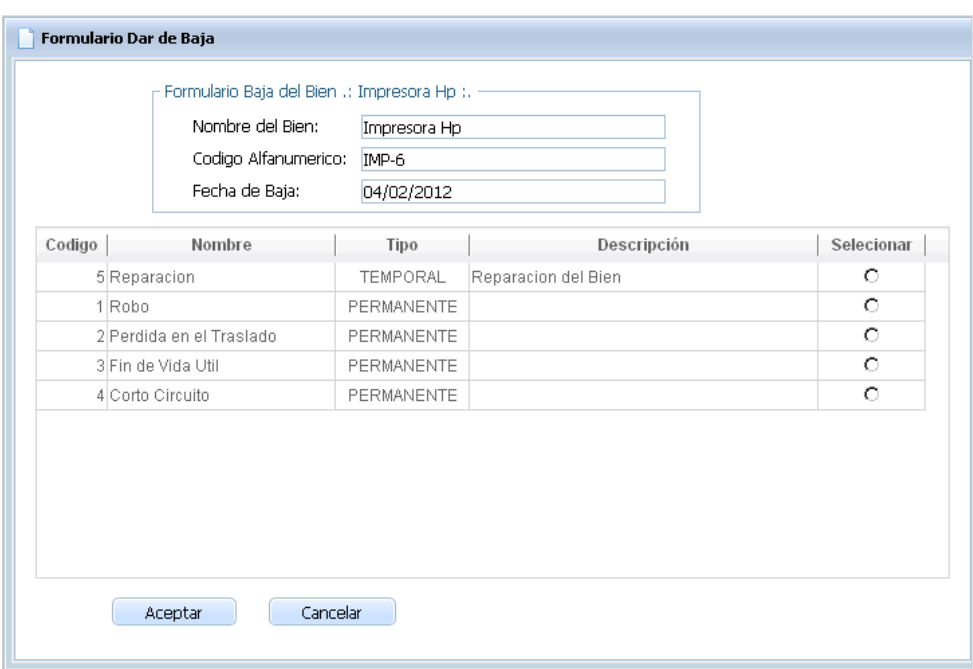

Fecha de Baja: Date  $\bullet$ 

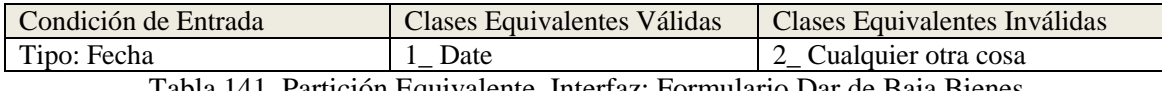

Tabla 141. Partición Equivalente. Interfaz: Formulario Dar de Baja Bienes

## **Casos de Prueba válidas**

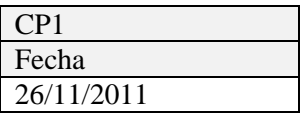

Cubre las clases de equivalencias válidas: 1

## **Casos de Pruebas Inválidas**

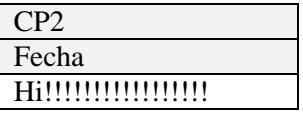

### **Interfaz: Formulario (ABM) Mejoras**

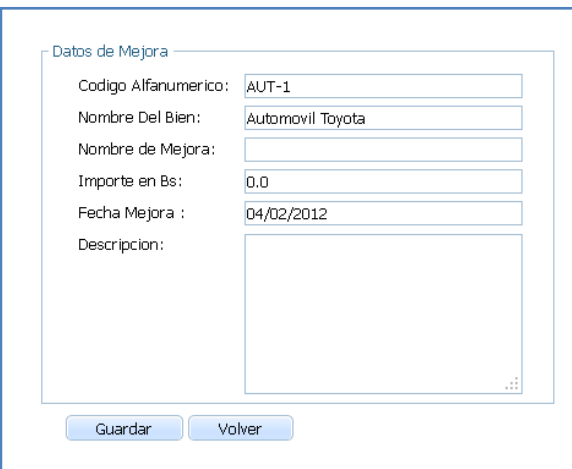

- Nombre de Mejora: Alfanumérico 100 caracteres
- Importe Bs: Numérico decimal
- Fecha Mejora: Date
- Descripción: Alfanumérico 200 caracteres  $\bullet$

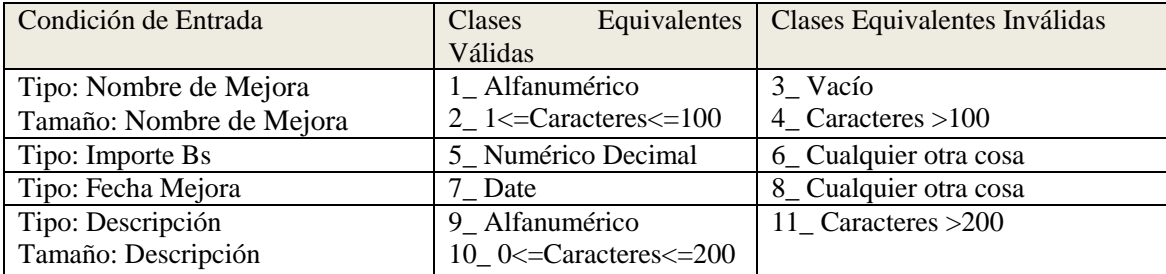

Tabla 142. Partición Equivalente. Interfaz: Formulario (ABM) Mejoras

# **Casos de Prueba válidas**

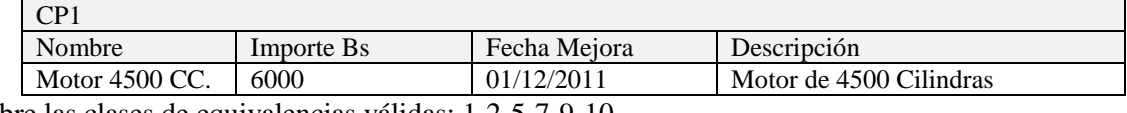

Cubre las clases de equivalencias válidas: 1-2-5-7-9-10

## **Casos de Pruebas Inválidas**

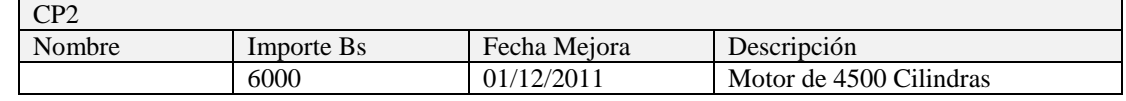

Cubre las clases de equivalencias inválidas: 3

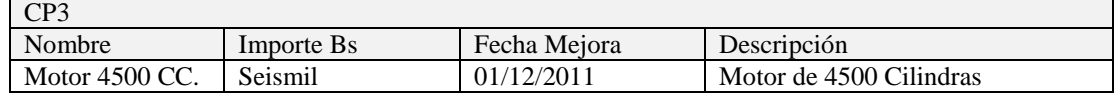

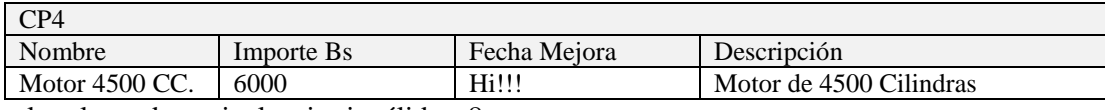

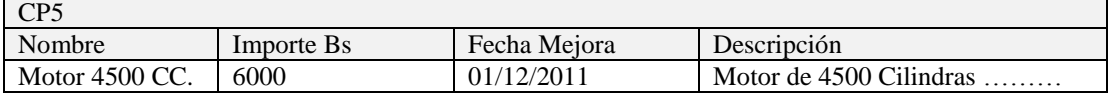

Cubre las clases de equivalencias inválidas: 11

#### **Interfaz: Formulario Asignar Bienes**

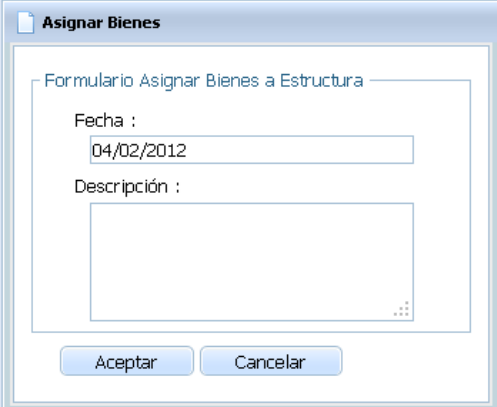

- Fecha: Date
- Descripción:Alfanumérico 200 caracteres  $\bullet$

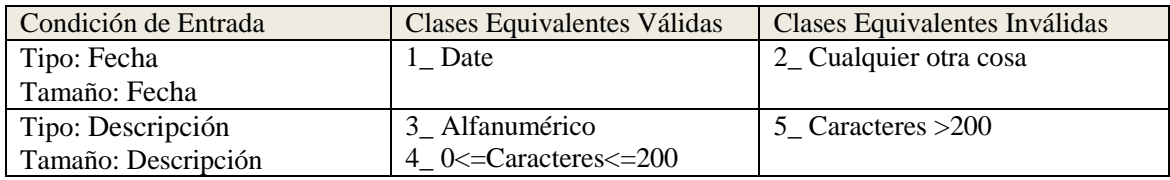

Tabla 143. Partición Equivalente. Interfaz: Asignar Bienes

#### **Casos de Prueba válidas**

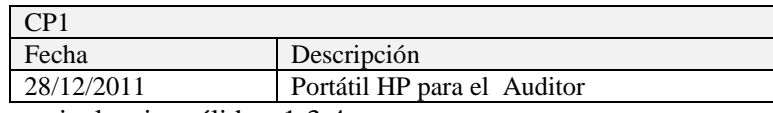

Cubre las clases de equivalencias válidas: 1-3-4

## **Casos de Pruebas Inválidas**

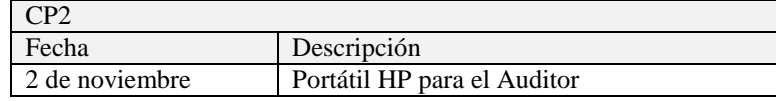

#### **Interfaz: Formulario Reasignar Bienes**

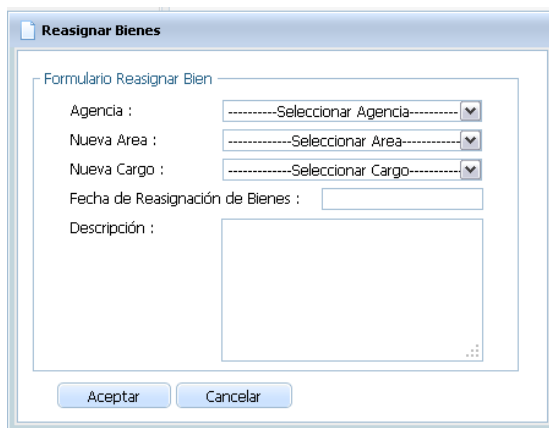

- Fecha de Reasignación de Bienes: Date  $\bullet$
- Descripción:Alfanumérico 200 caracteres  $\bullet$

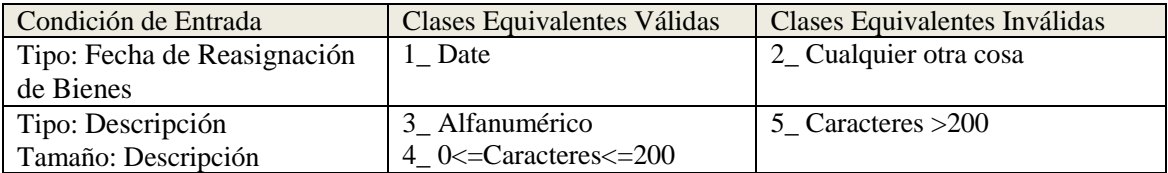

Tabla 144. Partición Equivalente. Interfaz: Formulario Reasignar Bienes

## **Casos de Prueba válidas**

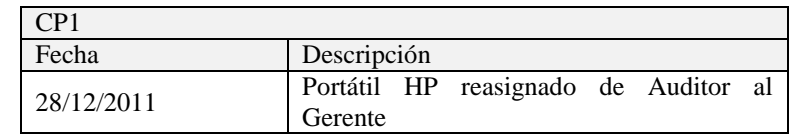

Cubre las clases de equivalencias válidas: 1-3-4

## **Casos de Pruebas Inválidas**

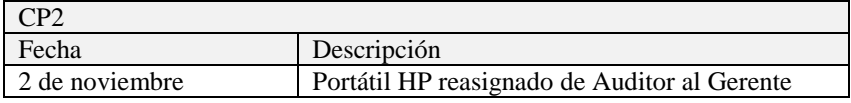

## **Interfaz: Formulario (ABM) Categoría**

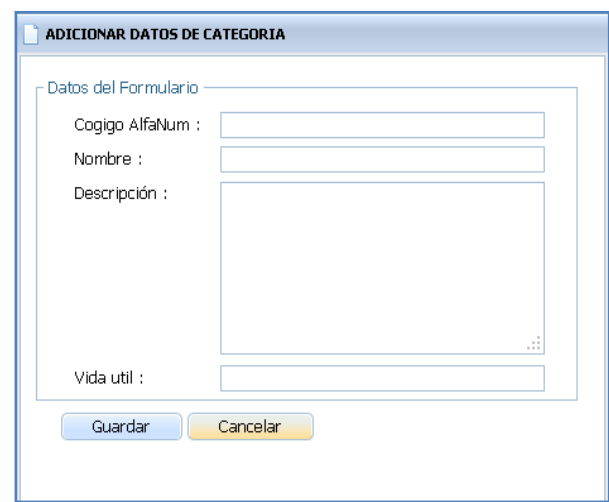

- Código: Alfanumérico 25 caracteres
- Nombre: Alfanumérico 150 caracteres
- Descripción: Alfanumérico 200 caracteres
- Vida Útil: Numérico entero

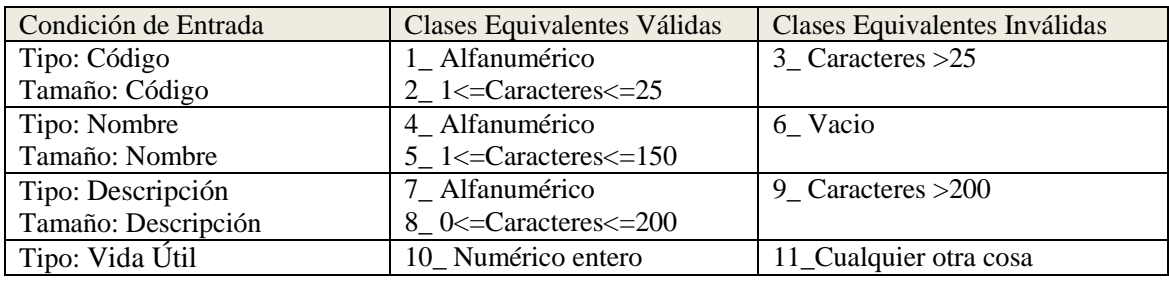

Tabla 145. Partición Equivalente. Interfaz: Formulario (ABM) Categoría

#### **Casos de Prueba válidas**

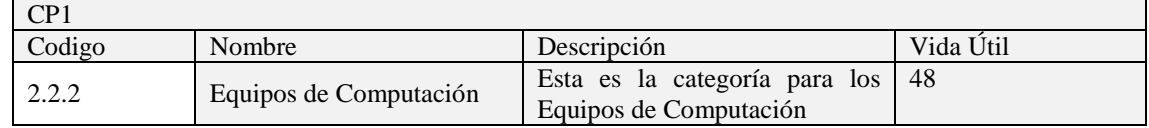

Cubre las clases de equivalencias válidas: 1-2-4-5

# **Casos de Prueba Inválidas**

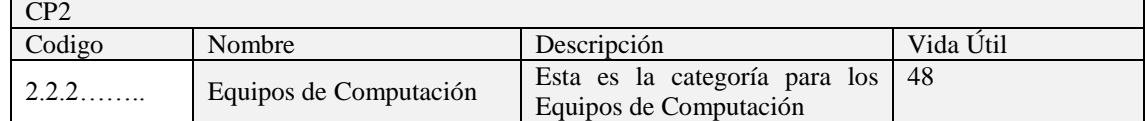

Cubre las clases de equivalencias inválidas: 3

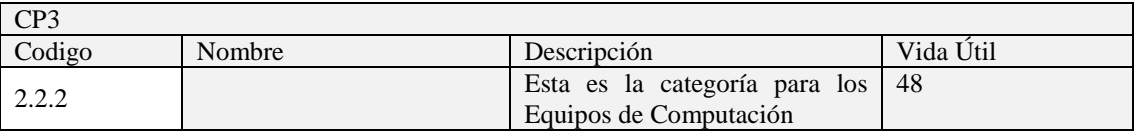

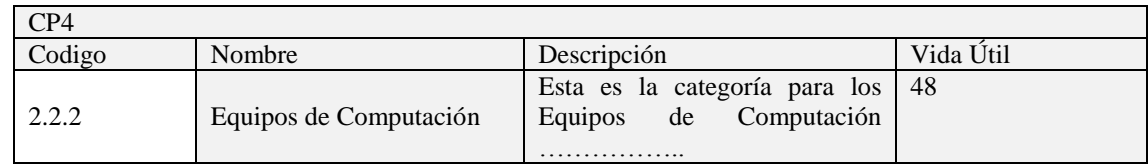

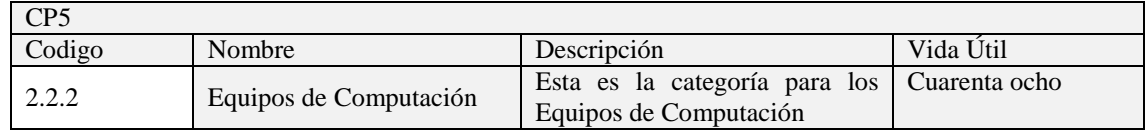

Cubre las clases de equivalencias inválidas: 11

## **Interfaz: Formulario (ABM) Grupo**

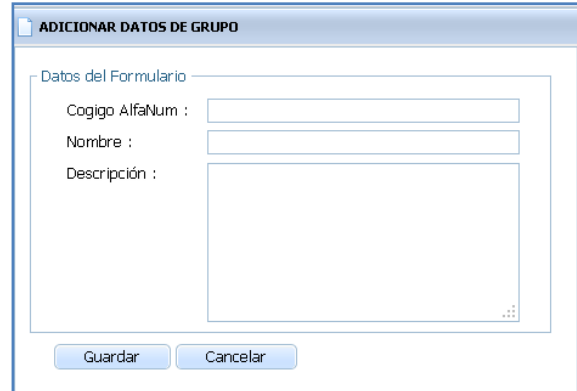

- Código: Alfanumérico 25 caracteres
- Nombre: Alfanumérico 150 caracteres
- Descripción: Alfanumérico 200 caracteres

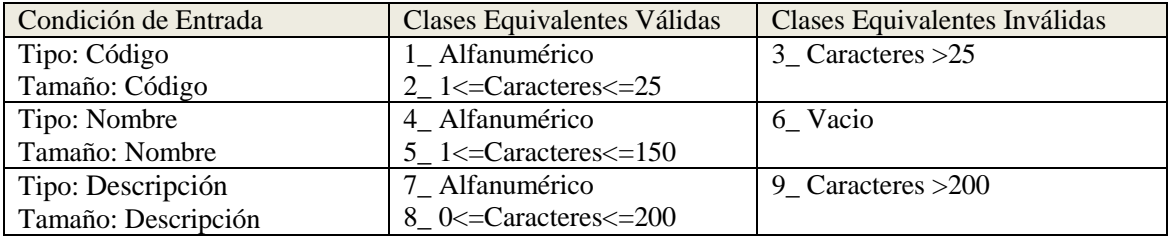

Tabla 146. Partición Equivalente. Interfaz: Formulario (ABM) Grupo

#### **Casos de Prueba válidas**

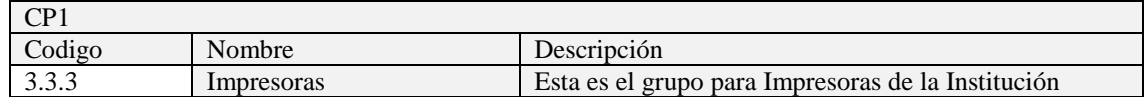

Cubre las clases de equivalencias válidas: 1-2-4-5

#### **Casos de Prueba Inválidas**

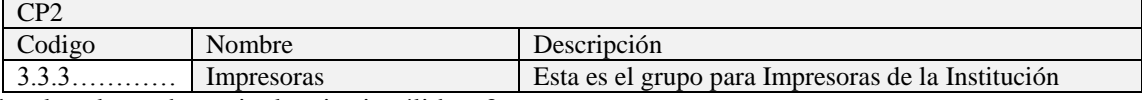

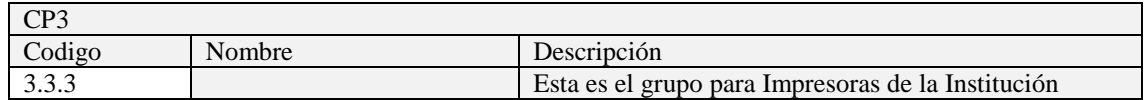

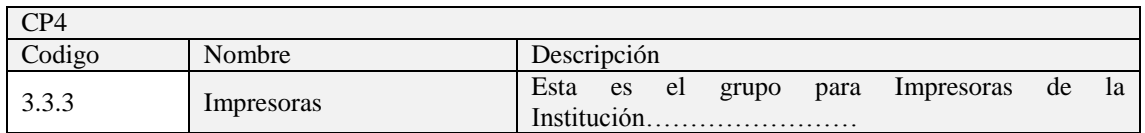

Cubre las clases de equivalencias inválidas: 9

## **Interfaz: Formulario (ABM) Motivo de Baja**

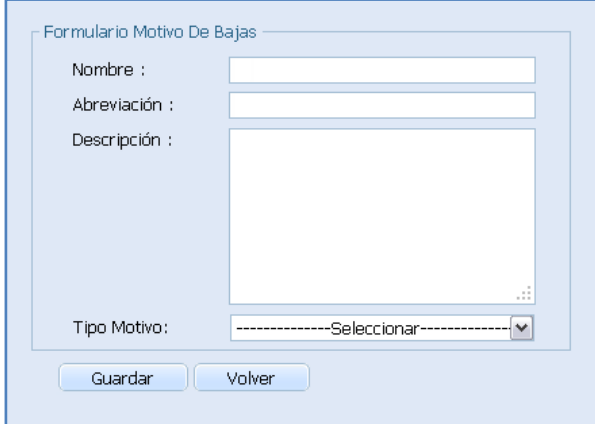

- Nombre: Alfanumérico 100 caracteres
- Abreviación: Alfanumérico 20 caracteres
- Descripción: Alfanumérico 200 caracteres

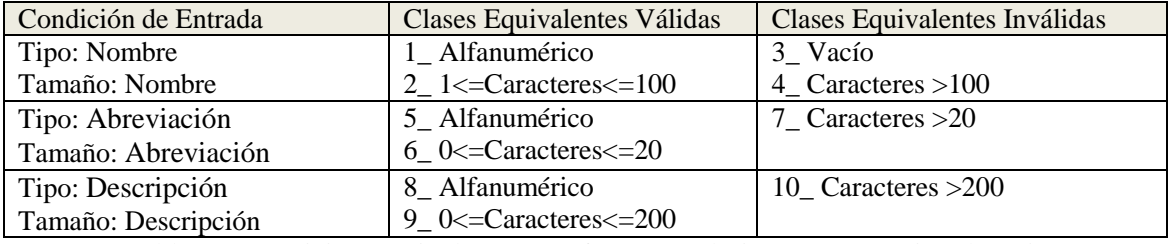

Tabla 147. Partición Equivalente. Interfaz: Formulario (ABM) Motivo de Baja

#### **Casos de Prueba válidas**

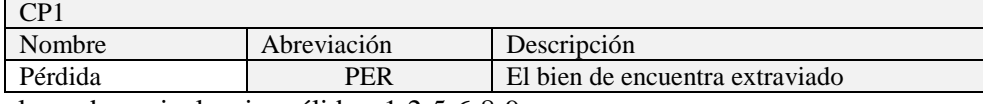

Cubre las clases de equivalencias válidas: 1-2-5-6-8-9

#### **Casos de Pruebas Inválidas**

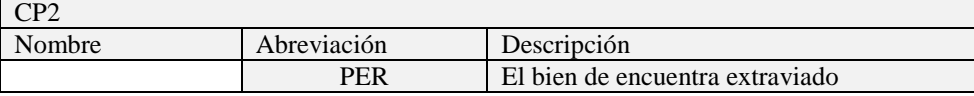

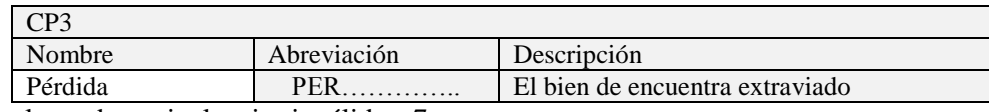

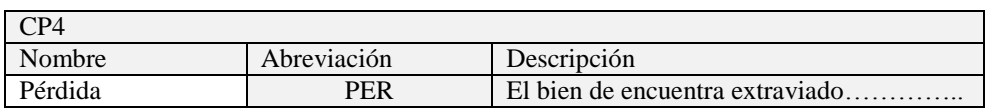

Cubre las clases de equivalencias inválidas: 10

#### **Interfaz: Formulario (ABM) Tipo de Cambio**

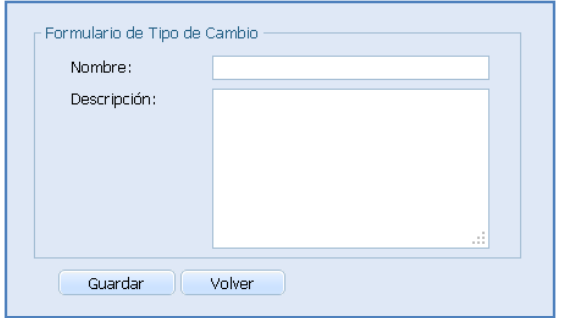

- Nombre: Alfanumérico 100 caracteres
- Descripción: Alfanumérico 200 caracteres  $\bullet$

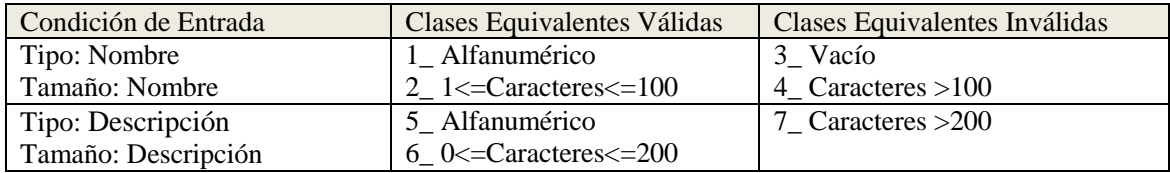

Tabla 148. Partición Equivalente. Interfaz: Formulario (ABM) Tipo de Cambio

#### **Casos de Prueba válidas**

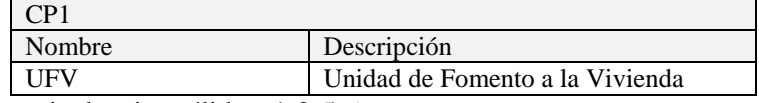

Cubre las clases de equivalencias válidas: 1-2-5-6

#### **Casos de Pruebas Inválidas**

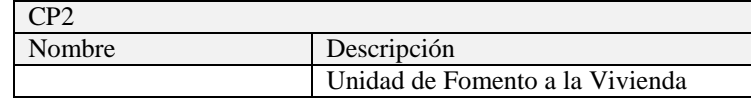

Cubre las clases de equivalencias inválidas: 3

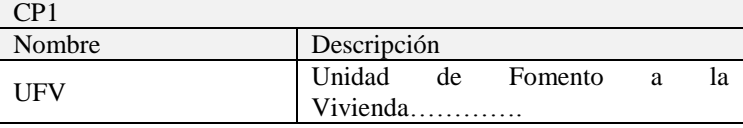

## **Interfaz: Formulario (AM) Factor de Depreciación**

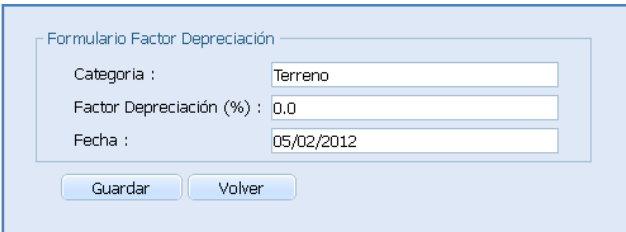

- Factor de Depreciación: Numérico Decimal
- Fecha: Date

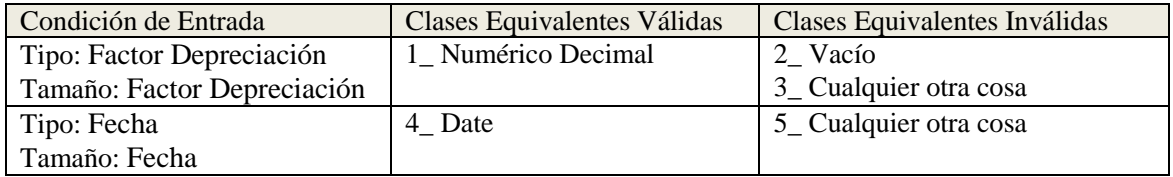

Tabla 149. Partición Equivalente. Interfaz: Formulario (AM) Factor de Depreciación

## **Casos de Prueba válidas**

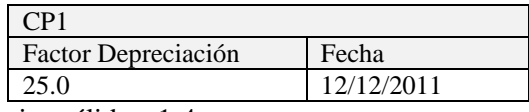

Cubre las clases de equivalencias válidas: 1-4

#### **Casos de Pruebas Inválidas**

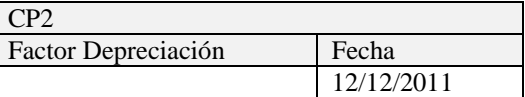

Cubre las clases de equivalencias inválidas: 2

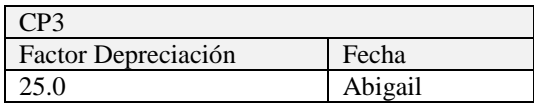

Cubre las clases de equivalencias inválidas: 5

#### **Interfaz: Formulario (ABM) Cuentas Contables**

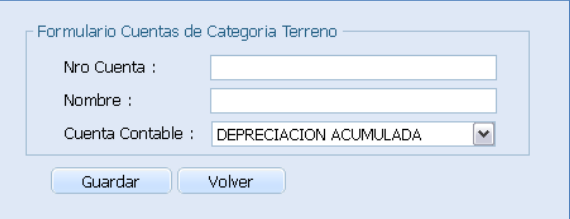

- Nro. Cuenta: Alfanumérico 20 caracteres
- Nombre: Alfanumérico 100 caracteres

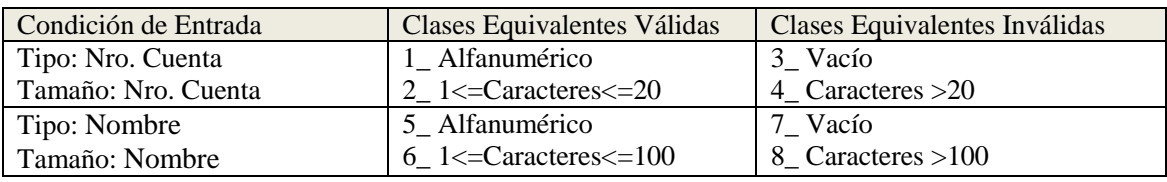

Tabla 150. Partición Equivalente. Interfaz: Formulario (ABM) Cuentas Contables

#### **Casos de Prueba válidas**

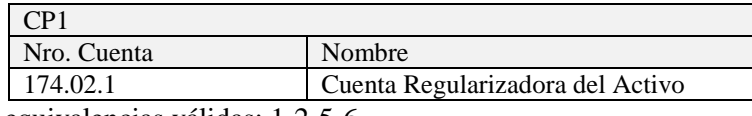

Cubre las clases de equivalencias válidas: 1-2-5-6

#### **Casos de Pruebas Inválidas**

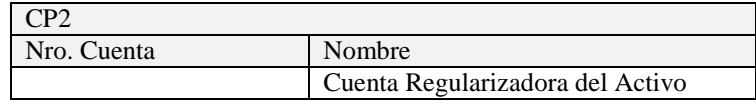

Cubre las clases de equivalencias inválidas: 5

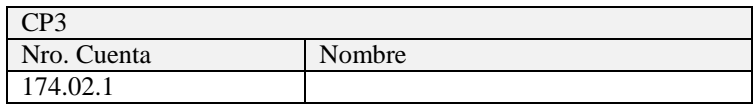

Cubre las clases de equivalencias inválidas: 7

#### **Interfaz: Formulario (ABM) Cierre de Mes**

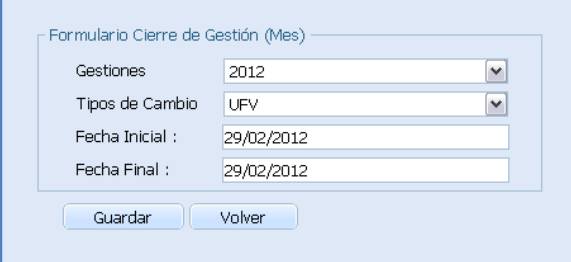

- Fecha Inicial: Date
- Fecha Final: Date

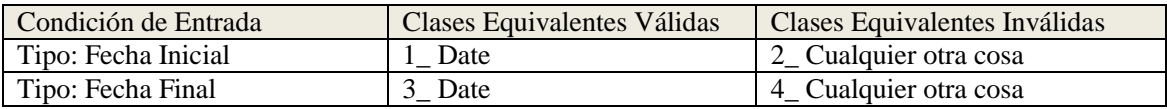

Tabla 151. Partición Equivalente. Interfaz: Formulario (ABM) Cierre de Mes

## **Casos de Prueba válidas**

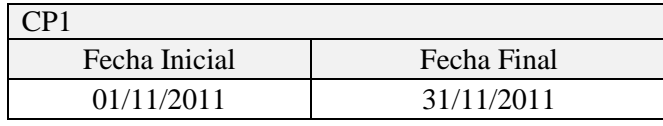

#### **Casos de Pruebas Inválidas**

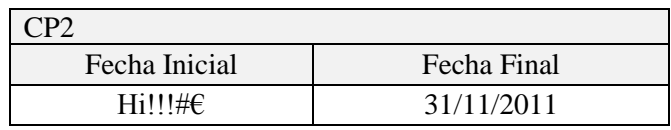

Cubre las clases de equivalencias inválidas: 2

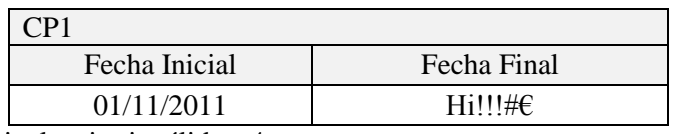

Cubre las clases de equivalencias inválidas: 4

## **Interfaz: Formulario Cierre de Mes**

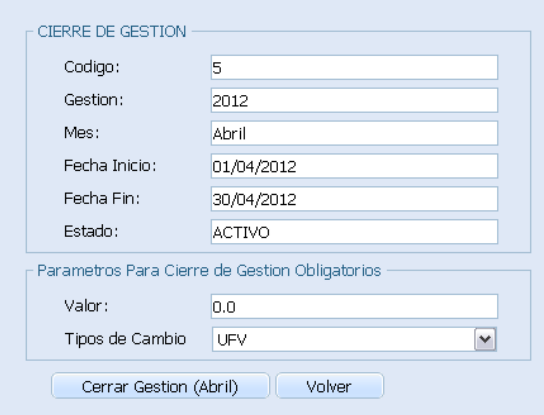

Valor: Numérico Decimal  $\bullet$ 

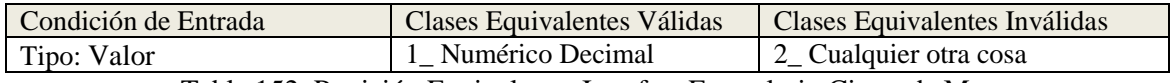

Tabla 152. Partición Equivalente. Interfaz: Formulario Cierre de Mes

## **Casos de Prueba válidas**

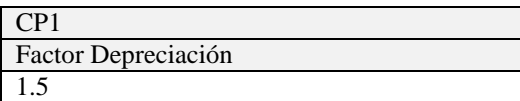

Cubre las clases de equivalencias válidas: 1-4

## **Casos de Pruebas Inválidas**

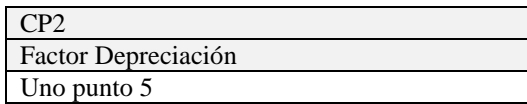

#### **2.1.2.2.3.13 Solicitud de Cambio**

#### **2.1.2.2.3.13.1 Introducción**

Cuando construimos software surgen cambios. Debido a esto, necesitamos controlarlos eficazmente, como un conjunto de actividades diseñadas para controlar el cambio, identificando los productos del trabajo que probablemente cambien estableciendo relaciones entre ellos definiendo mecanismos para gestionar distintas versiones de estos productos controlando, auditando e informado los cambios realizados.

Los cambios propuestos para los artefactos se formalizan mediante este documento.

Mediante este documento se hace un seguimiento de los defectos detectados, solicitud de mejoras o cambios en los requisitos del producto. Así se provee un registro de decisiones de cambios, de su evaluación de impacto, y se asegura que sean conocidos por el director del proyecto. Los cambios se establecen respecto de la última baseline (el estado del conjunto de los artefactos en un momento determinado del proyecto) establecida. En nuestro caso al final de cada iteración se establecerá una baseline o Línea Base.

#### **2.1.2.2.3.13.2 Descripción**

Las solicitudes de cambio se presentan de acuerdo a las presentaciones parciales de proyecto. Cada línea base presenta los siguientes campos:

**Nombre:** en este campo se anota el nombre de aquel elemento del cual se desea la modificación, actualización o mejoramiento.

**Tipo:** se indica el tipo de documento del que se desea el cambio.

**Fecha:** se indica la fecha de solicitud del cambio.

**Fase / Iteración**: se indica la fase / iteración en la que se realizó el cambio.

**Fecha de Actualización**: se indica la fecha que se realizó el cambio.

**Encargado:** se indica el nombre del rol responsable de autorizar, realizar y verificar el cambio una vez esté finalizado.

**Informe del Cambio:** se describe los resultados obtenidos provenientes de la modificación del artefacto.

# **2.1.2.2.3.13.3 Control de Solicitudes de Cambio**

## **2.1.2.2.3.13.3.1 Primera Línea Base**

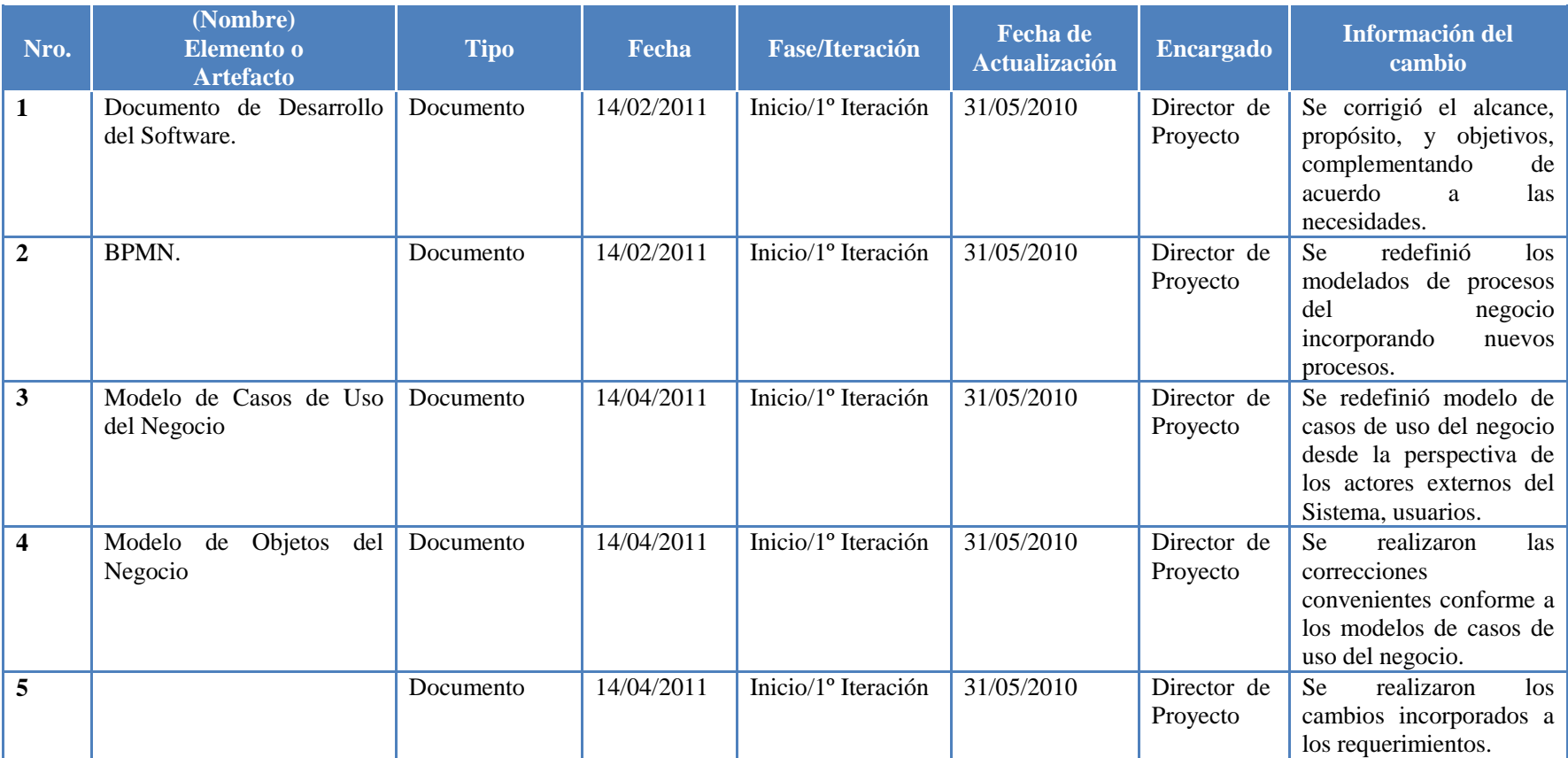

Tabla 153. Primera Línea Base

# **2.1.2.2.3.13.3.2 Segunda Línea Base**

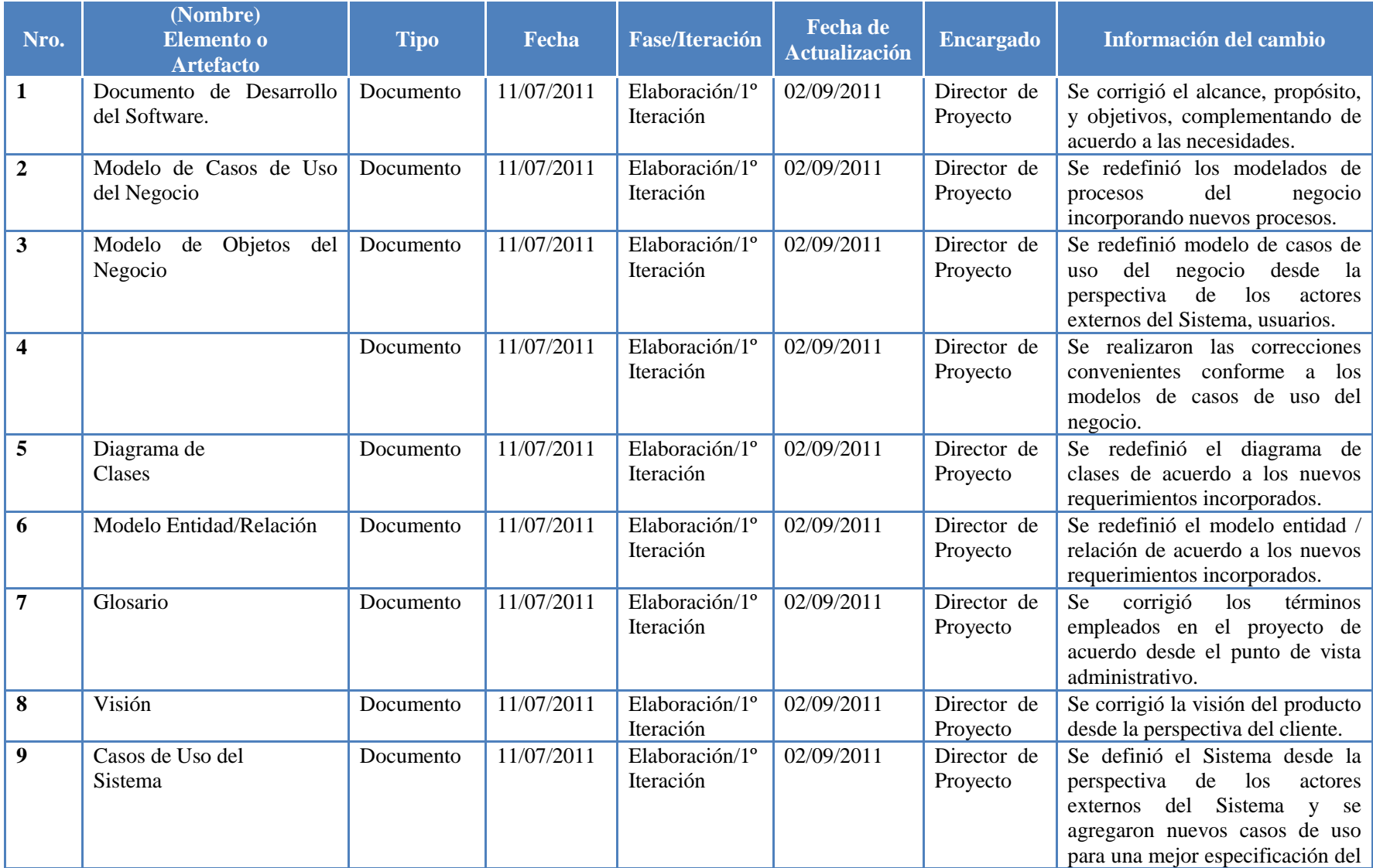

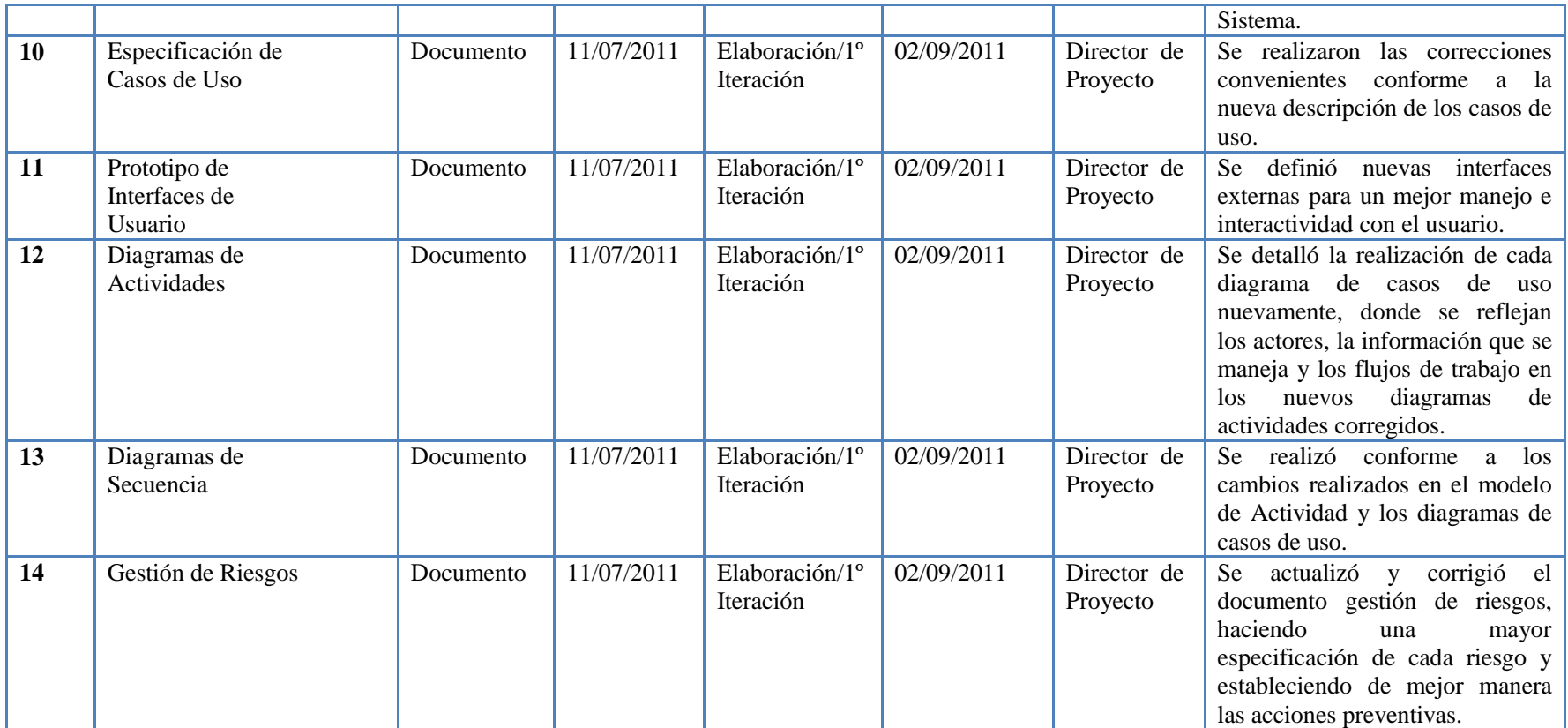

Tabla 154. Segunda Línea Base

# **2.1.2.2.3.13.3.3 Tercera Línea Base**

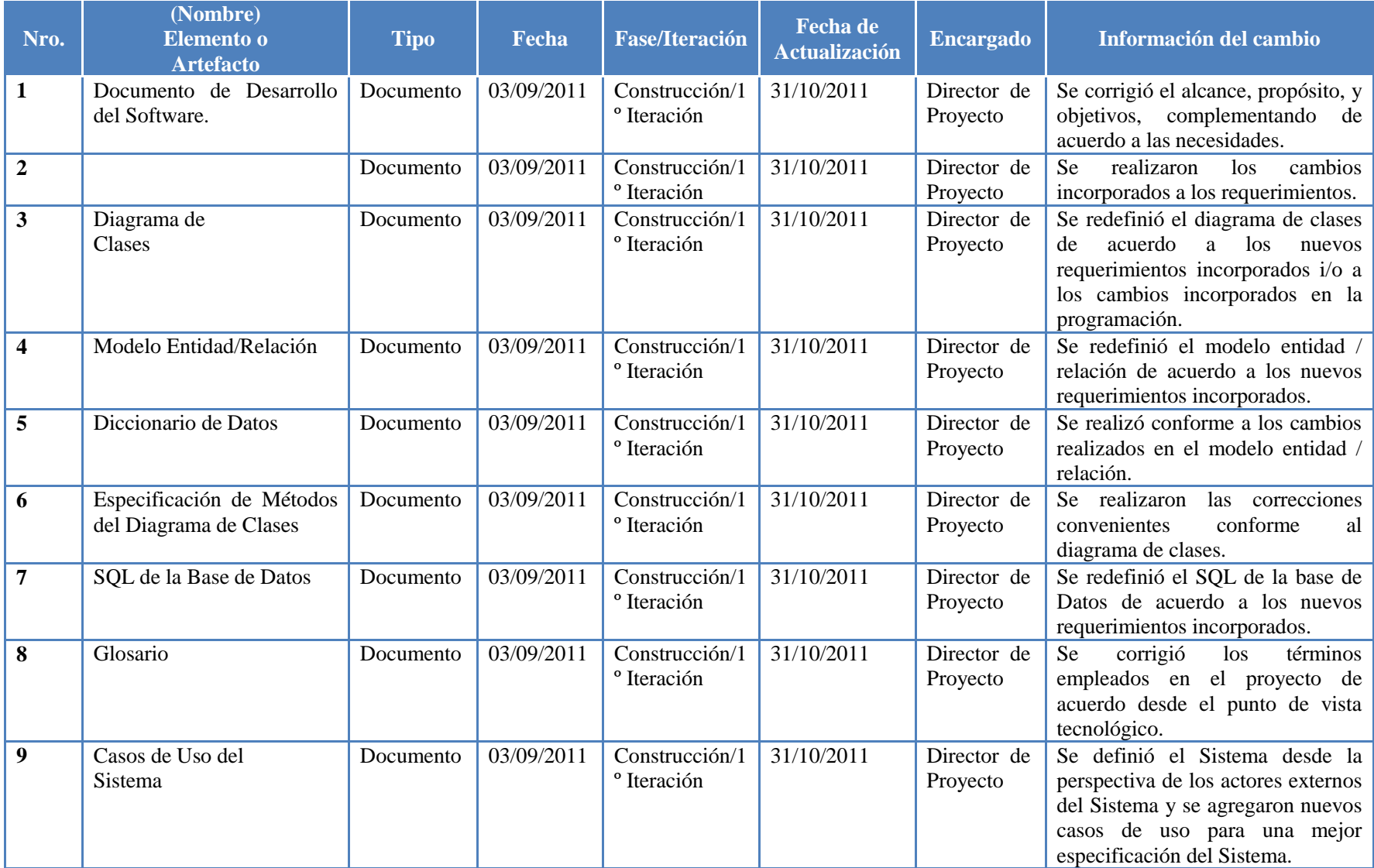

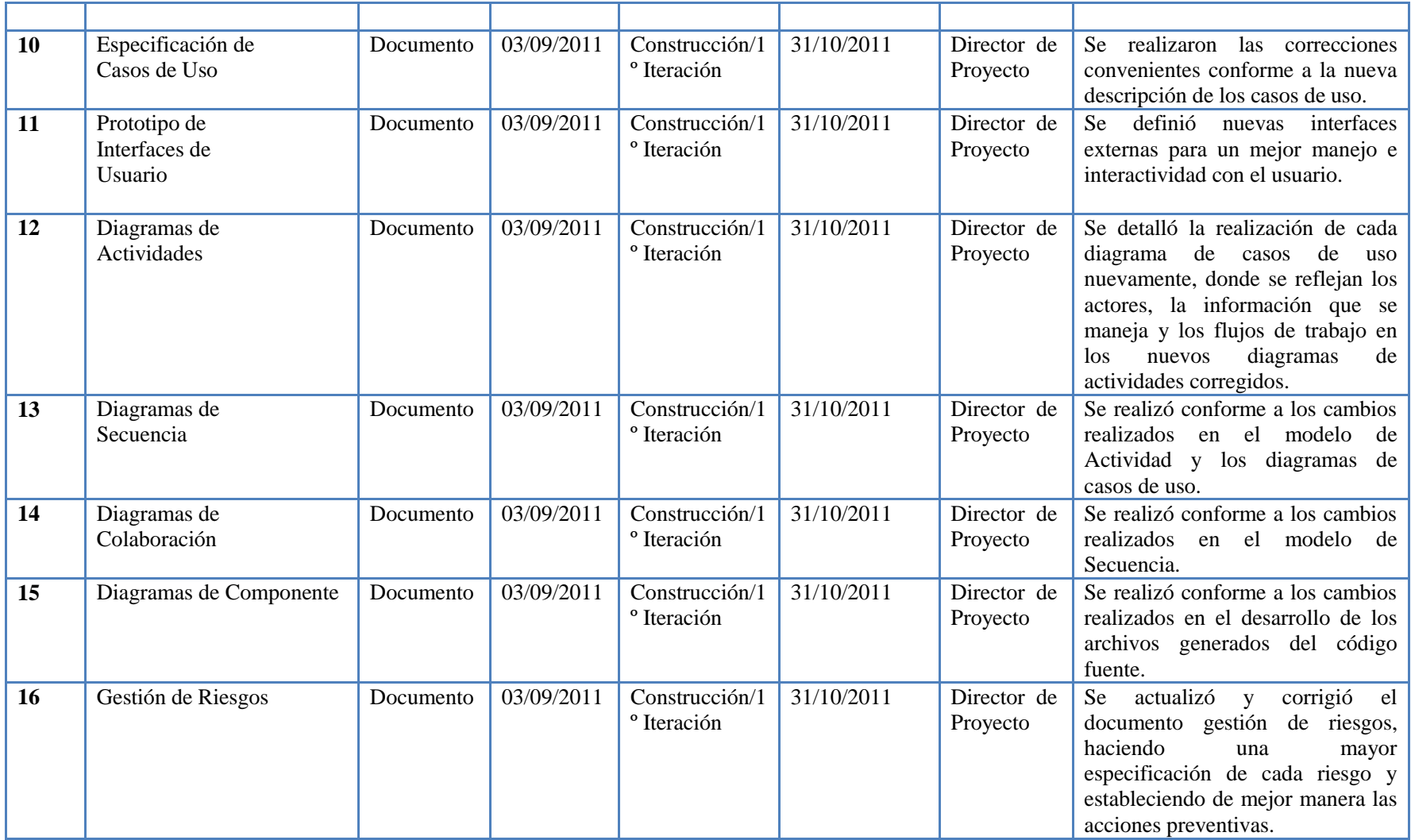

Tabla 155. Tercera Línea Base

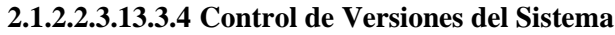

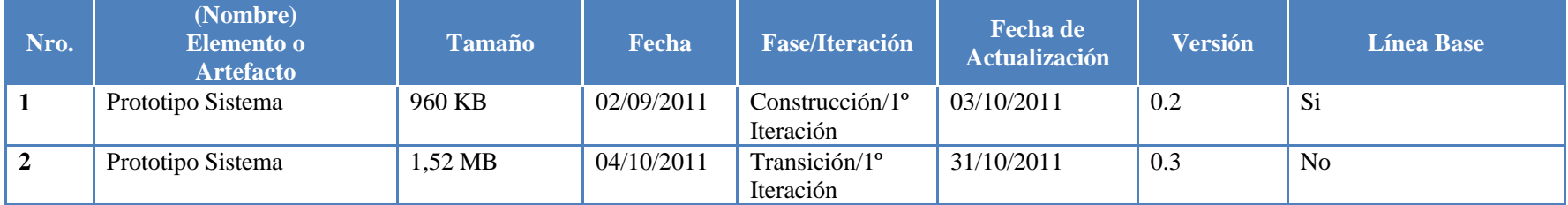

Tabla 156. Control de versiones del Sistema

#### **2.1.2.2.3.14Lista de Riesgos**

Este documento incluye una lista de los riesgos conocidos y vigentes en el proyecto, ordenados en orden decreciente de importancia y con acciones específicas de contingencia o para su mitigación.

#### **2.1.2.2.3.14.1 Introducción**

#### **2.1.2.2.3.14.1.1 Alcance**

Este plan es emprendido ante la fase de elaboración para asegurar que ninguno de los riesgos identificados sea direccionado durante la misma fase de elaboración. Apenas el plan de gestión de riesgos haya sido documentado, el proceso de prevención de riesgos estará ocupado para monitorear y controlar la probabilidad y el impacto de los riesgos sobre el proyecto.

## **2.1.2.2.3.14.2 Proceso de Manipulación de Riesgos**

En esta sección se establecen todos los aspectos que son necesarios para que cada riesgo que se pueda identificar dentro del proyecto en desarrollo sea debidamente documentado, evaluado y mitigado tanto como sea necesario. Para ello se establecen los procedimientos que en este proyecto deben ser ejecutados al momento de identificar un determinado riesgo, el mismo está acorde a las políticas de la organización.

#### **2.1.2.2.3.14.2.1 Roles Encargados de Gestionar los Riesgos**

Se establecen los roles participantes para el manejo de riesgos en su proyecto, los cuáles van a ser los encargados de gestionar los riesgos y conforme a cada uno se señalan cuáles son sus funciones específicas.

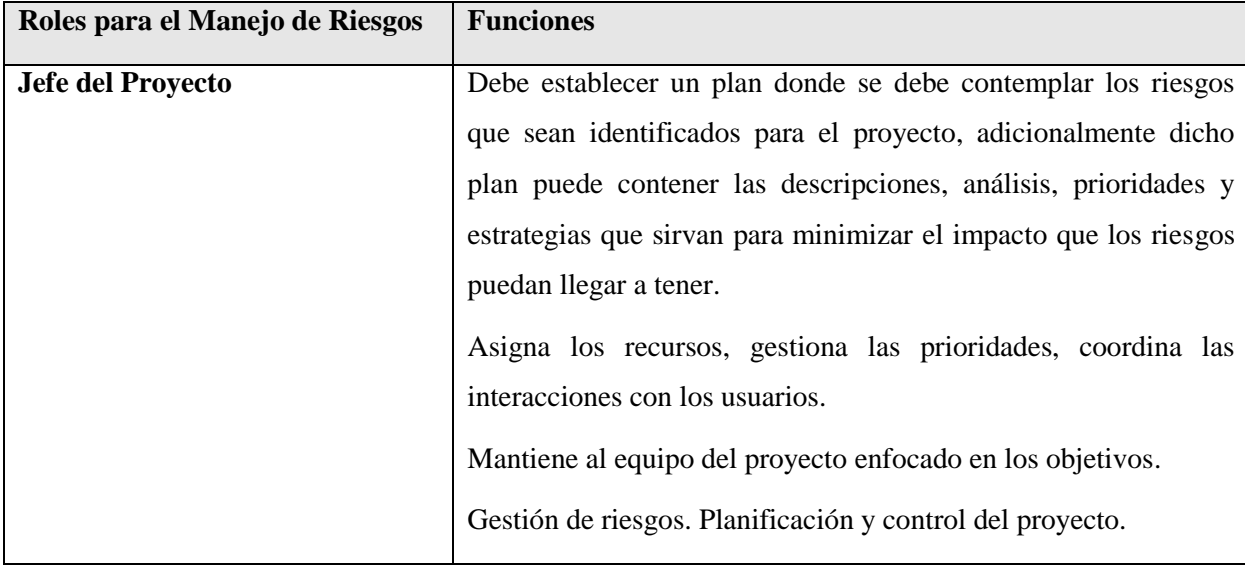

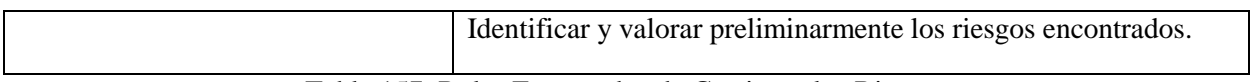

# Tabla 157. Roles Encargados de Gestionar los Riesgos

# **2.1.2.2.3.14.3 Escala de Ponderación de los Riesgos**

Se establecen un Sistema de puntuación que sirva para establecer la calificación a los diversos riesgos, como propuesta tenemos:

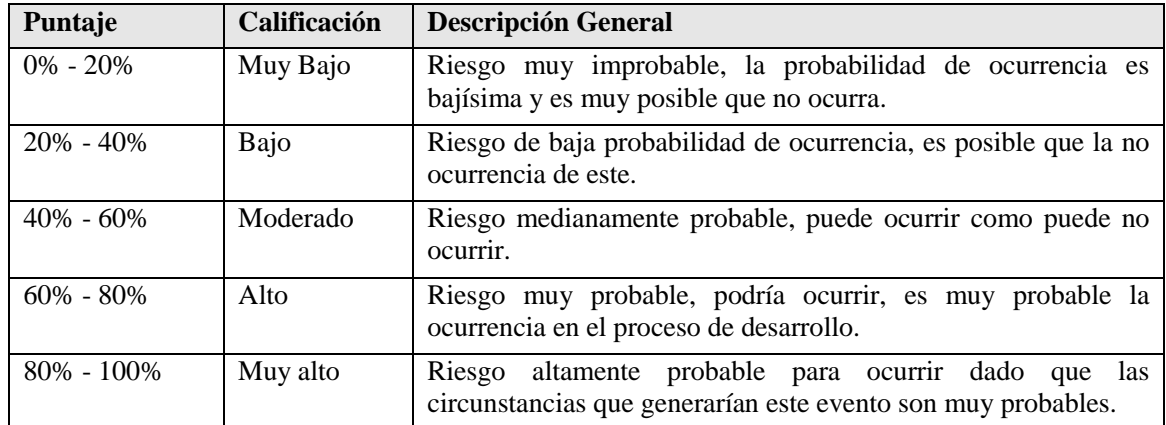

Tabla 158. Escala de Ponderación de los Riesgos

# **2.1.2.2.3.14.4 Lista de Riesgos**

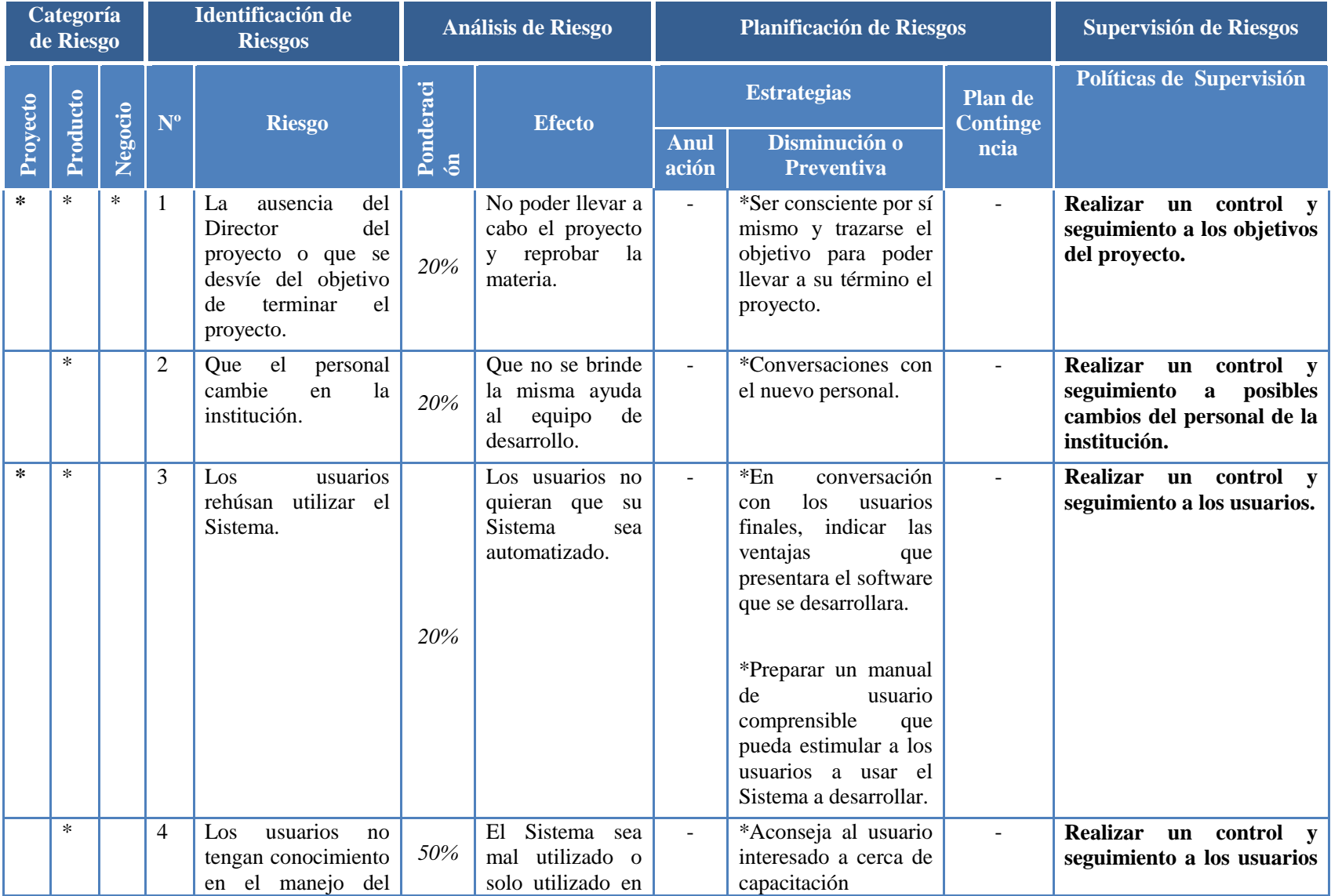

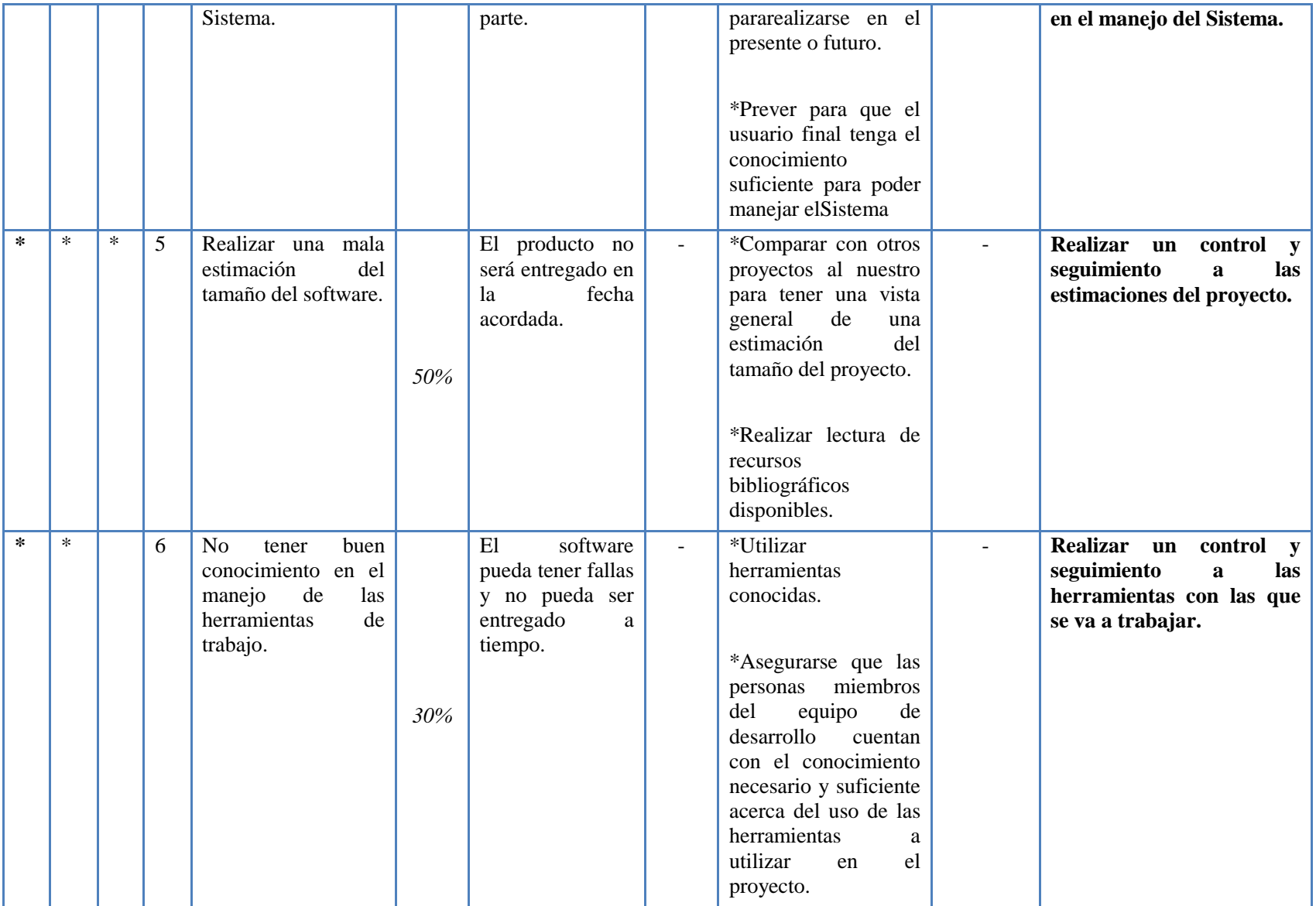

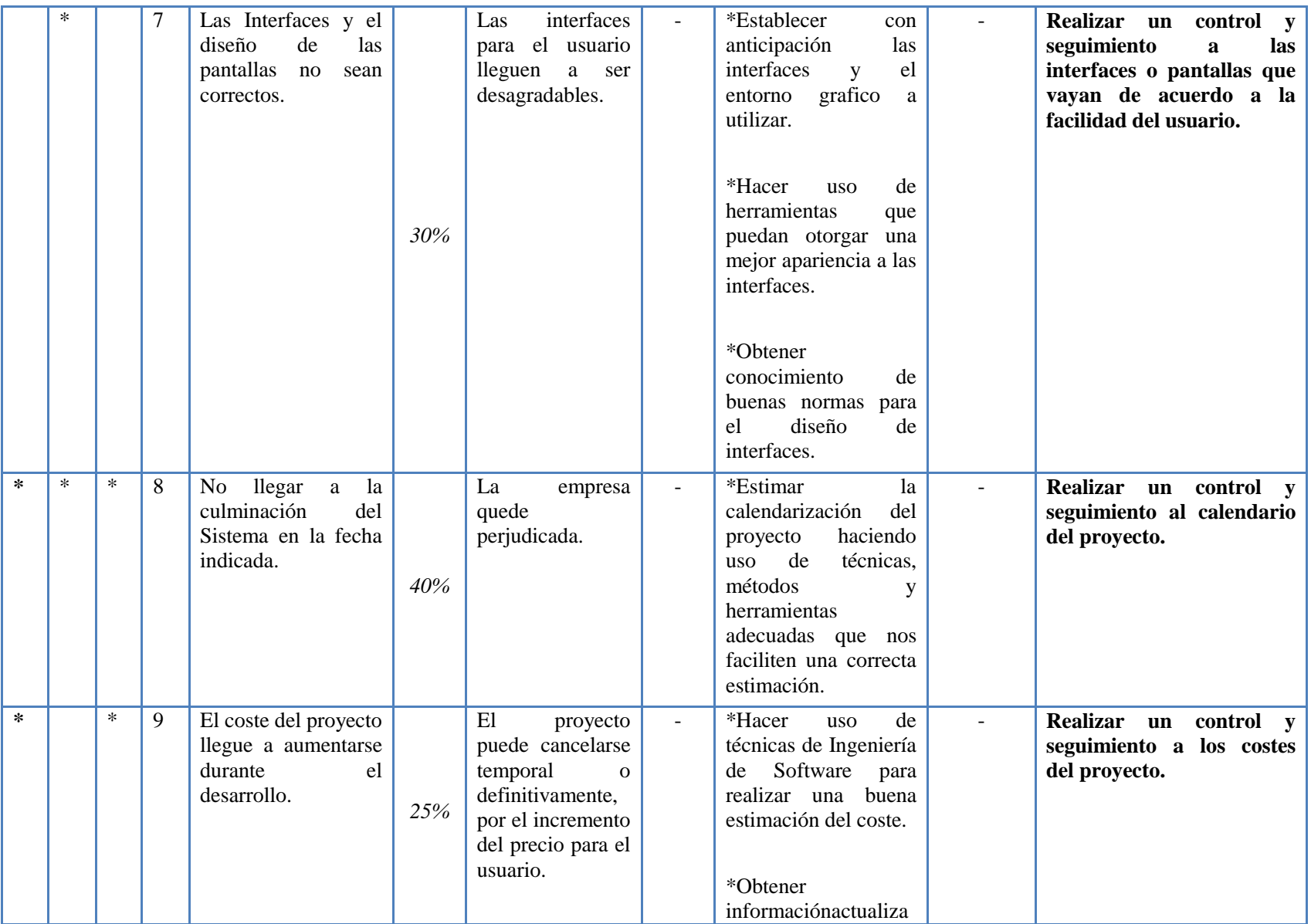

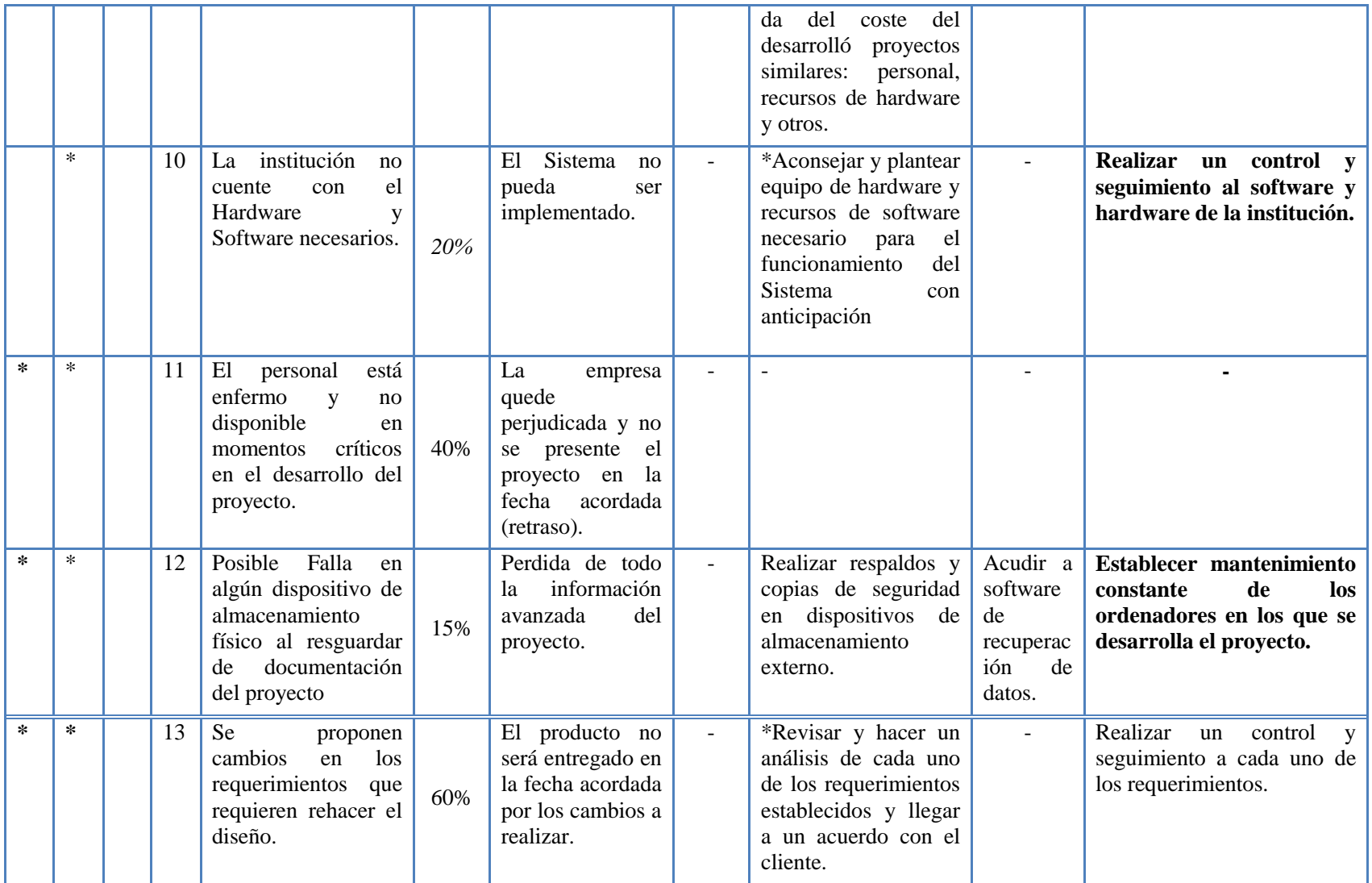

Tabla 159. Lista de Riesgos

## **2.1.2.2.4 Evolución del Plan de Desarrollo del Software**

El Plan de Desarrollo del Software se revisará semanalmente y se refinará antes del comienzo de cada iteración.

## **2.1.2.3 Organización el Proyecto**

## **2.1.2.3.1 Participantes en el Proyecto**

Director del Proyecto: Isaac Rueda García

## **2.1.2.3.2 Interfaces Externas**

El entorno gráfico del Sistema está pensado en los usuarios, se tomará en cuenta la comodidad y la facilidad de manejo.

El Sistema cuenta con una interfaz diseñada en base a Gestionar debido a que el Sistema es complejo, requiere bastante precisión, y sobre todo para otorgar una mejor comunicación en el proceso de desarrollo entre el personal responsable del mismo.

La tediosa carga de datos que se realiza bajo una conexión de Intranet, debe ser totalmente transparente para el Usuario, para esto la interfaz debe simular a una Interfaz de un Sistema de Escritorio.

El rendimiento de las interfaces nombradas con anterioridad recae sobre todo en el lenguaje a utilizar y la versión del mismo.

El Sistema contará de manera general con:

- Pantalla de Acceso.
- Pantalla de Menú Principal.

## **2.1.2.3.3 Roles y Responsabilidades**

A continuación se describen las principales responsabilidades de cada uno de los puestos en el equipo de desarrollo durante las fases de Inicio y Elaboración, de acuerdo con los roles que desempeñan en RUP.

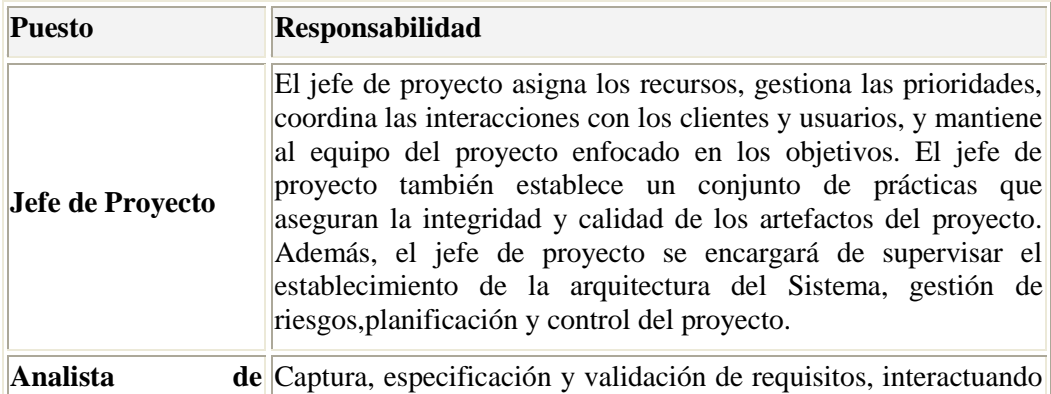

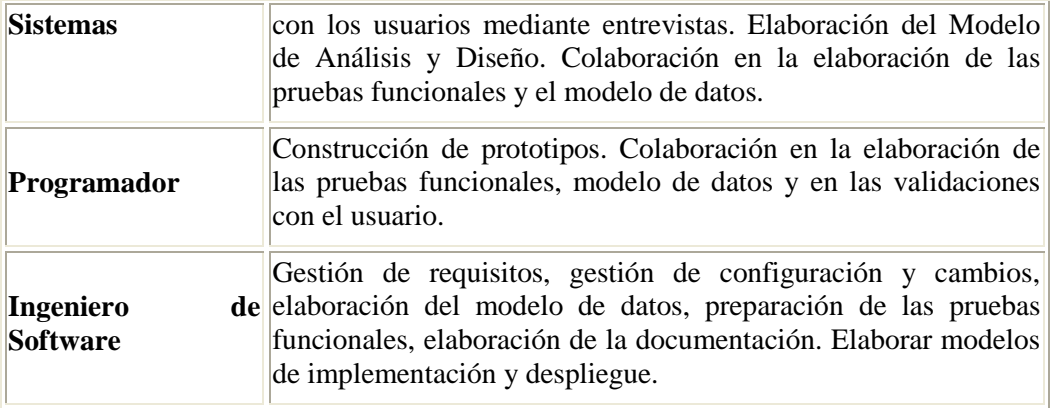

Tabla 160. Roles y Responsabilidades

#### **2.1.2.4 Gestión del Proceso**

#### **2.1.2.4.1 Estimaciones del Proyecto**

#### **2.1.2.4.1.1 Introducción**

El objetivo principal del plan de medidas es generar información que sea útil para gestionar el proyecto y tomar decisiones en base a datos objetivos.

## **2.1.2.4.1.2 Propósito**

Se tomarán medidas sobre el proyecto **"SGBU"**Sistema de Gestión de Bienes de Uso que se está desarrollando.

#### **2.1.2.4.1.3 Alcance**

Este plan se limita al proyecto **"SGBU"** Sistema de Gestión de Bienes de Uso.

## **2.1.2.4.1.4 Visión General**

Se van a identificar la información que se desea obtener y qué métricas miden esa información, describiendo con detalle algunas de ellas.

## **2.1.2.4.2 [Objetivos y subobjetivos de la Gestión](file:///D:\Rational\RationalUnifiedProcess\webtmpl\templates\mgmnt\rup_mspln.htm%232.%20%20%20%20%20%20%20%20%20%20%20%20%20%20%20%20%20%20Management%20Goals%20and%20Subgoals%232.%20%20%20%20%20%20%20%20%20%20%20%20%20%20%20%20%20%20Management%20Goals%20and%20Subgoals)**

Se deben identificar las necesidades de información para el proyecto **"SGBU"**Sistema de Gestión de Bienes de Uso. Varias de estas medidas son necesarias para gestionar riesgos, otras para gestionar el proyecto midiendo tiempos y recursos, otras para comprobar los costes y otras para comprobar la calidad, por ejemplo del diseño realizado antes de comenzar la implementación. Puede haber más casos en los que se necesite hacer medidas, pero como ejemplo, en este documento sólo veremos algunas métricas representativas.

#### **2.1.2.4.3 Métricas**

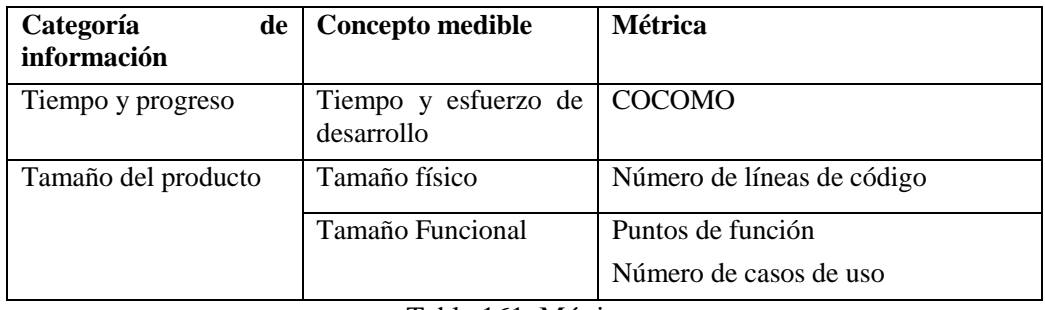

Tabla 161. Métricas

## **2.1.2.4.4 Descripción de las Métricas**

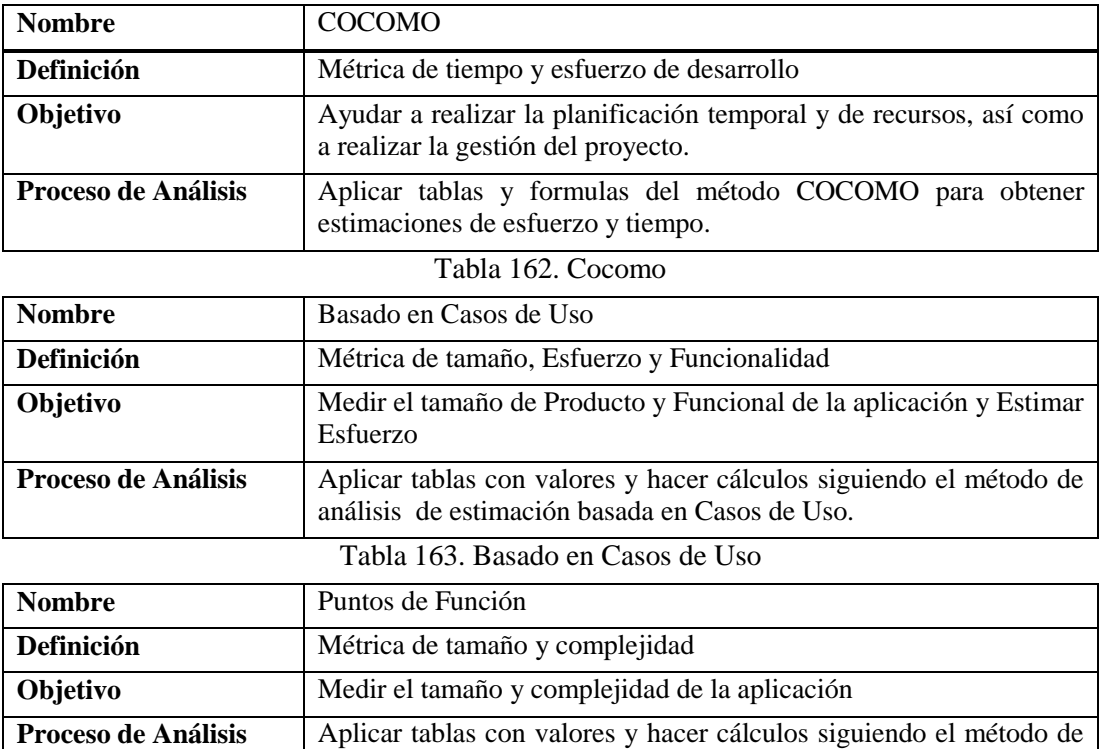

Tabla 164. Puntos de Función

análisis de puntos de función.

# **2.1.2.4.5 Utilización de las Métricas**

## **2.1.2.4.5.1 COCOMO**

El tamaño del software varía de unos pocos miles de líneas (tamaño pequeño) a unas decenas de miles de líneas (medio).

Se utilizan dos ecuaciones para determinar el esfuerzo de personal y el tiempo de desarrollo. El coste es:

$$
K_m\,{=}\,2.4\;{S_k}^{1.05}
$$

Dónde:

 $K<sub>m</sub>$  se expresa en personas-mes.

 $S_k$  es el tamaño expresado en miles de líneas de código fuente.

El tiempo de desarrollo se da por:

 $t_{d} = 2.5 \text{ K}_{m}^{0.38}$ 

Donde  $K_m$  se obtiene de la ecuación anterior y  $t_d$  es el tiempo de desarrollo en meses.

El Nº de Personas Medio se da por:

 $P_e = K_m / t_d$ 

Donde  $K_m$  se obtiene de la ecuación anterior y t<sub>d</sub> se obtiene de la ecuación anterior y Pe es el número de personas promedio.

Km= $(2.4)(15)^{1.05}$  =41.22 personas-mes

Td=  $2.5$  (41.22) $^{\circ}$ 0.38= 10.27 mes

Pe=41.22 / 10.27= 4.01 personas

Lo cual se estima que el proyecto se llevará a cabo en 10 meses con 4 personas, Por tanto, el proyecto se realizará en 250 días sin considerar los días domingos y feriados. En este proyecto sin embargo lo desarrolla sólo una persona que es el Jefe de Proyecto que tiene que realizar la función de las cuatro personas.

#### **2.1.2.4.5.2 Basado en Casos de Uso**

Se cuenta con los puntos de Casos de Uso ajustados y se calcula que para cada punto de Casos de Uso se requieren 2 horas-hombre. Por lo tanto el esfuerzo se obtiene aplicando la siguiente fórmula:

UCP = Punto de Caso de Uso

 $E = UCP * 2 =$  horas-hombre

 $E = 132 * 2 = 264$  horas-hombre

Usar la contabilización de los factores ambientales para ajustar las horas-hombre que se requieren por punto de Caso de Uso, este valor de esfuerzo según la siguiente tabla representa a la actividad de programación, por tanto se debe realizar un nuevo cálculo agregando las actividades restantes relacionadas con el desarrollo del software.

Por lo tanto debería calcularse el esfuerzo de la siguiente manera:

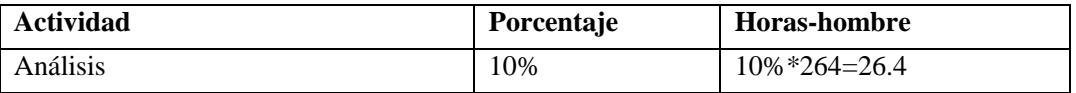

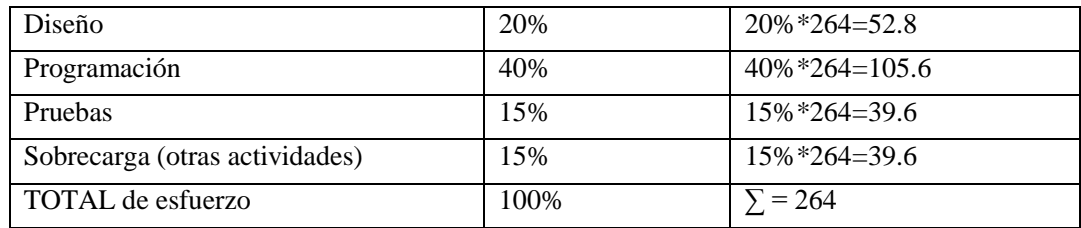

Tabla 165. Cálculo de esfuerzo

El tiempo es de 264 horas – hombre por cada Caso de Uso.

En la cual si realizamos el siguiente cálculo

264 horas-hombre / 24 horas = 11días por cada Caso de Uso

Es una estimación que no tiene mucha relevancia por considerar sólo los requisitos del cliente capturados en los casos de uso.

#### **2.1.2.4.5.3 Puntos de Función**

Los puntos de función que obtienen utilizando una función empírica basando en medidas cuantitativas del dominio de información del software y valoraciones subjetivos de la complejidad del software.

Los puntos de función se calculan mediante la siguiente fórmula:

PF=CT \*(0.65+0.1\*∑Fi)

Dónde:

PF= Punto de función

CT= Cuenta Total

Fi= Cuenta de los valores de ajuste de complejidad

Los Puntos de Función se derivan de medidas directas del dominio de la información

Cálculo de la cuenta total:

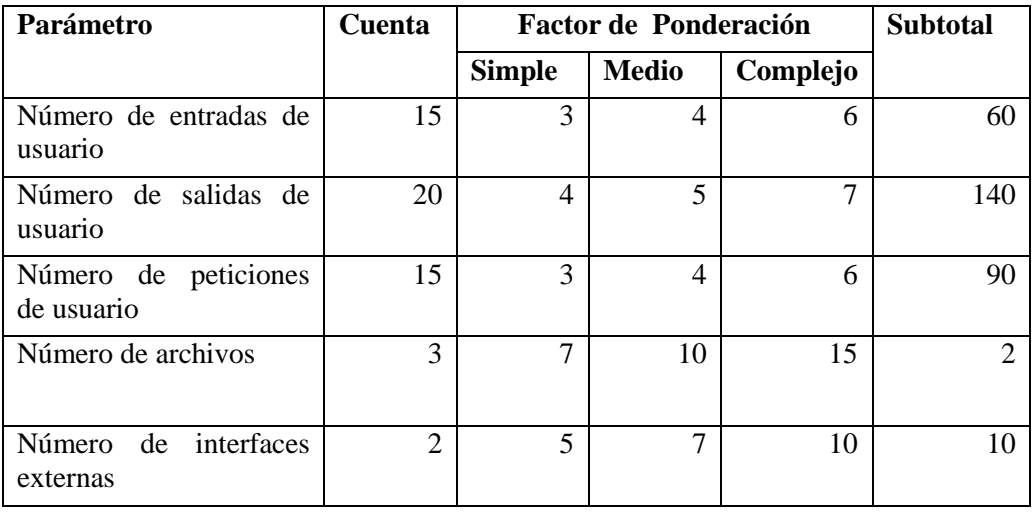
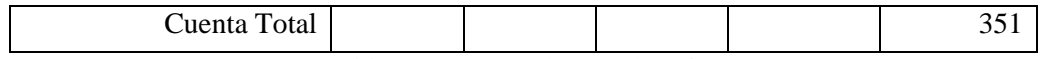

Tabla 166. Factor de Ponderación

**Valores de Ajuste de Complejidad.**

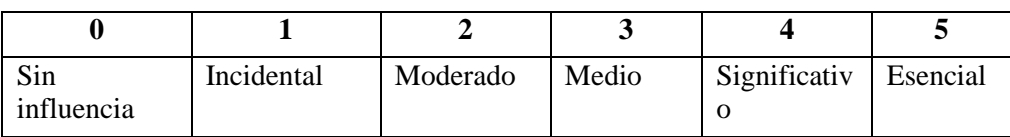

Tabla 167. Valores de Ajuste de Complejidad

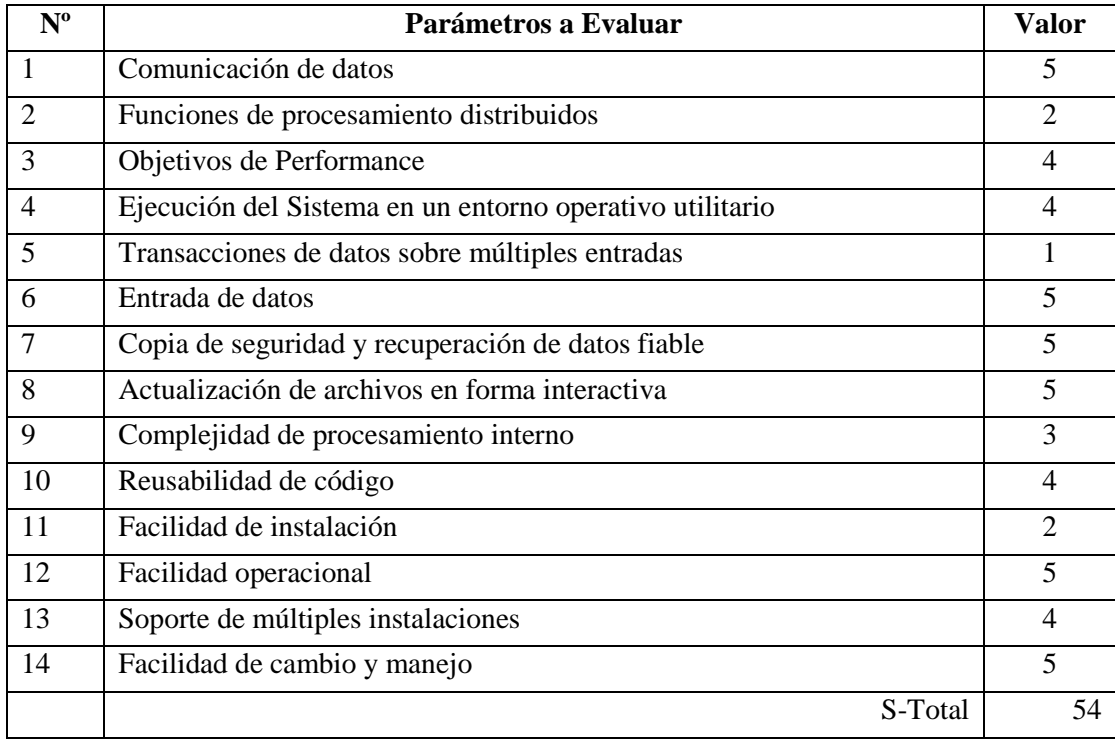

Tabla 168. Parámetros a Evaluar

 $PF =$ Cuenta-Total \*  $[0.65 + (0.01 * S-Total)]$ 

 $PF = 351 * [0.65 + (0.01 * 54)]$ 

 $PF = 417.69$ 

 $PF = 418$ 

La siguiente tabla proporciona estimaciones del número de líneas de código que se necesitan para construir un punto de función en varios lenguajes de programación:

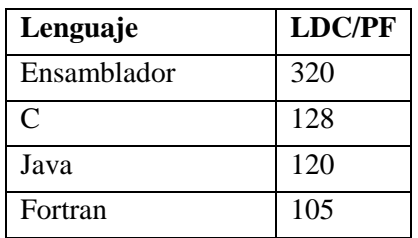

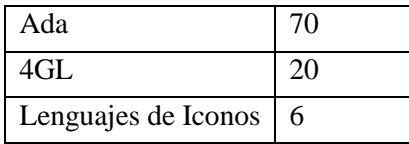

Tabla 169. Estimación de Cantidad Líneas de Código en Función al Lenguaje de Programación

En base a esta tabla se pueden establecer las líneas de código (LDC) que sería la estimación para nuestro proyecto.

El lenguaje de programación que desarrollamos para nuestro proyecto es Java entonces tendríamos unas 120 LDC por PF:

 $LDC = 120 * 418$  $LDC = 50160$ 

Para simplificar el proceso de estimación y utilizar una forma más común para su modelo de estimación, Putman y Myers sugieren un conjunto de ecuaciones obtenidas de la ecuación del software:

 $t = 8.14$  (LDC / P)<sup>0.43</sup> (1)  $E = 180 B t^3$ 

Donde

 $E =$  esfuerzo en personas – mes

 $t =$  duración del proyecto en meses a años.

 $B =$  factor especial de destrezas. Para programas mayores a 60 KLDC,  $B > 0.39$ .

P = parámetro de productividad. Para aplicaciones comerciales de sistemas, P > 28000

Aplicando las ecuaciones (1) y (2) a nuestro proyecto obtenemos:

(2)

Dónde:  $B = 1.03$  y  $P = 28000$  para nuestro caso.

 $t = 8.14 (50160 / 28000)^{0.43}$ 

 $t = 10,46$  meses.

El tiempo estimado el proyecto es de 10 meses.

 $E = 180 * 1.03 * (0.82)^3$ 

 $E = 102.22$  personas – mes.

Entonces 102.22 personas – mes. / 10 mes.= 10.22 personas.

El esfuerzo estimado el proyecto según el análisis de Punto de Función es de 10 personas por mes. Pero vale la pena mencionar que sólo una persona desarrolla el Sistema.

### **2.1.2.4.6 Plan del Proyecto**

En esta sección se presenta la organización en fases e iteraciones y el calendario del proyecto.

# **2.1.2.4.6.1 Plan de las Fases**

El desarrollo se llevará a cabo en base a fases con una o más iteraciones en cada una de ellas. La siguiente tabla muestra una la distribución de tiempos y el número de iteraciones de cada fase (para las fases de Construcción y Transición es sólo una aproximación muy preliminar).

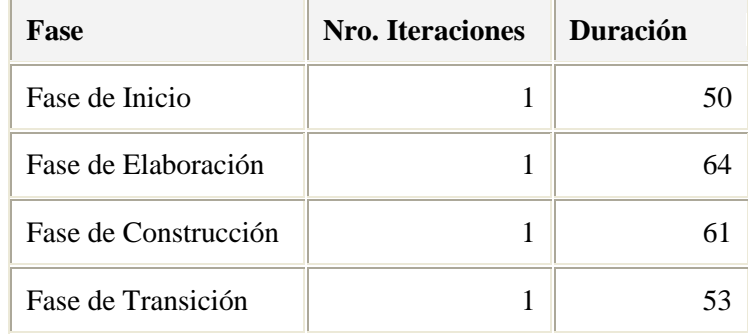

# Tabla 170. Plan de las Faces

Los hitos que marcan el final de cada fase se describen en la siguiente tabla.

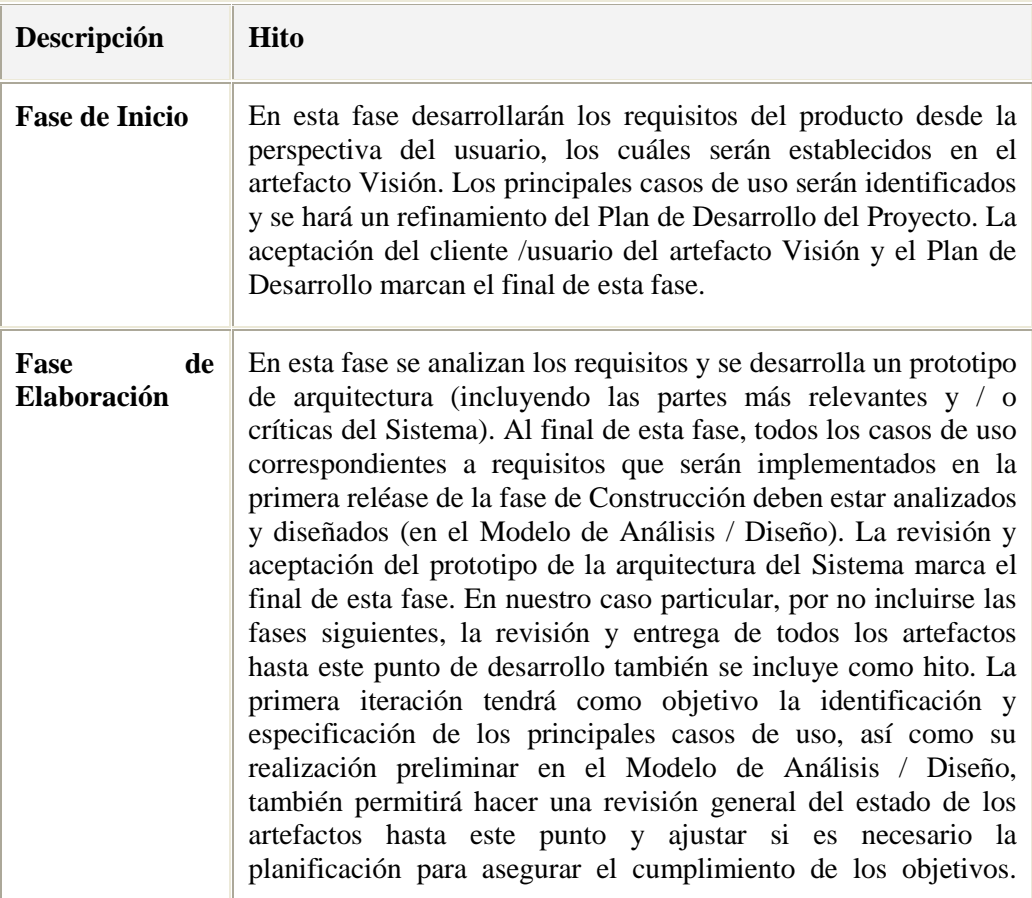

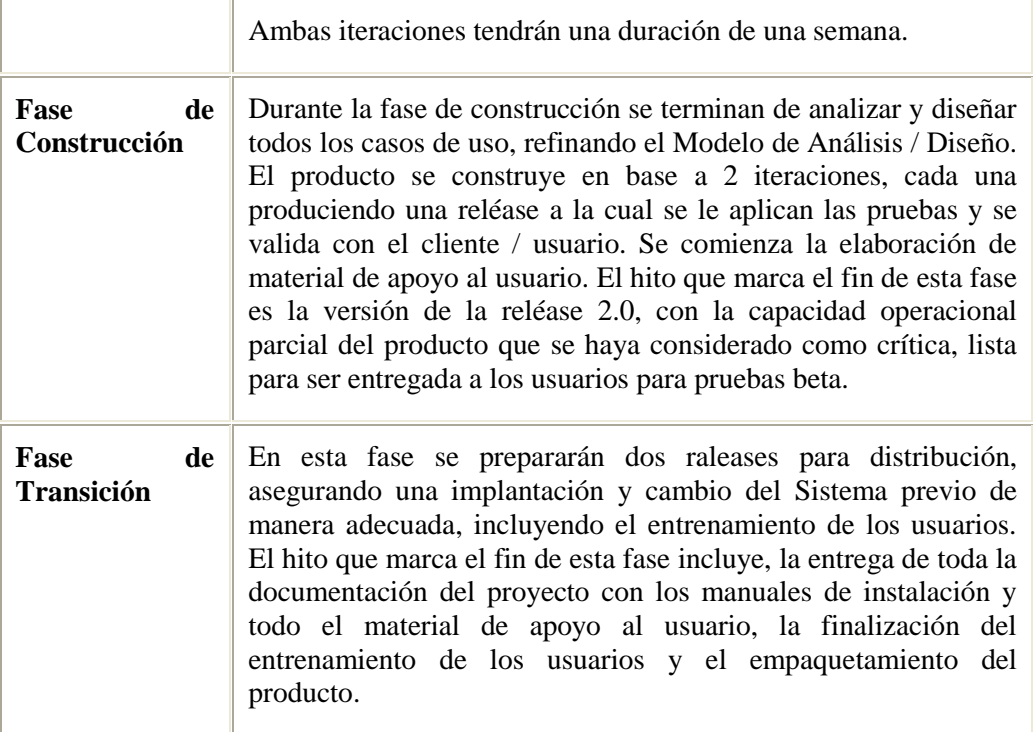

### Tabla 171. Hitos

### **2.1.2.4.6.2 Calendario del Proyecto**

A continuación se presenta un calendario de las principales tareas del proyecto incluyendo sólo las fases de Inicio y Elaboración. Como se ha comentado, el proceso iterativo e incremental de RUP está caracterizado por la realización en paralelo de todas las disciplinas de desarrollo a lo largo del proyecto, con lo cual la mayoría de los artefactos son generados muy tempranamente en el proyecto pero van desarrollándose en mayor o menor grado de acuerdo a la fase e iteración del proyecto. La siguiente figura ilustra este enfoque, en ella lo ensombrecido marca el énfasis de cada disciplina (workflow) en un momento determinado del desarrollo.

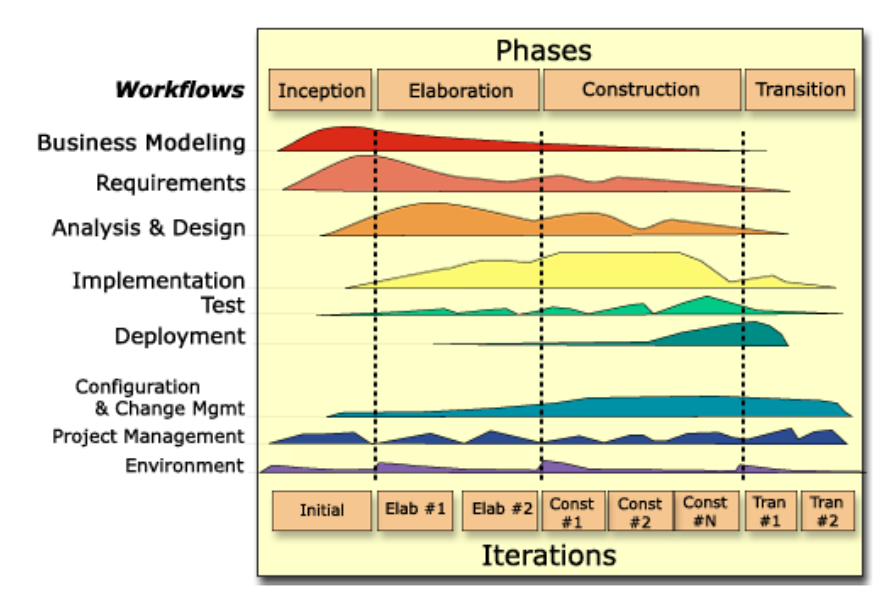

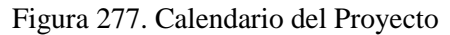

Para este proyecto se ha establecido el siguiente calendario. La fecha de aprobación indica cuándo el artefacto en cuestión tiene un estado de completitud suficiente para someterse a revisión y aprobación, pero esto no quita la posibilidad de su posterior refinamiento y cambios.

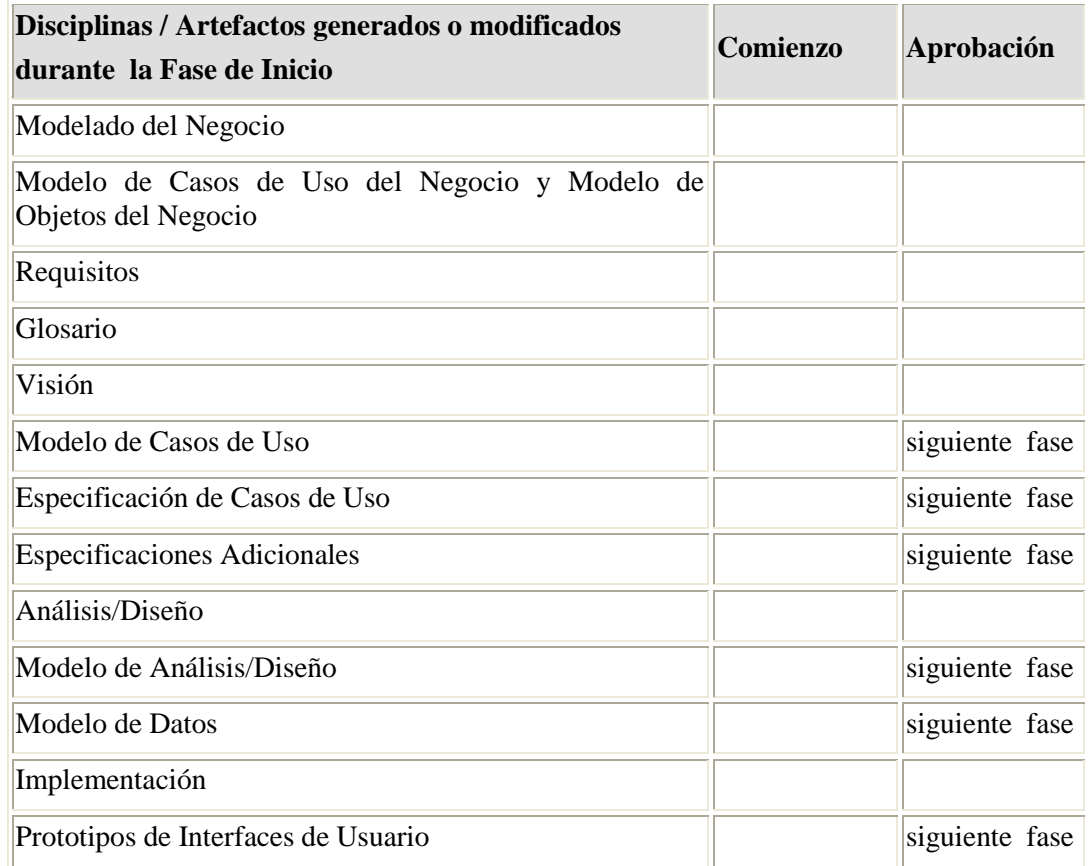

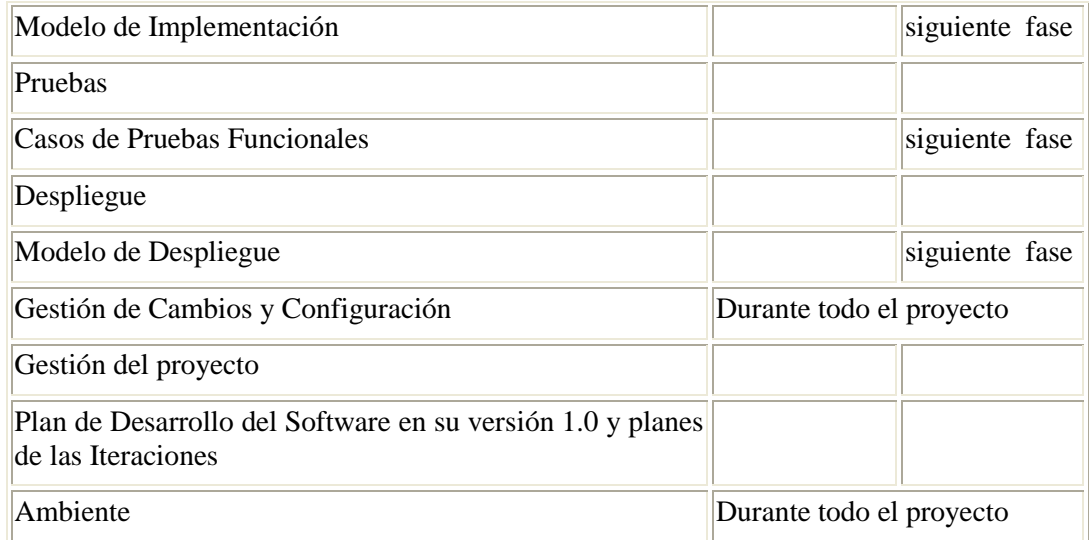

Tabla 172. Disciplina / Artefactos Fase de Inicio

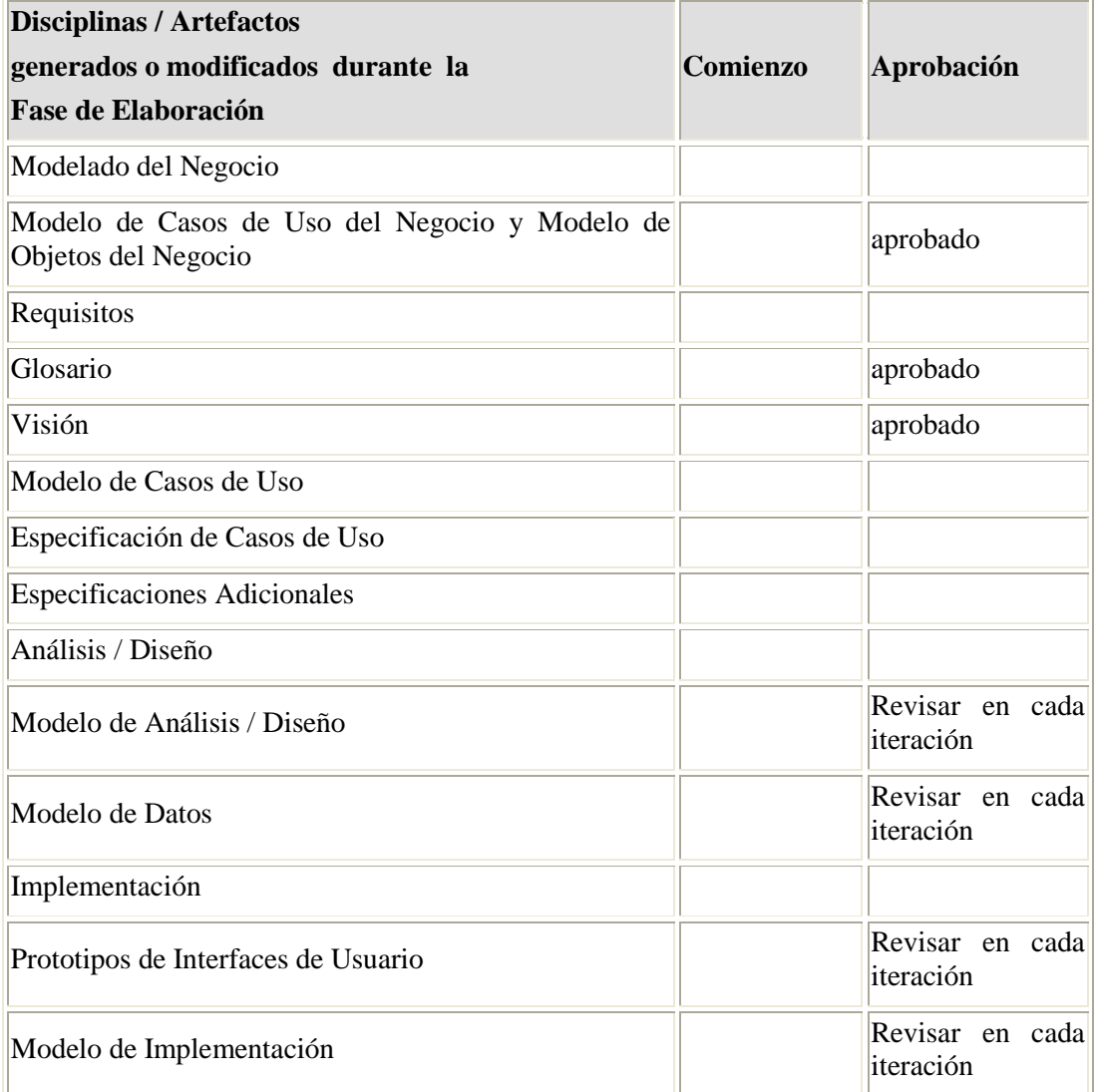

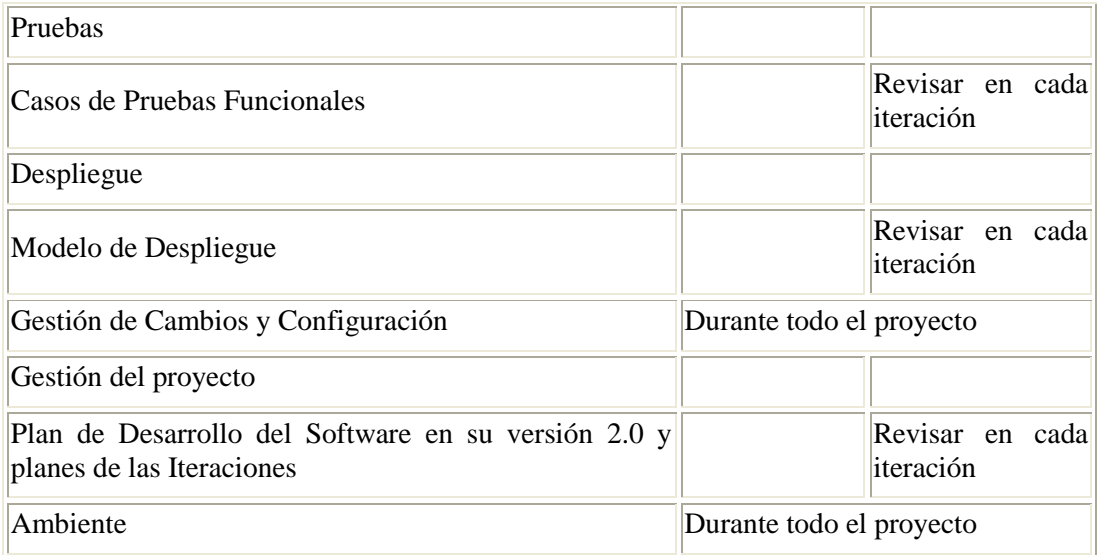

Tabla 173. Disciplina / Artefactos Fase de Elaboración

# **2.1.2.4.7 Seguimiento y Control del Proyecto**

### **2.1.2.4.7.1 Gestión de Requisitos**

Ver Anexo I:Especificación de Requisitos de Software Norma IEEE830

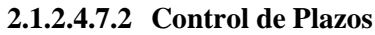

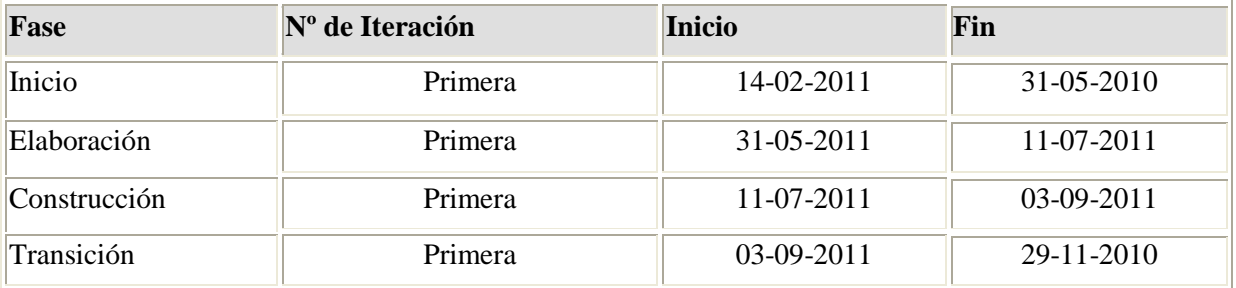

Tabla 174. Control de Plazos

### **2.1.2.4.7.3 Control de Calidad**

### **2.1.2.4.7.3.1 Introducción**

El control de calidad es un modelo planeado y sistemático de todas las acciones necesarias para proporcionar la confianza de que el artículo o producto se ajuste a los requisitos técnicos establecidos (IEE83).

La preparación de un plan de control de calidad del software para cada proyecto de software es una de las principales responsabilidades del grupo de control de calidad del software.

El control de calidad realizará las siguientes funciones:

Durante el análisis y diseño, se presentaran un plan de verificación del software y un plan de prueba de aceptación. El plan de verificación describe los métodos que se ocuparán para revisar que los documentos de diseño satisfagan los requisitos, y que el código fuente sea consistente con las especificaciones de requisitos y con la documentación del diseño.

El plan de prueba del código fuente es un componente importante del plan de verificación del software.

El plan de prueba de aceptación incluye casos de prueba, resultados esperados y capacidades demostradas por cada caso de prueba. A menudo, el personal de control de calidad trabajará con el cliente para desarrollar un solo plan de prueba de aceptación. En otros casos el cliente desarrollará un plan de prueba de aceptación independiente del plan de control de calidad. De cualquier forma, el personal de control de calidad debe desarrollar un plan de prueba de aceptación doméstico.

Al terminar los planes de verificación y de aceptación se realizará una revisión de verificación del software para evaluar cuan adecuados son los planes.

Durante la evolución del producto, se realizarán auditorias en el proceso para verificar que los productos de trabajo sean consistentes y estén completos.

Los elementos que sufrirán auditoría por consistencia incluyen especificaciones de interfaces para hardware, software y personas; diseño interno contra especificaciones funcionales; código fuente contra documentación. En la práctica, sólo ciertas porciones críticas del Sistema pueden someterse a auditorías intensivas.

Antes de la entrega del Sistema, se realiza una auditoría funcional y una auditoría física.

La primera reconfirma el cumplimiento de todos los requisitos. La auditoría física verifica que el código fuente y todos los documentos asociados estén completos, sean consistentes tanto internamente, como uno con otro, y que estén listos para enviarse. El resumen de verificación del software se repara para describir los resultados de todas las revisiones, auditorías y pruebas efectuadas por el personal de control de calidad, a través del ciclo de desarrollo.

Dicho personal, a veces se encarga de los acuerdos para los recorridos, inspecciones, y revisiones de logros principales. Además, el personal de control de calidad conduce el proyecto póstumo, escribe es documento del legado del proyecto, y proporciona una custodia a largo plazo de los registros del proyecto.

El grupo de control de calidad trabajará con el grupo de desarrollo para obtener el plan de pruebas y el código fuente, que especifica los objetivos de las pruebas, los criterios para la terminación de las pruebas, el plan de integración del Sistema, los métodos que se usaran en módulos particulares, además, entradas de prueba particulares y resultados esperados.

El plan de pruebas de código fuente tiene cuatro tipos de pruebas: pruebas de función, de desempeño, de tensión, y estructuradas. Las dos primeras se basan en las especificaciones de requisitos y se diseñaron para demostrar que el Sistema satisface sus requisitos los que a su vez se deben redactar en términos cuantificables y que se puedan probar.

Los casos de prueba funcional especifican condiciones operativas comunes valores de entradas comunes y resultados esperados comunes, también prueban el comportamiento dentro, sobre, y más allá de las fronteras funcionales.

Las pruebas de desempeño se proyectan para verificar el tiempo de respuesta, rendimiento, la utilización de memorias primarias y secundarias y las tasas de tráfico en los canales de datos y los enlaces de comunicación.

Las pruebas de tensión se diseñan para sobrecargar un Sistema de varias maneras.

Las pruebas de estructura se relacionan con el examen de la lógica interna de procesamiento de un Sistema de software. Las rutinas particulares llamadas y las rutas lógicas recorridas a lo largo de las rutinas son los objetos importantes.

# **2.1.2.4.7.3.2 Propósito**

- Detectar problemas.
- Delimitar el área problemática.
- Estimar factores que probablemente provoquen el problema.
- Determinar si el efecto tomado como problema es verdadero o no.
- Prevenir errores debido a omisión, rapidez o descuido.
- Confirmar los efectos de mejora.  $\bullet$
- Detectar desfases.
- Realizar pruebas en cada versión.

### **2.1.2.4.7.3.3 Objetivos**

- Aumentar la satisfacción del cliente.
- Equilibrar el esfuerzo en múltiples demandas.  $\bullet$
- Obtener el mejor producto.  $\bullet$
- Disfrutar de una ventaja competitiva.  $\bullet$
- Disponer de métricas objetivas de valoración.
- Ahorrar tiempo y dinero.  $\bullet$

### **2.1.2.4.7.3.4 Resumen de las Actividades de Garantía de Calidad**

Listado de las actividades de garantía de la calidad que se llevarán a cabo durante el proyecto.

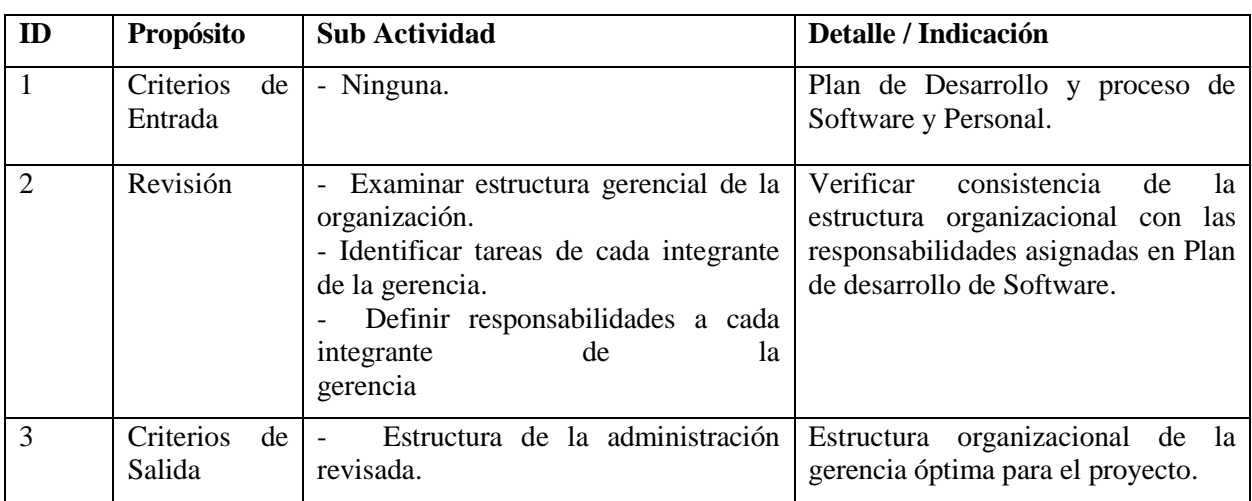

# **2.1.2.4.7.3.4.1 Seguimiento de la Administración del SQA**

Tabla 175. Seguimiento de la Administración del SQA

**2.1.2.4.7.3.4.2 Seguimiento de la Documentación**

| ID            | Propósito                  | <b>Sub Actividad</b>                                                                                                    | Detalle / Indicación                                                                                |
|---------------|----------------------------|----------------------------------------------------------------------------------------------------|----------------------------------------------------------------------------------------------------|
|               | Criterios<br>de<br>Entrada | - Ninguna.                                                                                                    | Plan de Desarrollo de Software.                                                                     |
| $\mathcal{D}$ | Revisión                   | Revisión y análisis del plan de<br>documentación.<br>- Buscar discrepancias.<br>- Discutir discrepancias con el gerente<br>de proyecto. | discrepancias<br>según<br>Reportar<br>presentado<br>el<br>documento<br>por<br>docente y estándares. |
| 3             | Criterios<br>de<br>Salida  | - Documentación revisada.                                                                                                    | Documentos de acuerdo a Estándar,<br>y sin discrepancias.                                           |

Tabla 176. Seguimiento de la Documentación

### **2.1.2.4.7.3.4.3 Seguimiento de la Adherencia a los Estándares**

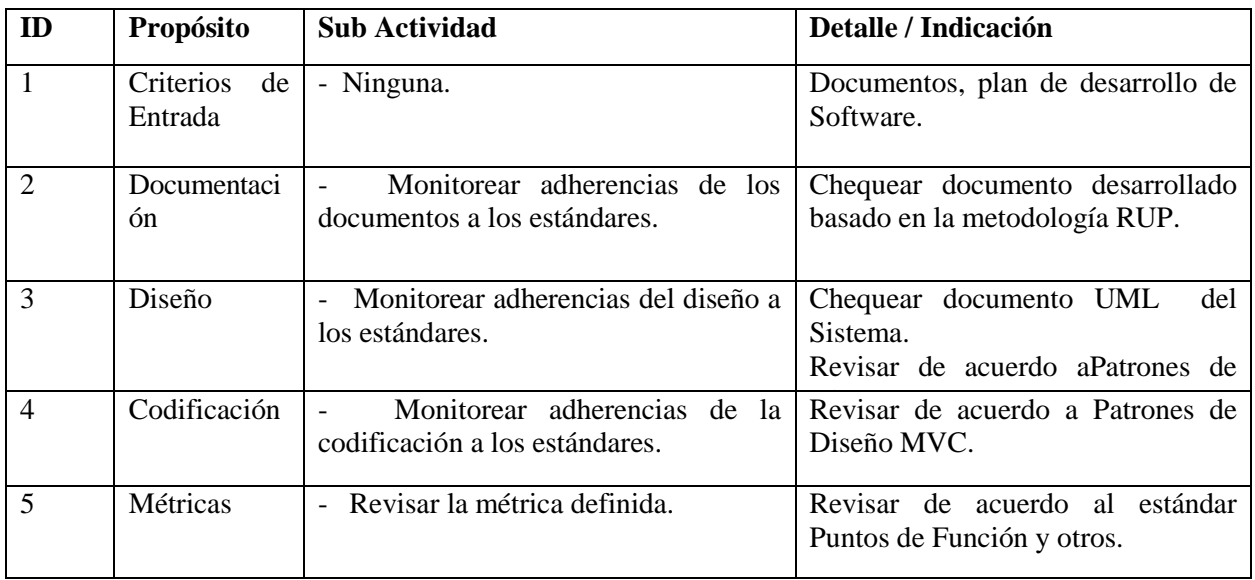

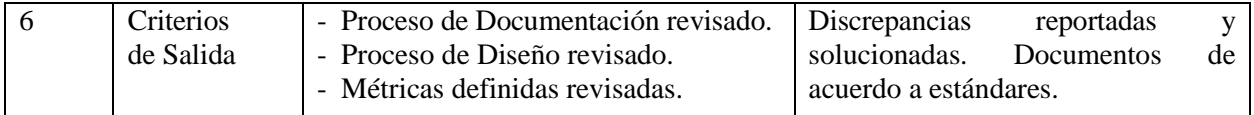

Tabla 177. Seguimiento de la Adherencia a los Estándares

# **2.1.2.4.7.4 Gestión de Riesgos**

# **2.1.2.4.7.4.1 Relacionados con el Tamaño del Producto.**

Es posible no poder llegar a terminar todos los componentes del proyecto debido a que estos son muchos o grandes.

# **2.1.2.4.7.4.2 Relacionados con el Impacto en la Organización.**

- No entregar el proyecto en el tiempo estimado.
- El posible no uso del software debido a los requerimientos de equipos.
- Poco uso del software.
- Gran cantidad de documentación a entregar al cliente.
- Los límites legales y gubernamentales en cuanto al desarrollo y funciones del proyecto.
- Posibles errores en el producto y costos asociados.

# **2.1.2.4.7.4.3 Relacionados con el Tipo de Cliente.**

- Si se tiene la disponibilidad de tiempo para la especificación formal de requerimientos.
- Si están dispuestos a participar de las pruebas o revisiones.
- Si se relacionará de forma ágil con el grupo de desarrollo.

# **2.1.2.4.7.4.4 Relacionados con la Definición del Proceso de Producción.**

- El software a ser utilizado en el control del desarrollo del proyecto.
- Las herramientas a ser utilizadas en el análisis y diseño.

# **2.1.2.4.7.4.5 Relacionados con el Entorno de Desarrollo.**

- Si hay herramientas de gestión de proyectos.
- Hay herramientas de prueba apropiadas.
- Generadores de código para la aplicación.

# **2.1.2.4.7.4.6 Relacionados con la Tecnología.**

- Es una nueva tecnología.  $\bullet$
- El hardware con el que debe interactuar es nuevo o cumple las expectativas.  $\bullet$
- La base de datos a ser utilizada ha sido probada y tiene la funcionalidad y rendimiento.  $\bullet$
- Las interfaces son especializadas.
- La necesidad de nuevos componentes.

# **2.1.2.4.7.4.7 Relacionados con la Experiencia y Tamaño del Equipo.**

- Es el mejor personal disponible.  $\bullet$
- Los miembros tienen las técnicas apropiadas.  $\bullet$
- Hay suficiente gente disponible.  $\bullet$
- El personal está comprometido a lo largo de desarrollo del proyecto.  $\bullet$
- Tiene el personal las expectativas correctas del trabajo.  $\bullet$

### **2.1.2.4.7.5 Gestión de Configuración**

Se llevará a cabo una gestión de configuración para llevar un registro de los artefactos generados y sus versiones. También se incluirían la gestión de las solicitudes de cambio y de las modificaciones que éstas produzcan, informando y publicando dichos cambios a todos los participantes del proyecto.

# **2.1.3 Medios de Verificación del Componente Sistema de Gestión**

Ver Anexo II

**2.2 Componente 2: Capacitación del Personal encargado de realizar el registro contable de los Bienes de Uso sobre el manejo y uso del Sistema, socialización a la Cooperativa de la importancia del uso de TIC en las entidades financieras ejecutado.**

### **2.2.1 Introducción**

De acuerdo al modo de vida actual del mundo, el termino Capacitación y Sistemas de Información están modificando las formas de trabajo de las empresas, los sistemas de información ayudan a acelerar los procesos, por lo tanto las organizaciones que los implantan logran ventajas competitivas al adoptarlos en sus funciones. Pero si el personal no está debidamente capacitado la producción de las empresas será deficiente y en muchos casos incompleto.

En tanto la socialización es un proceso entre una persona y sus semejantes que resulta de aceptar las pautas de comportamiento social y de adaptarse a ellas. La socialización es vista como el proceso mediante el cual se inculca el conocimiento a los miembros de la sociedad, donde los individuos adquieren conocimientos específicos y desarrollan sus potencialidades, habilidades necesarias para la participación adecuada en la vida social. Por lo que la socialización a la Cooperativa tratara sobre la importancia del uso de TIC ya que las mismas ayudan a las personas a ejecutar su trabajo de una manera más eficiente, ya que es un proceso que lleve a la mejora continua de la producción.

### **2.2.2 Propósito**

El propósito de la capacitación en el uso del nuevo Sistema a implementar es de mejorar el manejo de la información de Bienes de Uso a través del buen conocimiento del Sistema y de la buena utilización. Así también concientizar el Uso de TIC en la Institución.

### **2.2.3 Técnicas y Métodos de Enseñanza**

#### **2.2.3.1 Principios Didácticos**

Los métodos y técnicas de la enseñanza, independiente de las teorías que los originen deben sujetarse a algunos principios comunes, teniendo en cuenta el desarrollo y madurez pedagógica alcanzada hasta el presente. Algunos de ellos son [7]:

- **Principio de proximidad:** Integrar la enseñanza lo más cerca posible en la vida cotidiana del educando.
- **Principio de dirección:** Tornar claros y precisos los objetivos a alcanzar.
- **Principio de marcha propia y continúa:** Procura respetar las diferencias individuales, no exigiendo la misma realización de todos los educandos.
- **Principio de ordenamiento:** Con el establecimiento de un orden se busca facilitar la tarea de aprendizaje.
- **Principio de adecuación:** Es necesario que las tareas y objetivos de la enseñanza sean acordes con la necesidades del educando.
- **Principio de eficiencia:** El ideal: mínimo esfuerzo máxima eficiencia en el aprendizaje.
- **Principio de realidad psicológica:** Previene que no se debe perder de vista la edad evolutiva de los alumnos, así como tampoco sus diferencias individuales.
- **Principio de dificultad o esfuerzo:** Es preciso tener el cuidado de no colocar al educando ante situaciones de las que tenga Posibilidades de salir bien. Pues el fracaso continuado es peor veneno para la criatura humana.
- **Principio de participación:** El educando es parte activa y dinámica del proceso.
- **Principio de espontaneidad:** Cualquier proceso emprendido debe favorecer las manifestaciones naturales del educando.
- **Principio de transparencia:** El conocimiento aprendido debe replicarse en otras situaciones de la vida diaria.
- **Principio de evaluación:** Con un proceso continuo de evaluación, el docente podrá identificar a tiempo dificultades en el proceso de aprendizaje.
- **Principio reflexión:** Inducir al pensamiento reflexivo en el alumno como parte integral de actuar del ser humano.
- **Principio de responsabilidad:** Encaminar todo el proceso de enseñanza de modo que el educando madure en cuanto a comportamiento responsable.

# **2.2.3.2 Métodos de Enseñanza**

# **2.2.3.2.1 Métodos de Enseñanza individualizada**

Su objetivo máximo es ofrecer oportunidades de desenvolvimiento individual más eficiente, y llevar al educando a un completo desarrollo de sus posibilidades personales.

# **Método de Proyectos**

Lleva al alumno a la realización efectiva de algo, es activo y lo lleva para que realice, actúe es en suma determinar una tarea y que el alumno la efectué. Ofrece pasos para solucionar problemas con la solución para la realización que da experiencia al alumno.

- $\checkmark$  Solución de problemas por ejecución.
- $\checkmark$  Carácter general o global abarca conjunto de disciplinas.
- $\checkmark$  Restringido comprende una o dos disciplinas.
- $\checkmark$  Desenvuelve espíritu de iniciativa, responsabilidad, solidaridad y libertad.
- $\checkmark$  Cadena organizada de actividades para realizar algo.

### **Plan Dalton**

Este plan se basa en la actividad individual y la libertad. El objetivo consiste en desenvolver la actividad individual e incentiva la iniciativa al dejar al alumno escoger los trabajos y el momento de elaborarlos.

El alumno hace contratos semanales en lo que está interesado, trabajando inmediatamente a su ritmo y posibilidades.

Este método tiene como particularidades que se dan conferencias del profesor con alumnos para organizar trabajos, también un boletín mural donde el profesor consigna instrucciones y la hoja de tareas como documento esencial del plan que contienen explicaciones sobre trabajos, ejercicios e indicaciones de fuentes de consulta.

Algunos inconvenientes que se presentan con este método es que se acentúa exageradamente la individualidad. Tiene un carácter esencialmente individual. [7]

### **Técnica Winnetka**

Busca conjugar las ventajas del trabajo individual con las del trabajo colectivo, sin perder las diferencias individuales.

#### **Enseñanza por unidades o Plan Morrison**

Las fases del plan empiezan por la exploración, donde se sondean los conocimientos, luego una presentación donde se expone el tema, sigue la fase de asimilación, en la cual el alumno amplia su

conocimiento y continúa con una fase de organización, que es el trabajo de integración para culminar con una recitación, que es la presentación oral de la unidad.

# **Enseñanza programada**

Es el método más reciente para individualizar y permitir que cada alumno trabaje según su propio ritmo y posibilidades.

# **Enseñanza personalizada**

Defiende la tesis que cada educando debe desarrollarse y estudiar a su propio ritmo de aprendizaje.

# **2.2.3.2.2 Métodos de Enseñanza Socializada**

Tiene por objeto la integración social, sin descuidar la individualización.

### **El estudio en grupo**

Se basa en los siguientes principios [7]:

- Crear un ambiente de estudio
- Creación de liderazgo distribuido
- Formulación de objetivos
- Permitir el consenso
- Facilitar la comprensión del proceso
- Asegurar una evaluación permanente

### **Método de la discusión**

Sirve de orientación a la clase para realizar de forma Cooperativa el estudio de una unidad o tema. Se designan un coordinador y un secretario y el resto de grupo de clase.

# **Método de la asamblea**

Toma la misma forma de una discusión ampliada pero con la diferencia como si fuera un cuerpo colegiado gubernamental: Por ejemplo asamblea de estudiantes por la paz.

#### **Método de panel**

Es una reunión de especialistas para la discusión general de un tema determinado, el cuál es el área de dominio de los participantes. Hay tres formas básicas, panel simple, simple con alternativa y el panel de interrogadores.

### **2.2.3.3 Técnicas de Enseñanza**

Hay muchas técnicas para hacer llegar nuestro conocimiento y lograr un aprendizaje apropiado [7]:

#### **Técnica expositiva**

Consiste en la exposición oral, por parte del profesor; esta debe estimular la participación del alumno en los trabajos de la clase, requiere una buena motivación para atraer la atención de los educandos. Esta técnica favorece el desenvolvimiento del autodominio, y el lenguaje.

#### **Técnica del dictado**

Consiste en que el profesor hable pausadamente en tanto los alumnos van tomando nota de lo que él dice.

Este constituye una marcada pérdida de tiempo, ya que mientras el alumno escribe no puede reflexionar sobre lo que registra en sus notas

#### **Técnica biográfica**

Consiste en exponer los hechos o problemas a través del relato de las vidas que participan en ellos o que contribuyen para su estudio. Es más común en la historia, filosofía y la literatura.

#### **Técnica exegética**

Consiste en la lectura comentada de textos relacionados con el asunto en estudio, requiere la consulta de obras de autores.

Su finalidad consiste en acostumbrar a leer las obras representativas de un autor, de un tema o una disciplina.

### **Técnica cronológica**

Esta técnica consiste en presentar o desenvolver los hechos en el orden y la secuencia de su aparición

en el tiempo.

Esta técnica puede ser progresiva o regresiva-progresiva cuando los hechos Son abordados partiendo desde el pasado hasta llegar al presente.

Regresiva cuando esos mismos hechos parten desde el presente en sentido inverso hacia el pasado.

### **Técnica del interrogatorio**

Uno de los mejores instrumentos del campo didáctico como auxiliar en la acción de educar, este permite conocer al alumno y resaltar sus aspectos positivos. Puede ser empleado para:

- Motivación de la clase.
- Estimulo para la reflexión.
- Recapitulación y síntesis de lo aprendido.  $\bullet$

### **Técnica del diálogo**

El gran objetivo del diálogo es el de orientar al alumno para que reflexione, piense y se convenza que puede investigar valiéndose del razonamiento.

#### **Técnica de la discusión**

Exige el máximo de participación de los alumnos en la disposición de conceptos y en la elaboración misma de la clase.

Consiste en la discusión de un tema, por parte de los alumnos, bajo la dirección del profesor y requiere preparación anticipada.

#### **Técnica del debate**

Puede versar sobre:

- Temas que hayan provocado divergencias durante el desarrollo de una clase
- Tópicos del programa
- Dudas surgidas y no aclaradas
- Temas de actualidad social.  $\bullet$

### **Técnica del seminario**

El seminario es una técnica más amplia que la discusión o le debate, pudiéndose incluir ambas en su desarrollo.

- $\bullet$ El profesor plantea lo fundamental del tema.
- Los estudiantes exponen los resultados de sus estudios, donde los llevan al debate.
- Cuando no se queda aclarado el profesor presta ayuda en el tema.
- Al final son coordinadas las conclusiones, con el auxilio del profesor
- Para un seminario eficiente todos los estudiantes deben prepararse para dicho tema.

# **Técnica del estudio de casos**

Consiste en la presentación de un caso o problema para que la clase sugiera o presente soluciones.

- El profesor es orientador
- La presentación de un caso es presentado por el profesor, un alumno, o una autoridad.
- La participación puede llevarse: las opiniones pueden ser dadas individualmente, por los alumnos el tema es subdividido en subtemas que serán dados a grupos para estudiarlos.

# **Técnica de problemas**

Estudia los problemas de las diversas disciplinas en el orden en que van surgiendo y evolucionando, tiene por objeto desarrollar el razonamiento del alumno, a fin de prepararlo para enfrentar situaciones problemáticas que la vida puede presentarle a cada instante.

# **Técnica de la demostración**

Es el procedimiento más deductivo y puede asociarse a cualquier otra técnica de enseñanza cuando sea necesario comprobar afirmaciones no muy evidentes o ver cómo funciona, en la práctica, lo que fue estudiado teóricamente.

Esta técnica tiene por objetivos:

- $\checkmark$  Confirmar explicaciones orales o escritas
- $\checkmark$  Ilustrar lo que fue expuesto teóricamente
- $\checkmark$  Iniciar teóricamente una técnica para evitar errores
- $\checkmark$  Propiciar un esquema de acción correcto para la ejecución de una tarea.
- $\checkmark$  Demostrar racionalmente en cuanto al a veracidad de proposiciones abstractas.

### **Técnica de la experiencia**

La experiencia es un procedimiento eminentemente activo y que procura:

- Repetir un fenómeno ya conocido
- Explicar un fenómeno que no es conocido
- Comprobar, con razones lo que va a suceder, partiendo de experiencias
- Conferir confianza para actuar en el terreno de la realidad de manera lógica
- Convencer a cerca de la veracidad de la ley de causa y efecto
- Fortalecer la confianza en sí mismo
- Formar la mentalidad científica
- Orientar para solucionar problemas
- Enriquecer el caudal de informaciones, que mejor contribuyan a interpretar la realidad.  $\bullet$

### **2.2.4 Propuesta del Proyecto referente a la Capacitación**

### **2.2.4.1 Descripción del Curso**

Este curso de 5 días está diseñado para preparar a los o las participantes en el conocimiento y utilización de las TIC, esto con el fin de que puedan manejar y administrar el SistemaWeb desarrollado en el proyecto de manera individual y sin depender de algún otro experto.

Este curso está dirigido con preferencia al Áreade Gerencia de la Cooperativa, pero puede adaptarse de acuerdo a las circunstancias (falta de participación, petición de interesados en participar) a la inclusión de otros participantes de las otras Áreas con las que cuenta la institución, además queda abierta la posibilidad de extender el curso de acuerdo a la respuesta.

### **2.2.4.2 Metas y objetivos generales del Curso**

Influenciar positivamente las actitudes de los o las participantes respecto a los beneficios de emplear el SistemaWeb desarrollado en el proyecto, el uso y manejo de las TIC como medio alternativo para incrementar su competitividad.

Proporcionarle al o la participante los conocimientos y las habilidades necesarios para manejar y administrar correctamente el software de gestión

### **2.2.4.3 Objetivos del Aprendizaje del participante**

Después de asistir a los cursos de capacitación sobre las TIC y manejo del SistemaWeb desarrollado en el proyecto, el o la participante estará en capacidad de administrar el Sistema de gestión de los Bienes de Uso de la Institución.

### **2.2.4.4 Descripción de los métodos de Capacitación y Socialización**

El proyecto plantea llevar a cabo para la capacitación y socialización una:

#### **Metodología de Enseñanza Socializada**

El cuálpretende ejecutar una metodología de enseñanza socializada, dirigida a los gerentes con lo que se busca una integración social sin descuidar la individualización, aplicando **métodos de asamblea y Panel**.

Para llevarlas a cabo se desarrollará el curso usando las siguientes técnicas:

### **Técnica expositiva**

Consiste en la exposición oral, por parte del capacitador, en la que se estimulará la participación del personal en los trabajos que se realicen, este requiere una buena motivación para atraer la atención de los participantes.

#### **Técnica de la experiencia**

La experiencia es un procedimiento eminentemente activo y que procura:

- Exponer de forma presencial los pasos a seguir para efectuar alguna acción. Explicar el funcionamiento de algo mientras es observado.
- Comprobar, con razones lo que va a suceder, partiendo de experiencias.
- Conferir confianza para actuar en el terreno de la realidad de manera lógica.
- Convencer a cerca de la veracidad de la ley de causa y efecto.
- Fortalecer la confianza en sí mismo.
- Formar la mentalidad científica.
- Orientar para solucionar problemas.
- Enriquecer el caudal de informaciones, que mejor contribuyan a interpretar la realidad.

#### **Metodología de Enseñanza Centrada en el Estudiante**

Esta metodología permite que los estudiantes construyan e integren los nuevos conocimientos adquiridos.

Los profesores que practican la forma de enseñanza centrada enel estudiante tienen un rol

primordial para lograr que los estudiantesconstruyan e integren los nuevos conocimientos.

**Demostración:** Pruebas, test y ensayos del SistemaWeb.

**Para la Capacitación**se empleará Manuales de usuarios que contienen toda la información detallada sobre el manejo de Sistema de Web y llevaremos un registro del personal que asiste a la capacitación.

#### **2.2.4.5 Descripción de los materiales de Capacitación**

Materiales impresos: Guías del curso, manuales de usuario.

Materiales audiovisuales: Equipo de computación, proyector, micrófono y parlantes

Otros materiales: Marcadores, pizarrón

#### **2.2.4.6 Criterios para la selección de los participantes**

Los o las participantes de este curso deben ser personal de la Cooperativa, no se exige a los participantes tener conocimientos acerca de computación.

#### **2.2.4.7 Métodos para la evaluación del curso**

Cuestionario pre curso: para evaluar los conocimientos pre curso acerca de computación.

Guías de aprendizaje: Los/las participantes evalúan sus propias habilidades

Verificación de lo aprendido: El/la capacitador/a evalúa las habilidades de los/las participantes en el manejo del Sistema de gestión.

Evaluación del curso de capacitación: Los/las participantes evalúan el curso.

### **2.2.4.8 Duración del curso**

El curso tendrá una duración de 5 días, cada clase tendrá una duración aproximada de 90min por día

#### **2.2.4.9 Número sugerido de participantes**

Preferiblemente se recomienda no sobrepasar la cantidad de 30 participantes en el curso, esto debido a la falta de instalaciones para acoger a más personas, al presupuesto del proyecto y para favorecer al propio ambiente de aprendizaje.

#### **2.2.4.10Fecha del curso**

De acuerdo al cronograma del proyecto, el curso se realizará a partir del 28noviembre de 2011 hasta el 2 de diciembre de 2011, salvo algún contratiempo no planificado.

#### **2.2.4.11Organizador del curso de capacitación**

El curso será organizado por el director del proyecto, bajo asesoramiento de los docentes de la materia de Taller III y del Gerente General de la Cooperativa.

#### **2.2.4.12Contenido del Curso sobre "Las TIC"**

#### **La Internet**

Algunos definen Internet como "La Red de Redes", y otros como "La Autopista de la Información".

Efectivamente, Internet es una Red de Redes porque está hecha a base de unir muchas redes locales de ordenadores, o sea de unos pocos ordenadores en un mismo edificio o empresa.

Por la Red Internet circulan constantemente cantidades increíbles de información. Por este motivo se le llama también La Autopista de la Información. Hay 50 millones de "Internautas", es decir, de personas que "navegan" por Internet en todo el mundo. Se dice "navegar" porque es normal el ver información que proviene de muchas partes distintas del mundo en una sola sesión.

#### **Sistemas de Información**

Pudiésemos determinar entonces como Sistema de información al conjunto de elementos relacionados y ordenados, según ciertas reglas que aporta al Sistema objeto, es decir, a la organización a la que sirve y que marca sus directrices de funcionamiento, la información necesaria para el cumplimiento de sus fines; para ello, debe recoger, procesar y almacenar datos, procedentes tanto de la organización como de fuentes externas, con el propósito de facilitar su recuperación, elaboración y presentación.

#### **Introducción a Sistemas Web**

La evolución de Internet como red de comunicación global y el surgimiento y desarrollo del Web como servicio imprescindible para compartir información, creó un excelente espacio para la interacción del hombre con la información hipertextual, a la vez que sentó las bases para el desarrollo de una herramienta integradora de los servicios existentes en Internet. Los sitios Web, como expresión de sistemas de información, deben poseer los siguientes componentes:

- $\triangleright$  Usuarios.
- $\triangleright$  Mecanismos de entrada y salida de la información.
- Almacenes de datos, información y conocimiento.
- $\triangleright$  Mecanismos de recuperación de información.

Actualmente, los sistemas de información se encuentran al alcance delas grandes masas de usuarios por medio de Internet; así se crean las bases de un nuevo modelo, en el que los usuarios interactúan directamente con los sistemas de información para satisfacer sus necesidades de información

#### **Que son TIC**

Las Tecnologías de Información y Comunicación (Tics), se encargan del estudio, desarrollo, implementación, almacenamiento y distribución de la información mediante la utilización de hardware y software como medio de Sistema informático.

- > Hardware
- $\triangleright$  Software
- $\triangleright$  Servicios de TI
- $\triangleright$  Telecomunicaciones

#### **Globalización**

La globalización es el proceso por el que la creciente comunicación e interdependencia entre los distintos países del mundo unifica mercados, sociedades y culturas, a través de una serie de transformaciones sociales, económicas y políticas que les dan un carácter global. Así, los modos de producción y de movimientos de capital se configuran a escala planetaria, mientras los gobiernos van perdiendo atribuciones ante lo que se ha denominado la sociedad en red.

En este contexto el desarrollo tecnológico, y refiriéndome en sí a la incorporación de las TIC en cada nación, hará que el desarrollo en esta llegue sin tardar demasiado, la competitividad de un país en un Sistema globalizado depende en gran medida de la tecnología que adquiera, por eso es tan estrecha la relación entre TIC y globalización. Esperemos que nuestros países comiencen a incorporar las TIC en sus procesos productivos y así reducir la dependencia de potencias mundiales.

#### **Las TIC y la competitividad**

La utilización de las TIC y el Comercio Electrónico por parte del sector empresarial, abre nuevas oportunidades de negocios que redundan en una serie de beneficios económicos y sociales, los cuáles van desde el mejoramiento y la facilitación de la comunicación entre las empresas, hasta el manejo más eficiente de los recursos. En tal sentido, las tecnologías deben ser empleadas por el sector en las diferentes etapas de la cadena de valor.

- Calidad
- **Productividad**
- Servicio
- Imagen

**Los procesos centrados en la producción:** En esta etapa, las TIC's pueden ser utilizadas para diseñar y probar nuevos productos, e-procurement, procesos de pagos, sistemas de gestión automática de stocks, diferentes tipos de links electrónicos con proveedores, sistemas de control y procesos más relacionados con la producción, entre otros.

**Los procesos internos:** En lo referente a administración de personal, entrenamiento, reclutamiento interno, compartir y diseminar información de la compañía vía electrónica, entre otros.

# **El Software para la empresa es vital debido a:**

• Necesidad de optimizar

# **2.2.4.13Capacitación de Uso de las TIC's**

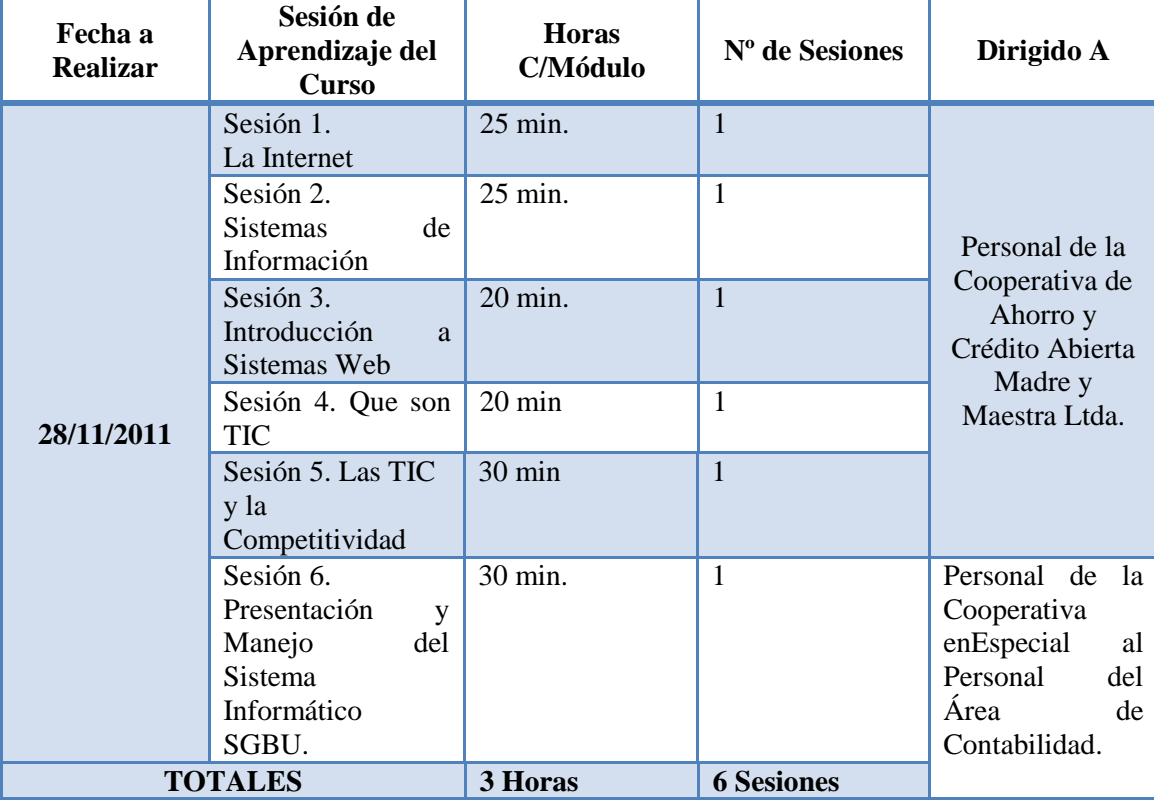

Tabla 178. Capacitación en Uso de las TIC's

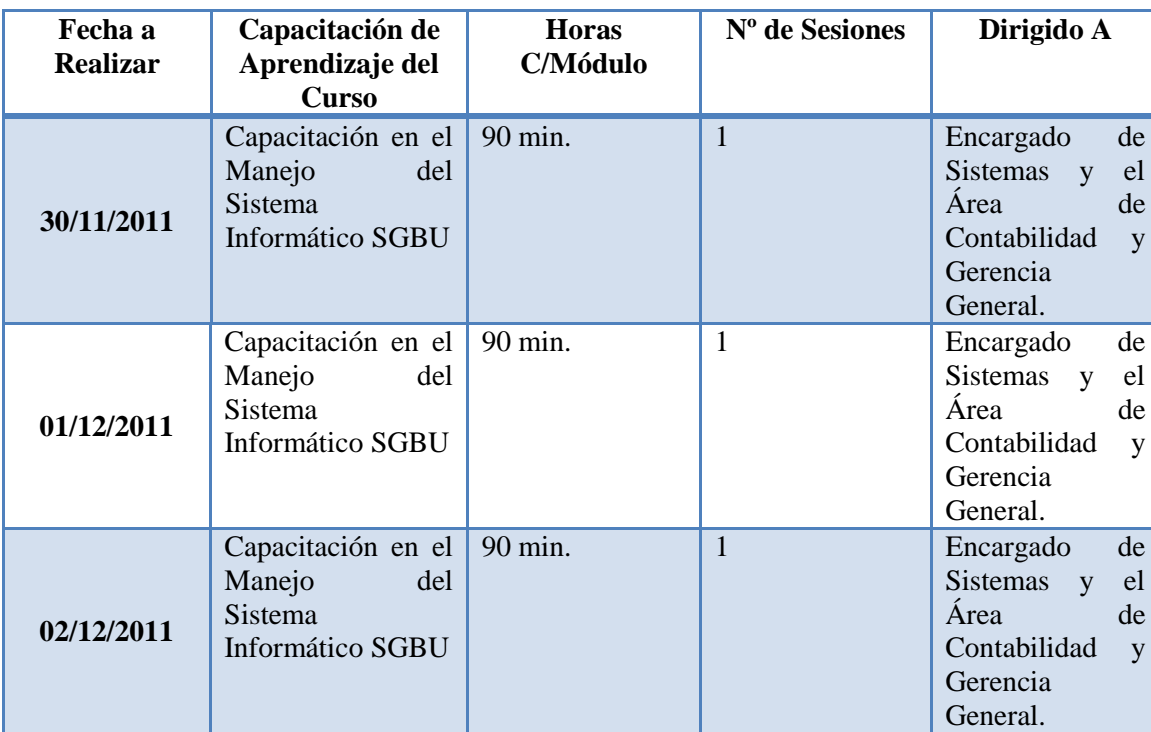

# **2.2.4.14Capacitación en el Uso del Sistema Informático Desarrollado**

Tabla 179. Capacitación en el uso del Sistema Informático Desarrollado

**TOTALES 4 Horas, 30 min 1 Sesiones**

# **2.2.4.15El Contenido de la Capacitación se Realizó de Acuerdo al Siguiente Cronograma**

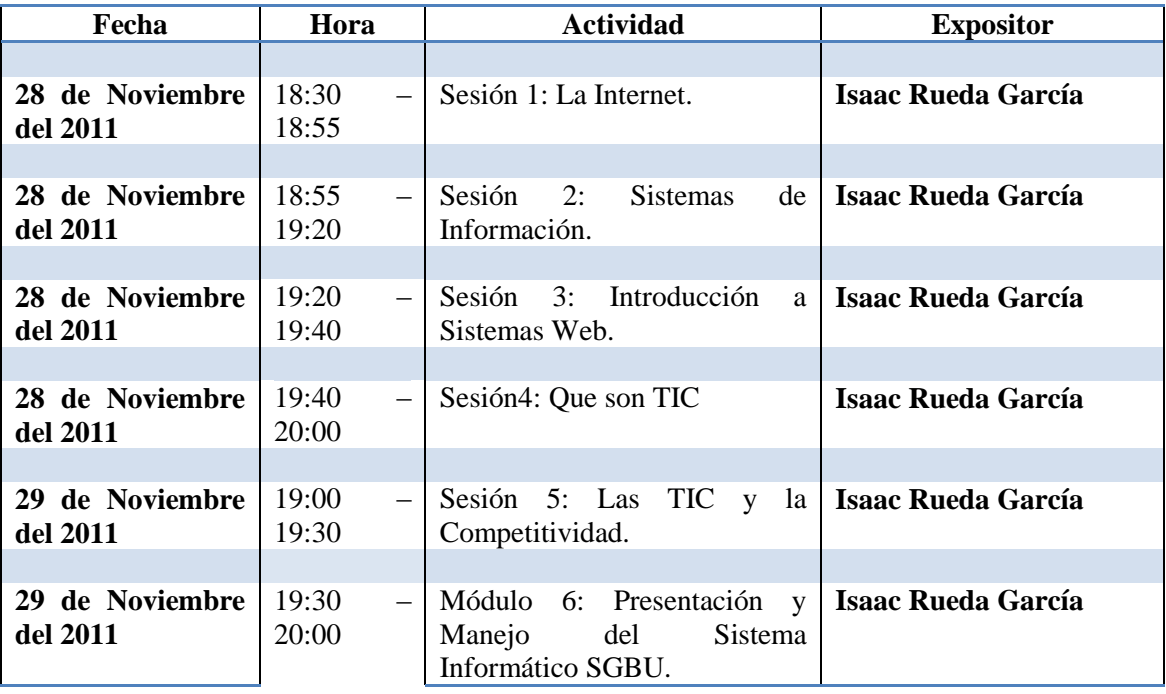

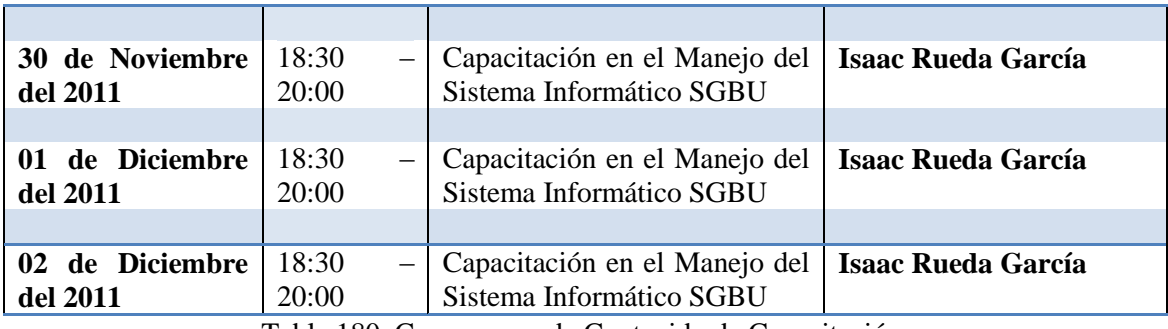

Tabla 180. Cronograma de Contenido de Capacitación.

#### **2.2.5 Conclusiones y Recomendaciones**

#### **Conclusiones**

Para el desarrollo del Sistema de Gestión de Bienes de Uso, se realizo un Análisis de Requerimientos utilizando la metodología RUP, logrando conocer así los problemas y necesidades de la Institución, para después analizar la situación actual y proponer una solución.

El sistema que se desarrollo con el proyecto cumple con todo los requisitos fijados del usuario, por lo tanto se ha llegado a cumplir con los objetivos propuestos del componente 1.

La información es un factor necesario para el proceso de toma de decisiones en las organizaciones, instituciones y sobre todo en las empresas que buscan satisfacer las necesidades de servicios de calidad.

La metodología RUP nos permite realizar mejoras al software, puesto que el proceso de esta permite iterar y realizar las modificaciones necesarias

El número de organizaciones, instituciones que hacen uso de las TIC's (Tecnologías de Información y Comunicación) para la gestión y automatización de sus procesos administrativos, están en incremento.

El uso correcto de las TIC en las empresas, conlleva mejores controles administrativos y operativos, por lo tanto logramos mejores niveles de productividad, satisfacción del cliente y oportunidades de negocio.

### **Recomendaciones**

Para el desarrollo de futuros proyectos con características similares a éste se recomienda hacer uso de las metodologías utilizadas como (UML, XP), etc. Ya que son estándares para el desarrollo de sistemas.

La inserción del Sistema de Gestión de Bienes de Uso (SGBU) contribuirá en la Gestión de Bienes de Uso en sus diferentes etapas, como: adquisición, asignación, movimiento interno, depreciación, emisión de reportes, y otros inherentes al proceso administrativo de los Bienes de Uso de la Cooperativa, actividades que en su conjunta permitirán optimar los recursos, reduciendo la administración manual de datos.

Hacer conocer a otras empresas e instituciones las ventajas de contar con un sistema automatizado.

Tratar de aplicar los conocimientos infundidos sobre las TIC en futuros proyectos de mejora para institución

Se recomienda que RR.HH en el Área informático debe cumplir con el perfil adecuado en conocimiento de las nuevas metodologías de desarrollo y en el manejo de las últimas tecnologías.

### **2.2.6 Medios de Verificación**

# **2.2.6.1 Registro de los participantes de los cursos de capacitación realizados por los desarrolladores del proyecto**

El registro de asistencia se lo presenta en ANEXOS